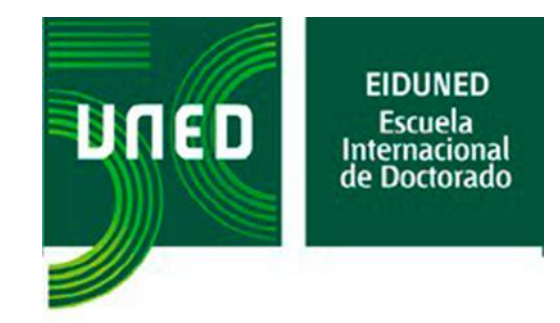

## **TESIS DOCTORAL**

## **2022**

## **PLATAFORMAS DE APRENDIZAJE BASADAS EN COMPETENCIAS Y APLICACIONES TECNOLÓGICAS ASOCIADAS**

**ANTONIO MENACHO VILLA**

**MÁSTER UNIVERSITARIO EN ENERGÍAS** 

**RENOVABLES**

**DOCTORADO EN TECNOLOGÍAS INDUSTRIALES**

**DIRECTOR: Dr. D. MANUEL ALONSO CASTRO GIL CO-DIRECTORA: Dra. Dña. CLARA MARÍA PÉREZ MOLINA**

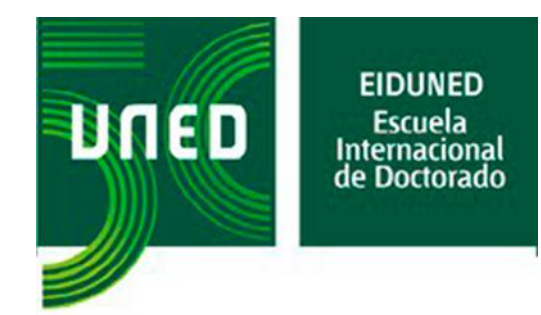

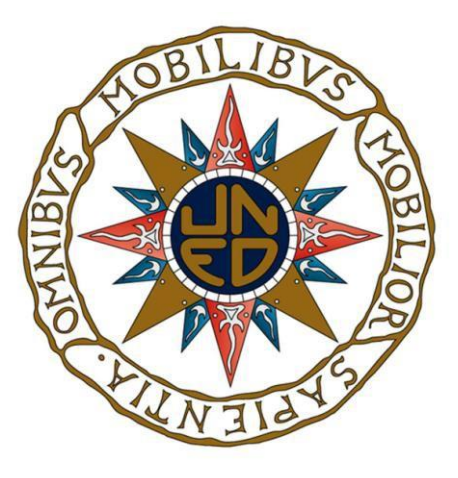

TESIS DOCTORAL

## PLATAFORMAS DE APRENDIZAJE BASADAS EN COMPETENCIAS Y APLICACIONES TECNOLÓGICAS ASOCIADAS

### **ANTONIO MENACHO VILLA**

Máster Universitario en Energías Renovables

Tesis presentada en el

DEPARTAMENTO DE INGENIERÍA ELÉCTRICA, ELECTRÓNICA, CONTROL, TELEMÁTICA Y QUÍMICA APLICADA A LA INGENIERÍA ESCUELA TÉCNICA SUPERIOR DE INGENIEROS INDUSTRIALES UNIVERSIDAD NACIONAL DE EDUCACIÓN A DISTANCIA

Grado de Doctor

2022

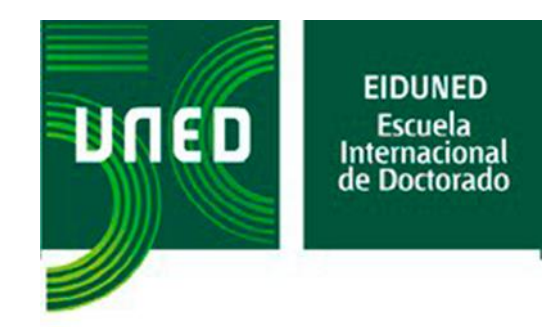

## DEPARTAMENTO DE INGENIERÍA ELÉCTRICA, ELECTRÓNICA, CONTROL, TELEMÁTICA Y QUÍMICA APLICADA A LA INGENIERÍA ESCUELA TÉCNICA SUPERIOR DE INGENIEROS INDUSTRIALES UNIVERSIDAD NACIONAL DE EDUCACIÓN A DISTANCIA

Título de la Tesis:

## PLATAFORMAS DE APRENDIZAJE BASADAS EN COMPETENCIAS Y APLICACIONES TECNOLÓGICAS ASOCIADAS

Autor:

#### ANTONIO MENACHO VILLA

Máster Universitario en Energías Renovables

Directores de la Tesis:

Dr. D. MANUEL ALONSO CASTRO GIL Catedrático de Universidad

Dra. Dña. CLARA MARÍA PÉREZ MOLINA Profesora Titular de Universidad

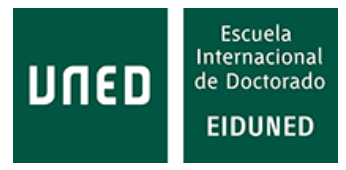

*A mis padres, Carmen y Paco* (†)*, a los que la vida no les dio las oportunidades que ellos me dieron a mí. Tuvieron que dejar la escuela a muy temprana edad y siempre quisieron que sus hijos pudieran estudiar. Espero que se sientan muy orgullosos de haberlo conseguido. Su enorme esfuerzo y sacrificio siempre será un ejemplo.*

### <span id="page-8-0"></span>**AGRADECIMIENTOS**

A Clara y Manuel, que me animaron a iniciar esta nueva etapa y me han apoyado y dado ánimos todo el tiempo.

A Paqui, Ángela y Domingo, que tanto apoyo me han dado.

A D. Salvador Martínez, antiguo profesor, por plantearme retos para mí impensables.

A Pedro Plaza, Pablo Baizán, Manuel Blázquez, Alejandro Macho, Elio San Cristóbal, Félix García, Sergio Martín, Rosario Gil, Blanca Quintana y al resto de miembros del DIEECTQAI por su ayuda.

A Alberto Pesquera Martín, por sus aclaraciones y soporte sobre aLF.

A Dña. Lucia Arias Rodríguez, por su ayuda con los datos académicos.

A Dña. Inés Rivero de Aguilar, de Canvas, por la información aportada.

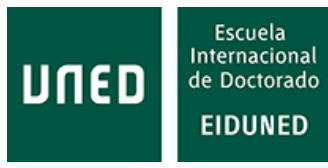

# <span id="page-10-0"></span>ÍNDICE

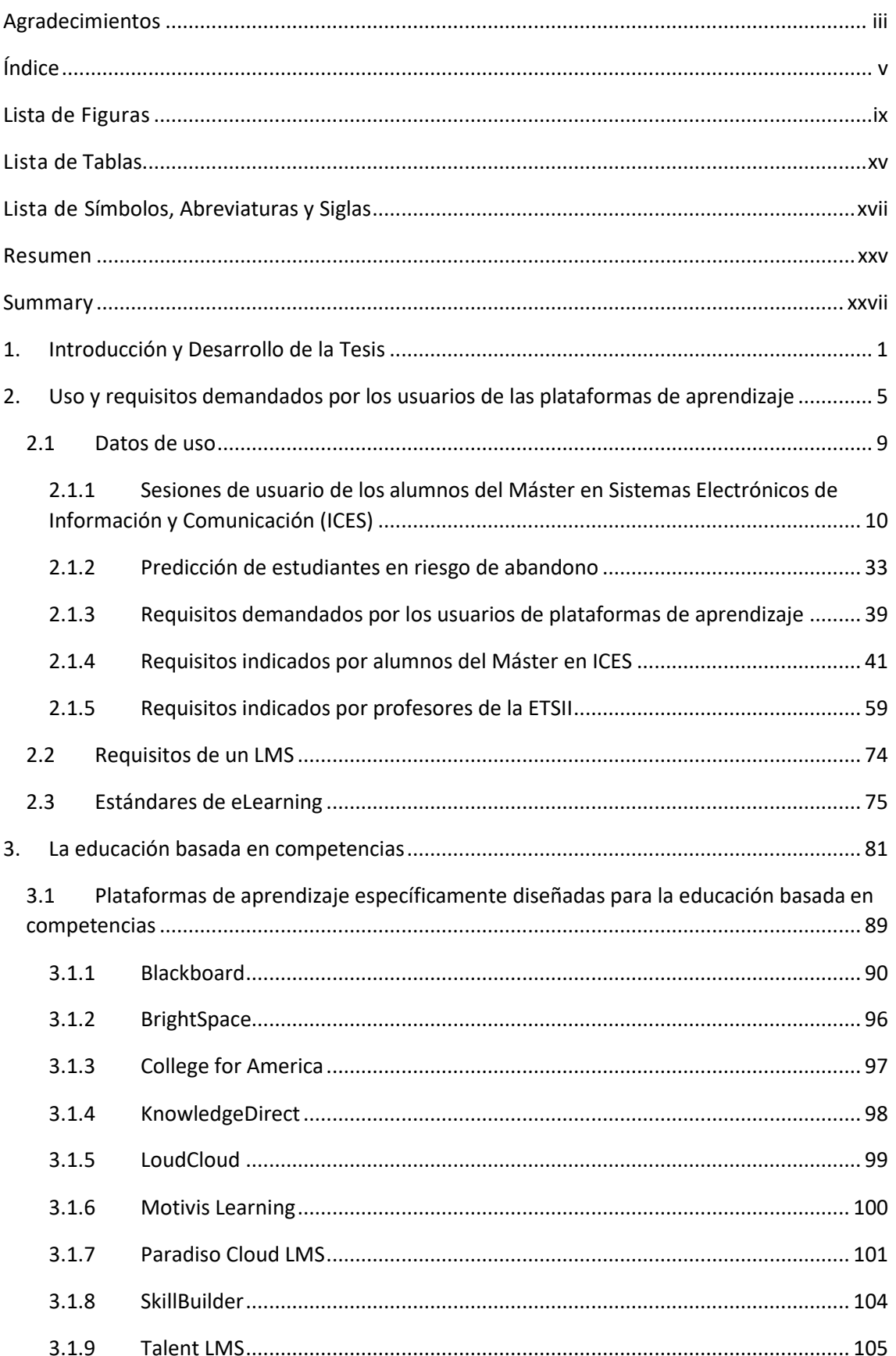

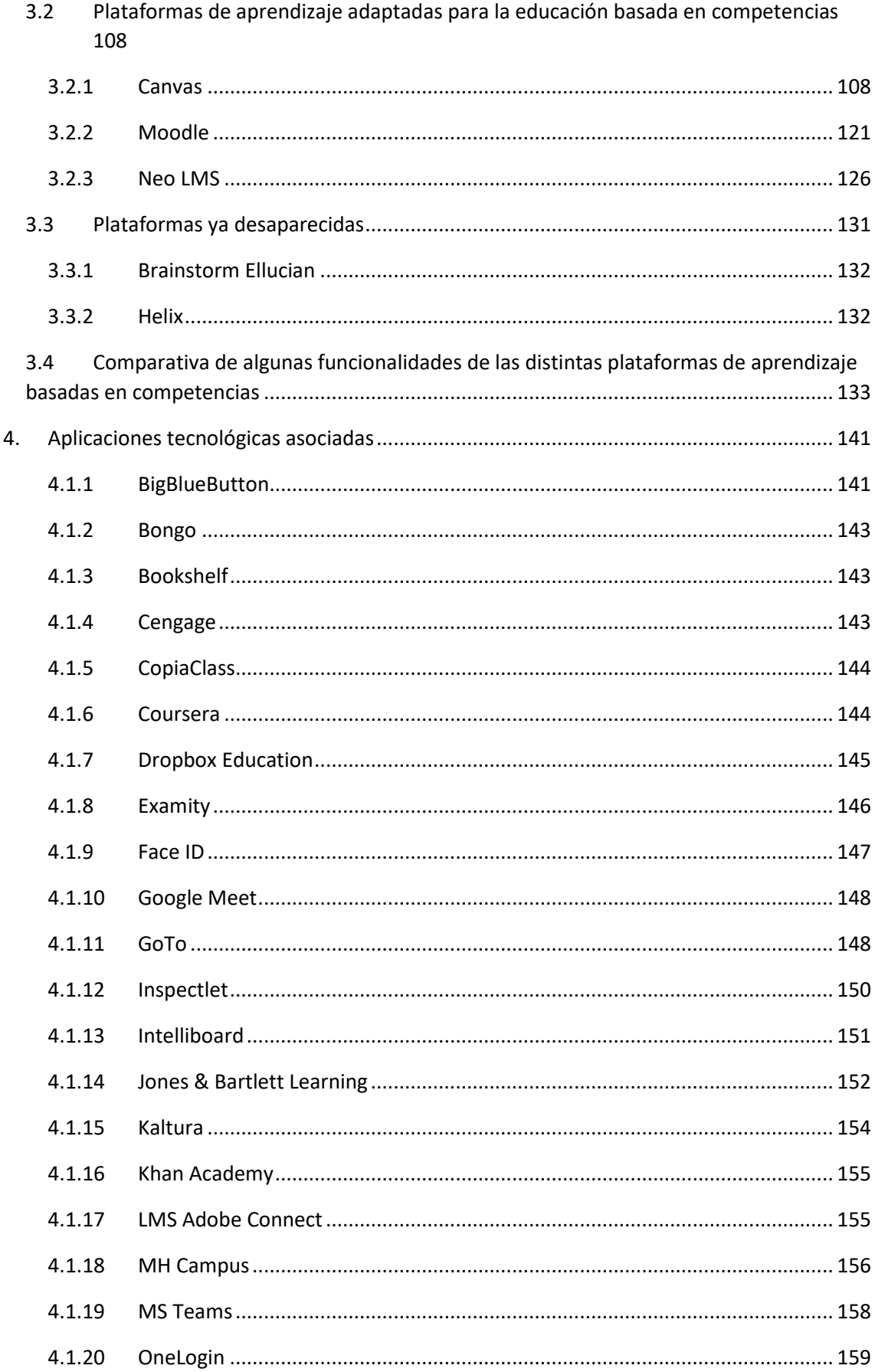

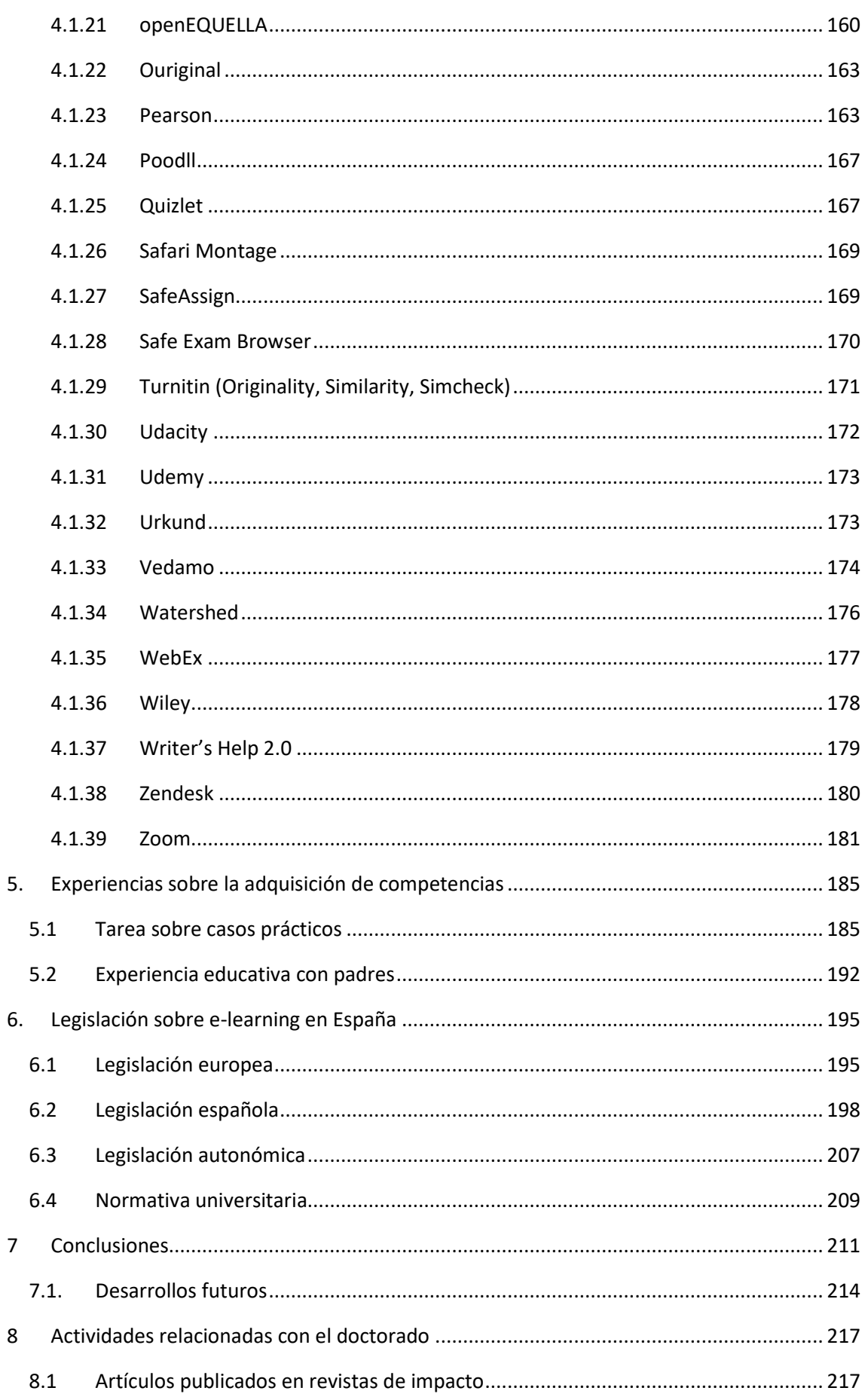

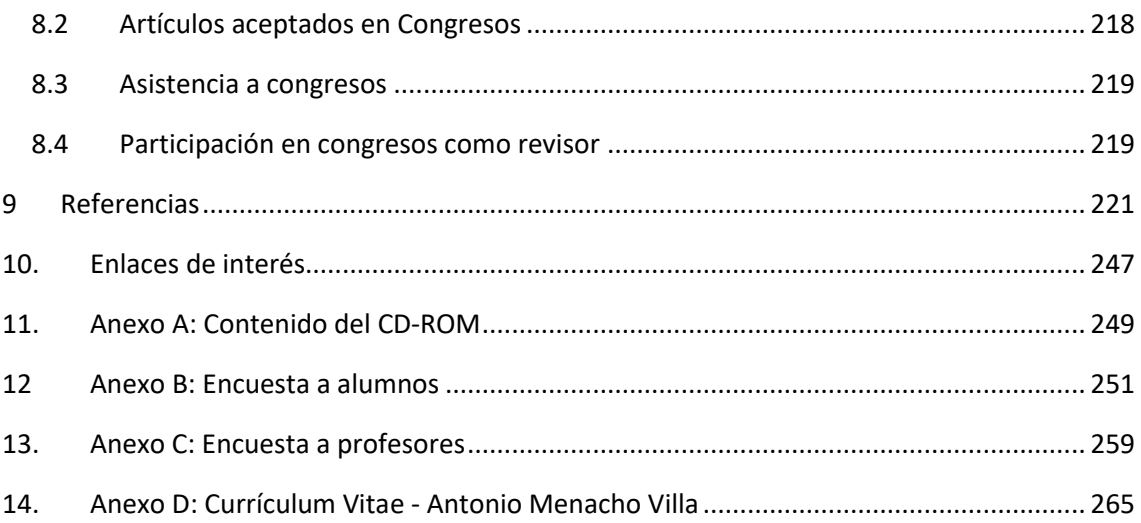

## <span id="page-14-0"></span>**Lista de Figuras**

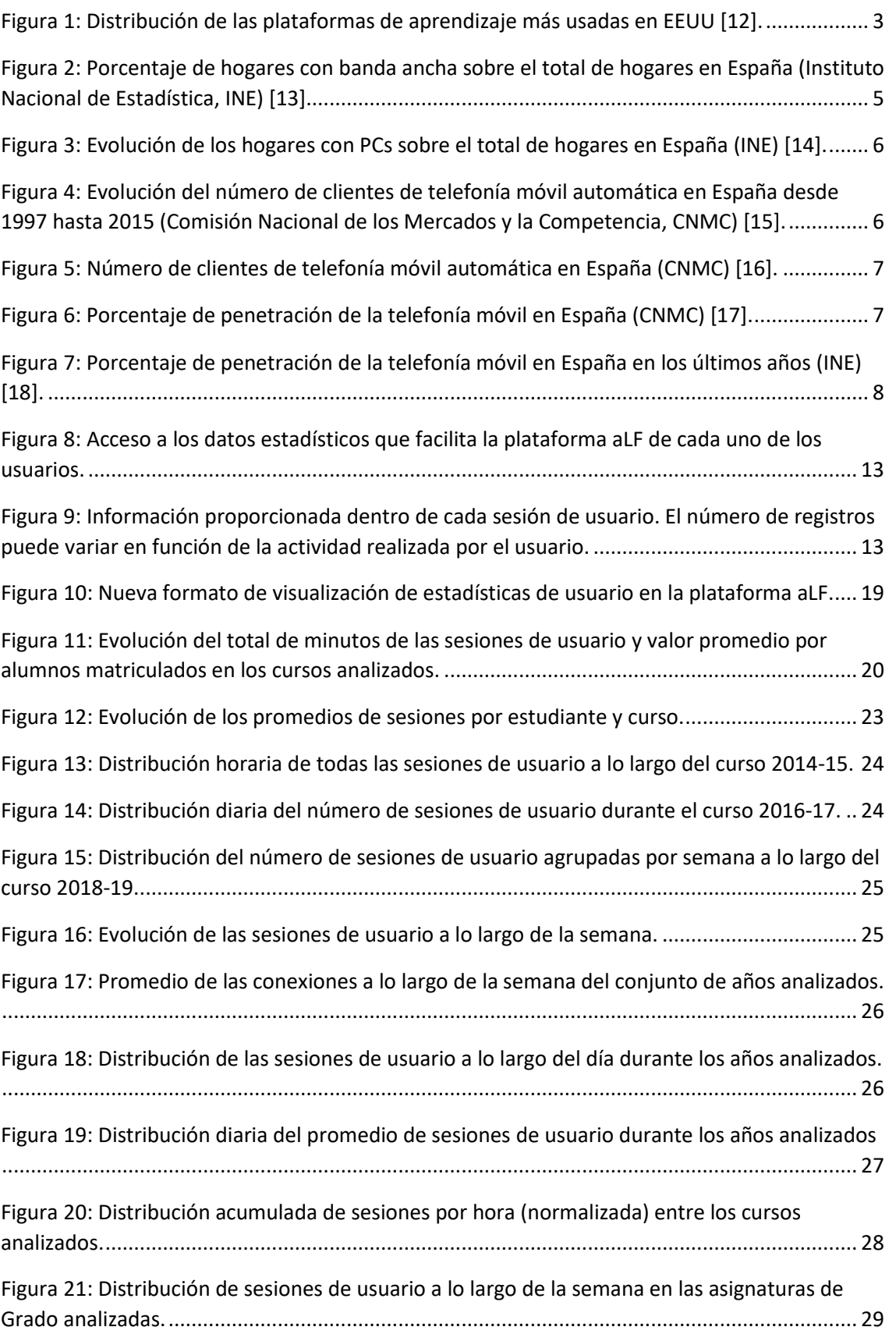

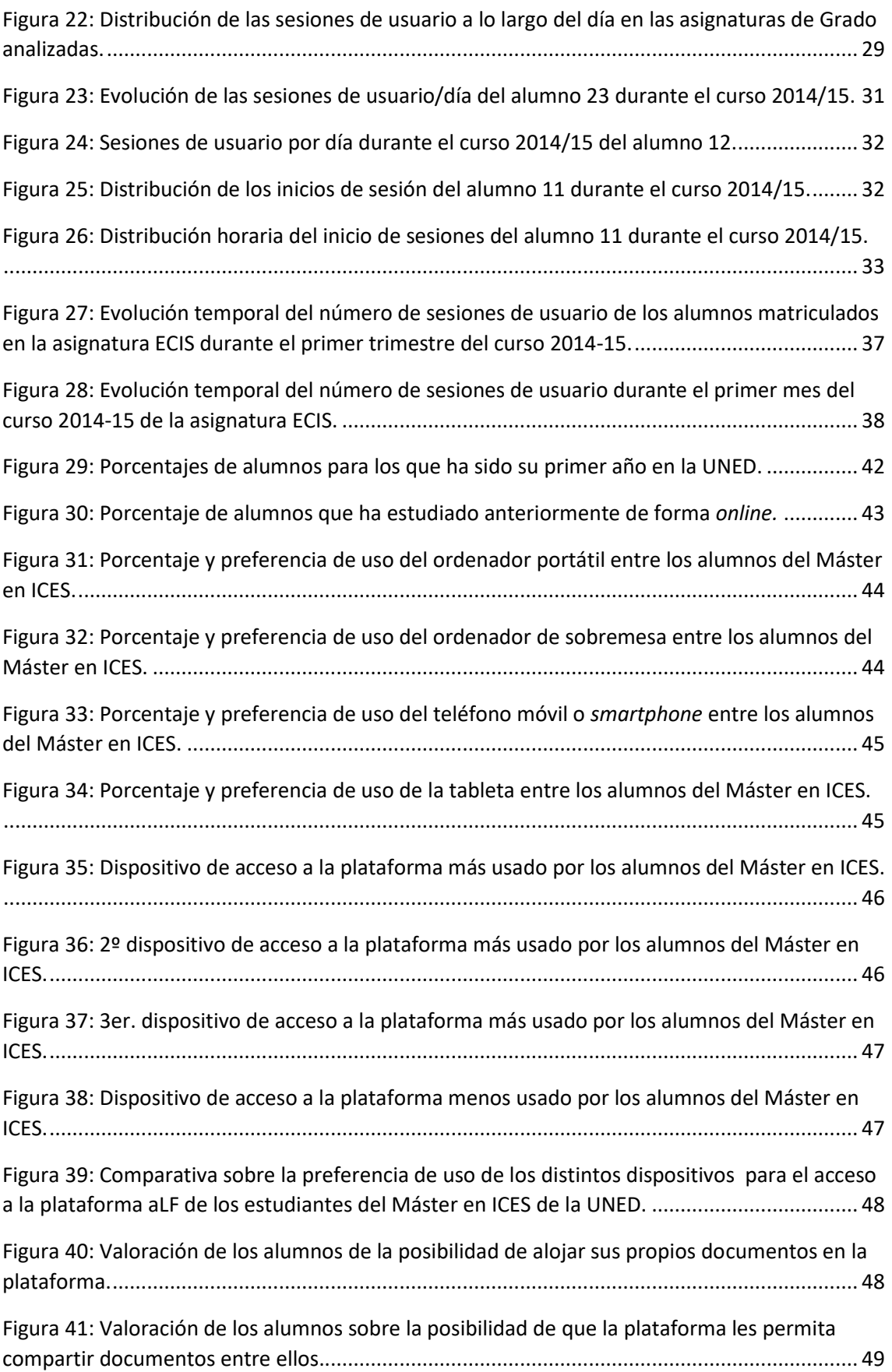

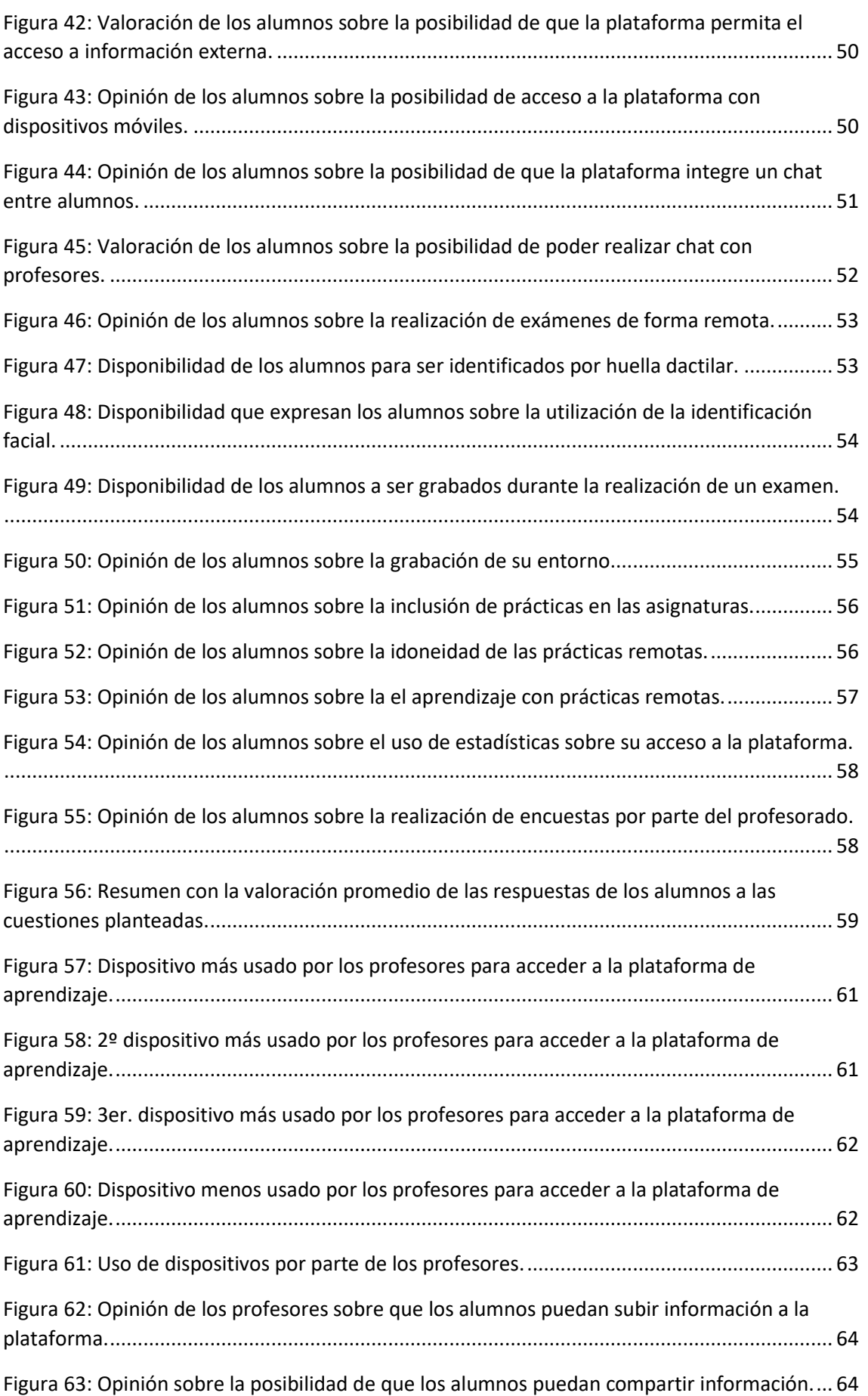

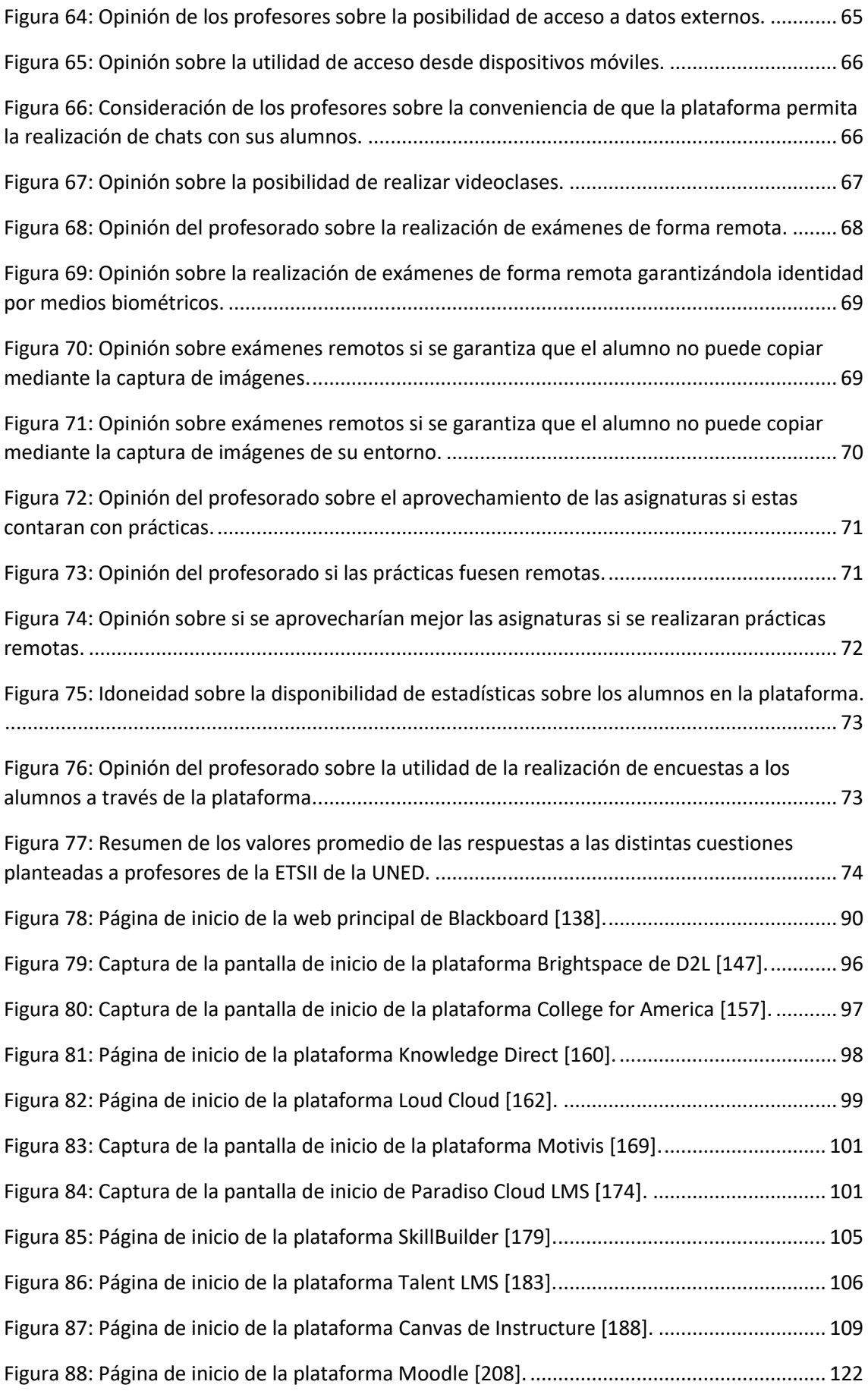

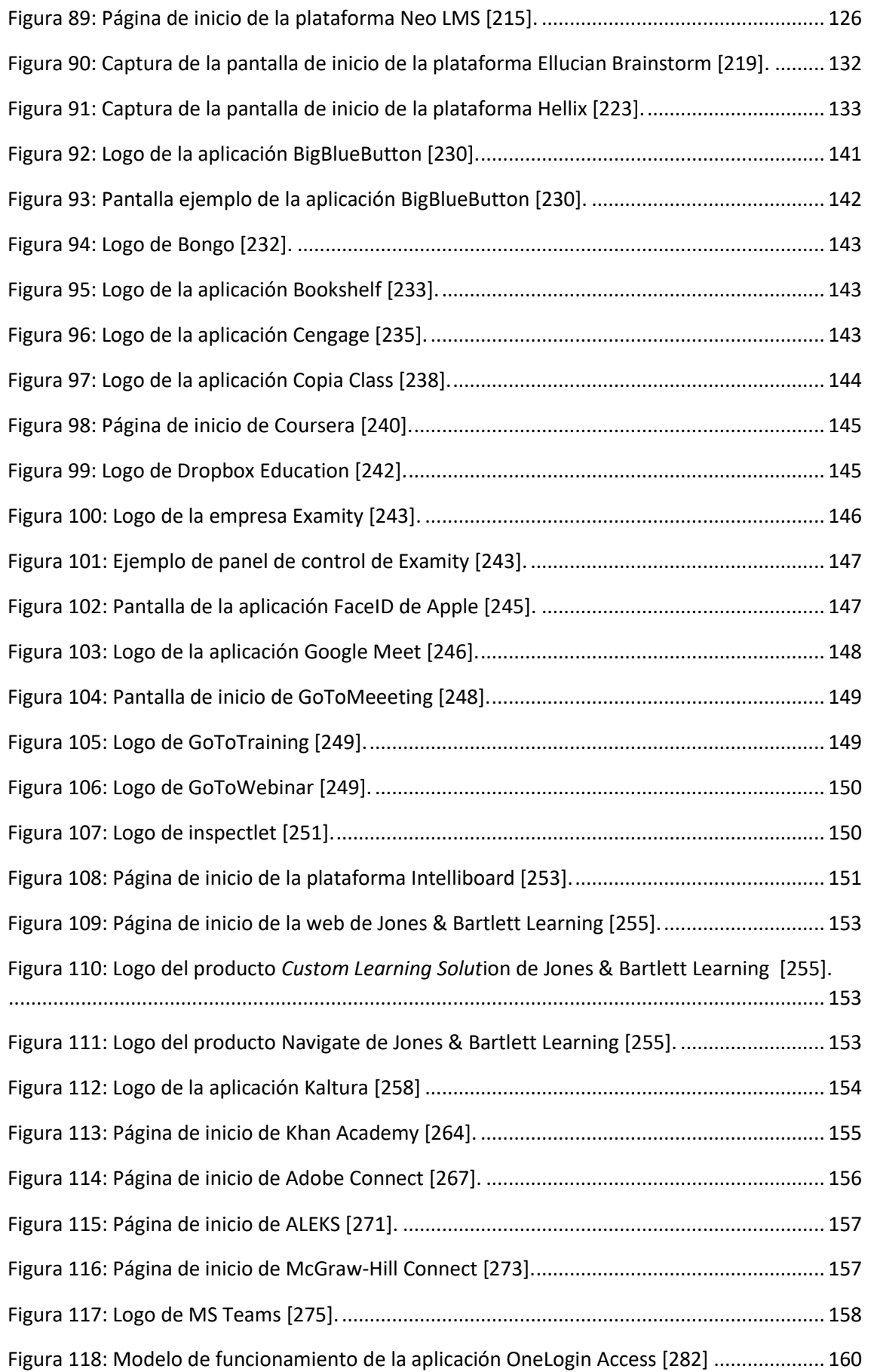

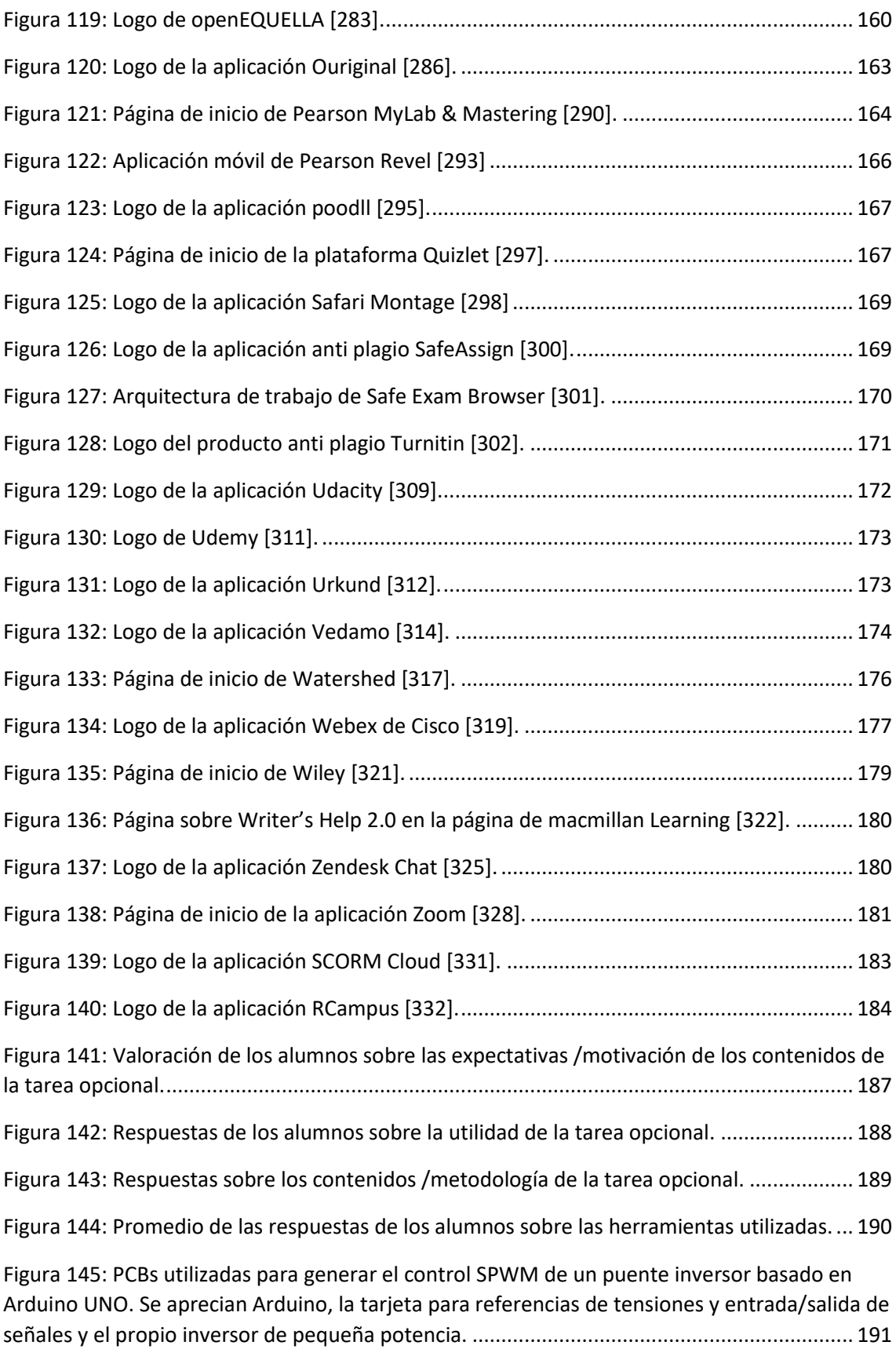

## <span id="page-20-0"></span>**LISTA DE TABLAS**

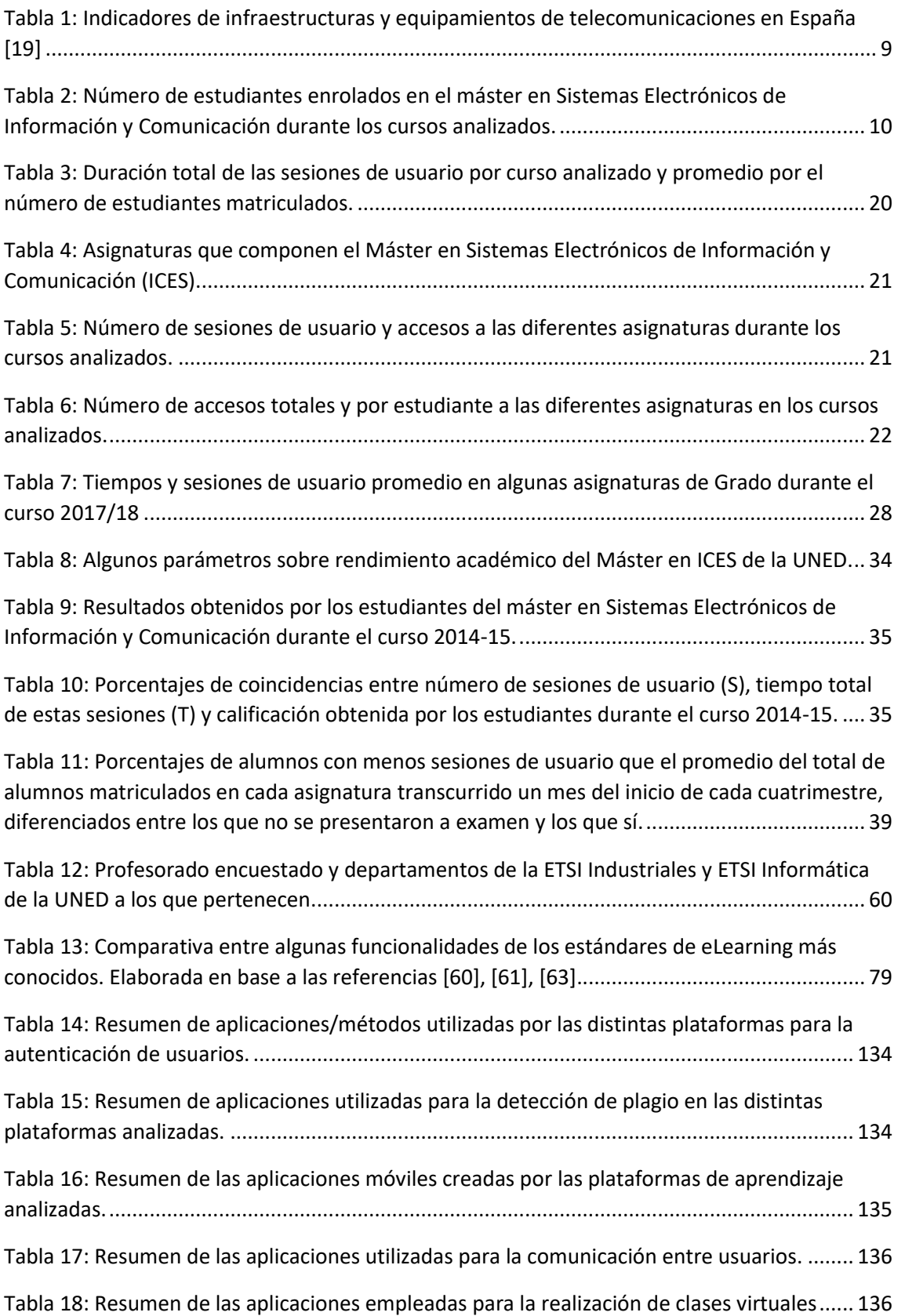

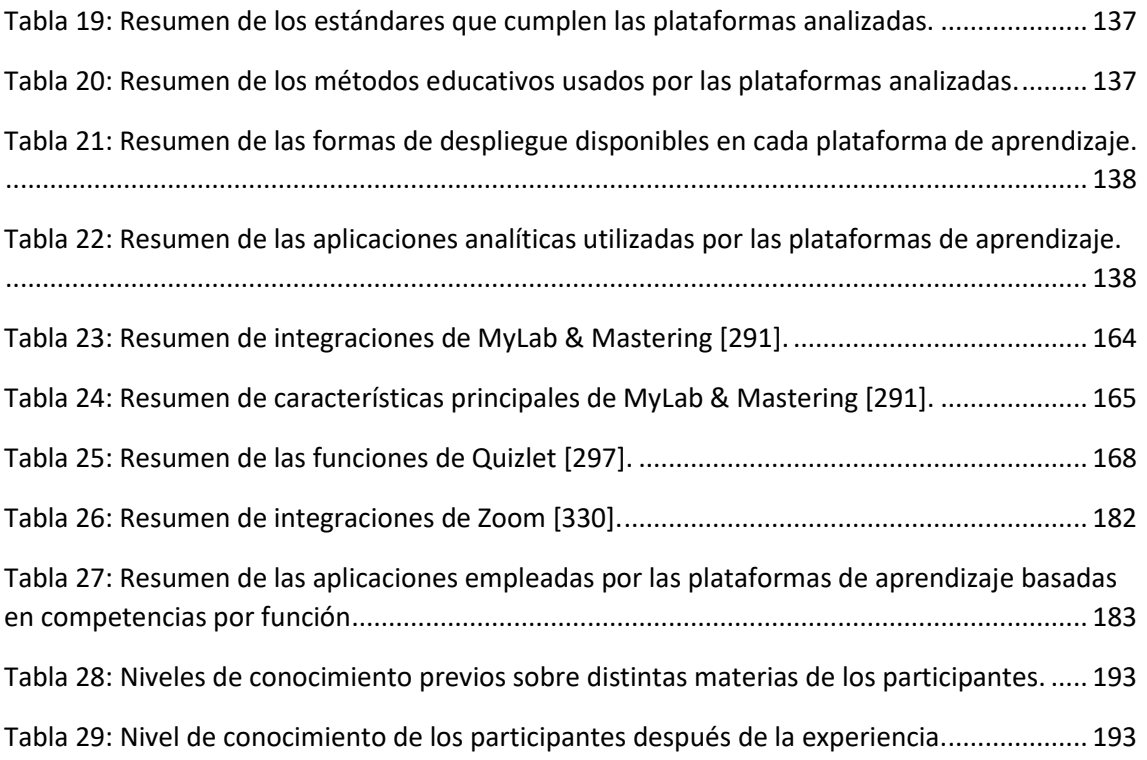

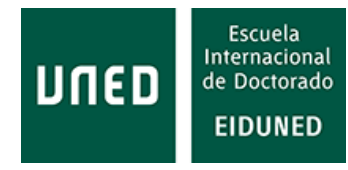

## <span id="page-22-0"></span>**LISTA DE SÍMBOLOS, ABREVIATURAS Y SIGLAS**

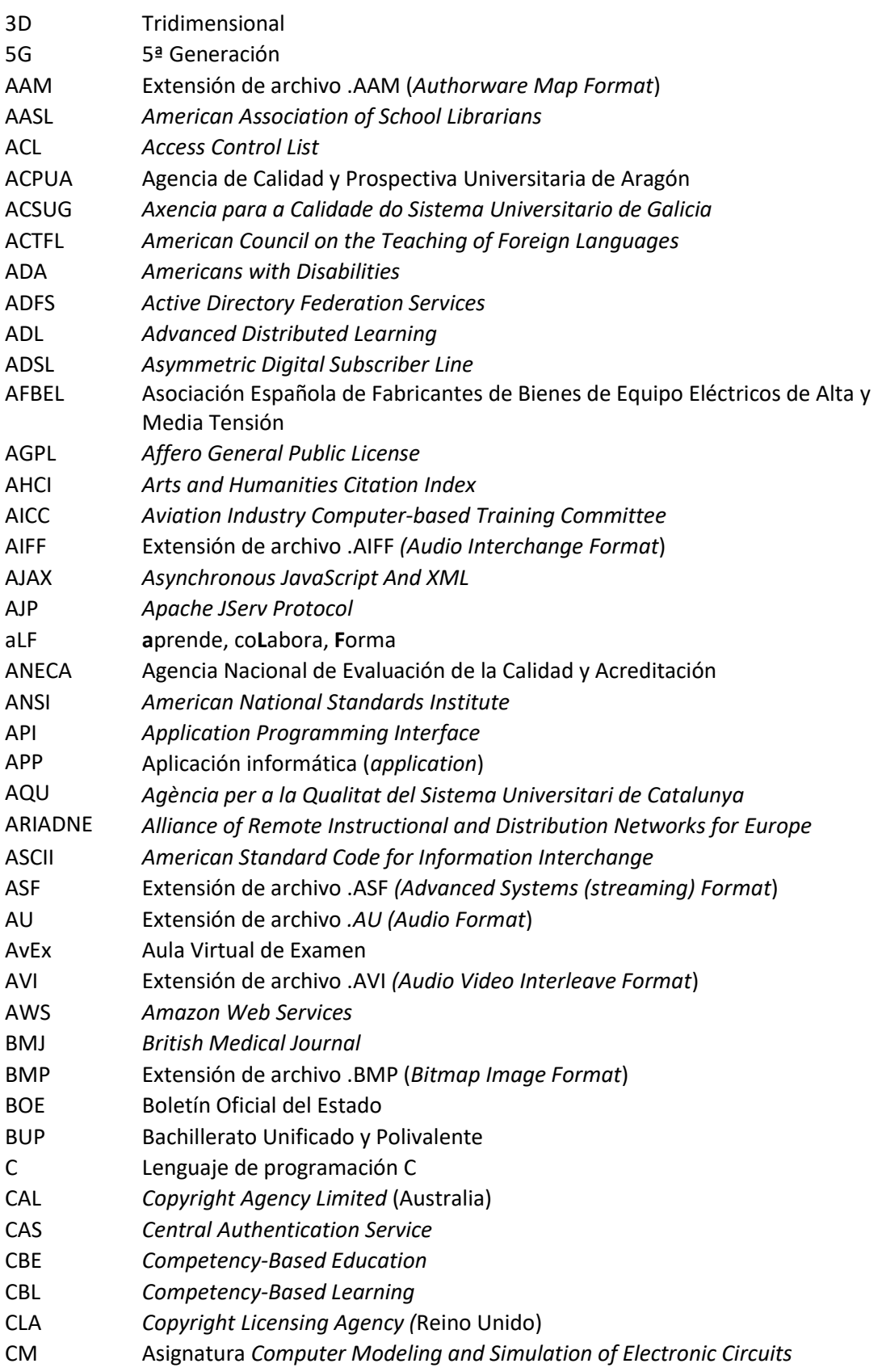

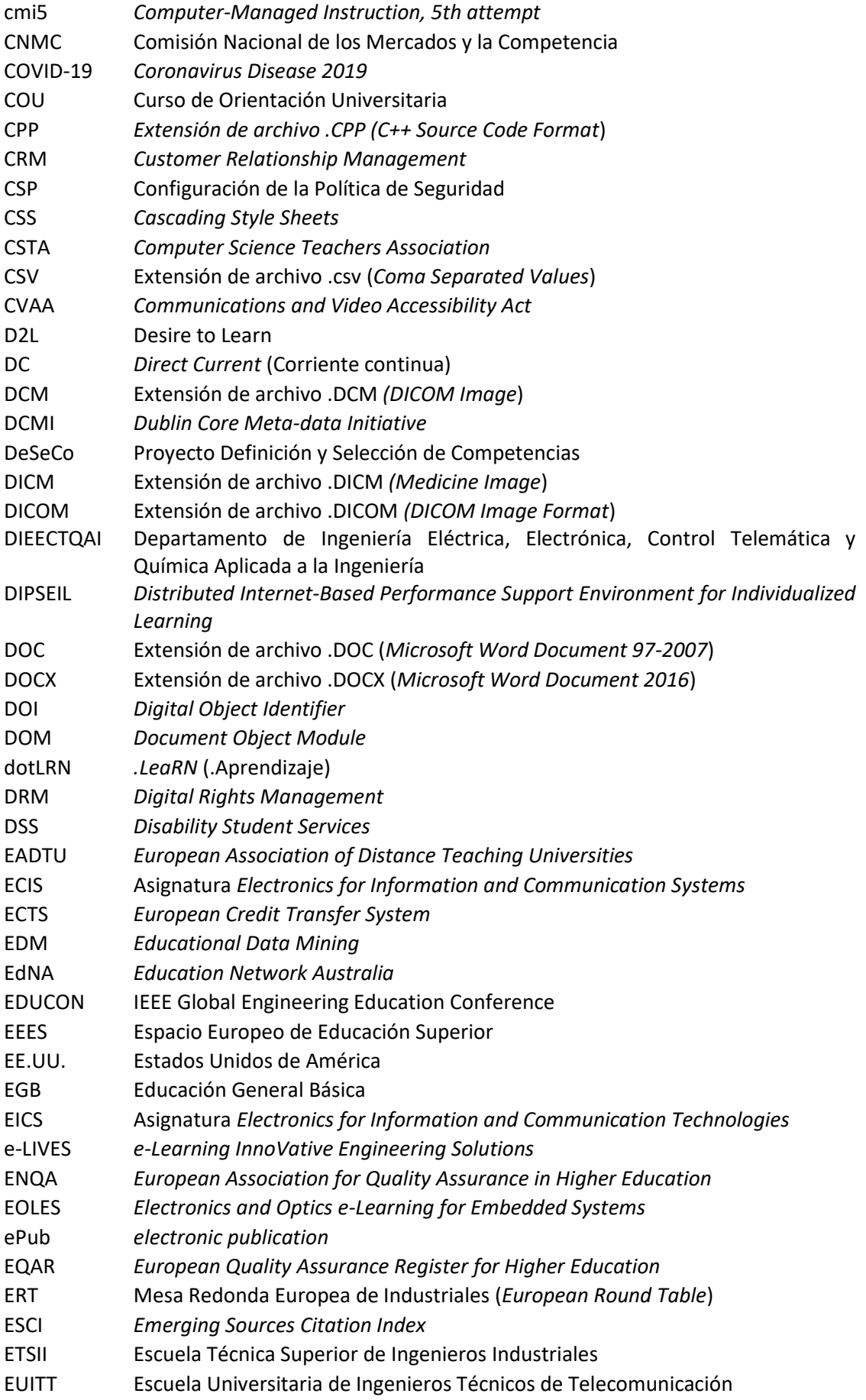

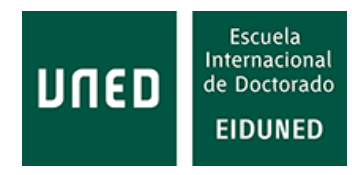

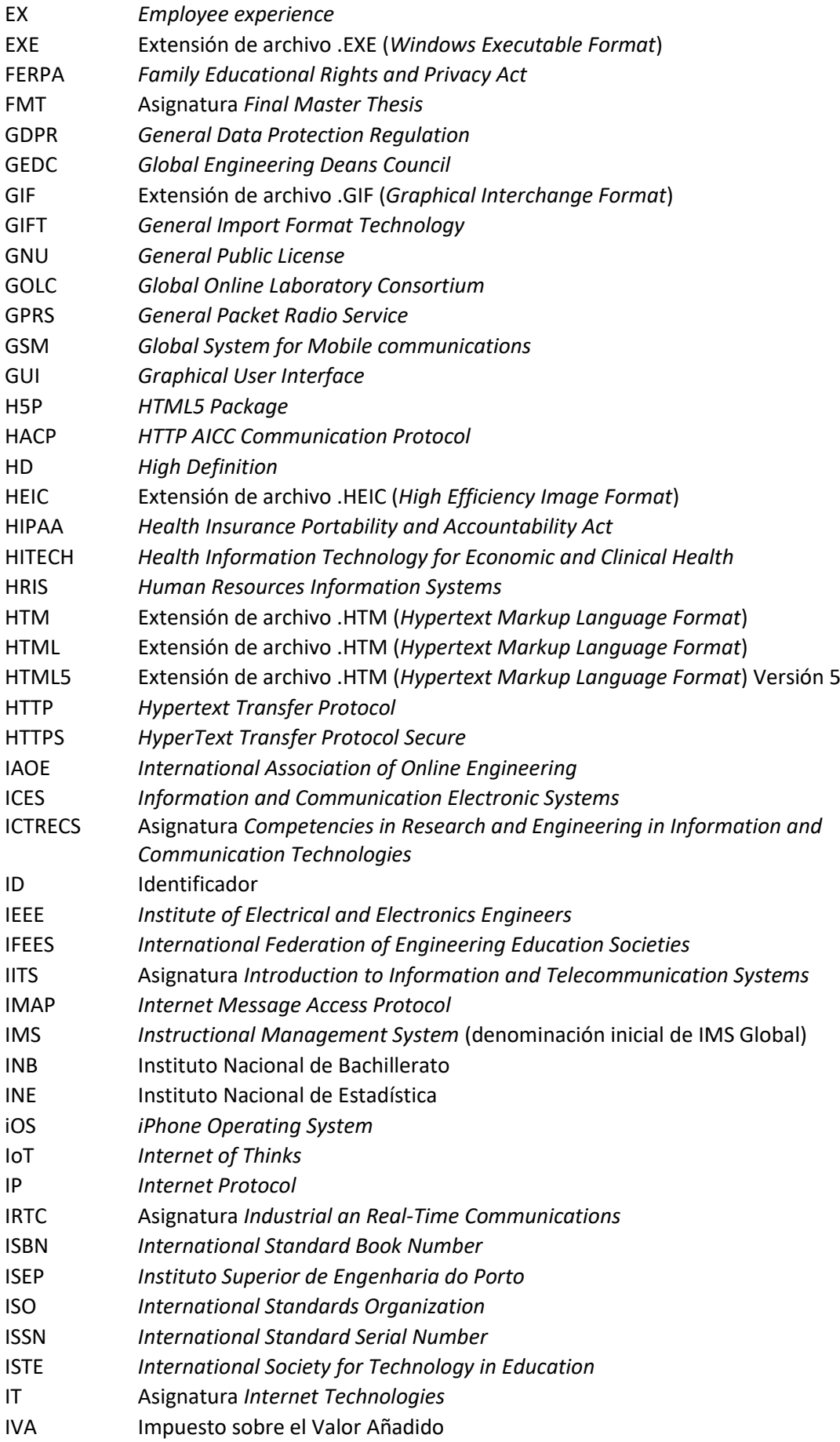

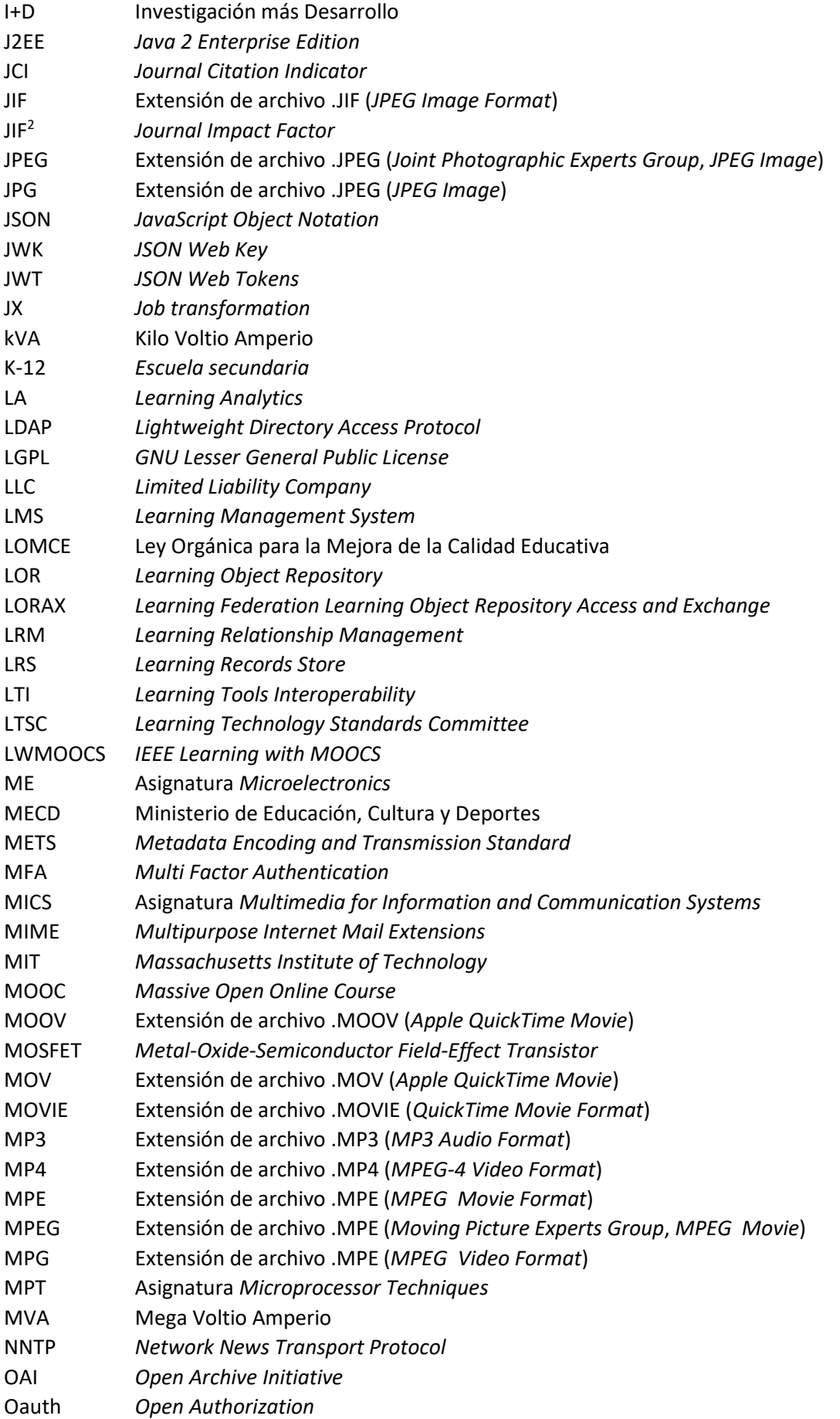

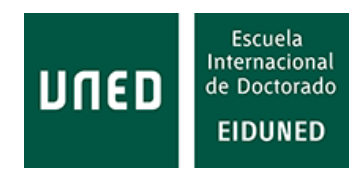

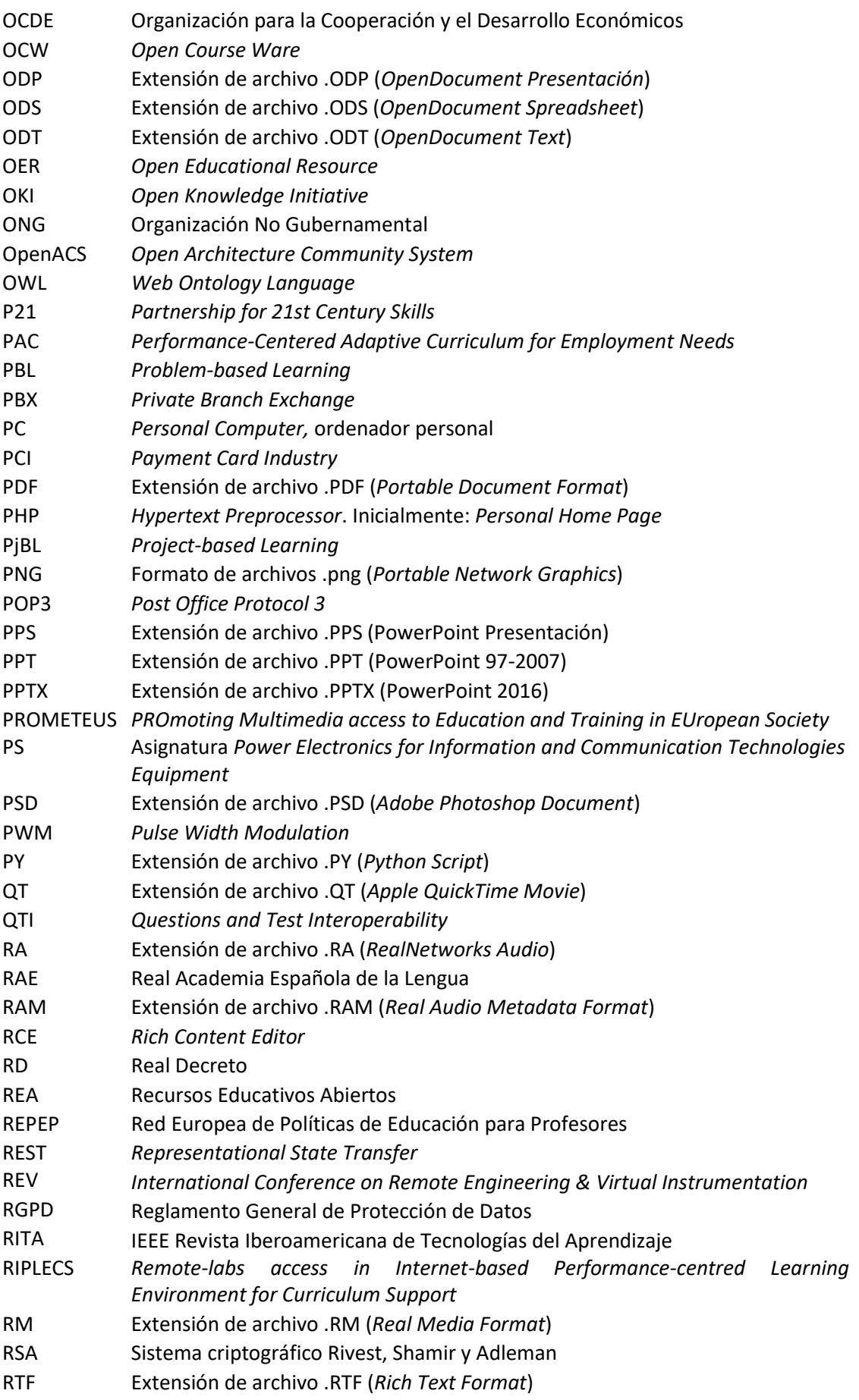

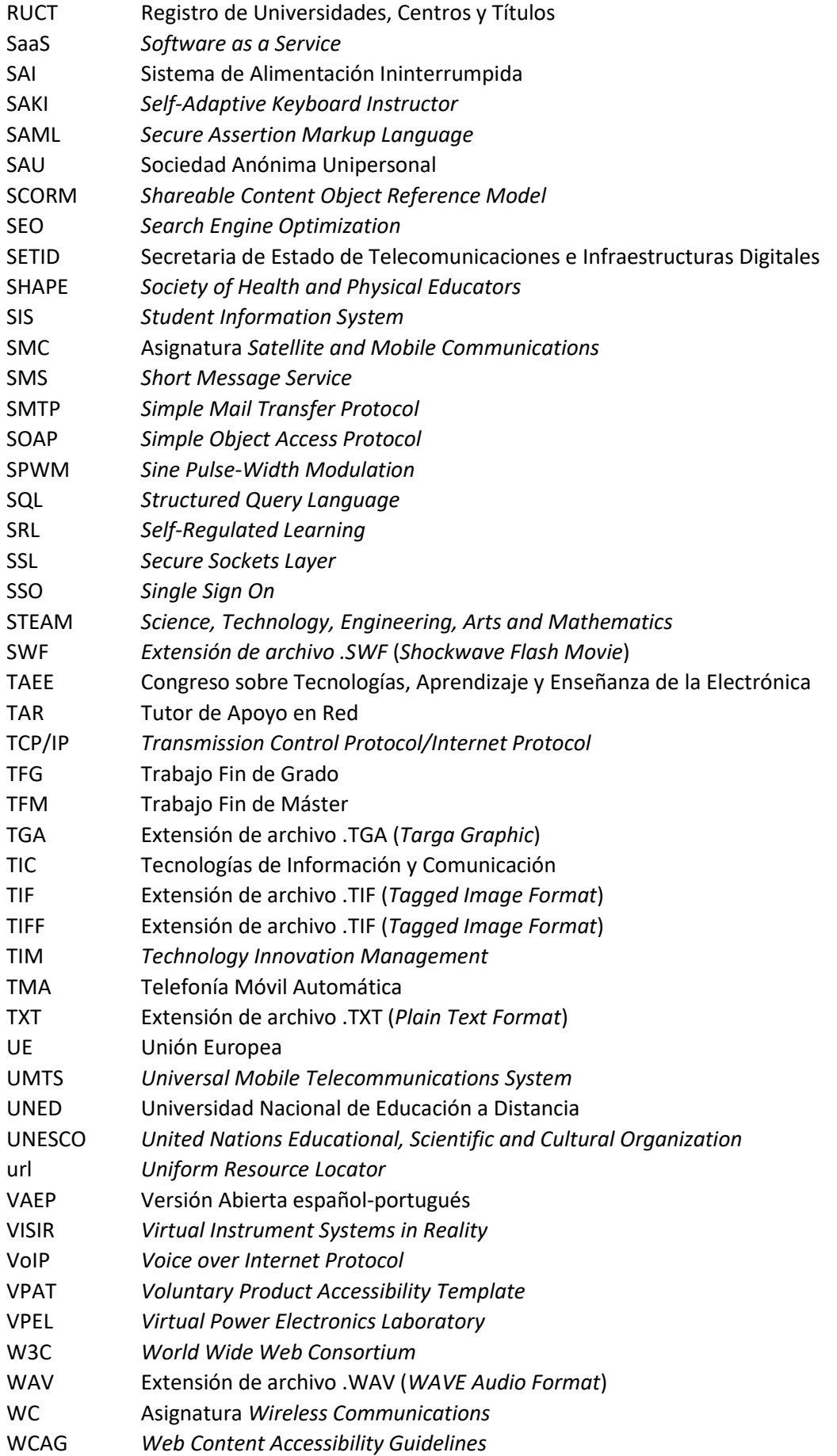

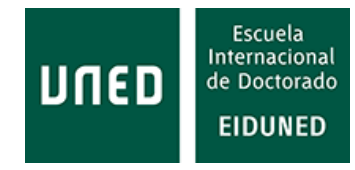

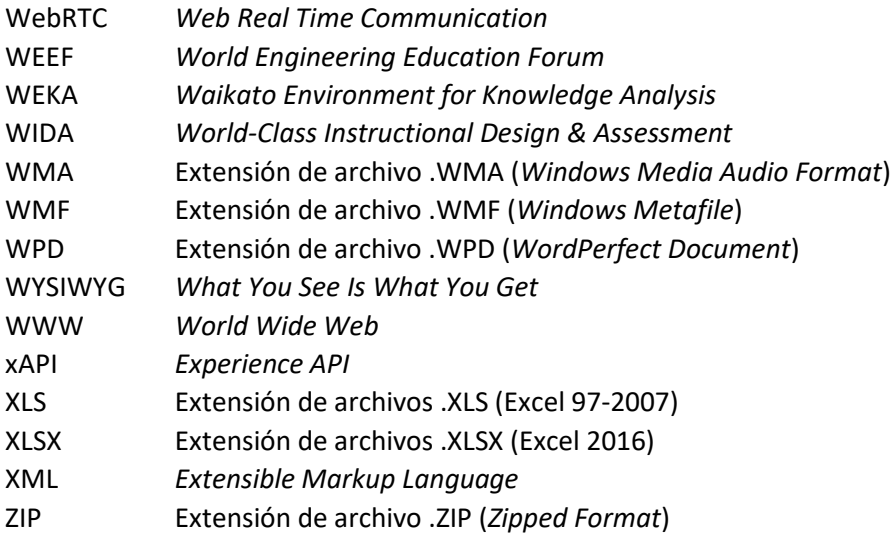

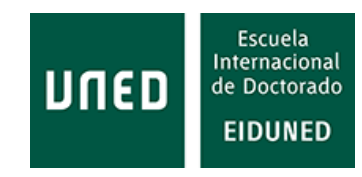

### <span id="page-30-0"></span>**RESUMEN**

La llegada del Espacio Europeo de Educación Superior (EEES) ha supuesto la implantación de estudios que han pasado de estar centrados en el contenido que se impartía a centrarse en el desarrollo de competencias como resultado del aprendizaje.

La educación basada en competencias (*Competency Based Education*, CBE) tiene una larga historia, sin embargo, no ha sido muy adoptada por las instituciones educativas anteriormente. De hecho, no tuvo muy buena aceptación dentro del mundo universitario por considerarse que era un modelo orientado al mercado empresarial. Ha sido recientemente cuando este modelo educativo parece estar cobrando más importancia.

La educación basada en competencias está centrada en el estudiante y en las competencias adquiridas, no en el tiempo empleado para ello, como ocurre con otros modelos tradicionales. En la actualidad, el número de estudiantes no tradicionales está en aumento debido a las necesidades de formación continua, al tiempo que el mercado laboral demanda profesionales con las competencias adecuadas, factores que confluyen en la educación basada en competencias.

En la actualidad, prácticamente la totalidad de las instituciones educativas se apoyan, en mayor o menor medida, en plataformas de aprendizaje (o entornos virtuales de aprendizaje, según algunos autores), conocidas habitualmente como LMS (*Learning Management System*), para el desarrollo del proceso educativo.

Las ventajas que presentan estas plataformas, tanto para usuarios como para instituciones son muchas: repositorio de información, accesibles desde cualquier sitio en cualquier momento, posibilidad de replicar contenidos fácilmente, difusión de información de manera simple, comunicaciones centralizadas en un solo punto, etc., que suponen, además, una reducción de costes para las instituciones educativas.

Por todo ello parece lógico que, en función de las ventajas que presentan y de los resultados que se desean conseguir, estas plataformas estén adaptadas a la educación basada en competencias. Sin embargo, apenas un 1% de las plataformas de aprendizaje existentes han sido desarrolladas pensando en la educación basada en competencias o han sido adaptadas a este modelo.

En este trabajo se hace un estudio del comportamiento en la plataforma de aprendizaje de estudiantes que estudian a distancia, se analizan algunos requisitos que demandan los usuarios de estas plataformas y se realiza un análisis y comparativa de las funcionalidades de las plataformas de aprendizaje basadas en competencias que existen en la actualidad y de las aplicaciones tecnológicas asociadas.

Además, se ha propuesto un método simple, pero efectivo con los datos disponibles, para la detección de estudiantes en riesgo de abandono. También se ha propuesto una herramienta económica basada en Arduino que permitiría practicar con los métodos empleados en electrónica de potencia, la cual puede ser empleada para la enseñanza en asignaturas relacionadas con esta disciplina.

**Palabras clave: educación basada en competencias, plataformas de aprendizaje, LMS**

### <span id="page-32-0"></span>**SUMMARY**

The creation of the European Higher Education Area (EHEA) has led to the implementation of studies that have shifted from a focus on the content taught to a focus on the development of competences as a learning outcome.

Competency Based Education (CBE) has a long history, however, it has not been widely adopted by educational institutions in the past. It is only recently that this educational model seems to be gaining more importance. In fact, it was not very well accepted within the university world because it was considered to be a business market oriented model.

This educational model focuses on the learner and the competences acquired, not on the time spent, as is the case with other traditional models. Currently, the number of non-traditional students is increasing due to the need for continuing education, while the labor market demands professionals with the appropriate competencies, factors that converge in competency-based education.

Nowadays, practically all educational institutions rely, to a greater or lesser extent, on learning platforms (or virtual learning environments, according to some authors), commonly known as LMS (Learning Management System), for the development of the educational process.

The advantages of these platforms for both users and institutions are many: repository of information, accessible from anywhere at any time, the possibility of easily replicating content, simple dissemination of information, centralised communications at a single point, etc., which also means a reduction in costs for educational institutions.

It therefore seems logical that, according to their benefits and desired outcomes, these platforms should be adapted to competence-based education. However, barely 1% of existing learning platforms have been developed with competence-based education in mind or have been adapted to this model.

This work studies the learning platform behaviour of distance learning students, analyses some of the requirements demanded by users of these platforms, and analyses and compares the functionalities of existing competency-based learning platforms and associated technological applications.

In addition, a simple but effective method has been proposed, based on the available data, for the detection of students at risk of dropping out. An inexpensive tool has also been proposed that would allow practicing with the methods used in power electronics, which could be used for teaching subjects related to this discipline.

#### **Keywords: competency-based education, LMS,**

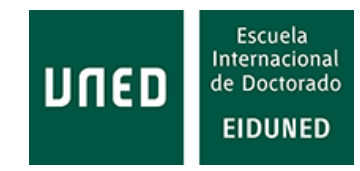

### <span id="page-34-0"></span>**1. INTRODUCCIÓN Y DESARROLLO DE LA TESIS**

En el curso 1975-76 uno de nuestros profesores de EGB (Educación General Básica) nos mostraba los exámenes que realizaba en una Universidad en la que se podía estudiar a distancia. La UNED (Universidad Nacional de Educación a Distancia) acababa de ser creada [1]. En aquella época, los estudiantes recibían los exámenes en papel, debían ser devueltos a la sede central para su corrección y, una vez corregidos, eran de nuevo enviados a los alumnos, siempre por correo postal. La comunicación con el profesorado podía realizarse a través de teléfono, si bien por aquella época eran relativamente pocos los usuarios que tenían línea telefónica en su domicilio y las llamadas interprovinciales resultaban algo caras.

Esta anécdota resume la evolución que ha experimentado la educación a distancia, siempre a caballo de las tecnologías de información y comunicación (TIC). Actualmente los alumnos de la UNED pueden realizar los exámenes a distancia, gracias a la plataforma AvEx, Aula Virtual de Exámenes [2]

Desde el punto de vista de la máquina, algunas referencias consideran que el inicio de las plataformas de aprendizaje (*Learning Management System*, LMS) fue en 1924, cuando Sidney Pressey inventó la máquina de aprendizaje [3], [4], [5], seguido por el desarrollo en 1956 del Sistema Adaptativo de Enseñanza (*Adaptive teaching system*) denominado *SAKI* (*Self-Adaptive Keyboard Instructor*) de Gordon Park y Robin McKinnon-Wood [6]. La aparición del ordenador personal en 1981 abrió un enorme campo de posibilidades gracias a su coste relativamente asequible, que facilitó su penetración en gran cantidad de hogares. Se comenzaron a desarrollar aplicaciones para la enseñanza de materias concretas. Como ejemplo, en la Escuela de Ingenieros Técnicos de Telecomunicación de Alcalá de Henares, con el apoyo del Instituto de Técnicas Educativas, se confeccionaron muchos Proyectos Fin de Carrera en esta materia.

De este modo, el *hardware* fue cediendo terreno en favor del *software,* otro de los elementos fundamentales de las plataformas de aprendizaje. El primer *software* específico para un LMS fue desarrollado por SoftArc en 1990 para la plataforma MacIntosh [3], [5], [7].

Otro hito importante para el desarrollo de los LMS fue la aparición de Internet en 1982, que permitió crear aplicaciones accesibles desde cualquier parte del mundo. La "máquina de aprendizaje" ya no estaba ubicada en el mismo lugar físico que el alumno, sino que éste podía acceder a ella sin ni siquiera saber dónde estaba.

A partir de aquí aparecieron las aplicaciones de código abierto (*open-source*) en 2002 con la creación de Moodle que, al hacer público su código, permitían que cualquiera pudiera modificarlo, mejorarlo o desarrollar nuevas aplicaciones. También aparecieron en 2008 las aplicaciones basadas en la nube.

Y en este tiempo, las universidades no solo han tenido que incorporar esta tecnología a su modo de funcionamiento, sino que además han tenido que hacerlo en un entorno tecnológico muy cambiante.

Es evidente que en la actualidad el concepto de LMS nada tiene que ver con aquella máquina de aprendizaje que desarrollaba una sola tarea o con un programa informático para aprender una materia concreta. Una plataforma de aprendizaje integra otras muchas funcionalidades y aplicaciones que facilitan las labores de gestión del proceso académico, de enseñanza y de aprendizaje, de las que se benefician todos los usuarios. Algunas de estas funcionalidades han sido incluso destinadas a facilitar procesos colaterales del aprendizaje, por ejemplo, la ya desaparecida plataforma Brainstorm proporcionaba una aplicación para facilitar a los estudiantes la solicitud de préstamos para pagar sus estudios.

Tenemos así tres aspectos importantes para la implantación de un LMS: la herramienta con la que se accede o en la que se almacena, la aplicación que se ejecuta (*software*) y el medio a través del cual se accede, aspectos que van a determinar las principales características técnicas de los LMS.

Con la universalización de Internet las instituciones educativas desarrollaron páginas web que permitían una mayor difusión de sí mismas como instituciones. Pronto se comenzaron a utilizar plataformas que podían ser utilizadas como repositorios de información, organización de contenidos, etc. En la actualidad se han desarrollado plataformas de aprendizaje en las que se desarrolla gran parte del proceso educativo.

Los LMS presentan multitud de ventajas para las instituciones educativas: repositorio de información, comunicaciones integradas, datos de uso, estadísticas, difusión de noticias, replicación de contenidos, etc., que a su vez representan un importante ahorro económico.

La aparición de Internet y estas plataformas de aprendizaje ha supuesto una revolución para la educación a distancia, entendiendo ésta en el más amplio sentido de la palabra. Los avances en las Tecnologías de Información y Comunicación han permitido, además, la posibilidad de acceder a contenidos educativos desde cualquier lugar, en cualquier momento, lo que a su vez ha supuesto el acceso a la educación a un número mucho mayor de personas, que de otra forma no habrían podido acceder a ella, bien por cuestiones geográficas, laborales, económicas, etc.

En los últimos tiempos, con los constantes cambios tecnológicos y un crecimiento exponencial del conocimiento [11], mantener una formación continua se ha convertido en una necesidad, lo que hace que cada vez haya más demanda de formación que pueda ser completada de forma autorregulada (*self-paced*) al tiempo que se compagina con la actividad laboral, necesidad que puede ser cubierta con el modelo educativo basado en competencias.

En la actualidad existe un elevado número de plataformas de aprendizaje, con muy diferentes características y capacidades. Según Capterra, existen 1059 LMS [8], según eLearning Industry 748 [9] y según Talented Learning más de 800 [10].
A pesar de este elevado número de plataformas, solo unas pocas han sido diseñadas para la educación basada en competencias o se han adaptado a este modelo educativo. Sin embargo, las plataformas de aprendizaje más utilizadas en el mercado americano son plataformas diseñadas para la Educación Basada en Competencias [12], en concreto, Canvas y Blackboard controlan cada una el 28% del mercado de la educación superior en EE.UU., seguidas de Moodle y Brightspace.

Dado que este modelo está en auge, resulta interesante conocer las particularidades o características de estas plataformas.

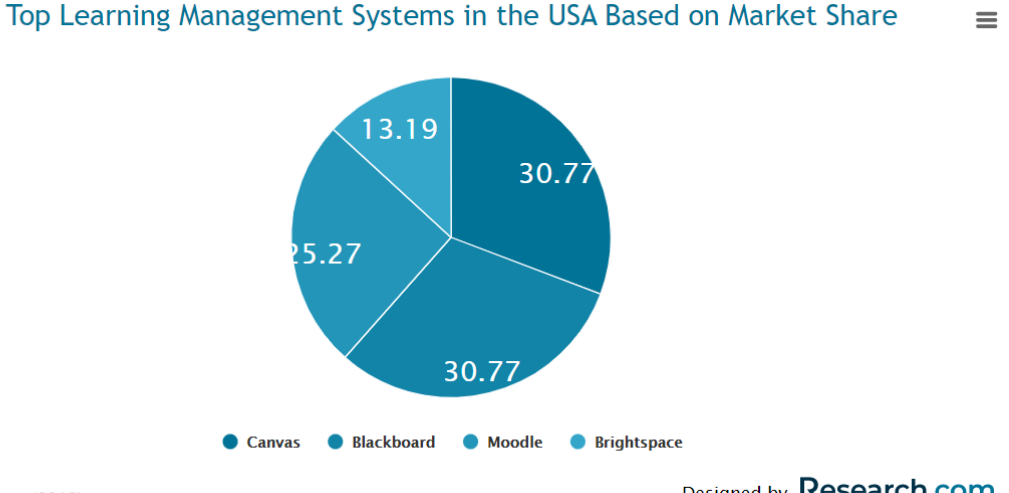

#### Source: eLiterate (2018)

Designed by Research.com

#### **Figura 1: Distribución de las plataformas de aprendizaje más usadas en EEUU [12].**

Para saber cómo los estudiantes hacen uso de estas plataformas, en este trabajo se ha llevado a cabo un análisis del comportamiento del grupo de alumnos enrolados, entre los cursos 2014/15 a 2018/19, en el Máster en Sistemas Electrónicos de Información y Comunicación de la UNED (*Information and Communication Electronic System*s, ICES), impartido a distancia conjuntamente con la *Plovdivski U. Paisii Hilendarski* de Bulgaria, con el fin de conocer este comportamiento. A partir de este análisis se ha determinado que el patrón de comportamiento del conjunto de estudiantes a la hora de acceder a la plataforma se repite en los 5 cursos analizados, tanto en la distribución semanal como horaria. Además, la actividad de los usuarios va decreciendo a lo largo de todo el año, de manera sostenida curso tras curso. Del mismo modo ocurre entre los dos semestres de cada curso, siendo mucho menor la actividad de los estudiantes en la plataforma de aprendizaje durante el segundo semestre. Otro aspecto que resalta es el hecho de que la actividad de estos estudiantes es mucho menor que la de estudiantes que realizan estudios de forma *online*, marcándose una clara diferencia entre esta modalidad y los estudios a distancia.

También se han realizado encuestas para conocer las opiniones de estudiantes y profesores con respecto al uso de determinadas herramientas empleadas en las plataformas de aprendizaje, obteniéndose conclusiones sobre diferentes aspectos como los dispositivos que utilizan para acceder a la plataforma de aprendizaje, su opinión sobre las prácticas remotas, los exámenes *online*, etc.

Dado que el abandono es unos de los problemas que más preocupan al sistema educativo, especialmente en los estudios a distancia (donde se imparte el máster del que se han obtenido los datos analizados), en base a los datos disponibles se ha determinado un método simple para predecir los estudiantes que abandonarán la asignatura durante el curso, con una efectividad del 60,05% transcurrido el primer mes desde el inicio de cada cuatrimestre, pero que detecta al 93,12% de los estudiantes que abandonan. La principal ventaja de este método estriba en que no se necesita adquirir ningún software específico y que se ha determinado con los datos que actualmente están disponibles en la plataforma aLF (aprende, coLabora, Forma) de la UNED.

Además, se han analizado las plataformas de aprendizaje que existen en la actualidad para la educación basada en competencias, tanto las que han sido creadas para implantar/gestionar este modelo educativo como las que han implementado herramientas para gestionarlo. Resulta sorprendente el bajo porcentaje de estas plataformas con respecto al elevado número de plataformas educativas existentes, a pesar de la importancia de este modelo para la estrategia educativa marcada por el EEES (Espacio Europeo de Educación Superior). Se presentan tablas comparativas de algunas de las funcionalidades o características de estas plataformas.

También se han analizado las aplicaciones tecnológicas empleadas por las plataformas analizadas. Como se podrá comprobar, muchas de las aplicaciones existentes de proveedores externos han sido incorporadas a las plataformas basadas en competencias, complementando su funcionalidad con métodos de comunicación, aula virtual/videoconferencia, analíticas, contenidos, etc. Existen en el mercado aplicaciones tecnológicas que podrían haber permitido un desarrollo casi normal del proceso educativo a pesar de las necesarias restricciones impuestas por COVID-19 (*Coronavirus Disease 2019*).

Adicionalmente, se han propuesto tareas opcionales para la asignatura *Power Supplies for Information and Communication Technologies Equipment* del máster analizado con el fin de proporcionar al alumnado otro camino para la obtención de competencias en esta materia. En base a las opiniones de los estudiantes, se ha creado una herramienta de bajo coste para facilitar la adquisición de competencias de los alumnos enrolados en esta asignatura, herramienta que podrá evolucionar y ser implementada en laboratorios remotos que permitan a los estudiantes realizar prácticas reales sobre esta materia.

Además, se ha desarrollado otro trabajo como experiencia piloto para motivar a los progenitores a formar parte del proceso de aprendizaje en asignaturas STEAM (*Science, Thecnology, Engineering, Arts, and Mathematics*) y así ayudar a sus hijos a mejorar sus competencias.

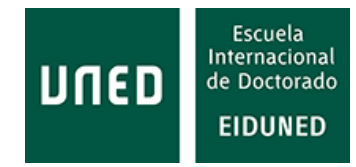

# **2. USO Y REQUISITOS DEMANDADOS POR LOS USUARIOS DE LAS PLATAFORMAS DE APRENDIZAJE**

A la hora de determinar las necesidades de una plataforma de aprendizaje es necesario conocer cómo es utilizada por sus usuarios, así como los requisitos que éstos demandan. Este uso puede variar a lo largo del curso, a lo largo de los estudios, etc.

Igualmente, las tecnologías disponibles pueden afectar al modo en que los usuarios acceden a las plataformas de aprendizaje. Por tanto, cabría plantearse si el acceso a las plataformas varía conforme evolucionan:

- 1. Las redes de telecomunicaciones.
- 2. Los equipos informáticos.
- 3. Los dispositivos móviles.

El acceso a Internet en España se ha universalizado y en la actualidad se está implantando la fibra óptica (con velocidades ofertadas de hasta 300 Mb/s). En la [Figura](#page-38-0)  [2](#page-38-0) se aprecia la evolución del porcentaje de hogares con banda ancha sobre el total en España [13], que en 2021 ha alcanzado el 96%.

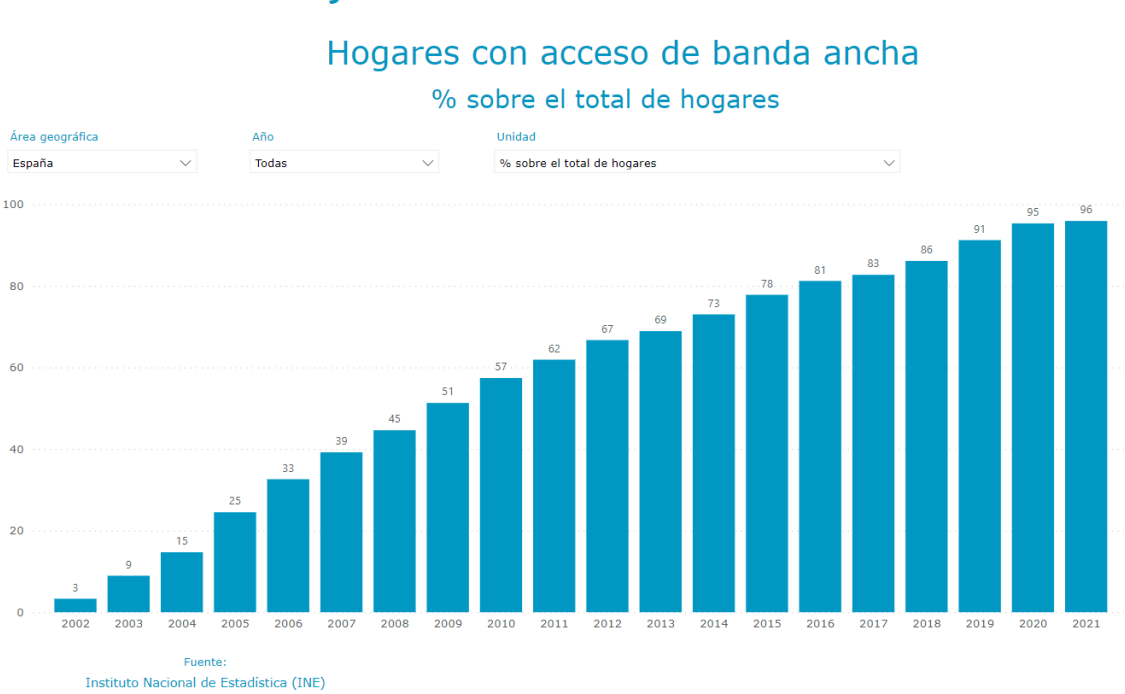

# Hogares con acceso de Banda Ancha

<span id="page-38-0"></span>**Figura 2: Porcentaje de hogares con banda ancha sobre el total de hogares en España (Instituto Nacional de Estadística, INE) [13]**

Del mismo modo, la reducción de coste de los equipos informáticos, al tiempo que sus mejoras tecnológicas, han permitido que en 2020 (último año reportado) el 81,4% de los hogares españoles tuvieran algún tipo de ordenador: PC (*Personal*  *Computer*), ordenador portátil, agendas electrónicas (PDA), *palmtop*, *pocket* PC [\(Figura](#page-39-0)  [3\)](#page-39-0) [14].

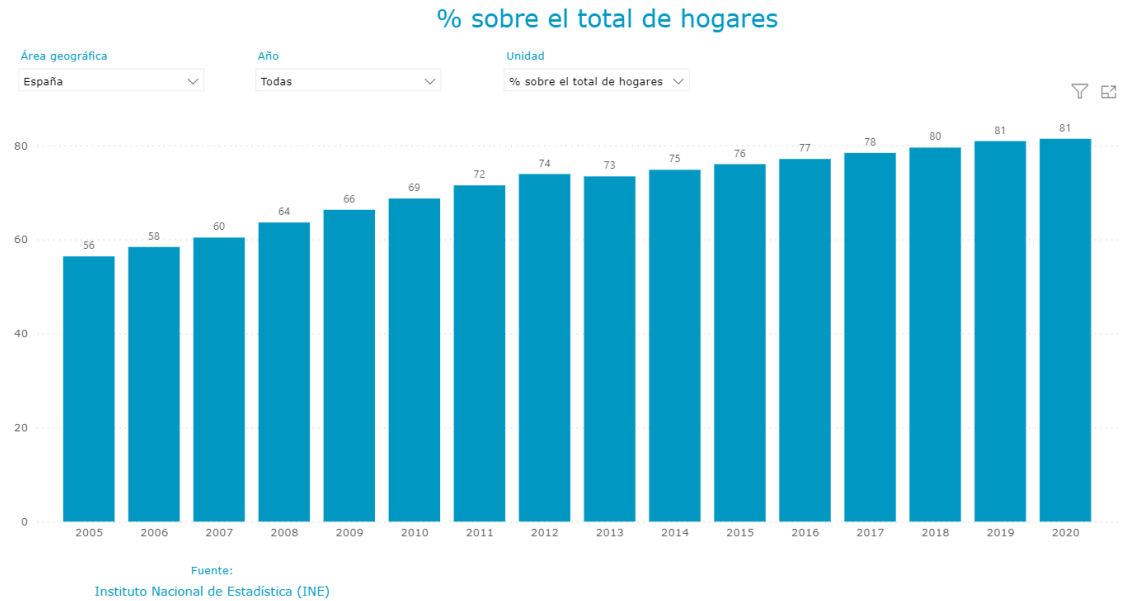

**Hogares con PCs** 

Además, la evolución de la telefonía móvil, desde la TMA 450 (Telefonía Móvil Automática que operaba en España a mediados de los 80 en la banda de 450 MHz) hasta las redes 5G (5ª Generación) en fase de despliegue [15], así como la evolución tecnológica y en precio de los terminales telefónicos, ha cambiado sustancialmente el modo en que los usuarios acceden a las plataformas de aprendizaje. Hace 15 años no existía la posibilidad de acceder a la plataforma de aprendizaje desde un teléfono móvil. En la actualidad prácticamente la mayoría de usuarios posee uno de los denominados teléfonos inteligentes o *smartphones*. En la [Figura 4](#page-39-1) se aprecia la evolución del número de clientes de esta tecnología en España entre los años 1997 y 2015.

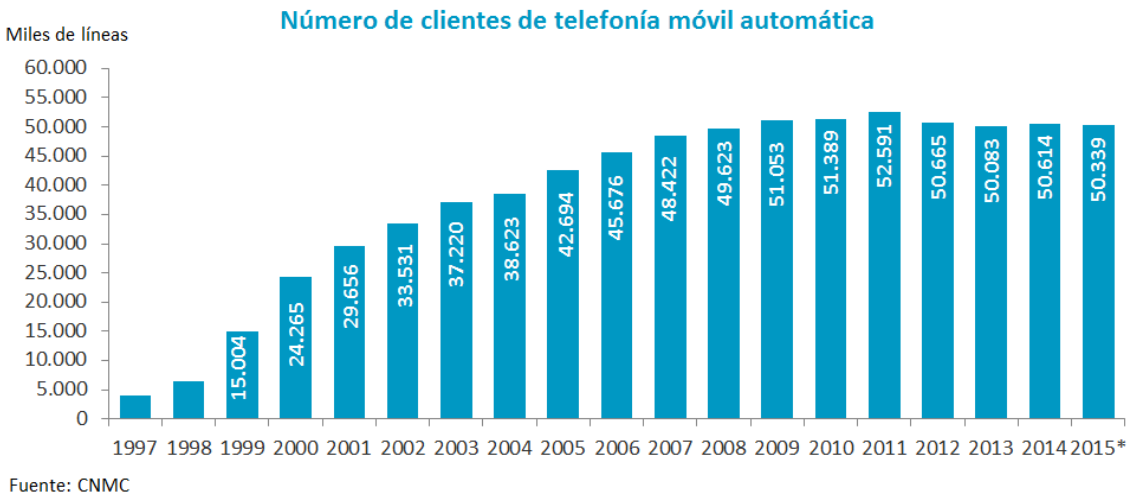

\*Marzo de 2015

<span id="page-39-1"></span>**Figura 4: Evolución del número de clientes de telefonía móvil automática en España desde 1997 hasta 2015 (Comisión Nacional de los Mercados y la Competencia, CNMC) [15].**

<span id="page-39-0"></span>**Figura 3: Evolución de los hogares con PCs sobre el total de hogares en España (INE) [14].**

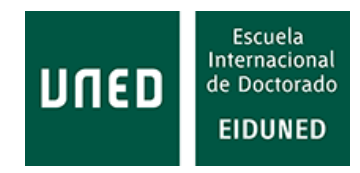

En la [Figura 5](#page-40-0) se observa la evolución del número de clientes de esta tecnología. En 2019 (año del último informe disponible), el número de abonados a los servicios de telefonía móvil automática, tanto GSM (*Global System for Mobile communications*), GPRS (*General Packet Radio Service*) y UMTS (*Universal Mobile Telecommunications System*) alcanza los 55,6 millones [16].

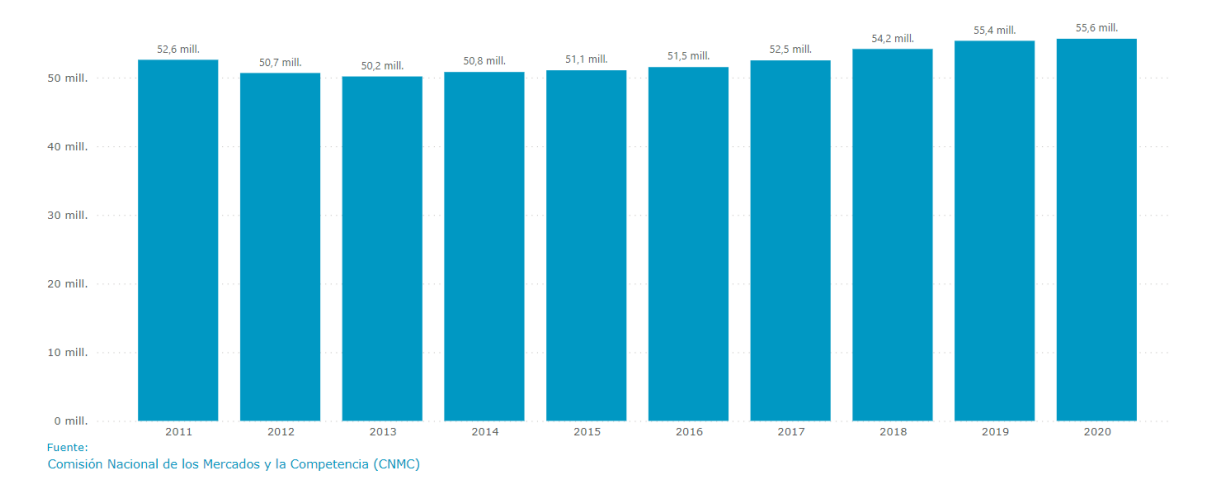

<span id="page-40-0"></span>**Figura 5: Número de clientes de telefonía móvil automática en España (CNMC) [16].**

En la [Figura 6](#page-40-1) se muestra la evolución del porcentaje de penetración de la telefonía móvil automática en los hogares de España entre 1997 y 2015.

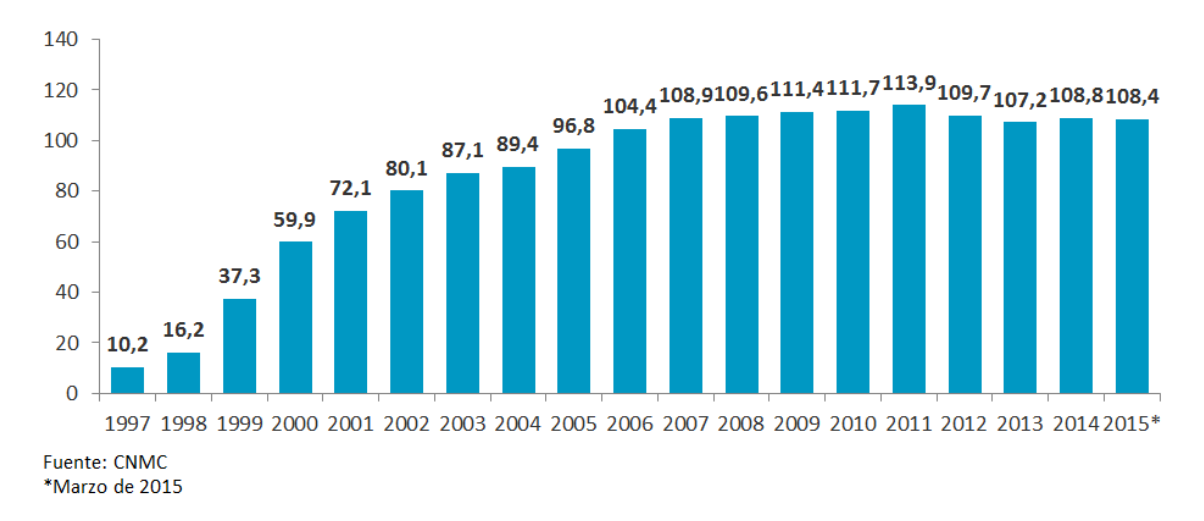

### Penetración de la telefonía móvil automática

<span id="page-40-1"></span>**Figura 6: Porcentaje de penetración de la telefonía móvil en España (CNMC) [17].**

Actualmente los datos referentes a esta evolución del porcentaje de penetración de la telefonía móvil en los hogares españoles han dejado de estar disponibles en la fuente mencionada. La información más actualizada muestra los datos correspondientes al periodo 2013-2021 [\(Figura 7\)](#page-41-0).

En base a las figuras anteriores se observa que el número de líneas de telefonía móvil ha crecido desde alrededor de 4 millones en 1994 a los casi 55,4 millones en 2019, según el informe anual de 2019 de la Comisión Nacional de los Mercados y la Competencia (CNMC), situándose la tasa de penetración de la telefonía móvil en España en el 100% en 2021 [18], por lo que se puede considerar que la telefonía móvil prácticamente ha llegado a todos los hogares españoles.

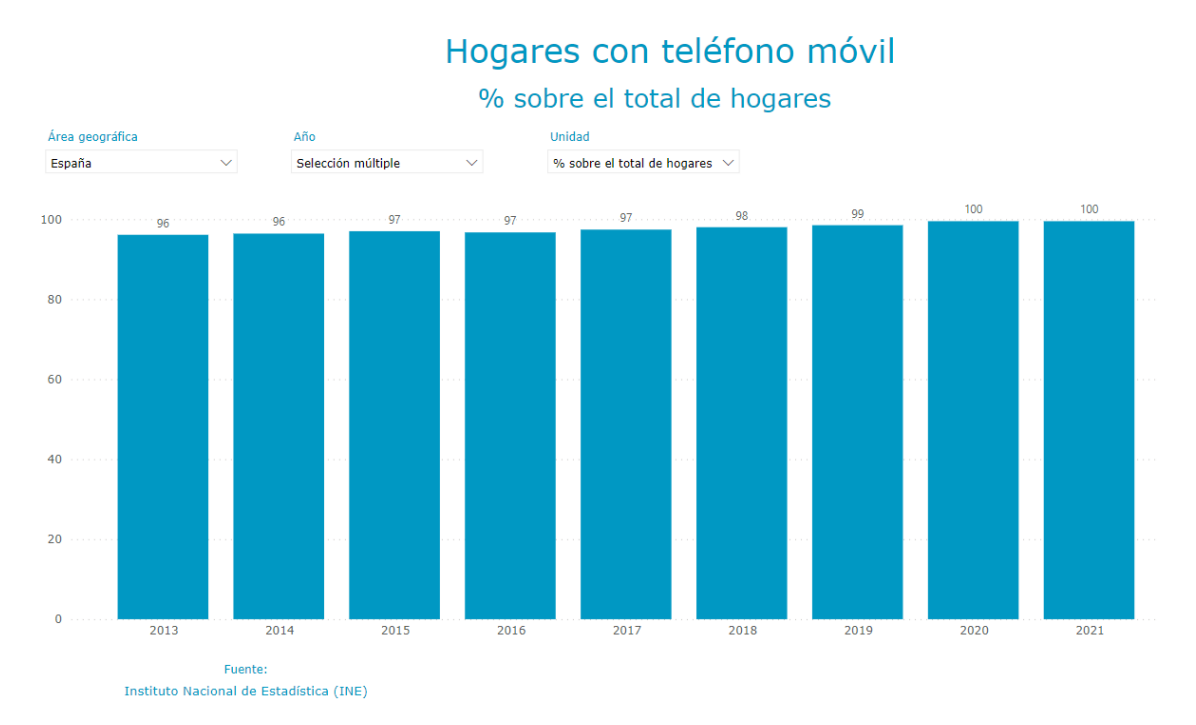

<span id="page-41-0"></span>**Figura 7: Porcentaje de penetración de la telefonía móvil en España en los últimos años (INE) [18].**

En la [Tabla 1](#page-42-0) se indican los valores actualizados de los datos indicados en las figuras anteriores [19], así como otros datos sobre la implantación de infraestructuras de telecomunicaciones en España.

Del mismo modo, el dispositivo utilizado para acceder a internet ha evolucionado, en concreto desde la aparición de la tecnología GPRS, ya que en 2014 el 77,1% de los internautas accedieron a Internet mediante el teléfono móvil [20].

En resumen, los usuarios de las plataformas de aprendizaje en la actualidad tienes mejores equipamientos, mejores redes de comunicaciones y mejores dispositivos, que les permiten acceder a estas plataformas desde cualquier lugar, en cualquier momento. Tecnologías que, junto con las ventajas que proporcionan las plataformas, les facilitan el acceso a información, noticias, etc.

Con toda esta evolución sería de suponer que el modo en que acceden los usuarios a las plataformas de aprendizaje haya evolucionado desde horarios compatibles con la actividad laboral a accesos más repartidos a lo largo del día.

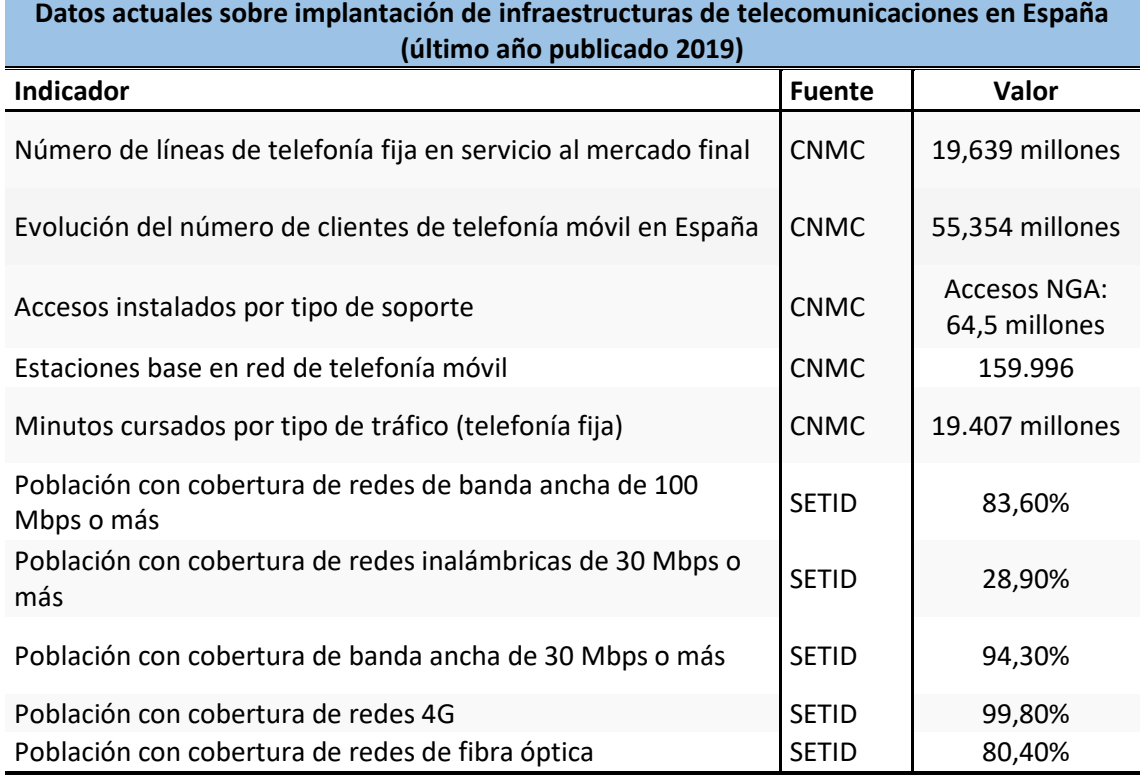

<span id="page-42-0"></span>**Tabla 1: Indicadores de infraestructuras y equipamientos de telecomunicaciones en España [19]**

Fuente: CNMC (Comisión Nacional de los Mercados y la Competencia) y SETID (Secretaria de Estado de Telecomunicaciones e Infraestructuras Digitales)

# **2.1 Datos de uso**

Son numerosas las investigaciones realizadas con la información que facilitan las plataformas de aprendizaje con respecto a la actividad de los usuarios, su comportamiento en la plataforma, las páginas o elementos que visitan, su participación en foros, etc. La minería de datos educativa (*Educational Data Mining*, EDM) viene siendo empleada principalmente para la mejora de los procesos de enseñanza y aprendizaje [21], [22].

La analítica de datos en la educación (*Learning Analytics,* LA) es un campo emergente dentro del mundo educativo [23], hasta tal punto que se ha convertido en parte de la "cultura digital" de las universidades [24].

La analítica de datos educativos se ha utilizado igualmente para predecir el abandono en estudiantes a distancia [25], mejorar el rendimiento académico [26], fortalecer la práctica docente [27], etc.

Aunque estos conceptos parecen similares, entre ellos existen diferencias, algunas de las cuales han sido recogidas por los autores en [28]. Además, según este trabajo, su aplicación a la educación es relativamente reciente (año 2004) y, aunque han crecido de manera importante, lo han hecho con evoluciones de este crecimiento

diferenciados. En la actualidad parece que la analítica de datos está creciendo de una manera más importante.

Por tanto, toda esta información no solo permite predecir determinados comportamientos, también ayuda a mejorar los procesos de enseñanza y aprendizaje, o comprender cómo los estudiantes interactúan con el LMS [29]. Por ello, conviene tener una idea del modo en que los estudiantes enrolados en estudios a distancia usan la plataforma de aprendizaje.

Con respecto al caso concreto de los estudiantes de la UNED, no se han encontrado estudios previos sobre su comportamiento en la plataforma utilizada, posiblemente por la poca información que se almacena desde la plataforma que se utiliza actualmente en esta Institución Educativa (aLF). Y siendo la UNED la mayor universidad española y, además, a distancia (aunque posteriormente se comprobará que esto afecta la actividad de los estudiantes en la plataforma), conocer el comportamiento de sus estudiantes resulta relevante. Por este motivo, se ha procedido a la obtención de estos datos y valoración.

Como se ha indicado, se va a analizar el comportamiento de los estudiantes enrolados en el Máster en Sistemas Electrónicos de Información y Comunicación durante los cursos 2014/15 al 2018/19.

Durante estos cursos, el número de estudiantes enrolados en este máster se refleja en la [Tabla 2.](#page-43-0) En ella se puede observar cómo el número de estudiantes matriculados cada año va en aumento, en parte por la llegada de nuevos alumnos, en parte porque es habitual que los alumnos realicen los estudios en más de un año [30].

| <b>Curso</b> | Nº total alumnos<br>matriculados | $No$ nuevos alumnos |  |
|--------------|----------------------------------|---------------------|--|
| 2014/15      | 33                               | 28                  |  |
| 2015/16      | 44                               | 22                  |  |
| 2016/17      | 51                               | 21                  |  |
| 2017/18      | 55                               | 16                  |  |
| 2018/19      | 44                               | 15                  |  |

<span id="page-43-0"></span>**Tabla 2: Número de estudiantes enrolados en el máster en Sistemas Electrónicos de Información y Comunicación durante los cursos analizados.**

## **2.1.1 Sesiones de usuario de los alumnos del Máster en Sistemas Electrónicos de Información y Comunicación (ICES)**

Con el fin de conocer cómo acceden los usuarios a la plataforma de aprendizaje se va a estudiar el comportamiento del grupo de alumnos matriculados en este máster, el cual se imparte en la Escuela de Ingenieros Industriales de la UNED. Este máster sigue la metodología educativa basada en tareas.

El conocimiento del comportamiento de los estudiantes a la hora de acceder a la plataforma de aprendizaje nos proporciona información útil sobre sus hábitos de estudio, su disponibilidad, etc. [31]. Igualmente, nos puede facilitar información sobre los dispositivos que utilizan para acceder a la plataforma de aprendizaje, dado que, si los

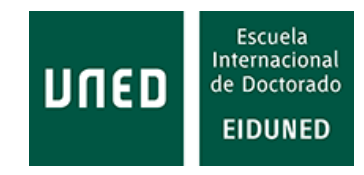

estudiantes acceden a cualquier hora del día, nos podría indicar que están accediendo desde algún dispositivo móvil.

Dado que la UNED es una universidad que realiza normalmente toda su actividad académica (salvo los exámenes presenciales) a distancia, resulta un buen ejemplo para conocer los recursos necesarios para dimensionar una plataforma de aprendizaje. Hay que indicar que durante la situación de pandemia mundial debido a COVID-19 los exámenes se han realizado de forma *online*, a través de la aplicación AvEx.

Para el caso concreto de la UNED, en la mayoría de los casos el perfil de sus estudiantes no coincide con el de los estudiantes de las universidades presenciales, aunque esto parece estar cambiando. En la UNED es habitual la presencia de alumnos que comparten estudios con su actividad laboral (en el curso 2008 el 53,2% de los alumnos [32], por lo que suelen cursarlos a tiempo parcial). Con posterioridad al curso 2008-09 la UNED ha dejado de requerir esta información en el momento de formalizarse la matrícula, por lo que en la actualidad no se conoce el porcentaje de alumnos que trabajan al tiempo que estudian.

Con respecto al comportamiento de los estudiantes cabría plantear varias cuestiones:

· ¿Utilizan los estudiantes la plataforma de aprendizaje de igual modo a lo largo del curso?

· ¿Varía este comportamiento a lo largo de los diferentes cursos?

· ¿Afecta el nivel (grado) de estudios a la utilización de la plataforma de aprendizaje?

· ¿Afecta la metodología/modalidad en que se imparten los estudios al uso que los estudiantes hacen de la plataforma de aprendizaje?

Inicialmente se podría suponer que, al inicio de los estudios, quizás motivados por la ilusión de la nueva actividad universitaria, los alumnos pueden acceder con más frecuencia a la plataforma de aprendizaje, reduciéndose esta actividad conforme avanzan el curso académico e, incluso, el curso dentro de los estudios.

Además, en el caso de estudios de máster cabría esperar una menor actividad de acceso a la plataforma, por un lado, porque la posibilidad de que los alumnos estén trabajando es mayor después de haber cursado los estudios universitarios previos. Por otro, porque los alumnos ya han tenido una experiencia previa en otros cursos/estudios.

Otra incógnita que se plantea es el hecho de si una metodología educativa basada en la realización de tareas podría afectar a cómo acceden los alumnos a la plataforma de aprendizaje. En esta metodología toda la información necesaria se facilita o bien al inicio del curso, o bien según una cronología previamente establecida. Esto implica que los estudiantes pueden obtener y descargar la información al inicio de cada periodo, por lo que, en teoría, no necesitarían acceder a la plataforma con tanta asiduidad como en otro tipo de estudios, por ejemplo, estudios denominados *online*. En principio solo

necesitarían acceder a la plataforma para estar al tanto de las posibles noticias aparecidas o los nuevos mensajes en los foros.

En este sentido conviene recalcar la gran variedad de denominaciones que han surgido con respecto a los estudios que se apoyan en plataformas de aprendizaje. El profesor L. García Aretio [33] así lo indica, recogiendo denominaciones como "a distancia, abierto/a, correspondencia, flexible, electrónico/a, virtual, en línea [*online*], en red, conectado/a, basado/a en internet, basado/a en la Web, digital, mediado/a, distribuido/a, colaborativo/a, asíncrono/a, combinado/a, híbrido, …". En este caso hablaremos de estudios que siguen la metodología basada en tareas y que se realizan a distancia, con el apoyo de una plataforma de aprendizaje.

En base a todo lo anterior, parece entonces necesario conocer cómo es la actividad de acceso a la plataforma de aprendizaje de, al menos, los alumnos, ya que cabría suponer que los profesores acceden a ella del mismo modo a lo largo de su actividad académica continuada, considerándose que los posibles cambios pueden estar ligados más a la utilización de nuevas aplicaciones disponibles que a otros cambios tecnológicos antes mencionados.

Dado que el Máster en ICES sigue la estructura de la plataforma DIPSEIL (*Distributed Internet-Based Performance Support Environment for Individualized Learning)*, utilizando la metodología educativa basada en la realización de tareas, resulta una posibilidad concreta para conocer cómo acceden los alumnos de Máster, en la UNED, a una plataforma de aprendizaje de estas características.

Para conocer la distribución temporal de acceso de los alumnos del Máster en ICES ofertado por la UNED se ha recurrido a la información que facilita la plataforma aLF, desde la que se gestiona este Máster.

Esta plataforma aLF ha sido desarrollada por Innova, grupo de I+D (Investigación más Desarrollo) dentro de la Sección de Innovación de la propia UNED, a partir de la tecnología de software libre OpenACS (*Open Architecture Community System*) y dotLRN (.LeaRN, .Aprendizaje), del Instituto Tecnológico de Massachusetts (*Massachusetts Institute of Technology*, MIT) [34].

Los datos que la UNED almacena con respecto a las sesiones de usuario desde la plataforma son los que se aprecian en la [Figura 8.](#page-46-0) Hay que señalar que, dado el elevado número de alumnos matriculados en la UNED (en torno a los 200.000), el volumen de datos resulta enorme, por lo que la información que se almacena es limitada. Esta información es la siguiente:

-Identificador (ID) de sesión: sin interés para este estudio como tal, si bien se utilizará para la obtención de datos adicionales.

-Accesos: indica los accesos realizados por el usuario a los distintos contenidos durante la misma sesión.

-Minutos: muestra el tiempo que el alumno ha estado conectado a la asignatura a la que corresponden las estadísticas. Este valor siempre es un número entero expresado en minutos, por lo que la duración de las conexiones no es exacta. En este sentido hay que tener en cuenta que las conexiones de duración inferior a un minuto son reflejadas con un tiempo de conexión 0:00:00, aunque podrían tener una duración real de 59 segundos. Este hecho impide poder realizar algunos análisis con metodologías ya publicadas por otros autores.

-Hora de conexión: indica la hora de comienzo de la sesión de usuario.

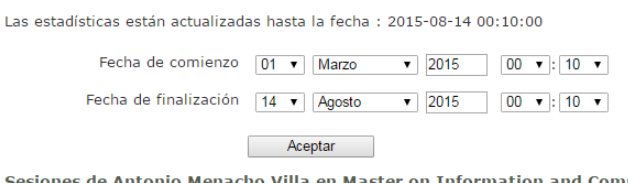

Sesiones de Antonio Menacho Villa en Master on Information and Communication Electronic Systems

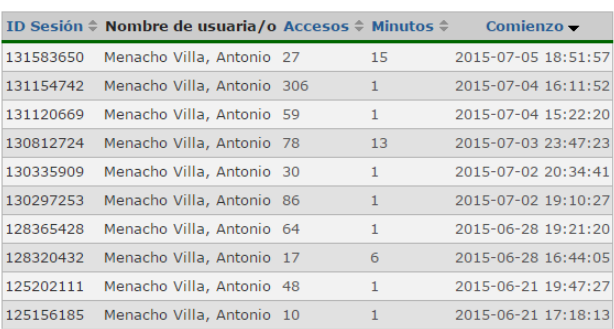

 $<$  1 2 3 >

 $\langle$  1 2 3 >

#### <span id="page-46-0"></span>**Figura 8: Acceso a los datos estadísticos que facilita la plataforma aLF de cada uno de los usuarios.**

En cada una de estas sesiones de usuario se almacena más información, a la que hay que acceder una por una. En la [Figura 9](#page-46-1) se muestra un ejemplo de la información adicional disponible asociada a cada sesión de usuario. Esta información variará según la actividad del usuario durante cada sesión, pudiendo presentarse la información de minutos y accesos para otros campos como *dorlrn*, *file*\_*storage*, *uforums*, *evaluation*, *file*\_*viewed*, *quiz*, *news*, *faq*, *calendar*, *pages*, *tutoring*, *learning*\_*content* y *bulk*\_*mail*. Sin embargo, la realidad es que esta información solo está disponible si el usuario ha estado en esa sección de la plataforma durante más de un minuto. En la práctica esta información es casi inexistente. Un ejemplo de este problema se muestra en la [Figura 9,](#page-46-1) en la que se observa que, a pesar de que el usuario ha estado visitando diversas áreas de la plataforma, la duración de estos accesos es 0 minutos.

Mostrando registros del 1 al 3 de un total de 3 registros

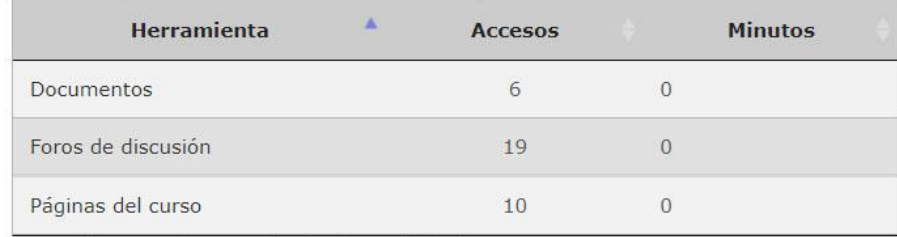

Las estadísticas están actualizadas hasta la fecha : 2021-08-17 00:11:00

<span id="page-46-1"></span>**Figura 9: Información proporcionada dentro de cada sesión de usuario. El número de registros puede variar en función de la actividad realizada por el usuario.**

Para la descarga de estos datos se planteó un nuevo inconveniente: el acceso a los datos debía realizarse pantalla por pantalla (10 sesiones por pantalla), no existiendo ninguna opción disponible en la plataforma aLF para descargar todos los datos relativos a cada alumno de una vez.

Además, la información adicional disponible solo se puede visualizar y descargar accediendo a cada sesión, por lo que la obtención de los datos resulta complicada. Se hace patente la necesidad de disponer de una aplicación con la que poder realizar la descarga de estos datos de una manera simple y ágil.

Para ello, el doctorando Pablo Baizán ha creado una nueva aplicación en Python con la que, en una primera ejecución, se descargan todas las sesiones de los usuarios de una comunidad (usuarios implicados en una asignatura de un curso) y se almacenan en un fichero .csv (*Coma Separated Values*). Posteriormente, se accede a la información adicional de cada una de las sesiones de usuario y se almacena en cada una de las líneas de este fichero.

El programa para la descarga de todas las sesiones de usuario es el siguiente, en el que se debe introducir antes de su ejecución el usuario UNED y su *password*, el identificativo de la comunidad (community\_id, asignatura de un curso) de la cual se desea obtener los datos y la fecha hasta la que se quieren obtener datos:

```
from selenium import webdriver
import csv
browser = webdriver.Chrome()
UNED_user = 'User' #Introducir usuario de la uned
password = 'password' #Introducir password
comunity id = '815113' #Introducir comunity id
user_id = 'XXXXXXX'
end_date = '2018+10+30+0+20' #Introducir la fecha hasta la que descarga 
                             datos
num page = 20sso UNED ='https://sso.uned.es/sso/index.aspx?URL=https://login.uned.es/ssouned/login.
jsp'
browser.get(sso_UNED)
user_area =
browser.find element by id('ContentPlaceHolder1 ssousername')
user_area.send_keys(UNED_user)
user_area = browser.find_element_by_id('ContentPlaceHolder1_password')
user area.send keys(password)
submit button =browser.find element by id('ContentPlaceHolder1 Button1')
submit_button.click()
myFile = open(comunity id + 'csv', 'w')row_csv = 'IdSession' + ','+'Apellidos'+ ',' + 'UserName' + ',' + 'Accesos' + ',' +
'Minutos' + ',' + 'HoraInicio' + '\n'
myFile.write(row_csv)
myFile.close()
flag = True
```
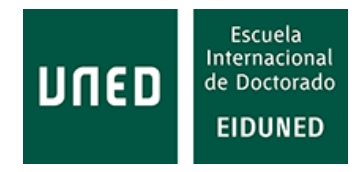

```
page = 1while flag:
   #url = 'https://2017.cursosvirtuales.uned.es/ut/sessions?end_date='+ 
end_date +'+{}+{DD+MONTH+YYYY+HH24:MI}&community_id='+ comunity_id
+'&page=' + str(page) + 
'&orderby=session_start,desc&start_date=2016+7+9+0+20+{}+{DD+MONTH+Y
YYY+HH24:MI}&user_id=' + user_id
  url = 'https://2018.cursosvirtuales.uned.es/ut/sessions?end_date='+
end_date +'+{}+{DD+MONTH+YYYY+HH24:MI}&community_id='+ comunity_id
+'&page=' + str(page) +
'&orderby=session_start,desc&start_date=2016+7+9+0+20+{}+{DD+MONTH+Y
YYY+HH24:MI}'
  page += 1 browser.get(url)
   table = browser.find_elements_by_class_name('list-table')
  #rows = table.find elements(By.TAG_NAME, "tr") # get all of the rows in the
table
  row csv = []i = 0 print table[5].text.encode('utf8')
   print len(table)
  if len(table) > 6:
    with open(comunity id + 'csv', 'a') as f:
       for it in range(6, len(table)):
         row = table[it]
         datum_text = row.text.encode('utf8')
        if i == 0:
          row csv = datum_text
         else:
          row csv += ',' + datum text
        i+=1if i == 5:
          row csv += '\n' print row_csv
           f.write(row_csv)
          row csv = "i=0 else:
     flag = False 
browser.quit()
```
Como es lógico, para obtener los datos de actividad completos de una asignatura es conveniente realizar esta descarga de datos una vez finalizado el curso y determinar como fecha hasta la que descargar datos el 30 de septiembre del año correspondiente.

Posteriormente, una vez descargadas las sesiones de usuario se debe ejecutar el siguiente programa:

```
from selenium import webdriver
import csv
browser = webdriver.Chrome()
UNED_user = 'user' #Introducir usuario de la uned
password = 'password' #Introducir password
comunity id = '815113' #Introducir comunity id
sso UNED ='https://sso.uned.es/sso/index.aspx?URL=https://login.uned.es/ssouned/login.
jsp'
browser.get(sso_UNED)
user_area = 
browser.find element by id('ContentPlaceHolder1 ssousername')
user area.send keys(UNED user)
user_area = browser.find_element_by_id('ContentPlaceHolder1_password')
user area.send keys(password)
submit button =browser.find_element_by_id('ContentPlaceHolder1_Button1')
submit_button.click()
csvPath = 'C:\Users\Desktop\datosusuarios\csv\\' + comunity_id + '.csv'
#cambiar aqui la ruta donde busca el csv obtenido previamente con el run.py
with open(csvPath) as f:
   rows = csv.reader(f)
   with open(comunity_id + '.csv', 'a') as csvf:
     Fila = 'IdSession,Apellidos,UserName,MinutosTotales,'
    Fila += 'AccesosTotales,HoraInicio,Minutos_dorlrn,Accesos_dorlrn,'
     Fila += 
'Minutos file storage,Accesos file storage,Minutos uforums,Accesos uforu
ms,'
     Fila += 
'Minutos evaluation,Accesos evaluation,Minutos file viewed,Accesos file vi
ewed,'
     Fila += 
'Minutos_quiz,Accesos_quiz,Minutos_news,Accesos_news,Minutos_faq,'
     Fila += 
'Accesos_faq,Minutos_calendar,Accesos_calendar,Minutos_pages,Accesos_pa
ges,'
     Fila += 
'Minutos tutoring,Accesos tutoring,Minutos learning content,Accesos learni
ng_content,'
     Fila += 'Minutos_bulk_mail,Accesos_bulk_mail'
    Fila += '\n'
     print Fila
     csvf.write(Fila)
     for row in rows:
       if row[0] != 'IdSession':
         IdSession = row[0]
         Apellidos = row[1]
         UserName = row[2]
```
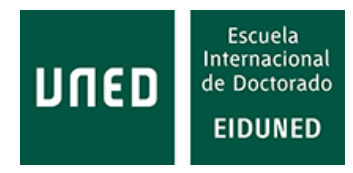

```
 MinutosTotales = row[3]
          AccesosTotales = row[4]
          HoraInicio = row[5]
          Minutos_dorlrn = '0'
          Accesos_dorlrn = '0'
          Minutos_file_storage = '0'
          Accesos_file_storage = '0'
          Minutos_uforums = '0'
          Accesos_uforums = '0'
          Minutos_evaluation = '0'
          Accesos_evaluation = '0'
          Minutos_file_viewed = '0'
          Accesos_file_viewed = '0'
          Minutos_quiz = '0'
          Accesos_quiz = '0'
          Minutos_news = '0'
          Accesos_news = '0'
          Minutos_faq = '0'
         Accesos faq = '0' Minutos_calendar = '0'
          Accesos_calendar = '0'
          Minutos_pages = '0'
          Accesos_pages = '0'
          Minutos_tutoring = '0'
          Accesos_tutoring = '0'
         Minutos learning content = '0'
          Accesos_learning_content = '0'
          Minutos_bulk_mail = '0'
          Accesos_bulk_mail = '0'
         url = 'https://2018.cursosvirtuales.uned.es/ut/packages?session_id='+
row[0] + '&community_id=' + comunity_id
          browser.get(url)
         table = browser.find elements by class name('list-table')
          for i in range(4,len(table)):
            if table[i].text.encode('utf8') == 'dotlrn':
               Minutos_dorlrn = table[i+1].text.encode('utf8')
              Accesos_dorlrn = table[i+2].text.encode('utf8')
            elif table[i].text.encode('utf8') == 'file-storage':
              Minutos file storage = table[i+1].text.encode('utf8')
               Accesos_file_storage = table[i+2].text.encode('utf8')
            elif table[i].text.encode('utf8') == 'uforums':
               Minutos_uforums = table[i+1].text.encode('utf8')
              Accesos_uforums = table[i+2].text.encode('utf8')
            elif table[i].text.encode('utf8') == 'evaluation':
              Minutos evaluation = table[i+1].text.encode('utf8')
               Accesos_evaluation = table[i+2].text.encode('utf8')
            elif table[i].text.encode('utf8') == 'file_viewed':
               Minutos_file_viewed = table[i+1].text.encode('utf8')
               Accesos_file_viewed = table[i+2].text.encode('utf8')
            elif table[i].text.encode('utf8') == 'quiz':
               Minutos_quiz = table[i+1].text.encode('utf8')
```

```
 Accesos_quiz = table[i+2].text.encode('utf8')
             elif table[i].text.encode('utf8') == 'news':
              Minutos news = table[i+1].text.encode('utf8')
               Accesos_news = table[i+2].text.encode('utf8')
             elif table[i].text.encode('utf8') == 'faq':
               Minutos_faq = table[i+1].text.encode('utf8')
               Accesos_faq = table[i+2].text.encode('utf8')
             elif table[i].text.encode('utf8') == 'calendar':
               Minutos_calendar = table[i+1].text.encode('utf8')
               Accesos_calendar = table[i+2].text.encode('utf8')
             elif table[i].text.encode('utf8') == 'pages':
               Minutos_pages = table[i+1].text.encode('utf8')
               Accesos_pages = table[i+2].text.encode('utf8')
             elif table[i].text.encode('utf8') == 'tutoring':
              Minutos tutoring = table[i+1].textext.encode('utf8')
               Accesos_tutoring = table[i+2].text.encode('utf8')
             elif table[i].text.encode('utf8') == 'learning-content':
               Minutos_learning_content = table[i+1].text.encode('utf8')
               Accesos_learning_content = table[i+2].text.encode('utf8')
             elif table[i].text.encode('utf8') == 'bulk-mail':
              Minutos bulk mail = table[i+1].text.encode('utf8')
               Accesos_bulk_mail = table[i+2].text.encode('utf8')
             elif table[i].text.encode('utf8') == 'intecca':
               Minutos_bulk_mail = table[i+1].text.encode('utf8')
               Accesos_bulk_mail = table[i+2].text.encode('utf8')
             else:
               pass
            Fila = IdSession + ',' + Apellidos + ',' + UserName + ',' + 
MinutosTotales + ','
            Fila += AccesosTotales + ',' + HoraInicio + ',' + Minutos_dorlrn + ',' + 
Accesos_dorlrn + ','
           Fila += Minutos file storage + ',' + Accesos file storage + ',' +
Minutos_uforums + ',' + Accesos_uforums + ','
            Fila += Minutos_evaluation + ',' + Accesos_evaluation + ',' + 
Minutos file viewed + ',' + Accesos file viewed + ','
            Fila += Minutos_quiz + ',' + Accesos_quiz + ',' + Minutos_news + ',' +
Accesos_news + ',' + Minutos_faq + ','
            Fila += Accesos_faq + ',' + Minutos_calendar + ',' + 
Accesos_calendar + ',' + Minutos_pages + ',' + Accesos_pages + ','
           Fila += Minutos_tutoring + ',' + Accesos_tutoring + ',' +
Minutos learning content + ',' + Accesos learning content + ','
            Fila += Minutos_bulk_mail + ',' + Accesos_bulk_mail + '\n'
          print Fila
          csvf.write(Fila)
f.close()
csvf.close()
browser.quit()
```
Durante la realización de esta tesis, los servicios informáticos de la UNED, en su constante trabajo de mejora, han modificado la plataforma de forma que permite

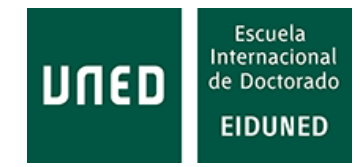

descargar, en los formatos .csv(*coma separated values*), Excel o .pdf (*portable document format*), todas las sesiones de usuario de una sola vez, al tiempo que se visualizan 20 sesiones en lugar de 10 [\(Figura 10\)](#page-52-0). A pesar de esta mejora, este método solo permite la obtención de las sesiones de un solo usuario cada vez por lo que, si se obtienen todas las sesiones de todos los usuarios en formato .csv, el primer programa dejaría de ser necesario. Sin embargo, para el resto de información es necesario seguir utilizando el segundo programa presentado. Si, por el contrario, se desea obtener las sesiones de usuario de todos los usuarios de una asignatura el primer programa seguiría siendo necesario.

| <b>CSV</b><br>Copiar | Fecha de comienzo: 16 Agosto 2020 00:00, Fecha de finalización: 17 Agosto 2021 23:59 Modificar<br>Print<br><b>PDF</b><br>Excel                           |                          |                |                              | Glosario de términos:                                                                                                    |  |  |
|----------------------|----------------------------------------------------------------------------------------------------|--------------------------|----------------|------------------------------|----------------------------------------------------------------------------------------------------|--|--|
|                      |                                                                                                    | Buscar:                  |                |                              | · Accesos: Número de páginas solicitados por el usuario                                                                                                    |  |  |
|                      | Anterior                                                                                                    | $\overline{2}$<br>3<br>1 |                | 8<br>Siguiente               | · Minutos: Tiempo acumulado desde el primer click en la herramienta hasta el último<br>dentro de la o las sesiones seleccionadas<br>· Sesión: División de tiempo en la que un usuario realiza cierta actividad |  |  |
|                      | Mostrando registros del 1 al 20 de un total de 149 registros<br>Las estadísticas de este seguimiento de usuarios no son una medida exacta de lo que está |                          |                |                              |                                                                                                    |  |  |
| ID<br>Sesión         | Nombre de<br>usuaria/o                                                                                                    | <b>Accesos</b>           | <b>Minutos</b> | Comienzo                     | realizando el usuario. Los datos de los que se alimenta son los clicks que el usuario hace en<br>las distintas páginas de aLF. Cualquier cosa externa a la plataforma, como ver un vídeo o leer                |  |  |
| 23350243             | on Marin                                                                                                    | 123                      | 11             | $7020 - 10 - 19$<br>12:14:09 | un documento previamente descargado, no resultará medida.                                                                                                    |  |  |
| 24762860             |                                                                                                    | 71                       | 29             | 2020-10-21<br>19:35:00       |                                                                                                    |  |  |
| 25024512             |                                                                                                    | $\overline{9}$           |                | $2020 - 10 - 22$<br>07:40:09 |                                                                                                    |  |  |
| 25044919             |                                                                                                    | 24                       |                | $2020 - 10 - 22$<br>08:40:10 |                                                                                                    |  |  |
| 28049261             |                                                                                                    | 37                       | 5              | $2020 - 10 - 27$<br>23:51:52 |                                                                                                    |  |  |
| 30394911             |                                                                                                    | 50                       | 5              | $2020 - 11 - 01$<br>13:14:40 |                                                                                                    |  |  |

<span id="page-52-0"></span>**Figura 10: Nueva formato de visualización de estadísticas de usuario en la plataforma aLF.**

La recogida de datos se ha realizado por alumno, dentro de cada una de las asignaturas, durante los cursos 2014-15, 2015-16, 2016-17, 2017-18 y 2018-19.

Dado que el máster analizado es de reciente creación, no existen datos previos con los que comparar la evolución del comportamiento de los alumnos.

En concreto, los datos analizados corresponden a más de 34.500 sesiones de usuario iniciadas por los estudiantes enrolados en el Máster en ICES, a través de las cuales se han realizado más de 60.000 accesos a las diferentes asignaturas (no a las distintas áreas de la plataforma), es decir, un promedio de 1,739 asignaturas visitadas en cada sesión de usuario.

Los datos recogidos durante los cinco cursos indicados vienen a confirmar las conclusiones ya publicadas correspondientes al análisis que se realizó sobre los tres primeros cursos [35], [31], [34].

### **2.1.1.1 Datos globales**

El número total de minutos que han durado todas las sesiones de usuario por curso analizado y el valor promedio por alumnos matriculados en cada curso se indican en la [Tabla 3.](#page-53-0)

Hay que tener en cuenta que, dado que la plataforma suministra valores de minutos completos, la duración real de cada sesión es mayor que los valores indicados. Para el cálculo del promedio por estudiante se han considerado solo aquellos estudiantes que han tenido actividad en la plataforma.

En la [Figura 11](#page-53-1) se representa la evolución de estos valores en los cursos analizados.

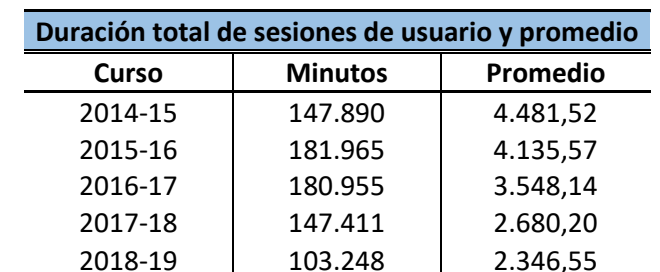

<span id="page-53-0"></span>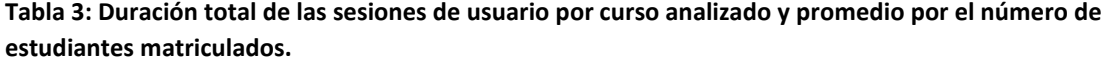

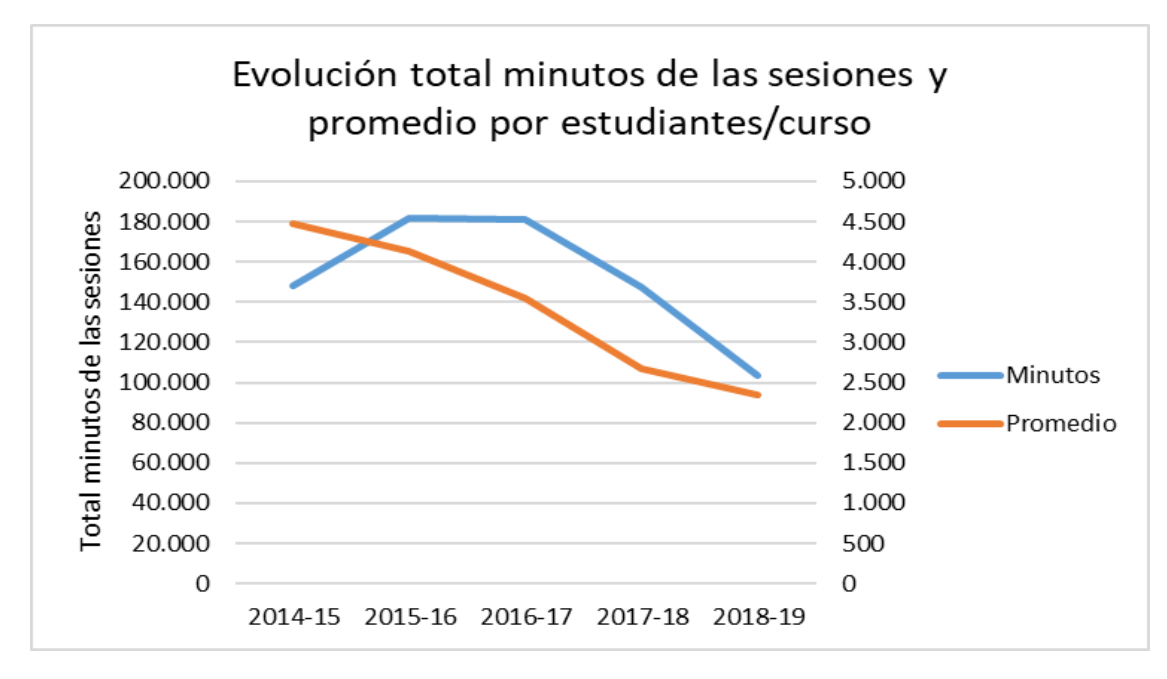

<span id="page-53-1"></span>**Figura 11: Evolución del total de minutos de las sesiones de usuario y valor promedio por alumnos matriculados en los cursos analizados.**

Considerando que estos datos corresponden a un solo máster en el que además el número de estudiantes no es elevado en comparación con el número de estudiantes matriculados en grados, claramente se percibe la cantidad de recursos que esto supone para una universidad como la UNED que, como se ha mencionado, tiene alrededor de 200.000 estudiantes.

El Máster en Sistemas Electrónicos de Información y Comunicación (ICES) sobre el que se han analizado los datos obtenidos está compuesto por las asignaturas indicadas en la [Tabla 4:](#page-54-0)

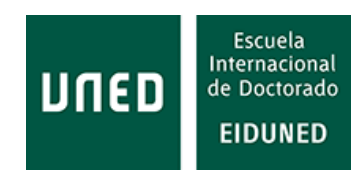

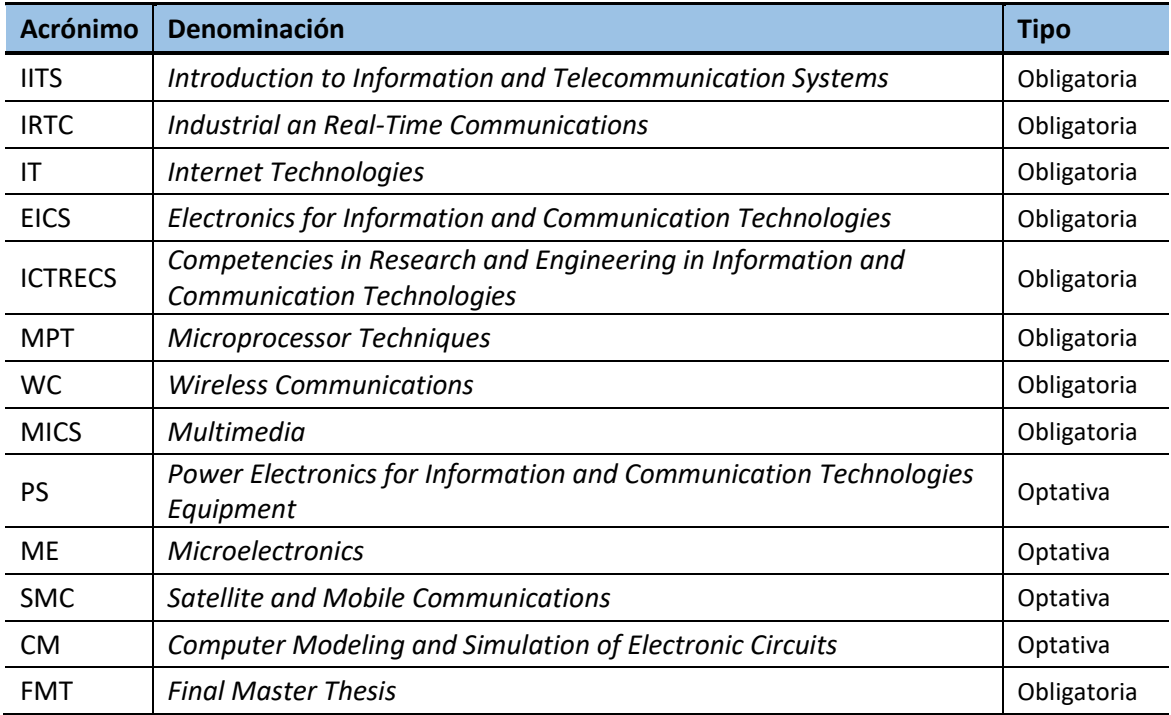

<span id="page-54-0"></span>**Tabla 4: Asignaturas que componen el Máster en Sistemas Electrónicos de Información y Comunicación (ICES).**

El número de sesiones durante cada curso puede apreciarse en la [Tabla 5,](#page-54-1) donde se indican el total de sesiones de usuario que se han producido por curso, el número de accesos a las distintas asignaturas (en cada sesión de usuario el alumno puede acceder a varias asignaturas) y el promedio de asignaturas a las que han accedido los estudiantes durante cada sesión. En esta tabla se aprecia una reducción en estos parámetros a lo largo de los cursos analizados.

<span id="page-54-1"></span>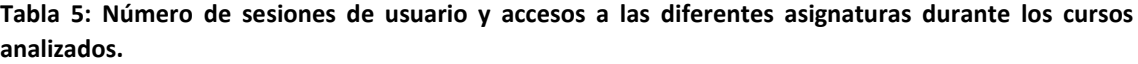

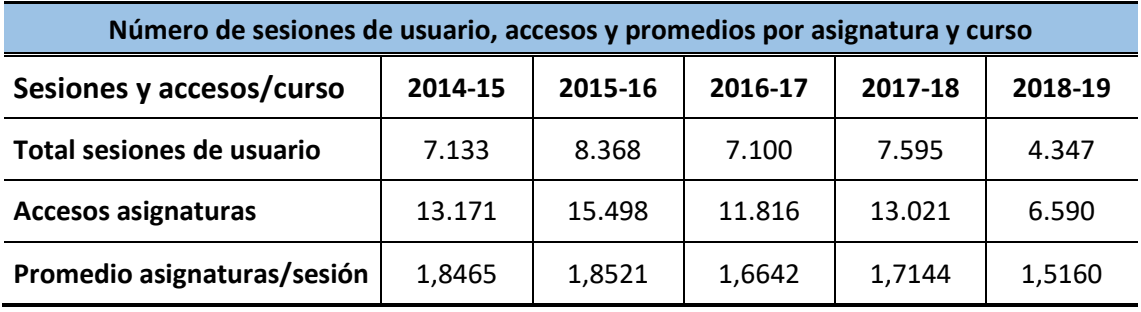

En la [Tabla 6](#page-55-0) se muestra el número de accesos totales a cada asignatura y los promedios de accesos por estudiante de los alumnos matriculados en las asignaturas durante los cursos analizados.

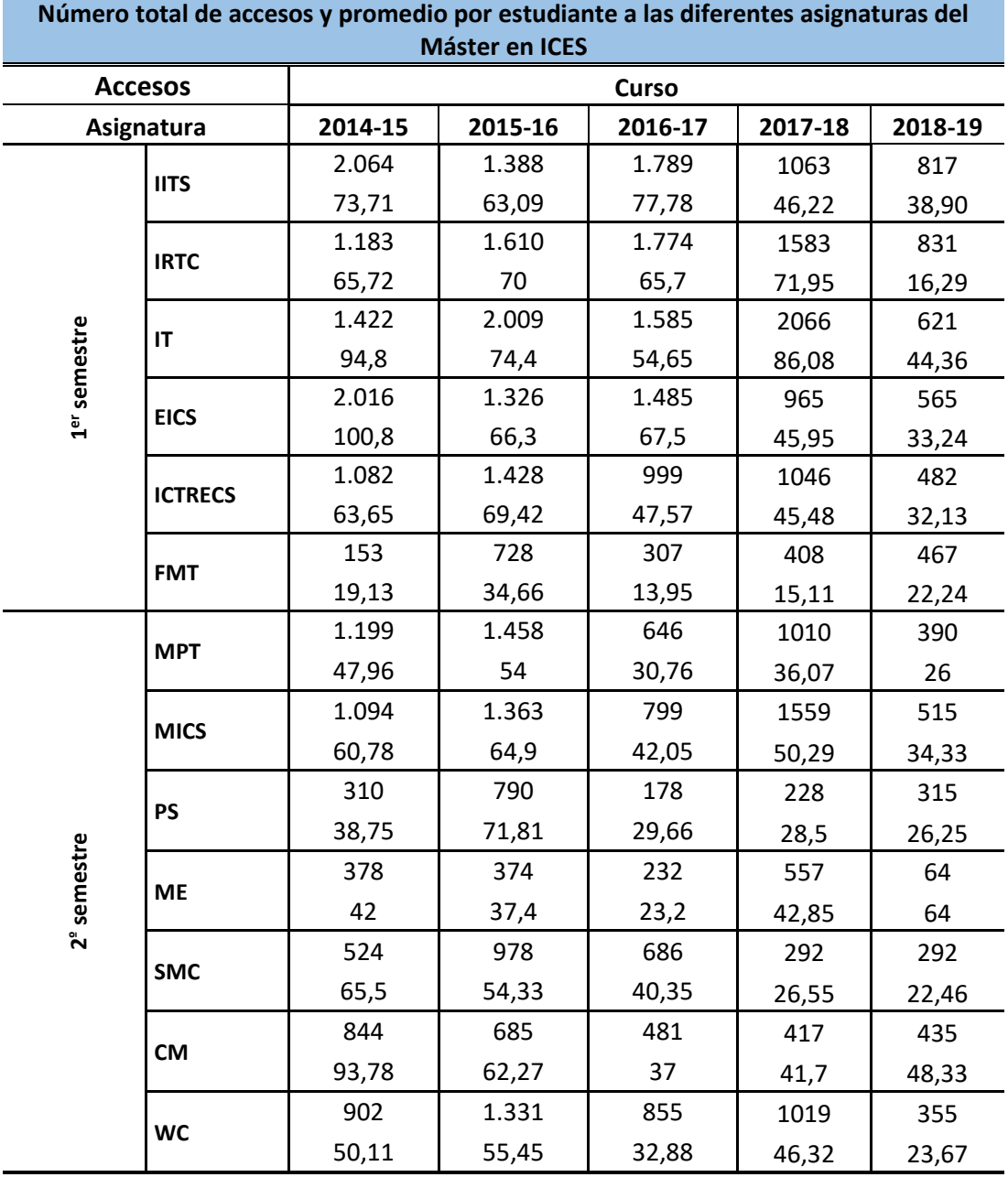

<span id="page-55-0"></span>**Tabla 6: Número de accesos totales y por estudiante a las diferentes asignaturas en los cursos analizados.**

Del mismo modo que ocurre en la [Tabla 3,](#page-53-0) en esta última tabla se aprecia cómo la actividad de los estudiantes en la plataforma se está reduciendo. Es decir, de los datos mostrados se desprende que el promedio de sesiones por estudiante y curso y la duración total de estas sesiones se está reduciendo progresivamente. Este hecho se aprecia mejor en la [Figura 12.](#page-56-0)

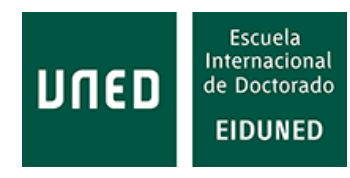

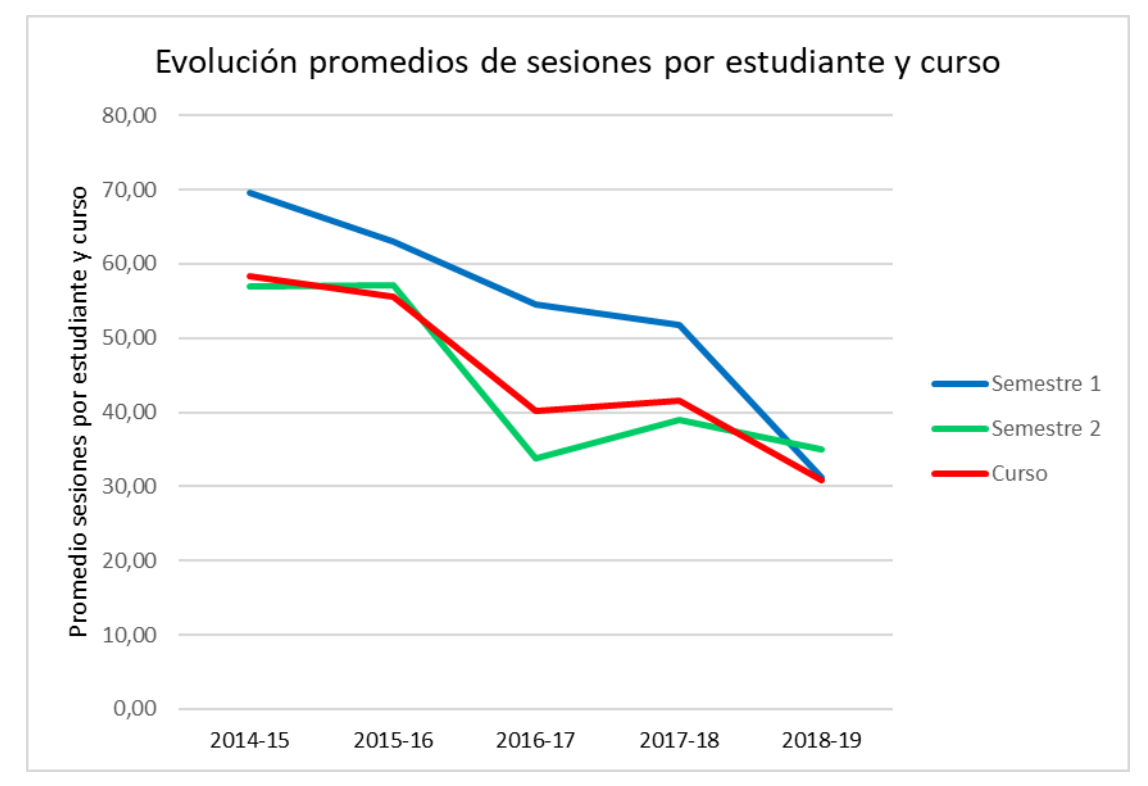

<span id="page-56-0"></span>**Figura 12: Evolución de los promedios de sesiones por estudiante y curso.**

### **2.1.1.2 Distribución temporal**

La distribución de todas las sesiones de usuario a lo largo del curso nos muestra cómo evoluciona el número de sesiones. De esta forma se puede determinar si decae la actividad de los usuarios en la plataforma a lo largo del curso y las posibles diferencias entre ambos cuatrimestres.

En la [Figura 13](#page-57-0) se aprecia la hora de inicio de todas las sesiones de usuario a lo largo del curso 2014-15 y, por ende, la distribución de todas las sesiones. En esta figura se aprecia un claro patrón diurno según el horario europeo (donde se concentra el grueso de estudiantes matriculados), la concentración de sesiones en cortos periodos de tiempo y la reducción de sesiones en periodos de vacaciones (Navidad, Semana Santa, verano).

El número de sesiones de usuario por día durante el curso 2016-17 se muestra en la [Figura 14,](#page-57-1) en la que se aprecia con mayor claridad una evolución relativamente similar a lo largo del curso, con picos en días concretos y periodos de menor actividad. *Grosso modo* se puede comprobar que el número de sesiones de usuario diarias en la segunda mitad del curso es inferior a la primera mitad.

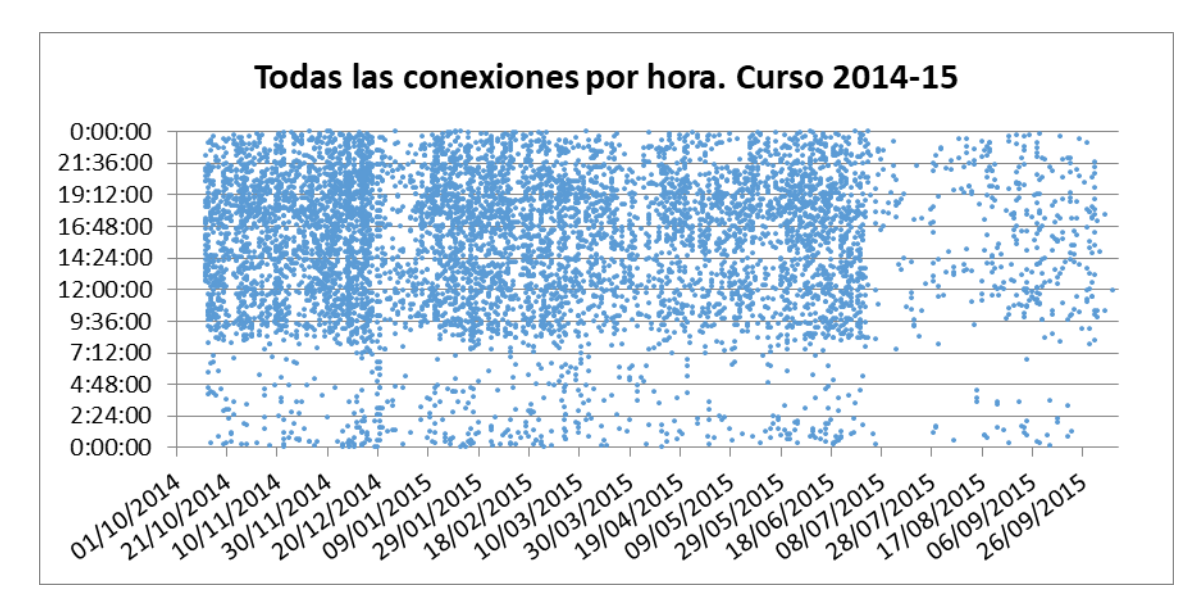

<span id="page-57-0"></span>**Figura 13: Distribución horaria de todas las sesiones de usuario a lo largo del curso 2014-15.**

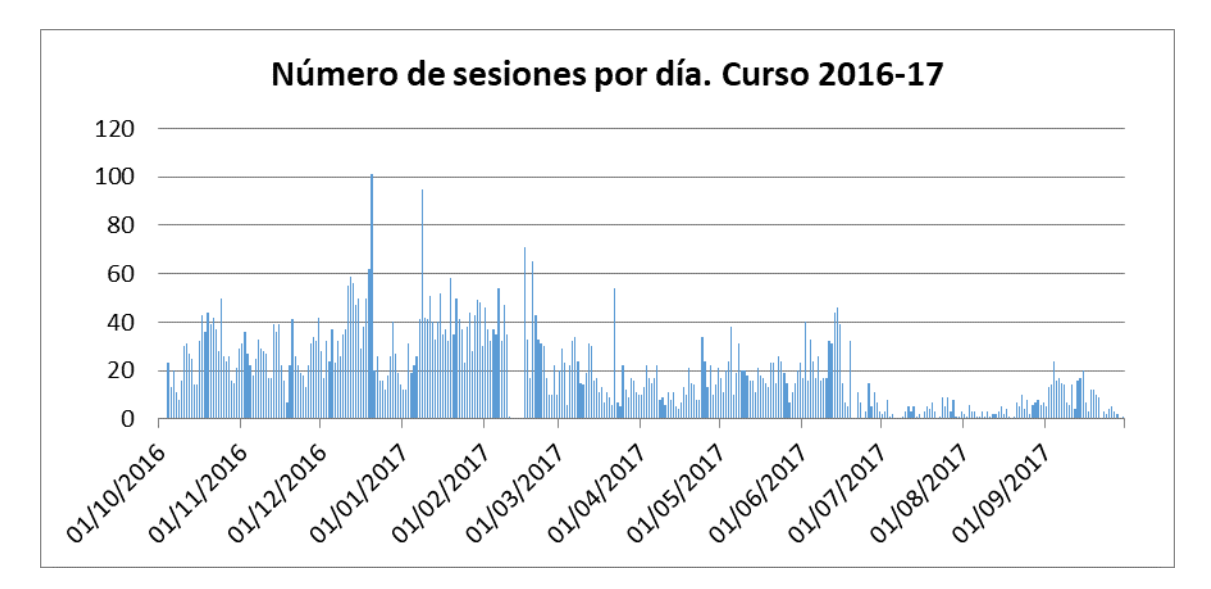

<span id="page-57-1"></span>**Figura 14: Distribución diaria del número de sesiones de usuario durante el curso 2016-17.**

Resulta algo más práctico agrupar las sesiones de usuario por semana y observar su evolución. En la [Figura 15](#page-58-0) se aprecia la evolución del número de sesiones de usuario por semana durante el curso 2018-19 (se considera como inicio del curso la semana 40 del año 2018). Al igual que en los casos anteriores, en esta figura se aprecia que el número de sesiones de usuario es algo inferior durante el segundo semestre. Igualmente se pueden percibir los periodos vacacionales y el elevado número de sesiones de usuario antes del periodo de exámenes.

Por tanto, de los datos mostrados en las tres figuras indicadas [\(Figura 13,](#page-57-0) [Figura](#page-57-1)  [14](#page-57-1) y [Figura 15\)](#page-58-0), se desprende que la actividad de los estudiantes en la plataforma de aprendizaje es menor durante el segundo cuatrimestre, lo que evidencia que la actividad de estos usuarios se reduce conforme transcurre el curso.

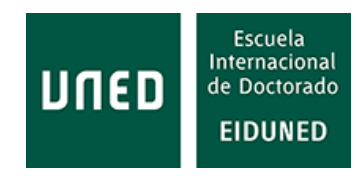

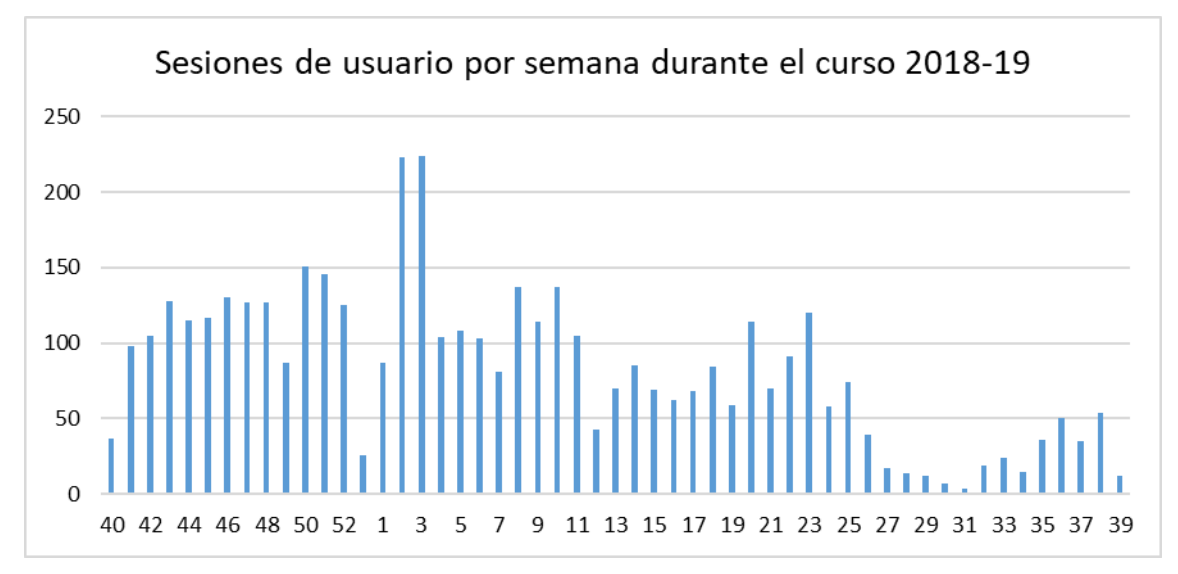

<span id="page-58-0"></span>**Figura 15: Distribución del número de sesiones de usuario agrupadas por semana a lo largo del curso 2018-19.**

La distribución de las distintas sesiones a lo largo de la semana se muestra en la [Figura 16,](#page-58-1) en la que se aprecia que, con ligeras diferencias, los estudiantes se conectan a la plataforma a lo largo de la semana con un patrón muy parecido durante los diferentes cursos académicos. El número de sesiones es mayor a comienzo de la semana y va decreciendo a lo largo de la misma, cambiando de nuevo a tendencia creciente el domingo. Estos datos, para el periodo de cinco años analizados, confirman estudios anteriores ya publicados que abarcaban un periodo de tres cursos [31], [35].

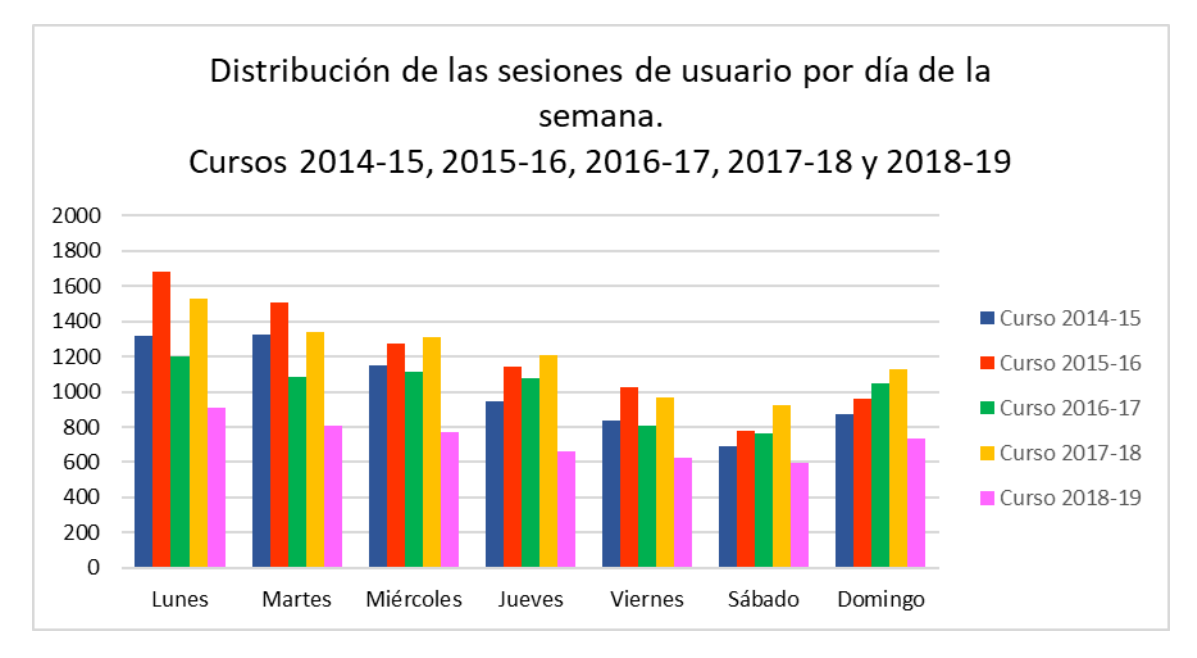

<span id="page-58-1"></span>**Figura 16: Evolución de las sesiones de usuario a lo largo de la semana.**

En la [Figura 17](#page-59-0) se aprecia el valor promedio, durante los años analizados, de la distribución de sesiones a lo largo de la semana, que muestra esta distribución con más claridad.

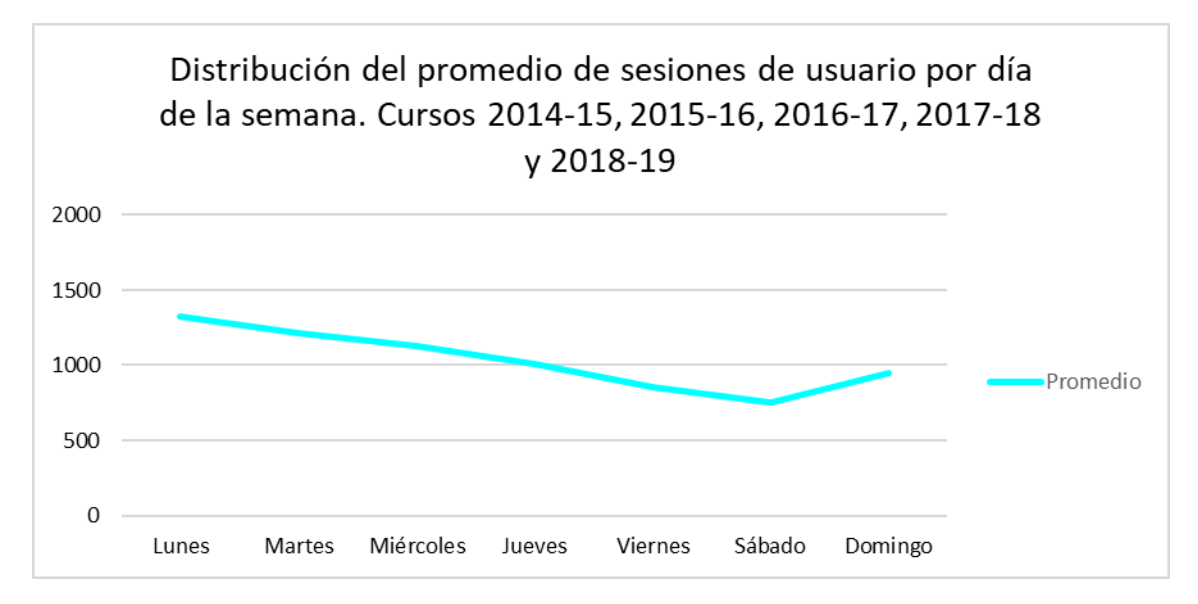

<span id="page-59-0"></span>**Figura 17: Promedio de las conexiones a lo largo de la semana del conjunto de años analizados.**

También presenta interés conocer la distribución de las sesiones a lo largo del día. Esta distribución sigue un patrón que, del mismo modo que la distribución semanal, se repite a lo largo de los años analizados [\(Figura 18\)](#page-59-1).

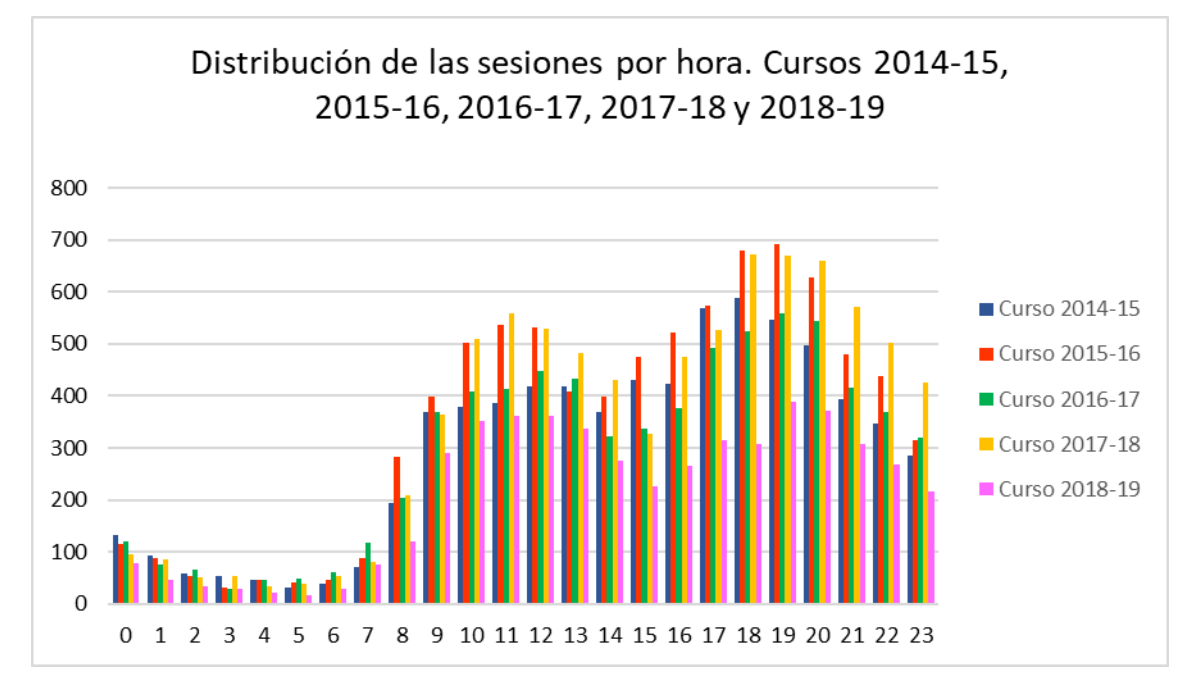

<span id="page-59-1"></span>**Figura 18: Distribución de las sesiones de usuario a lo largo del día durante los años analizados.**

Igualmente, en la [Figura 19](#page-60-0) se representa el valor promedio de la distribución horaria a lo largo del día de los cinco años analizados, apreciándose que corresponde a un patrón horario similar al de todos los años analizados.

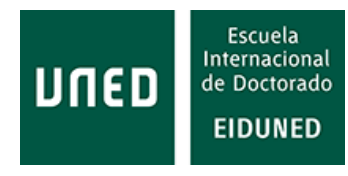

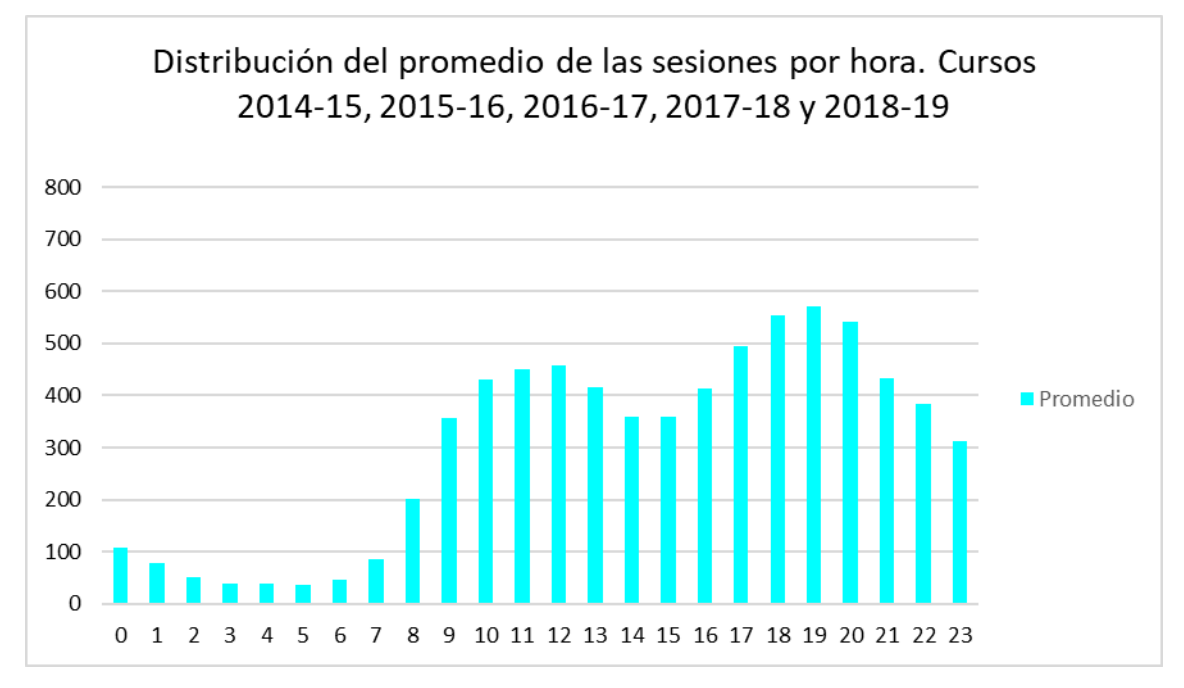

<span id="page-60-0"></span>**Figura 19: Distribución diaria del promedio de sesiones de usuario durante los años analizados**

Por tanto, se aprecia que la distribución horaria del inicio de sesiones de usuario sigue un patrón diurno europeo, es decir, la gran mayoría de las sesiones de usuario se inician entre las 8 de la mañana y las 24 horas. El número de sesiones de usuario iniciadas entre las 0 horas y las 8 h es residual. También se aprecia que la mayor actividad de usuarios se produce en torno a las 19 horas, una hora en la que, por lo general, se han terminado las jornadas laborales. Se aprecia igualmente que se realizan conexiones a la plataforma a lo largo de toda la jornada laboral habitual, lo que implica que, o bien los alumnos se conectan desde ordenadores en el lugar de trabajo, o bien se conectan con dispositivos móviles.

Normalizando los datos de inicio de sesiones por hora con respecto al total de sesiones de cada curso se obtiene la distribución acumulada de la hora de inicio de sesiones de la [Figura 20,](#page-61-0) en la que se aprecia mucho mejor cómo la distribución horaria del inicio de sesiones de los diferentes cursos es tan similar que la mayor diferencia entre los cursos analizados es inferior al 10 %.

Evidentemente estos datos son promedios del conjunto de estudiantes matriculados en el máster. Como es lógico, existen grandes diferencias entre los distintos estudiantes tanto en el número de sesiones de usuario, hora y día de inicio de las sesiones, etc.

Para analizar si el nivel de estudios afecta al comportamiento de los alumnos en la plataforma se han obtenido los datos de actividad de dos asignaturas de grado también impartidos por la Escuela Técnica Superior de Ingenieros Industriales (ETSII) de la UNED con un número muy superior de estudiantes enrolados, en comparación con los estudios de máster. En concreto se han analizado las asignaturas denominadas 758073 y 815113.

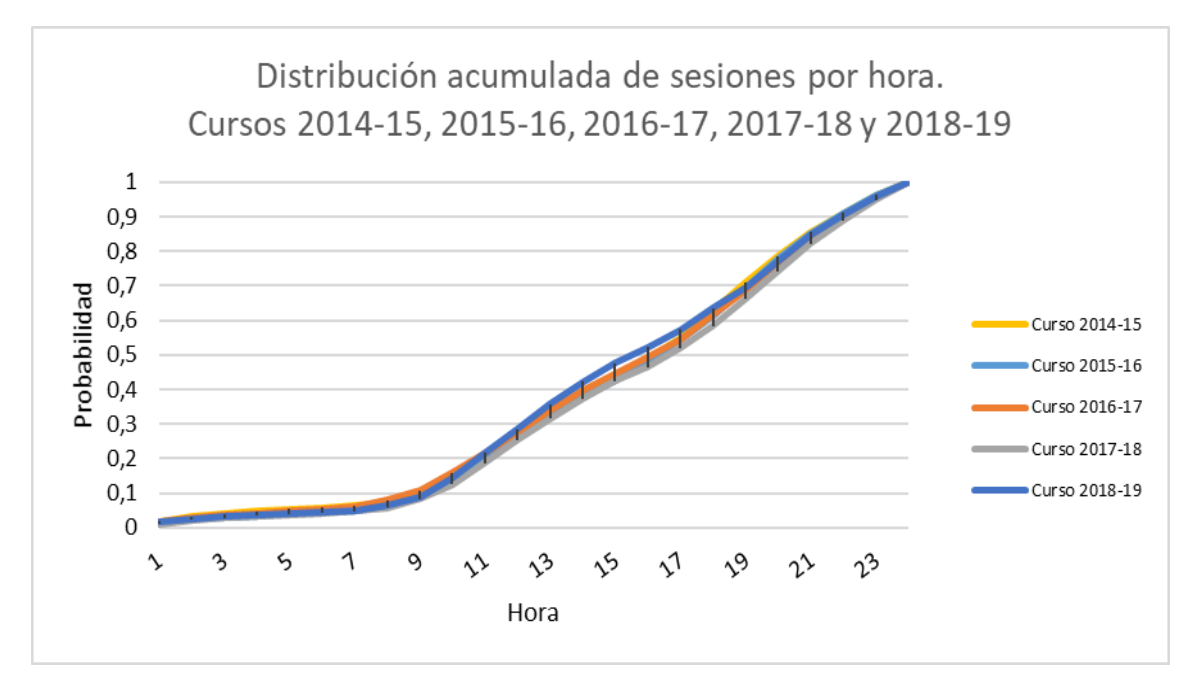

<span id="page-61-0"></span>**Figura 20: Distribución acumulada de sesiones por hora (normalizada) entre los cursos analizados.**

Comparando los datos obtenidos, representados en la [Tabla 7,](#page-61-1) con los correspondientes a asignaturas de grado que se han tomado como referencia con los datos indicados en la [Tabla 5](#page-54-1) y la [Tabla 6,](#page-55-0) se ha observado que el tiempo promedio total de duración de sesiones de usuario por alumno y el número de sesiones de usuario por alumno es un poco superior pero no de una forma determinante.

<span id="page-61-1"></span>**Tabla 7: Tiempos y sesiones de usuario promedio en algunas asignaturas de Grado durante el curso 2017/18**

| Tiempos y sesiones promedio por estudiante en |                                           |                 |  |  |  |
|-----------------------------------------------|-------------------------------------------|-----------------|--|--|--|
| asignaturas de Grado                          |                                           |                 |  |  |  |
|                                               | <b>Tiempo</b>                             | <b>Sesiones</b> |  |  |  |
| Asignatura                                    | promedio/estudiante   promedio/estudiante |                 |  |  |  |
| 758073                                        | 682,234234                                | 24,0630631      |  |  |  |
| 815113                                        | 1045,89453                                | 31,5330739      |  |  |  |

Si se analiza la distribución de sesiones de usuario a lo largo de la semana y a lo largo del día se obtienen los datos reflejados en la [Figura 21](#page-62-0) y [Figura 22,](#page-62-1) respectivamente.

Como se puede apreciar, la distribución a lo largo de la semana presenta ligeras variaciones con respecto a los alumnos de máster. Sin embargo, la distribución de sesiones de usuario a lo largo del día sigue un patrón muy similar al de los alumnos enrolados en el Máster en ICES.

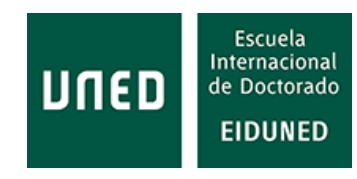

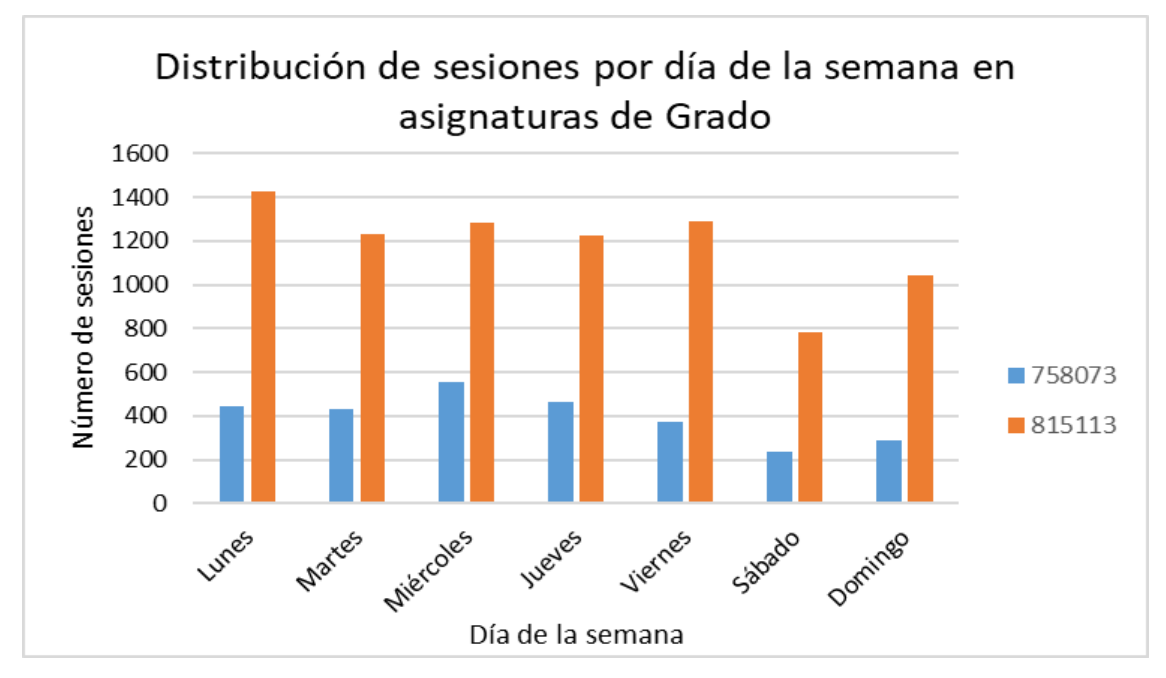

<span id="page-62-0"></span>**Figura 21: Distribución de sesiones de usuario a lo largo de la semana en las asignaturas de Grado analizadas.**

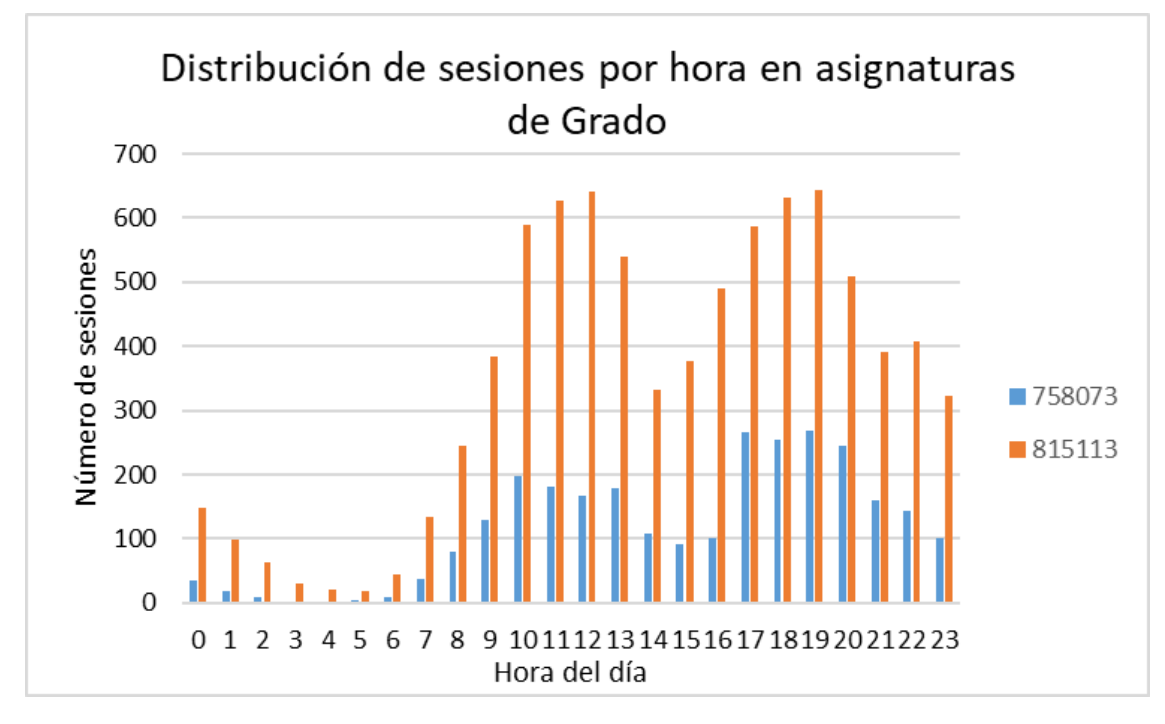

<span id="page-62-1"></span>**Figura 22: Distribución de las sesiones de usuario a lo largo del día en las asignaturas de Grado analizadas.**

Por lo tanto, en relación con las cuestiones planteadas al inicio de este apartado, se puede concluir que:

· ¿Utilizan los estudiantes la plataforma de aprendizaje de igual modo a lo largo del curso? No, los estudiantes reducen su actividad conforme avanza el curso, siendo claramente menor en el segundo cuatrimestre.

· ¿Varía este comportamiento a lo largo de los diferentes cursos? De igual modo, la actividad de los estudiantes se está reduciendo cada año, principalmente debido a alumnos que están enrolados por segundo año o siguientes (reducción de actividad, menor número de asignaturas pendientes), lo que afecta a la interacción propia de estas plataformas.

· ¿Afecta el nivel (grado) de estudios a la utilización de la plataforma de aprendizaje? El nivel de estudios no es determinante con respecto a la actividad de los estudiantes en la plataforma de aprendizaje, teniéndose un número de sesiones de usuario por alumno similar entre los estudios de Máster analizados y estudios de Grado con los que se han comparado. Parece, aunque no se ha podido determinar, que la carga lectiva (número de asignaturas matriculadas) puede influir de manera más determinante en la actividad de los usuarios en cada asignatura.

· ¿Afecta la metodología/modalidad en que se imparten los estudios al uso que los estudiantes hacen de la plataforma de aprendizaje? Igualmente, la metodología basada en tareas no parece representar una diferencia en cuanto al comportamiento de los estudiantes a la hora de acceder a la plataforma. Sin embargo, comparando con algunos estudios publicados, sí hay una clara diferencia en cuanto a la actividad en la plataforma entre estudios realizados de forma *online* y los estudios a distancia analizados, siendo mucho mayor la actividad en estudios impartidos de forma *online* [36], [37]. Por tanto, afecta más la modalidad en que se realizan los estudios (*online*, a distancia) que la metodología educativa empleada.

Hasta ahora se han analizado las sesiones de usuario del conjunto de alumnos matriculados en el master durante los diferentes cursos, pero ¿cómo es el comportamiento individualizado de estos alumnos?

Para conocer si existen diferencias con respecto a las cuestiones planteadas se va a analizar el comportamiento de algunos estudiantes tipo. En base a un análisis inicial [35], se han detectado tres perfiles diferentes: alumno "conectado", alumno promedio y alumno "sin actividad".

Como ejemplo del que se ha denominado alumno "conectado" tenemos al alumno número 23 (para cumplir con la legislación sobre protección de datos se ha eliminado cualquier referencia que permita identificar al alumnado, por lo que se les han asignado identificativos numéricos al azar). Este alumno concreto se matriculó en 5 asignaturas durante el curso 2014/15.

En este caso se observa un alumno que se conecta a la plataforma (inicia sesión) un gran número de veces [\(Figura 23\)](#page-64-0). En concreto 830 sesiones a lo largo del curso, lo que supone un promedio de 3,6 sesiones de usuario diarias. Teniendo en cuenta que este es un valor promedio y que la actividad durante el verano es prácticamente nula, supone un elevado número de sesiones de usuario. Más concretamente, este alumno inició 30 sesiones en un solo día (3 de diciembre de 2014).

Al igual que ocurre con los datos del conjunto de alumnos matriculados, en la [Figura 23](#page-64-0) se aprecia como el número de sesiones de usuario es menor en el segundo cuatrimestre.

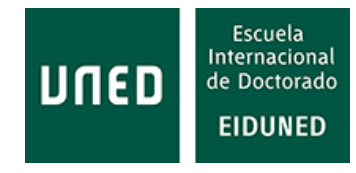

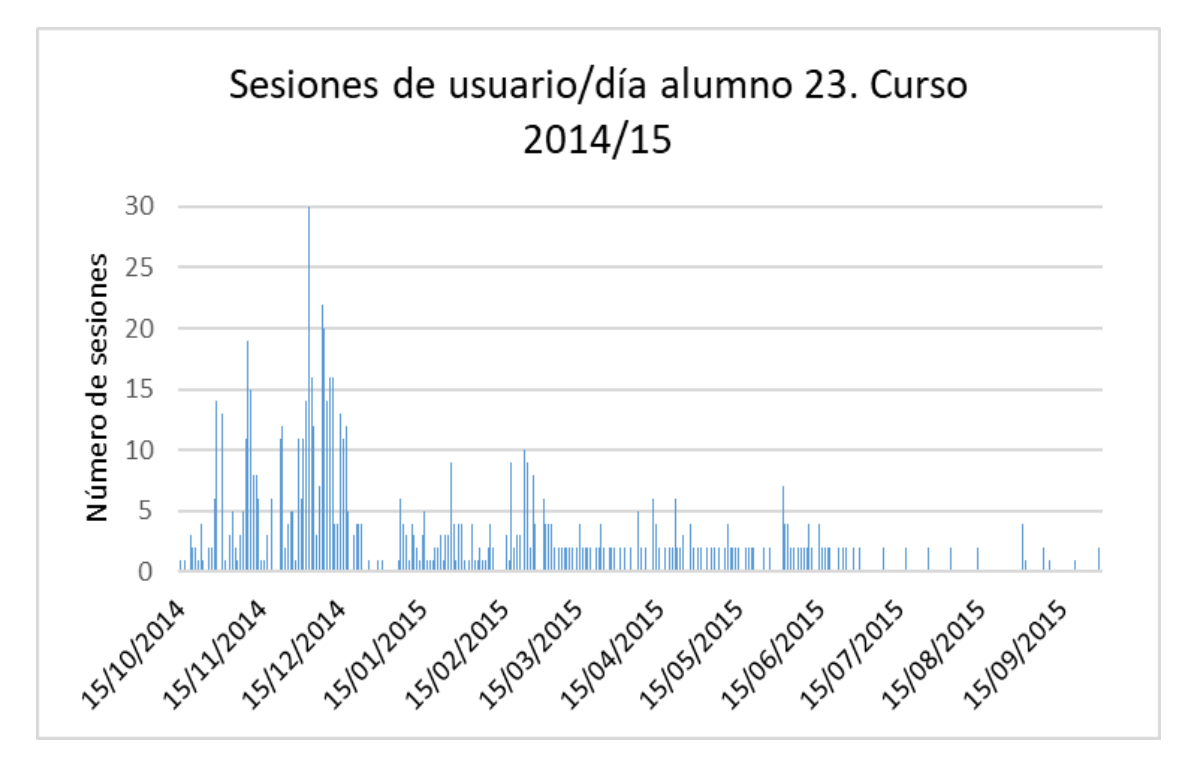

<span id="page-64-0"></span>**Figura 23: Evolución de las sesiones de usuario/día del alumno 23 durante el curso 2014/15.**

Por el contrario, el alumno 12, igualmente matriculado en 5 asignaturas durante el curso 2014/15 y que también ha superado todas las asignaturas, presenta un número de sesiones de usuario mucho menor, en concreto 235 a lo largo del curso y en el total de asignaturas matriculadas. La distribución de estas sesiones de usuario por día puede verse en la [Figura 24.](#page-65-0) El promedio de sesiones de usuario de este alumno es 0,66, es decir, no ha iniciado sesión todos los días, con un máximo de 5 sesiones de usuario en un solo día (2 de abril de 2015). En este caso no se aprecia el descenso en el número de sesiones de usuario a lo largo del curso debido a que este alumno se matriculó en más asignaturas del segundo cuatrimestre.

Con estos ejemplos se aprecia que el comportamiento de los distintos alumnos enrolados en el Máster en ICES es muy diverso. Además, estos dos ejemplos demuestran que los resultados (asignaturas superadas) obtenidos por los estudiantes no guardan relación, al menos, con el número de sesiones de usuario.

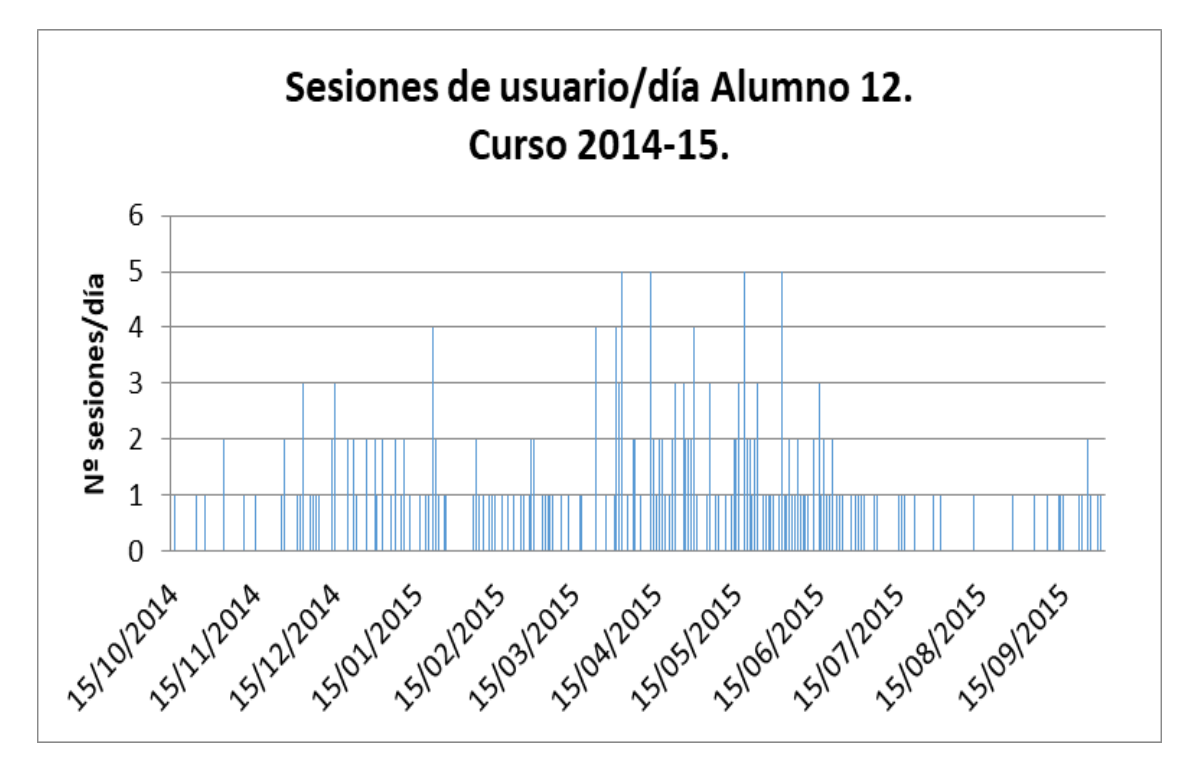

<span id="page-65-0"></span>**Figura 24: Sesiones de usuario por día durante el curso 2014/15 del alumno 12.**

Ocurre lo mismo con la hora de inicio de sesiones. Como ejemplo, el alumno 11 presenta un mayor número de inicio de sesiones de usuario entre las 14 y las 15 horas, probablemente relacionado con un periodo de descanso laboral [\(Figura 25,](#page-65-1) [Figura 26\)](#page-66-0).

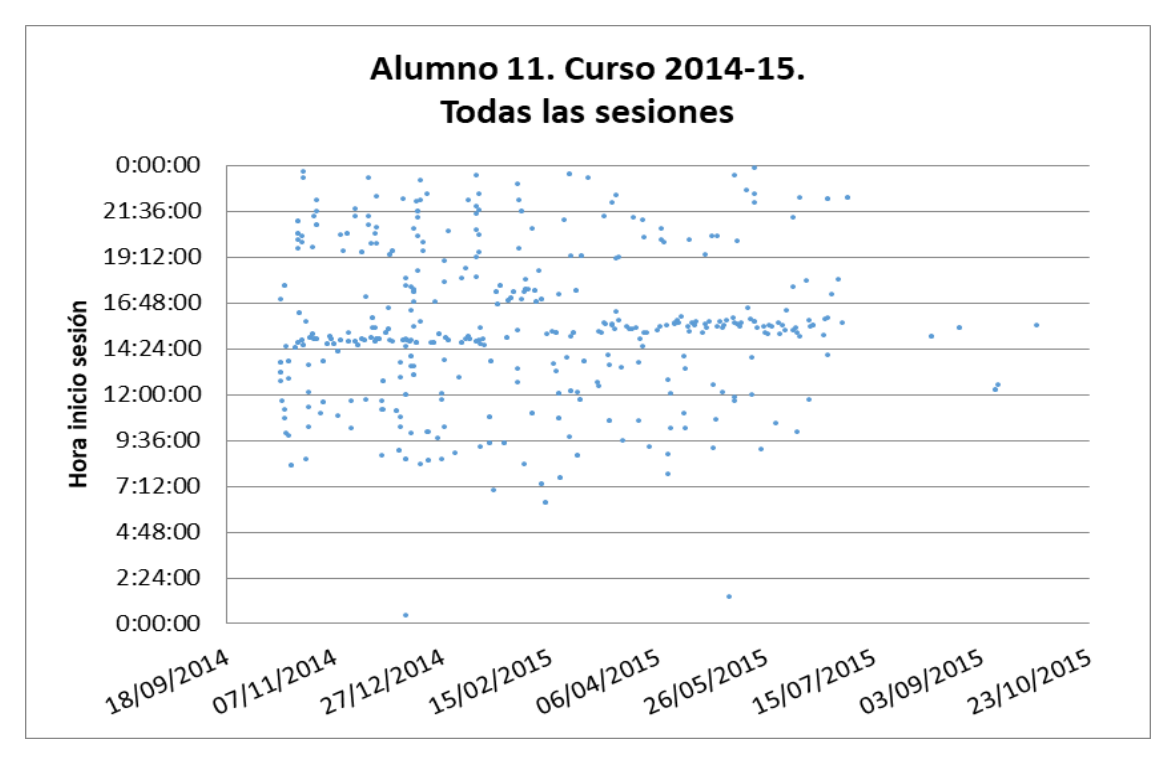

<span id="page-65-1"></span>**Figura 25: Distribución de los inicios de sesión del alumno 11 durante el curso 2014/15.**

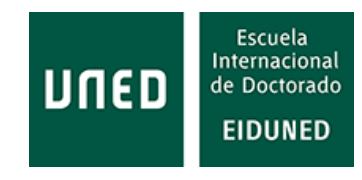

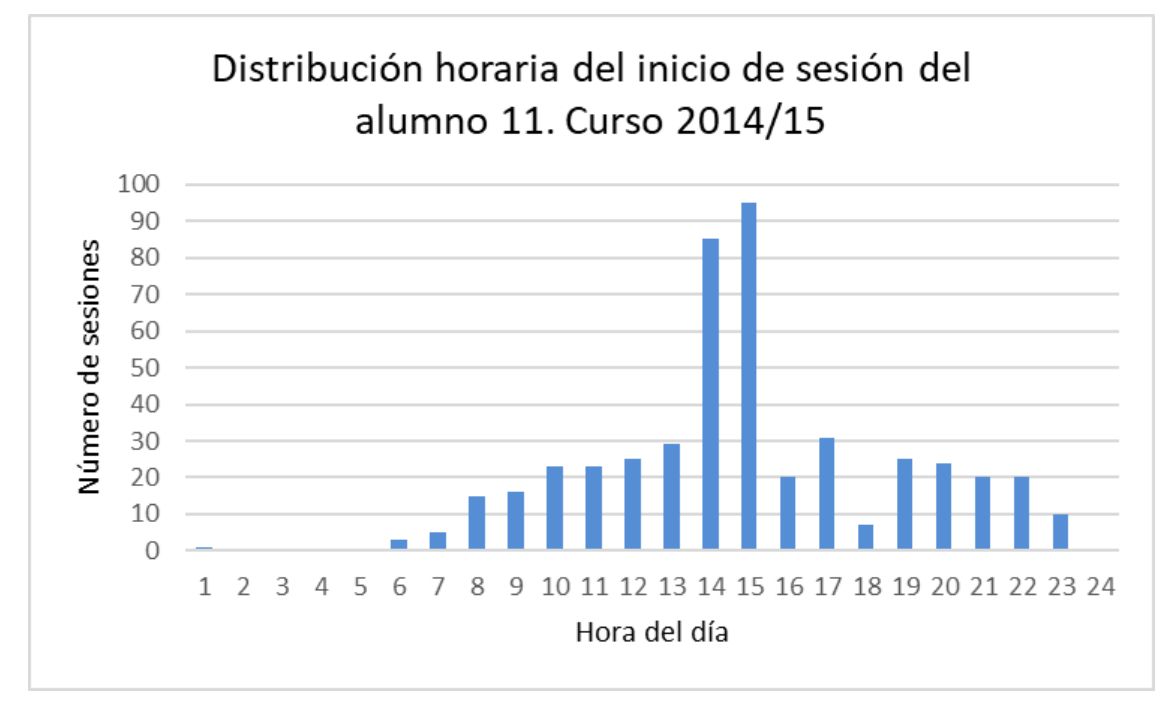

<span id="page-66-0"></span>**Figura 26: Distribución horaria del inicio de sesiones del alumno 11 durante el curso 2014/15.**

Algo similar ocurre con las asignaturas. Para observar las diferencias basta con consultar la [Tabla 6,](#page-55-0) en la que se aprecian los distintos promedios de accesos por estudiante. En este caso, este promedio es mayor cuantos más estudiantes enrolados en cada asignatura, probablemente debido a la interacción entre ellos: a mayor número de estudiantes más mensajes en foros, más consultas, etc.

### **2.1.2 Predicción de estudiantes en riesgo de abandono**

Con los datos obtenidos se han podido determinar algunos aspectos del proceso educativo. Por ejemplo, se ha determinado cuales son los días y las horas de mayor actividad, en general, del grupo de estudiantes. Igualmente se ha encontrado periodos en los que los estudiantes reducen o paralizan su actividad en la plataforma. Esto nos permite conocer qué fechas y qué horarios son los más adecuados para organizar alguna actividad en línea o síncrona, programar fechas de entrega de ejercicios o tareas. Igualmente se ha determinado que la actividad se reduce conforme avanza el curso, por lo que desde el profesorado se pueden tomar iniciativas para fomentar esta actividad.

Pero, ¿qué otra información se puede obtener de estos datos? La minería de datos educativa y la analítica de datos en educación tienen entre sus objetivos analizar todos estos datos para obtener toda información de interés que permita mejorar cualquier aspecto del proceso educativo: mejora del proceso de enseñanza y aprendizaje, mejora de los recursos y de los materiales empleados, resultados de los estudiantes, predicción de estudiantes en riesgo, etc.

Independientemente de la información que permita cualquier mejora del proceso educativo, fundamentalmente son dos los aspectos sobre los que hay más trabajos publicados con el estudio y análisis de esta información: la predicción de los resultados

de los estudiantes y la detección de estudiantes en riesgo de abandono (*drop out*). Este último problema es de elevada importancia en el caso de estudios a distancia y estudios *online*, donde los porcentajes de abandono son muy elevados [38], [39].

Los abandonos se producen con todos los modelos educativos, en [40] el autor determina que, en el caso analizado de educación basada en competencias, están más relacionados con factores externos que con la propia CBE.

En la [Tabla 8](#page-67-0) se representan varios parámetros obtenidos desde el portal estadístico de la UNED [41] en la que, entre otros valores, se pueden encontrar la tasa de evaluación y la tasa de abandono del máster en estudio. De esta tabla se desprende que la tasa promedio de abandono durante los cursos analizados es del 34,43% y que la tasa promedio de evaluación es del 56,36%.

| Parámetros sobre rendimiento académico en el máster en ICES |                    |               |                                     |                  |           |  |  |
|-------------------------------------------------------------|--------------------|---------------|-------------------------------------|------------------|-----------|--|--|
| Curso<br>Académico                                          | Tasa<br>Evaluación | Tasa<br>Éxito | Tasa Eficiencia<br><b>Egresados</b> | Tasa<br>Abandono | Egresados |  |  |
| 2014 - 2015                                                 | 61,72              | 99,22         | 100                                 | 35,7140          |           |  |  |
| 2015 - 2016                                                 | 67,03              | 96,79         | 88,62                               | 13,6360          | 9         |  |  |
| 2016 - 2017                                                 | 56,75              | 92,68         | 90                                  | 19,0480          | 4         |  |  |
| 2017 - 2018                                                 | 50,20              | 96,83         | 71                                  | 43,75            | 9         |  |  |
| 2018 - 2019                                                 | 46,11              | 97,75         | 82,84                               | 60               | 8         |  |  |

<span id="page-67-0"></span>**Tabla 8: Algunos parámetros sobre rendimiento académico del Máster en ICES de la UNED.**

Se han realizado investigaciones conducentes a predecir los resultados de los estudiantes utilizando diversos métodos. Romero *et al*. proponen un modelo de predicción en base a la participación de los estudiantes en foros de discusión aplicando *clustering* más minería de reglas de asociación de clases [42]. En estudios de tipo *online*, Carver *et al*. realizan esta predicción en función del tiempo dedicado a la realización de actividades [21]. Sin embargo, dado que en el caso analizado no se guarda la información exacta del tiempo empleado por los estudiantes en las distintas actividades que realizan en cada sesión, estas técnicas no pueden ser empleadas.

En el caso del Máster en Sistemas Electrónicos de Información y Comunicación el porcentaje de estudiantes que no se presentó a examen durante los cursos analizados fue del 36,32%, es decir, el alumnado no se presentó a más de un tercio de las asignaturas matriculadas [\(Tabla 9\)](#page-68-0).

Como se ha mencionado, un aspecto que preocupa bastante entre la comunidad educativa con respecto a la educación a distancia es el abandono, habiéndose realizado un gran número de trabajos encaminados a predecirlo, lo que permitiría llevar a cabo acciones con el fin de evitarlo.

Así, para detectar estudiantes en riesgo de abandono Dekker *et al*. [22] han utilizado diversos conjuntos de datos (*datasets*) y clasificadores del *software* WEKA (*Waikato Environment for Knowledge Analysis*) con una precisión entre el 75 y el 80%.

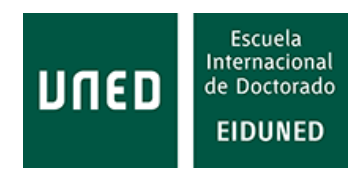

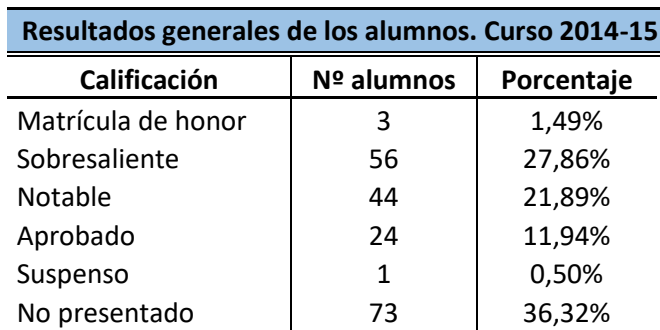

<span id="page-68-0"></span>**Tabla 9: Resultados obtenidos por los estudiantes del máster en Sistemas Electrónicos de Información y Comunicación durante el curso 2014-15.**

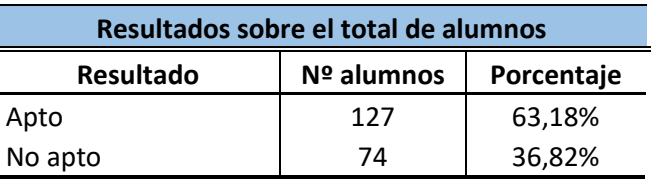

Moreno-Marcos *et al*. [43] han determinado la viabilidad de estrategias SRL (*Self-Regulated Learning*) basadas en eventos para detectar estudiantes en riesgo de abandono.

Igualmente, en este caso no se dispone de los datos utilizados en los ejemplos anteriores. Por tanto, se ha analizado qué otros parámetros pudieran ser utilizados, o bien para predecir los resultados de los estudiantes, o bien para predecir el abandono.

Una vez finalizado el curso 2014-15 se analizaron las posibles relaciones entre los parámetros disponibles y los resultados académicos de los estudiantes, obteniéndose diversas conclusiones que ya fueron publicadas [34].

Inicialmente se buscaron relaciones entre el número de sesiones de usuario (S), la duración total de estas sesiones (T) y las calificaciones obtenidas por los estudiantes en las diversas asignaturas (N). Los resultados se muestran en la [Tabla 10.](#page-68-1)

<span id="page-68-1"></span>**Tabla 10: Porcentajes de coincidencias entre número de sesiones de usuario (S), tiempo total de estas sesiones (T) y calificación obtenida por los estudiantes durante el curso 2014-15.**

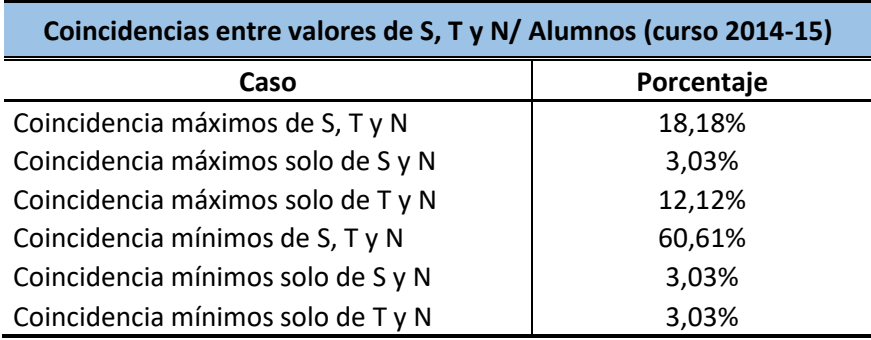

Como puede apreciarse, la única relación significativa para cada asignatura se produce con la coincidencia de valores mínimos de número de sesiones de usuario (S), duración total de estas sesiones (T) y calificaciones obtenidas (N), en un porcentaje del 60,61%. Por tanto, es posible que estos valores permitan determinar qué estudiantes pueden estar en riesgo de abandono, sin embargo, no podrán ser utilizados para predecir los resultados que obtendrán.

Pero estos datos corresponden a los valores obtenidos una vez finalizado el curso. Es necesario encontrar una relación que permita determinar, de forma temprana, qué estudiantes podrían abandonar el estudio de la asignatura.

Hay que considerar que el entorno en cada asignatura es diferente. Hay asignaturas en las que el número de alumnos matriculados es mayor que en otras y, por tanto, es normal que se produzca un número de sesiones de usuario mayor, debido a la interrelación entre la actividad de todos los alumnos (por ejemplo, mensajes en los foros). Por tanto, el análisis debe realizarse en cada asignatura, de forma que los factores que afecten a la actividad en la plataforma afecten por igual a todos los estudiantes matriculados en la asignatura.

Otro aspecto a considerar es que la información de la que se dispone es limitada y que, por tanto, no se podrán aplicar técnicas de análisis que requieran información no disponible.

Analizando la evolución del número de sesiones de usuario y comparándola con el promedio de sesiones del total de alumnos matriculados en cada asignatura se ha podido determinar que la mayoría de estudiantes que abandonan la asignatura tiene un número de sesiones inferior al promedio del conjunto de alumnos matriculados en cada asignatura.

Tal como se aprecia en la [Figura 27,](#page-70-0) en la que se representa la evolución temporal del número de sesiones de usuario de los alumnos matriculados en la asignatura *Electronics for Information and Communication Technologies* (ECIS, una de las asignaturas con más estudiantes matriculados) durante el curso 2014-15, todos los alumnos que no se han presentado a examen (línea discontinua) tienen un numero de sesiones inferior al promedio del conjunto de alumnos matriculados (línea de puntos). En esta gráfica se representa el número de sesiones durante el primer cuatrimestre del curso, periodo en el que se imparte esta asignatura. En este caso se introduce cierta distorsión en el valor promedio debido al elevado número de sesiones iniciadas por el alumno 23 (583 sesiones de usuario).

Es evidente que para poder predecir qué alumnos están en riesgo de abandonar la asignatura y, por tanto, que el profesorado pueda llevar a cabo alguna acción que reduzca este riesgo, es necesario conocerlo con la suficiente antelación con respecto a la fecha en que se realice el examen.

Si analizamos estos datos a un mes del comienzo del curso [\(Figura 28\)](#page-71-0), se observa que el número de sesiones de los alumnos que no se presentarán a examen está por debajo del valor promedio del número de sesiones de todos los alumnos matriculados en la asignatura ECIS. Si eliminamos la distorsión que pudiera introducir el alumno 23 debido al elevado número de sesiones que inicia, se comprueba que solo un alumno que no se presentará a examen tiene un número de sesiones algo por encima del valor promedio, lo que representaría un 16,66% de error y, por tanto, un 83,33% de acierto con respecto a los alumnos que no se presentarán a examen.

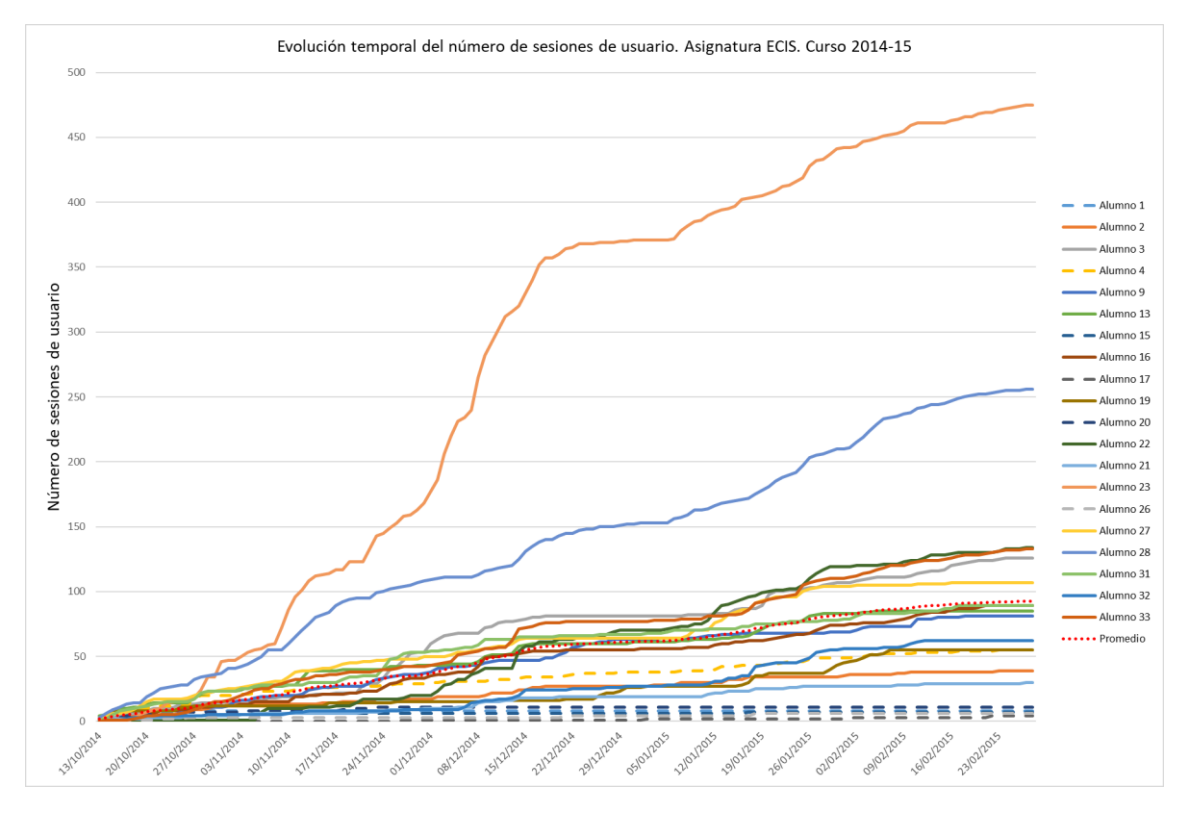

<span id="page-70-0"></span>**Figura 27: Evolución temporal del número de sesiones de usuario de los alumnos matriculados en la asignatura ECIS durante el primer trimestre del curso 2014-15.** 

Analizando el total de asignaturas se ha podido determinar que solo el 6,87% de los alumnos que no se han presentado a examen presenta un número de sesiones de usuario por encima del valor promedio, transcurrido un mes desde el inicio del curso. Es decir, que el 93,12% de los alumnos que no se presentaron a examen ha iniciado un número de sesiones de usuario inferior al valor promedio del conjunto de alumnos matriculados en cada asignatura. No obstante, también hay alumnos que sí se han presentado a examen y han superado la asignatura que también tienen un número de sesiones de usuario inferior al valor promedio.

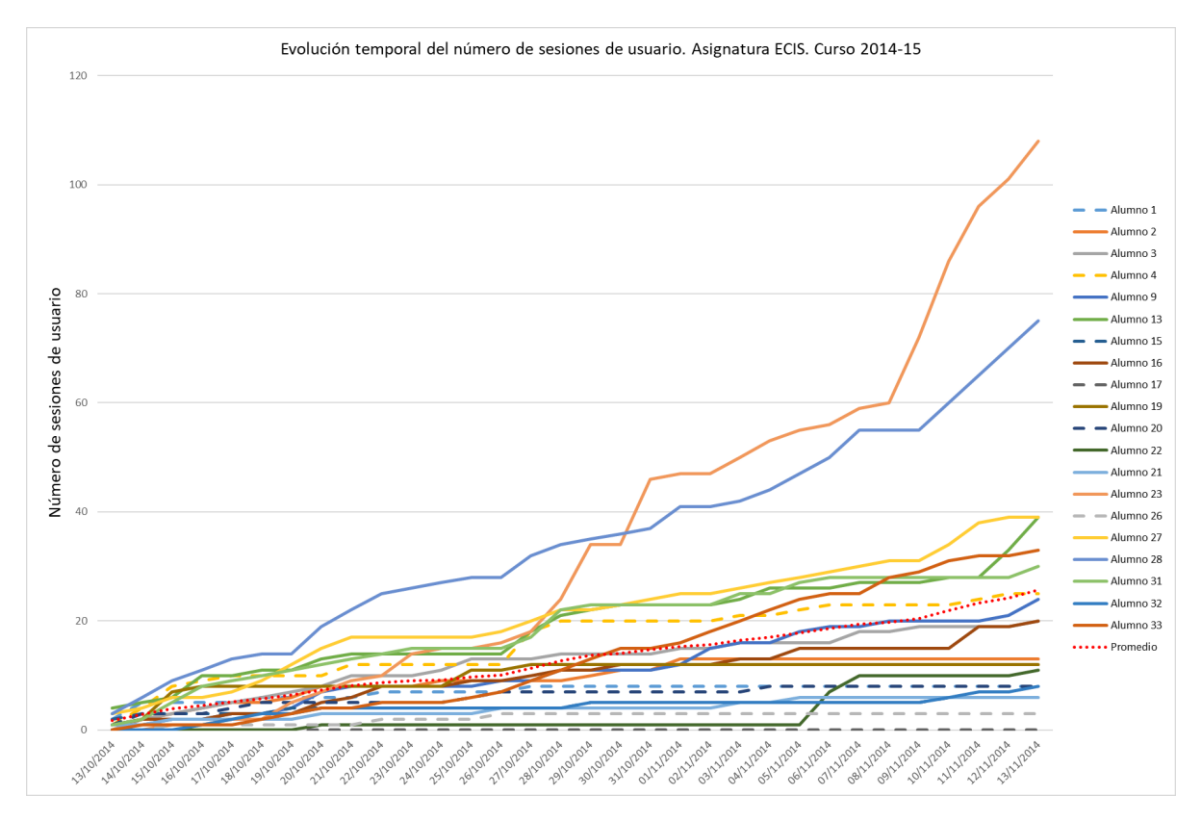

<span id="page-71-0"></span>**Figura 28: Evolución temporal del número de sesiones de usuario durante el primer mes del curso 2014-15 de la asignatura ECIS.**

En la [Tabla 11](#page-72-0) se muestran los porcentajes de alumnos con menor número de sesiones de usuario que el promedio del total de alumnos matriculados en cada asignatura, separados por los no presentados a examen y los presentados a examen. En esta tabla se ha excluido la asignatura *Final Master Thesi*s (FMT), en la que prácticamente no existe actividad.

Estos datos demuestran que el análisis de la evolución temporal del número de sesiones de usuario, en comparación con el valor promedio de sesiones de usuario del conjunto de alumnos matriculados en cada asignatura, es un método eficaz para acotar alumnos en riesgo de abandono de la asignatura, si bien no permite diferenciarlos de otros alumnos con reducida actividad en la plataforma de aprendizaje.

Por tanto, este método simple, que no necesita de la utilización de software especializado ni de un número importante de datos sobre los alumnos, permite detectar alumnos que abandonarán la asignatura durante el curso con una eficacia del 60,05% transcurrido un mes desde el inicio del curso, pero detectando al 93,12% de los alumnos que sí lo abandonará.

El error de incluir al 35,51% de alumnos que sí se presentan a examen en este grupo puede ser asumible, considerando que se detectaría al 93,12% de alumnos que abandonarán la asignatura.

La fiabilidad de este método, como es lógico, aumenta conforme avanza el curso, sin embargo, este aumento de la fiabilidad deja de ser interesante desde el punto de vista de la prevención del abandono.
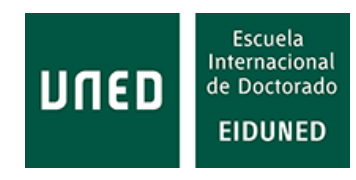

**Tabla 11: Porcentajes de alumnos con menos sesiones de usuario que el promedio del total de alumnos matriculados en cada asignatura transcurrido un mes del inicio de cada cuatrimestre, diferenciados entre los que no se presentaron a examen y los que sí.**

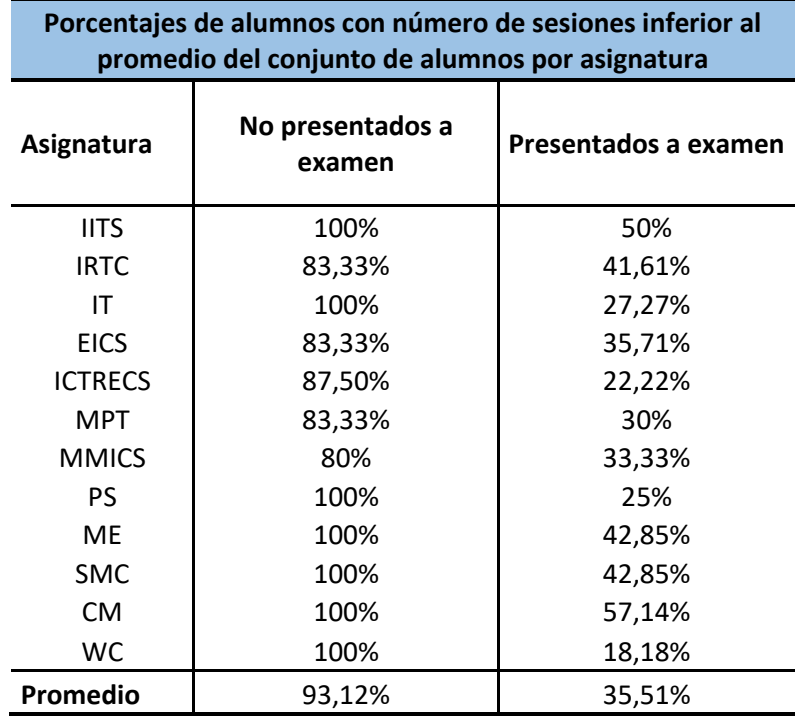

Conocer cuáles de los alumnos tienen un número de sesiones inferior al promedio del conjunto de alumnos permite al profesorado, Tutor de Apoyo en Red (TAR) o coordinadores llevar a cabo acciones que ayuden a reducir el porcentaje de abandono o, al menos, conocer las causas que hacen que el alumno pueda correr ese riesgo.

Con un mayor número de datos proporcionados por la plataforma se podría mejorar esta predicción, reduciendo el número de estudiantes incluidos en este grupo que sí se presentarán a examen. En concreto, almacenando una información más exacta sobre la duración de la actividad de los usuarios se podría no solo mejorar esta predicción, sino que se podrían aplicar otros métodos.

# **2.1.3 Requisitos demandados por los usuarios de plataformas de aprendizaje**

Para conocer los requisitos que demandan los usuarios de las plataformas de aprendizaje no hay mejor método que preguntarle a los implicados. Para este cometido se han confeccionado dos encuestas diferentes para alumnos y profesores ya que las perspectivas de ambos grupos de individuos pueden ser diferentes. No obstante, ambas encuestas demandan información sobre los mismos aspectos y requisitos del uso de plataformas de aprendizaje. Las preguntas realizadas no profundizan en aspectos técnicos concretos, limitándose a conocer el modo en que acceden habitualmente a la plataforma y qué tipo de usos deberían ser cubiertos por ésta.

Para ello las preguntas se han estructurado en 6 grupos diferenciados:

**· Aspectos particulares**: en este grupo de preguntas se ha tratado de obtener información sobre los usuarios, especialmente los alumnos, preguntando por su situación geográfica (el Máster en ICES tiene carácter internacional), la disponibilidad de red ADSL (*Asymmetric Digital Subscriber Line)* en el hogar, los dispositivos móviles que posee y con cuáles accede a la plataforma, condiciones laborales (que pueden determinar el horario de acceso), etc.

**· Repositorio de información**: con este grupo de preguntas se pretende conocer qué necesidades de uso de la información requieren los usuarios. La gran mayoría de las plataformas de aprendizaje son ya utilizadas como repositorio de información (algunas casi en exclusiva), por lo que puede ser interesante conocer qué otras necesidades pueden tener los usuarios.

**· Comunicación**: en este apartado se ha pretendido obtener información sobre las necesidades comunicativas de los alumnos. La gran mayoría de plataformas de aprendizaje ofrecen a los usuarios foros para la comunicación de noticias, mensajes del profesorado al alumnado en general, foros dedicados a la comunicación entre estudiantes, etc. Sin embargo, es evidente que las nuevas tecnologías están imponiendo y/o permitiendo modelos comunicativos mucho más inmediatos y directos, de ahí que se haya preguntado a los usuarios por la posibilidad de realizar chats entre ellos, con profesores y la posibilidad de la realización de video clases. A priori cabe esperar pronunciamientos distintos en alumnos y profesores.

**· Laboratorios remotos**: sin duda los laboratorios remotos están adquiriendo una relevancia cada vez mayor en los sistemas educativos. En el caso de la educación basada en competencias esta relevancia podría ser mayor ya que su utilización permite poner en práctica las competencias adquiridas durante el proceso de formación para aplicarlos en el ámbito laboral. Los usuarios consideran que la realización de prácticas remotas mejora el aprovechamiento de las asignaturas [44]. Además, existen diversos trabajos de investigación que demuestran la conveniencia de la realización de prácticas con laboratorios remotos y la mejora que se produce en el rendimiento de los estudiantes con su uso [45], [46]. El objetivo del proyecto e-LIVES (e-*Learning InnoVative Engineering Solutions*) es el desarrollo de una estrategia para la implantación de estudios no presenciales en países del norte de África, en el que participan Argelia, Jordania, Marruecos y Túnez [47], [48]. Este proyecto recoge la necesidad de incorporar laboratorios remotos para la implantación de planes de estudio no presenciales de ingeniería [49].

Con las preguntas planteadas se ha pretendido conocer la opinión de los usuarios sobre el aprovechamiento que se tendría de las diferentes asignaturas mediante la realización de prácticas y el uso de laboratorios remotos, si las asignaturas las incluyeran.

**· Exámenes remotos**: sin duda los exámenes en remoto ha sido una tarea pendiente de la educación a distancia. Algunos trabajos en este sentido plantean nuevos métodos de identificación de los estudiantes durante los exámenes remotos [50], [51], [52] y otros ya adelantan la necesidad de introducir mecanismos para garantizar que no se recibe

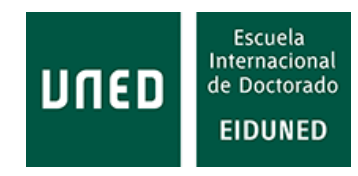

información desde el entorno [53]. Se pasa, en definitiva, de los modelos tradicionales de identificación basados en "algo que conozco" o "algo que tengo", a "algo que se es".

Todos estos métodos persiguen garantizar la identidad del alumno, evitando posibles suplantaciones. Sin embargo, en los exámenes remotos, realizados o bien desde casa o en edificios en los que puede haber gente ajena al examen, no basta con controlar la identidad del individuo, además es necesario controlar que el alumno no reciba información desde el entorno durante la realización del examen. Habría que considerar, además, "qué se hace durante el examen" y "qué sucede en el entorno". En este caso se ha pretendido conocer la opinión de los usuarios sobre la realización de estos exámenes en remoto y sobre qué métodos de control estarían dispuestos a permitir o considerarían adecuados.

**· Estadísticas**: conocer cómo interactúan los estudiantes con la plataforma y cuál es la actividad que desarrollan en ella resulta fundamental para mejorar los procesos educativos. Las plataformas por lo general ofrecen determinadas estadísticas a sus usuarios, aunque quizás no todas las que serían necesarias. En este caso se ha pretendido conocer la opinión de los usuarios sobre la disponibilidad de estadísticas en la plataforma, sin entrar a valorar de qué tipo.

A la hora de confeccionar esta encuesta no se han considerado algunos requisitos o aplicaciones que, al estar ampliamente extendidas entre las plataformas de aprendizaje, se ha considerado que son de por sí requeridas por los usuarios (p.e. los foros de noticias).

En el anexo A se puede encontrar la encuesta realizada a los alumnos y la realizada a los profesores. Ambas encuestas han sido confeccionadas mediante "*Google forms*" y se puede acceder a ellas en los enlaces siguientes, respectivamente:

#### **Alumnos:**

[https://docs.google.com/forms/d/1aIpP9ElOP81e-](https://docs.google.com/forms/d/1aIpP9ElOP81e-HPntHMnp6867qw3pl4yx1ukQnaxLmw/viewform?usp=send_form)[HPntHMnp6867qw3pl4yx1ukQnaxLmw/viewform?usp=send\\_form](https://docs.google.com/forms/d/1aIpP9ElOP81e-HPntHMnp6867qw3pl4yx1ukQnaxLmw/viewform?usp=send_form)

### **Profesores:**

[https://docs.google.com/forms/d/1FGJCH6KuB\\_7d\\_SO5PnRFAOJXTACo4VvrwVcl1](https://docs.google.com/forms/d/1FGJCH6KuB_7d_SO5PnRFAOJXTACo4VvrwVcl194brM8/viewform?usp=send_form) [94brM8/viewform?usp=send\\_form](https://docs.google.com/forms/d/1FGJCH6KuB_7d_SO5PnRFAOJXTACo4VvrwVcl194brM8/viewform?usp=send_form)

## **2.1.4 Requisitos indicados por alumnos del Máster en ICES**

La encuesta ha sido remitida por email a los 33 alumnos matriculados durante el curso 2014-15 en el Máster en ICES de la UNED. Dado que el Máster en ICES se desarrolla en inglés, las cuestiones han sido planteadas en español e inglés.

Cuando se confeccionó esta encuesta nada hacía presagiar que algunas de las cuestiones planteadas cobrarían una mayor importancia, e incluso se crearían soluciones para la implantación de algunas de las opciones planteadas, con motivo de la pandemia producida por el COVID-19. Un ejemplo es la utilización de la plataforma AvEx para la realización de exámenes de manera *online*. En el futuro, transcurrido algún tiempo desde que esta plataforma se utilice, sería conveniente preguntar a los usuarios su opinión sobre su uso.

Los resultados obtenidos son los siguientes:

**Cuestión 1**: ¿Este ha sido su primer curso en la UNED? / *This course has been your first course at UNED?*

El 22, 22% de los alumnos estuvo anteriormente matriculado en la UNED. Para el resto de alumnos, este ha sido su primer curso en esta Universidad, es decir, un 77,78% [\(Figura 29\)](#page-75-0).

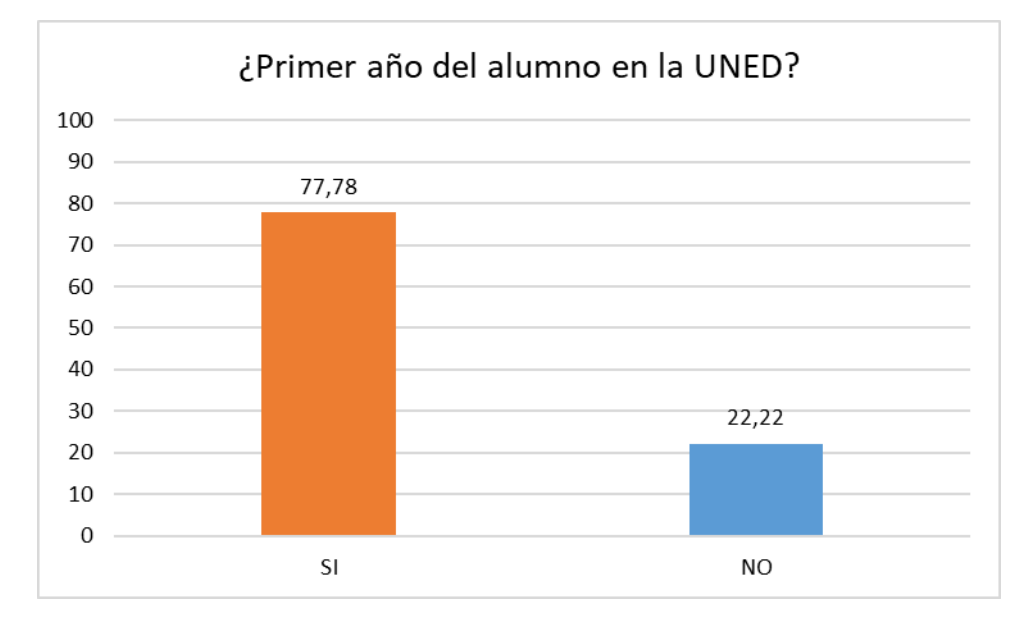

<span id="page-75-0"></span>**Figura 29: Porcentajes de alumnos para los que ha sido su primer año en la UNED.**

**Cuestión 2**: ¿Ha estudiado de modo *online* anteriormente? / *Have you previously studied in online mode*?

El 66,67% de los alumnos encuestados han estudiado previamente de forma *online*, para el resto esta ha sido su primera vez [\(Figura 30\)](#page-76-0).

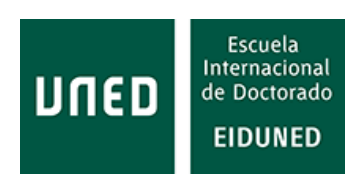

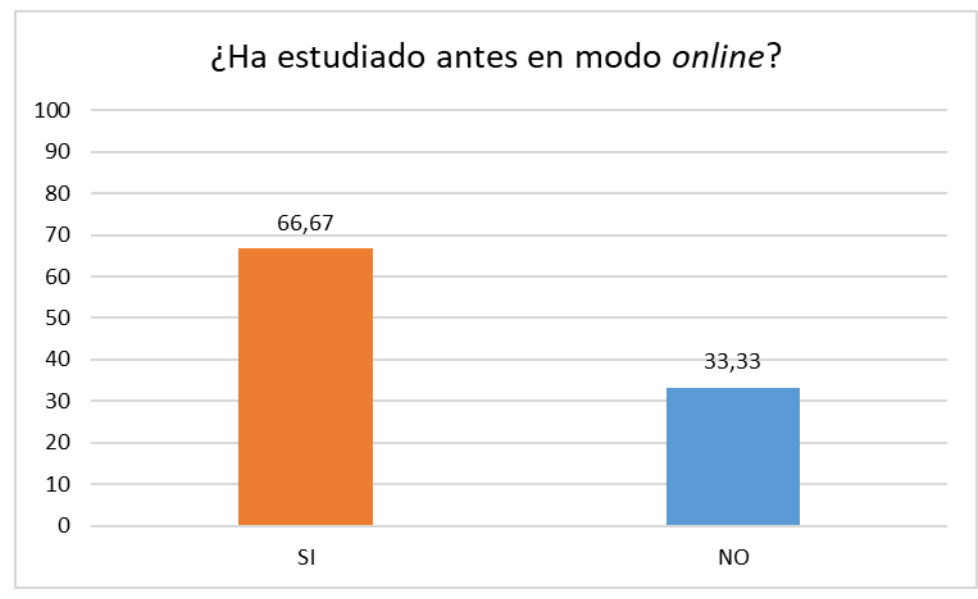

<span id="page-76-0"></span>**Figura 30: Porcentaje de alumnos que ha estudiado anteriormente de forma** *online.*

**Cuestión 3**: ¿Dispone de línea ADSL en su hogar? / *Do you have ADSL available at your home*?

El 100% de los alumnos dispone de línea ADSL en su hogar.

**Cuestión 4**: En caso de utilizar más de uno de los dispositivos indicados, ordénelos del más utilizado al menos / *In case you're using more than one of indicated devices, please, list them from most used to less used*.

Una vez que los alumnos han indicado qué tipo de dispositivos utilizan, las respuestas sobre el porcentaje de uso de éstos reflejan los siguientes resultados (Figuras [Figura](#page-77-0) 32, [Figura](#page-77-1) 31, [Figura](#page-78-0) 34 y [Figura](#page-78-1) 33):

El ordenador portátil es el dispositivo preferido por el alumnado y su uso como segundo o tercer dispositivo es residual.

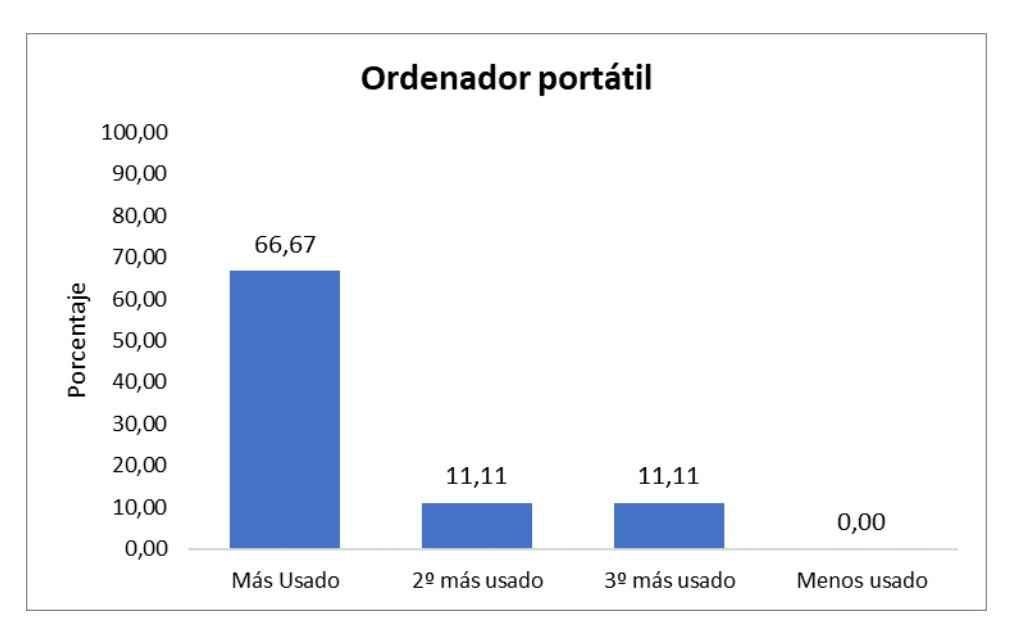

<span id="page-77-1"></span>**Figura 31: Porcentaje y preferencia de uso del ordenador portátil entre los alumnos del Máster en ICES.**

El ordenador de sobremesa es el segundo dispositivo más usado. Además, el 33,33 % del alumnado lo considera como dispositivo más usado.

El resto de figuras de este apartado demuestran claramente el teléfono móvil es el tercer dispositivo menos usado y, finalmente, la Tableta (*Tablet*) es el dispositivo menos usado, aunque el 22,22 % del alumnado lo utiliza como segundo dispositivo.

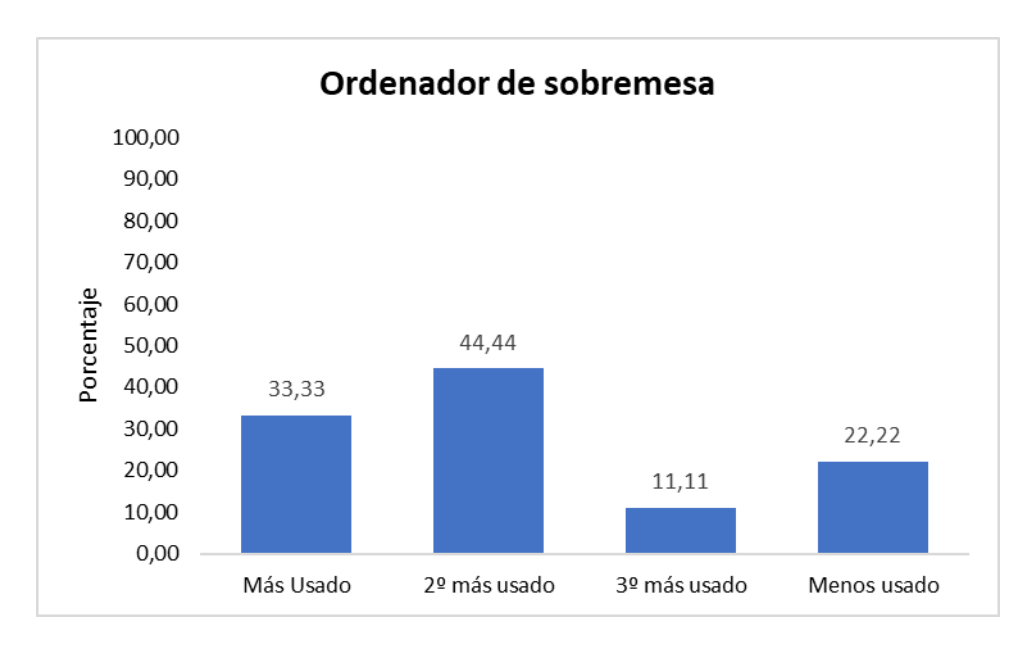

<span id="page-77-0"></span>**Figura 32: Porcentaje y preferencia de uso del ordenador de sobremesa entre los alumnos del Máster en ICES.**

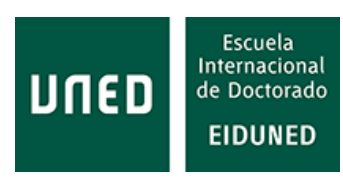

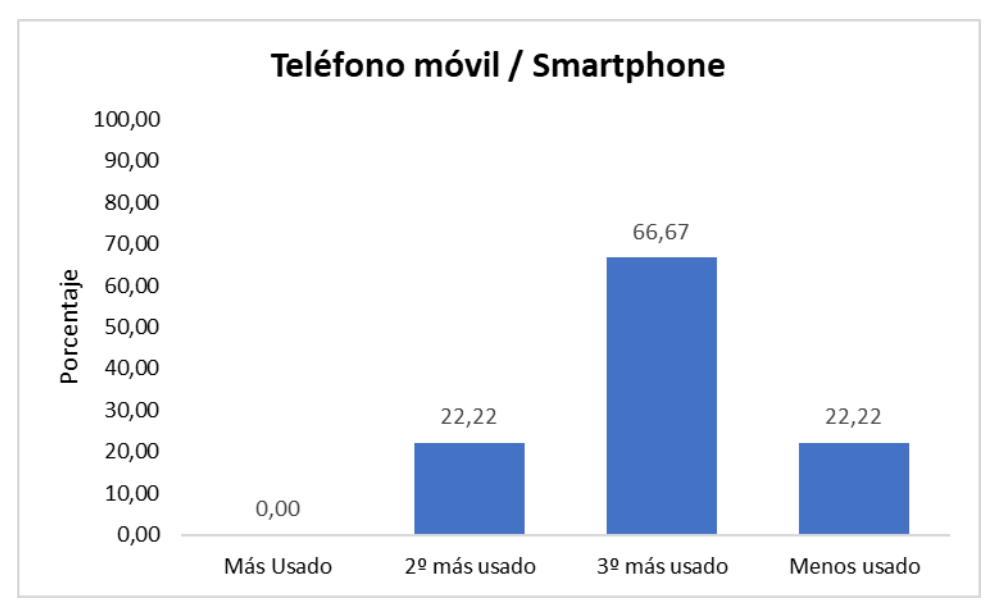

<span id="page-78-1"></span>**Figura 33: Porcentaje y preferencia de uso del teléfono móvil o** *smartphone* **entre los alumnos del Máster en ICES.**

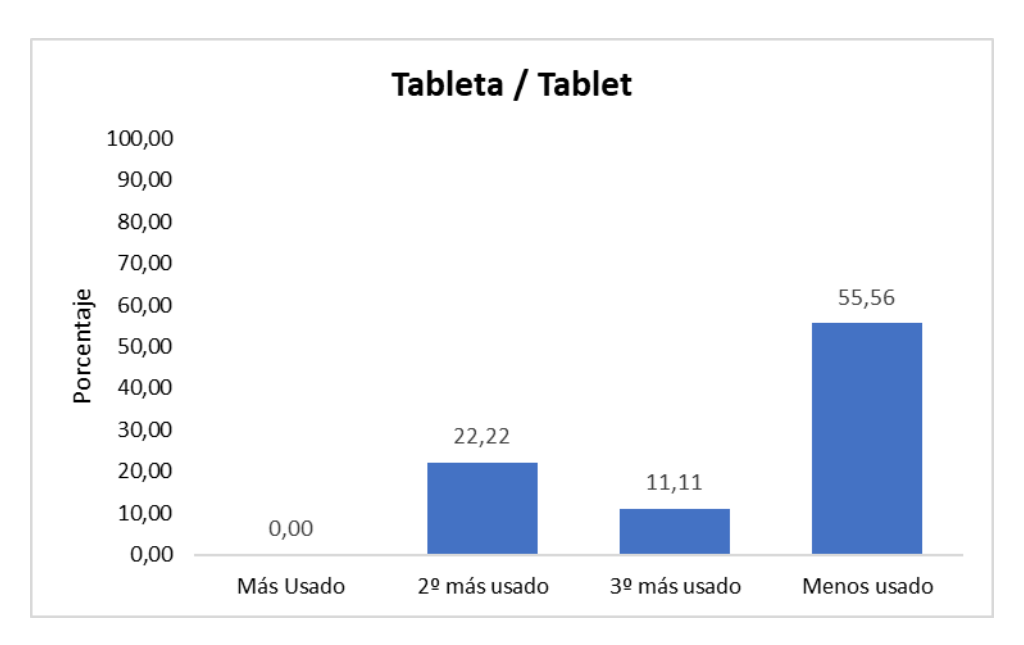

<span id="page-78-0"></span>**Figura 34: Porcentaje y preferencia de uso de la tableta entre los alumnos del Máster en ICES.**

Representando estos resultados por categorías tenemos los resultados mostrados a continuación [\(Figura](#page-79-0) 35, [Figura](#page-79-1) 36, [Figura](#page-80-0) 37 y [Figura](#page-80-1) 38):

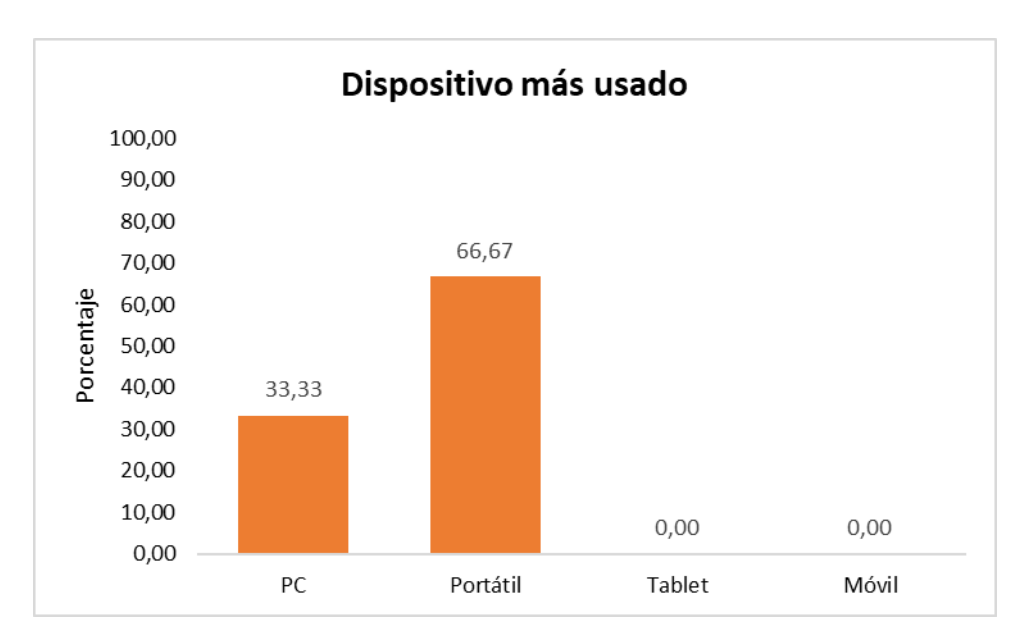

<span id="page-79-0"></span>**Figura 35: Dispositivo de acceso a la plataforma más usado por los alumnos del Máster en ICES.**

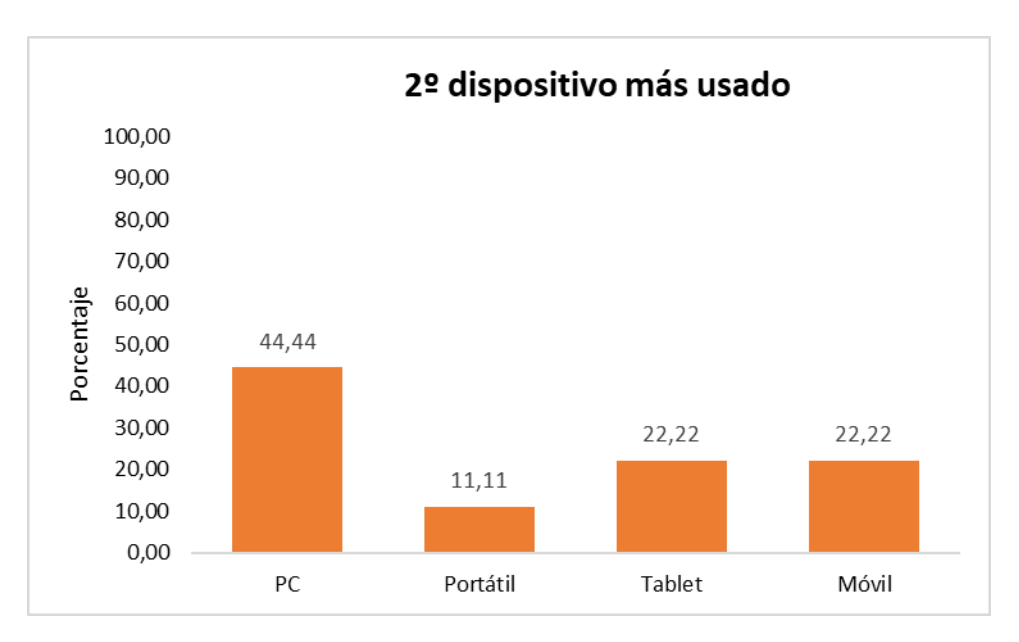

<span id="page-79-1"></span>**Figura 36: 2º dispositivo de acceso a la plataforma más usado por los alumnos del Máster en ICES.**

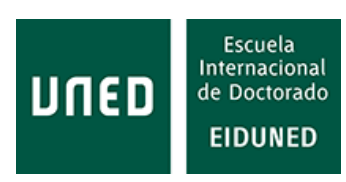

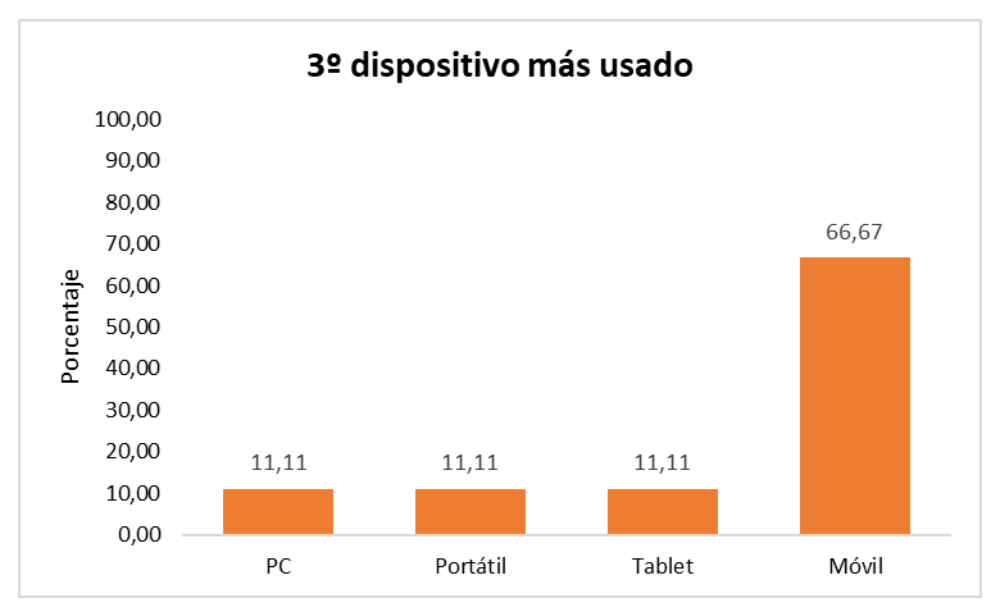

<span id="page-80-0"></span>**Figura 37: 3er. dispositivo de acceso a la plataforma más usado por los alumnos del Máster en ICES.**

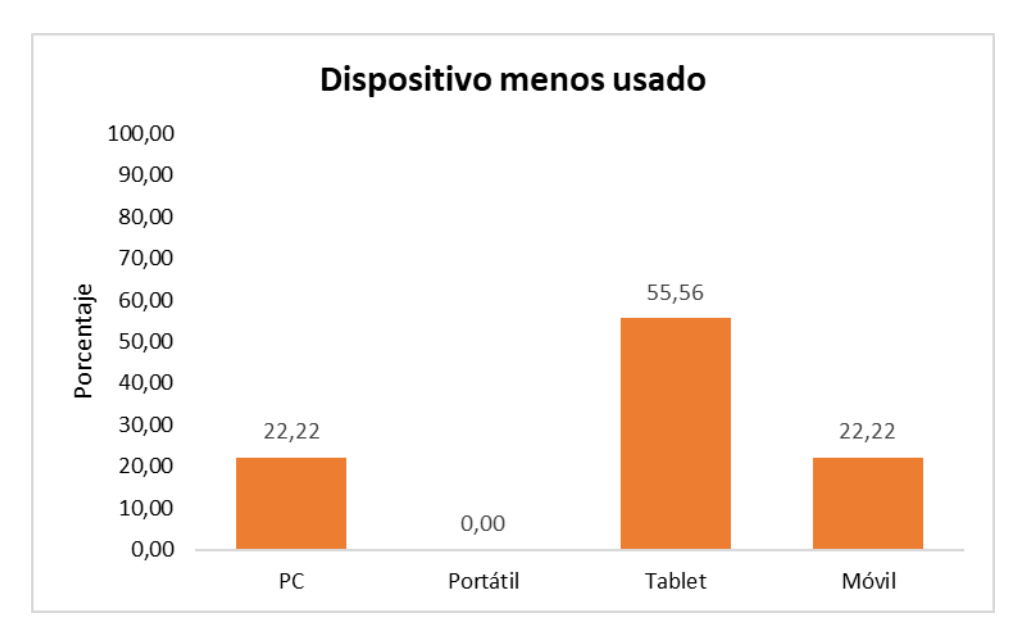

<span id="page-80-1"></span>**Figura 38: Dispositivo de acceso a la plataforma menos usado por los alumnos del Máster en ICES.**

En la [Figura 39](#page-81-0) se muestra un resumen de los dispositivos preferidos por los usuarios de la plataforma utilizada por la UNED (profesores y alumnos). En resumen, el ordenador portátil es el dispositivo más usado para acceder a la plataforma de aprendizaje, seguido del ordenador de sobremesa. El teléfono móvil es menos usado que los anteriores y la tableta es el dispositivo menos usado de todos.

Estos datos indican que los estudiantes son más partidarios del ordenador portátil y, siendo una generación más habituada al uso del teléfono móvil, quizás la explicación de que este dispositivo sea menos usado esté en que la plataforma aLF no tiene una aplicación móvil. En la actualidad es imprescindible que las plataformas de aprendizaje estén pensadas para su uso con dispositivos móviles.

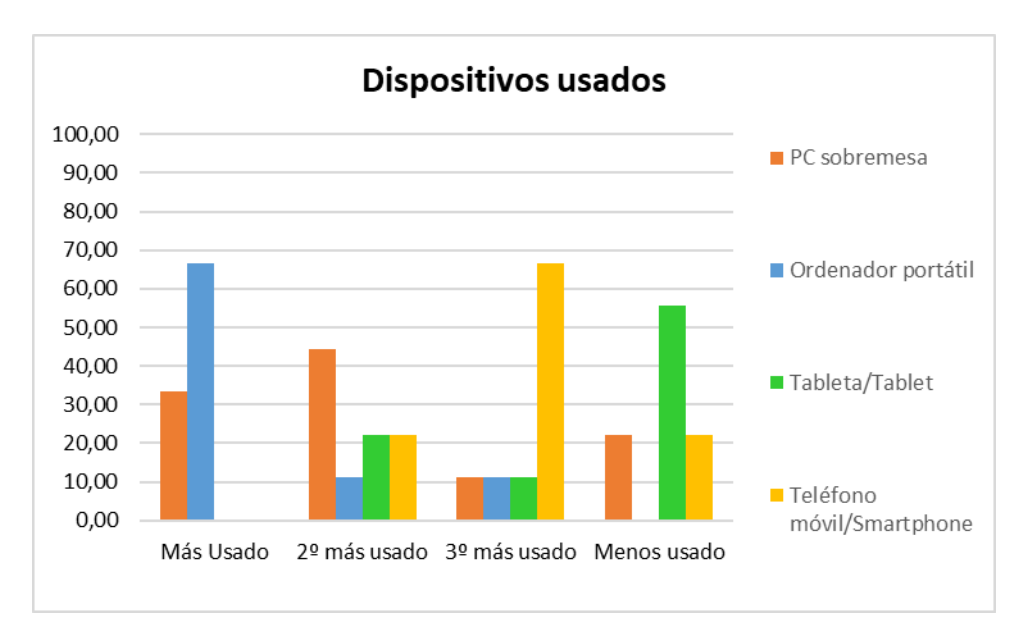

<span id="page-81-0"></span>**Figura 39: Comparativa sobre la preferencia de uso de los distintos dispositivos para el acceso a la plataforma aLF de los estudiantes del Máster en ICES de la UNED.**

### **Repositorio de información**

**Cuestión 5**: Repositorio de información: ¿Considera adecuado que la plataforma (LMS) permita a los alumnos subir documentos? / *Information repository: do you consider adequate that the LMS allows to students to upload documents*?

El 44,44% de los alumnos está completamente de acuerdo en que los alumnos puedan subir sus propios documentos a la plataforma; el 44,44% está de acuerdo y el 11,11% no está de acuerdo [\(Figura 40\)](#page-81-1). La valoración promedio es del 4,22 sobre 5.

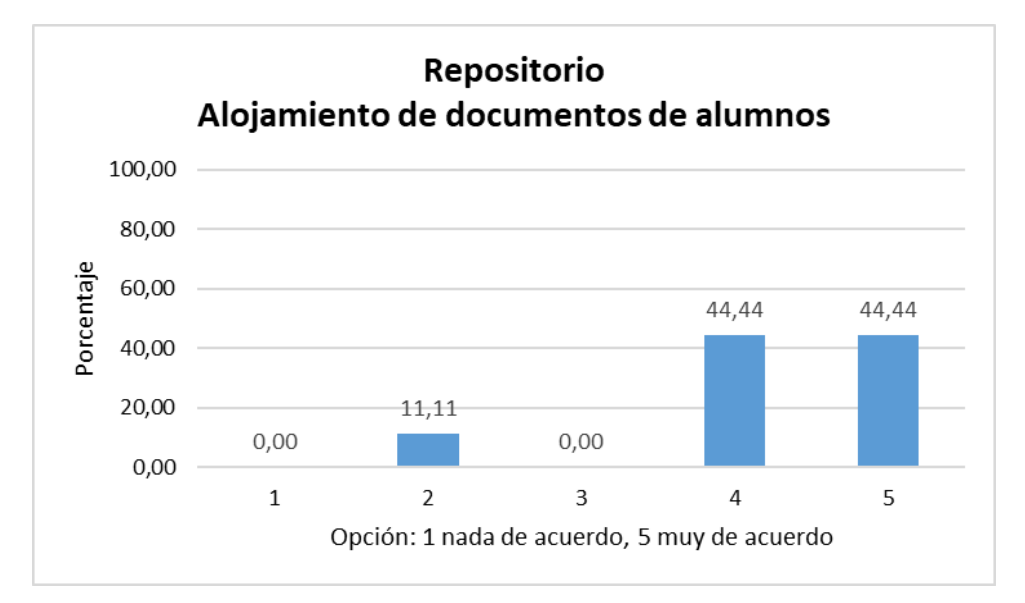

<span id="page-81-1"></span>**Figura 40: Valoración de los alumnos de la posibilidad de alojar sus propios documentos en la plataforma.**

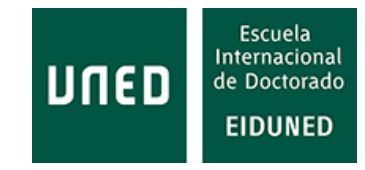

**Cuestión 6**: Repositorio de información: ¿Considera adecuado que la plataforma permita a los alumnos compartir documentos entre ellos? / *Information repository: do you consider adequate that the LMS allows to students to share information between them*?

En este caso las respuestas elevan a un 55,56% de alumnos que están completamente de acuerdo en que la plataforma les permita compartir documentos entre ellos, un 22,22% está de acuerdo [\(Figura 41\)](#page-82-0). El valor promedio de las repuestas es del 4,22 sobre 5.

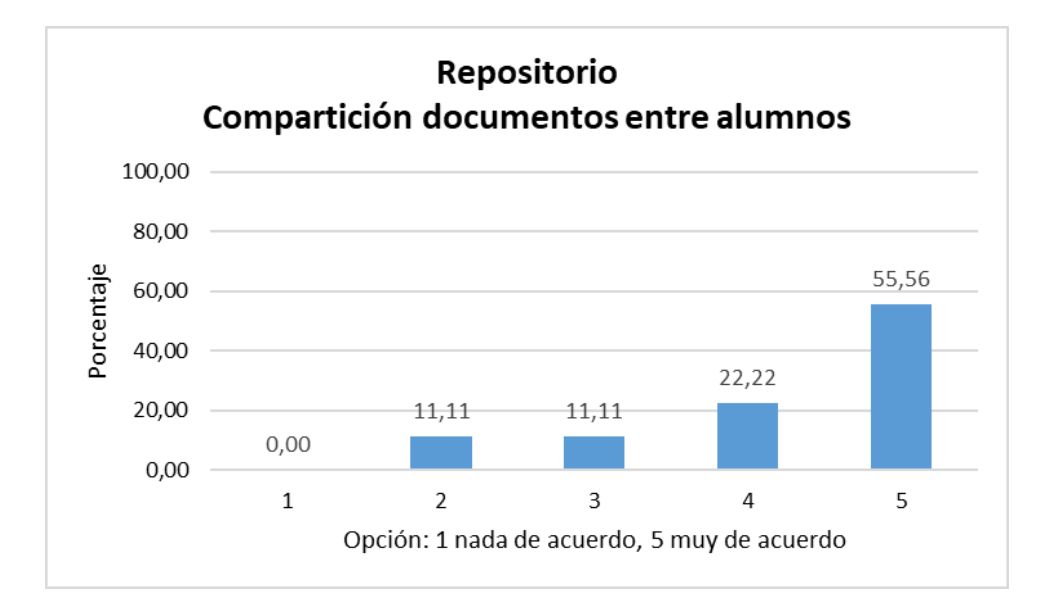

<span id="page-82-0"></span>**Figura 41: Valoración de los alumnos sobre la posibilidad de que la plataforma les permita compartir documentos entre ellos.**

**Cuestión 7**: Repositorio de información: ¿Considera adecuado que la plataforma permita el acceso a información externa, por ejemplo, de otras universidades? / *Information repository: do you consider adequate that LMS allows the access to external information, e.g. other universities*?

Las respuestas obtenidas indican que el 88,88 de los alumnos está muy de acuerdo o de acuerdo, mientras que solo el 11,11% no está de acuerdo [\(Figura 42\)](#page-83-0). El valor promedio de las respuestas es 4,22.

Por tanto, se puede concluir que la mayoría de alumnos está de acuerdo con las cuestiones planteadas, es decir, que consideran adecuado que puedan subir a la plataforma su propia información, que la puedan compartir y que puedan acceder a la información externa.

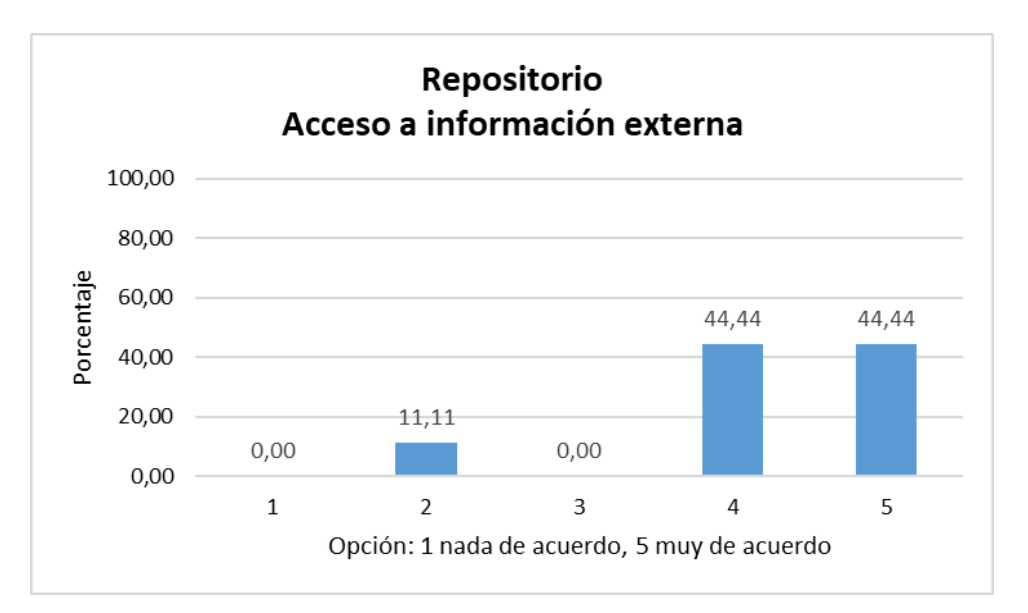

<span id="page-83-0"></span>**Figura 42: Valoración de los alumnos sobre la posibilidad de que la plataforma permita el acceso a información externa.**

### **Comunicación**

Con el fin de conocer qué tipo de dispositivo utilizan los alumnos para acceder a la plataforma de aprendizaje se han planteado una serie de preguntas, cuyas respuestas se reflejan a continuación.

**Cuestión 8**: Comunicación: ¿Considera útil el acceso a la plataforma desde dispositivos móviles? / *Communication: Do you consider useful the access to LMS from mobile devices*?

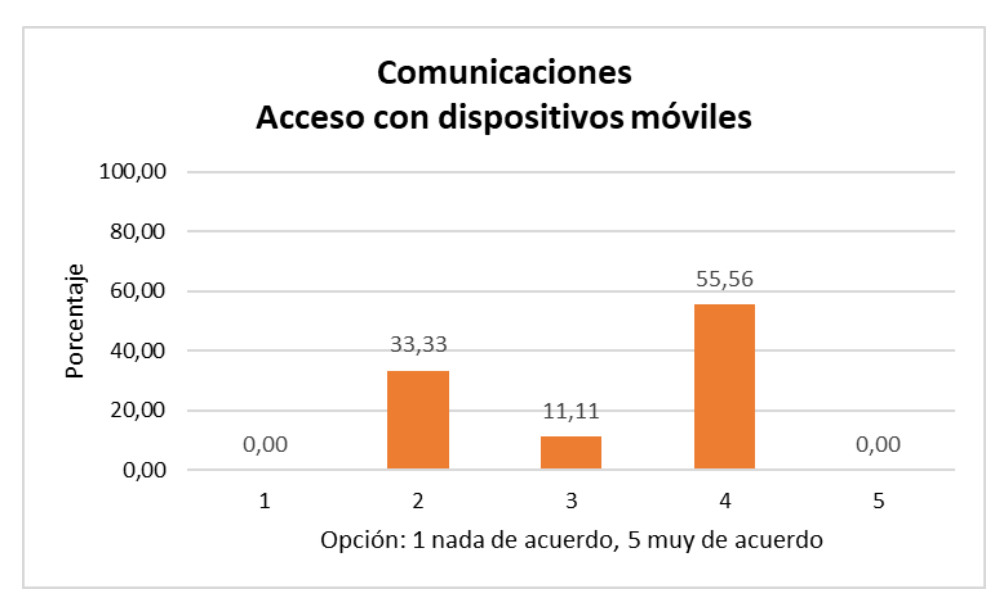

<span id="page-83-1"></span>**Figura 43: Opinión de los alumnos sobre la posibilidad de acceso a la plataforma con dispositivos móviles.**

En este caso las respuestas son más variadas, lo que demuestra que el uso de dispositivos móviles no es tan importante para los alumnos. Aun así, el 55,56% de los

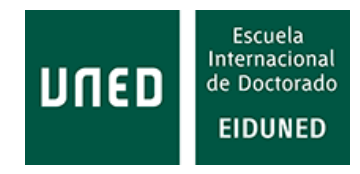

alumnos considera estar de acuerdo con la cuestión planteada, sin embargo el 33,33% no está de acuerdo [\(Figura 43\)](#page-83-1). El valor promedio de las respuestas es de 3,22 sobre 5.

**Cuestión 9**: Comunicación: ¿Considera adecuado que la plataforma permitiera la posibilidad de realizar chats con otros alumnos? / *Communication: do you consider adequate that LMS allows to perform chats between students*?

Sorprende conocer que en este caso los alumnos consideran más importante la posibilidad de realizar chats entre ellos que el acceso a la plataforma desde dispositivos móviles. En este caso el valor promedio de las respuestas es de 3,89/5, lo que corresponde a una respuesta "de acuerdo" [\(Figura 44\)](#page-84-0). El 77% de los encuestados está de acuerdo o muy de acuerdo.

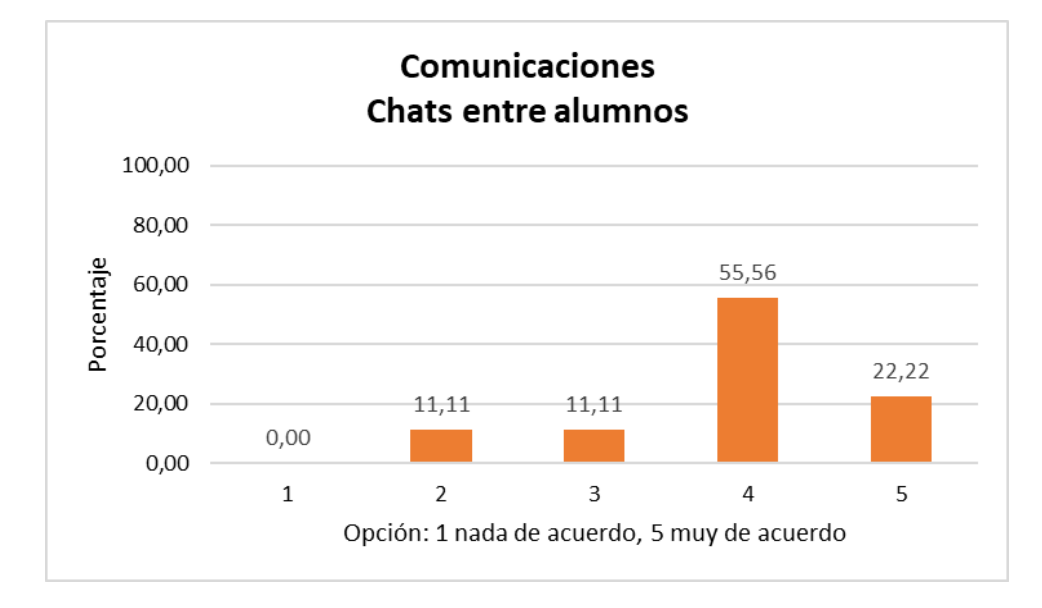

<span id="page-84-0"></span>**Figura 44: Opinión de los alumnos sobre la posibilidad de que la plataforma integre un chat entre alumnos.**

**Cuestión 10**: Comunicación: ¿Considera adecuado que la plataforma permitiera la posibilidad de realizar chats con sus profesores? / *Communication: do you consider adequate that LMS allows to perform chats with teachers*?

La respuesta, en este caso cambia con respecto a la cuestión anterior, aunque el valor promedio de las respuestas es también de 3,89/5, "de acuerdo" [\(Figura 45\)](#page-85-0). Sin embargo, ha aumentado el porcentaje de alumnos que no están de acuerdo hasta el 22,22%.

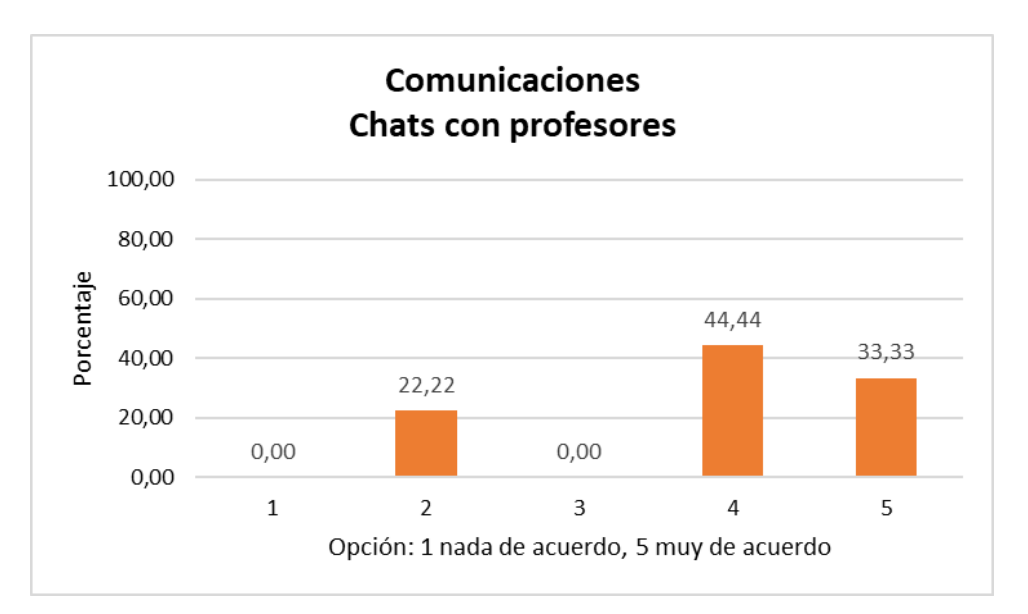

<span id="page-85-0"></span>**Figura 45: Valoración de los alumnos sobre la posibilidad de poder realizar chat con profesores.**

En este apartado ha habido respuestas particulares de los alumnos sobre el proceso de comunicación. A continuación, se expresan las respuestas proporcionadas.

• "Es necesario que haya un lugar en la plataforma dónde de un vistazo global se pueda ver todos los cambios que ha habido en la plataforma. Tanto anuncios, como número de mensajes en foros, etc.

El profesorado no hace uso de la plataforma, he tenido varias asignaturas en las que las tareas había que enviarlas por email, y no queda trazabilidad. Aparte todo se sube en PDF indicando los links donde se puede acceder en lugar de poner los links a donde están los recursos".

• "*Video conferences*"

### **Exámenes a distancia**

**Cuestión 11**: Exámenes: ¿Considera conveniente que los alumnos puedan realizar exámenes de forma on line? / *Exams: Do you consider convenient that students could perform their exams in on line mode*?

Solo el 11% de los alumnos no está de acuerdo, el resto está totalmente de acuerdo (66,67%) o de acuerdo (22,22%). El valor promedio es 4,44 sobre 5 [\(Figura](#page-86-0)  [46\)](#page-86-0).

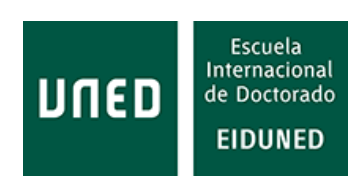

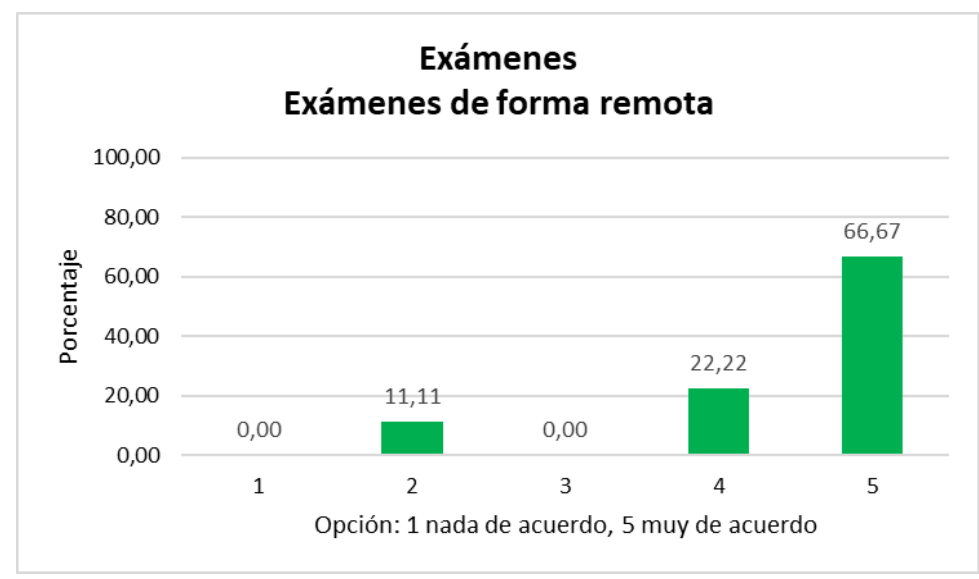

<span id="page-86-0"></span>**Figura 46: Opinión de los alumnos sobre la realización de exámenes de forma remota.**

**Cuestión 12**: Exámenes: Con el fin de garantizar su identidad, ¿estaría dispuesto a permitir que se le identificara mediante huella dactilar? / *Exams: in order to ensure your identity, would you be willing to allow to be identified by fingerprint*?

En esta cuestión el 44,44% de los alumnos está de acuerdo, sin embargo el resto de opciones han sido respondidas en un 11,11% de los casos [\(Figura 47\)](#page-86-1). Por tanto, los alumnos no están claramente a favor de este método de identificación. El valor promedio de las respuestas es de 3,38 sobre 5.

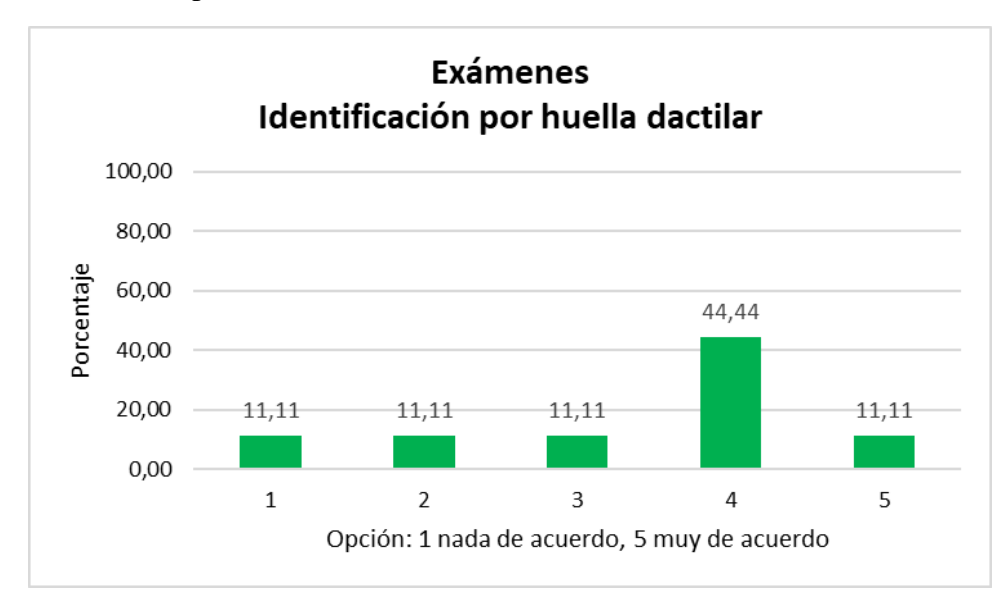

<span id="page-86-1"></span>**Figura 47: Disponibilidad de los alumnos para ser identificados por huella dactilar.**

**Cuestión 13**: Exámenes: Con el fin de garantizar su identidad, ¿estaría dispuesto a permitir que se le identificara mediante imagen facial? / *Exams: in order to ensure your identity, would you be willing to allow to be identified by facial image*?

Nuevamente el valor promedio de las respuestas se reduce con respecto al caso anterior, correspondiendo a un valor 3 sobre 5 (ni de acuerdo ni en desacuerdo). Los porcentajes se representan en la [Figura 48,](#page-87-0) en la que se aprecian como aumenta el porcentaje de alumnos que no está nada de acuerdo.

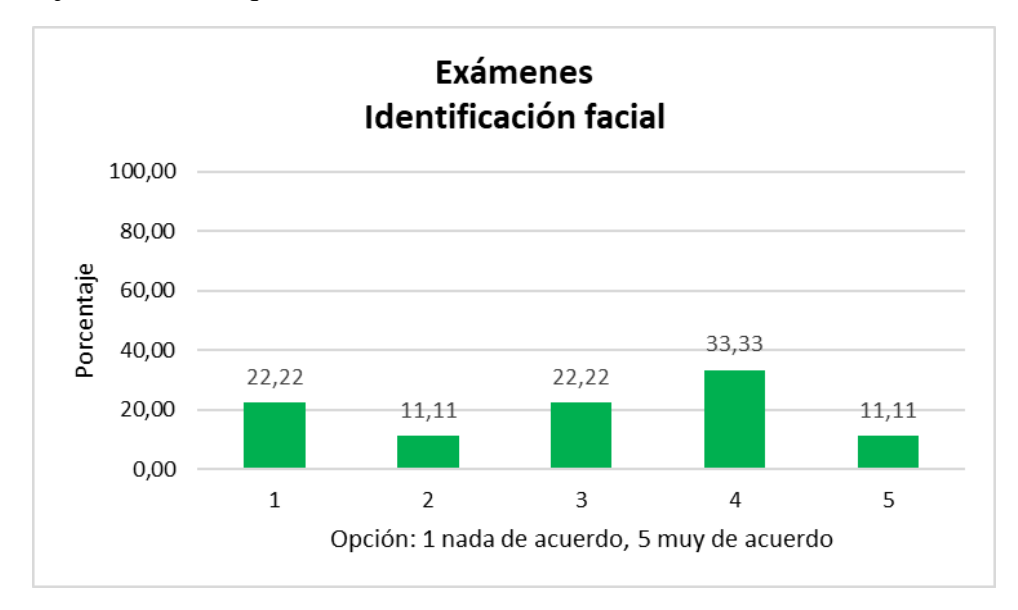

<span id="page-87-0"></span>**Figura 48: Disponibilidad que expresan los alumnos sobre la utilización de la identificación facial.**

**Cuestión 14**: Exámenes: Con el fin de garantizar su identidad, ¿estaría dispuesto a permitir que se le grabara frontalmente durante el examen? Las grabaciones serían destruidas una vez finalizado el proceso de evaluación (publicación de actas) / *Exams: In order to ensure your identity, would you be willing to allow to be frontally recorded during the exam? The recordings would be destroyed upon completion of the evaluation process (publication of marks)*

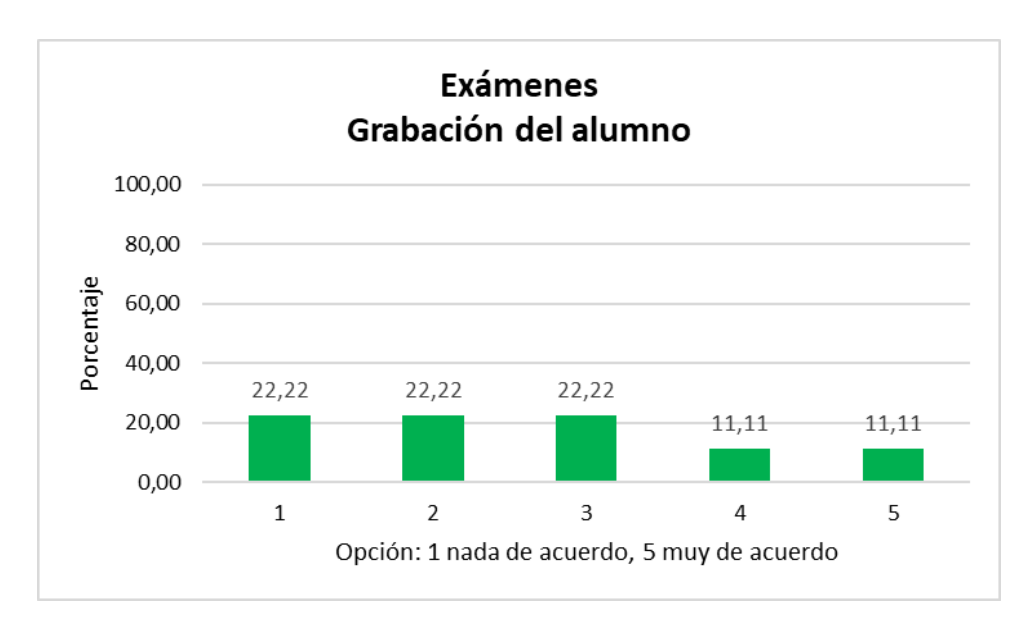

<span id="page-87-1"></span>**Figura 49: Disponibilidad de los alumnos a ser grabados durante la realización de un examen.**

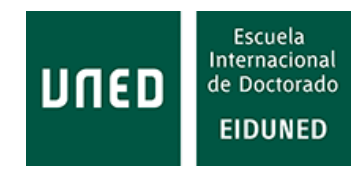

El valor promedio de las respuestas es baja hasta 2,63/5. Mayoritariamente los alumnos están en contra de esta opción [\(Figura 49\)](#page-87-1).

**Cuestión 15**: Exámenes: Con el fin de garantizar su identidad, ¿estaría dispuesto a permitir que se grabara durante el examen su entorno (habitación)? Las grabaciones serían destruidas una vez finalizado el proceso de evaluación (publicación de actas) / *Exams: In order to ensure your identity, would you be willing to allow to be recorded during exam your environment (room). The recordings would be destroyed upon completion of the evaluation process (publication of marks).*

El resultado es similar al caso anterior, con un valor promedio de 2,67/5. Nuevamente los alumnos se manifiestan mayoritariamente en contra de esta opción [\(Figura 50\)](#page-88-0).

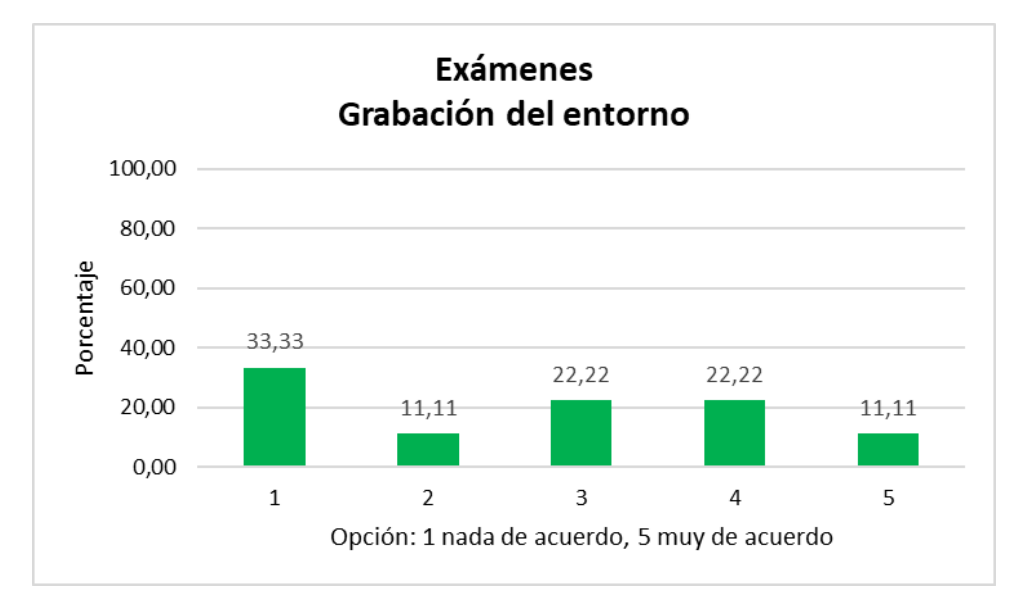

<span id="page-88-0"></span>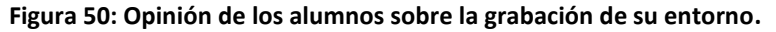

A pesar de que la muestra es limitada, se puede concluir que los estudiantes están muy interesados en realizar los exámenes de forma remota, sin embargo, no son partidarios de la utilización de métodos de vídeo para controlar el proceso de examen.

Uno de los estudiantes ha expresado una opinión particular que refuerza el deseo de los alumnos de realizar los exámenes de forma remota.

• "Debería ser el método preferido para la evaluación del alumno sustituyendo el examen presencial".

### **Laboratorios remotos**

**Cuestión 16**: Laboratorios remotos: ¿Considera que obtendría un mejor provecho de las asignaturas si incluyeran prácticas? / *Remote labs: Do you think you would get a better advantage of the subjects if them are including practices*?

En general, los estudiantes consideran que obtendrían más provecho de las asignaturas si incluyeran prácticas, obteniéndose un valor promedio de 4,11/5 en las respuestas [\(Figura 51\)](#page-89-0).

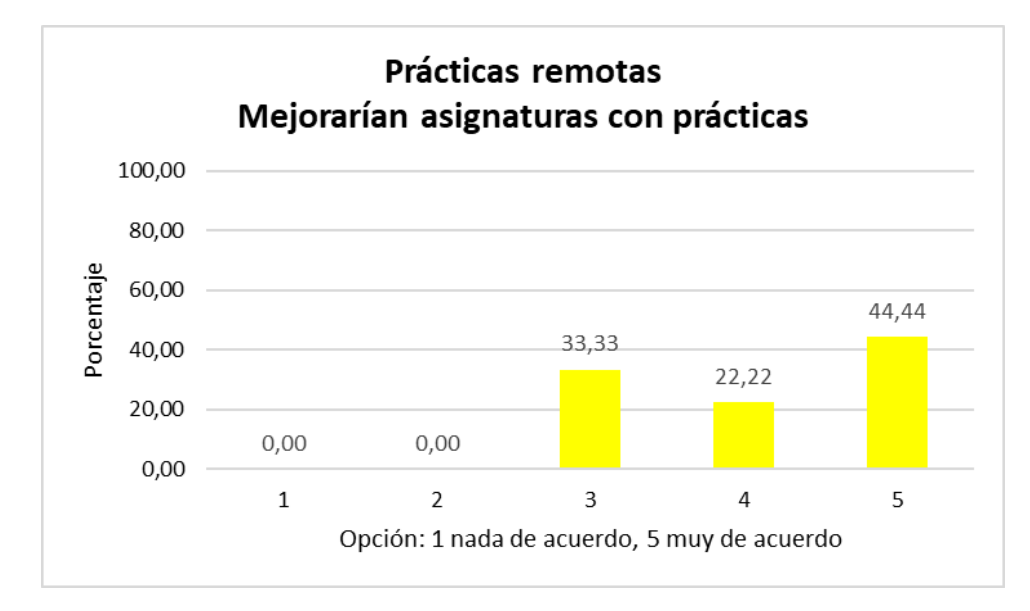

<span id="page-89-0"></span>**Figura 51: Opinión de los alumnos sobre la inclusión de prácticas en las asignaturas.**

**Cuestión 17**: Laboratorios remotos: ¿Considera adecuada la realización de prácticas de forma remota? / *Remote labs: do you consider adequate to perform practices remotely*?

La mayoría de los estudiantes se muestra de acuerdo con la idoneidad de realizar prácticas remotas [\(Figura 52\)](#page-89-1). Solo un 11% de los encuestados manifiesta no estar de acuerdo. El valor promedio es 4 sobre 5.

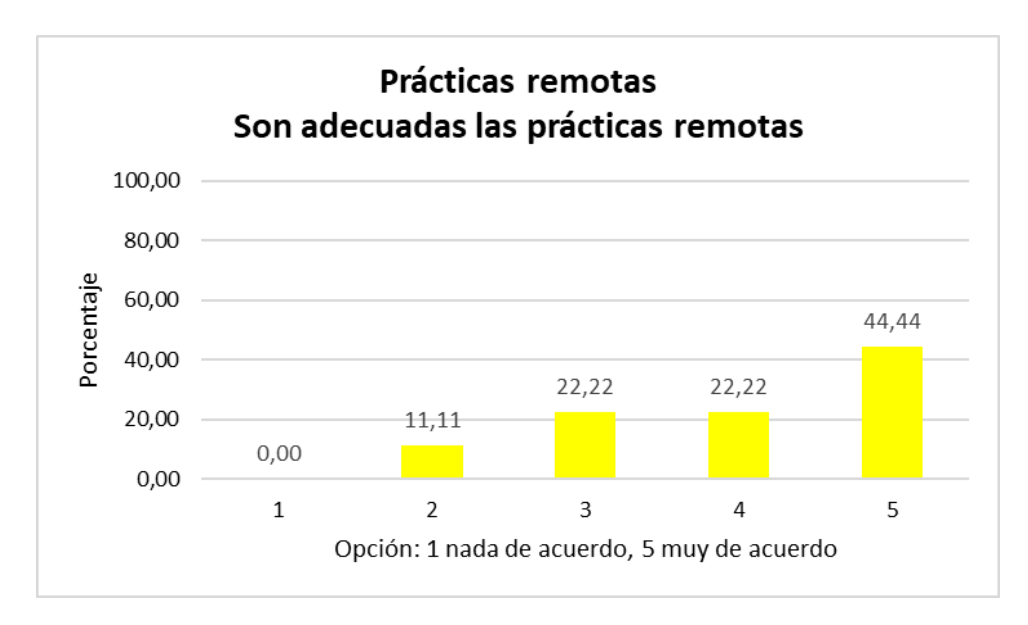

<span id="page-89-1"></span>**Figura 52: Opinión de los alumnos sobre la idoneidad de las prácticas remotas.**

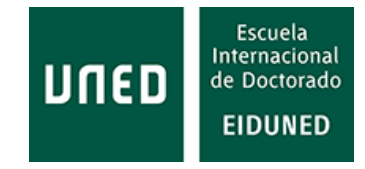

**Cuestión 18**: Laboratorios remotos: En general, ¿cree que mejoraría el nivel de aprendizaje si pudiera realizar prácticas de forma remota? / *Remote laboratories: In general, do you think would improve the level of learning if you could do practices remotely*?

Del mismo modo, los estudiantes muestran la misma idea sobre la mejora del aprendizaje mediante la realización de prácticas remotas [\(Figura 53\)](#page-90-0). El valor promedio de las respuestas es de 4,11.

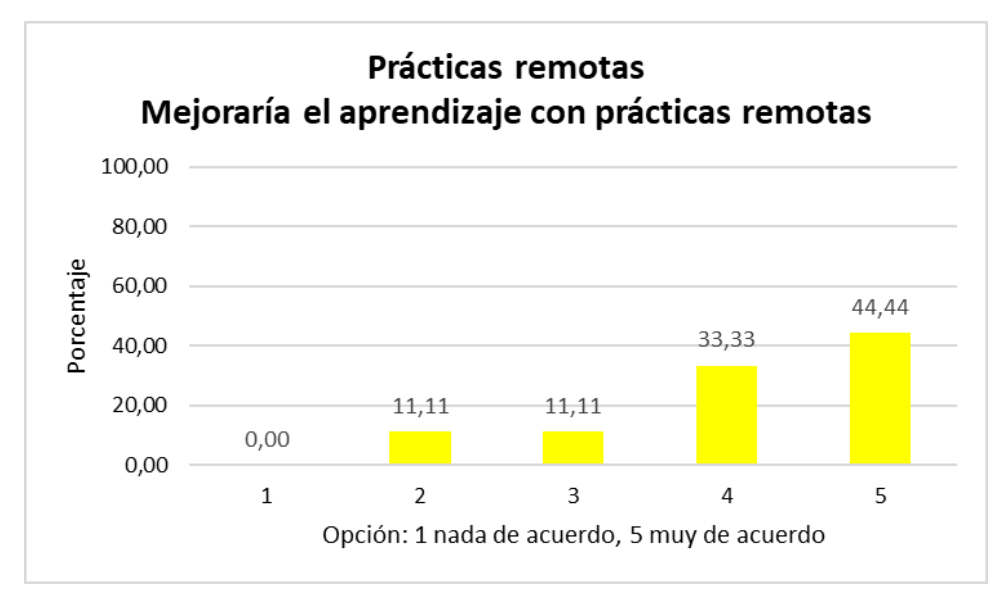

**Figura 53: Opinión de los alumnos sobre la el aprendizaje con prácticas remotas.**

<span id="page-90-0"></span>En resumen, los estudiantes consideran adecuadas las prácticas remotas y que el aprendizaje mejoraría con la realización de prácticas por este método.

En el apartado de prácticas remotas varios alumnos/as han expresado opiniones particulares, si bien estas opiniones están más relacionadas con el máster cursado que con las prácticas remotas en general:

• "He tenido prácticas, pero no se me han suministrado las herramientas adecuadas y, por ello, he debido buscar las herramientas que he podido encontrar"

• "Considero las prácticas imprescindibles y por desgracia son inexistentes, al menos en el máster que estoy cursando, y hasta ahora".

## **Estadísticas**

**Cuestión 19**: Estadísticas/encuestas: ¿Considera adecuado que la plataforma facilite estadísticas a los profesores sobre el acceso de los alumnos? / *Statistics/surveys: do you think it's appropriate that the platform provides statistics to teachers on student access*?

Los estudiantes están de acuerdo 3,78/5 con que la plataforma facilite a los profesores estadísticas sobre el acceso de los alumnos/as. El 66,67% se manifiesta mayoritariamente de acuerdo [\(Figura 54\)](#page-91-0).

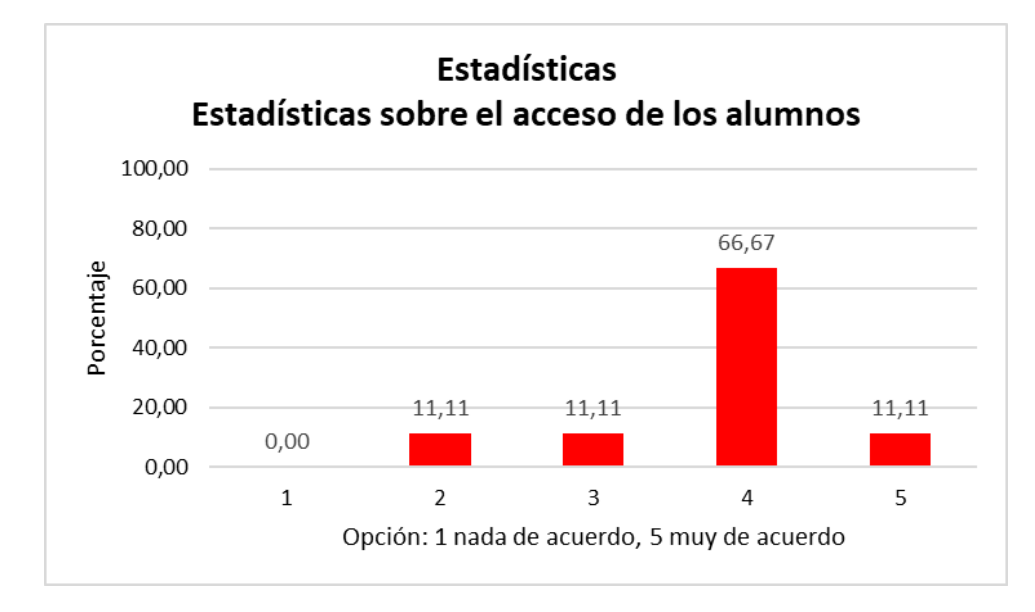

<span id="page-91-0"></span>**Figura 54: Opinión de los alumnos sobre el uso de estadísticas sobre su acceso a la plataforma.**

**Cuestión 20**: Estadísticas/encuestas: ¿Consideraría útil que la plataforma permitiera a los profesores poder realizar encuestas entre sus alumnos/as? / *Statistics/surveys: would you consider useful that LMS would allow teachers to conduct surveys among their students*?

En este caso hay más disparidad en las respuestas, aunque el valor promedio es "de acuerdo" con un 4,11/5 a que la plataforma permita a los profesores realizar encuestas a sus alumnos [\(Figura 55\)](#page-91-1).

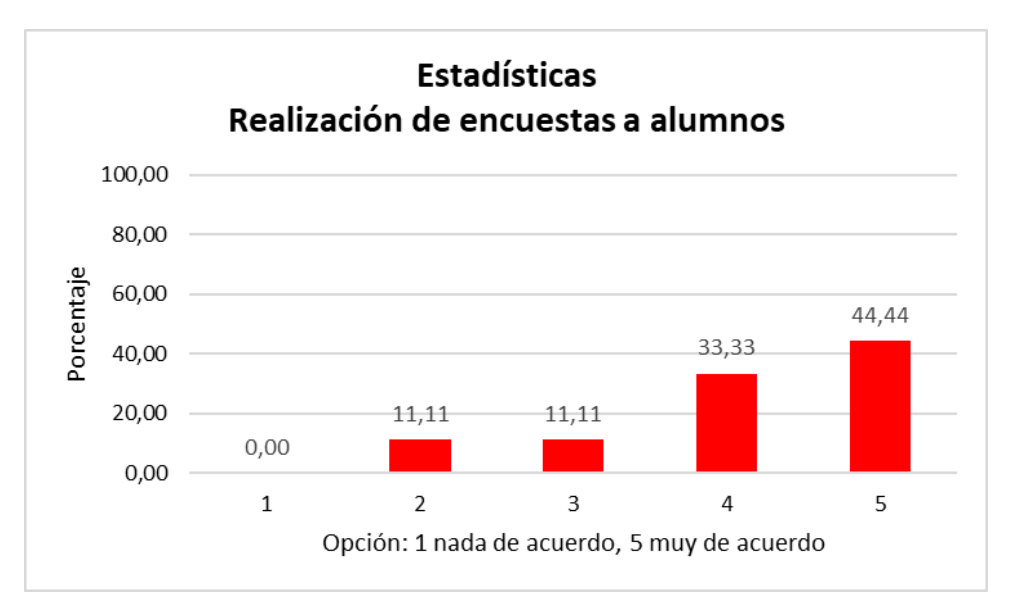

<span id="page-91-1"></span>**Figura 55: Opinión de los alumnos sobre la realización de encuestas por parte del profesorado.**

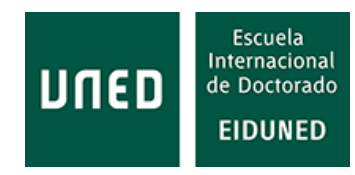

Se puede concluir que los alumnos no consideran tan importante poder acceder a la plataforma desde dispositivos móviles, como en un principio cabría esperar. Sin embargo, sí están de acuerdo con poder realizar chats con sus compañeros y con los profesores. Consideran muy adecuado el poder alojar sus propios documentos, compartirlos y acceder a documentación externa.

También consideran que los exámenes remotos deberían sustituir a los exámenes presenciales, sin embargo, no están tan dispuestos a la utilización de métodos de grabación o identificación facial para garantizar su identidad y que no reciban información no autorizada para la realización del examen.

Del mismo modo están de acuerdo (4,07 sobre 5) en que las asignaturas mejorarían con la realización de prácticas, que la realización de estas de forma remota sería adecuada y que mejoraría el aprendizaje de las asignaturas con su realización.

En la [Figura 56](#page-92-0) se aprecia un resumen de la valoración promedio de cada una de las respuestas a las diferentes cuestiones planteadas. Como se aprecia, los alumnos están a favor de todas ellas salvo las cuestiones relativas a los métodos de identificación y grabación en la realización de exámenes a distancia.

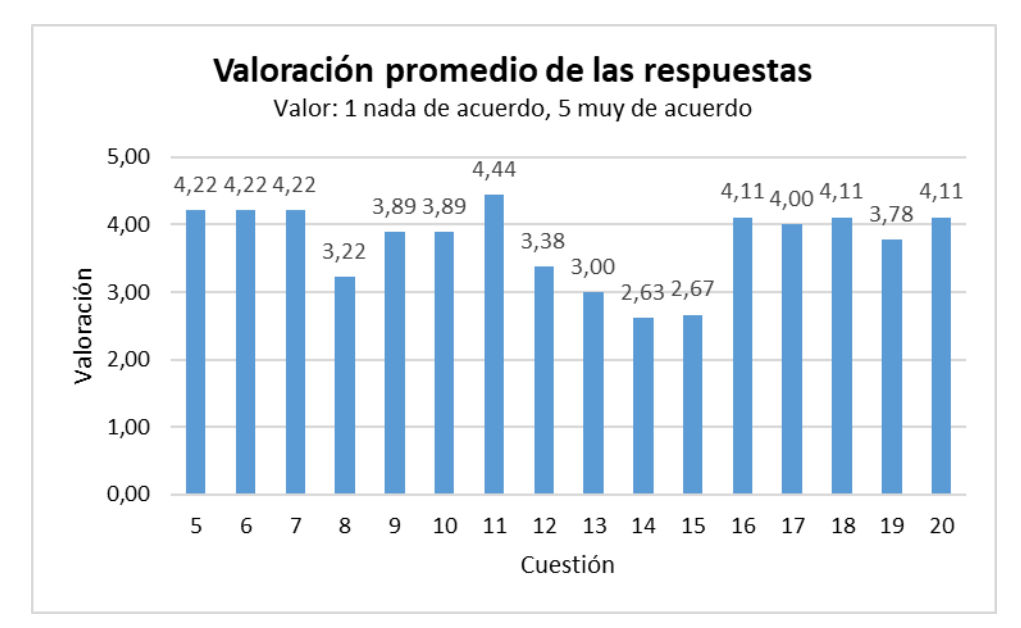

<span id="page-92-0"></span>**Figura 56: Resumen con la valoración promedio de las respuestas de los alumnos a las cuestiones planteadas.**

### **2.1.5 Requisitos indicados por profesores de la ETSII**

La encuesta ha sido remitida a un total de 101 profesores/as de algunos departamentos de las Escuelas de Ingenieros Industriales y de Ingeniería Informática de la UNED [\(Tabla 12\)](#page-93-0). En este caso no se ha incluido el profesorado del Departamento de Ingeniería Eléctrica, Electrónica, Control, Telemática y

Química Aplicada a la Ingeniería (DIEECTQAI). Este departamento tiene una larga trayectoria investigadora en temas educativos. Con ello se ha pretendido obtener la opinión sobre las cuestiones planteadas de profesorado no tan implicado en la investigación en asuntos educativos, ya que se supone que esta es la situación de la mayoría del profesorado de ingeniería.

| Número de profesores por departamento consultados en esta encuesta |                 |
|--------------------------------------------------------------------|-----------------|
| Departamento                                                       | $No$ profesores |
| Lenguajes y sistemas informáticos                                  | 17              |
| Ingeniería energética                                              | 15              |
| Construcción y fabricación                                         | 25              |
| Mecánica                                                           | 12              |
| Química                                                            | 5               |
| Matemáticas                                                        | 16              |
| Sistemas de comunicación y control                                 | 11              |
| <b>Total profesores encuestados</b>                                | 101             |

<span id="page-93-0"></span>**Tabla 12: Profesorado encuestado y departamentos de la ETSI Industriales y ETSI Informática de la UNED a los que pertenecen.**

Las respuestas proporcionadas por el profesorado son las siguientes:

**Cuestión 1**: ¿Dispone de línea ADSL en su hogar?

El 100% del profesorado dispone de línea ADSL en su hogar.

**Cuestiones 2 a 8**: Dispositivos utilizados.

Preguntados por los dispositivos usados y, entre ellos, los más usados para acceder a la plataforma, las respuestas se reflejan en las siguientes figuras, siendo el ordenador de sobremesa el más utilizado con diferencia (70 %) seguido del ordenador portátil (30%) [\(Figura 57\)](#page-94-0).

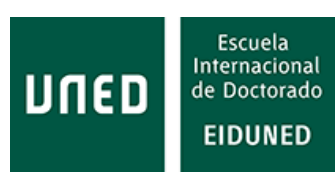

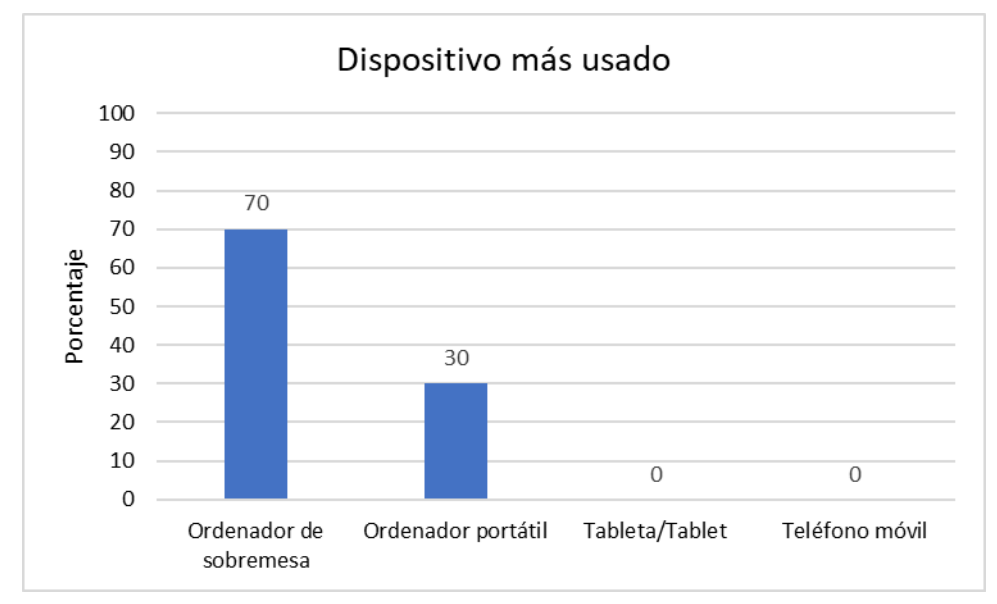

<span id="page-94-0"></span>**Figura 57: Dispositivo más usado por los profesores para acceder a la plataforma de aprendizaje.**

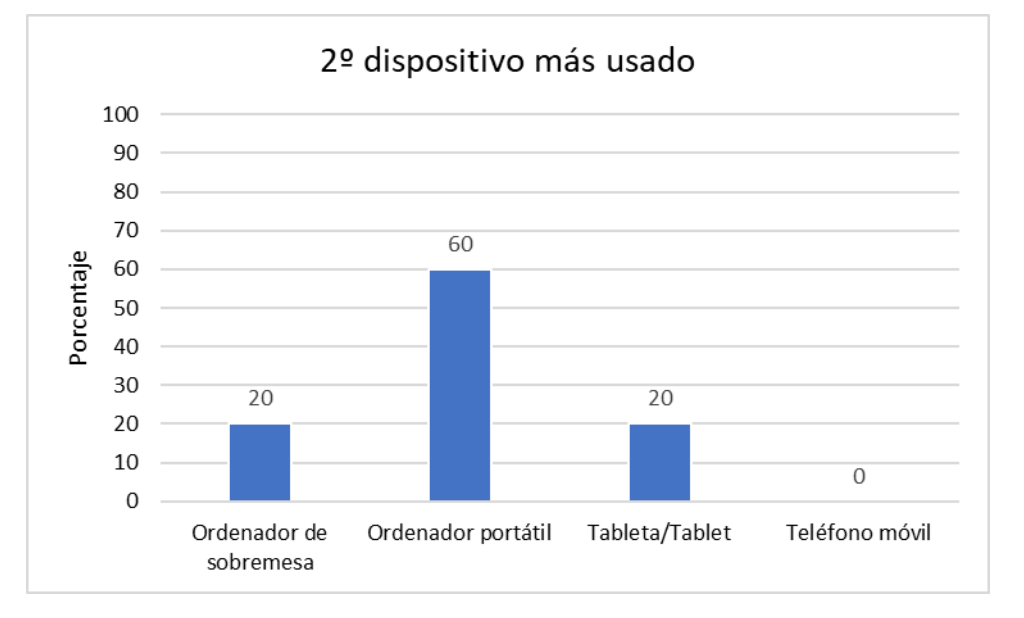

El segundo dispositivo más usado es el ordenador portátil (60%) [\(Figura 58\)](#page-94-1).

<span id="page-94-1"></span>**Figura 58: 2º dispositivo más usado por los profesores para acceder a la plataforma de aprendizaje.**

El tercer dispositivo más usado es la Tableta/*Tablet* [\(Figura 59\)](#page-95-0) con el 50% de las respuestas. El resto de respuestas se reparte entre los otros dispositivos indicados.

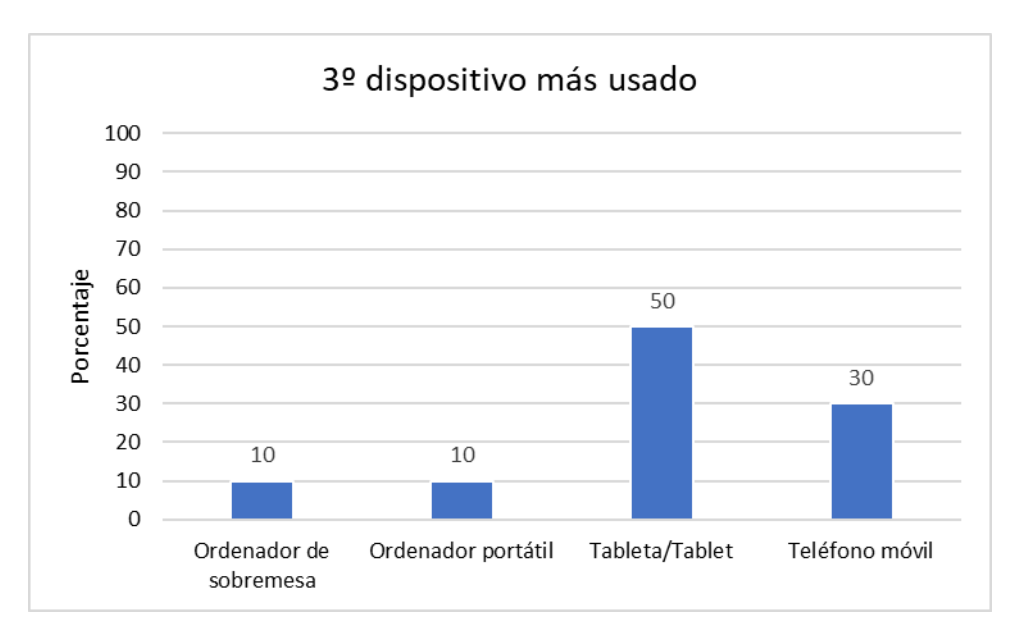

<span id="page-95-0"></span>**Figura 59: 3er. dispositivo más usado por los profesores para acceder a la plataforma de aprendizaje.**

El dispositivo menos usado es el teléfono móvil con el 60% de las respuestas [\(Figura 60\)](#page-95-1), seguido de la Tableta/*Tablet*, con el 40% de las respuestas.

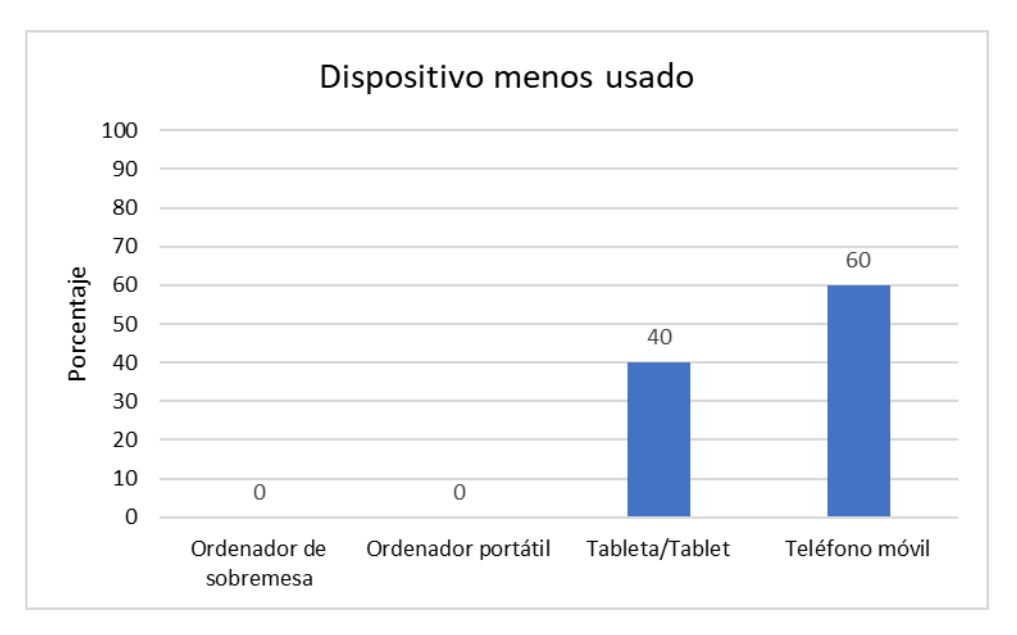

<span id="page-95-1"></span>**Figura 60: Dispositivo menos usado por los profesores para acceder a la plataforma de aprendizaje**.

Ordenando estos datos por tipo de dispositivo se aprecia lo indicado anteriormente, es decir, el ordenador de sobremesa y el ordenador portátil son los dispositivos más usados, mientras que la tableta y el teléfono móvil son los dispositivos menos usados [\(Figura 61\)](#page-96-0).

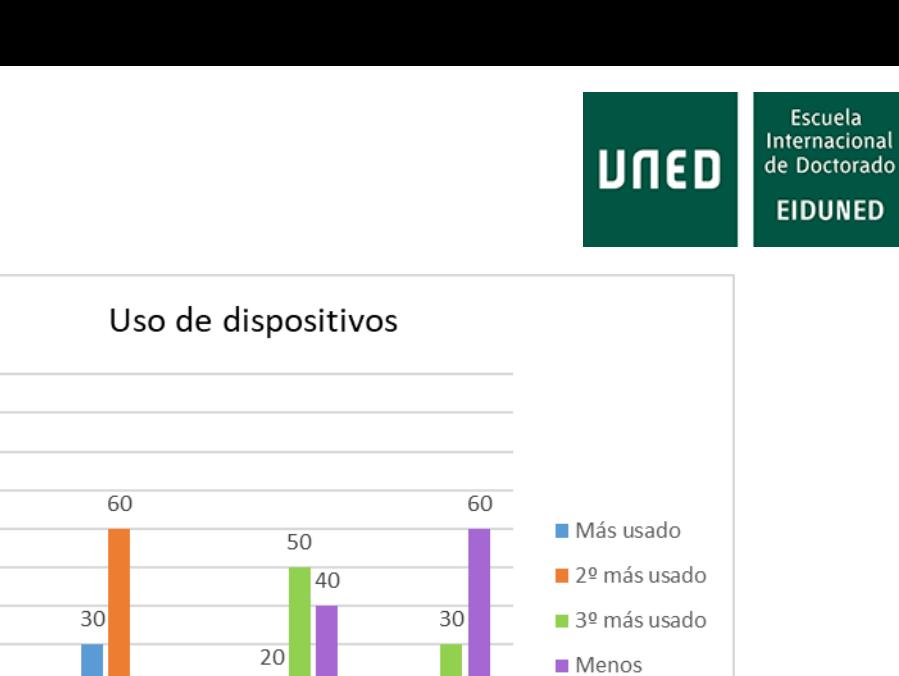

 $\overline{0}$  $\overline{0}$ 

Tableta/Tablet Teléfono móvil

<span id="page-96-0"></span>**Figura 61: Uso de dispositivos por parte de los profesores**.

Las respuestas proporcionadas por el profesorado con respecto a los dispositivos tienen su lógica. El profesorado utiliza ordenadores personales durante su horario trabajo ya que es el dispositivo proporcionado por la Escuela. A la hora de trabajar en la plataforma son más útiles el ordenador de sobremesa y el ordenador portátil.

### **Repositorio de información**

100 90 80

70

60

50

40

30

20

10

 $\Omega$ 

<sup>p</sup>orcentaje

 $70$ 

20

10

Ordenador de

sobremesa

 $\overline{0}$ 

 $10$ 

Ordenador

portátil

 $\overline{0}$ 

 $\overline{0}$ 

**Cuestión 9:** Repositorio de información: ¿Considera adecuado que la plataforma (LMS) permita a los alumnos subir documentos propios?

Hay opiniones muy diferenciadas, con valoraciones "nada de acuerdo" y "muy de acuerdo". El valor promedio es 3,7 sobre 5 [\(Figura 62\)](#page-97-0).

**Cuestión 10**: Repositorio de información: ¿Considera adecuado que la plataforma permita a los alumnos compartir documentos entre ellos?

Las diferencias entre las respuestas son menos acusadas que en la pregunta anterior, obteniéndose un valor promedio de 4,1/5, es decir, "de acuerdo". Destaca que el 50% de los profesores está "muy de acuerdo" [\(Figura 63\)](#page-97-1).

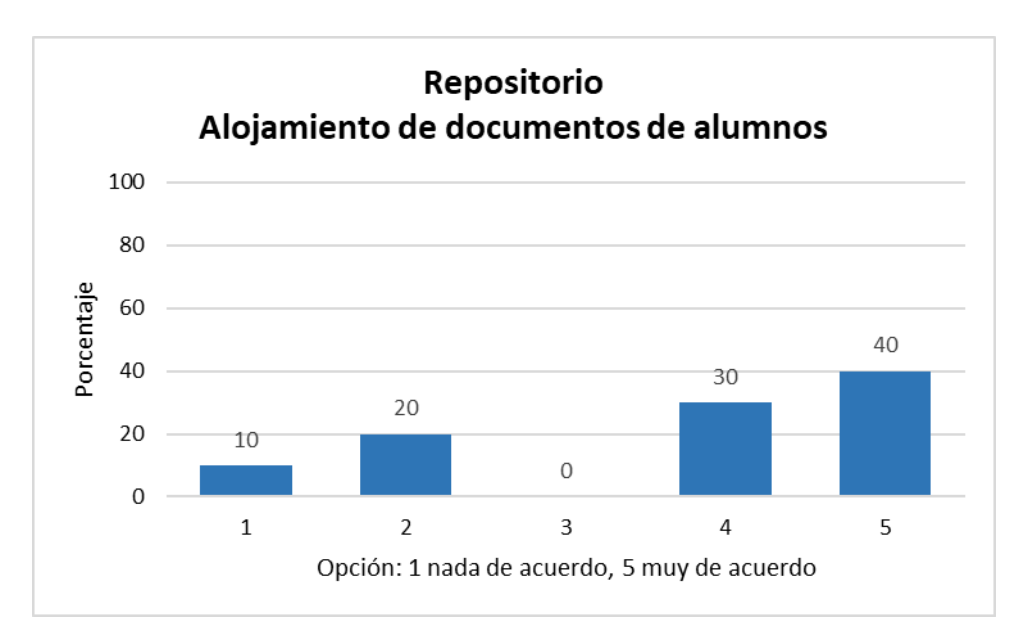

<span id="page-97-0"></span>**Figura 62: Opinión de los profesores sobre que los alumnos puedan subir información a la plataforma**.

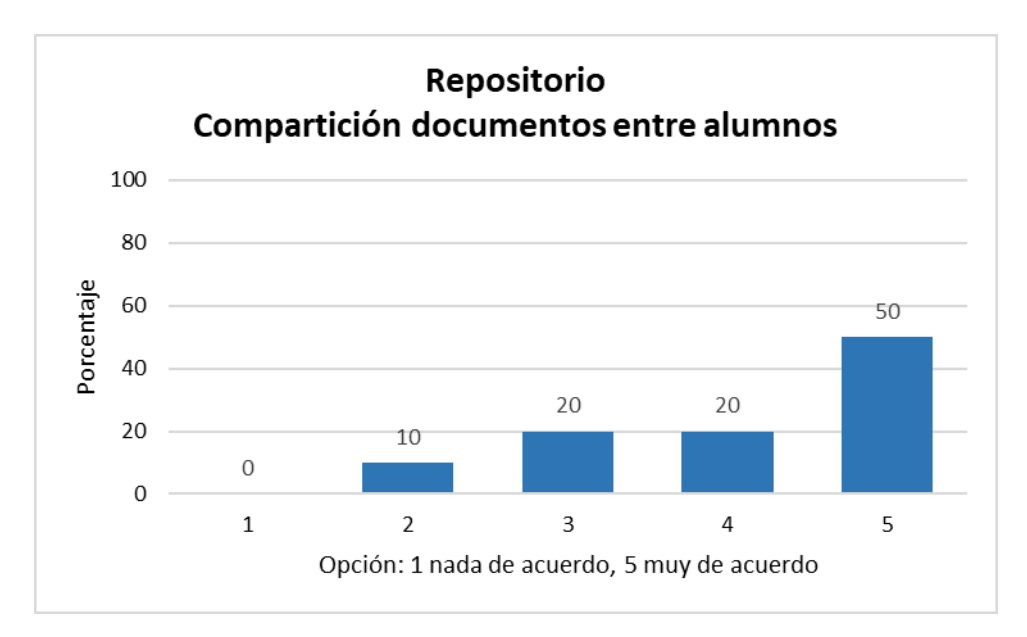

<span id="page-97-1"></span>**Figura 63: Opinión sobre la posibilidad de que los alumnos puedan compartir información**.

**Cuestión 11**: Repositorio de información: ¿Considera adecuado que la plataforma permita el acceso a información o material docente externo, por ejemplo, de otras universidades?

Nuevamente se obtienen respuestas diferenciadas, con valores mayores para respuestas a favor, con un valor promedio de 4,2/5 [\(Figura 64\)](#page-98-0).

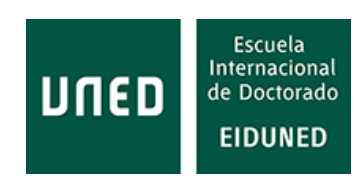

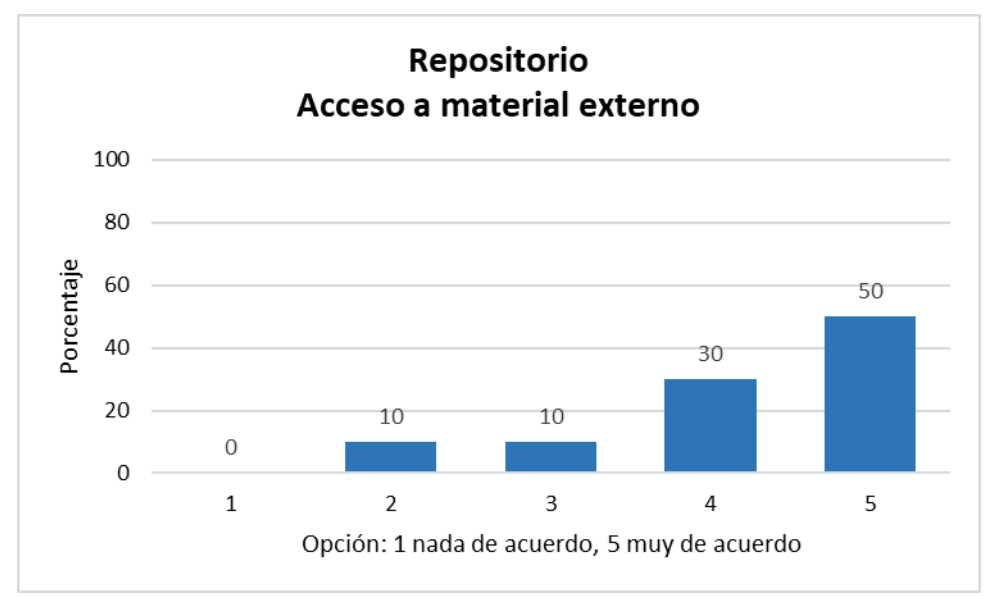

<span id="page-98-0"></span>**Figura 64: Opinión de los profesores sobre la posibilidad de acceso a datos externos.**

En este caso el profesorado ha expresado dos opiniones sobre cualquier otro tipo de información que pudiera ser alojada en la plataforma de aprendizaje:

- "Cualquiera interesante para el proceso de aprendizaje".
- "Hay muchas herramientas externas: blogs, *wikis*, *microblogging*, etc.".

**Cuestión 12:** Comunicación: ¿Considera útil el acceso a la plataforma desde dispositivos móviles?

La mayoría de las respuestas están muy de acuerdo con la utilidad del acceso a la plataforma desde dispositivos móviles, con un valor promedio de las respuestas de 4,6 sobre 5 [\(Figura 65\)](#page-99-0).

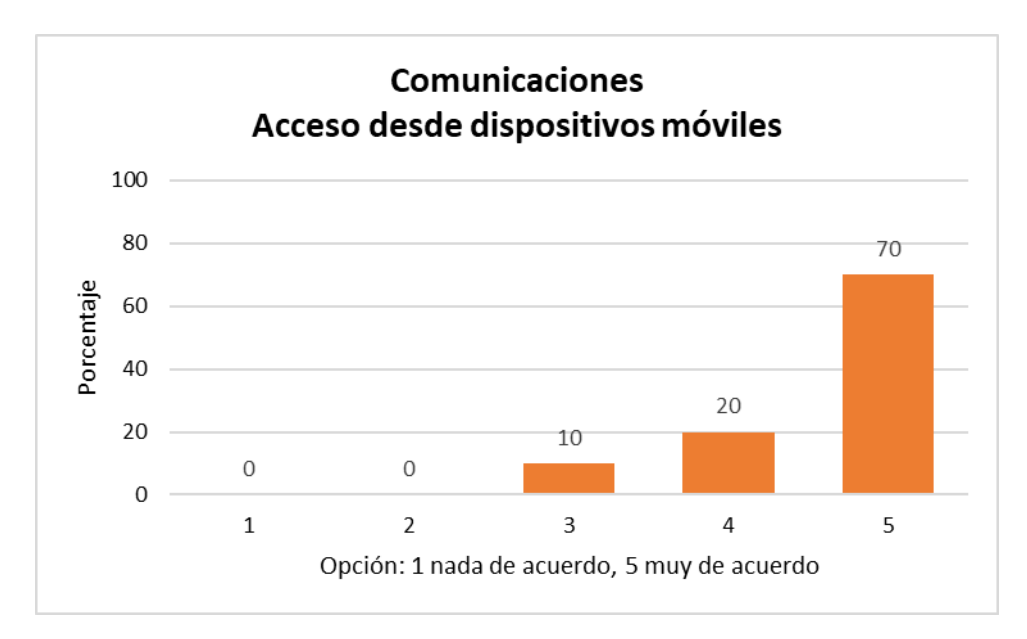

<span id="page-99-0"></span>**Figura 65: Opinión sobre la utilidad de acceso desde dispositivos móviles**.

**Cuestión 13:** Comunicación: ¿Considera adecuado que la plataforma permita la posibilidad de realizar chats con sus alumnos?

Ante esta cuestión vuelven las diferencias en las respuestas, obteniéndose un valor promedio de 4 [\(Figura 66\)](#page-99-1).

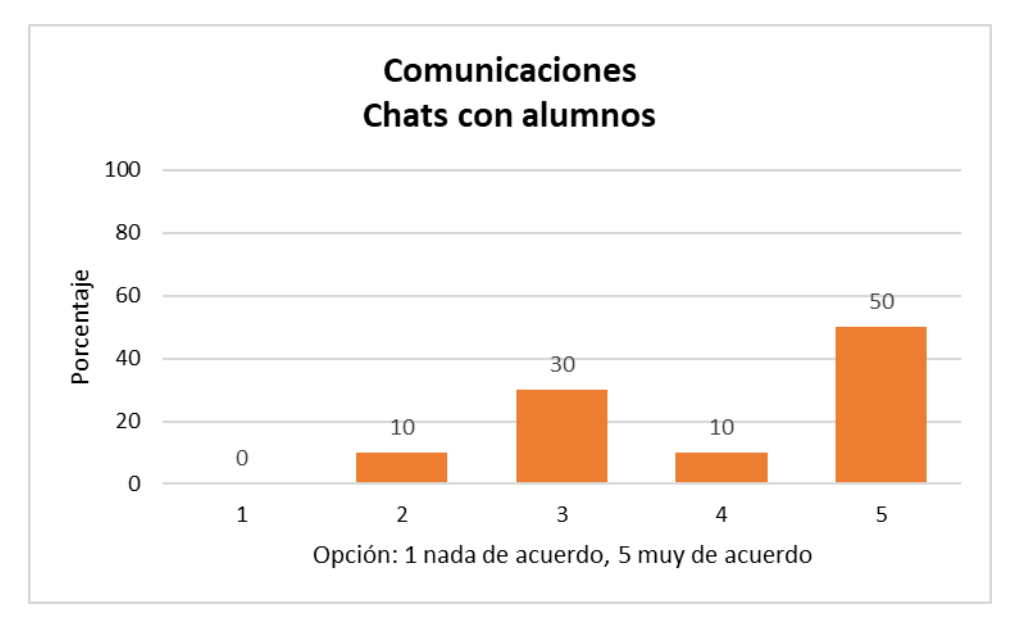

<span id="page-99-1"></span>**Figura 66: Consideración de los profesores sobre la conveniencia de que la plataforma permita la realización de chats con sus alumnos**.

**Cuestión 14:** Comunicación: ¿Considera adecuado que la plataforma permita la posibilidad de realizar video clases con sus alumnos?

El valor promedio de las respuestas es de 4/5, lo que indica que los profesores están de acuerdo con que es adecuado que se permita la realización de videoclases a los alumnos. Hay que recordar que cada vez son más las universidades o, mejor dicho, los profesores que realizan y ponen a disposición de los alumnos vídeos en los que, por lo general, explican algunas materias concretas, indican la resolución de problemas, etc. [\(Figura 67\)](#page-100-0). En cualquier caso, no hay ninguna respuesta desfavorable.

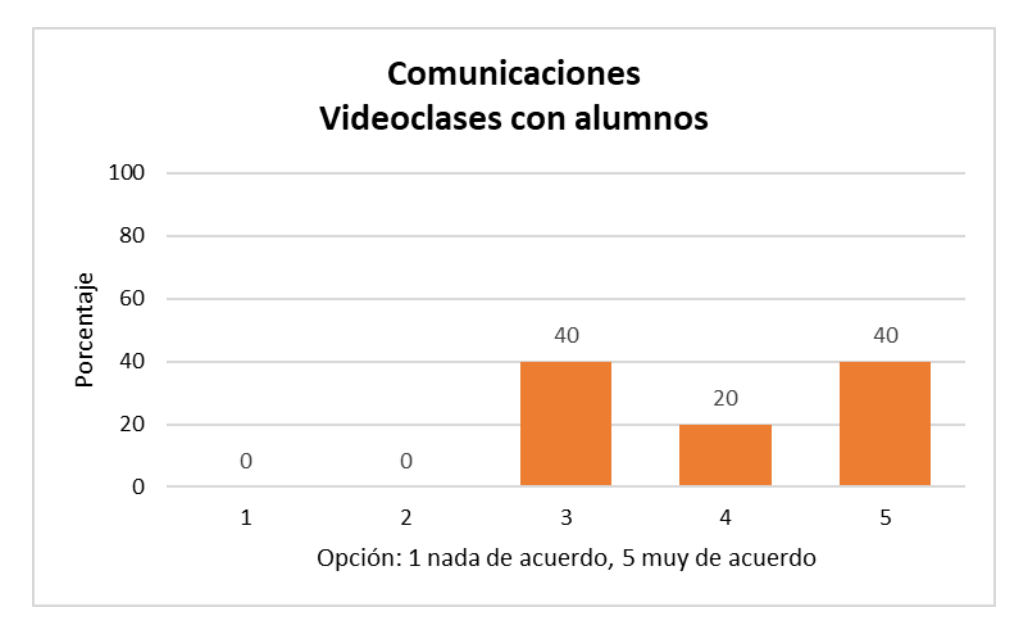

#### <span id="page-100-0"></span>**Figura 67: Opinión sobre la posibilidad de realizar videoclases**.

Igualmente han expresado dos opiniones sobre otras formas de comunicación que consideran interesantes:

- "correo electrónico".
- "Compartir escritorio remoto de forma fácil".

En el caso del correo electrónico, como se expresó al inicio de esta sección, no se ha preguntado porque se ha considerado que todas las plataformas de aprendizaje ya incluyen esta opción de comunicación. En cambio, la posibilidad de compartir escritorio de forma remota y fácil es una opción interesante.

### **Exámenes remotos**

**Cuestión 15:** Exámenes: ¿Considera conveniente que los alumnos puedan realizar exámenes de forma remota?

Esta cuestión presenta unas diferencias en las respuestas más marcadas que en otras cuestiones. La valoración promedio es de 3,3/5, es decir, ni de acuerdo ni en desacuerdo [\(Figura 68\)](#page-101-0). Es posible que sea debido a la desconfianza de algunos profesores en que el sistema pueda garantizar que el alumno no hace trampas. No obstante, hay universidades que realizan cursos en abierto en los que los exámenes se hacen de forma remota, sin ningún tipo de control de identidad salvo la clave de acceso

al sistema. También existen profesores de universidades presenciales que plantean a sus alumnos exámenes a los que pueden llevar toda clase de bibliografía. En cualquier caso, ningún profesor se manifiesta de forma neutral con respecto a la cuestión, evidenciando que o están a favor o están en contra.

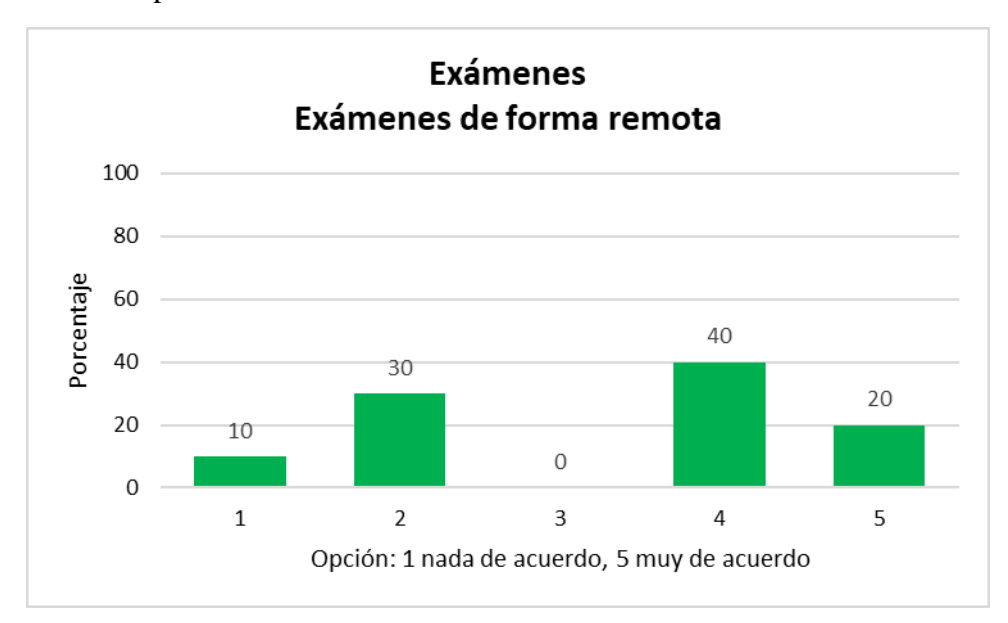

Se desconoce si la opinión de los profesores ha cambiado después de la utilización de la plataforma AvEx.

<span id="page-101-0"></span>**Figura 68: Opinión del profesorado sobre la realización de exámenes de forma remota**.

**Cuestión 16:** Exámenes: Si la identidad del alumno quedara garantizada por medios biométricos ¿consideraría adecuada la realización de exámenes de forma remota?

Contrariamente a lo que inicialmente se pudiera esperar, la percepción de los profesores cuando se pudiera garantizar la identidad de los alumnos mediante métodos biométricos disminuye con respecto a la cuestión anterior, obteniéndose un valor promedio de las respuestas de 3,6 sobre 5 [\(Figura 69\)](#page-102-0). Esto podría indicar que la preocupación del profesorado no está en garantizar la identidad del alumno cuando se inicia el examen, sino en lo que pudiera ocurrir a posteriori.

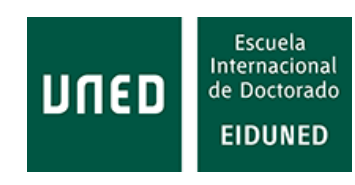

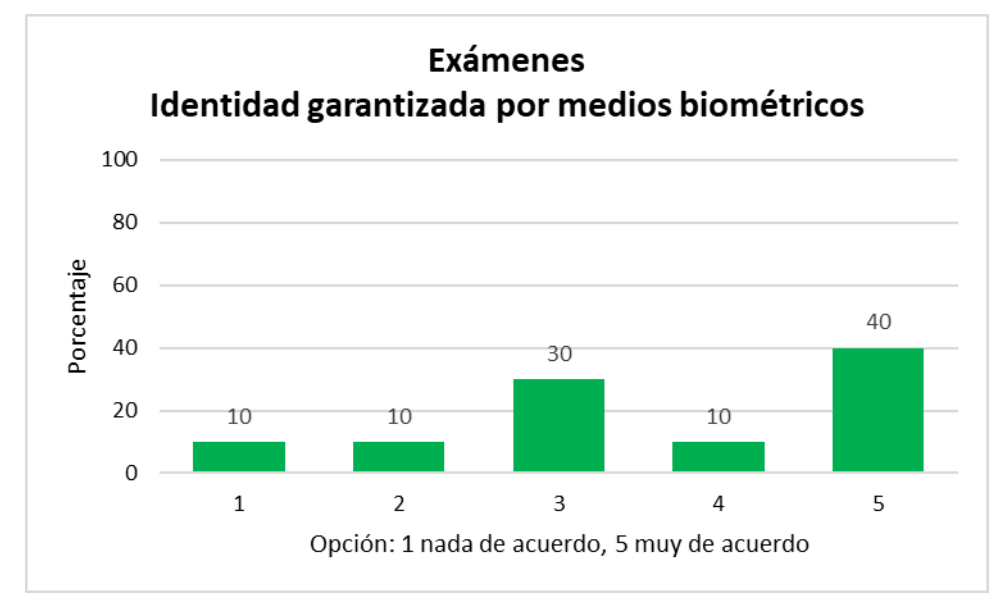

<span id="page-102-0"></span>**Figura 69: Opinión sobre la realización de exámenes de forma remota garantizándola identidad por medios biométricos**.

**Cuestión 17:** Exámenes: Si se garantizara mediante captura de imágenes que el alumno no puede copiar ¿consideraría adecuada la realización de exámenes de forma remota?

Nuevamente el profesorado no expresa confianza en este sistema, repitiéndose las respuestas de la cuestión anterior, con un valor promedio de respuestas de 3,6 sobre 5 [\(Figura 70\)](#page-102-1).

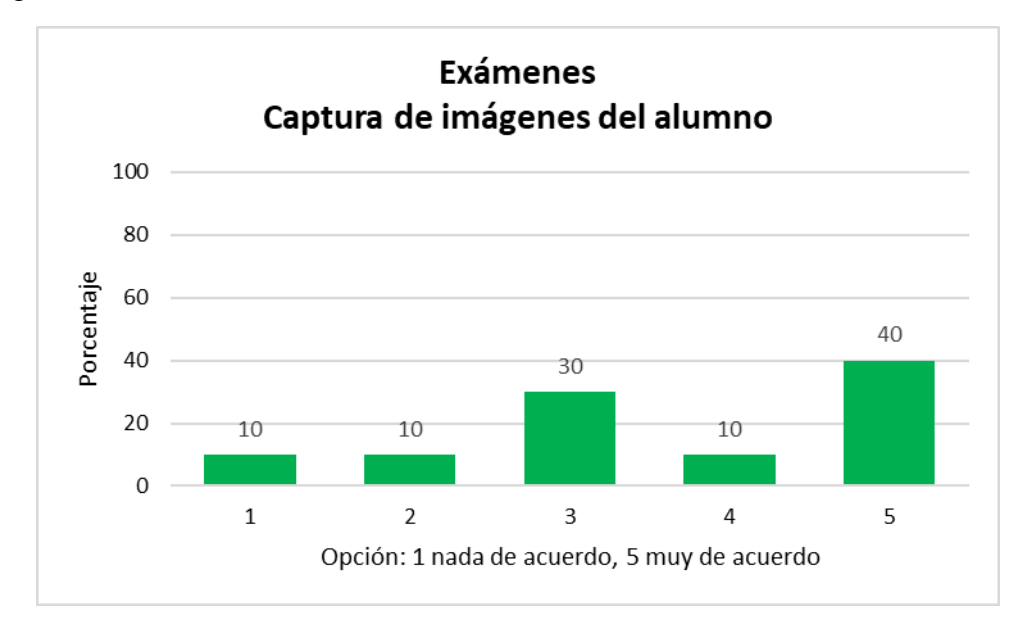

<span id="page-102-1"></span>**Figura 70: Opinión sobre exámenes remotos si se garantiza que el alumno no puede copiar mediante la captura de imágenes**.

**Cuestión 18:** Exámenes: Si se garantizara mediante captura de imágenes que el alumno no puede recibir información externa ¿consideraría adecuada la realización de exámenes de forma remota?

Con este control adicional la valoración promedio pasa a 3,8/5 [\(Figura 71\)](#page-103-0). El 50% del profesorado está muy de acuerdo, pero sigue habiendo un 20% que expresa una opinión desfavorable.

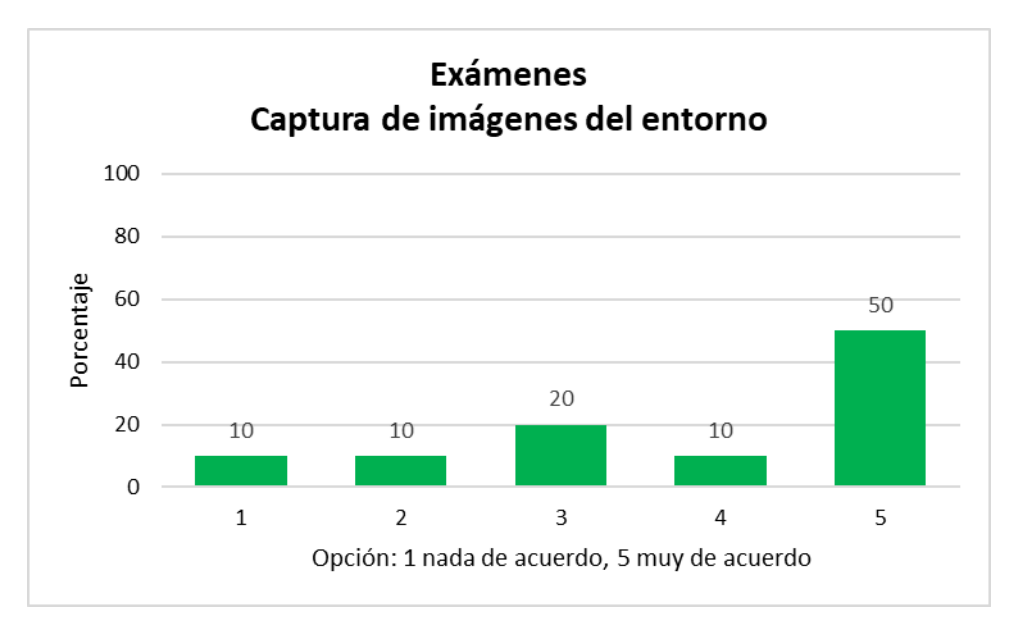

<span id="page-103-0"></span>**Figura 71: Opinión sobre exámenes remotos si se garantiza que el alumno no puede copiar mediante la captura de imágenes de su entorno**.

#### **Laboratorios remotos**

**Cuestión 19:** Laboratorios remotos: ¿Considera que el alumno obtendría un mejor provecho de las asignaturas si incluyeran prácticas?

El profesorado se muestra mayoritariamente de acuerdo con que las asignaturas tendrían un mayor aprovechamiento con la realización de prácticas [\(Figura 72\)](#page-104-0). El valor promedio de las respuestas sube hasta 4,7 sobre 5, es decir, todo el profesorado expresa una opinión favorable a esta cuestión.

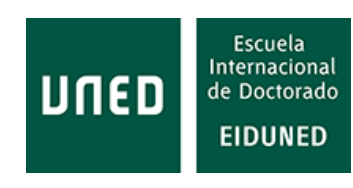

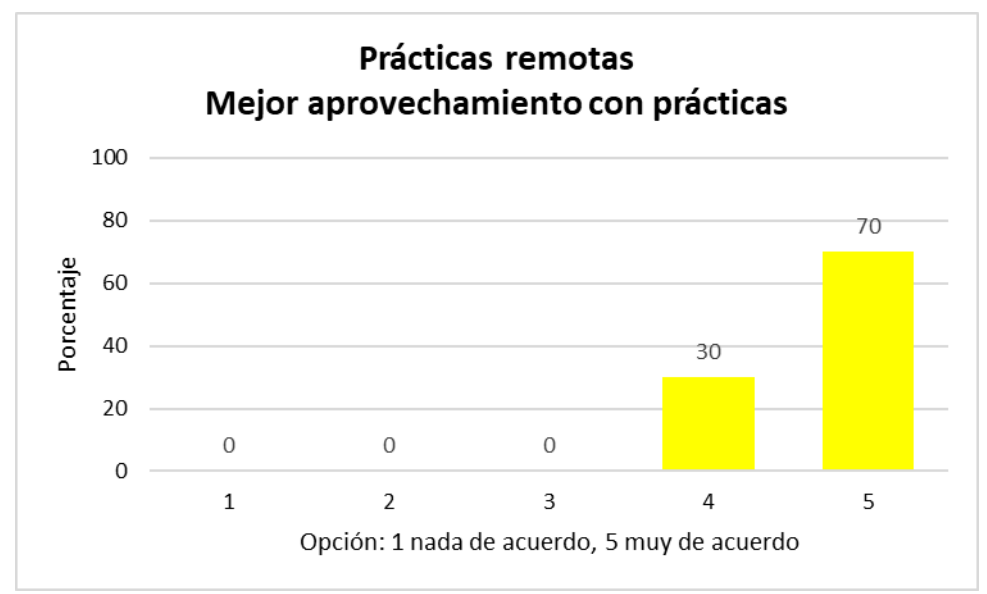

<span id="page-104-0"></span>**Figura 72: Opinión del profesorado sobre el aprovechamiento de las asignaturas si estas contaran con prácticas**.

**Cuestión 20:** Laboratorios remotos: ¿Considera adecuada la realización de prácticas de forma remota?

La opinión de los profesores se reduce un poco con respecto a la pregunta anterior, sin embargo, sique siendo favorable a la realización de prácticas de forma remota [\(Figura 73\)](#page-104-1). El valor promedio es de 4,5 pero el 100% de los profesores sigue estando a favor.

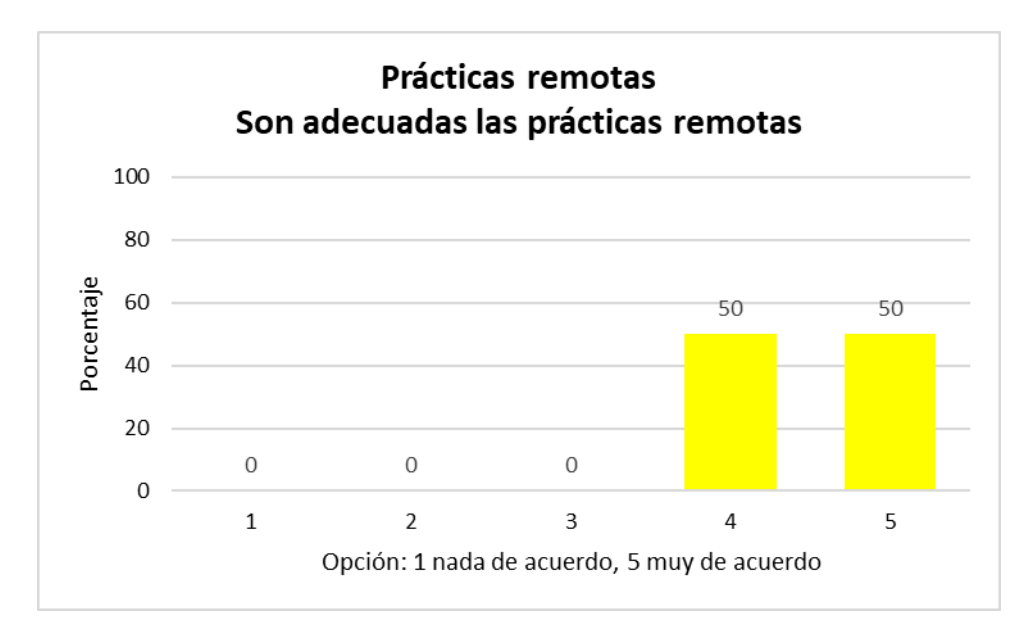

<span id="page-104-1"></span>**Figura 73: Opinión del profesorado si las prácticas fuesen remotas**.

**Cuestión 21:** Laboratorios remotos: En general, ¿cree que mejoraría el nivel de aprendizaje de los alumnos si pudieran realizar prácticas de forma remota?

En esta cuestión se produce un claro cambio con respecto a las dos cuestiones anteriores, aunque sigue siendo mayoritaria la opinión a favor [\(Figura 74\)](#page-105-0). El valor promedio baja hasta 4,2, que sigue siendo favorable en casi un 90% de las respuestas.

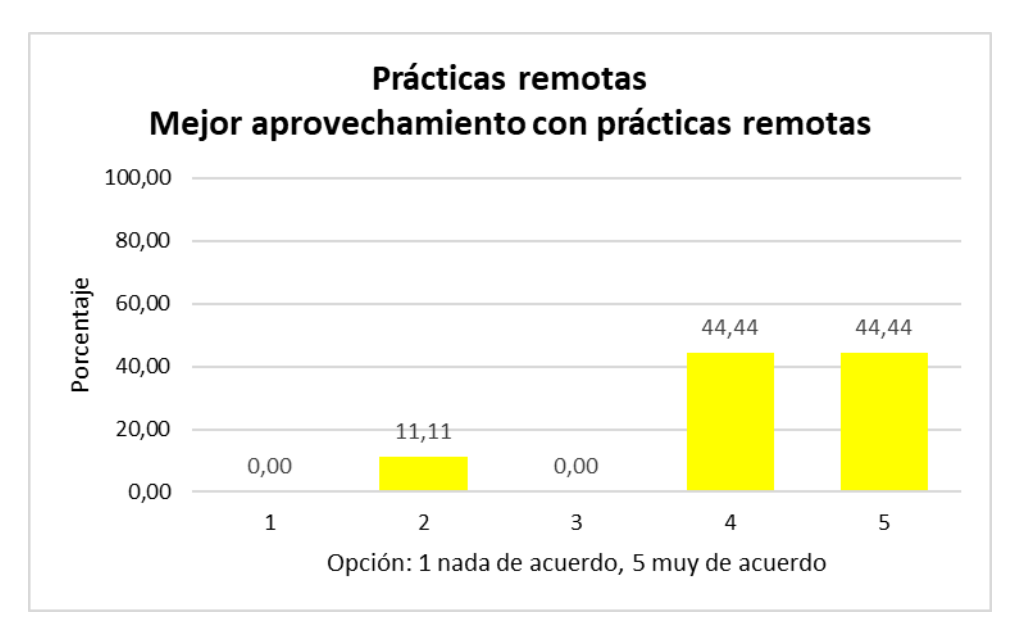

<span id="page-105-0"></span>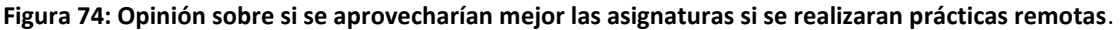

Se podría decir que el profesorado considera que la realización de prácticas, incluso de forma remota, mejoraría el aprovechamiento de las asignaturas por parte del alumnado, expresando valoraciones próximas a 4,5 sobre 5.

### **Estadísticas / encuestas**

**Cuestión 22:** Estadísticas/encuestas: ¿Considera adecuado que la plataforma facilite estadísticas a los profesores sobre el acceso de los alumnos a la plataforma?

El profesorado se muestra mayoritariamente a favor de que la plataforma facilite estadísticas sobre los alumnos [\(Figura 75\)](#page-106-0). El valor promedio a esta cuestión es de 4,7 sobre 5, destacando el 80% del profesorado que se muestra "muy de acuerdo" con esta cuestión.

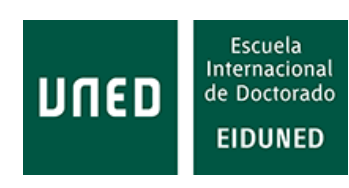

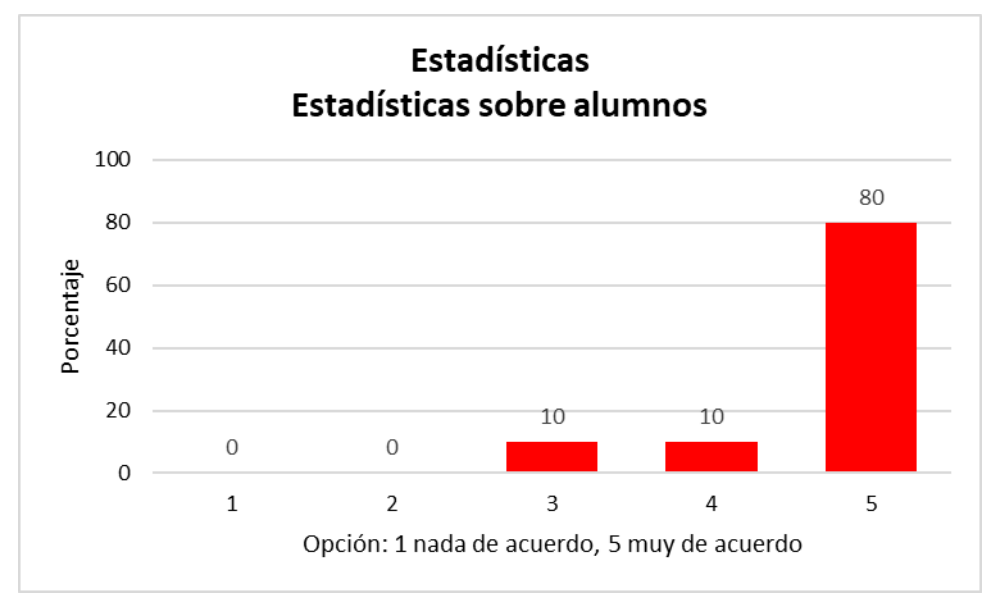

<span id="page-106-0"></span>**Figura 75: Idoneidad sobre la disponibilidad de estadísticas sobre los alumnos en la plataforma**.

**Cuestión 23:** Estadísticas/encuestas: ¿Consideraría útil que la plataforma le permitiera realizar encuestas entre sus alumnos?

Claramente la opinión del profesorado es favorable a la realización de encuestas a alumnos [\(Figura 76\)](#page-106-1). El valor promedio de las respuestas alcanza el valor más alto de todas las cuestiones planteadas, llegando al 4,8 sobre 5. Como se observa el 100% de los profesores está a favor de que se puedan realizar encuestas a los alumnos.

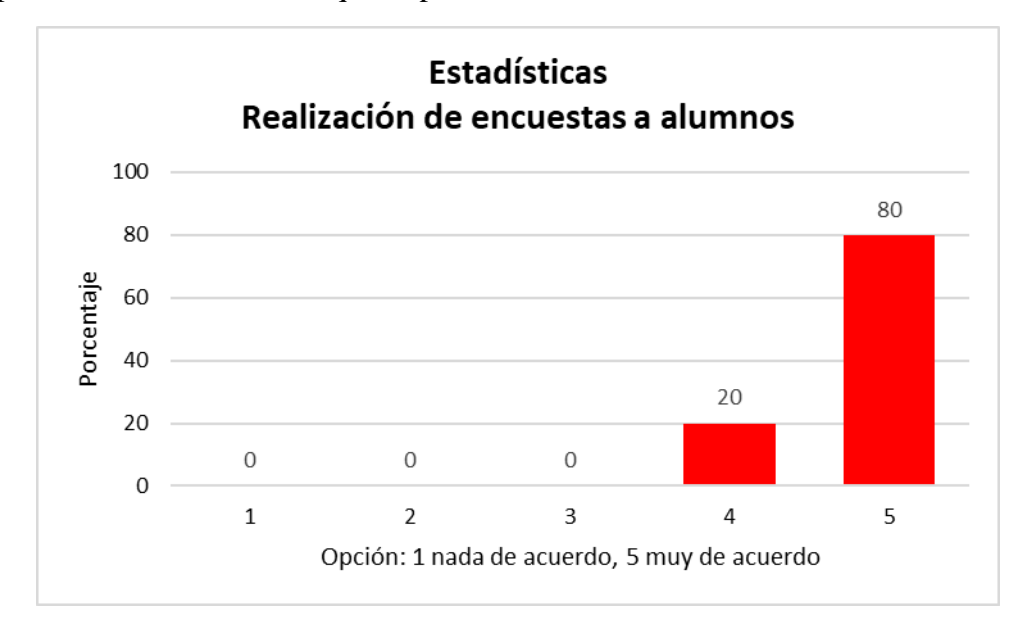

<span id="page-106-1"></span>**Figura 76: Opinión del profesorado sobre la utilidad de la realización de encuestas a los alumnos a través de la plataforma**.

En la [Figura 77](#page-107-0) se muestra un resumen de la valoración promedio de los profesores a las cuestiones planteadas.

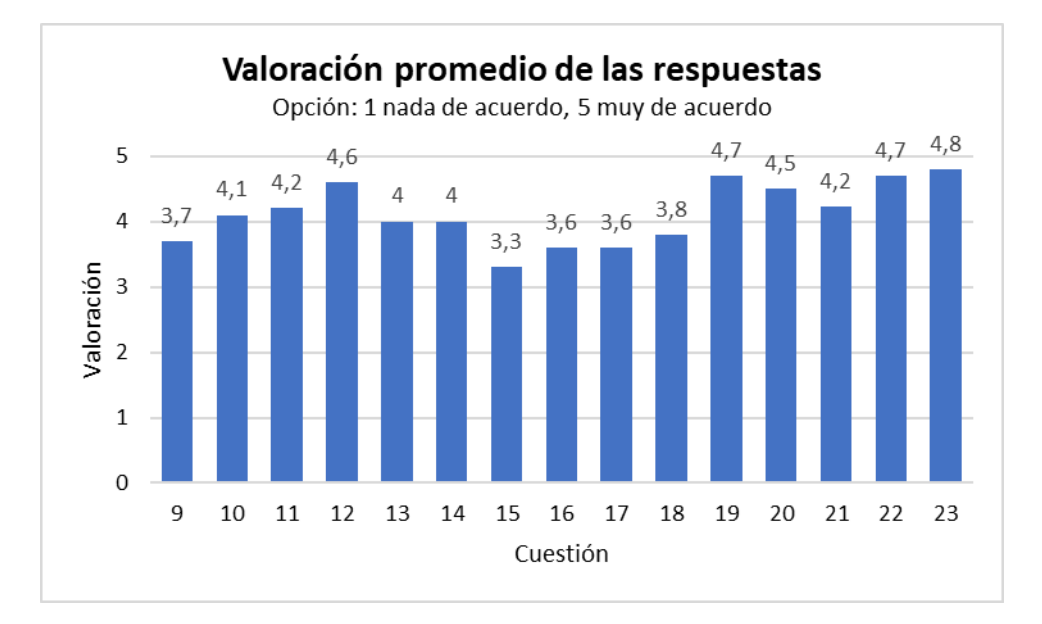

<span id="page-107-0"></span>**Figura 77: Resumen de los valores promedio de las respuestas a las distintas cuestiones planteadas a profesores de la ETSII de la UNED.**

## **2.2 Requisitos de un LMS**

Para Hodgins [54], los estándares de eLearning deben proporcionar accesibilidad, adaptabilidad, interoperabilidad, reusabilidad, durabilidad, productividad. Algún autor añade flexibilidad y ubicuidad [55]. La flexibilidad puede ser abarcada por la adaptabilidad y la ubicuidad por la accesibilidad.

· Accesibilidad: debe permitir el acceso a la plataforma desde diferentes navegadores y desde cualquier sitio.

· Adaptabilidad: debe permitir adaptar el entorno de aprendizaje a las necesidades de los usuarios. Debe ser flexible en su configuración.

· Interoperabilidad: el contenido debe ser accesible desde cualquier plataforma o con cualquier herramienta.

· Reusabilidad: los contenidos deben poderse usar repetidamente en diferentes cursos, actividades, etc.

· Durabilidad: el contenido debe soportar cambios sucesivos de tecnología, para que no queden obsoletos rápidamente.

· Productividad: un buen LMS debe ser eficiente y ahorrar costes a las instituciones que los utilizan.

Estas características implican que los LMS sean construidos según estándares para que puedan soportar estas funciones. Igualmente, los contenidos deben ser creados de forma que cumplan los estándares existentes para facilitar la interoperabilidad y la
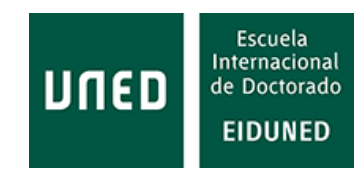

reusabilidad [56]. En general, con los estándares existentes se podrían cumplir estas premisas.

De las opiniones expresadas por los usuarios de estas plataformas (alumnos y profesores), un LMS debería proporcionar información estadística sobre la actividad de los alumnos. En la sección 2.1.2 se ha comentado cómo la falta de información impide realizar estudios o análisis de esta actividad, dificultando las mejoras en el proceso enseñanza/aprendizaje. Por tanto, un LMS debe proporcionar información completa sobre esta actividad o incorporar aplicaciones que la proporcionen.

Además, los usuarios mayoritariamente consideran que la realización de prácticas de forma remota es adecuada para mejorar el aprovechamiento de las asignaturas y, por ende, las competencias adquiridas. Dado que las prácticas remotas se realizan fuera de la propia plataforma, es necesario implementar estándares que permitan acceder a la información de esta actividad externa al LMS.

La situación mundial de restricciones a la movilidad vivida durante 2020 y 2021 ha puesto de manifiesto la necesidad de contar con aplicaciones que permitan la impartición de clases de manera *online*. Para ello es necesario que incorporen aplicaciones que permitan videoconferencia, compartición de pantalla, escritorio o pizarra, etc.

Aunque no ha sido considerada mayoritariamente entre los usuarios, es evidente que las aplicaciones móviles están tomando cada vez más importancia. El hecho de que la plataforma actual de la UNED no disponga de una aplicación móvil ha podido influir en las respuestas de los alumnos con respecto a la poca utilización del móvil para acceder a ella. El acceso a las plataformas es cada día más ubicuo y conforme mejoren las tecnologías de comunicación y los dispositivos empleados los usuarios accederán a las plataformas de aprendizaje desde cualquier sitio, en cualquier momento.

Otro aspecto importante es garantizar la identidad de los usuarios. Las plataformas proporcionan mecanismos de identificación generalmente mediante password. Existen otros mecanismos de identificación que utilizan huella digital o identificación facial.

#### **2.3 Estándares de eLearning**

Para la creación de plataformas de aprendizaje es necesario seguir y cumplir una serie de estándares. Estos a su vez se basan en otros estándares ya existentes como son los protocolos de internet, estándares sobre símbolos gráficos GUI (*Graphical User Interface*), ASCII (*American Standard Code for Information Interchange*), TCP/IP (*Transmission Control Protocol/Internet Protocol*), WWW (*World Wide Web*), etc.

En el desarrollo de estos estándares para el eLearning trabajan diversas entidades. J.V. Álvarez [57] recoge las siguientes: ADL (*Advanced Distributed Learning initiative*), AICC (*Aviation Industry Computer-based Training Committee*), ANSI (*American National Standards Institute*), ARIADNE (*Alliance of Remote Instructional and Distribution Networks for Europe*), EdNA (*Education Network* 

*Australia*), *E-Learning Consortium*, IMS (*Global Learning Consortium, Inc*.), ISO (*International Standards Organization*), PROMETEUS (*PROmoting Multimedia access to Education and Training in EUropean Society*), W3C (*World Wide Web Consortium*). C.E. Biscay [58] añade además a las entidades DCMI (*Dublin Core Meta-data Initiative*) e IEEE LTSC (*Institute of Electrical and Electronics Engineers Learning Technology Standards Committee*). B. Fernández [59] menciona MIT/OCW/OKI (*Massachusetts Institute of Technology/Open Course Ware/Open Knowledge Initiative*).

Entre los estándares para plataformas educativas más populares están AICC, SCORM (*Shareable Content Object Reference Model*), xAPI (*Experience API*) y cmi5 (*Computer-Managed Instruction, 5th att*empt).

A continuación, se van a indicar algunas características de estos estándares.

#### **AICC**

Fue creado en 1988 para estandarizar el material y la tecnología utilizada para entrenar a los trabajadores de líneas aéreas [60]. Esta organización, ya desaparecida, creó y mantuvo el estándar desde la primera versión, publicada en 1993, hasta que la organización que la respaldaba cambió a xAPI en 2010. El comité AICC se disolvió en 2014. Pero el contenido empaquetado de acuerdo con su estándar todavía se puede encontrar en algunas plataformas [61].

Este estándar usa el protocolo HACP (*HTTP AICC Communication Protocol*). Esta tecnología utiliza un formulario en formato HTML (*Hypertext Markup Language Format*) para enviar la información hacia el LMS y cadenas de texto en sentido contrario.

Entre sus ventajas está la posibilidad de alojar contenidos en servidores independientes y el hecho de que soporta la transferencia segura de datos mediante HTTPS (*HyperText Transfer Protocol Secure*).

Entre sus desventajas están que ya casi no se hacen nuevos contenidos AICC, que carece de las capacidades de seguimiento del progreso que se requiere hoy en día y que, lógicamente, tiene una funcionalidad limitada en comparación con los estándares más modernos. Dado que los desarrolladores de nuevos cursos o contenidos se centran en utilizar los estándares más modernos, se puede considerar que este estándar está en vías de desaparición.

#### **SCORM**

SCORM (*Shareable Content Object Reference Model*) fue desarrollado por *Advanced Distributed Learning Network* (ADL) en el año 2000 y se ha convertido en un estándar de facto [60], [61]. Algunos autores lo consideran un modelo, no un estándar, tal como se indica en su definición.

Su conjunto de directrices para la gestión de contenidos es muy popular. Es fácil implementar contenidos *eLearning* multiplataforma desde archivos o presentaciones. Muchas herramientas de autor tienen una función de conversión a SCORM.

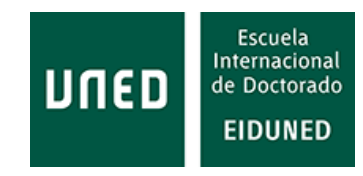

SCORM facilita que el LMS pueda relacionarse con los contenidos de *eLearning* a través de un método de comunicación y modelos de datos. Para ello, se crea un paquete de contenidos en formato de fichero comprimido tipo .zip (*Zipped Format*), un *run-time* que lanza la ejecución del curso en el navegador y un secuenciador que indica cómo los alumnos deben navegar a través del curso.

Existen dos versiones primarias, SCORM 1.2 y SCORM 2004. Sin embargo, no ha sido actualizado desde 2009.

Entre sus ventajas destaca que permite generar contenidos básicos a un coste bajo, permite la publicación y reproducción de contenidos en múltiples plataformas, combina contenidos procedentes de varias fuentes y se puede utilizar para reconvertir contenidos antiguos a formatos reconocibles. Además, permite crear una secuenciación del curso, mezclar y combinar diferentes contenidos, de diferentes fuentes, en un mismo curso. La mayoría de las herramientas de autor tienen soporte para ambas versiones y es soportado por la mayoría de los LMS en el mercado (por haberse convertido en un estándar de facto).

Entre sus desventajas, la ya mencionada falta de actualización y, especialmente, que no permite un análisis profundo de la actividad de los estudiantes o usuarios, sino que solo permite seguir la finalización y el resultado del curso. Tampoco soporta HTML5 (*Hypertext Markup Language Format, ver. 5*) ni en modo *offline*, es decir, no puede ser utilizado sin una conexión a internet y si la conexión no es buena puede funcionar mal. Tampoco funcionaba con aplicaciones móviles [62]. Otra importante limitación es que solo puede ser desplegado en un LMS [60]. Además, no proporciona información de las actividades realizadas fuera del LMS por los estudiantes, por lo que no proporcionaría información sobre actividades realizadas en laboratorios remotos, por ejemplo.

#### **xAPI**

Conocido como Experience API o Tin Can API, es mucho más potente que SCORM, especialmente en capacidades de análisis y seguimiento del proceso de aprendizaje. Y presenta la gran ventaja de que los contenidos empaquetados de SCORM pueden ser fácilmente adaptables a xAPI, por lo que está sustituyendo a SCORM poco a poco. Fue desarrollado en 2013 "por una iniciativa ADL con la intención de capturar la experiencia del estudiante tal como es" [62].

Las interacciones de los usuarios pueden ser con el LMS, con contenidos externos al LMS, con otros usuarios, etc., sin iniciar sesión o sin conexión [62] y todas ellas son grabadas y enviadas por xAPI al LRS (*Learning Records Store*). El LRS a su vez puede interactuar con otros LRS, lo que le proporciona una gran versatilidad y portabilidad. El LRS puede existir por sí solo o dentro del LMS.

Otras de sus ventajas son que no se necesita navegador para su funcionalidad, tiene capacidad de seguimiento de un mayor número de escenarios de *eLearning*, mayor control del contenido, mayor control sobre las actividades relevantes, no es obligatorio usar un LMS y tiene independencia de JavaScript (SCORM está comprometido) [61]. Además "tiene soporte para el aprendizaje móvil, las simulaciones, la realidad virtual,

los juegos complejos, las actividades del mundo real, el aprendizaje experimental, el aprendizaje social, el aprendizaje fuera de línea y el aprendizaje colaborativo" [60].

xAPI permite obtener información de la actividad de los usuarios fuera del LMS por lo que, en el caso de laboratorios remotos, en los que se trabaja fuera de la plataforma de aprendizaje, es un estándar adecuado para conocer esta actividad.

#### **cmi5**

cmi5, lanzado en 2015 (algún autor indica 2016), es un conjunto de reglas para xAPI que adapta el uso de contenidos basados en este protocolo para entornos convencionales de *eLearning* [61]. Dado que se diseña específicamente para un LMS concreto, es mucho más manejable que xAPI, sin embargo, no tiene la funcionalidad completa de este ya que esta manejabilidad se consigue reduciendo algunas funciones.

cmi5 introduce un archivo .xml (*Extensible Markup Language*), de forma similar a lo que hace SCORM, que contiene los metadatos del curso para describir su estructura.

Los contenidos pueden alojarse dentro de paquetes o alojarse en sitios remotos.

Este estándar es más sencillo que otros anteriores como SCORM 2004. Simplifica el uso de xAPI a base de recortar algunas funcionalidades lo cual es una ventaja para la mayoría de los posibles usuarios. En definitiva, cmi5 está a camino entre SCORM y xAPI, tomando las mejores funcionalidades de ambos para su uso en LMS.

Entre sus ventajas están que puede ser lanzado desde una plataforma o desde aplicaciones móviles, simuladores o dispositivos IoT (*Internet of Things*). Permite capturar información sobre si el estudiante ha superado o no el contenido, si lo ha completado, la duración y la puntuación que ha obtenido. El contenido puede estar distribuido en cualquier sitio, incluido un dispositivo móvil. Ya existen un buen número de herramientas de autor que soportan este estándar.

En la [Tabla 13](#page-112-0) se presenta una comparativa de los estándares mencionados.

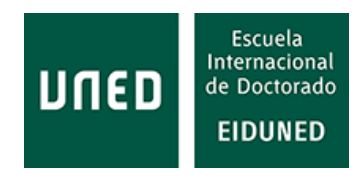

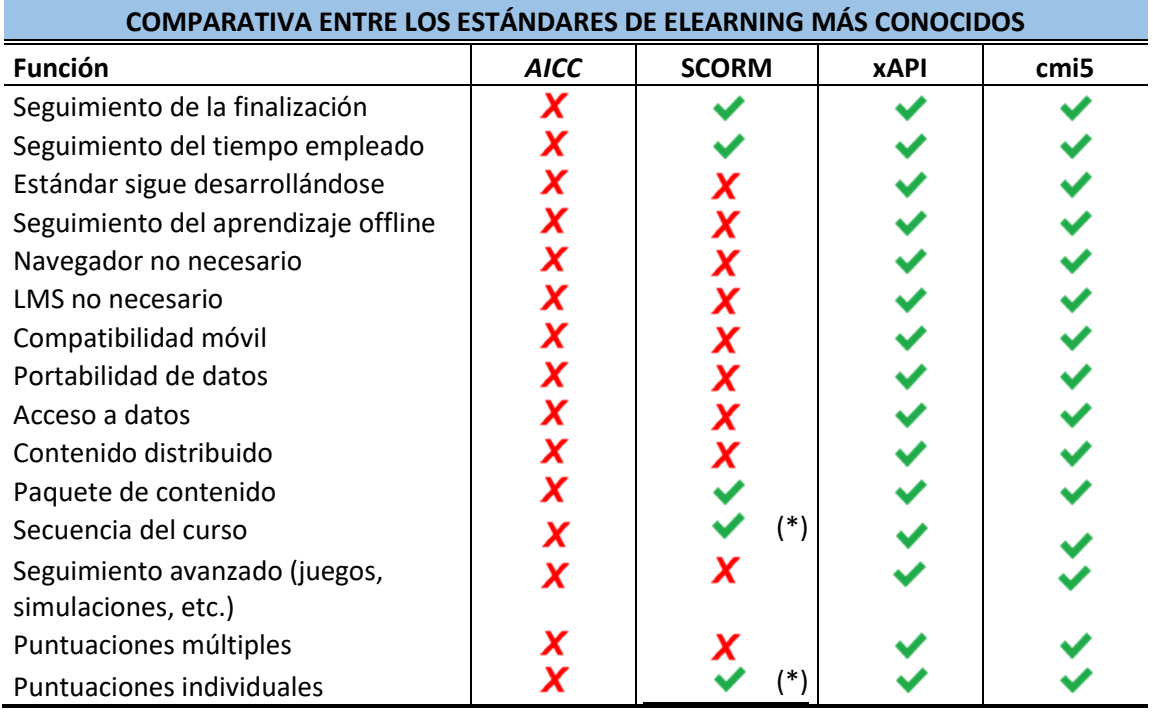

<span id="page-112-0"></span>**Tabla 13: Comparativa entre algunas funcionalidades de los estándares de eLearning más conocidos. Elaborada en base a las referencias [60], [61], [63].**

(\* Solo versión 2004).

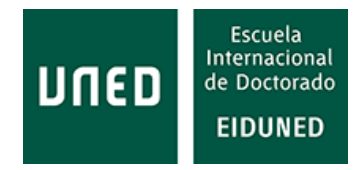

# **3. LA EDUCACIÓN BASADA EN COMPETENCIAS**

Este trabajo analiza las plataformas de aprendizaje basadas en competencias existentes en la actualidad, pero *i* qué son las competencias y la educación basada en competencias?

Antes de definir qué son las competencias es conveniente recordar las definiciones de otros conceptos que, a veces, pueden ser confundidos: habilidad, aptitud, capacidad, destreza y conocimiento.

Según el Diccionario de la Lengua Española de la Real Academia Española, (RAE), algunas acepciones de las siguientes palabras las definen, de manera literal, como [64]:

#### **Habilidad**:

1. f. Capacidad y disposición para algo.

2. f. Gracia y destreza en ejecutar algo que sirve de adorno a la persona, como bailar, montar a caballo, etc.

- 3. f. Cada una de las cosas que una persona ejecuta con gracia y destreza.
- 4. f. Enredo dispuesto con ingenio, disimulo y maña.

#### **Aptitud**:

1. f. Capacidad para operar competentemente en una determinada actividad.

2. f. Cualidad que hace que un objeto sea apto, adecuado o acomodado para cierto fin.

3. f. Capacidad y disposición para el buen desempeño o ejercicio de un negocio, de una industria, de un arte, etc. U. t. en pl. con el mismo significado que en singular

4. f. Suficiencia o idoneidad para obtener y ejercer un empleo o cargo.

#### **Capacidad**:

1. f. Cualidad de capaz. Capacidad de un local. Capacidad para el cargo que se desempeña. Capacidad intelectual.

4. f. desus. Oportunidad, lugar o medio para ejecutar algo.

#### **Capaz**:

3. adj. Apto, con talento o cualidades para algo.

4. adj. Que puede realizar la acción que se expresa.

5. adj. Dicho de una persona: Que se atreve a algo.

6. adj. Der. Apto para ejercer personalmente un derecho y el cumplimiento de una obligación.

#### **Destreza**:

1. f. Habilidad, arte, primor o propiedad con que se hace algo.

#### **Conocimiento**:

- 1. m. Acción y efecto de conocer.
- 2. m. Entendimiento, inteligencia, razón natural.

3. m. Noción, saber o noticia elemental de algo. U. m. en pl. 4. m. Estado de vigilia en que una persona es consciente de lo que la rodea.

10. m. pl. Saber o sabiduría.

Y, finalmente, este diccionario en una de sus acepciones define la

#### **Competencia:**

2. f. Pericia, aptitud o idoneidad para hacer algo o intervenir en un asunto determinado.

Aunque no hay consenso sobre el origen de este modelo educativo [65], se considera que fue inicialmente desarrollado para ser aplicado en el trabajo y posteriormente pasó a aplicarse en la educación. Algunos autores sitúan sus inicios en 1949, con la obra de Tayler [66], donde se presentó el concepto de que el plan de estudios "debe ser dinámico, bajo constante evaluación y revisión, centrándose en el establecimiento de objetivos, la selección de experiencias de aprendizaje, la organización de la instrucción y la evaluación de los progresos de los estudiantes". Otros trabajos datan la aparición del término a principios de la década de 1920 [67], si bien en ocasiones se la denomina CBL (*Competency Based Learning*).

Aunque su "orientación al mercado empresarial" [69] generó algunos detractores con respecto a su aplicación a la universidad, la creación del Espacio Europeo de Educación Superior (EEES) ha supuesto la inclusión del aprendizaje basado en competencias como uno de los "elementos sustanciales del modelo propuesto" [70]. De hecho, la Unión Europea en su web dedicada a Educación y Formación indica: "La Comisión Europea colabora con los Estados miembros de la UE para apoyar y reforzar el desarrollo de competencias clave y aptitudes básicas para todos, desde una edad temprana y a lo largo de toda la vida" [71].

En el trabajo de M.C. Pérez [72] se indica que:

"El EEES ha supuesto, entre otras muchas cosas, una reformulación de las nuevas metodologías de enseñanza-aprendizaje centradas fundamentalmente en el papel protagonista, activo y dinamizador del estudiante, y con un claro enfoque profesionalizante, acorde con las nuevas demandas del mercado y la competitividad actual, en pro de la empleabilidad de los egresados".

Para Fernández (2011), el EEES supone "el tránsito desde unos Programas o Planes de estudio centrados en el contenido a unos planes cuya principal finalidad es el desarrollo de competencias como resultados de aprendizaje en la formación universitaria…" [73]. Así, los nuevos planes de estudio en el EEES se han desarrollado incluyendo competencias genéricas [74].

La Ley Orgánica 8/2013, de 9 de diciembre, para la mejora de la calidad educativa [75], dice: "Detrás de los talentos de las personas están los valores que los vertebran, las actitudes que los impulsan, las competencias que los materializan y los conocimientos que los construyen". Sin embargo, no define qué son las competencias.

La Orden ECD/65/2015, de 21 de enero [76], por la que se describen las relaciones entre las competencias, los contenidos y los criterios de evaluación de la educación primaria, la educación secundaria obligatoria y el bachillerato, recoge las competencias clave en el Sistema Educativo Español.

El Ministerio de Educación y Formación Profesional [77] recoge la definición facilitada en 2003 por el proyecto Definición y Selección de Competencias (DeSeCo), de la Organización para la Cooperación y el Desarrollo Económicos (OCDE), que la definió como "la capacidad de responder a demandas complejas y llevar a cabo tareas diversas de forma adecuada". La competencia "supone una combinación de habilidades prácticas, conocimientos, motivación, valores éticos, actitudes, emociones y otros componentes sociales y de comportamiento que se movilizan conjuntamente para lograr una acción eficaz". Y además añade:

"Se contemplan, pues, como conocimiento en la práctica, es decir, un conocimiento adquirido a través de la participación activa en prácticas sociales y, como tales, se pueden desarrollar tanto en el contexto educativo formal, a través del currículo, como en los no formales e informales. Las competencias, por tanto, se conceptualizan como un "saber hacer" que se aplica a una diversidad de contextos académicos, sociales y profesionales. Para que la transferencia a distintos contextos sea posible resulta indispensable una comprensión del conocimiento presente en las competencias y la vinculación de este con las habilidades prácticas o destrezas que las integran".

Es decir, la OCDE da un paso más allá al introducir conceptos relacionados con la ética, las emociones y los componentes sociales. De esta manera, se podría decir que tener una competencia supone, además, actuar de una forma ética, con control de las emociones y atendiendo a cuestiones sociales, aspectos ampliamente recogidos por el mundo de la ingeniería como el IEEE (*Institute of Electrical and Electronics Engineers*), cuyo lema es "*Advancing Technology for Humanity*" [78] y sectores de la educación como el GEDC (*Global Engineering Dean Council*), cuya visión es "*to enhance the capabilities of engineering deans to transform schools in support of societies in a global economy*" [79].

Existen además numerosas definiciones sobre el concepto de competencias facilitadas por investigadores en esta materia. Así, para Perrenoud, uno de los autores más considerados en CBE, las competencias son la "aptitud para enfrentar eficazmente una familia de situaciones análogas, movilizando a conciencia y de manera a la vez rápida, pertinente y creativa, múltiples recursos cognitivos: saberes, capacidades, micro competencias, informaciones, valores, actitudes, esquemas de percepción, de evaluación y de razonamiento" [80].

Perrenoud es referenciado por otros autores, que le atribuyen otras definiciones de competencia. Este es el caso de E. López que indica: "Así, Perrenoud (2008) afirma que la competencia es una actuación integral que permite identificar, interpretar, argumentar y resolver problemas del contexto con idoneidad y ética, integrando el saber ser, el saber hacer, el saber conocer" [29] [81].

E. Cano señala que la competencia "articula conocimiento conceptual, procedimental y actitudinal" [82].

Para M.A Zabalza, competencia es "el conjunto de conocimientos y habilidades que los sujetos necesitamos para desarrollar algún tipo de actividad" [83].

Según recogen Sastre Vázquez *et al*. [84], "Chomsky (1985) [85], a partir de las teorías del lenguaje, instaura el concepto y define competencias como la capacidad y disposición para el desempeño y para la interpretación".

La Secretaría de Educación Pública de México, en relación con la Reforma Integral de la Educación Media Superior, establece que "una competencia es la integración de habilidades, conocimientos y actitudes en un contexto específico" [86].

Las autoras S. Agut y R.M. Grau [87] recogen una tabla con la definición de varios autores en función de la consideración como "1. conductas, 2. conocimientos y habilidades, 3. conocimientos, habilidades y conductas o 4. conocimientos, habilidades y otras características individuales".

Interesante es la definición de competencia aportada por Mateo y Martínez (2006) [88], obra en la que hacen una diferenciación con respecto a los términos conocimiento, capacidad, habilidades y competencias:

"Cuando una realidad compleja exige seleccionar entre el universo de conocimientos, capacidades y habilidades relacionadas con dicha realidad, aquellas que se requieren para su comprensión y transformación nos encontramos frente a una competencia. Su desarrollo en la persona exige no tan sólo capacidad de gestión global de las mismas sino también un cierto grado de conjunción con determinadas actitudes y valores personales".

Para otros autores, las competencias "debemos entenderlas desde una aproximación funcional curricular: la función que cumplen en el currículum" [89], [90].

Desde la consideración de las competencias en el ámbito laboral, algunas webs relacionadas con materia educativa laboral definen las competencias con ligeras diferencias. Así, el portal educativo Educaweb [91] expone que las competencias profesionales "son el conjunto integrado de habilidades, conocimientos y aptitudes que se necesitan para desempeñar un empleo específico o desarrollar determinadas actividades profesionales". Bizneo [92] indica que

"las competencias laborales son aquellos conocimientos y habilidades que tiene una persona para responder ante una tarea o actividad en el ámbito del trabajo. Unas competencias profesionales que pueden incluir desde sus conocimientos adquiridos hasta otras capacidades y actitudes. En definitiva, aquello que hace competente a la persona para un determinado puesto de trabajo".

Los planes de estudios, especialmente a nivel universitario, están basados en el tiempo. En el pasado los créditos se medían en función de las horas lectivas que impartía el profesor (10 horas). Con la creación de los ECTS (*European Credit Transfer System*) en cada crédito (25-30 horas) se "incluye el tiempo dedicado a las horas lectivas, horas de estudio, tutorías, seminarios, trabajos, prácticas o proyectos, así como

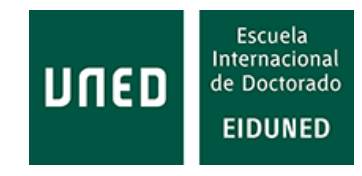

las exigidas para la preparación y realización de exámenes y evaluaciones" [93]. Es decir, se incluyen otra serie de actividades, pero se sigue midiendo el tiempo.

Según la UNESCO (*United Nations Educational, Scientific and Cultural Organization*) [94], a través de su portal del *International Institute for Educational Planning*, recoge

"la Educación Basada en Competencias es un modelo educativo centrado en el estudiante. Se centra en el desarrollo de las competencias de los estudiantes y en la demostración de su dominio. A diferencia del modelo tradicional, la CBE no se basa en el sistema de créditos por horas. Más bien, es un enfoque más holístico de la educación. Este modelo se basa en la demostración del dominio de los conocimientos, habilidades, actitudes y valores que componen una competencia específica. El tiempo es variable y el resultado del aprendizaje es el centro de atención".

El *Observatory of Educational Innovation* del Tecnológico de Monterrey define a la educación basada en competencias como "un modelo educativo centrado en el estudiante, se centra en el desarrollo de las competencias de los estudiantes y en la demostración de su dominio. El resultado del aprendizaje es central y el tiempo para lograrlo es variable" [95].

Moodle (una de las plataformas adaptadas para la CBE) define las competencias y la educación basada en competencias de esta manera:

"las competencias describen el nivel de comprensión o dominio de un alumno en determinadas habilidades relacionadas con la materia. La educación basada en competencias, también conocida como aprendizaje basado en competencias o aprendizaje basado en habilidades, se refiere a sistemas de evaluación y calificación en los que los estudiantes demuestran estas competencias" [96].

El ser humano amplía constantemente la frontera del conocimiento. La capacidad y facilidad para obtener más información se incrementa exponencialmente. Esta información se incorpora a todos los aspectos de nuestra vida cotidiana y condiciona muchos de ellos. Vivimos en lo que se denomina la sociedad de la información.

Desde el punto de vista de la educación superior, especialmente en las ramas de conocimiento relacionadas con la tecnología, como es el caso de la ingeniería, son tantos los avances que se tiene la sensación de que los planes de estudio van por detrás de las necesidades formativas requeridas por la sociedad. La educación basada en competencias es un modelo educativo relativamente nuevo, que según Argudín (2001), pretende dar respuestas a la sociedad de la información [97].

Por otro lado, al tiempo que la tecnología cobra más importancia en la sociedad, el número de estudiantes matriculados en estudios STEM se va reduciendo progresivamente. En el caso concreto de España, este descenso ha sido del 30,5% desde el año 2000 a 2018 [98]. Las Universidades necesitan captar estudiantes no tradicionales que puedan compaginar sus estudios con su vida laboral, al tiempo que los planes de estudios se adaptan a los requerimientos del mercado laboral [67], características que confluyen en la educación basada en competencias. En el caso concreto de los estudios de ingeniería, en las últimas décadas se ha producido un traspaso al modelo educativo basado en competencias [68]

Todos los trabajos mencionados hablan del objetivo de la educación basada en competencias, la adquisición de competencias, pero no definen como llevarla a cabo. Se habla de que el tiempo empleado para su adquisición no es lo importante, sino que realmente se consigan estas competencias. Pero, ¿qué metodologías son adecuadas para que los estudiantes adquieran estas competencias y cómo implementarlas?

Existen numerosos trabajos sobre la implementación de la educación basada en competencias. En Curry (2017) [99] se pretende ayudar a los usuarios a considerar los puntos fuertes y las limitaciones de la educación basada en competencias. Sedra (2020) [100] propone la implementación del enfoque basado en competencias después de su desarrollo "e incorporando el orden de competencias explicado por una educación a distancia". En la Tesis de N. Ramírez [101] se indica que "es vital que los académicos de las facultades de trabajo social analicen y discutan las oportunidades y los desafíos que presenta la necesidad de cambiar y renovar los planes de estudio".

En [102] su autor analiza la "adaptabilidad y las percepciones de estudiantes y profesorado en la transición desde la enseñanza tradicional al modelo auto guiado en el contexto de la CBE".

En Gruppen *et al*. (2016) [103] los autores concluyen las ventajas de la implementación de la educación basada en competencias y los inconvenientes de hacerlo en una Universidad que aplica educación basada en el tiempo. Estos inconvenientes aumentan si la plataforma de aprendizaje utilizada no permite el modelo educativo basado en competencias. En [104] su autora analiza cómo instituciones de educación superior han implementado el modelo educativo basado en competencias.

Por tanto, para facilitar el logro de los objetivos marcados por el EEES, las plataformas de aprendizaje deberían ser plataformas creadas o adaptadas para la educación basada en competencias.

En la propia Unión Europea se han llevado a cabo proyectos relacionados con la adquisición de destrezas.

El proyecto IPSS-EE (*Internet-based Performance Support Systems with Educational Elements for engineering education*) tiene como objetivo la aplicación de enfoques innovadores para el eLearning mediante la realización de tareas y el desarrollo de nuevos instrumentos en el diseño de instrucción de cursos basados en Internet para la enseñanza de la ingeniería [105].

El proyecto RIPLECS (*Remote-labs access in Internet-based Performancecentred Learning Environment for Curriculum Support*), cuyo objetivo "es la definición y el desarrollo de una infraestructura y una organización europeas basadas en la telemática para los planes de estudio de las TIC que ofrezcan una serie de facilidades de aprendizaje basadas en la coautoría, el aprendizaje conjunto, la simulación y las prácticas de laboratorio" [106], [107]. Este proyecto pretende adaptar el sistema

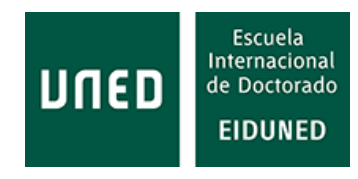

DIPSEIL para permitir experimentos reales de forma remota, dentro del Entorno de Aprendizaje Centrado en el Rendimiento para el Apoyo Curricular.

El Proyecto PAC (*Performance-Centered Adaptive Curriculum for Employment Needs*) "fue concebido con la idea de contribuir al diseño de programas que incorporen nuevas cualificaciones, principalmente a nivel de máster. El principal objetivo que se persigue es identificar los nuevos requisitos y habilidades necesarios para adquirir nuevas competencias en áreas técnicas como la ingeniería de software, los sistemas de control o la electrónica" [108], [109], [110]. Este Proyecto ha sido desarrollado por la Universidad de Plovdiv (Bulgaria) y la UNED, junto con varias empresas, con apoyo para su financiación de la Comisión Europea. Como se indica en la propia definición del proyecto, está claramente orientado a formar a estudiantes según las necesidades del mundo laboral, lo que nos lleva a esa orientación al mercado laboral de la educación basada en competencias.

Esta necesidad de acercar el currículo a las competencias requeridas por el mercado también se muestra en [111], donde se desarrolla un proyecto basado en competencias, según el proyecto Tuning [112], para reducir la diferencia entre las competencias del currículo existente y las requeridas por el mercado laboral.

*Distributed Internet-based Performance Support Environment for Individualized Learning* (DIPSEIL) es un "proyecto para definir, desarrollar y probar un sistema distribuido para el aprendizaje individualizado y los procedimientos pedagógicos subyacentes para implementar, facilitar y promover experiencias de aprendizaje centradas en el rendimiento en el contexto de la educación universitaria internacional" [113]. Esta plataforma da soporte a los proyectos PAC y RIPLECS [114] y en la actualidad está disponible su cuarta versión [115].

El proyecto mPSS*: mobile Performance Support for Vocational Education and Training* aplica un enfoque centrado en el rendimiento en el sistema de gestión del aprendizaje móvil con fines educativos y de formación [116].

Con base en estos trabajos se creó el Máster en Sistemas Electrónicos de Información y Comunicación (ICES) que se ha utilizado para conocer la actividad de los estudiantes dentro de la plataforma aLF. Si bien este máster tiene como objetivos la adquisición de competencias básicas, generales y específicas, utiliza la metodología basada en tareas (*task-based*), como ya se ha indicado.

Existen numerosos trabajos en los que se utiliza la metodología basada en proyectos (*Project-based Learning,* PjBL) para la adquisición de competencias. Como ejemplo, en [117] se muestra la efectividad de los "siete pasos del modelo de aprendizaje basado en proyectos para mejorar las competencias de estudiantes de formación profesional", concluyendo que "la aplicación del modelo de aprendizaje basado en proyectos (PjBL), con los siete pasos que se aplican, es muy eficaz para mejorar la competencia productiva de los alumnos".

En [118] Se identifican las competencias generales que deben desarrollarse en los estudios universitarios y se ha desarrollado un modelo para facilitar su adquisición mediante el modelo basado en proyectos.

Los autores en [119] analizan dos décadas de la enseñanza de competencias en ambientes reales a estudiantes de ingeniería utilizando la metodología basada en proyectos y entre sus conclusiones indican:

"La experiencia de 20 años con el aprendizaje basado en proyectos que aquí se describe se presenta como la metodología educativa más adecuada para el desarrollo de competencias, vinculando la enseñanza con el ámbito profesional. Esta técnica de aprendizaje se basa en la cooperación, la participación activa y la interacción, ofreciendo múltiples posibilidades para desarrollar competencias técnicas, contextuales y de comportamiento".

Brassler y Dettmers [120] comparan la adquisición de competencias interdisciplinarias entre las metodologías basada en proyectos y basada en problemas (*Problem-based Learning*, PBL), concluyendo que esta última metodología consigue mejores resultados para el caso de competencias interdisciplinarias.

En relación a esta última metodología, los autores en [121] indican que los alumnos encuestados en este estudio "perciben que el entorno de aprendizaje establecido (en línea con los principios del aprendizaje basado en problemas) contribuye al desarrollo de una amplia gama de competencias genéricas".

Del mismo modo, el uso de la gamificación\* se ha utilizado para el desarrollo de competencias. Así, los autores en [122] enlazan con la educación basada en competencias a través del uso de la gamificación. Así mismo, los autores en [123] describen "el potencial de la gamificación para fortalecer el desarrollo de competencias y motivación".

El aprendizaje cooperativo también ha sido utilizado para fortalecer la adquisición de competencias. Los autores en [124] indican que el uso de aprendizaje cooperativo benefició más al grupo de estudiantes de este estudio en la adquisición de competencias computacionales. En [125], los autores concluyen que "el aprendizaje cooperativo les proporcionó una mayor percepción de las competencias de desarrollo sostenible".

Pero hay que diferenciar entre las diversas metodologías que se pueden utilizar para la adquisición de competencias del propio modelo educativo basado en competencias.

\* Gamificación. Según la RAE, "la forma gamificación es una adaptación del inglés *gamification* que se desaconseja por ser un híbrido formado a partir del inglés *game* (juego) y resultar, por tanto, poco transparente semánticamente en español. En su lugar, se recomienda emplear ludificación". Sin embargo, ambas palabras, gamificación y ludificación, están por el momento en el denominado "observatorio de palabras", es decir, son palabras que están en estudio para ser incluidas o no en el futuro en el diccionario. Por otro lado, la palabra ludificación puede estar más asociada popularmente a los juegos de azar (ludopatía, ludópata, etc…). Por tanto, dado que ninguna de estas palabras está incluida todavía, a pesar de la recomendación de la RAE y en tanto en cuanto alguna de estas palabras sea incluida oficialmente en el diccionario, en este trabajo se va a utilizar la palabra gamificación porque, al menos entre los usuarios de plataformas de aprendizaje, será asociada a la utilización de juegos para la enseñanza, quedando el concepto totalmente claro.

Según la Web especializada Capterra [8], en la fecha de consulta indicada, existen 1.059 plataformas de aprendizaje o LMS. Y el número sigue creciendo. Algunas de ellas son utilizadas solo como repositorio de información, otras en cambio ofrecen una gran cantidad de posibilidades a sus usuarios, desde la propia gestión administrativa hasta la completa gestión de recursos formativos.

De todas estas plataformas disponibles en el mercado solo 11 están diseñadas para la Educación Basada en Competencias o han sido adaptadas para su gestión. El porcentaje resulta muy pequeño (aproximadamente un 1%), casi ridículo, para un modelo educativo que está en auge.

En [126] el autor recoge que "las tecnologías educativas deberían responder a criterios más específicos que a los que las plataformas genéricas ofrecen para cualquier tipo de conocimiento".

Realizar una comparativa entre plataformas de aprendizaje puede ser una tarea harto complicada debido a la gran cantidad de características que pueden implementar. C. Pappas ya recoge 99 características interesantes para realizar una comparativa [127]. Esto, unido al elevado número de LMS disponibles en el mercado, 1059 según Capterra [8] y más de 1.000 soluciones disponibles para su implementación según Pappas [127], implica un gran trabajo, según Osma *et al.* [128]. La búsqueda del LMS más adecuado por una institución puede realizarse en función de necesidades específicas [8], por ejemplo, si están basados en la nube según Pappas [129], si son de código abierto según eLearning Industry [130], otra web especializada en plataformas educativas, si están entre los más utilizados según Pappas [131], etc.

Además, solo algunas plataformas de aprendizaje proporcionan de manera pública sus características, lo que complica esta tarea.

# **3.1 Plataformas de aprendizaje específicamente diseñadas para la educación basada en competencias**

Para que una plataforma de aprendizaje sea una plataforma basada en competencias debe permitir la gestión de las competencias. Esto implica que se deben identificar determinadas competencias que a su vez deben estar ligadas a las correspondientes tareas, cursos, bloques de materia, etc. Además, deben poder evaluar la consecución o adquisición de estas competencias.

La gestión de las competencias implica la presencia de determinadas funcionalidades como pueden ser: crear competencias y grupos de competencias, definir competencias, importar competencias, ver competencias, administrar las competencias y los grupos de competencias [132], [133].

Otro aspecto importante es la gestión del proceso de aprendizaje. Las definiciones indicadas de la educación basada en competencias indican que es un

proceso que no está basado en el tiempo, por tanto, también es importante que las plataformas de aprendizaje basadas en competencias faciliten este aspecto.

No todas las empresas propietarias de plataformas de aprendizaje facilitan públicamente las características de sus LMS, por lo que para obtener información se ha recurrido a las propias plataformas (publicidad, ayuda para administradores, etc.), webs especializadas en educación e incluso manuales de usuario creados por instituciones educativas que las utilizan.

Se muestran a continuación, ordenadas alfabéticamente, las plataformas de aprendizaje basadas en competencias que han sido diseñadas específicamente para soportar este modelo educativo.

#### **3.1.1 Blackboard**

La empresa que creó esta plataforma fue fundada en 1997 como Blackboard LLC. [134]. En 1998 se fusionó con CourseInfo LLC., naciendo así Blackboard Inc. En 2006 completó la adquisición de su competidora WebCT Inc.

Blackboard es una plataforma utilizada en educación superior, primaria y secundaria (K-12), negocios y administración pública [135]. Su primera versión fue lanzada en 1997 como Blackboard LMS, por lo que cuenta con una amplia experiencia en la materia. Actualmente se denomina Blackboard Learn y su última versión es la 9.1 [136]. Además de Blackboard Learn existen otras aplicaciones que incorporan diferentes funcionalidades: **Blackboard Collaborate**, **Blackboard Ultra**, **Blackboard Ally**, **Blackboard Annotate** y **Blackboard Learn SaaS**.

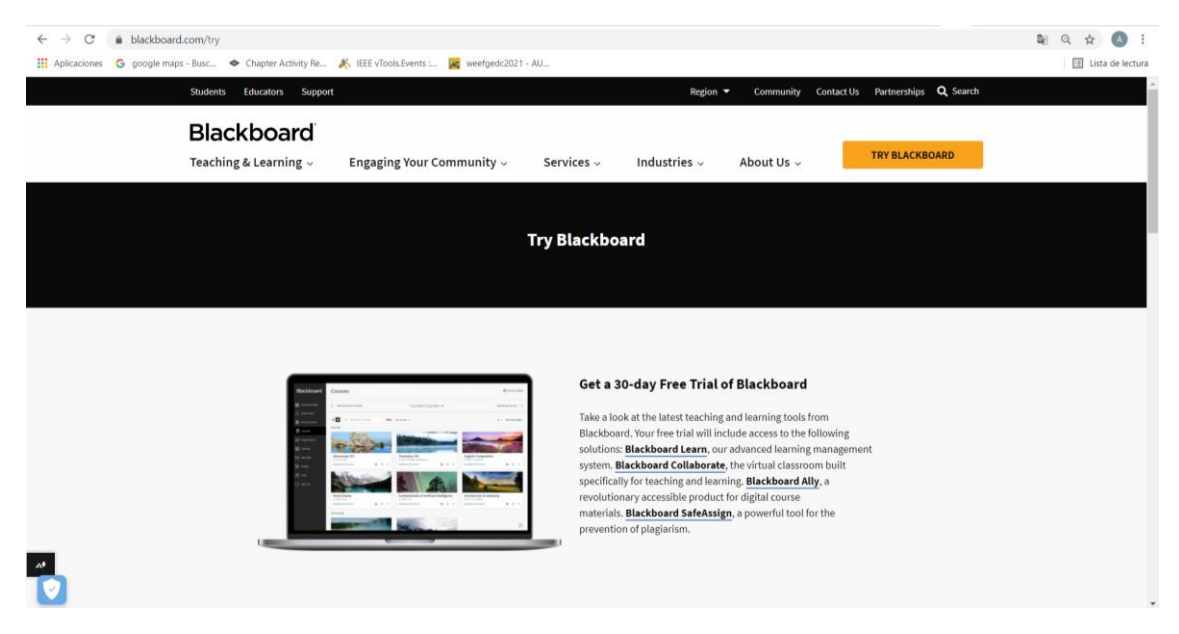

**Figura 78: Página de inicio de la web principal de Blackboard [138].**

Esta compañía apoya el compromiso *Standards First* de IMS *Global Learning Consortium*. Según se indica en la página de IMS Global, "*Standards First* comienza

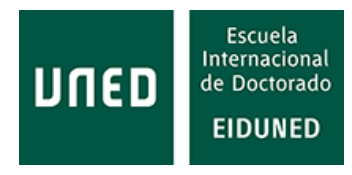

con nuestro compromiso de hacer que los estándares abiertos sean la primera y principal opción para la integración de la tecnología educativa". [137]*.*

Blackboard corre bajo tecnología J2EE (*Java 2 Enterprise Edition*) [139]

En cuanto a autenticación, a través del marco Blackboard Learn Authentication esta plataforma proporciona identificador (ID) y clave de acceso (*password*) para acceder a ella. Además, permite el acceso desde otros proveedores externos como CAS (*Central Authentication Service*), Learn Default, LDAP (*Lightweight Directory Access Protocol*), SAML (*Secure Assertion Markup Language*) y Shibboleth (sistema de inicio de sesión SSO). A través de *Building Blocks authentication framework*, se pueden crear nuevos proveedores de autenticación [140].

El aula virtual está disponible en la versión **Blackboard Collaborate Ultra**. Permite la realización de conferencias en directo a través de la web.

La aplicación móvil Blackboard app está disponible para iOS y Android y se pueden descargar desde Apple store o Google play respectivamente.

El chat de Blackboard es actualmente una aplicación separada en Java. Además, permite habilitar blogs, anuncios, debates en línea, grupos de trabajo, correo electrónico, mensajes o **MS Teams**.

Para la analítica del aprendizaje se utiliza la aplicación **Blackboard Data & Analytics**, la cual ofrece una amplia gama de posibilidades.

Cumple con los estándares LTI (*Learning Tools Interoperability*), SCORM y xAPI [141].

En cuanto a compatibilidad con los distintos formatos de archivo, Blackboard permite los formatos AAM (*Authorware Map Format*), AIFF (*Audio Interchange Format*), ASF (*Advanced Systems (Streaming) Format*), AU (*Audio Format*), AVI (*Audio Video Interleave Format*), DOC (*Microsoft Word Document 97-2007*), DOCX (*Microsoft Word Document 2016*), EXE (*Windows Executable Format*), GIF (*Graphical Interchange Format*), HTML, HTM (*Hypertext Markup Language Format*), JPG (*Joint Photographic Experts Group*, *JPEG Image*), JPEG (*JPEG Image*), JIF (*JPEG Image Format*), MP3 (*Moving Picture Experts Group, MP3 Audio Format*), MP4 (*MPEG-4 Video Format*), MPE (*MPEG Movie Format*), MPG (*MPEG Video Format*), MPEG (*MPEG Movie*), MOOV (*Apple QuickTime Movie*), MOVIE (*QuickTime Movie Format*), MOV (*Apple QuickTime Movie*), NÚMEROS, PDF, PNG (*Portable Network Graphics*), PPT (*Power Point 97-2007*), PPTX (*Power Point 2016*), PPS (*Power Point*), QT (*Apple QuickTime Movie*), RA (*RealNetworks Audio*), RAM (*Real Audio Metadata Format*), RM (*Real Media Format*), RTF (*Rich Text Format*), SWF (*Shockwave Flash Movie*), TIFF (*Tagged Image Format*), TIF (*Tagged Image Format*), TXT (*Plain Text Format*), HTML, WAV (*WAVE Audio Format*), WMA (*Windows Media Audio Format*), WMF (*Windows Metafile*), XLS (*Excel 97-2007*), XLSX (*Excel 2016*), ZIP.

A continuación, se indican las integraciones y herramientas que incorpora Blackboard [142].

· Instalar y administrar los Building Blocks: desde este menú se pueden instalar y administrar los bloques de construcción predefinidos.

· Administrar herramientas: Blackboard dispone de un menú de herramientas que permite añadir fácilmente a la plataforma nuevas herramientas.

· Logros: esta herramienta permite a los instructores y diseñadores de cursos establecer criterios para que los estudiantes obtengan insignias y certificados. Los estudiantes pueden ver los logros obtenidos o lo que les falta para obtener más, lo que les ayuda a evaluar cómo está evolucionando su aprendizaje para obtener las competencias establecidas.

· Versión adaptable: permite a los profesores establecer una serie de reglas para controlar la publicación de contenidos a los alumnos y controlar su acceso: fecha, hora, pertenencia a grupos, acceso a calificaciones, etc.

· Kit de herramientas de adopción para integraciones de editorial: conjunto de herramientas que permite a los educadores gestionar el acceso a las integraciones de contenidos editoriales. Entre estas integraciones están **Cengage Learning**, **Macmillan Learning**, **McGraw-Hill Education**, **Pearson** y **Wiley**.

· **Blackboard Ally**: herramienta que se integra con el LMS y proporciona información sobre la accesibilidad de la institución.

· Funciones analíticas: Blackboard dispone de herramientas analíticas que permiten analizar (entre otras): Eficacia del sistema, Efectividad de evaluación y acreditación, Rendimiento y retención de los estudiantes, Efectividad del curso.

· Analíticas: la aplicación **Analytics for Learn** toma datos de la propia plataforma Blackboard Learn, los elabora y combina con los datos del propio sistema SIS (*Student Information System*) de la institución. Esta herramienta utiliza una tecnología independiente de la propia plataforma.

· Anuncios: herramienta para la gestión de los anuncios, mensajes, etc. de la propia institución.

· *Attendance* (Asistencia): herramienta para la gestión de la asistencia de los alumnos a las clases.

· Aplicaciones Blackboard: desde esta herramienta los administradores pueden administrar el acceso a una serie de aplicaciones para los estudiantes.

· **Blackboard Collaborate**: herramienta de videoconferencias, en tiempo real, que permite añadir archivos, compartir aplicaciones y utilizar una pizarra virtual para interactuar.

· Nube de colaboradores de Blackboard: la aplicación Blackboard Partner Cloud agrupa las integraciones de contenido. Las integraciones de colaboradores disponibles son: **Cengage Learning iLrn**, **Copia Class**, **Jones & Bartlett Learning**, integración de **Macmillan Higher Education**, **McGraw-Hill**, **Pearson REVEL**, **SAFARI Montage**, Enseñanza superior de Vista y **Wiley**. Está accesible como un *building block*.

· *Bookshelf* de VitalSource: acceso a los libros electrónicos de VitalSource Technologies.

· Examinar mis vídeos de YouTube: aplicación que permite a los usuarios agregar y examinar vídeos de Youtube que hayan cargado en sus canales.

· Calendario: herramienta que permite a los usuarios ver los eventos por día, semana, etc., y organizar y visualizar los eventos por categorías.

· **Cengage**: integración para el acceso a las soluciones digitales de Cengage. Permite acceder a las plataformas MindTap (incluidos MindTap, Math Foundations y MindTap World Languages), 4LTR Press Online, Aplia, CengageNOWv2, OWL (*Web Ontology Language*), OpenNow, SAM.

· Recopilación de contenidos: Content Collection es un repositorio de archivos con diversas funciones para trabajar con contenido.

· Editor de contenidos: editor WYSIWYG (*What You See Is What You Get*) independiente basado en TinyMCE y con licencia de código abierto bajo LGPL (*GNU Lesser General Public License*) de Moxiecode Systems AB.

· **CopiaClass**: permite acceso a la aplicación CopiaClass.

· Administración de fechas: es una herramienta que permite a los profesores actualizar las fechas cuando se ha copiado un curso. Es compatible con todos los elementos de Blackboard que tienen fecha: contenidos, evaluaciones, tareas, etc.

· **Dropbox Education**: herramienta para acceder a la conocida plataforma de almacenamiento, que permite a los usuarios almacenar y compartir contenidos.

· Correo electrónico: aplicación para que los administradores puedan enviar rápidamente correos electrónicos a grupos de usuarios (todos, profesores, alumnos).

· Sondeos de empresa: encuestas de empresa que permiten mejorar la efectividad del aprendizaje midiendo niveles de satisfacción, implicación, etc.

· Supervisión en línea de **Examity**: aplicación externa de la empresa Examity que permite mejorar la seguridad, la eficiencia y la comodidad en las pruebas online.

· **MS Teams** para Blackboard: adaptación de la conocida aplicación de comunicación de Microsoft, la cual permite la colaboración entre usuarios, videoconferencia, llamadas, etc.

· Presentación de informes sobre la ayuda financiera: aplicación para generar informes sobre la participación de alumnos en los cursos, con el fin de acreditar esta participación (disponible para normativa de EE.UU.)

· Panel de rendimiento de objetivos: permite rastrear el progreso de los estudiantes sobre los objetivos de aprendizaje correspondientes a un programa de estudios.

· Administración de grupos: herramienta para la gestión de grupos que permite tener la información relativa a la pertenencia o no a grupos de los estudiantes y gestionar esta pertenencia.

· Calificación en línea: mediante la aplicación **Blackboard Annotate**, que permite a los profesores la corrección en línea de exámenes. Además, permite insertar dibujo a mano alzada, elegir diferentes colores, etc. Se admiten los siguientes formatos de archivos: Microsoft Word (DOC, DOCX), Microsoft PowerPoint (PPT, PPTX), Microsoft Excel (XLS, XLSX), documentos de OpenOffice (ODS (*OpenDocument Spreadsheet*), ODT (*OpenDocument Text*), ODP (*Open Document Presentación*)), imágenes digitales (JPEG, JPG, PNG, TIF, TIFF, TGA (*Targa Graphic*), BMP (*Bitmap Image Format*), HEIC (*High Efficiency Image Format*)), código fuente (Java, PY (*Python Script*), C, *CPP* (C++ Source Code Format), etc.), imágenes médicas DICOM (*DICOM Image Format*), DICM (*Medicine Image*), DCM (*DICOM Image*)), PDF, PSD (*Adobe Photoshop Document*), RTF, TXT, WPD (*WordPerfect Document*).

· Jerarquía institucional: permite a los administradores crear un marco de trabajo multinivel según la institución (diferentes escuelas o facultades, departamentos, planes de estudio, cursos, etc.)

· **Jones & Bartlett Learning**: integración en la nube de la plataforma Jones & Bartlett Learning

· **Kaltura**: aplicación para la utilización de contenido multimedia (vídeo, imagen, audio).

· **Macmillan Learning**: integración de la plataforma Macmillan Higher Education que permite el acceso al contenido de LaunchPad (libros electrónicos, vídeo, etc.) y Writers Help 2.0 (recurso de escritura en línea).

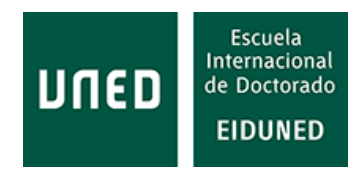

· **McGraw-Hill Education**: integración que permite el acceso a los contenidos digitales de McGraw-Hill. Las aplicaciones integradas son: **McGraw-Hill Connect**, **MH Campus**, **SimNet** para Office 2016, ALEKS

· Mensajes: herramienta para el envío de mensajes privados entre usuarios. Son similares a los correos electrónicos, aunque los usuarios necesitan estar autenticados en cada curso para poder enviar correos a otros usuarios del curso.

· Notificaciones: herramienta para el envío de notificaciones sobre lo que ocurre en el curso (nuevos contenidos, recordatorios de fechas de entrega, etc.).

· Pearson: integración que permite a los usuarios acceder a los contenidos de **Pearson MyLab & Mastering** y **REVEL**.

· Panel de rendimiento: facilita a los profesores el progreso y a las actividades realizadas por todos los alumnos inscritos en un curso.

· Portafolios: permite a los usuarios organizar y recopilar los objetos del trabajo que se va realizando.

· **Qwickly**: es una plataforma de productividad. Con ella los profesores pueden realizar diversas actividades en múltiples cursos a la vez. Los alumnos pueden contactar entre sí y subir archivos a las plataformas de Google, OneDrive o Dropbox.

· Creación de grabaciones: esta función, mediante el estándar WebRTC (*Web Real Time Communication*) crea grabaciones de audio y vídeo desde el propio navegador.

· Estado de revisión: con esta herramienta el profesor puede realizar un seguimiento de la revisión de ciertos contenidos por parte de los usuarios.

· **SafeAssign**: herramienta anti plagio.

· Reproductor de contenidos del motor SCORM: bloque de construcción que permite reproducir y administrar paquetes de formato SCORM.

· Vista preliminar de alumnos: permite a los profesores administrar sus cursos e interactuar exactamente igual que lo hacen los alumnos.

· Tableros de discusión del sistema: herramientas para crear tableros de discusión para información y eventos generales del campus.

· **Wiley**: integración que permite el acceso a los productos WileyPLUS y WileyPLUS Learning Space.

## **3.1.2 BrightSpace**

Creado por la compañía D2L, Ltd. (*Desire to Learn*) que fue fundada en 1999 [143] y que comercializa sus productos para educación secundaria, educación superior, sanidad administración pública y empresas. Es muy popular entre las instituciones de educación superior, aunque también se utiliza hasta en educación primaria [139]. Esta compañía también apoya el compromiso *Standars First* de IMS *Global Learning Consortium* [137]*.*

Está diseñada específicamente para soportar programas de educación basada en competencias [144]. La última versión de la plataforma de aprendizaje es la 20.21.9 que ha sido actualizada en agosto de 2021 [145].

Ofrece servicios en la nube, repositorio de aprendizaje, ePortfolio, analíticas de aprendizaje y servicios móviles [139]. Su precio depende de las necesidades del cliente.

Permite autenticación a través de SSO (*Single Sign-On*) e integra varias soluciones de autenticación: Active Directory, LDAP, Kerberos, CAS y SAML [146].

BrightSpace también posee un aula virtual que permite:

· Programar, mantener y grabar sesiones de videoconferencia en vivo sin salir de Brightspace.

· Comunicación en vivo en tiempo real basada en vídeo entre instructores y estudiantes.

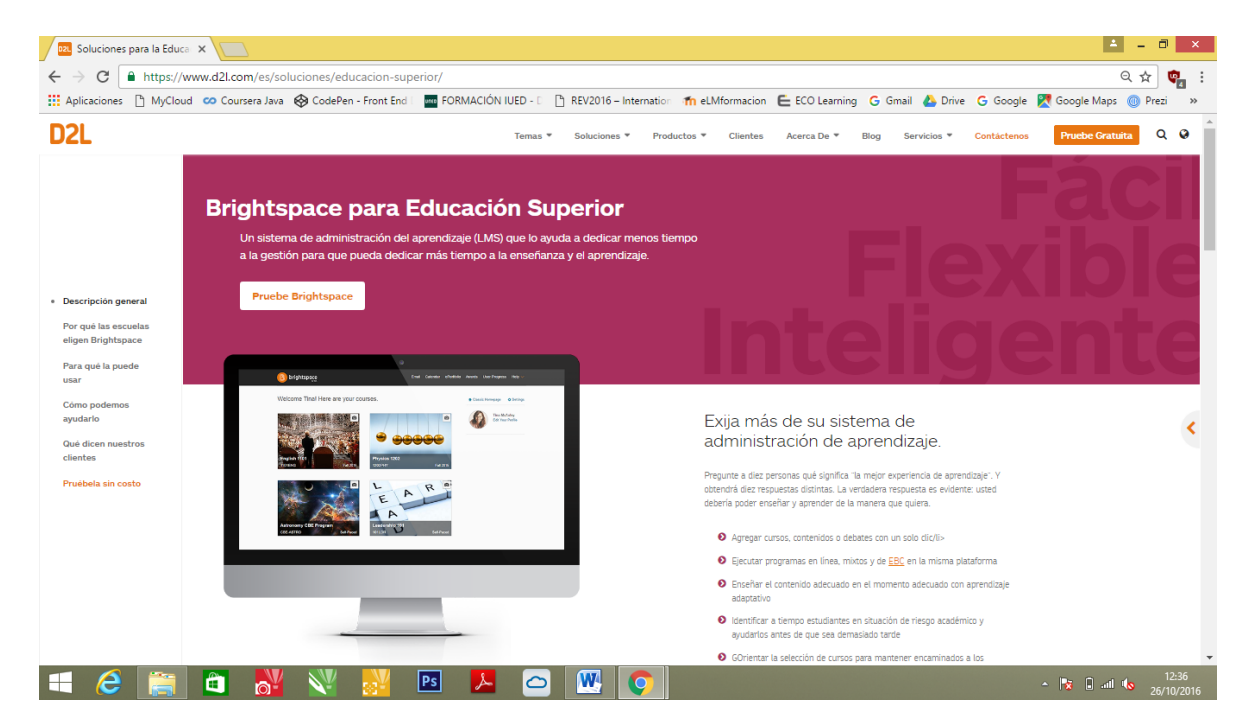

· Compartir archivos y vistas de escritorio en vivo.

**Figura 79: Captura de la pantalla de inicio de la plataforma Brightspace de D2L [147].**

En cuanto a aplicaciones móviles esta plataforma dispone de la aplicación Brightspace Pulse que está disponible en versión iOS y Android. Esta aplicación ha sido desarrollada para utilizarse en todo tipo de dispositivos, independientemente del tamaño de pantalla.

Para la comunicación entre estudiantes y profesores, BrightSpace dispone de tablón de anuncios, correo electrónico, foros de discusión y chat [148].

Brightspace Insigths es su software para análisis de datos. Además, la plataforma proporciona analítica de datos a través de la herramienta Data hub tool y posibilidades de configuración de conjuntos de datos (*Data sets*) [149]. Además, permite contratar la opción Performance Plus Analytics [150].

BrightSpace usa la especificación SCORM [151] y por el momento no soporta xAPI [152], [153].

Integra las soluciones de **MH Campus** [154].

## **3.1.3 College for America**

Después de haber utilizado algunos LMS del mercado (Blackboard Learn y Canvas), la Southern New Hampshire University decidió crear su propio LMS para sus programas educativos basados en competencias. Este LMS fue lanzado en 2013. Aunque inicialmente fue creado para uso propio [155], posteriormente, en octubre de 2014, la universidad creó una empresa (*spin off*) para comercializarlo bajo la marca Motivis Learning, el cual fue rediseñado teniendo en cuenta cómo otras instituciones aplicaban el modelo educativo basado en competencias.

El sistema utilizado está centrado en el estudiante. Éstos deben ir completando proyectos de diversa complejidad. No hay créditos que superar, sino que el éxito y el progreso están basados en el dominio de las competencias [156].

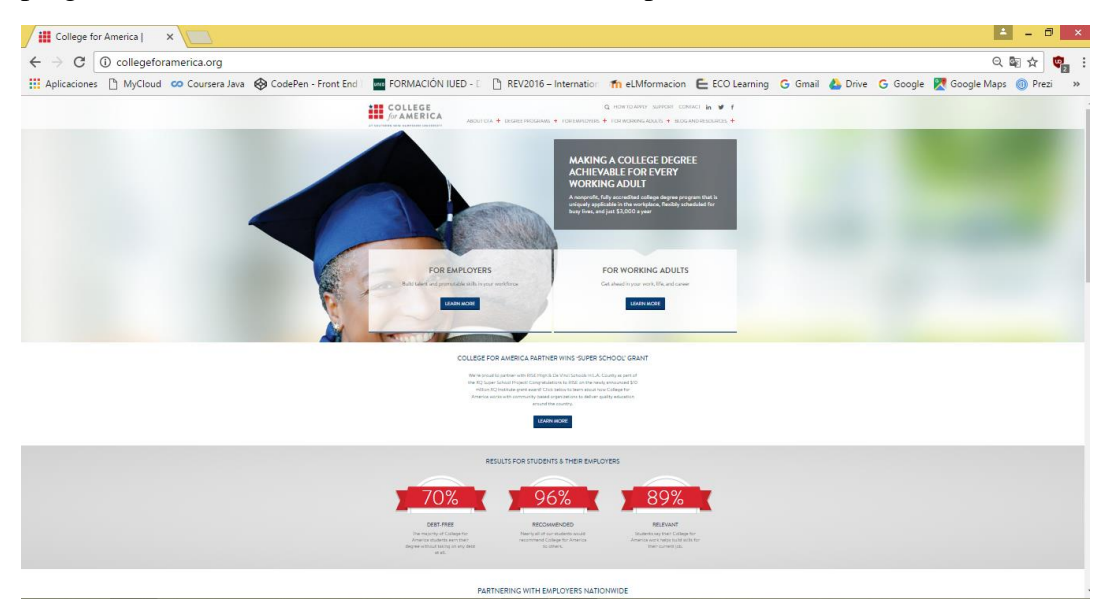

**Figura 80: Captura de la pantalla de inicio de la plataforma College for America [157].**

En este trabajo se menciona esta plataforma por haber sido la semilla de Motivis Learning, si bien no es una plataforma que esté disponible en el mercado.

Está construido sobre la plataforma Salesforce. Dado que se trata de una plataforma para uso propio de la Southern New Hampshire University, no se han encontrado datos de carácter público sobre sus características.

### **3.1.4 KnowledgeDirect**

La plataforma Knowledge direct fue creada por la compañía Digitec Interactive en 2005 [158], [159]. Se define como una plataforma fácil de usar, fácil de configurar y rápida de desplegar.

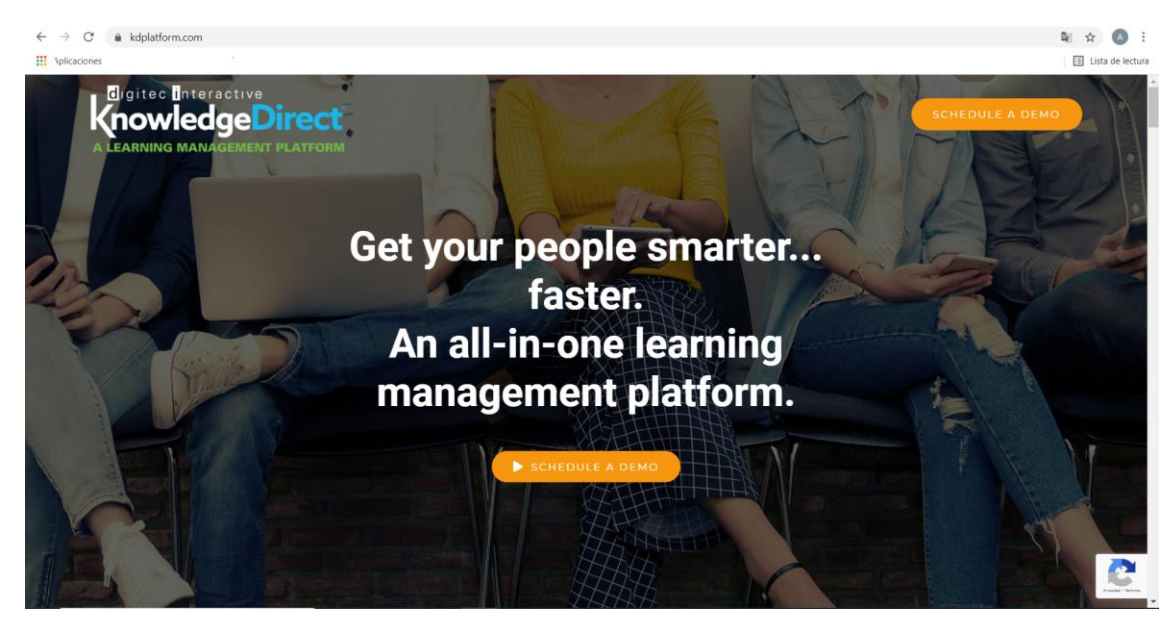

**Figura 81: Página de inicio de la plataforma Knowledge Direct [160].**

Tiene una arquitectura modular desacoplada, compuesta de módulos de funcionalidad encapsulados. Este diseño modular permite a la empresa comercializadora proporcionar un alto grado de personalización a sus clientes. También permite que las nuevas aplicaciones se desplieguen rápidamente en la plataforma, así como nuevas características y funcionalidades, para que los clientes estén, en todo momento, ejecutando el último código. Está diseñado cumpliendo con la norma WCAG 2.0 de accesibilidad (*Web Content Accessibility Guidelines*), por lo que, por ejemplo, se puede cambiar el idioma de toda la aplicación fácilmente y facilita el acceso a personas con discapacidad.

En cuanto a la autenticación, soporta SSO, así como API (*Application programming interface*) de inicio de sesión con FaceBook, Twitter, Google y LinkedIn.

Permite conferencia virtual, eventos en vivo e integración con **Zoom** o **GoToWebinar**.

Knowledge Direct está diseñado desde su creación para ser compatible con todos los dispositivos móviles.

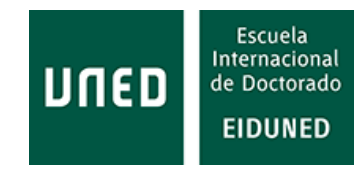

En cuanto a comunicaciones, integra redes sociales, foros, blogs, chat y mensajería instantánea. Los estudiantes pueden crear comunidades y compartir entre ellos eventos y actividades.

Integra analítica de datos. Permite la creación de informes confeccionados por el usuario.

Además del cumplimiento de la norma Section 508/ADA (*Americans with Disabilities Act*), Knowledge Direct soporta los estándares globales de aprendizaje, incluyendo xAPI y SCORM 1.2 y 2004.

### **3.1.5 LoudCloud**

Lanzado al mercado en julio de 2014 por LoudCloud Systems, Inc. [161], en la actualidad pertenece a la compañía Barnes & Noble Education. Es una plataforma especialmente adaptada para secundaria y Universidades [162].

Basada en la web, está almacenada en la nube. También integra contenidos de otros proveedores como **Youtube**, **Khan Academy**, **Quizlet**, **Coursera**, **Udacity** o **Udemy** [163].

Permite una integración abierta, con una variedad de soluciones de SIS (*Student Information System*), CRM (*Customer Relationship Management*), autenticación y *back office* (actividades de apoyo al negocio) [164].

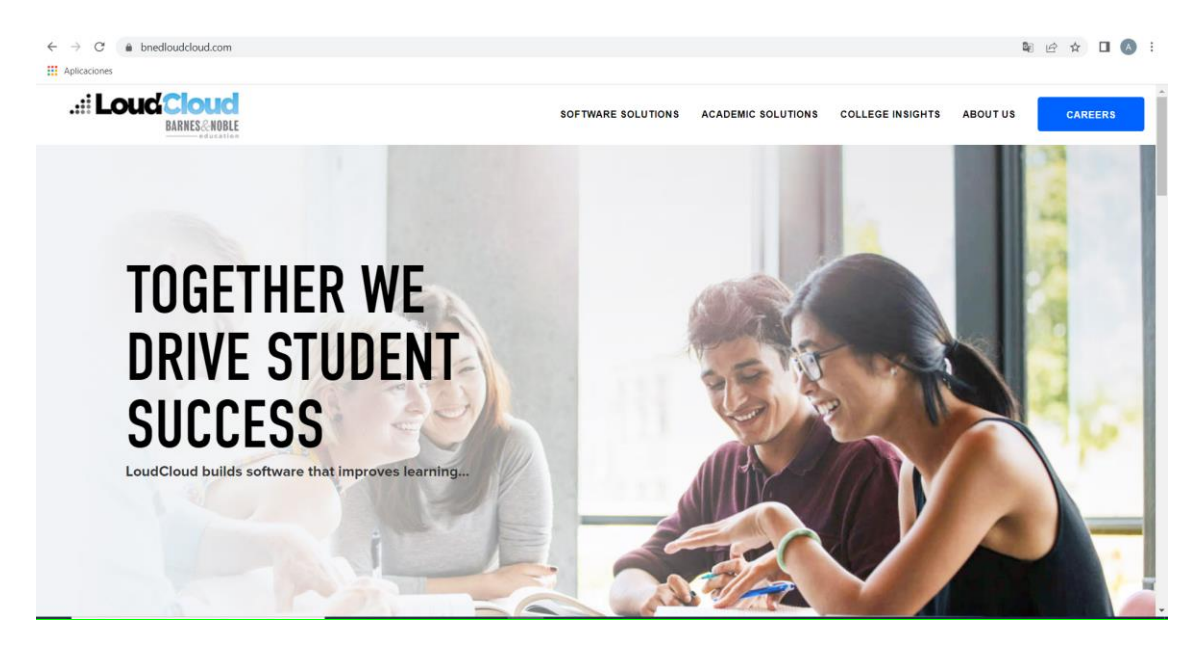

**Figura 82: Página de inicio de la plataforma Loud Cloud [162].**

Con respecto a otras funcionalidades relacionadas con aula virtual o comunicaciones, no se ha encontrado ninguna información. Algunos magazines que se dedican a realizar análisis de LMS indican también esta falta de información [165].

LoudCloud puede generar alertas y enviar mensajes de manera automática.

Proporciona aplicación para dispositivos móviles en Android y tiene una aplicación propia para integrar iPAD.

Para el análisis de los datos dispone de la aplicación LoudSight, la cual permite identificar a los estudiantes "en riesgo", realizar informes que se pueden configurar según las necesidades de los usuarios, basados principalmente en tres fuentes: los resultados de las evaluaciones, la demografía y el compromiso de los estudiantes.

Cumple con los estándares LTI del IMS (*Global Learning Consortium*) y SCORM, pero no con el estándar xAPI.

#### **3.1.6 Motivis Learning**

La plataforma de aprendizaje Motivis Learning es la primera plataforma educativa disponible comercialmente construida para la educación basada en competencias, de hecho, fue creada para este modelo educativo.

Sobre la base del LMS creado por la South New Hampshire University para su uso propio en programas educativos basados en competencias, en octubre de 2014 esta Universidad creó la compañía Motivis como un *spin off* [166]. Este LMS fue lanzado al mercado al año siguiente, adaptando su modelo a la manera de proceder de otras instituciones sobre la educación basada en competencias y con el ánimo de ser utilizada con diferentes modelos educativos.

Se definen como una plataforma para la gestión de la relación de los estudiantes con el aprendizaje (LRM, *Learning Relationship Management*) [155], indicando su interés por facilitar programas de estudios personalizados, centrados en el estudiante. En esta plataforma están englobadas el propio Motivis LMS (que, como se ha mencionado anteriormente, se construyó para la educación basada en competencias), el sistema de comunidad del campus, la plataforma de entrenamiento y asesoramiento y funciones de información para los estudiantes.

Basada en la nube y construida exclusivamente en Salesforce [167], entre sus partners se encuentran varias universidades y colegios de EE.UU.

Según la web Edsurge [168], permite integrar diferentes LMS como Blackboard, Canvas, Brightspace y Moodle, entre otros. Por tanto, permite las funcionalidades de estos LMS. En cuanto a autenticación, permite integraciones SIS con Banner, Colleague, EX (*Employee experience*), Higher Reach, JX (*Job transformation*), Oracle Peoplesoft, Power Campus y SONIS.

Cumple con las especificaciones LTI y SCORM.

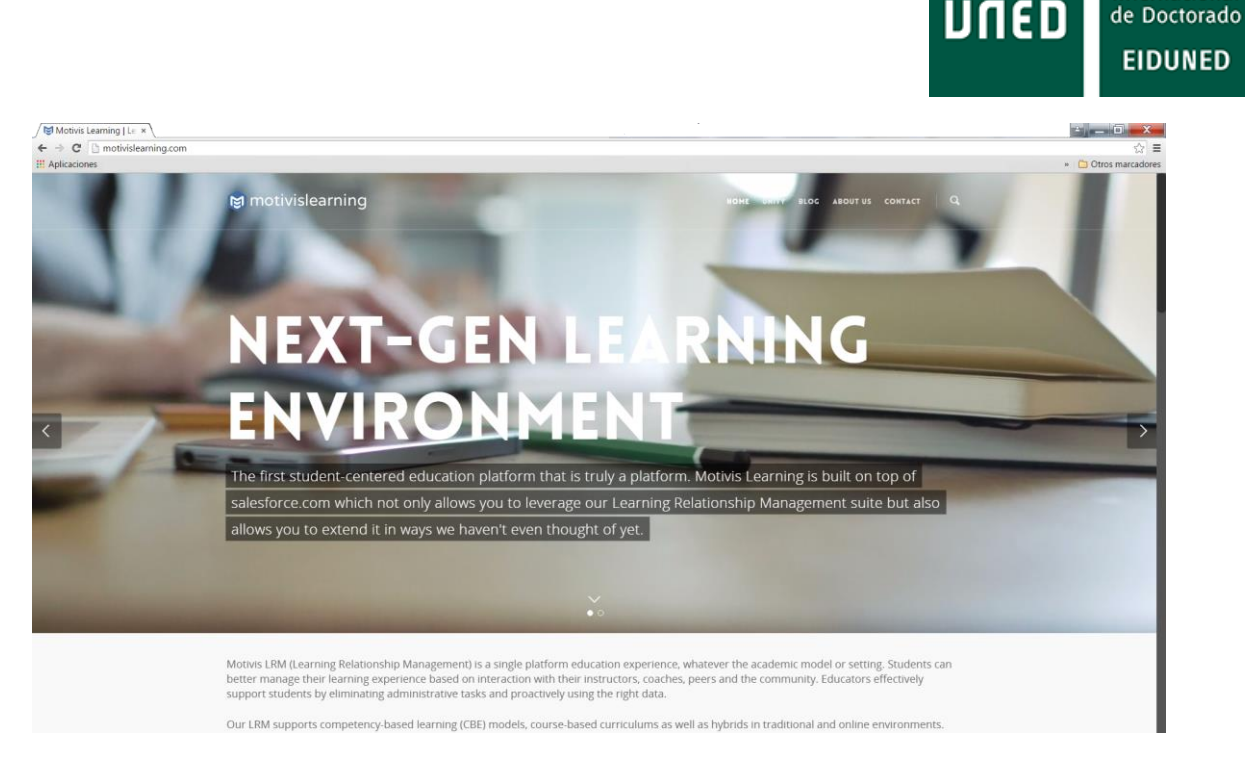

**Figura 83: Captura de la pantalla de inicio de la plataforma Motivis [169].**

## **3.1.7 Paradiso Cloud LMS**

Paradiso Cloud LMS [170] es una plataforma creada por la compañía Paradiso Solutions, fundada en 2007 [171], que se dedica a soluciones para venta al por menor, fabricación, finanzas, educación y atención sanitaria. Dentro de la enseñanza es utilizada por colegios y universidades [172].

Es una plataforma basada en la nube que integra más de 100 aplicaciones de terceros y un sistema sencillo de implementación que permite instalarlo en minutos.

Las características de Paradiso Cloud se pueden encontrar en su propia web [173].

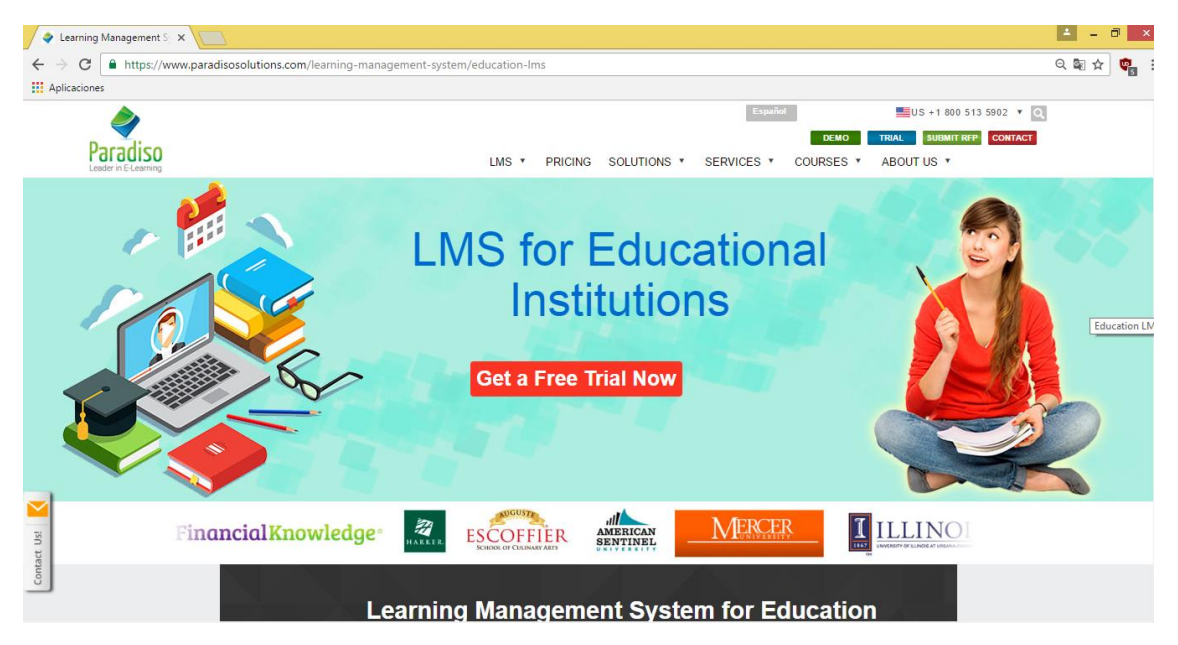

**Figura 84: Captura de la pantalla de inicio de Paradiso Cloud LMS [174].**

Escuela Internacional

En cuanto a autenticación, Paradiso LMS permite acceder a todas sus integraciones con una sola credencial. Permite SSO, SAML, ADFS (*Active Directory Federation Services*), multi ADFS, Oauth (*Open Authorization*), *Token* e intercambio basado en HTTPS.

Tiene una plataforma específica para aula virtual, en la que los participantes pueden interactuar con los recursos de aprendizaje mientras trabajan en grupo a través de la pizarra, el chat, las encuestas, los votos, etc. Entre sus características principales están: conferencia audio y vídeo, grabación de las sesiones, compartir pantalla, explorador avanzado de ficheros, sistema avanzado para moderadores, multi pizarra, calendario, gestión de usuarios, encuestas y votaciones.

En cuanto a aplicaciones móviles, proporciona soluciones para iOS (en desarrollo) y Android.

La comunicación se puede realizar a través de foros, chat, correo electrónico, notificaciones dentro de la plataforma o mensajes SMS (*Short Message Service*).

Mediante la aplicación Paradiso LMS Reports se pueden obtener toda clase de datos y construir informes personalizados. Se puede analizar el proceso de cada uno de los usuarios, el grado de éxito de los cursos, crear gráficos, añadir los informes al panel de la aplicación, descargarlos o enviarlos por correo electrónico. Los informes se pueden obtener en formato SQL (*Structured Query Language*) y ser exportados en formatos XLS (extensión de archivos Excel) o *CSV* (extensión de archivos *commaseparated values*).

Cumple con las especificaciones de SCORM 1.2 y 2004, AICC, LTI y xAPI.

A continuación, se presenta un resumen de las funcionalidades de Paradiso LMS [175].

> · Formación en el aula: impresión de fotos de los asistentes, programación de clases/sesiones, inscripción/cancelación, lista de espera, asistencia, impresión de hojas de registro, programación de recursos, acceso al material del curso (vídeo, archivos HTML, convertidor de diapositivas, exámenes, encuestas).

> · Herramientas de comunicación: correos electrónicos, Notificación dentro de la plataforma, Boletín de noticias, Calendario, Próximos eventos, SMS (actualización del curso, próximo evento, seminario web, etc.).

> · Contenido del curso: libro-multipágina con un formato similar al de un libro, paquete de contenidos IMS, Archivos (imagen, documento pdf, hoja de cálculo, sonido, vídeo), carpetas para organizar contenidos, Etiqueta, pantalla desplazable página HTML, formatos URL (*Uniform Resource Locator*), SCORM 1.2, 2004, AICC, LTI, Youtube, Vimeo, Subir vídeos, Incrustar vídeo o código HTML, Archivos Flash.

> · Interacciones del curso: foro, chat, *feeedback*, glosario, Wiki, taller, *social wall*, lista de control, formularios personalizados, base de conocimientos.

· Proceso de creación de cursos: asistente de creación de cursos fácil de usar, Youtube, diferentes tipos de formatos de cursos (pestañas, cuadrícula, social, temas, etc.), compatibilidad con el aprendizaje presencial, virtual, electrónico y social, formación basada en la ubicación, inscripción masiva, aprendizaje combinado (*blended*) y en línea, acceso de invitados, asignación de cursos basada en la competencia, compatibilidad con servicios web, documentación de la API.

· Creación de cursos: lecciones, páginas HTML, presentaciones del curso, incrustación de *iframe*, panel de control.

· Soporte móvil: diseño adaptativo, aplicación móvil Android, aplicación móvil iOS, aplicación móvil para Windows.

· Gestión del rendimiento: plan de aprendizaje, retroalimentación de 360 grados.

· Informes: generador de informes, informes SQL/*Ad-hoc*, plantillas de informes estándar, informes gráficos, informes programados, informes de exportación a XLS/CSV.

· Portal del estudiante: panel de control del estudiante, mensaje de bienvenida personalizado, *banner* rotativo, página de bienvenida personalizable, archivos privados.

· Soporte: teléfono, correo electrónico, *tickets*, chat, documentación, portal de gestión de proyectos.

· Administración del sistema: funciones y permisos personalizados, certificado, inscripción automática, gestión de la lista de espera.

· Interface de usuario: marca de la empresa, fondo de la página de inicio de sesión, tema personalizado, plantillas prediseñadas, eliminar el enlace de Paradiso del pie de página o de la página de inicio de sesión, sincronización del calendario de Gmail, sincronización del calendario de Outlook, soporte multilingüe, página de inicio.

· Gestión de usuarios: carga masiva, integración con LDAP/directorio activo, perfil personalizado, inicio de sesión social, auto registro con o sin aprobación, funciones personalizadas, mensajería/bandeja de entrada segura, vista de mi equipo, aprobaciones de inscripción.

· Vídeo interactivo: subir vídeos, vídeos de Youtube, vídeos de Vimeo Pro, añadir imágenes/texto, añadir concursos (*quizzes*), texto, enlaces externos.

· Concurso (*quiz*) : banco de preguntas, arrastrar y soltar texto, otros 12 tipos de preguntas, describir los tipos principales, barajar, temporizador, *proctering*, informes, *feedback*.

· Comercio electrónico: inicio de sesión único, compra directa desde el LMS, inscripción automática, suscripciones, descuentos y precios, diseño intuitivo, catálogo de cursos de aprendizaje, integración con Shopify.

· Herramientas para reuniones: **WebEx**, **Adobe**, **Zoom**, **GoToMeeting**, conferencias dentro del LMS, acceso a las sesiones grabadas, registro avanzado, seguimiento e informes, inicio de sesión único.

· Multi arrendatario (empresa ampliada): marca personalizada por portal, informes, asignación de cursos, licencias, comercio electrónico.

· Gamificación: ahorcado, crucigrama, Criptex, millonario, Sudoku, serpientes y escaleras, la imagen oculta, libro con preguntas, juego de súper cerebro, juego de aventura, sistema de puntos, canje de puntos, tabla de clasificación en el nivel del curso, tabla de clasificación en el nivel del LMS, integración de medios sociales e insignias, insignias.

· Repositorio: almacenamiento centralizado de imágenes, audio, vídeo, MS Word y otros archivos para poder reutilizarlos en todo el LMS, vinculación dinámica de archivos.

#### **3.1.8 SkillBuilder**

Esta plataforma, desarrollada por BaseCorp Learning Systems, fue lanzada en 2001 y está específicamente desarrollada para la educación basada en competencias [176]. Aunque preferentemente está diseñada para empresas, entre sus clientes hay corporaciones, asociaciones, agencias del gobierno, ONG (Organización No Gubernamental) e instituciones educativas [177]. Está basada en la nube, alojada en Microsoft Azure.

Para la autenticación, Skillbuilder permite SAML 2.0 y OpenID [178].

Entre sus características no aparece la disponibilidad de aula virtual, pero sí la posibilidad de continuar el aprendizaje de forma tanto *online* como *offline*.

También es posible acceder desde cualquier dispositivo, incluyendo PC, tabletas y teléfonos inteligentes.

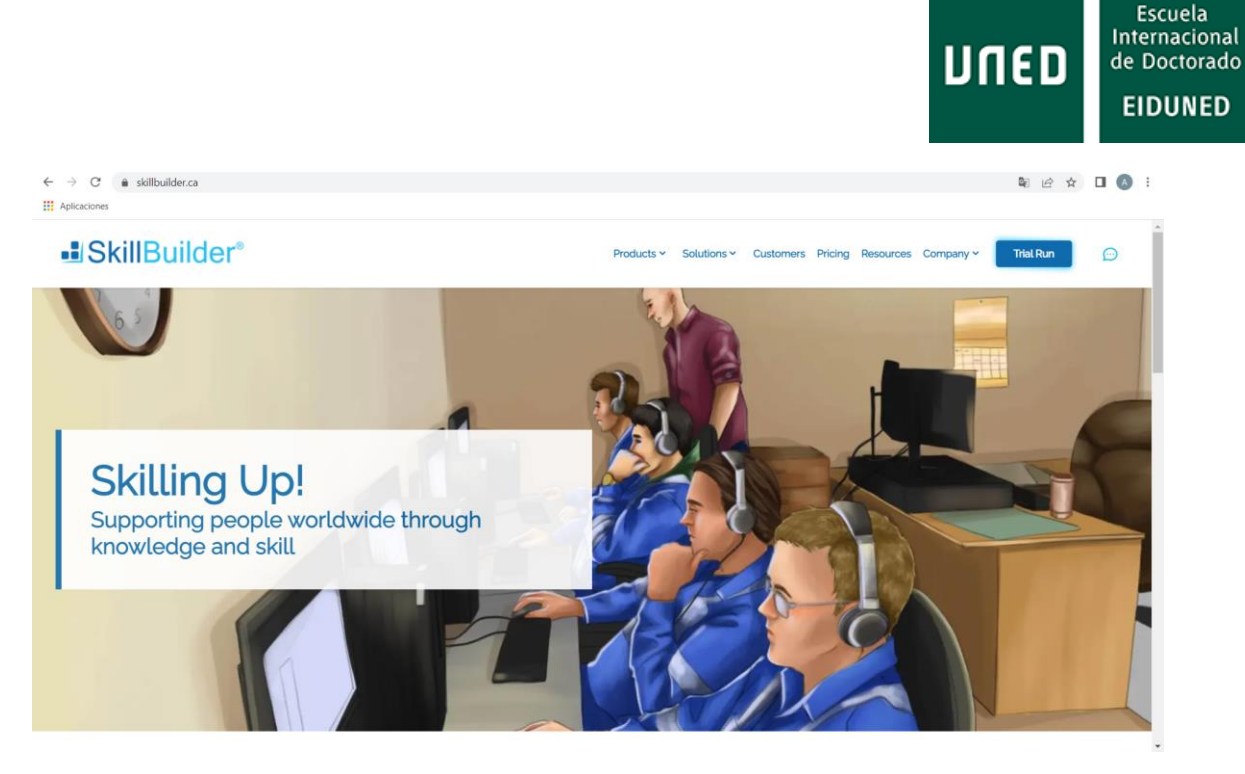

**Figura 85: Página de inicio de la plataforma SkillBuilder [179].**

En cuanto a los métodos de comunicación que utiliza no se ha encontrado información.

Skillbuilder proporciona informes de los resultados de exámenes, progreso de los alumnos, finalización de tareas, descargas, etc. Sus funciones para informes pueden ser adaptadas según las necesidades del usuario.

Cumple con las especificaciones de SCORM y xAPI.

## **3.1.9 Talent LMS**

Es un producto de la compañía especializada en tecnología del aprendizaje Epignosis.

Según se indica en su web, esta plataforma es usada en el mundo por más de 70.000 organizaciones, está reconocida como la más asequible y simple y se puede adaptar a cualquier organización, independientemente de su tamaño [180]. Es una plataforma escalable en función de las necesidades del cliente, que permite reutilizar contenidos provenientes de multitud de fuentes. Está más orientada a la empresa, pero puede ser utilizada para la industria educativa [181] [182]. Aplica el entrenamiento basado en competencias.

Para la autenticación, Talent LMS soporta SAML 2.0, LDAP, Active Directory, OpenIdConnect. Como proveedores externos de SSO incluye Okta, **OneLogin**, Microsoft Azure AD, ADFS, Facebook, Google o LinkedIn.

Proporciona varias soluciones de videoconferencia: solución integrada de videoconferencia gratuita, **GotoMeeting**, **Zoom** y **BigBlueButton**. Esta última es una herramienta de videoconferencia y presentaciones que permite programar y realizar videoconferencias o *webinars* y grabarlas para reproducirlas en otra ocasión.

Incorpora aplicaciones nativas iOS y Android para el acceso desde dispositivos móviles.

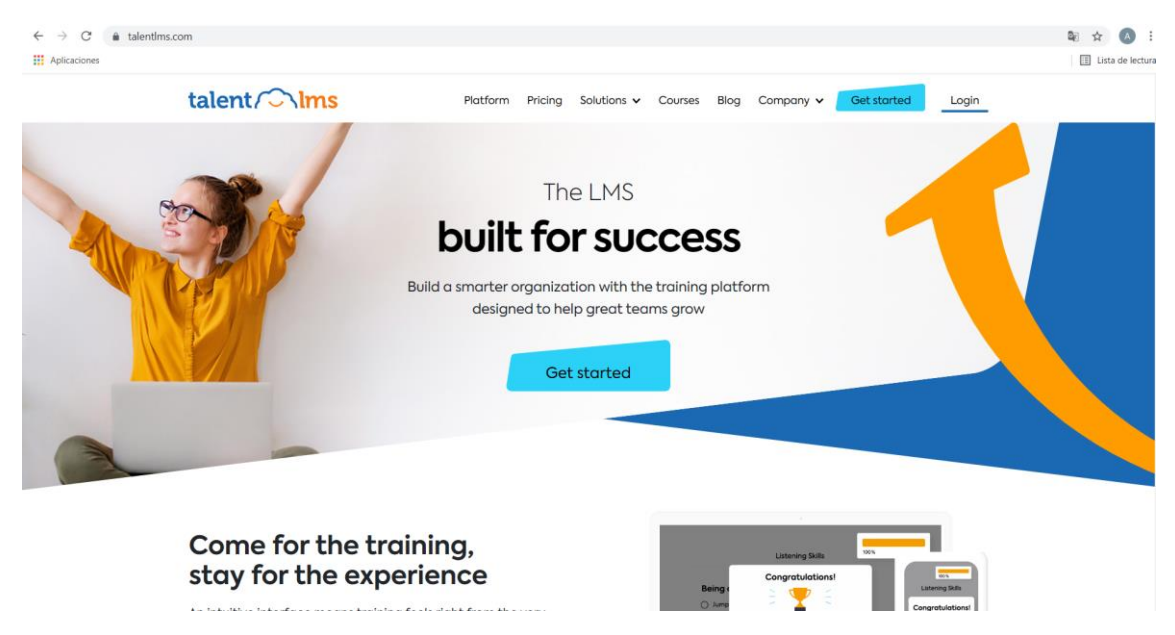

#### **Figura 86: Página de inicio de la plataforma Talent LMS [183].**

También integra mensajería instantánea a través de **Slack** y marketing por correo electrónico con Mailchimp. Permite comunicación a través de mensajes personales y foros de discusión. Para chat integra la aplicación **Zendesk**.

**Watershed** es una plataforma de analíticas para eLearning que permite a Talent LMS compartir la actividad de los usuarios en formato de datos xAPI. También permite la integración de **Google Analytics**. Con la integración de Inspectlet se puede grabar las sesiones de usuario y las interacciones entre usuarios.

Cumple con las especificaciones SCORM, xAPI, *cmi5* (basada en xAPI), Aiken y GIFT (*General Import Format Technology*), [184], formatos estos últimos que permiten importar preguntas tipo test y cuestionario como texto.

A continuación, se indican algunas funcionalidades de Talent LMS [185].

· Creación de contenido y gestión: herramienta de creación de contenido que permite importar contenido, gestión de contenido mediante arrastrar y soltar, almacenamiento de ficheros.

· Creación y gestión de cursos: constructor de cursos, catálogo de cursos, categorías de cursos, biblioteca de cursos ya hechos, contenido por goteo, acciones masivas, rutas de aprendizaje, prerrequisitos del curso, límites de tiempo, clonación de cursos y unidades, cursos ilimitados.

· Gestión de usuarios: administradores ilimitados, multi-tenencia (ramas) ilimitado, grupos, tipos de usuarios / roles personalizados ilimitados, perfiles extensibles, importación / exportación, acciones masivas, auto-

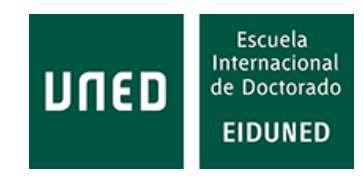

registro, auto-registro + confirmación del administrador, configuración manual de la cuenta por parte del administrador.

· Autenticación: SSO (*Single Sign On*).

· Personalización: marca personalizada (dominio, logotipo, colores), temas personalizados, página de inicio personalizada, certificado personalizado, reglas de gamificación personalizadas, insignias personalizadas / editor *CSS* (*Cascade Style Sheets*) / HTML / JavaScript, marca blanca de correo electrónico, automatizaciones de administración personalizadas, notificaciones de correo electrónico personalizadas, aplicaciones móviles de marca blanca (opcional con coste adicional), editor de infografías.

· Evaluaciones: asignaciones, creador de pruebas, creador de encuestas, repositorio de preguntas, importación de preguntas en formato GIFT/AIKEN.

· Sistema de informes y seguimiento: informes en tiempo real, informes personalizados, visualización de datos, cuadros de mando, infografías, programación de informes, gestión de la certificación.

· Tipos de contenido: documentos (incluidos PDF, Presentaciones / PPT, Word, Excel, etc.), vídeos, audio, iFrame, SCORM 1.2, xAPI, *cmi5*, grabación de audio y vídeo desde el navegador, convertidor de documentos, convertidor de vídeo/audio.

· Gamificación (juegos): insignias, niveles, puntos, recompensas, tablas de clasificación.

· Herramientas sociales y de colaboración: tableros de discusión, mensajes, soporte para videoconferencias, anuncios, calificación del curso, calendario.

· Seguridad: certificado SSL (*Secure Sockets Layer*) / HTTPS, comprobador de la fortaleza de la contraseña, restringir el registro a dominios específicos, permisos de usuario, evitar los inicios de sesión simultáneos, mantener la propiedad sobre su contenido, compatible con el RGPD (Reglamento General de Protección de Datos).

· Prestación de servicios de aprendizaje: aprendizaje combinado (*blended learning*), formación dirigida por un instructor / aprendizaje sincrónico, aprendizaje asíncrono.

· Comercio electrónico: procesadores de pago, suscripciones, descuentos, facturas, cupones, créditos, packs.

· Formación y asistencia al cliente: centro de ayuda, artículos de ayuda, documentación, tutoriales en vídeo, formación *online ad-hoc* a través de rep (opcional), soporte por chat (sólo en el plan Premium), soporte por correo electrónico, gestor de éxito del cliente (sólo en los planes Plus y Premium), llamada de incorporación personalizada (sólo en los planes Plus y Premium).

· Accesibilidad: escritorio, aplicación nativa de iOS (accesibilidad *online* / *offline*), aplicación nativa para Android (accesibilidad *online* y *offline*).

· Despliegue: basado en la nube (*cloud based*).

Entre las integraciones nativas de Talent LMS están [185]:

· Videoconferencia: **GoToMeeting**, **GoToWebinar**, **GoToTraining**, **Zoom**, **BigBlueButton**, herramienta propia incorporada.

· Single Sign-on: LDAP y Active Directory, SAML2, Okta y **Onelogin**, Google, Facebook, LinkedIn, OpenID Connect.

· Calendarios: Google, Outlook, Yahoo.

· Comercio electrónico: PayPal, Stripe, Shopify, WooCommerce.

· Otros: Zapier, que integra con más de 1.000 *apps* (*applications*) populares, Salesforce, BambooHR, WordPress, LinkedIn Certifications, API, PHP (*Hypertext Preprocessor*) Wrapper, Postman, Javascript, Webhooks (via Zapier), Slack (via Zapier), MailChimp (via Zapier), Zendesk (via Zapier), Zenefits.

# **3.2 Plataformas de aprendizaje adaptadas para la educación basada en competencias**

Existen una serie de plataformas que no han sido desarrolladas específicamente para la educación basada en competencias. Sin embargo, se han realizado adaptaciones sobre parte de sus componentes para poder ser utilizadas con tal fin. Además, existen artículos que hablan sobre su utilización con este modelo educativo.

Entre estas aplicaciones se encuentran las aplicaciones en abierto ampliamente conocidas como son Canvas y Moodle.

#### **3.2.1 Canvas**

La empresa Instructure Inc. nació en 2008 para dar soporte al desarrollo de un nuevo LMS que, inicialmente, fue llamado Instructure LMS. En 2011 pasó a denominarse Canvas, disponible bajo licencia AGPL (*Affero General Public License*), como software de código abierto.

Ofrece una plataforma en la nube que permite a los usuarios explorar este LMS sin descargarse ningún software. Esta compañía apoya el compromiso *Standars First* de IMS *Global Learning Consortium* [137]*.*

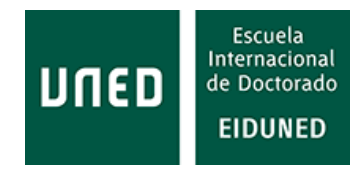

Una desventaja de esta plataforma es que corre bajo la tecnología Ruby on Rails, que es menos conocida que Java J2EE o PHP.

Ofrece servicios en la nube, repositorio de aprendizaje, ePortfolio, analíticas de aprendizaje y servicios móviles [139].

La autenticación en Canvas se realiza a través de su propio sistema de autenticación, para lo que el usuario debe tener creada una cuenta en Canvas [186]. Las instituciones pueden crear cuentas para sus usuarios a través de SIS. Además, permite la autenticación mediante SSO y desde proveedores externos como Apple, Facebook, Github, LinkedIn, Twitter, Google Apps, Microsoft (Office 365), Clever, CAS, LDAP, OpenID y SAML [187].

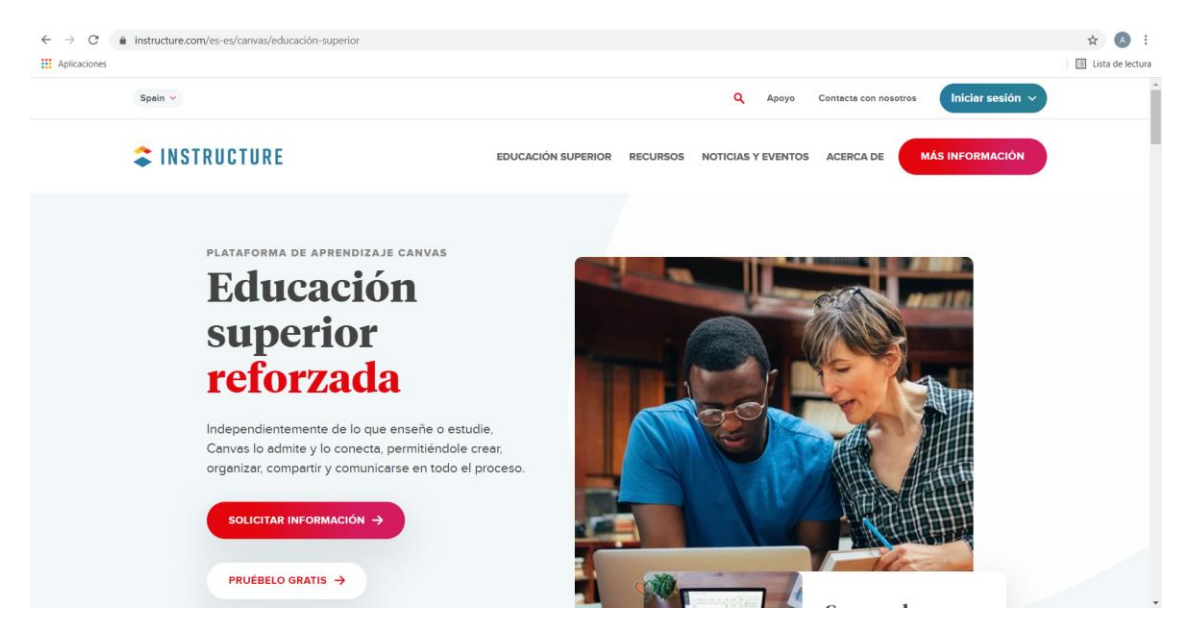

**Figura 87: Página de inicio de la plataforma Canvas de Instructure [188].**

Para la realización de clases virtuales Canvas propone la aplicación de **VEDAMO**, la cual incluye una pizarra en blanco, videoconferencia, pantalla compartida, salas auxiliares, reproducción de medios, grabación y plantillas. Esta aplicación también dispone de integraciones para Moodle y BrightSpace [189].

Canvas proporciona tres aplicaciones móviles para estudiantes (Canvas Student), profesores (Canvas Teacher) y Canvas Parent para padres [190], [191]. Con la aplicación Canvas Student los estudiantes pueden ver las calificaciones y el contenido del curso, presentar tareas, llevar un control del trabajo del curso y lista de tareas por hacer, calendario, enviar y recibir mensajes, publicar debates en foros, ver vídeos, realizar evaluaciones, recibir notificaciones automáticas de nuevas calificaciones y actualizaciones del curso, etc. Además, proporciona la *app* Canvas Polls con la que se pueden generar votaciones o responderlas según el perfil del usuario.

Para las comunicaciones Canvas dispone de varios mecanismos: anuncios, foros de discusión, *inbox* (mensajes similares al email). Además, como opciones, puede proporcionar chat, *feedback*, conferencias, colaboraciones y notificaciones [192].

Las analíticas en Canvas son una LTI. Los datos se refrescan cada 24 h. Soporta un máximo de 50.000 asignaciones para el total de estudiantes, es decir, el producto del número de estudiantes por el número de tareas asignadas no debe superar esta cifra.

Canvas soporta las versiones de SCORM 1.2 y 2004 (2ª, 3ª y 4ª Ed.). No soporta, por el momento, el estándar xAPI [193], [152].

Permite integrar las soluciones de MH Campus [154].

A continuación, se indica un resumen de los recursos de Canvas [194].

· Ámbitos de los *tokens* de la API: dispone de lista de ámbitos.

· Búsqueda de dominios de cuentas: buscar dominios de cuentas.

· Notificaciones de la cuenta: índice de notificaciones globales activas para el usuario, mostrar una notificación global, cerrar una notificación para el usuario, crear una notificación global, actualizar una notificación global.

· Informes de cuentas: lista de informes disponibles, iniciar un informe, índice de informes, estado de un informe, borrar un informe.

· Cuentas: listar las cuentas, obtener las cuentas que los administradores pueden gestionar, listar las cuentas de los administradores de cursos, obtener una sola cuenta, configuración, permisos, obtener las subcuentas de una cuenta, obtener las condiciones de servicio, obtener los enlaces de ayuda, listar los cursos activos en una cuenta, actualizar una cuenta, eliminar un usuario de la cuenta raíz.

· Subcuentas: crear una nueva subcuenta, Borrar una subcuenta.

· Cuentas (LTI): obtener cuenta.

· Administradores: hacer una cuenta administradores, eliminar cuenta administradores, listar cuenta administradores.

· Analítica: obtener datos de participación a nivel de departamento, obtener datos de calificaciones a nivel de departamento, obtener estadísticas a nivel de curso, obtener datos de asignación a nivel de curso, obtener datos de resumen de estudiantes a nivel de curso, obtener datos de participación a nivel de curso, obtener datos de asignación a nivel de curso, obtener datos de mensajería a nivel de curso.

· Anuncio de *feeds* (flujos de contenido) externos: listar *feeds* externos, crear un *feed* externo, borrar un *feed* externo.

· Anuncios: lista de anuncios.

· Grupos de citas: lista de grupos de citas, crear un grupo de citas, obtener un solo grupo de citas, actualizar un grupo de citas, borrar un grupo de
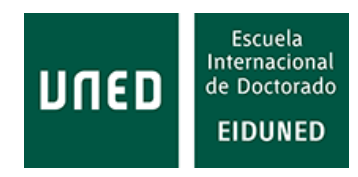

citas, lista de participantes de usuarios, lista de participantes de grupos de estudiantes, obtener la próxima cita.

· Prórrogas de las tareas: establecer prórrogas para la entrega de tareas por parte de los estudiantes.

· Grupos de Asignación: listar grupos de asignación, obtener un grupo de asignación, crear un grupo de asignación, editar un grupo de asignación, destruir un grupo de asignación.

· Asignaciones: borrar una asignación, lista de asignaciones, lista de asignaciones para el usuario, duplicar asignación, obtener una sola asignación, crear una asignación, editar una asignación, actualizar a granel las fechas de las asignaciones.

· Anulaciones de asignaciones: listar anulaciones de asignaciones, obtener una única anulación de asignaciones, redirigir a la anulación de asignaciones de un grupo, redirigir a la anulación de asignaciones de una sección, crear una anulación de asignaciones, actualizar una anulación de asignaciones, borrar una anulación de asignaciones, recuperar anulaciones por lotes en un curso, crear anulaciones por lotes en un curso, actualizar anulaciones por lotes en un curso.

· Proveedores de autenticación: listar proveedores de autenticación, añadir proveedor de autenticación, actualizar proveedor de autenticación, obtener proveedor de autenticación, mostrar configuración de autenticación de cuenta, actualizar configuración de autenticación de cuenta.

· Registro de autenticaciones: consulta por *login*, consulta por cuenta, consulta por usuario.

· Gestión de Blueprint (diagrama de visualización): obtener información del blueprint, obtener información del curso asociado, actualizar los cursos asociados, iniciar una migración para empujar a los cursos asociados, configurar o eliminar las restricciones de un objeto de curso blueprint, obtener los cambios no sincronizados.

· Historial de cursos Blueprint: lista de migraciones de blueprint, mostrar una migración de blueprint, obtener detalles de la migración.

· Historial de cursos asociados: lista de suscripciones a blueprint, lista de importaciones de blueprint, mostrar una importación de blueprint, obtener detalles de la importación.

· Marcadores: lista de marcadores, crear marcador, obtener marcador, actualizar marcador, borrar marcador.

· Configuración de marca: obtiene las variables de configuración de la marca que se deben utilizar para este dominio.

· Eventos de calendario: enumerar eventos de calendario, enumerar eventos de calendario para un usuario, crear un evento de calendario, obtener un solo evento de calendario o asignación, reservar una franja horaria, actualizar un evento de calendario, borrar un evento de calendario, configurar un horario de curso, obtener un horario de curso, crear o actualizar eventos directamente para un horario de curso.

· Colaboraciones: lista de colaboraciones, lista de miembros de una colaboración, lista de miembros potenciales.

· Mensajes: lista de mensajes para un usuario.

· Canales de comunicación: enumerar los canales de comunicación del usuario, crear un canal de comunicación, borrar un canal de comunicación, borrar un punto final de notificación *push*.

· Conferencias: lista de conferencias, lista de conferencias para el usuario actual.

· Exportación de contenidos: listar la exportación de contenidos, mostrar la exportación de contenidos, exportar contenidos.

· Temas de migración: listar temas de migración, obtener un tema de migración, actualizar un tema de migración.

· Migraciones de contenido: lista de migraciones de contenido, obtener una migración de contenido, crear una migración de contenido, actualizar una migración de contenido, lista de sistemas de migración, lista de elementos para la importación selectiva.

· Configuración de la política de seguridad (CSP) de contenidos: obtener la configuración actual de la cuenta o el curso, habilitar, deshabilitar o borrar la configuración explícita de la CSP, bloquear o desbloquear la configuración actual de la CSP para las subcuentas y los cursos, añadir un dominio permitido a la cuenta, añadir varios dominios permitidos a una cuenta, recuperar las infracciones de la CSP notificadas para la cuenta, eliminar un dominio de la cuenta.

· Compartir contenidos: crear un contenido compartido, lista de contenidos compartidos, obtener el recuento de acciones no leídas, obtener un contenido compartido, eliminar un contenido compartido, añadir usuarios a un contenido compartido, actualizar un contenido compartido.

· Lista de conversaciones: crear una conversación, obtener lotes en curso, obtener una sola conversación, editar una conversación, marcar todo como leído, borrar una conversación, añadir destinatarios, añadir un mensaje,

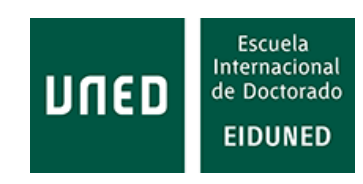

borrar un mensaje, actualizar conversaciones por lotes, buscar destinatarios, cuenta de no leídos.

· Registro de auditoría del curso: consulta por curso, consulta por cuenta.

· Extensiones de los cuestionarios del curso: establezca extensiones para los envíos de cuestionarios de los estudiantes.

· Cursos: enumerar sus cursos, enumerar los cursos de un usuario, obtener el progreso del usuario, crear un nuevo curso, cargar un archivo, enumerar los estudiantes, enumerar los usuarios en el curso, enumerar los estudiantes que han iniciado sesión recientemente, obtener un solo usuario, buscar usuarios para compartir contenidos, ver el *html* procesado, corriente de actividad del curso, corriente de actividad del curso resumen, los elementos TODO del curso, borrar/concluir un curso, obtener la configuración del curso, actualizar la configuración del curso, registrar el estudiante de prueba para el curso, obtener un solo curso, actualizar un curso, actualizar los cursos, reiniciar un curso, obtener las fechas de vencimiento efectivas, permisos, obtener el progreso del usuario en masa, obtener el estado de la copia del curso, copiar el contenido del curso.

· Columnas personalizadas del libro de calificaciones: lista de columnas personalizadas del libro de calificaciones, crear una columna personalizada del libro de calificaciones, actualizar una columna personalizada del libro de calificaciones, borrar una columna personalizada del libro de calificaciones, ordenar columnas personalizadas.

· Datos de la columna del libro de calificaciones personalizado: lista de entradas para una columna, actualización de datos de la columna, actualización de datos de la columna personalizada.

· Temas de discusión: lista de temas de discusión, crear un nuevo tema de discusión, actualizar un tema, borrar un tema, reordenar los temas anclados, actualizar una entrada, borrar una entrada, obtener un solo tema, obtener el tema completo, anunciar una entrada, duplicar un tema de discusión, lista de entradas del tema, anunciar una respuesta, lista de respuestas de la entrada, lista de entradas, marcar el tema como leído, marcar todas las entradas como leídas, marcar todas las entradas como no leídas, marcar la entrada como leída, marcar la entrada como no leída, valorar la entrada, suscribirse a un tema, des inscribirse de un tema.

· Condiciones de matriculación: crear condiciones de matriculación, actualizar condiciones de matriculación, borrar condiciones de matriculación, listar condiciones de matriculación, recuperar condiciones de matriculación.

· Matriculaciones: listar las matriculaciones, matricular a un usuario, concluir, desactivar o eliminar una matriculación, aceptar la invitación al curso, rechazar la invitación al curso, reactivar una matriculación, agregar la fecha de la última asistencia a la matriculación del estudiante en el curso.

· Informes de error: crear informe de error.

· Herramientas externas: lista de herramientas externas, obtener una *url* de lanzamiento sin sesión para una herramienta externa, obtener una única herramienta externa, crear una herramienta externa, editar una herramienta externa, eliminar una herramienta externa, añadir herramienta a los favoritos de RCE (*Rich Content Editor*), eliminar herramienta de los favoritos de RCE, obtener herramientas visibles de navegación del curso, obtener herramientas visibles de navegación del curso para un único curso.

· Favoritos: listado de cursos favoritos, listado de grupos favoritos, añadir curso a favoritos, añadir grupo a favoritos, eliminar curso de favoritos, eliminar grupo de favoritos, restablecer favoritos de curso, restablecer favoritos de grupo.

· Banderas de características: lista de características, lista de características habilitadas, lista de características del entorno, obtener bandera de características, obtener bandera de características, quitar bandera de características.

· Archivos: obtener información de cuota, lista de archivos, obtener vista previa pública de *url*, obtener archivo, actualizar archivo, borrar archivo, reiniciar verificador de enlaces.

· Carpetas: lista de carpetas, lista de todas las carpetas, resolver ruta, obtener carpeta, actualizar carpeta, crear carpeta, borrar carpeta, cargar un archivo, copiar un archivo, copiar una carpeta, obtener la carpeta de medios cargada por el usuario.

· Derechos de uso: establecer derechos de uso, eliminar derechos de uso, lista de licencias.

· Registro de cambios en las calificaciones: consulta por tarea, consulta por curso, consulta por alumno, consulta por calificador, consulta avanzada.

· Historial del libro de calificaciones: días en el historial del libro de calificaciones para este curso, detalles de una fecha determinada en el historial del libro de calificaciones para este curso, lista de envíos, lista de versiones de envíos sin recopilar.

· Períodos de calificación: listar los períodos de calificación, obtener un período de calificación individual, actualizar un período de calificación individual, borrar un período de calificación.

· Estándares de calificación: crear un nuevo estándar de calificación, lista de los estándares de calificación disponibles en un contexto, obtener un único estándar de calificación en un contexto.

· Categorías de grupo: listar categorías de grupo para un contexto, obtener una sola categoría de grupo, crear una categoría de grupo, importar grupos de categoría, actualizar una categoría de grupo, borrar una categoría de grupo, listar grupos en categoría de grupo, exportar grupos en y usuarios en categoría, listar usuarios en categoría de grupo, asignar miembros no asignados.

· Grupos: enumerar sus grupos, enumerar los grupos disponibles en un contexto, obtener un solo grupo, crear un grupo, editar un grupo, eliminar un grupo, listar los usuarios del grupo, cargar un archivo, ver el *html* procesado, transmisión de la actividad del grupo, transmisión de la actividad del grupo, resumen de los permisos.

· Afiliaciones a grupos: invitar a otros a un grupo, lista de afiliaciones a grupos, obtener una única afiliación a un grupo, crear una afiliación, actualizar una afiliación, abandonar un grupo.

· Historial: listar el historial reciente de un usuario.

· Búsqueda de imágenes: buscar imágenes, confirmar selección de imágenes.

· InstAccess *tokens*: creación de *tokens* InstAccess.

· JWT (*JavaScript Object Notation Web Tokens*): crear JWT, refrescar JWT.

· Política de retraso: obtener una política de retraso, crear una política de retraso, preparar una política de retraso.

· Elementos de línea: crear un elemento de línea, actualizar un elemento de línea, mostrar un elemento de línea, lista de elementos de línea, borrar un elemento de línea.

· Evaluaciones en vivo: crear resultados de evaluaciones en vivo, lista de resultados de evaluaciones en vivo, crear o encontrar una evaluación en vivo, lista de evaluaciones en vivo.

· *Logins*: listar *logins* de usuarios, crear un *login* de usuario, editar un *login* de usuario, borrar un *login* de usuario.

· Pistas de medios: listar las pistas de medios para un objeto de medios, actualizar las pistas de medios.

· Objetos multimedia: listar objetos multimedia, actualizar objeto multimedia.

· Conjunto de moderación: lista de estudiantes seleccionados para la moderación, seleccionar estudiantes para la moderación.

· Calificaciones provisionales: seleccionar calificaciones provisionales, mostrar el estado de las calificaciones provisionales de un alumno, seleccionar calificación provisional, publicar calificaciones provisionales para una tarea.

· Calificaciones provisionales anónimas: mostrar el estado de las calificaciones provisionales de un estudiante.

· Lista de módulos: mostrar módulo, crear un módulo, actualizar un módulo, borrar módulo, realizar progresiones del módulo.

· Elementos del módulo: listar elementos del módulo, mostrar elemento del módulo, crear un elemento del módulo, actualizar un elemento del módulo, seleccionar una ruta de dominio, borrar un elemento del módulo, marcar un elemento del módulo como hecho/no hecho, obtener la secuencia del elemento del módulo, marcar un elemento del módulo como leído.

· Nombres y roles: lista de miembros del curso, lista de miembros del grupo.

· Preferencias de notificación: lista de preferencias, lista de categorías de preferencias, obtener una preferencia, actualizar una preferencia, actualizar preferencias por categoría, actualizar múltiples preferencias.

· Informes de Originality: crear un informe de Originality, editar un informe de Originality, mostrar un informe de Originality.

· Grupos de resultados: redirigir al grupo de resultados raíz para el contexto, obtener todos los grupos de resultados para el contexto, obtener todos los enlaces de resultados para el contexto, mostrar un grupo de resultados, actualizar un grupo de resultados, borrar un grupo de resultados, lista de resultados vinculados, crear/vincular un resultado, desvincular un resultado, lista de subgrupos, crear un subgrupo, importar un grupo de resultados.

· Importación de resultados: importar resultados, obtener el estado de la importación de resultados.

· Resultados de desempeño: obtener resultados de desempeño, obtener rollos de resultados de desempeño.

· Desempeño: mostrar un resultado, actualizar un resultado, obtener tareas alineadas para un resultado en un curso para un estudiante en particular.

· Páginas: mostrar portada, duplicar página, actualizar/crear portada, lista de páginas, crear página, mostrar página, actualizar/crear página, borrar página, lista de revisiones, mostrar revisión, revertir a revisión.

· Revisiones por pares: obtener todas las revisiones por pares, crear revisión por pares, borrar revisión por pares.

· Plataforma de detección de plagio-Asignaciones: obtenga una asignación única (LTI).

· Plataforma de detección de plagio-Usuarios: obtener un solo usuario (LTI), obtener todos los usuarios de un grupo (LTI).

· Detección de plagio-Envíos: obtener un solo envío, obtener el historial de un solo envío.

· Planificador: lista de elementos del planificador

· Notas del planificador: listar notas del planificador, mostrar una nota del planificador, actualizar una nota del planificador, crear una nota del planificador, borrar una nota del planificador.

· Anulaciones del planificador: listar anulaciones del planificador, mostrar una anulación del planificador, actualizar una anulación del planificador, crear una anulación del planificador, borrar una anulación del planificador.

· Sesiones de sondeo: listar las sesiones de sondeo de una encuesta, obtener los resultados de una única sesión de sondeo, crear una única sesión de sondeo, actualizar una única sesión de sondeo, eliminar una sesión de sondeo, abrir una sesión de sondeo, cerrar una sesión de sondeo abierta, lista de sesiones de sondeo abiertas, lista de sesiones de sondeo cerradas.

· Opciones de la encuesta: listar las opciones de la encuesta en una encuesta, obtener una sola opción de la encuesta, crear una sola opción de la encuesta, actualizar una sola opción de la encuesta, borrar una opción de la encuesta.

· Envíos de encuestas: obtener un único envío de encuestas, crear un único envío de encuestas.

· Encuestas Listar encuestas: obtener una sola encuesta, crear una sola encuesta, actualizar una sola encuesta, borrar una encuesta.

· Clasificaciones de aptitud: crear/actualizar clasificaciones de aptitud, obtener clasificaciones de aptitud.

· Progreso: progreso de la consulta.

· JWK (*JSON Web Key*) público: actualización del JWK público.

· Anulación de la asignación del cuestionario: recuperar las fechas anuladas para los cuestionarios clásicos.

· Extensiones de los cuestionarios: establezca extensiones para los envíos de cuestionarios de los estudiantes.

· Filtros IP del cuestionario: obtenga los filtros IP del cuestionario disponibles.

· Grupos de preguntas del cuestionario: obtener un único grupo de preguntas, crear un grupo de preguntas, actualizar un grupo de preguntas, borrar un grupo de preguntas, reordenar grupos de preguntas.

· Preguntas del cuestionario: enumerar las preguntas de un cuestionario o de un envío, obtener una sola pregunta del cuestionario, crear una sola pregunta del cuestionario, actualizar una pregunta existente del cuestionario, borrar una pregunta del cuestionario.

· Informes de cuestionario: recuperar todos los informes de cuestionario, crear un informe de cuestionario, obtener un informe de cuestionario, anular la generación de un informe o eliminar uno previamente generado.

· Estadísticas de los cuestionarios: obtención de las últimas estadísticas de los cuestionarios.

· Eventos de presentación de cuestionarios: enviar eventos capturados, recuperar eventos capturados.

· Cuestionarios envío de archivos: cargue un archivo.

· Cuestionario envío de preguntas: obtenga todas las preguntas de cuestionarios enviadas, responder a las preguntas, obtenga una respuesta numérica formateada del estudiante, marcar una pregunta, desmarcar una pregunta.

· Lista de usuarios presentados al cuestionario: envía un mensaje a los usuarios no presentados o presentados al cuestionario.

· Envíos de cuestionarios: obtenga todos los envíos de cuestionarios, obtenga un solo envío de cuestionarios, cree el envío de cuestionarios (inicie una sesión de toma de cuestionarios), actualice las puntuaciones y los comentarios de las preguntas de los estudiantes, complete el envío de cuestionarios (entréguelo), obtenga los tiempos actuales de envío de cuestionarios.

· Cuestionarios: listar cuestionarios en un curso, obtener un solo cuestionario, crear un cuestionario, editar un cuestionario, borrar un cuestionario, ordenar elementos del cuestionario, validar el código de acceso al cuestionario.

· Resultado: mostrar una colección de resultados, mostrar un resultado.

· Roles: listar roles, obtener un solo rol, crear un nuevo rol, desactivar un rol, activar un rol, actualizar un rol.

· Rúbricas: crear una única rúbrica, actualizar una única rúbrica, borrar una única rúbrica, listar rúbricas, obtener una única rúbrica.

· Evaluaciones de la rúbrica: crear una única evaluación de la rúbrica, actualizar una única evaluación de la rúbrica, borrar una única evaluación de la rúbrica.

· Asociaciones de rúbricas: crear una asociación de rúbricas, actualizar una asociación de rúbricas, borrar una asociación de rúbricas.

· Errores de importación del SIS: obtener la lista de errores de importación del SIS.

· Importaciones del SIS: obtener la lista de importaciones del SIS, obtener la importación actual del SIS, importar datos del SIS, obtener el estado de la importación del SIS, restaurar los estados del flujo de trabajo de los elementos importados del SIS, anular la importación del SIS, anular todas las importaciones pendientes del SIS.

· Integración del SIS: recuperar las asignaciones habilitadas para la exportación de calificaciones al SIS, desactivar las asignaciones actualmente habilitadas para la exportación de calificaciones al SIS.

· Puntuación: crear una puntuación.

· Buscar: buscar destinatarios, listar todos los cursos.

· Secciones: listar secciones del curso, crear sección del curso, enumerar una sección, enumerar una sección, editar una sección, obtener información de la sección, borrar una sección.

· Servicios: obtener la configuración de **Kaltura**, iniciar la sesión de Kaltura.

· Configuraciones de marca compartidas: compartir una configuración de marca (tema), actualizar un tema compartido, des compartir una configuración de marca (tema).

· Comentarios de envío: editar un comentario de envío, eliminar un comentario de envío, cargar un archivo.

· Envíos: presentar una tarea, lista de envíos de tareas, lista de envíos de varias tareas, obtener un solo envío, cargar un archivo, calificar o comentar un envío, lista de estudiantes calificables, lista de estudiantes calificables de varias tareas, calificar o comentar varios envíos, marcar el envío como leído, marcar el envío como no leído, resumen de envíos.

· Pestañas: listar las pestañas disponibles para un curso o grupo, actualizar una pestaña de un curso.

· Usuarios-observadores: lista de observadores, lista de observadores, añadir un observador con credenciales, mostrar un observador, añadir un observador, eliminar un observador, crear código de emparejamiento del observador.

· Usuarios: listar usuarios en la cuenta, listado del flujo de actividad, resumen del flujo de actividad, listado de elementos TODO, listado de próximas asignaciones, eventos del calendario, listado de envíos perdidos, ocultar un elemento del flujo, ocultar todos los elementos del flujo, cargar un archivo, mostrar detalles del usuario, crear un usuario depreciado, auto registrar un usuario, actualizar la configuración del usuario. obtener colores personalizados, obtener colores personalizados, actualizar colores personalizados, obtener posiciones en el panel de control, actualizar posiciones en el panel de control, editar un usuario, fusionar un usuario en otro usuario, dividir usuarios fusionados en usuarios separados, obtener un *token* JWT de Pandata Events y su fecha de caducidad, obtener los últimos envíos calificados de un usuario, obtener el perfil del usuario, lista de opciones de avatar, lista de páginas vistas de un usuario.

· Datos personalizados: almacenar datos personalizados, cargar datos personalizados, borrar datos personalizados.

· Apodos del curso (*nicknames*): listar apodos del curso, obtener apodo del curso, establecer apodo del curso, eliminar apodo del curso, borrar apodos del curso.

· Suscripciones *Webhooks* (notificación de evento a través de HTTP POST) para la Plataforma de Plagio: crear una suscripción *Webhook*, borrar una suscripción *Webhook*, mostrar una única suscripción *Webhook*, actualizar una suscripción *Webhook*, listar todas las suscripciones *Webhook* para un *proxy* de herramienta.

· Exportaciones de *ePub* (*electronic publication*): lista de cursos con su última exportación de *ePub*, crear exportación de *ePub*, mostrar exportación de *ePub*.

Dentro de las posibilidades para la gestión de competencias (que en Canvas son denominadas resultados, Canvas permite las siguientes acciones [195]:

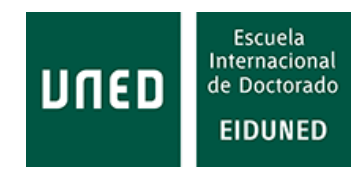

- · Crear un resultado para una cuenta.
- · Crear grupos de resultados en una cuenta.
- · Importar resultados en una cuenta.
- · Buscar un resultado existente para agregarlo a una cuenta.
- · Usar la página de competencias en una cuenta.

· Buscar estándares de aprendizaje para agregar a una competencia a nivel de la cuenta.

· Editar o eliminar una competencia en una cuenta.

· Ver el reporte de resultados de competencias para un estudiante individual en una cuenta.

- · Editar o eliminar un grupo de competencias en una cuenta.
- · Mover competencias y grupos de competencias en una cuenta.
- · Crear nombres de competencia personalizados de cuenta para los estudiantes.
- · Administrar las escalas de dominio de competencias en una cuenta.
- · Administrar los cálculos de dominio de competencias en una cuenta.

## **3.2.2 Moodle**

Moodle es una plataforma de software libre que no fue creado específicamente para la educación basada en competencias. Sin embargo, desde la versión 3.1 se puede utilizar para este modelo [196], [197]. Además, existen ejemplos en los que se han realizado implementaciones de este modelo educativo. Por ejemplo, Rehan [198] propone un modelo basado en competencias para el entrenamiento de examinadores de patentes.

Moodle declara que "intenta apoyar una visión construccionista social" [199].

Moodle corre bajo tecnología PHP [139]. Este proyecto también apoya el compromiso *Standars First* de IMS *Global Learning Consortium* [137]*.*

La gran baza de esta plataforma está en que, al ser de código abierto, existen multitud de desarrolladores que han desarrollado un sinfín de aplicaciones, unas gratuitas y otras de pago, que le dan la posibilidad de implementar todo tipo de aplicaciones. En la actualidad la versión más reciente es la 3.9.1+ [200]. Moodle ya está trabajando en una próxima versión Moodle 4.0 UX (User eXperience), que está prevista para noviembre de 2021 o diciembre de 2021 [201], según las fuentes consultadas y que promete mejorar en gran medida la experiencia de usuario. Esta nueva versión está en proceso de prueba, habiéndose realizado una tercera actualización en septiembre de

2021 [202]. A finales de diciembre 2021 el lanzamiento de esta versión se considera inminente, estando el equipo de diseño ya pensando en la nueva versión 4.1 [203].

Moodle tiene una gran cantidad de complementos (*plugins*) de código abierto (más de 1700, [204] que se pueden encontrar en su propia página (https://moodle.org/plugins).

En la página de Moodle [205] se pueden encontrar las características de esta plataforma.

Para la autenticación, Moodle cuenta con diferentes opciones entre las que destacan: cuentas manuales creadas por un administrador, *email*, servidor CAS, SSO, base de datos externa, servidor LDAP, SAML, LTI, Moodle Network Authentication, IMAP (*Internet Message Access Protocol*), NNTP (*Network News Transport Protocol*), FirstClass, Shibboleth, Token, Web Services Authentication, Facebook, Twitter, Google, LinkedIn, Vkontakte, Flicker, OpenID, Windows Live ID [206], siendo la plataforma que más posibilidades de autenticación presenta de entre las analizadas.

Además, existe la posibilidad de autenticarse en exámenes a través de huella digital [207].

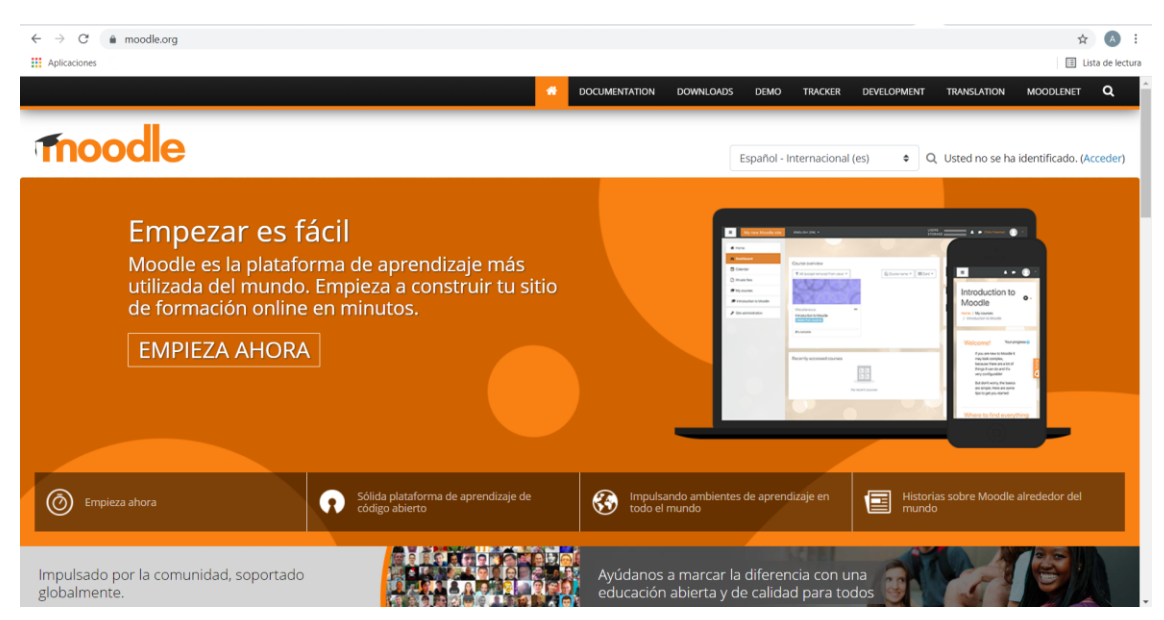

**Figura 88: Página de inicio de la plataforma Moodle [208].**

**BigBlueButton** es una solución certificada de Moodle para conferencia web de código abierto, para el aprendizaje en línea, que permite compartir en tiempo real audio, vídeo, diapositivas, pizarra, chat y pantalla [209].

Dispone de Moodle Mobile App, para Android e iOS [200].

Las comunicaciones se realizan a través de *email*, foros, diversos tipos de mensajes, chats, eventos, anuncios, etc. [210].

Intelliboard es otra herramienta certificada de análisis e informes de primer nivel que hace que los datos de aprendizaje sean fáciles de visualizar, comprender y aprovechar. Además, sin usar esta herramienta, permite otra serie de opciones de

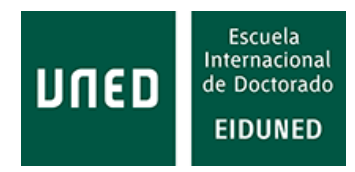

informes como histórico de conexiones (*logins*), conexiones en vivo, visión general del rendimiento, etc.

Moodle cumple con diferentes estándares, entre los que se encuentran LTI 2.0, SCORM 1.2. Como paquete comercial, además cumple con SCORM 2004 y xAPI.

Permite integrar las soluciones de MH Campus [154].

A continuación, se muestra un resumen de las características de Moodle [211].

· Panel de control: personalizable, se puede usar una configuración por defecto o seleccionar determinados bloques según desee el usuario.

· Actividades: Moodle dispone de: asignaciones, chat, preguntas con múltiples respuestas, base de datos, encuestas, foro, glosario, actividad H5P (*HTML 5 Package*), puesta a disposición de estudiantes de trabajos de forma flexible, acceso a material externo compatible LTI, test, compatible con contenido SCORM, Wiki, evaluación por pares, etc.

· Calendario: en el que se pueden visualizar y organizar eventos globales, por categorías, grupos, curso y usuario.

· Gestión de ficheros: añadir ficheros con seleccionar y arrastrar, descomprimir, ver y editar ficheros cargados, añadir una nueva actividad, crear un nombre para un grupo de ficheros (que pueden ser recuperados desde un banco de contenido, ficheros privados, Dropbox, ficheros del sistema o los repositorios EQUELLA), añadir nuevos tipos de ficheros, restringir o eliminar tipos de ficheros, etc.

· Editor de texto Atto: permite copiar y pegar, seleccionar y arrastrar imágenes, auto salvar (frecuencia configurable), barra de herramientas con hasta 29 iconos por defecto, barra de herramientas configurable, añadir nuevos botones, gestiona ficheros embebidos, chequeo de accesibilidad de los contenidos, editor de ecuaciones, editor de tablas, muestra código *html*, 29 atajos de teclado, color de fuente y fondo, inclusión de emoticonos y *emojis*, configurable escritura de derecha a izquierda o viceversa, etc.

· Notificaciones: espacio para los mensajes personales, los profesores pueden tener derechos para borrar mensajes de otros, restringir quiénes te pueden enviar mensajes, mensajes para grupos, enviar mensajes a participantes elegidos de un curso, etc.

· Seguimiento del progreso: seguimiento de las calificaciones de las tareas, competencias, finalización de tareas, finalización del curso, insignias, informes del curso, analíticas, etc.

· Diseño de pantalla: personalizable con diferentes temas.

· Autenticación: cuentas manuales, sin registro, registro basado en *email*, SSO, base de datos externa, LDAP, LTI, Moodle Network Authentication, sin autenticación, Shibboleth, OAuth 2, autenticación con *Web services*, IMAP, NNTP, CAS o FirstClass.

· Idiomas: configuración de la plataforma plurilingüe.

· Creación de cursos: permite cargar cursos mediante un fichero .csv, indicando una serie de parámetros para el propio curso, el proceso de inscripción, los campos de acción sobre el curso, los campos obligatorios, opciones de importación, proceso del curso o valores por defecto del curso.

· Roles y permisos: permite configurar la gestión de roles, asignación de roles, políticas de usuarios, roles de usuario, roles estándar, roles personalizados, importar y exportar roles, permisos, etc.

· Estándares: Moodle es una iniciativa *Open Source* y por tanto con GNU (*General Public License*), certificado IMS LTI, SCORM 1.2, AICC, SCORM 2004 y *Experience* API (Tin Can), estas dos últimas especificaciones mediante el uso de un *plugin* comercial. También cumple el estándar *Open Badges*.

· Interoperabilidad: permite el uso de cualquier paquete educativo AICC o SORM 1.2, (SCORM 2004 mediante el uso de un *plugin* comercial). Mediante herramientas externas los usuarios de Moodle pueden interactuar con cualquier contenido que cumpla el estándar LTI.

· Instalación de *plugins*: Moodle permite escoger entre más de 1700 *plugins*. Existen *plugins* para la escuela elemental, secundaria (K-12), y para estudios universitarios. Estos *plugins* pueden instalarse directamente desde el directorio Moodle, desde un fichero comprimido o manualmente en el servidor.

· Seguridad: Moodle permite enviar advertencias generales de seguridad, enviar un informe sobre los posibles fallos de seguridad del sitio, advierte de los ajustes que pueden afectar a la seguridad del sitio, informa periódicamente sobre los fallos de autenticación que se han producido, sugerencias para mejorar la seguridad o como evitar *spam*.

· Informes del sitio: generación de informes de los cambios de configuración, resumen del curso, listado de eventos, casos de preguntas, comentarios, copias de seguridad, registros de usuario, registros de usuario de la última hora, resumen de realización, resumen de seguridad y limpiador de *spam*.

· Multimedia: Moodle permite una amplia variedad de formas de incluir archivos multimedia: vídeo, audio, imágenes o archivos multimedia embebidos.

· Grupos: distintos niveles y modos de crear grupos y auto creación de grupos, prevenir grupos muy pequeños, seleccionar miembros, restringir actividades o recursos a un grupo, etc.

· Asignaciones: permite gestionar la asignación de actividades a los alumnos. La información mostrada en pantalla es diferente según el usuario, profesor o estudiante.

· Taller: Moodle permite configurar las calificaciones, modo de evaluación, condiciones de entrega de trabajos, comentarios sobre la tarea entregada, ejemplos de entregas o definir la evaluación por pares.

· Insignias: permite configurar insignias del sitio relacionadas con actividades generales del sitio o relacionadas con un curso concreto.

· Resultados y rúbricas: se pueden configurar el informe de calificaciones, la forma de presentar este informe, cálculo de calificaciones, categorías, historial de calificaciones, escalas, resultados, etc.

Desde el punto de vista de la gestión de competencias, Moodle considera que éstas son "sistemas de evaluación y calificación en donde los estudiantes demuestran estas competencias" [133]. Para la gestión de competencias Moodle dispone de tres grandes grupos: administradores, profesores y estudiantes.

> · Competencias: las competencias pueden ser habilitadas por administradores. Pueden crear marcos de competencias y añadir competencias a éstos. Crear planes de aprendizaje y asignarles competencias. Los profesores pueden añadir competencias a los cursos. Los estudiantes pueden ver sus planes de aprendizaje y exponer conocimientos previos. Moodle permite analizar la actividad en competencias, obtener estadísticas, etc.

Moodle, además, permite la incorporación de determinadas aplicaciones integradas certificadas. Según la propia página de Moodle, estas certificaciones son [204], [212]:

> · **BigBlueButton**: aplicación para realizar conferencias a través de web que permite compartir audio, vídeo, diapositivas, pizarra, chat y pantalla, todo ello en tiempo real.

> · **Ouriginal**: aplicación anti plagio que permite detectar copia en trabajos realizados por los alumnos. Se integra fácilmente con las actividades de tareas, foros y talleres.

> · **Intelliboard**: aplicación para el análisis de datos y generación de informes.

· **Poodll**: aplicación para estudios de idiomas que incluye un conjunto de herramientas para tratamiento de audio y vídeo: grabación de audio y vídeo, aprendizaje de vocabulario y evaluación del habla y la lectura.

· Laboratorios de educación de Brickfield: proporciona un conjunto de herramientas para auditar la accesibilidad, mejorar la edición de cursos y crear formatos de archivos accesibles.

· **Urkund**: aplicación que permite detectar similitudes desarrollada por Ouriginal. Compara el trabajo enviado con contenidos de editores (British Medical Journal, (BMJ)*,* Wiley, Springer, Tayloe & Francis) y con otras bases de datos.

· **Bongo**: aplicación que facilita la evaluación entre pares de forma que potencia la adquisición de habilidades de experiencia y aprendizaje.

· **Simcheck**: aplicación anti plagio de Turnitin.

## **3.2.3 Neo LMS**

NEO es la versión para instituciones educativas (escuelas y universidades) de Cypher Learning. Aunque no está específicamente creado para la educación basada en competencias, sí permite su implementación mediante su aplicación Mastery.

Para la autenticación integra G Suite SSO que es un servicio de inicio de sesión (SSO) basado en SAML 2.0 y proporcionado por diversos colaboradores (*partners*).

Neo LMS ha desarrollado una clase virtual como respuesta a la pandemia mundial por COVID-19, a través del proyecto "*The disaster-proof education challenge"*. Esta clase virtual se puede configurar con solo tres pasos [213].

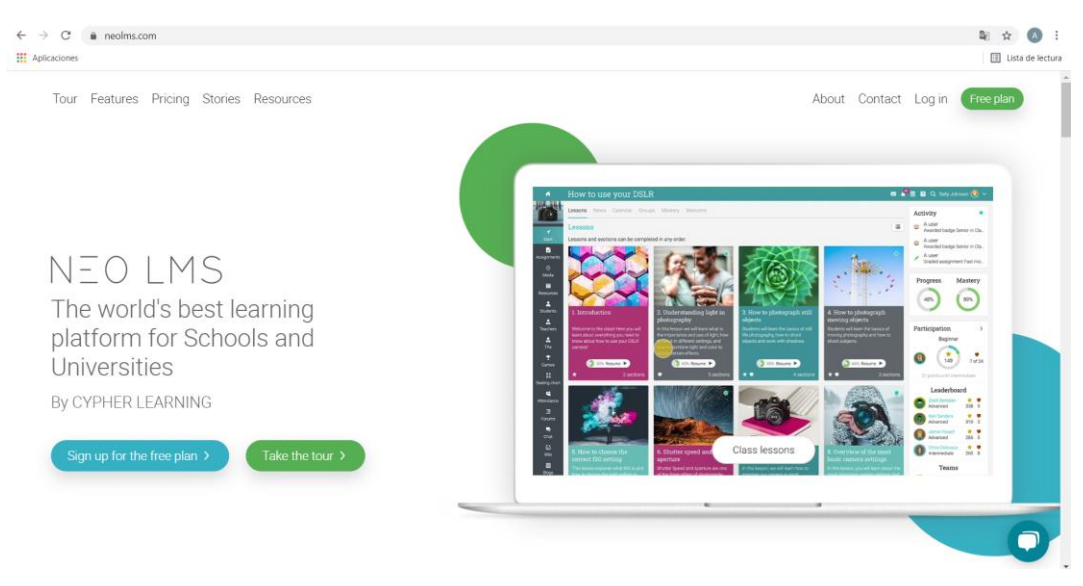

Proporciona aplicaciones para móviles con iOS, Android y Windows [214].

**Figura 89: Página de inicio de la plataforma Neo LMS [215].**

En cuanto a comunicaciones, incluye enlaces a **MS Teams**, **Google Meet** y **WebEx**. Además, utiliza chats, *wikis*, foros, blogs y sistema de mensajes con correo electrónico.

Facilita analíticas básicas y avanzadas (opcional), seguimiento del tiempo, cronología de las actividades del estudiante, informes prediseñados o informes *ad-hoc*.

Cumple con los estándares SCORM y xAPI.

Además de Neo LMS, la compañía Cypher Learning tiene otras plataformas educativas: Matrix LMS [216], para negocios, e Indie LMS, para emprendedores, ambos con características similares a Neo LMS.

A continuación, se muestran algunas características de la plataforma Neo LMS en su versión Premium [217]:

> · Experiencia de usuario: cuadros o tableros de mandos gráficos. Interfaz bonita, moderna y fácil de usar. Diseño totalmente adaptable que funciona en todos los dispositivos. Modo oscuro. *Widget* de bienvenida del cuadro de mandos. *Widgets* en el cuadro de mandos para arrastrar y soltar. Aplicaciones móviles nativas para iOS y Android. Modo sin conexión para aplicaciones nativas. Páginas de perfil gráficas. Perfiles públicos. Avatares y fotos de perfil. Funciones de accesibilidad. Compatibilidad con más de 40 idiomas. Indicadores de actividad y *widgets* animados. Compatibilidad con diseños sin *widgets*. Fondo de perfil personalizable.

> · Clases: clases dirigidas por un instructor. Clases a ritmo propio y mixtas. Contenido de terceros a través del catálogo de clases (Go1 y Udemy). Tabla de contenidos. Páginas de presentación. Plantillas de clases. Sincronización del contenido de las clases. Creación y navegación de contenidos. Programa de clases. Archivo de clases. Listas de espera. Tablas de asientos. Certificados de finalización. Requisitos previos de las clases. Grabación de audio desde el navegador. Límites de tiempo para las clases. *Widgets* del tablero de control de las clases para arrastrar y soltar. *Widget* de bienvenida al tablero de clase. Tablero de clase del alumno. Contenido por "goteo". Grabación de vídeo desde el navegador. Transcodificación de vídeo. Finalización de vídeo requerida. SCORM. H5P. Calificaciones y revisiones. Funciones de cumplimiento. Opción de reordenar las clases en las áreas Inicio / Enseñanza e Inicio / Inscritos. Secciones personalizadas. Reproducción automática de clases. Bloqueo/desbloqueo masivo de clases, Requisitos opcionales de finalización de lecciones.

> · Catálogo de clases: vistas gráficas de mosaico y de texto. También muestra rutas, paquetes, suscripciones y medios digitales. Soporte para categorías anidadas y listados cruzados. Ordenación alfabética o personalización mediante arrastrar y soltar. Vista de calendario de clases. Búsqueda en el catálogo. Opciones para clases destacadas, enlaces de categorías y contenido personalizado. Definir los elementos que se

mostrarán en el catálogo de clases mediante filtros de visibilidad. Comercio electrónico integrado.

· Creación de contenidos: moderno editor de HTML. Editor de imágenes. Editor de ecuaciones. Guardar/reutilizar/compartir fragmentos de HTML directamente desde el editor. Corrector ortográfico. Incrustar enlaces de reuniones de conferencias web. Incrustar PDF, PPT y otros formatos comunes en un visor web. Grabar audio desde el navegador. Grabar vídeo desde el navegador. Transcodificación de vídeo. Editor Mini- HTML para teléfonos. Velocidad de reproducción de vídeo más lenta/más alta. Subtítulos para vídeos. Escáner de virus para todas las cargas de información.

· Sistema de preguntas y respuestas (*quiz*): moderna interfaz de usuario que incluye arrastrar y soltar. 8 tipos de preguntas, incluyendo verdadero/falso, opción múltiple y rellenar los espacios en blanco. Tipo de pregunta *Hotspot*. Preguntas de forma libre que pueden ser calificadas manualmente por los profesores. Cuestionarios cronometrados. Bancos de preguntas. Múltiples bancos de preguntas por cuestionario. Múltiples criterios para la selección de preguntas de cada banco. Selección de preguntas basada en etiquetas. Selección de preguntas en función de las competencias. Opción de hacer aleatorio el orden de las preguntas. Opción de proporcionar puntuación y retroalimentación a medida que avanza, o todo a la vez al final. Opción de revisar las respuestas del cuestionario antes de enviar. Opción de que los estudiantes vean las respuestas correctas al final. Opción de seleccionar la última puntuación o la mejor puntuación. Análisis de los resultados del cuestionario. Importar / exportar bancos de preguntas utilizando el estándar QTI (*Questions and Test Interoperability*). Autocompletar el cuestionario al repetirlo.

· Evaluación y calificación: libro de calificaciones. Cuestionarios. Ensayos. Encuestas. Asistencia. Tareas fuera de línea y Dropbox. Rúbricas. Escalas de calificación de puntos. Portfolios. Debates, discusiones y tareas en equipo. Escalas de calificación por escuela, clase y tarea. Tareas personalizadas. Formularios de asistencia imprimibles. Exportación de datos de asistencia. Incrustación y anotación de los envíos de los estudiantes. Tareas supervisadas. Detección de plagio mediante la integración con Turnitin o Unicheck. Tareas SCORM. Tareas LTI personalizadas., Tareas H5P. Tareas revisadas por pares, Escalas de calificación ampliadas.

· Aprendizaje basado en la maestría y las competencias: crear o cargar competencias. Asociar competencias con una clase. Alinear lecciones y tareas con competencias. Seguir y ver la competencia de los estudiantes. Análisis de cobertura. Asociar competencias con rúbricas. Asociar

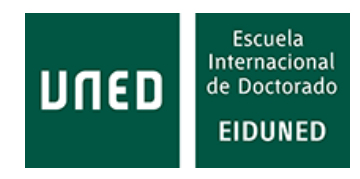

competencias con preguntas de examen individuales. Integrado con el sistema de automatización.

· Automatización: añadir reglas y acciones con una interfaz de señalar y hacer clic. Ejecutar una o más acciones cuando se activa una regla. Rico conjunto de acciones de reglas para elegir. Navegador de reglas. Establecer reglas a nivel de clase y grupo. Establecer reglas a nivel de ruta y sitio. Automatización de etiquetado. Mensajes automatizados a colas de mensajes de AWS (*Amazon Web Services*).

· Gamificación: galería de insignias y creador de insignias. Niveles de juego personalizados. Uso de la automatización para otorgar puntos e insignias. Tabla de clasificación personalizable. Juegos de clase y de todo el sitio. Juegos de ruta. Agrupación de jugadores en equipos.

· Colaboración y comunicación: catálogo gráfico de recursos. Grupos. Redes sociales. Grupos dentro de la comunidad. Fuentes de actividad. Herramientas de colaboración (chat, *wikis*, foros, blogs). Sistema de mensajería incorporado con integración de correo electrónico con *cc*, *cco* y reenvío. Calendario. Visualización de usuarios en línea. Utilización con su producto de conferencia web favorito. Integración del calendario con la conferencia web. Traducción automática de las comunicaciones. Filtros del catálogo de grupos. Publicaciones programadas en el foro. Notificaciones emergentes personalizadas. Adición de elementos pendientes mediante automatización.

· *Micro learning*: micro cursos, formato racionalizado para un aprendizaje a pequeña escala.

· Vías de aprendizaje: crear clases en las que se pueden añadir como objetivos otros cursos y certificados. Crear rutas que combinen objetivos de clases y certificados con otros tipos de secciones como páginas de contenido y tareas. Definir el orden en que deben completarse los elementos. Realizar un seguimiento del progreso hacia el objetivo. Certificados de finalización. Integrado con el sistema de automatización. Plantillas de rutas. Archivo de rutas. Personalizar objetivos de rutas. Vender rutas de aprendizaje a través del catálogo de clases.

· Aprendizaje adaptativo: personalizar las clases dinámicamente, ocultar/mostrar las lecciones en función de las puntuaciones de las tareas y el dominio, integrado perfectamente con el sistema de automatización.

· Personalización: logotipo personalizado, combinación de colores personalizada, terminología personalizable, portal personalizable, editor visual del portal, *widgets* de bienvenida personalizables para la página de inicio y el tablero de clase, utilice su propia URL, CSS personalizado, utilice su propio servidor de correo electrónico, aplicaciones móviles de marca,

fuentes del cuerpo y del encabezado personalizables, editor de portal sencillo.

· Analíticas e informes: progreso de finalización, analítica básica, seguimiento del tiempo, líneas de tiempo de la actividad de los estudiantes, analítica avanzada, informes prediseñados, informes *ad-hoc*, integración de los *widgets* del panel con los informes *ad-hoc*, historial de informes, informes guardados y programados, gestión del cumplimiento.

· Organizaciones y equipos: organizaciones, pre-organización de portales, equipos.

· Administración: centro de aplicaciones. tipos de cuentas de súper administrador, administrador, profesor, estudiante, padre y mentor, papelera, importación/exportación masiva de cuentas, ventanas emergentes de usuario, tiempos de espera de la sesión, prevención de inicios de sesión simultáneos, documentos de políticas (incluidos términos y condiciones, políticas de cookies), supervisión de comunicaciones, historial de inicio de sesión, campos de cuenta personalizados, tipos de cuentas de asistente de enseñanza y de monitor, más opciones de importación/exportación masiva, gestión de la inactividad, compatibilidad con la red/el campus, Office 365, SAML, Auth0 e inicio de sesión único personalizado.

Estándares: iCal, importación/exportación de QTI. importación/exportación de Common Cartridge, SCORM, H5P, LTI, LDAP, xAPI, SMTP / POP3 (*Simple Mail Transfer Protocol* / *Post Office Protocol 3*).

· Integraciones: Google Workspace SSO, Google Drive, Google Assignments, Google Fonts, OneDrive y OneDrive for Business, Amazon Alexa, MS Immersive Reader, OneNote LTI Integration, Turnitin, Unicheck, Safe Exam Browser, Office 365, SAML, Auth0 y Single Sign-On personalizado, conferencia web con **MS Teams**, **Google Meet**, **Webex**, **GoToMeeting**, **GoToTraining**, **GoToWebinar** y **Zoom**, **Go1**, **Udemy**, **LinkedIn Learning**, **H5P**, **Webhooks**. Más de 1.500 aplicaciones con **Zapier**, **Equella**, **CometChat**, **MathJax**, **Kaltura**, **Panopto**, **Mailchimp**, **Public LTI tools library**.

· Integración SIS: sincronización con los SIS más populares a través de sus asociaciones con Clever y Kimono, API especial para la sincronización directa de grandes volúmenes de SIS, área de administración para navegar por los contenidos del SIS y el historial de las sincronizaciones del SIS, programación de la sincronización automatizada del SIS.

· API abiertas: crear cualquier número de API *keys* personalizables individualmente, interfaz de usuario de administración para gestionar las API *keys*, habilitar/deshabilitar las API *keys*, establecer fechas de caducidad

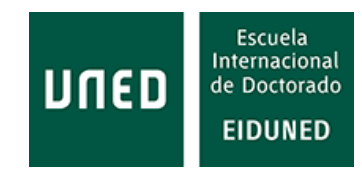

para las API *keys*, limitar el acceso a las API *keys* a un conjunto específico de direcciones IP, especificar el conjunto de métodos que se pueden invocar para cada API *key*, clientes de código abierto.

· Comercio electrónico: carro de la compra, recuperación de carros de la compra abandonados, venta de clases, venta de itinerarios de aprendizaje, Paquetes, suscripciones (requiere pasarela de Stripe), medios digitales, cupones, compras masivas, pasarela de pago básica y profesional de PayPal, pasarela de pago de Stripe, pasarela de pago de Authorize.net, Flywire, PagSeguro, PayUbiz, PayU Latam, YooMoney, PCI (*Payment Card Industry*), soporte de IVA (Impuesto sobre el Valor Añadido), integración con el sistema de automatización, posibilidad de bloquear la configuración de la pasarela de pago, divisas por organización.

· Funciones de marketing: funciones de SEO (*Search Engine Optimization*), integración de redes sociales, programas de afiliación, integración de Mailchimp.

· Ayuda: ayuda de la comunidad, guías y vídeos explicativos, asistencia técnica de respuesta rápida, servicio de asistencia a estudiantes, ayuda en línea traducida automáticamente.

· Seguridad: todas las páginas web y vídeos se sirven a través de HTTPS, contraseñas personales encriptadas, URLs encriptadas para evitar que se compartan sin autorización, autenticación de 2 factores (desde principios de 2021).

· Almacenamiento: almacenamiento ilimitado, archivo ilimitado de estudiantes, tamaño máximo de archivos individuales (1 Gb), retención de mensajes (2 años), retención de notificaciones (1 mes), retención de *feeds* (6 meses), retención de chats (6 meses), AWS *Content Delivery Network*.

· Copias de seguridad: copias de seguridad de datos automatizadas dentro y fuera de las instalaciones, exportación de datos de cuentas y calificaciones como CSV para copias de seguridad, exportación de clases como *Common Cartridge* para copias de seguridad.

## **3.3 Plataformas ya desaparecidas**

En el transcurso de la realización de esta tesis se han producido diversos movimientos en el mercado con respecto a las plataformas de aprendizaje para educación basada en competencias. Se han realizado ventas de soluciones, típicas de este tipo de negocios.

## **3.3.1 Brainstorm Ellucian**

Al comienzo de la realización de esta tesis existía la plataforma Brainstorm de la firma Ellucian, sin embargo, el 10 de febrero de 2017 [218], la compañía decidió eliminarla de su oferta y trasladó sus clientes a otros productos de la propia firma.

Esta compañía ofrecía el producto Ellucian Elevate para enseñanzas no tradicionales. Sin embargo, no se ha encontrado información que indique que esta plataforma esté orientada o permita la implementación de la educación basada en competencias.

Al visitar la página de inicio de Ellucian Brainstorm se mostraba un anuncio que indicaba que esta compañía sería adquirida por Blackstone y Vista Equity Partners, por lo que se desconoce si finalmente se creará algún producto para la educación basada en competencias [219]. Esta página ya no está disponible, en la actualidad se puede encontrar en otra dirección de Internet [220].

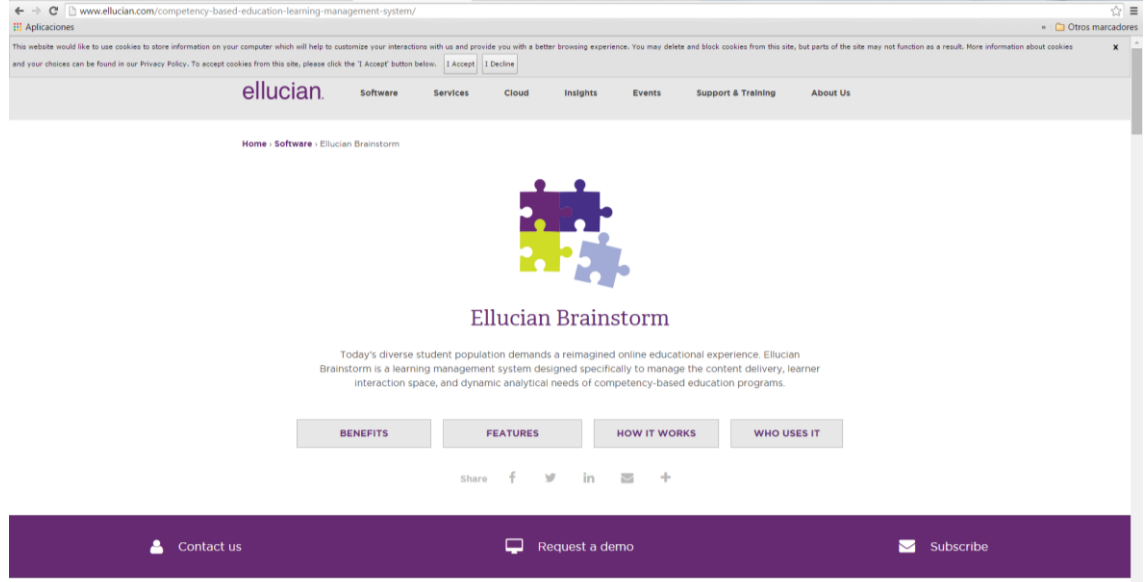

**Figura 90: Captura de la pantalla de inicio de la plataforma Ellucian Brainstorm [219].**

## **3.3.2 Helix**

La compañía Altius diseñó el LMS Helix en 2008, para un proyecto específico junto a la Tiffin University. Altius vendió en 2013 esta plataforma a la compañía Datamark, la cual cambió su nombre y pasó a denominarse Helix Education [221].

La empresa propietaria de la plataforma Helix puso a la venta su LMS basado en competencias en 2014.

Por tanto, Helix Education fue propietaria del LMS durante poco más de un año. Pero la historia no termina aquí, en abril de 2015 Ellucian adquirió Helix LMS, con un comunicado del que parte, traducido al español, se reproduce aquí [222]:

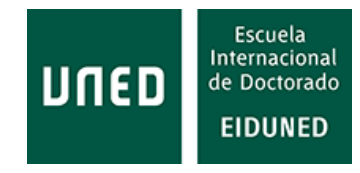

"Ellucian ha adquirido el LMS de educación basado en competencias de Helix Education y ha introducido un programa de socios de desarrollo en 2015 para colaborar con los clientes en la solución de próxima generación y en la nube".

Escasos dos años después, como se ha mencionado en el apartado anterior, Ellucian desmanteló sus plataformas CBE. En la [Figura 91](#page-166-0) se puede apreciar cómo era la página de inicio de Helix Education. En la actualidad esta página ya no está disponible.

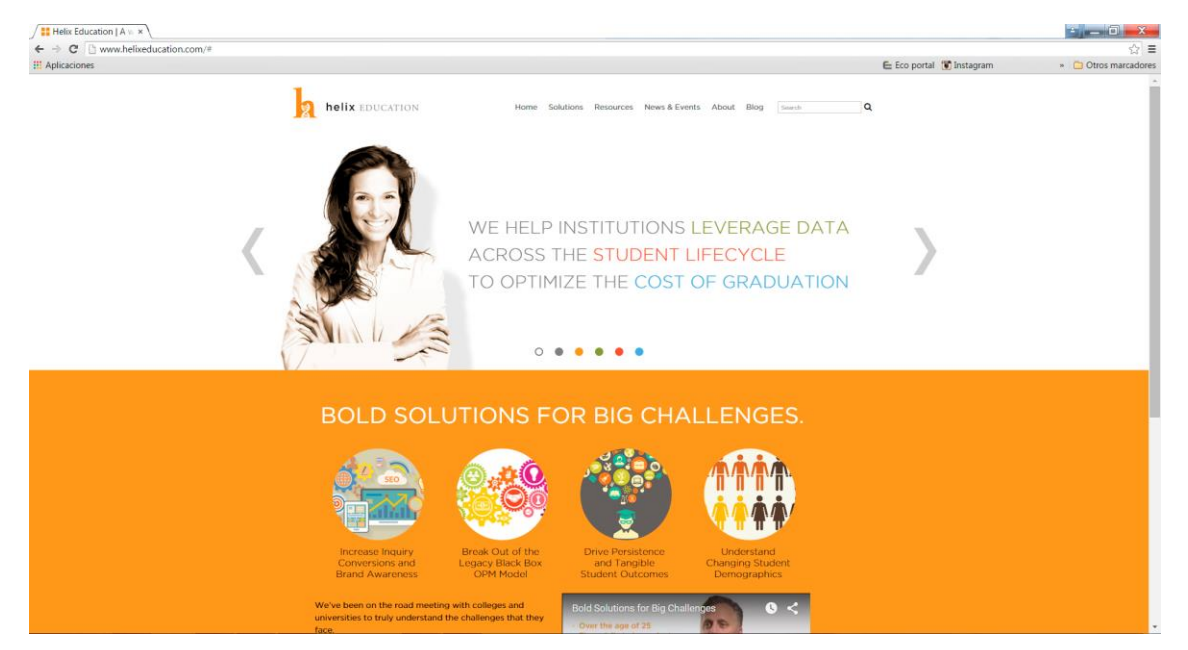

**Figura 91: Captura de la pantalla de inicio de la plataforma Hellix [223].**

# <span id="page-166-0"></span>**3.4 Comparativa de algunas funcionalidades de las distintas plataformas de aprendizaje basadas en competencias**

Una vez descritas algunas funcionalidades de las diferentes plataformas de aprendizaje para educación basada en competencias, se reproducen a continuación tablas comparativas de diferentes características de estas plataformas, que sin duda facilitan la comparación entre ellas.

Una de las funcionalidades más importantes de las plataformas de aprendizaje es la autenticación de sus usuarios ya que permite garantizar su identidad. Existen numerosas aplicaciones para este cometido, algunas de las cuales no han sido adoptadas por los LMS aquí analizados.

En la [Tabla 14](#page-167-0) se presentan las distintas opciones que permiten las diferentes plataformas para realizar la autenticación de los usuarios. Se puede observar que en este caso Moodle y Canvas son las plataformas que permiten un mayor número de posibilidades para la autenticación de los usuarios.

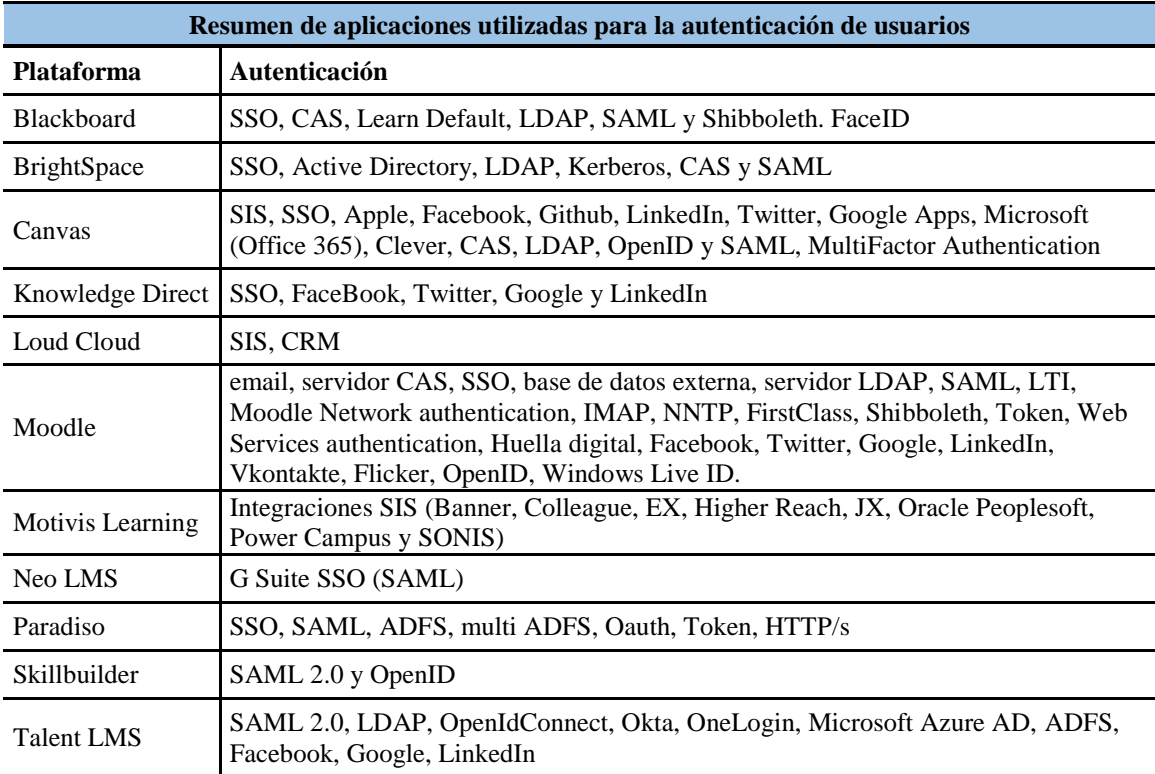

<span id="page-167-0"></span>**Tabla 14: Resumen de aplicaciones/métodos utilizadas por las distintas plataformas para la autenticación de usuarios.**

En la [Tabla 15](#page-167-1) se aprecia un resumen de las aplicaciones anti plagio compatibles con las diferentes plataformas de aprendizaje. Algunas de las plataformas analizadas no utilizan aplicaciones para este fin o no se ha encontrado información al respecto.

<span id="page-167-1"></span>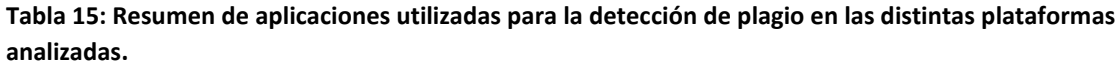

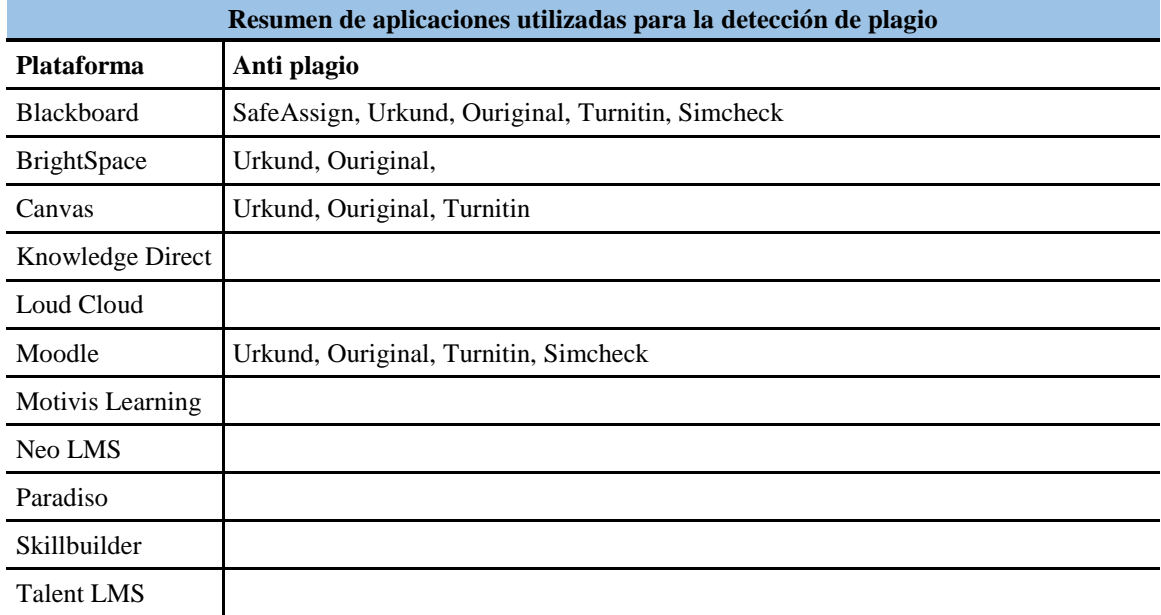

En la [Tabla 16](#page-168-0) se pueden encontrar las diversas aplicaciones móviles que facilitan las plataformas de aprendizaje analizadas, separadas para dispositivos Android y dispositivos iOS. En este caso son Blackboard y Moodle las plataformas que presentan un mayor número de opciones y solo Motivis Learning es la única plataforma que no facilita ninguna aplicación.

Resulta interesante destacar que Canvas ofrece diferentes aplicaciones para padres estudiantes y profesores. En el caso de aplicaciones para padres son relevantes para educación primaria, secundaria y bachillerato.

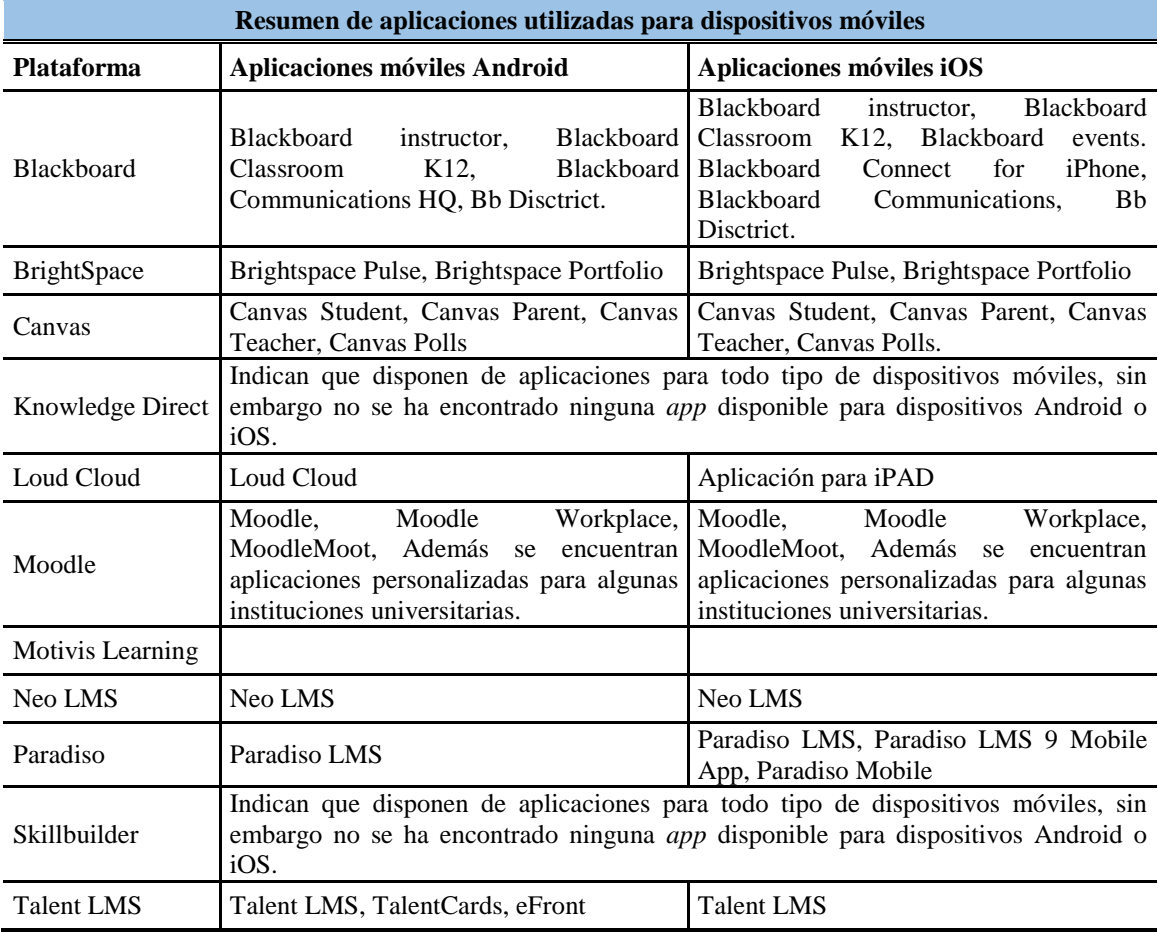

<span id="page-168-0"></span>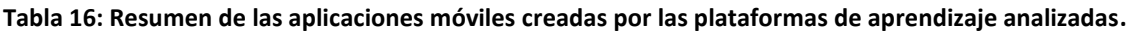

En la [Tabla 17](#page-169-0) se muestran las aplicaciones utilizadas por las diferentes plataformas para la comunicación entre usuarios. En este caso prácticamente todas las plataformas presentan un número de soluciones similar.

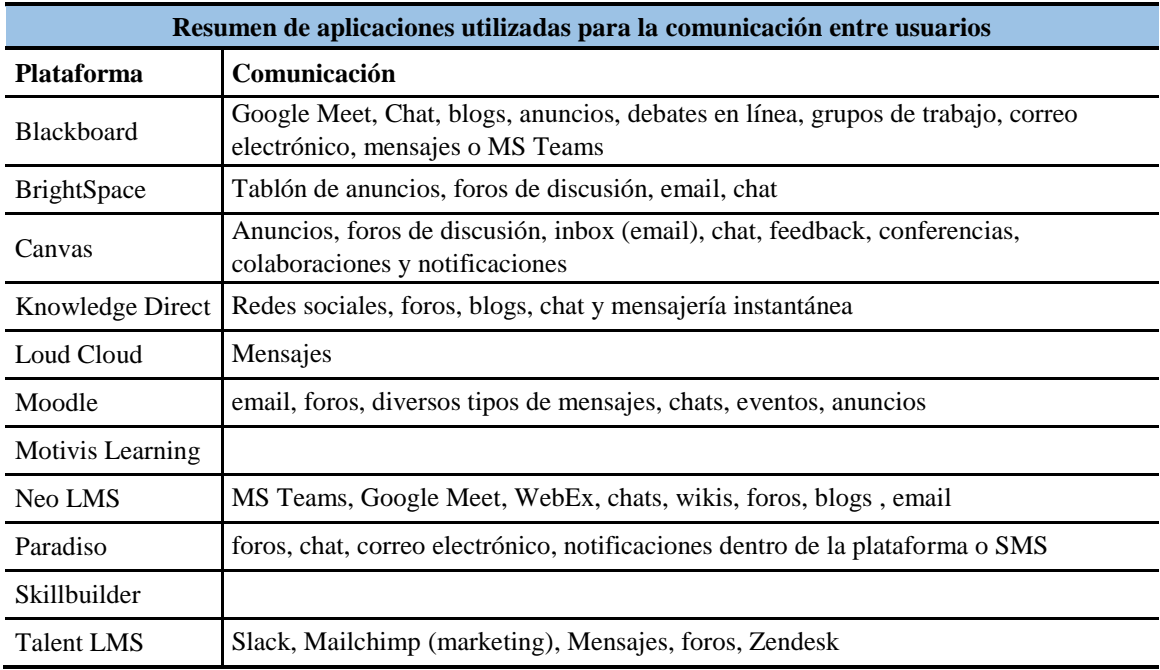

<span id="page-169-0"></span>**Tabla 17: Resumen de las aplicaciones utilizadas para la comunicación entre usuarios.**

Otro aspecto importante, especialmente en la situación de pandemia vivida recientemente, es la posibilidad de realizar clases virtuales. En la [Tabla 18](#page-169-1) se muestra un resumen de las aplicaciones utilizadas por las diferentes plataformas de aprendizaje. En este caso son BrightSpace y Paradiso las plataformas que ofrecen un mayor número de soluciones. No se ha encontrado información sobre este tipo de soluciones para las plataformas LoudCloud y Motivis Learning.

| Resumen de aplicaciones utilizadas para la realización de clases virtuales |                                                                                                    |
|----------------------------------------------------------------------------|----------------------------------------------------------------------------------------------------|
| <b>Plataforma</b>                                                          | <b>Clase Virtual</b>                                                                                                  |
| <b>Blackboard</b>                                                          | Blackboard Collaborate Ultra, MS Teams                                                                                |
| <b>BrightSpace</b>                                                         | BigBlueButton, Vedamo, MS Teams, Comunicación en vivo, grabar sesiones en<br>directo, compartir archivos y escritorio |
| Canvas                                                                     | BigBlueButton, Vedamo, MS Teams                                                                                       |
| Knowledge Direct                                                           | Conferencia virtual, integración con Zoom, GotoWebinar                                                                |
| Loud Cloud                                                                 |                                                                                                    |
| Moodle                                                                     | BigBlueButton, Vedamo, MS Teams                                                                                       |
| Motivis Learning                                                           |                                                                                                    |
| Neo LMS                                                                    | The disaster-proof education challenge                                                                                |
| Paradiso                                                                   | Plataforma específica propia, Webex LMS, GotoMeeting, GotoWebinar,<br>GotoTraining, LMS Adobe Connect, Zoom.          |
| Skillbuilder                                                               | Comunicación en vivo, grabar sesiones en directo, compartir archivos y escritorio                                     |
| <b>Talent LMS</b>                                                          | Videoconferencia, GotoMeeting, Zoom.us, BigBlueButton                                                                 |

<span id="page-169-1"></span>**Tabla 18: Resumen de las aplicaciones empleadas para la realización de clases virtuales**

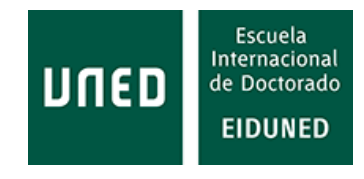

Desde el punto de vista de la interoperabilidad es importante la utilización de estándares en las plataformas de aprendizaje. En la [Tabla 19](#page-170-0) se muestran la compatibilidad de las diferentes plataformas con diversos estándares.

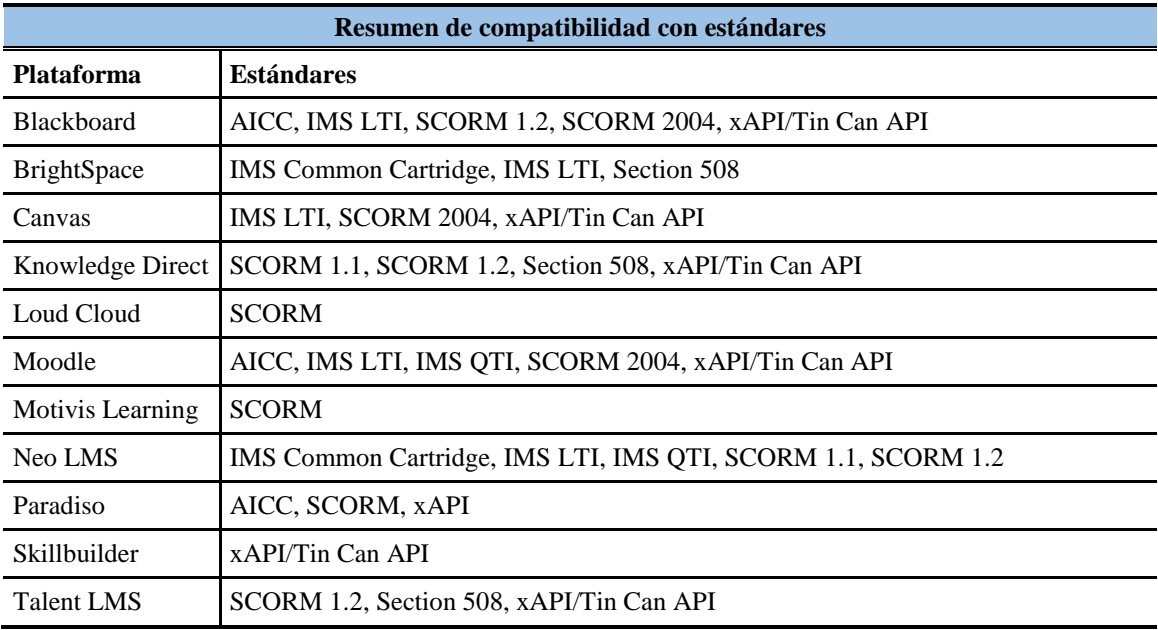

<span id="page-170-0"></span>**Tabla 19: Resumen de los estándares que cumplen las plataformas analizadas.**

En la [Tabla 20](#page-170-1) se muestran las diversas modalidades de enseñanza ofertadas por las diferentes plataformas.

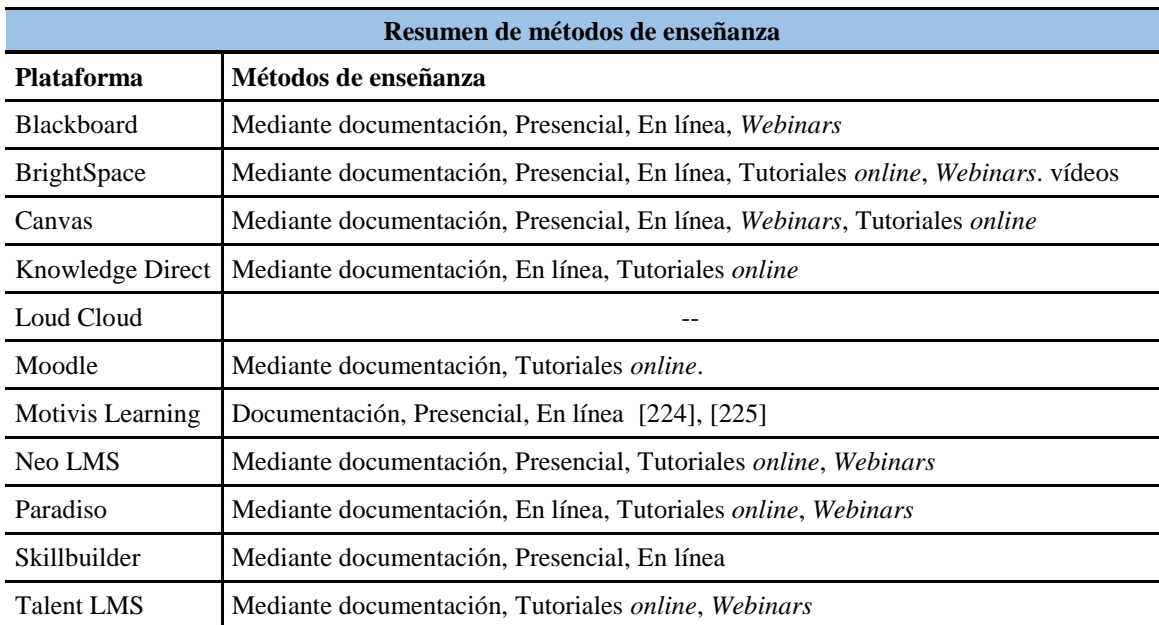

<span id="page-170-1"></span>**Tabla 20: Resumen de los métodos educativos usados por las plataformas analizadas.**

En la [Tabla 21](#page-171-0) se presenta un resumen de cómo están desplegadas las plataformas de aprendizaje analizadas.

| Resumen de métodos de despliegue |                                                                                                    |  |
|----------------------------------|----------------------------------------------------------------------------------------------------|--|
| Plataforma                       | Métodos de despliegue                                                                                          |  |
| <b>Blackboard</b>                | Aplicación de escritorio, <i>Software as a Service</i> (SaaS) / Nube, Aplicación móvil,<br>Alojamiento propio. |  |
| <b>BrightSpace</b>               | Nube, SaaS, Web                                                                                                |  |
| Canvas                           | Aplicación móvil, SaaS / Nube                                                                                  |  |
| Knowledge Direct                 | Saas / Nube.                                                                                                   |  |
| Loud Cloud                       | Web-based / Nube                                                                                               |  |
| Moodle                           | Aplicación móvil, Alojamiento propio, Alojamiento propio en la nube.                                           |  |
| Motivis Learning                 | SaaS / Nube, Web                                                                                               |  |
| Neo LMS                          | Aplicación móvil, SaaS / Nube, Alojamiento propio en la nube.                                                  |  |
| Paradiso                         | Nube                                                                                                    |  |
| Skillbuilder                     | SaaS / Nube                                                                                                    |  |
| <b>Talent LMS</b>                | Aplicación móvil, SaaS / Nube                                                                                  |  |

<span id="page-171-0"></span>**Tabla 21: Resumen de las formas de despliegue disponibles en cada plataforma de aprendizaje.**

En la [Tabla 22](#page-171-1) se resumen las aplicaciones analíticas que incorporan las diferentes plataformas de aprendizaje basadas en competencias.

<span id="page-171-1"></span>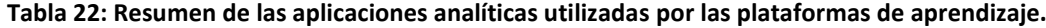

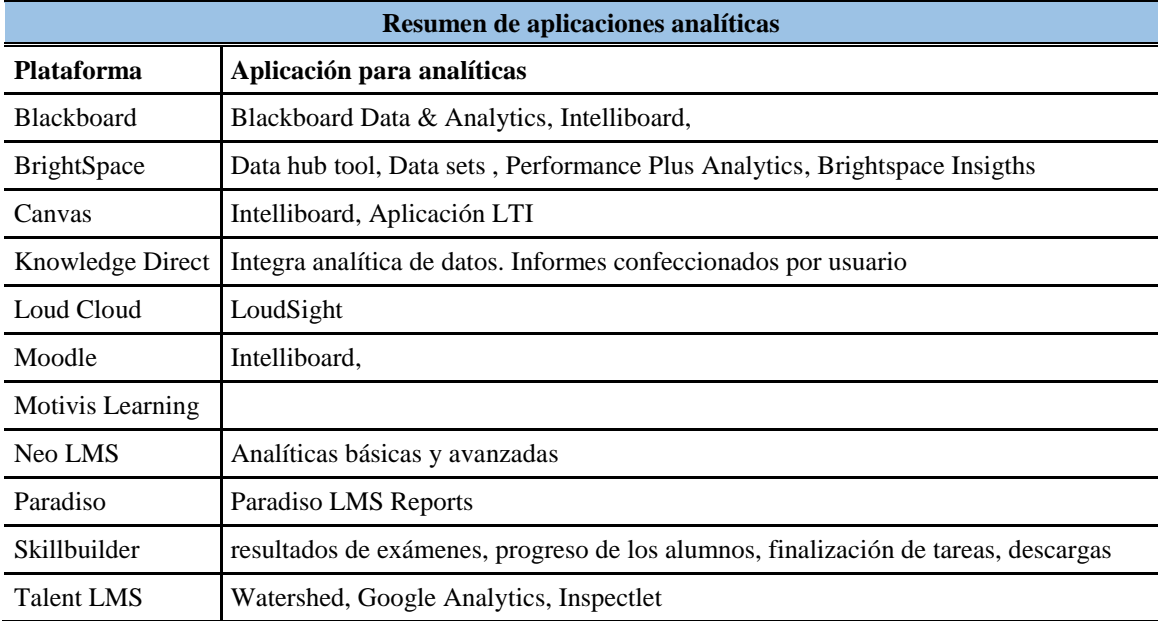

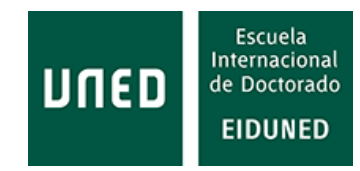

La realización de una comparativa de los diferentes LMS es, como ya se ha mencionado, una tarea muy complicada debido a la gran cantidad de parámetros que pueden ser considerados. No obstante, existen trabajos publicados, especialmente de webs especializadas, con resultados muy diferentes, lo que permite apreciar la dificultad de elección de un LMS. Entre estos trabajos están los mencionados a continuación.

La web Aprendizaje en red [226] realiza una comparativa entre LMS de código abierto y comerciales. Entre las que considera las 5 mejores plataformas de aprendizaje incluye en el puesto 1 entre los LMS *open source* a Moodle por ser la opción más escogida entre universidades. En el puesto 4 menciona a Canvas LMS, del cual destaca su "facilidad de uso y su gran número de posibilidades". De entre las plataformas comerciales destaca a Talent LMS en el puesto 2 y a Blackboard Learn en el puesto 4.

La web Innovación y cualificación [227] menciona en primer lugar a Moodle entre las plataformas de aprendizaje gratuitas, por ser "la más usada del mundo" y en cuarto lugar a Blackboard Collaborate entre las plataformas comerciales.

En [228] se realiza una comparativa de las herramientas de comunicación de 6 LMS, en la cual solo incluye a Moodle de las plataformas de aprendizaje basadas en competencias.

Capterra hace una clasificación de los 20 LMS más populares [229], donde menciona a Moodle y Blackboard en 2º y tercer lugar respectivamente. Además, incluye a Skillsoft en el puesto 5º, Canvas en el 7º, Brightspace en el 14º, Talent LMS en el 17º y Neo LMS en el 18º, es decir, 7 plataformas basadas en competencias entre las 20 plataformas más populares del mercado.

Como se puede apreciar, de entre las plataformas de aprendizaje basadas en competencias, las que más son mencionadas en estas publicaciones son Moodle, Canvas y Blackboard (en varias de sus versiones), aunque por motivos diversos.

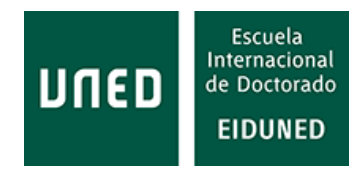

## **4. APLICACIONES TECNOLÓGICAS ASOCIADAS**

Cuando las plataformas de aprendizaje no tienen aplicaciones que realicen determinadas funciones incorporan aplicaciones externas que complementan la funcionalidad de la propia plataforma. Además, hay aplicaciones externas que son de uso generalizado por lo que las plataformas integran estas soluciones.

En el mercado existe un gran número de aplicaciones disponibles. Sin embargo, no todas están integradas en las plataformas de aprendizaje basadas en competencias. Se describen aquí las aplicaciones que utilizan, incorporan o integran estas plataformas, ordenadas alfabéticamente.

Al igual que ocurre con las plataformas de aprendizaje, no todas las características están disponibles en las webs de las propias aplicaciones, habiéndose recurrido, en algunos casos, a fuentes externas y a manuales de usuarios de instituciones que las utilizan para completar la información.

## **4.1.1 BigBlueButton**

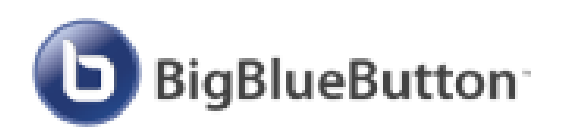

**Figura 92: Logo de la aplicación BigBlueButton [230].**

BigBlueButton es una plataforma de enseñanza que proporciona una herramienta síncrona para enseñanza, es decir, un *software* de aula virtual especialmente diseñado pensando en el profesorado. Fue desarrollada por el programa *Technology Innovation Management* (TIM) en la

Carleton University's Institute for Technology Entrepreneurship and Commercialization de Ottawa, Canadá, en 2007.

Proporciona integraciones nativas para Canvas, Brightspace y Moodle y *plugins* para ser utilizada en otros muchos LMS. Cumple con el estándar LTI 1.0 y está realizada en código abierto. Permite compartir en tiempo real audio, vídeo, pantalla y presentaciones, al tiempo que permite grabar las sesiones para su reproducción posterior [230]. Permite también la enseñanza en línea ya que, abriendo aplicaciones como el chat o la pizarra multiusuario, el profesor puede resolver dudas trabajando directamente con los alumnos.

Basada en web HTML5, no necesita la instalación de ningún *software* ya que se ejecuta en el navegador. Al igual que otras aplicaciones similares, para acceder a una sesión es necesario clicar en un enlace que proporciona una dirección URL válida. El servidor BigBlueButton identifica la URL, la valida y añade al usuario como cliente indicándole que se una a la sesión. Para ello utiliza librerías para la comunicación en tiempo real a través de la web (*web real-time communication*, WebRTC). Este estándar es soportado por la mayoría de navegadores (Chrome, FireFox, Safari, Safari Mobile, Microsoft Edge).

Fue diseñado inicialmente para uso desde un dispositivo móvil (*mobile first*). Funciona con *software* Android versión 6.0+ e iOS versión 12.2+.

También cumple con el estándar WCAG 2.0 AA (con algunas excepciones) para facilitar el acceso a usuarios con necesidades especiales.

Entre las características que proporciona están [231]:

· Carga de archivos de diferentes tipos (PDF, texto, imágenes, MS PowerPoint, MS Word, MS Excel).

· Pizarra de anotaciones.

· Salas de reuniones para que los alumnos puedan realizar un trabajo colaborativo.

· Posibilidad de configurar la calidad de vídeo (baja, media y alta) para adaptarse al ancho de banda de la red.

· Chat público y privado.

- · Posibilidad de hacer encuestas.
- · Pizarra multiusuario que permite a los alumnos colaborar entre ellos.

· Notas compartidas entre usuarios.

· Compartición de pantalla.

· Función de mano levantada para llamar la atención de reuniones.

· Comentarios de los estudiantes mediante *emojis* que indican el grado de satisfacción.

· Posibilidad de compartir enlaces a vídeos en las presentaciones cuya reproducción es controlada por el profesor.

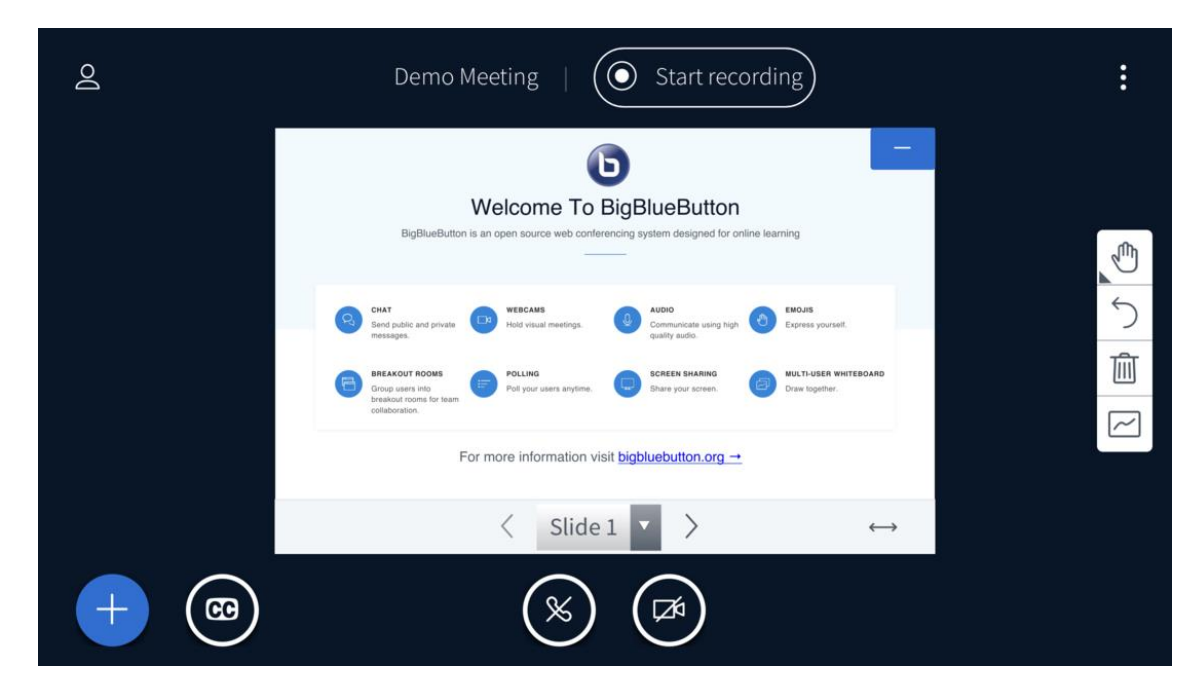

**Figura 93**: **Pantalla ejemplo de la aplicación BigBlueButton [230].**

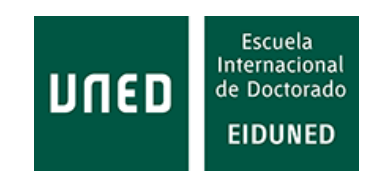

## **4.1.2 Bongo**

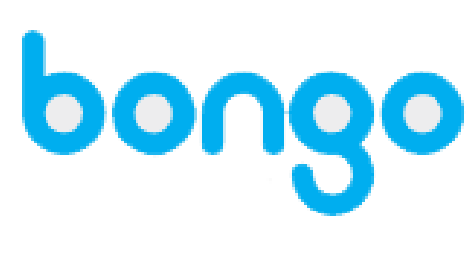

**Figura 94**: **Logo de Bongo [232].**

Bongo es una marca que proporciona una aplicación para la realización de revisión de trabajos por pares y autoevaluación [232] creada por Zendesk. El sistema de revisión se realiza mediante vídeo. Es compatible con plataformas Cloud, SaaS, Web y ordenadores con sistemas escritorio de Mac, Windows, Linux y Chromebook [237].

Este tipo de aplicaciones son muy útiles para la formación investigadora del alumnado ya que les ayuda a entender los procesos de revisión y, por ende, a la redacción de trabajos de investigación.

Aunque en Moodle solo se utilice la revisión por pares de esta aplicación, también dispone de clase virtual.

## **4.1.3 Bookshelf**

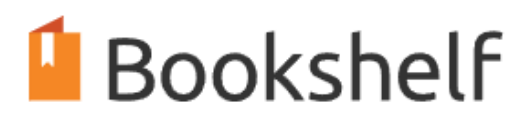

**Figura 95: Logo de la aplicación Bookshelf [233].**

Bookshelf es un producto de la compañía Vitalsource que proporciona miles de títulos en formato de libro electrónico [233]. La aplicación permite descargar cada obra completa para su lectura en cualquier dispositivo.

Entre sus características están [234] la disponibilidad de un lector que permite escuchar el contenido de cada título en diferentes idiomas. Permite realizar anotaciones sobre la lectura que se está realizando en un lateral de la pantalla. Además, permite sincronizar el contenido entre diferentes dispositivos.

Proporciona aplicaciones móviles para dispositivos iOS y Android.

## **4.1.4 Cengage**

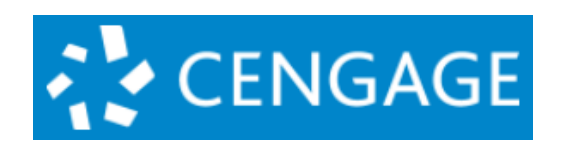

**Figura 96: Logo de la aplicación Cengage [235].**

Cengage Solutions es una compañía que proporciona soluciones para enseñanza. Entre estas soluciones están contenidos relacionados con negocios y economía, matemáticas, ciencia e ingeniería, ciencias sociales, artes y humanidades, ordenadores y otras materias [235].

Además, proporciona algunas soluciones digitales para aprendizaje, aplicaciones móviles y servicios de publicación para autores.

Entre estas soluciones digitales están Overview, MindTap, WebAssign, OWLv2, SAM o CengageNowv2.

Permite integraciones con LMS que cumplen el estándar LTI como Blackboard, Brightspace, Canvas y Moodle. Con estas integraciones los estudiantes pueden acceder a los contenidos de Cengage con las credenciales del propio LMS [236].

#### **4.1.5 CopiaClass**

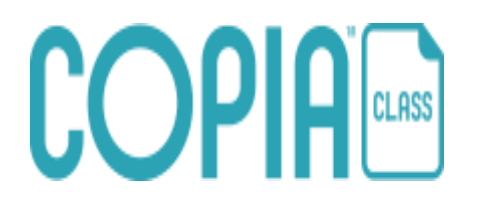

**Figura 97: Logo de la aplicación Copia Class [238].**

CopiaClass es una aplicación que permite el acceso a contenidos de editoriales, Recursos Educativos Abiertos (REA, OER (*Open Educational Resource*)) y fuentes locales.

Se integra fácilmente con cualquier plataforma de aprendizaje que cumpla con LTI [238].

Incluye contenidos para secundaria, bachillerato, educación universitaria y

formación corporativa.

Permite acceso *online* y *offline*. También permite elaborar un currículum adaptado a las necesidades del cliente.

Su contenido está basado en la nube. Tiene acuerdos de colaboración con Blackboard, Canvas, D2L (BrightSpace) y Moodle (de entre las plataformas analizadas). Además, tiene acuerdos de colaboración con otros proveedores de contenidos que, a su vez, proporcionan contenidos a los LMS, como Wiley, Cengage, Elsevier, MacMillan Education, McGraw-Hill Education, etc. [239].

## **4.1.6 Coursera**

Coursera es una conocida plataforma que ofrece cursos para universidades, empresas, grupos u organismos gubernamentales. Los estudiantes consiguen certificaciones de los cursos realizados que pueden ser oficiales y/o profesionales de las universidades o instituciones que han creado los cursos [240].

El número de cursos que ofrece es enorme: Ciencia de datos (425), Negocios (1.095), Ciencias de la computación (668), Salud (471), Ciencias sociales (401), Desarrollo personal (137), Artes y humanidades (338), Ciencias físicas e Ingeniería (413), Aprendizaje de idiomas (150), Tecnología de la información (145), Matemáticas y Lógica (70) [241].

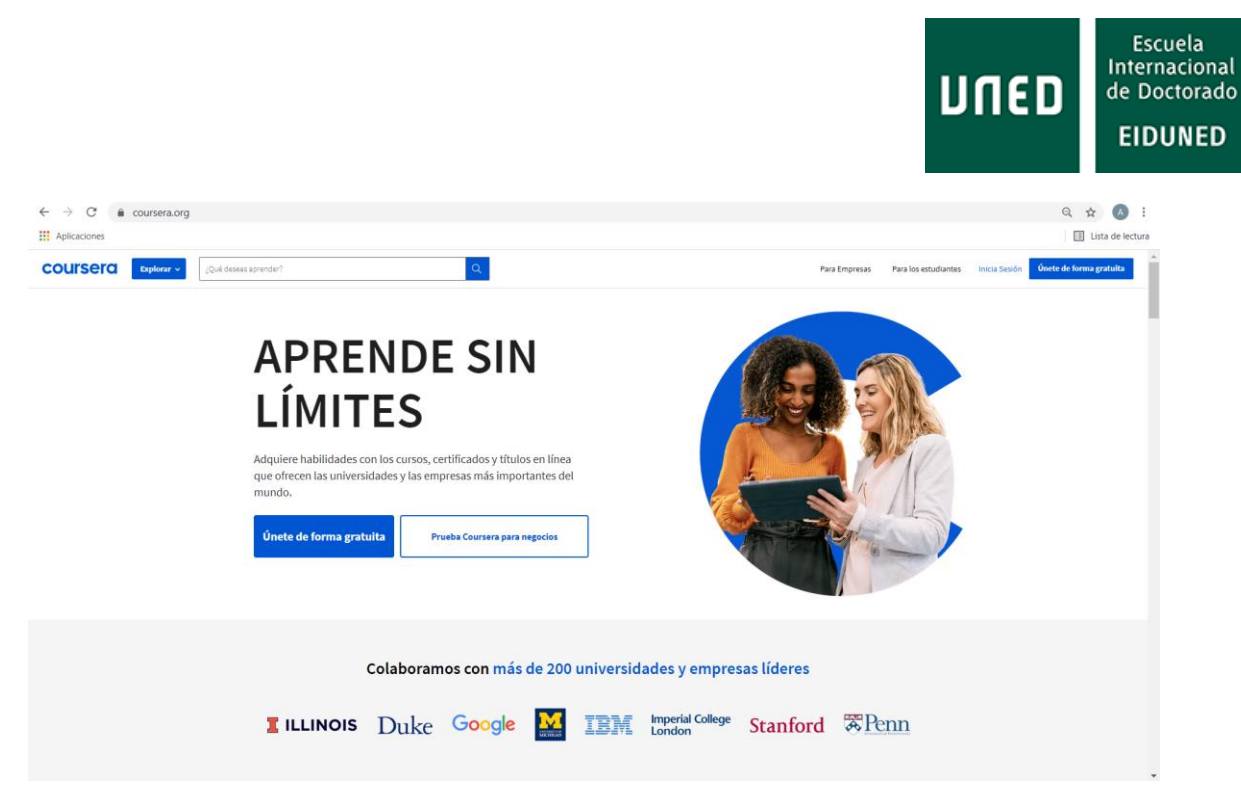

**Figura 98: Página de inicio de Coursera [240].**

En el caso de instituciones universitarias, ofrece la posibilidad de estudiar Grados, Másteres oficiales y otros estudios de Posgrado, todos ellos con el reconocimiento de las instituciones universitarias implicadas.

Dispone de versiones para dispositivos móviles Android e iOS.

## **4.1.7 Dropbox Education**

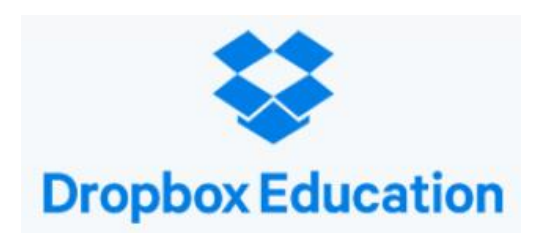

**Figura 99: Logo de Dropbox Education [242].**

Dropbox Education es la aplicación de almacenamiento de Dropbox para entidades educativas.

Cumple con las normas FERPA (*Family Educational Rights and Privacy Act*), HIPAA (*Health Insurance Portability and Accountability Act*), HITECH (*Health Information Technology for Economic and Clinical Health*), ISO 27001, ISO 27018 y

SOC 1, 2 y 3.

En cuanto a seguridad, permite a los administradores gestionar los "permisos de acceso, monitorear la actividad y controlar el uso compartido" [242]. Integra herramientas de autenticación como Active Directory, Shibboleth, Cloudlock, InCommon y Okta.

Permite compartir archivos entre distintos dispositivos. Además, tiene la opción de sincronizar estos archivos entre dispositivos. Permite multitud de formatos de archivo. Acepta diferentes sistemas operativos (incluido Linux).

Incluye la aplicación Dropbox Paper, que a su vez presenta otra serie de características útiles como son: añadir comentarios, fotos, etc. al texto (incluso desde teléfono móvil), convertir documentos en presentaciones de diapositivas con un solo clic, edición de documentos compartidos en tiempo real, conectar los documentos al calendario para acceder a ellos por fechas, reuniones, etc. [242].

Existen integraciones para Blackboard, Canvas y Moodle, así como para otras aplicaciones como Zoom y Slack. A su vez tiene acuerdos para integraciones con Canvas, Final Draft, Frame.io, Getty Images, Shift.io, Marvel y Widen [242].

## **4.1.8 Examity**

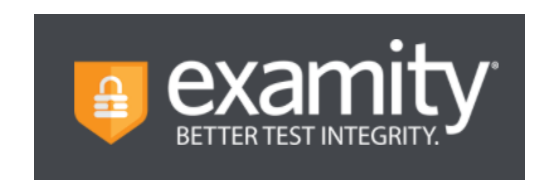

**Figura 100: Logo de la empresa Examity** 

Examity es una aplicación para la realización de exámenes *online*.

Según se recoge en su web, esta empresa comenzó a trabajar con la evaluación en línea en 2013.

Para su funcionamiento es necesario llevar a cabo una supervisión. Han

desarrollado su herramienta de forma que pueda trabajar con diversas formas de supervisión [243]. En la supervisión automática, utilizan inteligencia artificial para garantizar una supervisión eficiente. Este tipo de supervisión, a su vez, tiene una versión estándar y otra Premium. El sistema permite definir el modo de auto autenticación de entre diversas opciones. El examinado debe tomar fotos de sí mismo y de su documento de identidad, siendo supervisados ambos por el administrador de la prueba. Posteriormente comienza el examen y la aplicación supervisa la prueba completa. Al final se pone a disposición del examinador un vídeo junto con comentarios e indicación de la hora, que podrá ser revisado por éste.

La versión Premium, además, captura vídeo, audio, movimientos, etc. que puedan identificar comportamientos anómalos de los examinandos. Igualmente, esta información se pone a disposición del examinador junto con los comentarios pertinentes. Esta versión ofrece además la supervisión de toda la prueba por un supervisor, al tiempo que puede proporcionar soporte técnico si fuera necesario.

La versión de supervisión en vivo es utilizada para exámenes de carácter más crítico. En este caso la autenticación se realiza por un supervisor, comparando el documento de identidad con el archivado por la institución y con una imagen web en vivo del sujeto. Con un barrido de la cámara de la habitación donde se está realizando el examen, se comprueba que no hay materiales no autorizados. Una vez iniciado el examen se graba toda la sesión, aplicándose igualmente inteligencia artificial para detectar comportamientos anómalos. Finalizado el examen la grabación es revisada por un supervisor y un auditor, para garantizar el proceso.
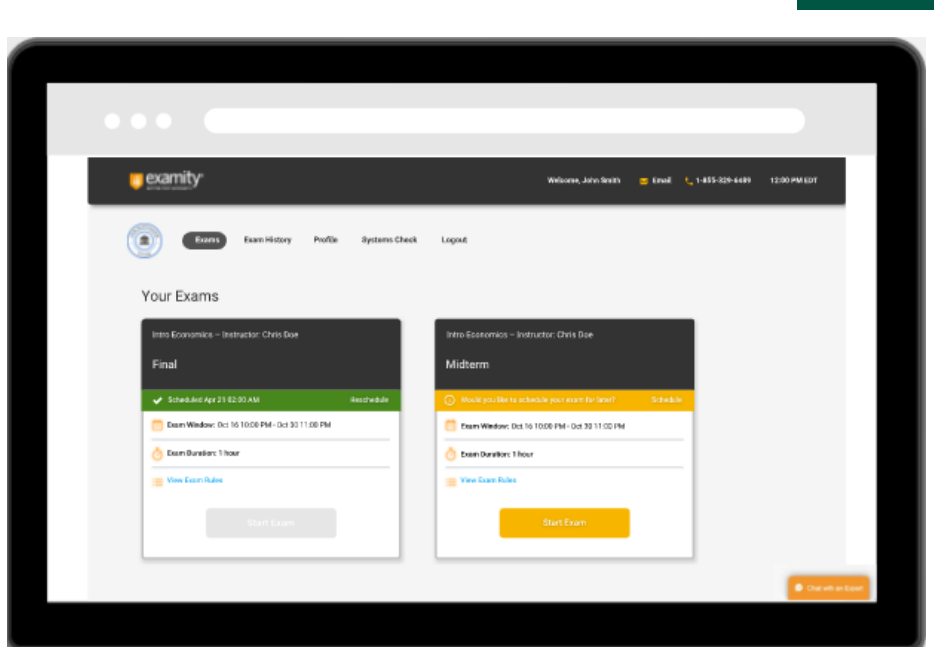

**Figura 101: Ejemplo de panel de control de Examity [243].**

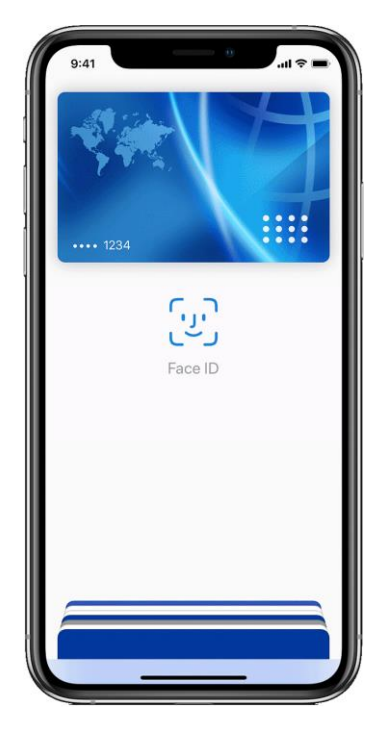

**Figura 102: Pantalla de la aplicación FaceID de Apple [245].**

# **4.1.9 Face ID**

Face ID es una aplicación desarrollada por Apple que se lanzó al mercado en 2017. Pensada para teléfonos móviles, permite desbloquear el dispositivo, realizar pagos, etc.

Esta aplicación utiliza un sistema de cámara TrueDepth, sensores y proyectores de puntos para crear un mapa 3D (tridimensional) del rostro del usuario [244].

En el caso de las plataformas de aprendizaje, permite identificar al usuario y, a partir de ahí, acceder al contenido, Esta aplicación es utilizada por BlackBoard.

Escuela Internacional

de Doctorado **EIDUNED** 

UNED

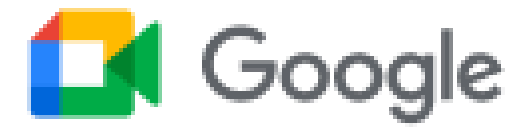

**Figura 103: Logo de la aplicación Google Meet [246].**

Google Meet es la aplicación de video llamada de la plataforma G Suite de Google. Cualquier persona con una cuenta de Google puede convocar una video llamada o videoconferencia con hasta 100 participantes [246] y con duración de 60 minutos por sesión, todo de forma gratuita. En el caso de entidades educativas, mediante el uso de funciones

avanzadas, existe la posibilidad de incluir un mayor número de participantes, hasta 250, y emisión de la sesión en directo hasta a 100.000 espectadores [246], [247].

Además, existe la posibilidad de tener cuentas de uso profesional, con diferentes planes y precios y su uso en instituciones educativas, ya que esta aplicación está incluida en Google Workspace y G Suite para centros educativos.

Para la seguridad, esta aplicación aplica cifrado en tránsito (utilizado para el tráfico de red que requiere autenticación).

Permite el acceso desde teléfono móvil, ordenador personal, ordenador portátil o *tablet*. La sesión puede ser grabada y guardada en Google Drive.

Para su uso desde ordenador la aplicación se utiliza a través de navegador. En el caso de teléfonos móviles y *tablets*, Google aconseja descargar la aplicación desde Google Play o Apple Store.

Permite ajustes de imagen y sonido, cambiar el diseño de la pantalla y fijar, silenciar o quitar participantes. Además, permite compartir pantalla, mensajes con otros participantes, etc. [246].

# **4.1.11 GoTo**

La plataforma GoTo de LogMeIn, Inc. proporciona productos para trabajo remoto en empresas y aprendizaje. Esta compañía fue fundada en 2003 y se dedica principalmente a proveer software como servicio (SaaS, *Software as a Service*, *software* a través de Internet alojado en un servidor externo).

Esta compañía ofrece diversas soluciones de conectividad, todas con denominación similar como GoToWebinar, GoToConnect, GoToTraining o GoToRoom. Entre las aplicaciones que ofrece se utilizan para educación las siguientes:

#### **· GoToMeeting**

GoToMeeting es una aplicación de videoconferencia desarrollada por LogMeIn que permite el acceso desde cualquier lugar y con cualquier tipo de dispositivo. Posee aplicaciones para Android e iOs.

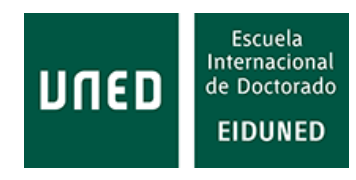

Esta plataforma no solo se utiliza para educación, sino que también es utilizada para asistencia sanitaria, ventas o servicios profesionales.

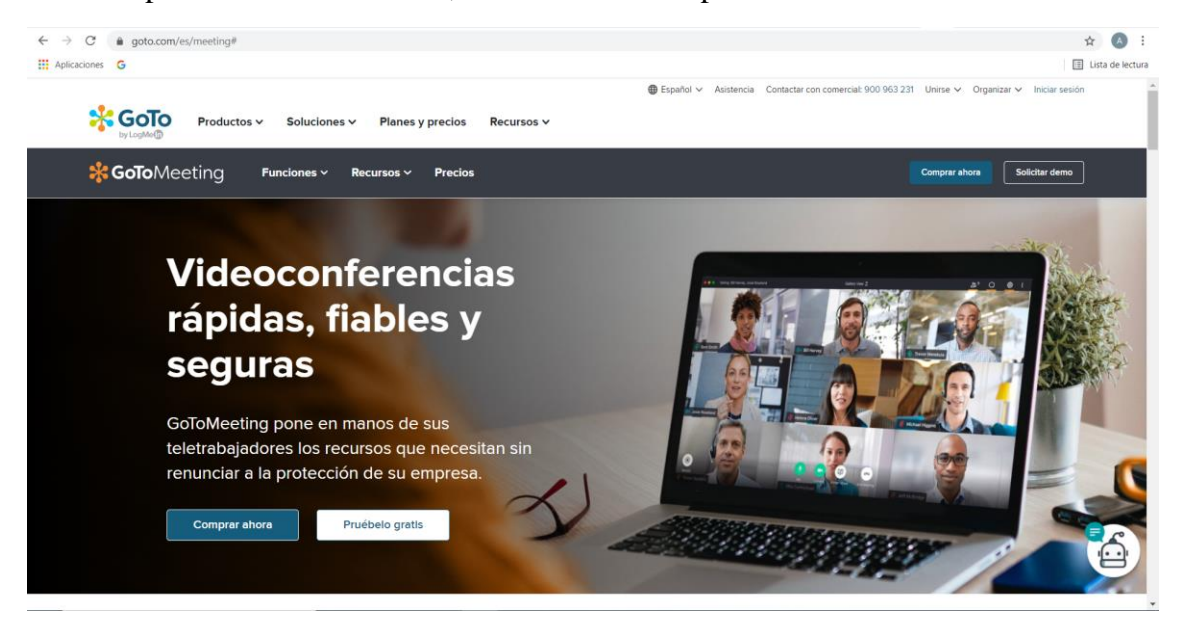

**Figura 104: Pantalla de inicio de GoToMeeeting [248].**

Según su web [248] presenta las siguientes características:

· Vídeo: vídeo HD (*High Definition*), Vista previa de la cámara web, uso compartido de la pantalla, herramientas de dibujo, uso compartido del ratón y el teclado, chat dentro de la sesión, reuniones con un solo clic y todo sin necesidad de descargas.

· Audio: audio integrado con VoIP (*Voice over Internet Protocol*) y números de pago, supresión del ruido de fondo, números gratuitos y Call Me incluidos, conferencias desde dispositivos móviles, llamadas de conferencia.

· Seguridad: inicio de sesión único, sesiones cifradas, despedir asistentes, bloqueo de reuniones.

· Administración de cuentas: integraciones sin fisuras, disponible en más de 190 países, hasta 250 asistentes, plantillas de correo electrónico personalizadas, informes y análisis, grabaciones ilimitadas en la nube, grabación y transcripciones.

#### **· GoToTraining**

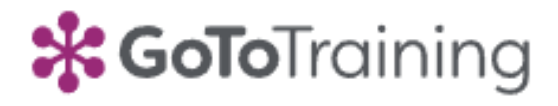

**Figura 105: Logo de GoToTraining [249].**

GoToTraining es un *software* de formación en línea. Puede ser utilizado en educación, en grandes corporaciones para formación de trabajadores y en pequeñas empresas [249].

Tiene aplicaciones para Android e

iOS. Las sesiones son cifradas para garantizar la seguridad. Entre sus características están:

· Gestión de registros: catálogos en línea para compartir y publicar cursos, formularios personalizados de registro, gestión de material, pagos con RevStream.

·Experiencia de usuario: colaboración en grupo mediante mesas redondas, herramientas de dibujo, sondeos, pruebas y evaluaciones, certificados. Sin necesidad de descarga.

· Funciones opcionales: gestión de grabaciones, simulación de directo (seminario web pregrabado que se presenta como un directo con funciones interactivas), informes y analíticas.

#### **· GoToWebinar**

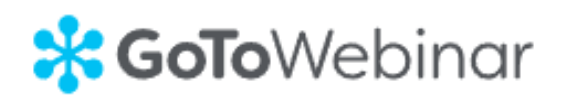

**Figura 106: Logo de GoToWebinar [249].**

GoToWebinar es una aplicación para crear seminarios web que pueden ser pregrabados o en directo, que se pueden configurar de distintos modos, ofreciendo un producto flexible.

Permite utilizar plantillas de seminarios web, funciones interactivas, realizar grabaciones en directo interactivas, *webcasting* (transmisión a través de Internet) o seminarios web pregrabados [250].

Al ser una plataforma comercial, permite la realización de pago a través de Stripe.

Permite personalizar los logos de la marca del usuario en todos los seminarios, correos de registro, etc. Gestiona automáticamente las invitaciones, recordatorios, seguimiento, etc. Igualmente permite la utilización de diferentes aplicaciones externas (Hubspot, Google Calendar, MS Teams, etc.), que se pueden incluir en los seminarios.

En el caso de una audiencia muy extensa, se puede utilizar *WebCast*.

# **4.1.12 Inspectlet**

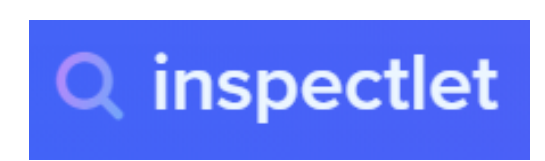

**Figura 107: Logo de inspectlet [251].**

Inspectlet es una aplicación que permite grabar en un vídeo todas las acciones que un usuario ejecute en su sitio: clics de ratón, qué buscan y cómo lo hacen, etc. Posee un potente filtro que permite elegir qué tipo de acciones se quieren grabar [251].

Sus principales características son: grabación de sesiones, mapas de calor dinámicos (mediante los movimientos de ratón), pruebas A/B de su web (para ver qué versión es más efectiva), encuestas de opinión, análisis de formularios, error de registro.

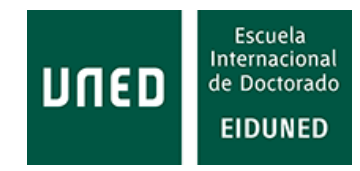

Entre sus particularidades están: excluir los datos sensibles, identificación de usuarios, etiquetar las sesiones de los usuarios, cambiar la URL de la página, visitas virtuales a la página, análisis de formularios, añadir formularios, informe de conversión de formularios, informe de tiempo, informe de dudas, informe de relleno de formulario, informe de campos ignorados, etc. [252].

Se puede instalar en HTML, copiando un código proporcionado por la compañía, o en Wordpress mediante un *plugin*. Funciona con Aplicaciones web de una sola página (AngularJS, React, Ember, Backbone, etc.), AJAX (*Asynchronous JavaScript And XML*), manipulación dinámica del DOM (*Document Object Module*), *Cookies* y *login*/autenticación, HTTPS/SSL (*Secure Sockets Layer*).

Existen integraciones para: Hubspot, Squarespace, Google Tag Manager, Shopify, etc.

# **4.1.13 Intelliboard**

Intelliboard es una plataforma especializada en proporcionar herramientas para el análisis de datos centrada en educación. Cuenta con acuerdos con las plataformas educativas Blackboard Learn, Brightspace de D2L, Canvas y Moodle, entre otras [254].

Intelliboard proporciona herramientas para el seguimiento y mejora del compromiso de los usuarios, identificar estudiantes en riesgo de abandono, permitir la autogestión del alumno, crear mejores evaluaciones, seguimiento de la actividad de los profesores, informar a todas las áreas del proceso educativo, etc.

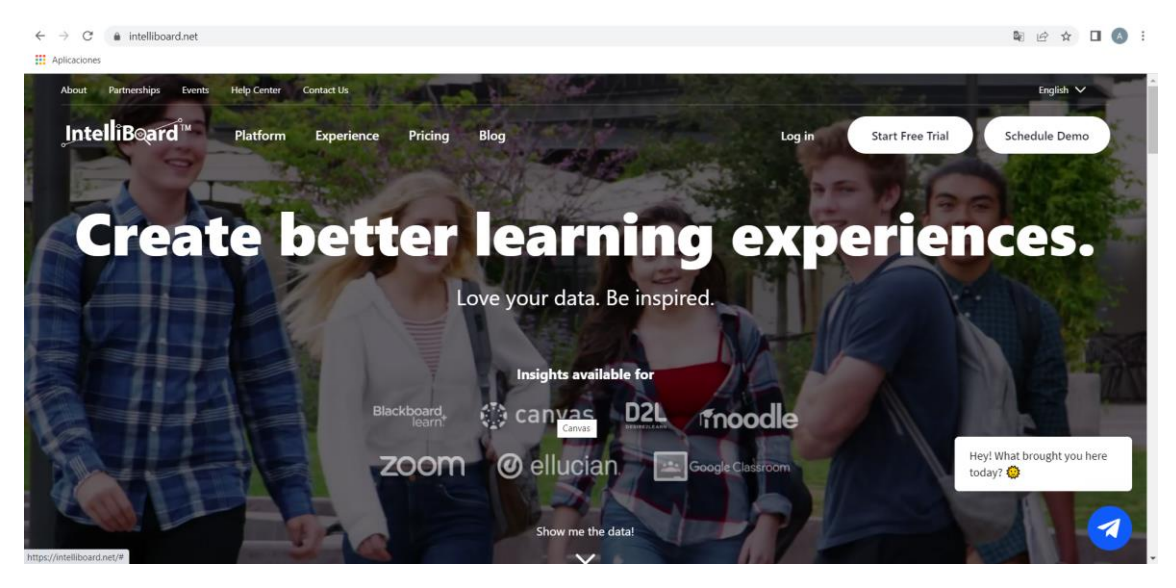

**Figura 108: Página de inicio de la plataforma Intelliboard [253].**

Entre sus principales funciones están [254]:

· Proporciona paneles de control para alumnos e instructores, envía notificaciones automáticas, permite múltiples roles organizativos y permite generar informes personalizables en tiempo real.

· Para analizar el compromiso de los usuarios facilita información sobre la finalización del alumno, reportes totales de alumno comprometido/no comprometido, la actividad del instructor y resúmenes de progreso.

· Para identificar alumnos en riesgo de abandono genera informes de éxito y progreso del alumno, resumen del estado del usuario, listado de usuarios atrasados, listado de tareas atrasadas, realiza la comparación del estudiante con la media del curso y facilita detalles del estado de su actividad.

· Facilita la autogestión del estudiante informándole sobre su progreso en comparación de la media del curso, la finalización de tareas/exámenes asignados, el progreso del curso, su participación en actividades y correlaciones y calificaciones.

· También crea diferentes tipos de informes de evaluaciones como la actividad del cuestionario para estudiantes, calificaciones del cuestionario, resumen del cuestionario y distribución de las calificaciones del cuestionario.

· Permite trazar la actividad de los instructores analizando la actividad docente, el rendimiento docente, los cursos más activos, los profesores más activos, etc.

· Para la gestión general del curso proporciona análisis predictivo, monitorización de todo el sitio, informes de comunicación (BigBlueButton, Collaborate, Google Meet, MS Teams, Zoom), herramientas de asistencia (*InAttendance*) y recomendaciones de rutas de aprendizaje (*Recommend*).

Intelliboard tiene experiencia en los sectores corporativo, gubernamental, educación superior y educación primaria y secundaria.

# **4.1.14 Jones & Bartlett Learning**

Jones & Bartlett Learning es una plataforma de la compañía Ascend que proporciona soluciones para la enseñanza, la evaluación y el aprendizaje para instituciones educativas de secundaria y post secundaria y empresas desde hace más de 30 años [255].

La educación basada en competencias es muy utilizada en profesiones relacionadas con las ciencias de la salud. Es fácil encontrar artículos académicos sobre este modelo educativo relacionados con estas materias. Esta plataforma está especializada en cursos sobre medicina, enfermería, salud pública y comunitaria, servicios médicos de emergencias, administración de la atención sanitaria, salud, ejercicio físico y deportes, profesiones sanitarias, nutrición y el programa formar América.

Además, proporciona recursos para ciencias biológicas y físicas, informática, justicia penal y ciencias sociales, ingeniería, lucha contra el fuego y ciencia del fuego, matemáticas y administración pública [255]. En total ofertan 33 catálogos de cursos sobre las materias indicadas.

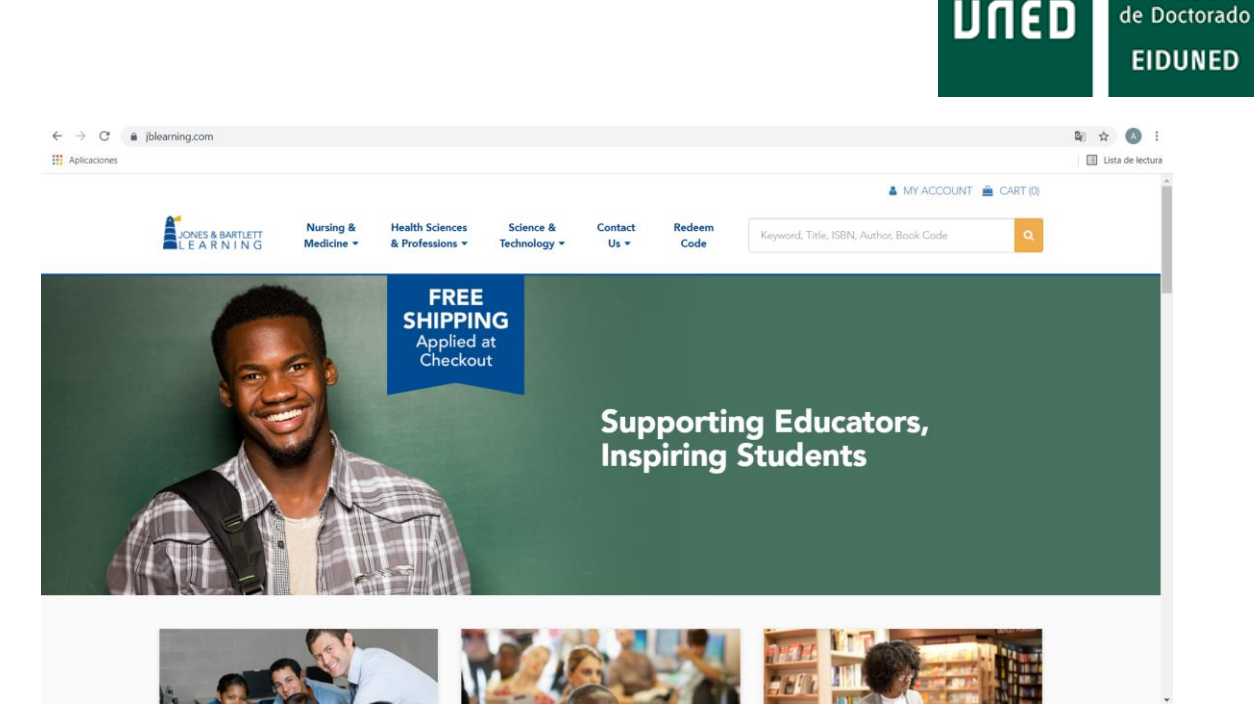

**Figura 109: Página de inicio de la web de Jones & Bartlett Learning [255].**

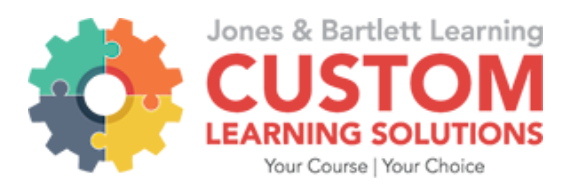

**Figura 110: Logo del producto** *Custom Learning Solut***ion de Jones & Bartlett Learning [255].**

También proporciona contenidos personalizados mediante su producto *Custom Learning Solutions* que incluyen desarrollo personalizado, publicación de libros de texto personalizados, mapeo de contenidos del curso, laboratorios, tareas y soluciones de cursos, aprendizaje adaptativo y analíticas, preparación de exámenes, formación y apoyo [256].

La plataforma indica que proporciona Servicios para Estudiantes con Discapacidad (*Disability Student Services*, DSS), pero no indica si cumple con los estándares relacionados.

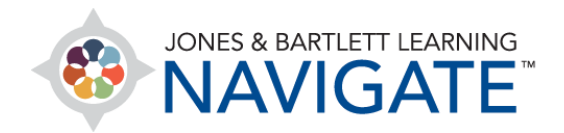

**Figura 111: Logo del producto Navigate de Jones & Bartlett Learning [255].**

Además, ofrece un producto similar a una plataforma de aprendizaje denominado Navigate, el cual proporciona [257]:

· Libro electrónico interactivo.

· Herramientas de estudio: actividades, fichas, *Power Points*, preparación de exámenes, simulaciones y animaciones de libros electrónicos y vídeos.

· Evaluaciones: cuestionarios, banco de exámenes escritos.

- · Asequibilidad: libro electrónico con herramientas interactivas.
- · Compatibilidad con LMS: Blackboard y Canvas.

· Analíticas: datos procesables en tiempo real, incluyendo un sólido análisis de los elementos de la prueba, el seguimiento de la finalización y las métricas de compromiso de los estudiantes.

Escuela Internacional

· Asistencia y formación: biblioteca de formación llena de video tutoriales y guías detalladas para ayudar tanto a los instructores como a los estudiantes a dominar las funciones de Navigate.

· Paquetes escalonados: enseñanza tradicional, híbrida y a distancia.

· Tecnología: posibilidad de trabajar con toda clase de dispositivos móviles.

#### **4.1.15 Kaltura**

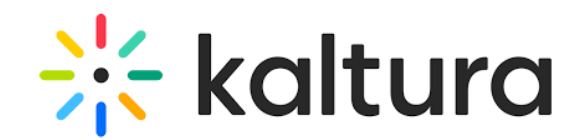

**Figura 112: Logo de la aplicación Kaltura [258]**

Kaltura es una plataforma de código abierto que permite la creación de todo tipo de experiencias en vídeo de forma colaborativa, que pueden ser utilizadas por todo tipo de organizaciones.

Kaltura proporciona soluciones SaaS de vídeo en directo o a la carta a todo tipo de organizaciones de todo el mundo, que pueden ser útiles para usuarios en casa, en el trabajo y en la escuela [258]. Ofrece productos para eventos virtuales, ayuntamientos, portales de vídeo, mensajería de vídeo, reuniones. Para el caso de la educación ofrece las aplicaciones Virtual Classroom, LMS video y Lecture Capture. Sus productos se integran con los estándares de accesibilidad 508, CVAA y WCAG 2.0 AA, además cumple con el estándar de interoperabilidad LTI [259].

**Virtual Classroom** es un software de video conferencia que permite la realización de clases de forma síncrona, es decir, en vivo. Tiene integraciones para Blackboard, Brightspace, Canvas y Moodle, entre las plataformas CBE [260].

Permite publicar ficheros previamente cargados en el software, añadir carpetas con ficheros para irlos presentando diaria o semanalmente, añadir una *playlist* o ficheros desde el ordenador. También permite presentar vídeos desde Youtube, crear cuestionarios, compartir pantalla, añadir vídeos desde la librería de Kaltura, crear salas con hasta 30 participantes y grabar las sesiones. Además, permite la comunicación mediante el envío de mensajes a través de chat, tomar notas en vivo o invitar a otros usuarios mediante la compartición de links [261].

Con **LMS video,** Kaltura crea una "capa de video que puede ser integrada en todos los LMS estándar" [259].

**Lecture Capture** es una aplicación que permite capturar un gran número de elementos de una clase: grabación en HD de la pantalla y la cámara, transmisión en directo de la entrada principal (pantalla o cámara), programa de grabación automatizado, grabaciones ad hoc, grabación y carga de diapositivas de PowerPoint, carga en segundo plano, publicación automática en KMS y KAF, etc [262].

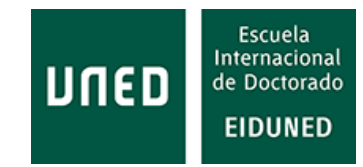

# **4.1.16 Khan Academy**

La plataforma creada por la organización Khan Academy surge con la "misión de proporcionar una educación gratuita de clase mundial para cualquier persona en cualquier lugar" [263]. Ofrece contenido personalizado, creado por expertos en las áreas de matemáticas (desde preescolar hasta la universidad), ciencias, computación, economía y finanzas, etc. Proporciona herramientas que ayudan al profesorado a configurar clases a medida adaptadas a las necesidades del alumnado [264]. Su intención es proporcionar herramientas para todo tipo de tutores, incluidos los padres, con el fin de lograr su misión.

Khan Academy, como organización sin ánimo de lucro, divulga públicamente sus resultados. En su informe de 2020 [265] indica los siguientes números: 27 millones de nuevos registros en 2020 y 17,7 millones de alumnos mensuales de Khan Academy con un 8% de crecimiento interanual. Estos datos demuestran la gran difusión de esta plataforma.

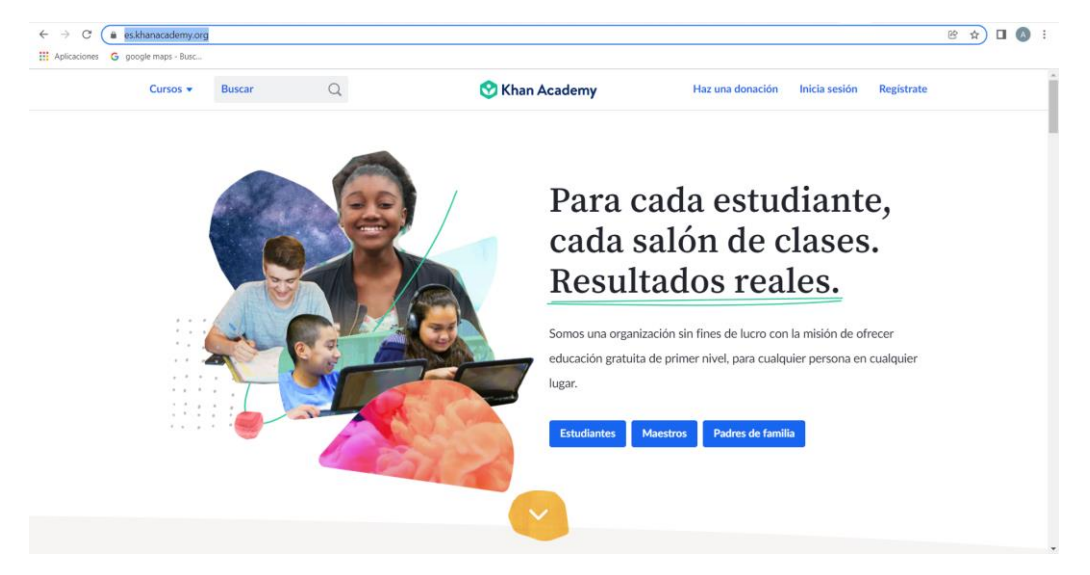

**Figura 113: Página de inicio de Khan Academy [264].**

Gracias a sus voluntarios, dispone de cursos en lenguaje de signos, alemán, amhárico, armenio, azerí, bengalí, búlgaro, birmano, camboyano, canarés, chino, checo, coreano, danés, español, francés, fulfulde mbororooré, georgiano, griego, guyaratí, hindi, holandés, húngaro, italiano, japonés, kazajo, kirgiz, latvio, mongol, noruego, pastún, polaco, portugués, rumano, ruso, serbio, sueco, tamil, tailandés, turco, ucraniano, urdu, uzbeko, vietnamita y xhosa/zulú [266].

Proporciona *app* para dispositivos móviles Android e iOS.

# **4.1.17 LMS Adobe Connect**

Producto de la compañía Adobe, Adobe Connect está diseñado para la enseñanza, tanto en instituciones educativas como en negocios. En la actualidad se está introduciendo la versión 11 de este producto. Tiene aplicaciones móviles tanto para Android como para iOS.

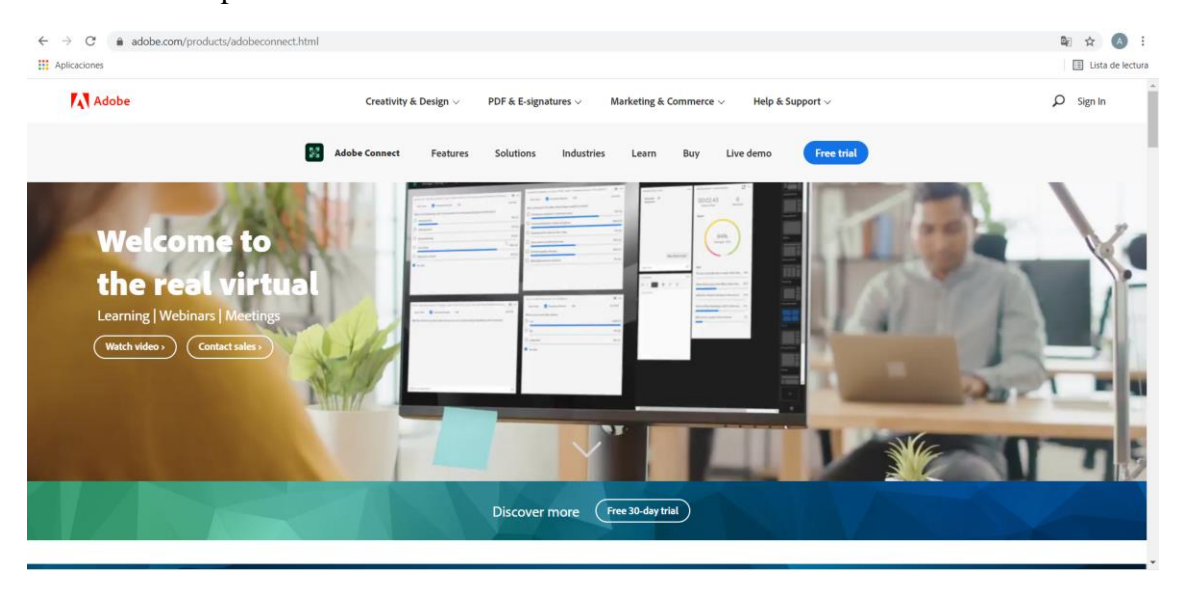

**Figura 114: Página de inicio de Adobe Connect [267].**

Permite utilizar diferentes metodologías educativas: clases al revés (*flipped classrooms*), semipresencial y aprendizaje activo, tanto para grupos pequeños como grandes. El servidor donde está almacenado controla la actividad de los usuarios: quién accede a determinados contenidos, el tiempo que emplea, etc [267].

Su web menciona que está diseñada para permitir la formación de usuarios con discapacidades, sin embargo, no indica qué tipo de estándares cumple al respecto.

# **4.1.18 MH Campus**

MH Campus es una plataforma de la compañía McGraw-Hill que proporciona una serie de productos educativos como son ALEKS, McGraw-Hill Connect y SIMnet.

Esta plataforma se basa en las ventajas del estándar LTI para la utilización de herramientas de aprendizaje, permitiendo que sus contenidos puedan integrarse en cualquier LMS [268], [269].

#### **· Aleks**

Es un producto de McGraw-Hill que ofrece contenidos para primaria, secundaria, bachillerato y universidad (matemáticas, negocios, ciencias y ciencias sociales) [270]. Básicamente se centra en materias de matemáticas, químicas y estadística, aunque oferta otras soluciones.

Según se indica en su web, "ALEKS fue desarrollado en la Universidad de California por científicos cognitivos, ingenieros de software, matemáticos y educadores. Utilizando una investigación pionera en la Teoría del Espacio de Conocimiento, estos pioneros en el aprendizaje automático adaptativo diseñaron una forma eficiente de determinar los conocimientos precisos de los estudiantes y proporcionarles una

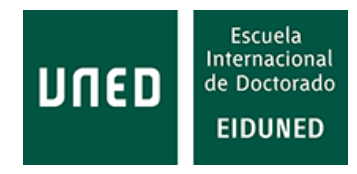

experiencia de aprendizaje personalizada y significativa. El desarrollo de ALEKS contó con una importante financiación de la *National Science Foundation*" [270].

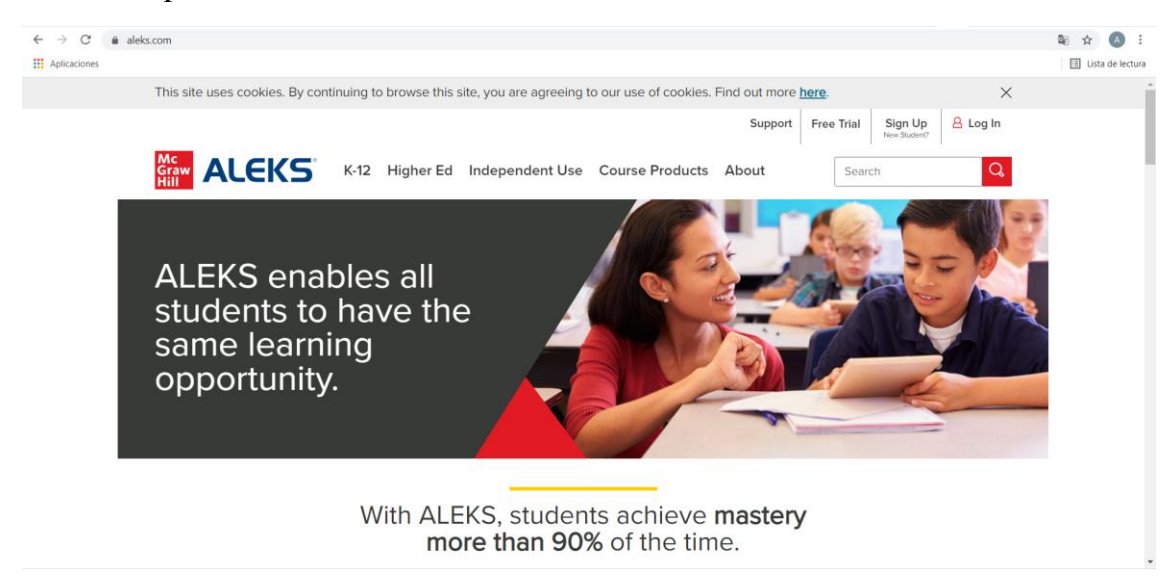

#### **Figura 115: Página de inicio de ALEKS [271].**

Define sus productos como enseñanza adaptativa, ya que sus contenidos se adaptan a cada estudiante. El fundamento de este producto es conocer en qué punto del aprendizaje se encuentra el estudiante para así adaptar la enseñanza a su nivel, facilitando su progreso en el aprendizaje [272].

**· McGraw-Hill Connect** es una solución de esta compañía para la gestión del aprendizaje y tareas que incluye herramientas para ayudar al aprendizaje.

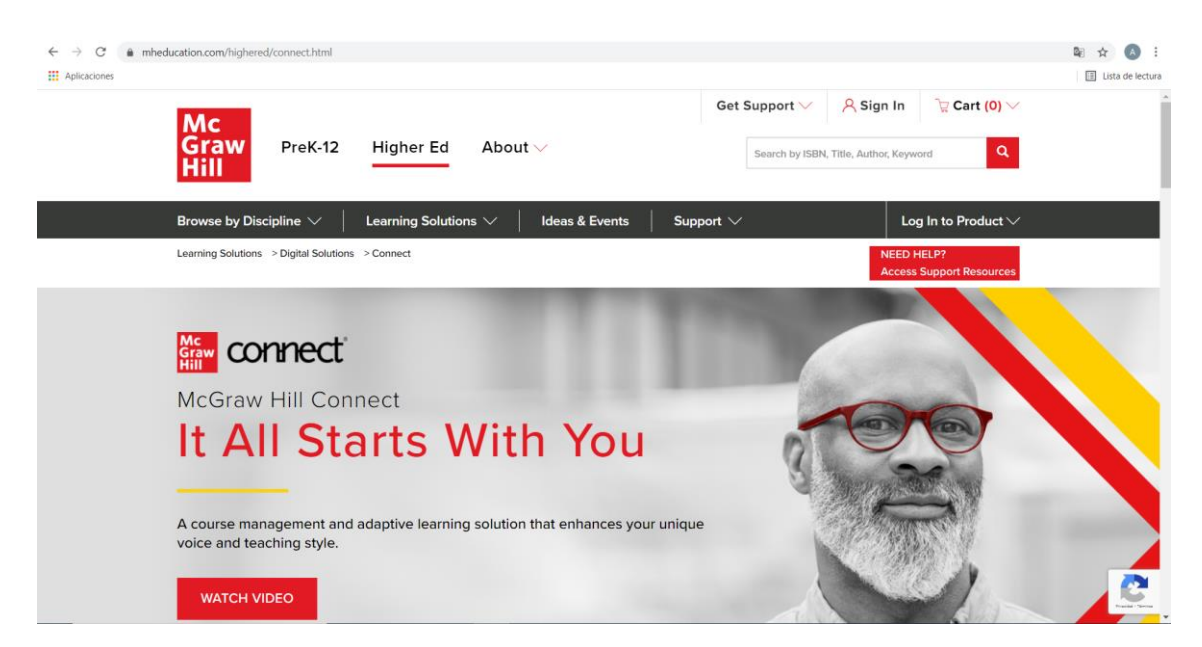

#### **Figura 116: Página de inicio de McGraw-Hill Connect [273].**

Proporciona contenido de calidad, permite el control del curso y las tareas, supervisión y bloqueo del navegador, aplicaciones especializadas (SmartBook 2.0, ReadAnywhere), actividades basadas en aplicaciones, tareas de escritura. También proporciona diferentes tipos de informes (de asignaciones, de rendimiento de los estudiantes, de análisis por categorías) y soporte técnico y a cada paso [273].

Permite el acceso mediante la autenticación en un solo paso con SSO, con la cual los estudiantes pueden acceder a sus materias asignadas desde su propio LMS. Una vez finalizados los cursos, la información de su finalización se sincroniza en el LMS de la institución.

Proporciona cursos en las siguientes materias [273]:

· Negocios y económicas: Contabilidad, Comunicación empresarial, Derecho de los Negocios, Matemáticas Empresariales, Estadística y Analítica Empresarial, Informática y Tecnología de la Información, Ciencias de la decisión y gestión de operaciones, Economía, Finanzas, Mecanografía, Introducción a los negocios, Seguros y Bienes Raíces, Sistemas de Información de Gestión, Gestión, Marketing.

· Humanidades, Ciencias Sociales y Lengua: Gobierno Americano, Antropología, Arte, Desarrollo profesional, Comunicación, Justicia Penal, Inglés para el desarrollo, Educación, Cine, Inglés - Primer año, Salud y Rendimiento Humano, Historia, Humanidades, Música, Filosofía y Religión, Ciencias Políticas, Psicología, Sociología, Éxito estudiantil, Teatro, Lenguas del mundo.

· Ciencias, Ingeniería y Matemáticas: Agricultura y Silvicultura, Anatomía y Fisiología, Astronomía, Biología – Especialidades, Biología, Química, Biología Celular/Molecular y Genética, Ciencias de la Tierra y del Medio Ambiente, Ecología, Ingeniería/Informática, Profesiones de la Salud, Matemáticas, Microbiología, Nutrición, Ciencias Físicas, Física, Plantas y animales.

**· SIMnet para Office 2016** [274] es una solución para el aprendizaje del producto MS Office dirigido a estudiantes de entre 9 y 12 años. Esta herramienta proporciona un entorno virtual de Microsoft Office accesible a través de Internet, sin tener que instalar nada. El alumnado puede estudiar y practicar con este paquete informático desde cualquier sitio, a cualquier hora.

Incluye los siguientes módulos: Microsoft Office Suite, Microsoft Outlook, Conceptos de Informática, Windows 10, 8 y 7, Navegadores de Internet.

#### **4.1.19 MS Teams**

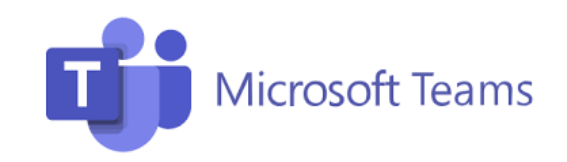

MS Teams es una conocida herramienta de Microsoft para realizar reuniones, chats, llamadas, compartir pantalla, colaborar, etc. que permite compartir diversas clases de ficheros. Por tanto, es una herramienta que puede ser

**Figura 117: Logo de MS Teams [275].**

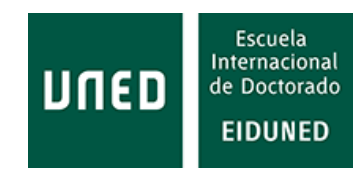

utilizada para la impartición de clases en línea.

Entre sus principales características están [276]:

·Uso compartido de pantalla: permite mostrar una pantalla o una presentación en chats y reuniones.

·Modo Juntos: permite observar a todo el grupo de forma nueva en debates y presentaciones.

·Levantar la mano: para pedir permiso para hablar sin interrumpir al resto del grupo.

· Lector inmersivo: para leer conversaciones y chats en un formato personalizado.

·Accesibilidad: presenta subtítulos en directo (solo EE. UU.), características de visibilidad.

· Pizarra: lienzo digital infinito de forma libre.

· División de salas: permite realizar divisiones de grupos para conversar, debatir y colaborar juntos.

· Tareas: permite controlar, completar y entregar tareas de clase.

· Fondos personalizados: permite desenfocar el fondo de la reunión, eligiendo una imagen predefinida o cargar una propia, de modo que se puede asistir a la reunión desde cualquier sitio sin que el resto del grupo pueda ver el entorno.

Proporciona integraciones para las plataformas Blackboard [277], Brightspace [278], Canvas [279] y Moodle [280].

# **4.1.20 OneLogin**

OneLogin es una aplicación que permite la autenticación de cualquier usuario desde cualquier dispositivo, localización o en cualquier aplicación. De esta forma los usuarios no tienen la necesidad de autenticarse varias veces si abren diferentes aplicaciones o si se conectan desde diferentes dispositivos.

Utiliza SSO y MFA (*Multi Factor Authentication*) adaptativo. Sincroniza a los usuarios con infinidad de directorios como Active Directory, LDAP, Workday o Google Apps [281].

Proporciona reportes de la actividad de inicio de sesiones, aplicaciones utilizadas, etc.

Dispone de aplicaciones para dispositivos Android e iOS.

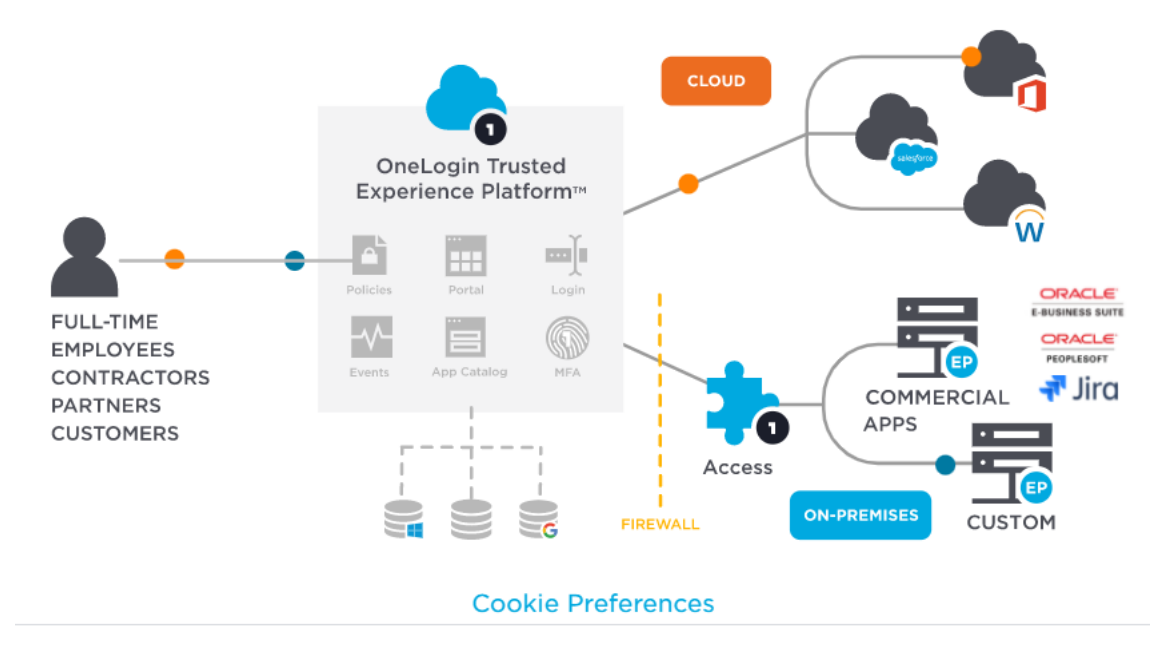

**Figura 118: Modelo de funcionamiento de la aplicación OneLogin Access [282]**

# **4.1.21 openEQUELLA**

# openEQUEL

**Figura 119: Logo de openEQUELLA [283].**

Inicialmente denominado Equella, en 2017 Pearson y la fundación Apereo llegaron a un acuerdo para convertir esta aplicación a software de código abierto [283]. Equella fue creado 15 años antes para dar soporte a instituciones educativas.

Actualmente denominado OpenEquella, esta plataforma es un repositorio digital utilizado para almacenar contenidos para enseñanza/aprendizaje, investigación, bibliotecas y medios de comunicación. Se utiliza en escuelas, universidades, organismos gubernamentales y corporaciones de todo el mundo [284]. Esta aplicación está construida en J2EE. La Consola de Administración es una aplicación *Java Web Start*, totalmente compatible con diversos navegadores (Internet Explorer 11, Safari Latest, Firefox Latest, Chrome Latest).

Toda la información para su instalación se encuentra disponible en la plataforma GitHub [285].

Tiene integraciones disponibles para Blackboard y Moodle mediante bloques personalizados. Es compatible con el estándar LTI, por lo que se puede integrar en otras plataformas que admitan este estándar. También se puede integrar con plataformas compatibles con CAS, Echo360, Google Analytics, etc.

Entre sus características principales están [284]:

· Entrada de datos: cada colección tiene un asistente de entrada de datos personalizado con una gran cantidad de posibilidades.

· Esquemas de metadatos: se utiliza el concepto de esquema para definir la estructura de cada colección. Cada colección viene a ser una plantilla para un artículo y cada artículo un objeto que almacena metadatos y ficheros adjuntos. Todo ello mediante un esquema muy flexible basado en XML.

· Flujos de trabajo: estos flujos de trabajo son altamente configurables. Pueden ser básicos o complejos y se realizan mediante *scripts*.

· Versiones completas de documentos: permite la creación de nuevas versiones de documentos al tiempo que mantiene un control de todas las versiones.

· Búsqueda simple o compleja: utiliza el motor de búsqueda Lucene y campos de metadatos indexados personalizables para la base de la búsqueda. La búsqueda de metadatos específicos se puede realizar mediante un formulario o a través de la API REST (*Representational State Transfer*).

· Almacenamiento de recursos en un área personal: proporciona una caja donde almacenar documentos y páginas web del autor antes de abrirlos al resto de usuarios.

· Creación de páginas web: proporciona el editor de texto enriquecido TinyMCE para crear páginas web directamente en la plataforma y posteriormente usarlas como archivos adjuntos.

· Derechos de autor: permite gestionar derechos de autor CLA (*Copyrght Licensing Agency*) y CAL (*Copyright Agency Limited*) y la activación de partes de un documento. Además, permite seguir las activaciones realizadas.

· Atribución de derechos digitales: permite la utilización de diferentes tipos de derechos configurables según un esquema DRM (*Digital Rights Management*): uso básico, uso y adaptación, personalizados, etc.

· Notificaciones activas basadas en el usuario: los usuarios activos pueden ser notificados sobre varios tipos de eventos: URL defectuosas, artículos para ser activados, artículos para ser moderados, etc.

· Definición del tipo MIME (*Multipurpose Internet Mail Extensions*) de los archivos adjuntos: puede configurarse en función del tipo MIME de archivo: plantilla, visor de archivos adjuntos, etc.

· Creación automática de miniaturas: se pueden generar miniaturas para imágenes, vídeos y documentos PDF mediante aplicaciones de terceros: ImageMagick, Ghostscript y LibAV.

· Selección de términos de taxonomía: los metadatos de artículos se pueden configurar para que contengan términos de taxonomías. Estas

pueden ser definidas localmente desde openEQUELLA o desde una base de datos SQL.

· Búsqueda en repositorios remotos: los usuarios pueden buscar datos en repositorios remotos, que pueden ser incorporados a openEQUELLA según una colección y transformación configuradas.

· Edición flexible de permisos: los permisos de acceso se configuran como listas de control de acceso (ACL, *Access Control List*) para usuarios, grupos, roles o globales. Algunos de estos permisos permiten editar un elemento, buscar en una colección, acceder a la configuración del administrador para OAuth o cargar de un informe.

· Configuración multilingüe: permite la compatibilidad en varios idiomas de la página web en general y la personalización de hojas de estilo o archivos de tema de Javascript para cambiar la apariencia de la aplicación.

· Estándares soportados: CLA, CAL, METS (*Metadata Encoding and Transmission Standard*), IMS, OAI (*Open Archive Initiative*), LORAX (*Learning Federation Learning Object Repository Access and Exchange*), OAuth y LTI.

· Integración de sistemas de terceros: integración con LMS a través de *shared secrets*, OAuth, y LTI. Contenido y búsqueda integrados en Moodle y Blackboard con bloques personalizados. Integración configurable con CAS, Echo360, Google Analytics, etc.

· Recolección de contenidos: colecciones, elementos individuales, fuentes de terceros y contenido de la Federación de Aprendizaje pueden ser recolectados e incorporados a openEQUELLA. Para ello se utilizan los estándares LORAX y OAI. También se puede acceder a los contenidos de openEQUELLA usando el protocolo OAI.

· Consolas de administración: ofrece tres puntos de configuración: las páginas de administración del servidor para la configuración global, la página de configuración para la configuración de la institución a través de una página web y la consola de administración para la configuración de la institución a través de una aplicación Java Web Start. Dentro de estos tres puntos se permite gran cantidad de posibilidades.

· Configuración flexible del servidor: la aplicación se ejecuta en un servidor Tomcat integrado y se puede ejecutar con diversas configuraciones de servidor. Incluye la posibilidad de configurar que Tomcat escuche en los puertos AJP (*Apache JServ Protocol*), HTTP (*Hypertext Transfer Protocol*) o HTTPS, la capacidad de ejecutarse detrás de un proxy inverso o directo y la posibilidad de personalizar los nombres de los nodos de openEQUELLA en un *clúster*.

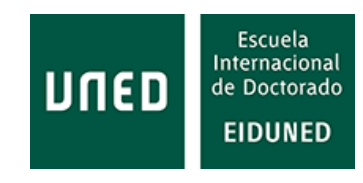

· API: proporciona un conjunto de APIs REST para personalizar el control de colecciones, archivos, jerarquías de navegación, artículos, búsqueda, taxonomías y gestión de usuarios.

# **4.1.22 Ouriginal**

# *<u>Jurigina</u>*

**Figura 120: Logo de la aplicación Ouriginal [286].**

Ouriginal es un software para la detección de plagio, independientemente del idioma en que esté escrito el texto a analizar.

Cuenta con tres versiones para universidades, secundaria y empresas. Cuenta con certificado VPAT/WCAG

(*Voluntary Product Accessibility Template*/*Web Content Accessibility Guidelines*) [286]. El servicio web de Ouriginal se comunica mediante "protocolo REST que usa XML o JSON (*JavaScript Object Notation*) a través de HTTP" [287].

Ouriginal tiene integraciones para 43 LMS. En el caso de plataformas de aprendizaje basadas en competencias, existen integraciones para Blackboard, Brightspace, Canvas y Moodle [287].

El funcionamiento del proceso de búsqueda de plagio es el siguiente: se envía el documento (.doc, .docx, .xls, .xlsx, .sxw, .ppt, .pdf, .html, etc.) al sistema a través del LMS, por correo electrónico o a través de la API. El sistema busca posibles similitudes del texto buscando en las fuentes que utiliza (Internet, material publicado, material de estudiantes). Analiza las posibles similitudes y genera el informe en el que se indica el porcentaje de texto coincidente. La decisión final sobre posible plagio debe tomarla la persona que revisa el informe [288].

# **4.1.23 Pearson**

Pearson ofrece varios productos, entre ellos se encuentran MyLab & Mastering y Revel, que son utilizados por varias plataformas.

#### **· MyLab & Mastering**

MyLab & Mastering es un conjunto de productos de Pearson que proporcionan contenidos y herramientas para educadores y estudiantes para educación presencial, en línea o híbrida. Entre las materias que ofrece la opción Mastering están: Astronomía, Biología, Química, Ingeniería e Informática, Ciencias Ambientales, Genética, Geografía y Meteorología, Geología y Oceanografía, Salud y Nutrición, Microbiología, Física, Matemáticas. Entre las opciones MyLab están: Contabilidad, Economía, Finanzas, Habilidades Fundamentales, Informática, Idiomas, Gestión, Marketing, Matemáticas en español, Matemáticas Global, Enfermería, Dirección de Operaciones, Programación, Lectura, Sociología, Estadística, Estrategia, Escritura, etc. [289].

MyLab posee un gestor de exámenes que permite gestionar tareas y exámenes que se califican automáticamente y se pueden configurar con múltiples opciones. También incorpora un seguimiento automático de los resultados conseguidos por los alumnos, que ayuda al cálculo de calificaciones.

Permite configurar los contenidos en múltiples modos. Además, estos contenidos se pueden compartir fácilmente.

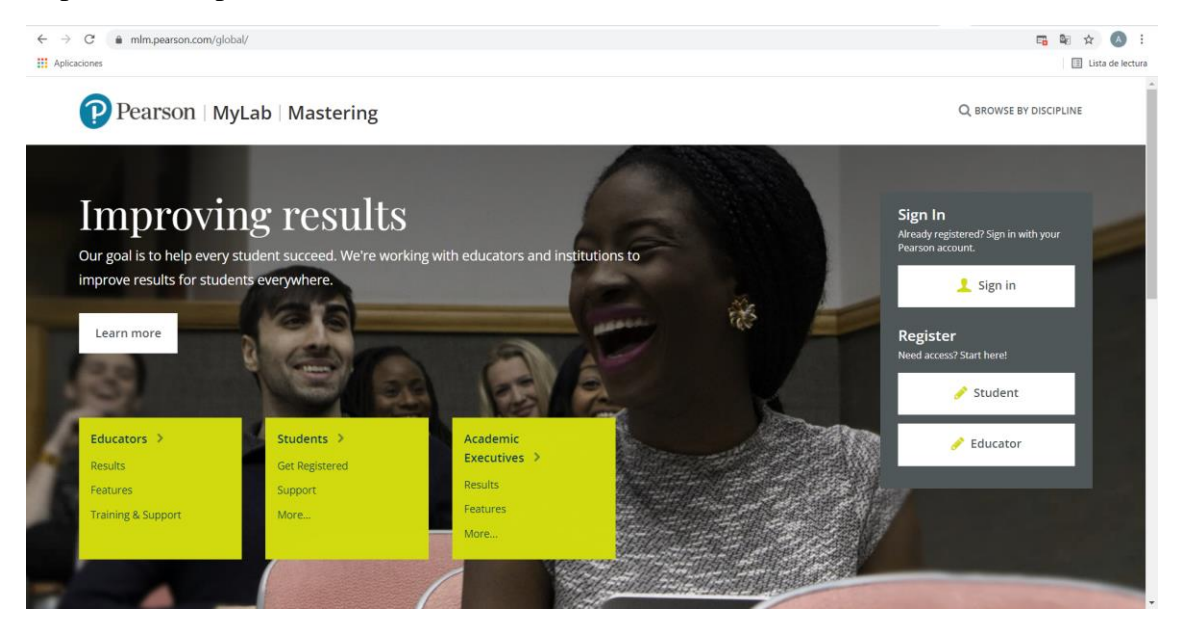

**Figura 121: Página de inicio de Pearson MyLab & Mastering [290].**

Tiene integraciones para Blackboard Learn, Brightspace, Canvas y Moodle [291].

Mastering incorpora cursos pre construidos que facilitan la labor del profesorado. También puede proporcionar *feedback* personalizados a los estudiantes sobre sus respuestas erróneas.

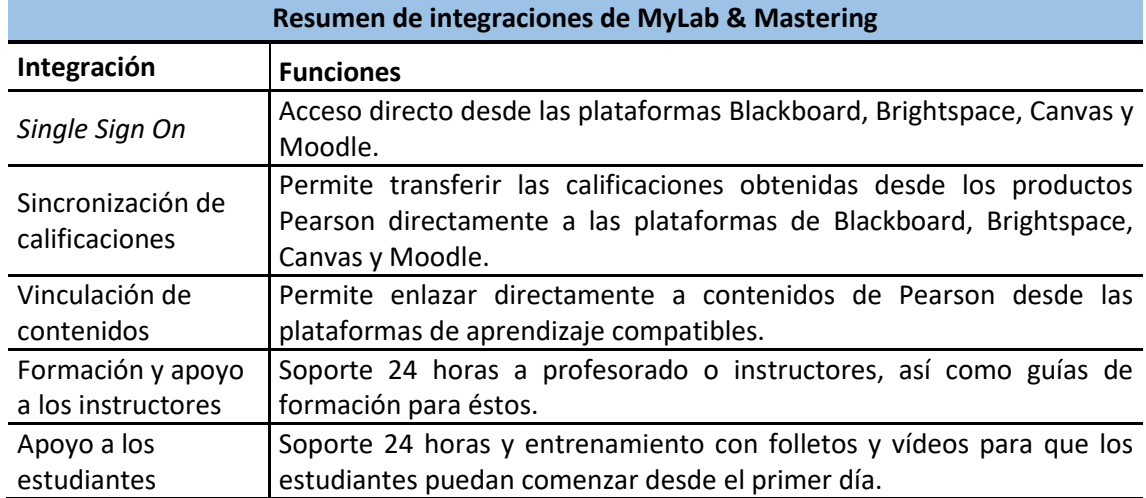

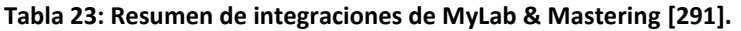

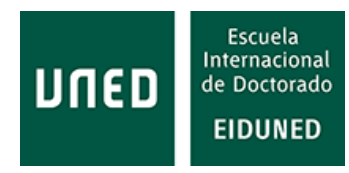

#### **Tabla 24: Resumen de características principales de MyLab & Mastering [291].**

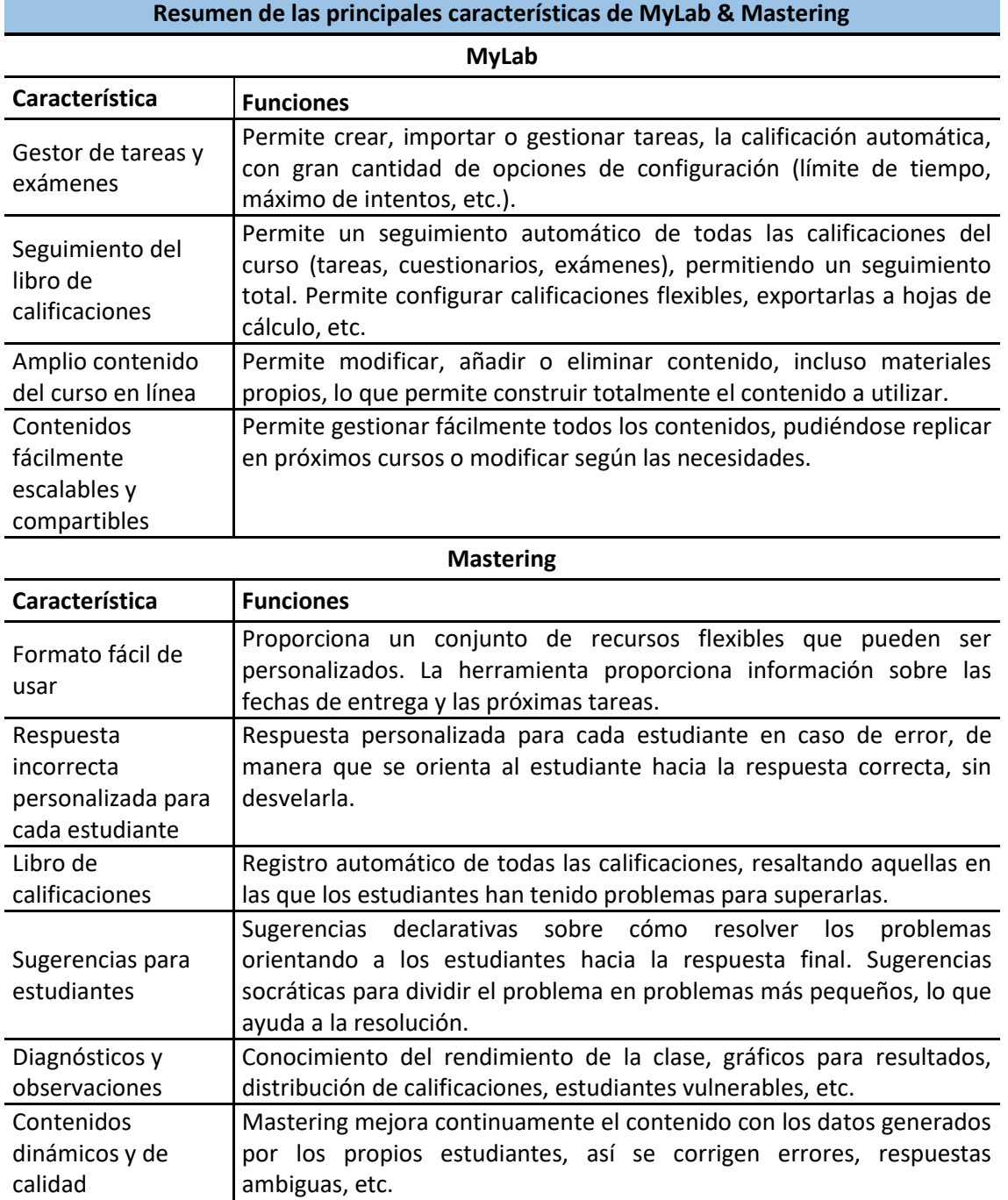

#### **· Revel**

Revel es una aplicación de contenidos que proporciona contenidos de autor, de medios de comunicación y evaluaciones. El contenido es interactivo y las evaluaciones se van realizando a lo largo del contenido, permitiendo al estudiante ir afianzando los conceptos explicados [292].

Dispone de aplicación móvil (Revel Text) para iOS y Android, lo que permitiría a los usuarios acceder desde cualquier dispositivo y desde cualquier lugar [293].

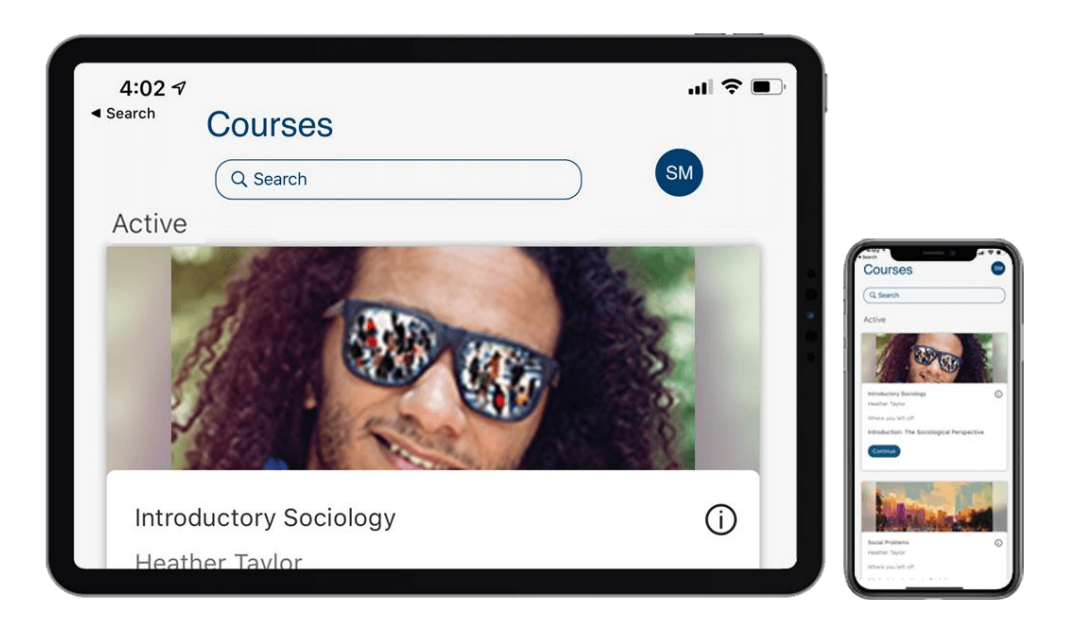

#### **Figura 122: Aplicación móvil de Pearson Revel [293]**

Las principales características de Revel pueden encontrarse en [294]:

· Integra vídeos, interactivos y evaluaciones en el propio contenido.

· Inserta cuestionarios y comprobaciones de conceptos dentro del contenido, ofreciendo a los estudiantes la oportunidad de testar su comprensión a intervalos regulares antes de continuar.

- · Tareas de escritura para evaluar y fomentar el pensamiento crítico.
- · Actividades de escritura compartida para fomentar la discusión por pares.

· Ejercicios integrados para que los profesores puedan asignar las tareas específicas que puedan necesitar los estudiantes.

· Los instructores pueden crear y calificar sus propias tareas o dejar que Revel las califique automáticamente.

· Tareas interactivas para atraer a los estudiantes.

· Cuestionarios en vídeo que pueden ser de opción múltiple con marca de tiempo.

· Tareas multimedia compartidas.

· Los estudiantes pueden grabar y compartir sus propias presentaciones.

· Acceso para profesores desde el dispositivo móvil, permitiéndoles acceder a información sobre la actividad de los estudiantes. Disponible en App Store o Google Play.

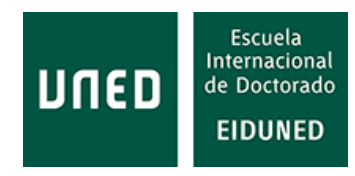

· Control del progreso de los estudiantes en las lecturas asignadas.

· Panel del profesor que ofrece una visión general del rendimiento de la clase. Ayuda a los instructores a identificar y contactar con los estudiantes con dificultades y de baja actividad, asegurándose de que la clase se mantiene al día. También incluye vista mejorada de las calificaciones.

· Integración con Blackboard Learn™, Canvas™, Brightspace de D2L y Moodle.

# **4.1.24 Poodll**

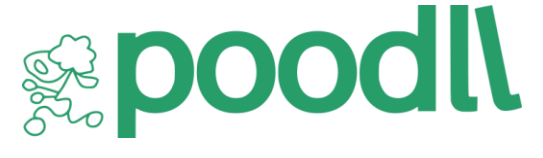

**Figura 123: Logo de la aplicación poodll [295].**

Poodll es una aplicación que proporciona herramientas para la enseñanza de idiomas [295].

Se basa en el estándar de interoperabilidad LTI.

Tiene disponibles integraciones para Moodle y Canvas, pero podría ser usado en otras plataformas que cumplan con el estándar LTI, ya que proporciona información para implantar la aplicación solicitando claves de usuario [296].

# **4.1.25 Quizlet**

Quizlet es una plataforma que ofrece contenidos sobre artes y letras, idiomas, ciencia, ciencias sociales, matemáticas y otros (habilidades informáticas, pasatiempos, deportes, etc.) [297]. Permite el inicio de sesión mediante credenciales de Google, Facebook y Apple, o como usuario registrado en la plataforma. Su origen se remonta a 2005, cuando Andrew Sutherland creó una aplicación informática para uso propio.

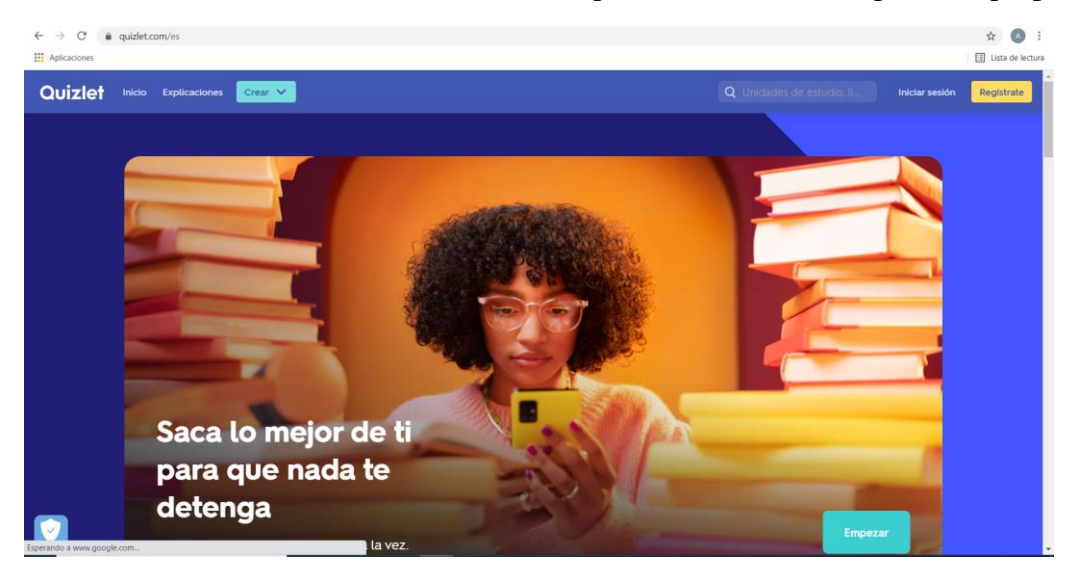

**Figura 124: Página de inicio de la plataforma Quizlet [297].**

Según su web, tienen más de 60 millones de estudiantes por mes y más de 350 millones de unidades de estudio.

| Resumen de funciones de Quizleet |                                                                                                    |
|----------------------------------|----------------------------------------------------------------------------------------------------|
| Característica                   | <b>Funciones</b>                                                                                                    |
| <b>Quizlet Live</b>              | Esta aplicación permite crear cuestionarios de forma rápida en modo<br>juego o competición. El profesor crea el cuestionario, generando de<br>forma automática un código o código QR. Los estudiantes pueden<br>acceder a él desde sus dispositivos móviles, introduciendo cualquiera<br>de estos elementos. Los participantes deben responder al cuestionario,<br>bien de forma individual o en grupo, haciendo que aumente la<br>participación. Puede usarse de forma remota.  |
| Modo aprender                    | Proporciona a los estudiantes información sobre las materias que están<br>aprendiendo, en la secuencia correcta para mejorar el aprendizaje. Se<br>basa en la plataforma de Asistente de Aprendizaje, que toma datos de<br>sesiones previas y las combina usando técnicas de ciencia cognitiva,<br>para mejorar la técnica de estudio. Está disponible en versiones<br>Android e iOS.                                                                                            |
| Explicaciones                    | Proporciona a los usuarios explicaciones buscando información en<br>diferentes textos. Hay disponibles numerosas materias.                                                                                                    |
| <b>Fichas</b>                    | Ofrece diferentes fichas de trabajo.                                                                                                    |
| Aplicación móvil                 | La aplicación está disponible para ser usada desde cualquier dispositivo<br>y con cualquier navegador. Existen versiones Android e iOS disponibles<br>en Play Store o Apple Store respectivamente.                                                                                                    |
| <b>Quizlet Plus</b>              | La versión más avanzada ofrece: siete modos de estudio diferentes,<br>creación básica de unidades, cantidad ilimitada de soluciones paso a<br>paso, explicaciones de miles de libros de texto, rutas de estudio<br>personalizadas, información sobre el avance, corrección avanzada,<br>personalización de imágenes, audio y diagramas, formato de texto<br>enriquecido, escaneo de material para crear unidades, estudio sin<br>publicidad, acceso sin conexión a las unidades. |
| Quizlet plus para<br>maestros    | Opciones para las preguntas de opción múltiple, personalización de<br>imágenes y audio, seguimiento del avance de los estudiantes, añadir<br>formato de texto enriquecido, adaptar Quizlet Live, crear diagramas<br>detallados, organizar clases, trabajar más rápidamente con la app,<br>Explicaciones de expertos.                                                                                                    |

**Tabla 25: Resumen de las funciones de Quizlet [297].**

Tiene varias funciones: Quizlet Live, Modo Aprender, Explicaciones, Fichas, Móvil, Quizlet Plus, Quizlet Plus para maestros [297].

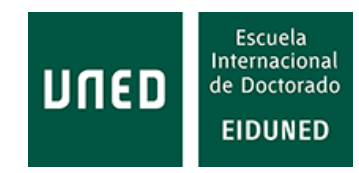

# **4.1.26 Safari Montage**

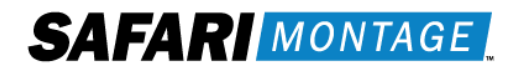

**Figura 125: Logo de la aplicación Safari Montage [298]**

Safari Montage se define como un LOR (*Learning Object Repository*) interoperable, para educación presencial o remota. Está orientado a educación secundaria (K-12).

Ofrece una librería de videos en *streaming* con más de 16.000 videos. Más de 56.000 recursos educativos abiertos, así como recursos provenientes de editores externos. Su contenido está creado de acuerdo con estándares. Los medios pueden ser creados por los propios profesores y por los alumnos. También dispone de TV digital en directo, grabada a través de SAFARI Montage IPTV y Live Media Streaming. Los recursos se encuentran alojados en la nube de Microsoft 365 y Google Workspace [298].

Integra aplicaciones de videoconferencia como Google Meet, MS Teams y Zoom. Posee integraciones para las plataformas basadas en competencias Blackboard, Brightspace, Canvas y Moodle.

Además de los estándares propios de interoperabilidad, ofrece otros estándares académicos Americanos como *State Standards*, AASL (*American Association of School Librarians*) *Standards for the 21st Century Learner*, ACTFL (*American Council on the Teaching of Foreign Languages*) *World Readiness Standards*, CSTA (*Computer Science Teachers Association*) *Computer Science Standards*, *Common Core Standards*, ISTE (*International Society for Technology in Education*) *Standards*, *National Health Education Standards*, *Next Generation Science Standards*, P21 (*Partnership for 21st Century Skills*) *Framework for 21st Century Learning*, SHAPE (*Society of Health and Physical Educators*) *Physical Education Standards*, WIDA (*World-Class Instructional Design & Assessment*) *English Language Proficiency Standards* [299]*.*

#### **4.1.27 SafeAssign**

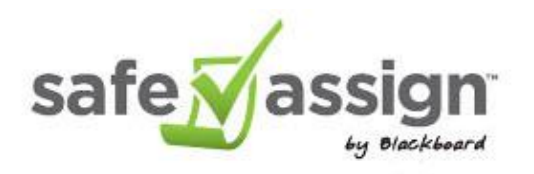

**Figura 126**: **Logo de la aplicación anti plagio SafeAssign [300].**

SafeAssign es una herramienta anti plagio desarrollada por Blackboard.

"SafeAssign se basa en un algoritmo de coincidencia de texto único capaz de detectar coincidencias exactas e inexactas entre un documento enviado y el material de referencia" [300].

Según la página de ayuda de la propia plataforma Blackboard [300], para analizar coincidencias utiliza:

· Archivos de documentos institucionales: donde están todos los documentos enviados a SafeAssign por las instituciones, es decir, cada documento que se analiza automáticamente se guarda en SafeAssign.

· Global Reference Database: contiene más de 59 millones de documentos de alumnos de las instituciones que usan SafeAssign.

· ProQuest ABI/Inform Journal Database: con millones de documentos almacenados desde la década de 1970.

· Internet: donde SafeAssign busca coincidencias.

# **4.1.28 Safe Exam Browser**

Safe Exam Browser es un entorno web para la realización de exámenes de forma electrónica. "El software convierte temporalmente cualquier ordenador en una estación de trabajo segura. Controla el acceso a recursos como las funciones del sistema, otros sitios web y aplicaciones y evita que se utilicen recursos no autorizados durante un examen" [301].

Safe Exam Browser es un *software* abierto gestionado por Educational Development and Technology (LET). Su código fuente está sujeto a la licencia versión 1.1 de Mozilla Public License. Fue creado por personal de la Universidad de Giessen.

Safe Exam Browser corre en el ordenador local y está conectado al LMS vía Internet.

Es compatible con sistemas Windows (8, 10 y 11 (no totalmente testado), macOS (OS X 10.6 a 10.11 y macOS 10.12 a 12) e iOS (9.3.5 a 15).

De las plataformas analizadas está integrado en Moodle a partir de la versión 3.9.

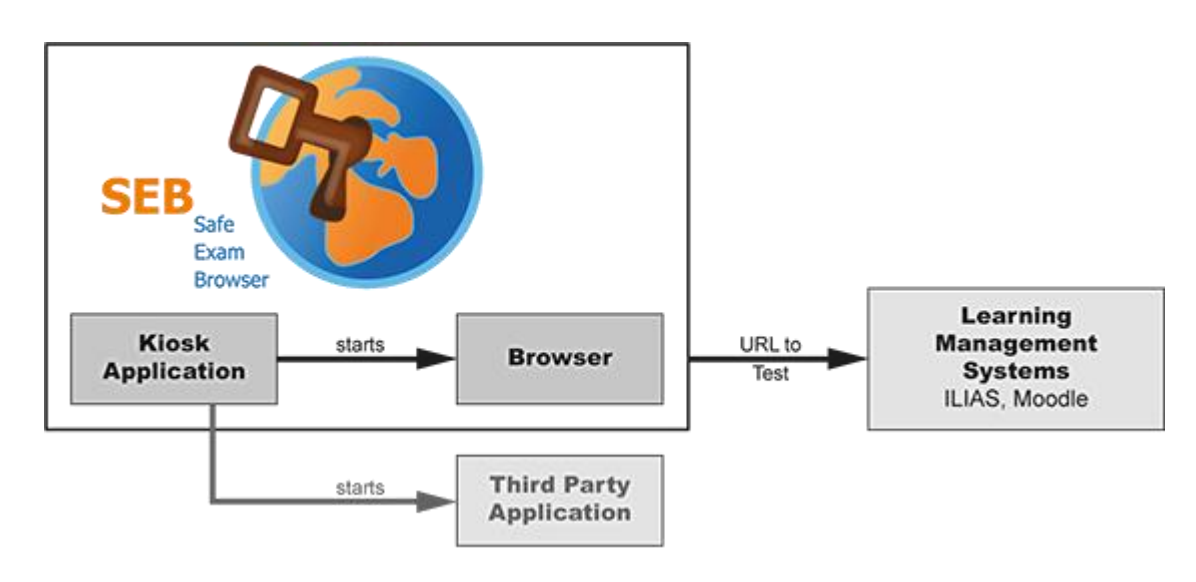

**Figura 127: Arquitectura de trabajo de Safe Exam Browser [301].**

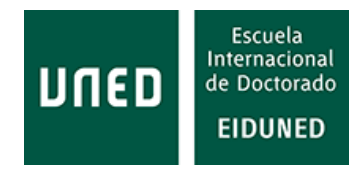

# **4.1.29 Turnitin (Originality, Similarity, Simcheck)**

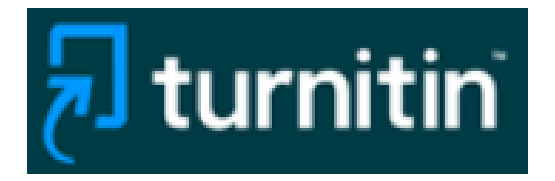

**Figura 128: Logo del producto anti plagio Turnitin [302].**

Turnitin LLC. es una compañía creada en 1998 por estudiantes de la Universidad de California-Berkeley. Su primer producto fue Similarity, lanzado en el año 2000 como resultado de tesis doctorales de varios estudiantes de la mencionada universidad.

Después de la adquisición de la compañía Lightside Labs y la unión de

varios productos en uno solo, en 2016 lanzó el producto Feedback Studio. Posteriormente ha adquirido otros productos como Gradescope (2018) o ExamSoft (2020). Esto demuestra que, hasta el momento, es una compañía en crecimiento [303].

Como empresa tiene oficinas en los cinco continentes y hace gala de ser una empresa que integra a mujeres (48% de su plantilla global en todos los niveles de la compañía) y a personas de diversas etnias [303]. En la actualidad ofrece varios productos: Simcheck, Originality, Gradescope, iThenticate, Similarity y Feedback studio [304].

**· Simcheck** tiene integraciones directas para Blackboard y Moodle (*Moodle Plagiarism Plugin*).

Funcionalidades para Administradores:

· Cuenta: cambiar la contraseña, editar el perfil, cambiar el idioma predeterminado de la cuenta, visualización de la información de licencia de la organización.

· Administración de usuarios: agregar usuarios individualmente, agregar una lista de usuarios, editar detalles del usuario, desactivar un usuario, reactivar un usuario, reenvío de un correo electrónico de activación

· Informe de similitud de toda la cuenta: mostrar detalles de coincidencia de un documento, cambiar depósitos de búsqueda disponibles, indexar entregas, visibilidad del texto original.

· Estadísticas de la cuenta: acceso a las estadísticas de la cuenta, especificación del rango de fechas, visualización de la cantidad de entregas, visualización del Informe de similitud, visualización de la actividad de uso de una cuenta.

Funcionalidades para usuarios:

· Administración de archivos y carpetas: agregar una carpeta, eliminar un archivo o una carpeta, editar un archivo o una carpeta, buscar un archivo o una carpeta, mover un archivo o una carpeta, designar una carpeta de entregas directas, restaurar desde la papelera, vaciar la papelera, habilitar entregas directas.

· Informe de similitud: carga de un archivo, carga de un archivo mediante Google Drive, carga de un archivo mediante entrega directa, volver a incluir una fuente, interpretación de la puntuación de similitud, definiciones de exclusión de bibliografía y citas, visualización del informe de similitud, indexación de entregas, visualización de los detalles de coincidencia del texto, excluir una fuente individual, exclusión de contenido del informe de similitud, exclusión de depósitos de búsqueda, impresión de un documento.

· Accesibilidad y privacidad: accesibilidad, privacidad de datos.

**· Originality:** compara los textos con una de las bases de datos más amplias del mercado, es capaz de detectar modificaciones en el texto e, incluso, identificar plagio en código informático [305].

Utiliza el estándar LTI y API RESTful mediante los protocolos http.

**· Gradescope:** esta aplicación permite crear, administrar y calificar o evaluar trabajos, ya sea en línea o en papel. Además, facilita información para poder analizar la evolución del aprendizaje del alumnado, mediante estadísticas detalladas de cada tarea [306].

Genera rúbricas dinámicas que pueden ser modificadas sobre la marcha. Para la realización de la evaluación utiliza la asistencia de inteligencia artificial.

**· iThenticate**: se publicita como una aplicación especializada para detectar el plagio en el mundo académico, comparando con "165 millones de artículos de revistas y contenido de suscripción de las principales editoriales académicas del mundo", así como con "más de 70 mil millones de páginas web" [307], incluyendo Crossref, IEEE, Elsevier, Proquest, etc.

**· Feedback Studio:** tiene integraciones directas para Blackboard Learn, Brightspace, Canvas y Moodle, de entre las plataformas analizadas [308]. Compatible con SSO.

Realiza un análisis de similitud y proporciona información a los estudiantes en base al análisis realizado.

# **4.1.30 Udacity**

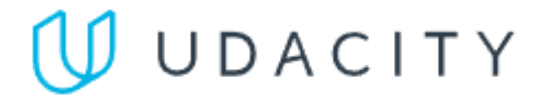

**Figura 129: Logo de la aplicación Udacity [309].**

Udacity es una plataforma que proporciona contenidos para usuarios individuales, empresas y entidades gubernamentales [309]. Nació como una iniciativa de varios profesores de la Universidad de Stanford en 2011 [310].

Tiene programas formativos en inteligencia artificial, sistemas autónomos, negocios, computación en la nube, ciberseguridad, ciencia de datos, programación y desarrollo, gestión de producto, etc.

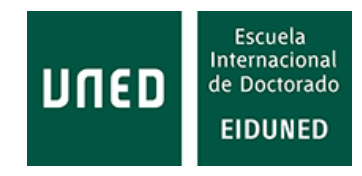

En cada una de estas materias ofrece diferentes cursos. Como se aprecia, la mayoría de las materias están relacionadas con el mundo de la informática.

Utiliza nano programas de duración entre 4 y 6 meses, impartidos de forma online en los que participan anualmente alrededor de 70.000 estudiantes que son evaluados mediante la realización de proyectos, en lugar de exámenes. Sus programas están orientados a la formación para el empleo [310].

Ofrece programas de aprendizaje flexibles, el soporte técnico de un mentor, soporte para la carrera personal y la participación en proyectos reales con expertos de la industria.

#### **4.1.31 Udemy**

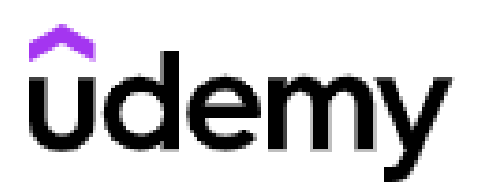

**Figura 130: Logo de Udemy [311].**

Udemy es una plataforma de contenidos que, según su web, oferta más de 155.000 cursos. Los usuarios pueden elegir entre todos ellos para llevar a cabo su formación.

Las principales categorías de cursos que ofrece son: diseño, desarrollo, marketing, informática y software, desarrollo personal, negocios, fotografía,

salud y música. Estas categorías se subdividen a su vez en otras.

Además, ofrece más de 6.000 cursos para negocios o empresas a través de Udemy Business. Estos cursos están centrados en la formación de empleados.

Existen aplicaciones móviles para Android e iOS. Permite la visualización de cursos sin conexión a Internet, mediante Chromecast y AirPlay [311].

#### **4.1.32 Urkund**

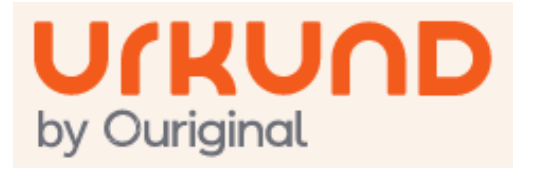

**Figura 131: Logo de la aplicación Urkund [312].**

Urkund es una aplicación anti plagio de la empresa sueca Ouriginal. Se utiliza principalmente para educación superior y secundaria, aunque también ofrece soluciones para estudiantes, socios y empresas.

Según se indica en su web, "Urkund es un sistema de reconocimiento

de texto de aprendizaje automatizado diseñado para detectar, prevenir y gestionar el plagio, con independencia del idioma en que esté escrito el texto" [312].

El proceso se realiza enviando un documento (admite varios formatos) al sistema, bien mediante el propio LMS o adjuntándolo a un correo electrónico. El texto del documento se analiza independientemente del idioma en el que esté redactado. Las fuentes con las que se analiza son Internet, textos académicos y trabajos de alumnos anteriores. Se aplica una tecnología de *machine learning* para analizar el texto y posteriormente se elabora un informe con los resultados obtenidos.

Esta aplicación tiene integraciones disponibles para Blackboard, Brightspace, Canvas y Moodle, entre otras. Además, ofrece un servicio web con "protocolo basado en REST que utiliza XML o JSON sobre HTTP" [313].

Es compatible con el estándar de interoperabilidad LTI. Ofrece inicio de sesión único a través de Shibboleth (SSO).

#### **4.1.33 Vedamo**

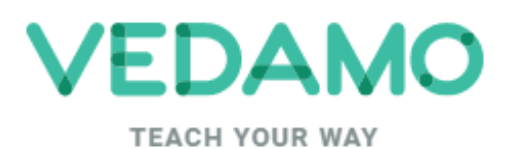

Vedamo es una aplicación de aula virtual interactiva que incluye un sistema de gestión del aprendizaje propio [314].

Las principales características de su aula virtual son las siguientes [315]:

**Figura 132: Logo de la aplicación Vedamo [314].**

· Pizarra blanca interactiva: en la que los profesores pueden escribir y compartir con los alumnos diversos recursos.

· Videoconferencia: permite conversar con hasta 50 participantes.

· Compartir pantalla: para compartir con los alumnos software diverso y aplicaciones multimedia.

· Dividir en grupos: permite interactuar con todos los alumnos, organizar grupos o crear tareas individuales o para grupos concretos.

· Reproductor de medios: permite compartir recursos audiovisuales, vídeos, Youtube, etc.

· Archivo de las sesiones: permite el monitoreo del profesorado, conocer su actividad y mantener las sesiones para que puedan ser revisadas por el alumnado.

· Modelos de las sesiones: permite crear modelos de sesión para su reutilización.

· Integración LTI: con esta opción se puede integrar fácilmente en varios LMS.

· Chat: permite enviar y recibir mensajes privados o grupales durante las sesiones.

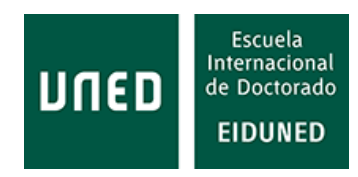

· Compartir documentos: para compartir archivos, video lecciones, presentaciones, etc.

· Biblioteca de archivos: lugar de almacenamiento de recursos de aprendizaje, al que se puede acceder fácilmente.

· Notas personales: cuaderno virtual en el que se pueden tomar notas que pueden ser guardadas.

· Vista flexible: permite organizar y personalizar la pantalla.

· Editor de textos: editor importado con el que los usuarios pueden crear texto.

· Régimen de presentador: con este modo cualquier alumno puede presentar ante todos los asistentes.

· Cronómetro: aplica un tiempo para realizar una tarea, bien individual o grupal.

· Pizarra blanca sincronizada: para garantizar que todos los participantes están viendo el mismo contenido al mismo tiempo.

· Cerrar el aula: permite bloquear el acceso al aula a los participantes que se incorporen tarde.

· Herramientas del moderador: permiten gestionar todo lo que ocurre en la sesión, lo que los participantes pueden ver, oír, etc.

· Momentos clave: marca los momentos más interesantes de cada sesión.

· Chequear el sistema: para comprobar si los dispositivos utilizados cumplen con los requisitos mínimos.

· Logotipo propio: para personalizar la pantalla con el identificativo de cada organización.

· Invitación por correo electrónico: para invitar a los usuarios al inicio de cada sesión o durante la misma, de forma automática.

· Conexión segura: la sesión y la conexión están protegidas de forma segura mediante cifrado.

· Versión móvil: permite el acceso desde un dispositivo móvil.

· Conexión chat con soporte técnico: soporte de atención en línea siempre activo.

Además, su sistema de gestión del aprendizaje permite:

· Gestión de cursos: permite organizar toda la gestión de los cursos: actividades, sesiones, horarios, actividades, etc.

· Usuarios: gestiona a los participantes: asignación de roles, perfiles, grupos, etc.

· Tests: permite configurar los tipos de pruebas, enviar comentarios sobre los resultados, etc.

· Sistemas de mensajes: canal de comunicación entre usuarios. Permite adjuntar archivos.

· Alertas sistemáticas: permite enviar información automáticamente sobre eventos, sesiones, fechas límite, etc.

· Presencia: para realizar el seguimiento de la presencia de los usuarios en sesiones virtuales o presenciales.

También, Vedamo ofrece un sistema de gestión de aprendizaje (LMS) para la realización de cursos en línea [316], aunque no está orientado a la educación basada en competencias.

# **4.1.34 Watershed**

Watershed es una plataforma que integra analíticas sobre procesos de aprendizaje creada por Watershed Systems [317].

Los datos recabados son guardados en un LRS a través de xAPI, conexiones propietarias o a través de un motor propio para la conversión de datos. Por tanto, permite recoger datos incluso desde LMS que no sean compatibles con xAPI y ser almacenados con todas las posibilidades de xAPI [318].

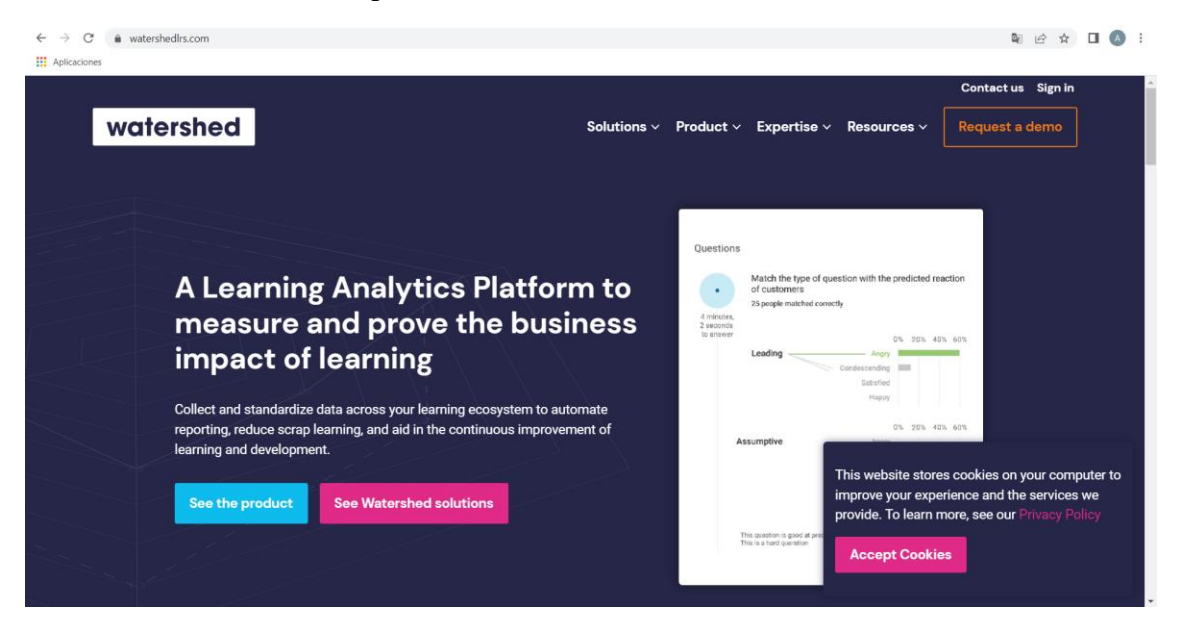

**Figura 133: Página de inicio de Watershed [317].**

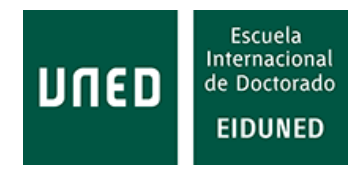

El motor de conversión de datos permite convertir datos no creados según la declaración de xAPI incluso de plataformas ajenas al LMS, incluso desde ficheros tipo CSV, simplemente cargando estos ficheros manualmente o de forma automatizada. También permite integrar sistemas HRIS (*Human Resources Information Systems*).

Otra posibilidad es el aumento de datos (*Data Augmentation*). Si la plataforma de aprendizaje dispone de un marco xAPI básico, Watershed puede añadir archivos de contexto para mejorar los informes resultantes. Dispone además de una función de limpieza de datos para corregir datos erróneos.

La generación de informes también permite diversas configuraciones. Entre los modelos pre configurados permite generar diversos tipos de informes sobre:

- Hitos del programa y progreso hasta su finalización
- Cumplimiento y certificaciones
- Puntuaciones de cuestionarios y análisis a nivel de preguntas
- Habilidades populares o competencias deficientes
- Uso del sistema y compromiso con el contenido

Mediante el generador de informes permite modificar alguno de los informes ya creados o crear tipos de informes nuevos, todo ello de forma rápida y sencilla. Además, aplicando filtros rápidos se pueden obtener nuevos informes sin necesidad de modificar el formato de los ya creados. Los informes a generar se pueden organizar por programas académicos, departamentos, función, etc.

En cuanto a la publicación y compartición de informes, permite enviar o compartir informes interactivos que pueden ser ordenados como si se estuviera en la propia aplicación Watershed. Estos informes se actualizan en tiempo real, conforme aparecen nuevos datos en Watershed. También se pueden enviar informes embebidos, protegidos por SSO, enviar periódicamente, de forma automática, informes sin necesidad de que sean solicitados. También permite generar informes según las necesidades del usuario (descarga de datos xAPI mediante CSV, exportación de CSV agregados, actualización de datos en tiempo real).

También facilita otra serie de herramientas para la depuración de datos, configuración avanzada, SSO vía SAML, personalizar informes para cada Entidad o establecer permisos y restricciones para controlar quién puede acceder a qué datos.

#### **4.1.35 WebEx**

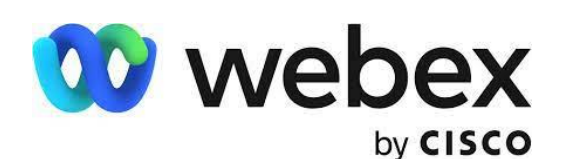

**Figura 134: Logo de la aplicación Webex de Cisco [319].**

Webex es un software para la realización de videoconferencias y reuniones en línea [319].

La última versión de esta aplicación permite realizar reuniones, llamadas y mensajería.

Tiene integraciones para

Outlook, Office 365, Google y otros.

Además, permite iniciar las reuniones desde otras aplicaciones como **MS Teams**, Slack, y desde dispositivos móviles con aplicaciones como Apple CarPlay y Ford AppLink.

Existen integraciones para **Canvas** y **Moodle**.

Entre sus características están:

· Reuniones: vídeo y audio de alta definición, uso compartido de pantalla o solo una aplicación, mensajería individual y de grupo, control de la reunión, grabación y transcripción de las reuniones, integración de calendario, configuración de la pantalla, fondos virtuales, personalizados o difuminados, todo ello incluso desde dispositivos móviles, creación de correos automáticos de resumen, toma de anotaciones de los puntos importantes de la reunión, etc.

· Llamadas: sistema PBX (*Private Branch Exchange*), llamada en la nube, recepcionista virtual, fácil gestión, mensajería individual y de grupo, grabación de llamadas para oírlas o transcribirlas después, transferencia o fusión de llamadas, transferencia entre dispositivos, chat con texto y mensajes expresivos, mensajes guardados en espacio personal, definición de los derechos de acceso a llamadas (internacionales, nacionales), configuración de estado, no molestar, etc.

· Mensajería: mensajería instantánea individual y de grupo, pizarra blanca, compartición de contenido y archivos que se guardan en el espacio de los usuarios, llamadas instantáneas a otros usuarios, integración de herramientas externas (Google, Microsoft, Salesforce), espacio personalizable, edición en tiempo real de los archivos de Microsoft OneDrive y SharePoint Online, información cifrada.

#### **4.1.36 Wiley**

Wiley es un proveedor de contenidos que proporciona diversas librerías, servicios de publicación y recursos educativos. En cuanto a librerías para temas de investigación proporciona acceso a librerías como Wiley Online Library, Cochrane Library, Authorea, Ernst and Sohn, Hindawi Journals y revistas de acceso abierto. También proporciona acceso a colecciones especiales como Wiley Science Solutions, Wiley Digital Archives, Wiley Analytical Sciences.

En cuanto a educación, proporciona recursos de clase para materias como contabilidad, biología, negocios, química y bioquímica, informática y tecnología, cocina, odontología, ciencias de la tierra, educación, gestión de emergencias, ingeniería, ciencias de la alimentación, diseño gráfico, matemáticas y estadística, medicina,

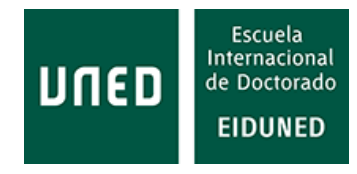

enfermería y ciencias de la salud, salud pública, física, psicología y psiquiatría, ciencias sociales y humanidades, medicina veterinaria y lenguas del mundo [320].

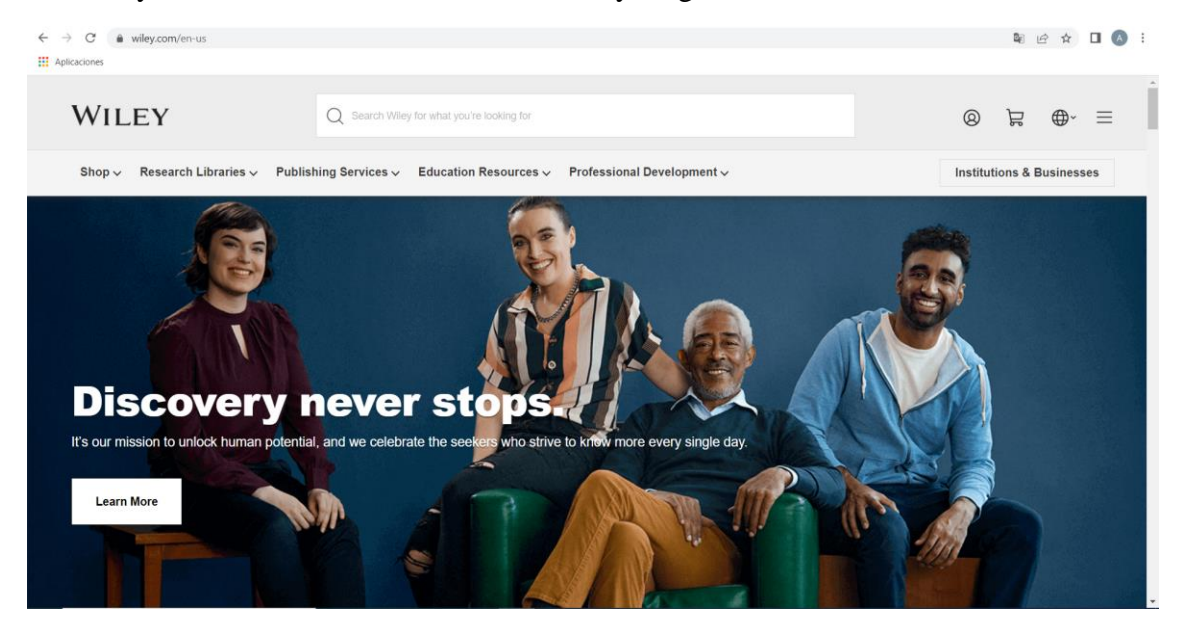

**Figura 135: Página de inicio de Wiley [321].**

Además, Wiley ofrece herramientas para la búsqueda de cursos o libros electrónicos. También proporciona cursos avanzados para secundaria y Grados. Los cursos para Grados se realizan mediante lo que denominan *Degree Acceleretor*, que consiste en que los créditos conseguidos con estos cursos son transferidos y aceptados por las Instituciones Universitarias. Se realizan de forma online, son autorregulados y admitidos por Universidades acreditadas.

Entre estos cursos para Grado están: Principios de Contabilidad I, Apreciación del Arte, Álgebra Universitaria, Introducción a la Biología, Introducción al Laboratorio de Biología, Comunicación Empresarial, Introducción a la Química, Introducción al Laboratorio de Química, Composición I, Composición II, Ciencias Medioambientales, Laboratorio de Ciencias Medioambientales, Salud y Bienestar, Matemáticas Finitas, Introducción a la Literatura, Microeconomía, Introducción a la Química, Introducción al Laboratorio de Química, Composición I, Composición II, Ciencias Ambientales, Laboratorio de Ciencias Ambientales, Salud y Bienestar, Matemáticas Finitas, Introducción a la Literatura, Microeconomía, Introducción a la Física, Introducción al Laboratorio de Física, Introducción a la Psicología, Introducción a la Sociología, Estadística, Asia Oriental, Civilización Mundial, Civilización I, Anatomía y Fisiología I, Introducción a la Física con Laboratorio, Introducción a la Biología con Laboratorio, Ciencias Ambientales con Laboratorio, Introducción a la Química con Laboratorio.

# **4.1.37 Writer's Help 2.0**

Writer's Help 2.0, aplicación de Macmillan Learning, es un recurso de escritura en línea que responde a las búsquedas de los escritores. Actúa de forma similar a otros motores de búsqueda, pero en este caso los resultados de la búsqueda se agrupan en

categorías pequeñas. Los estudiantes obtienen consejos fiables y probados en clase de los propios manuales de Macmillan [322].

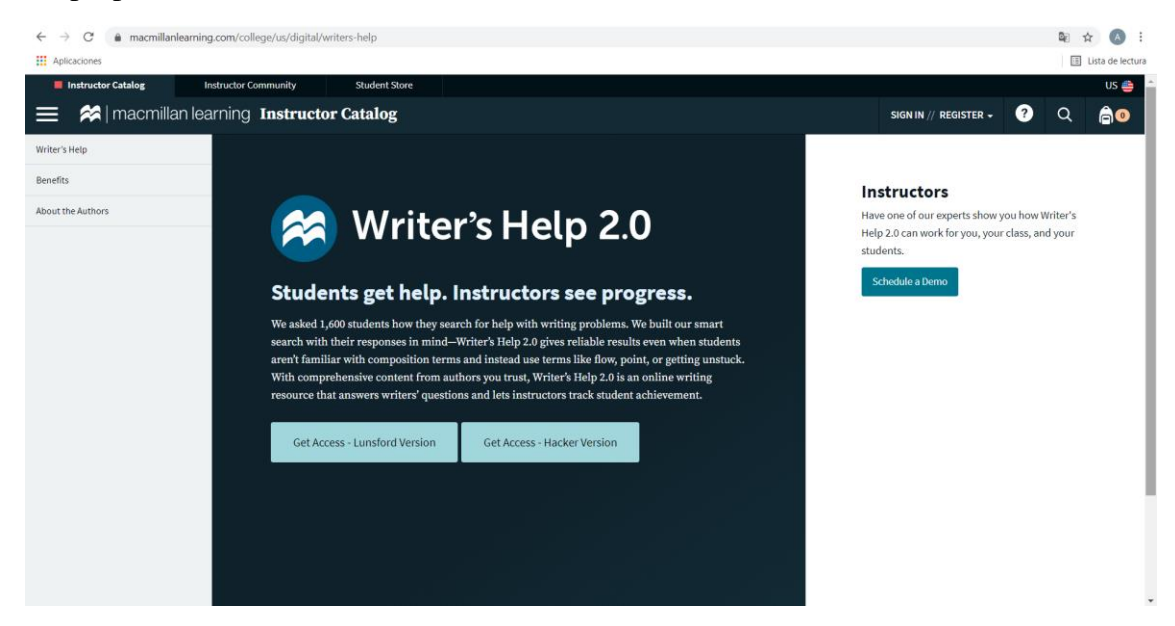

**Figura 136: Página sobre Writer's Help 2.0 en la página de macmillan Learning [322].**

Los estudiantes pueden realizar las búsquedas utilizando terminología propia, revisar ejemplos de otros trabajos o informarse sobre cómo realizar la cita de referencias.

Para los instructores, permite asignar tareas concretas a los alumnos como por ejemplo la realización de ejercicios, responder a preguntas de escritura, la lectura de una sección o el trabajo mediante documentación.

#### **4.1.38 Zendesk**

Zendesk es una plataforma especializada en marketing para empresas [323]. Proporciona diversos productos para ventas, servicio de atención al cliente, así como 1.351 aplicaciones disponibles en su tienda (*Marketplace*) [324]. Entre las plataformas

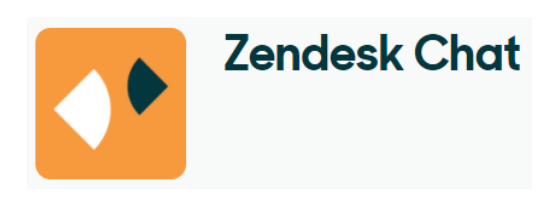

**Figura 137: Logo de la aplicación Zendesk Chat [325].**

analizadas, Talent LMS utiliza una aplicación de chat que proporciona esta compañía.

Zendesk tiene diversas versiones de chat propias, entre las que están Zendesk Chat y, Zendesk Chat for Sell, así como otras 1.112 aplicaciones externas que proporcionan chat.

Según se indica en su web [325], Zendesk Chat es gratuito, proporciona

métricas de uso, su *widget* puede ser personalizado para cada Organización, tanto para la web como para el móvil y además es multiplataforma, es decir, desde el tablero web puede conectar con usuarios en cualquier tipo dispositivo.

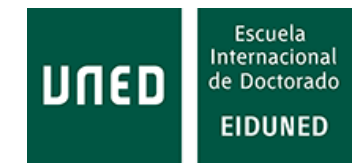

# **4.1.39 Zoom**

Zoom es una empresa americana basada en California que proporciona soluciones tecnológicas para reuniones, chat, salas y espacios de trabajo, sistemas telefónicos, seminarios web con vídeo y *Marketplace*, dirigidas a la educación, gobierno, finanzas y atención médica [326]. Para ello utiliza las aplicaciones **Zoom for Home**, **Zoom Rooms**, **Zoom Events**, **Zoom APP Marketplace** y **OnZoom**.

Con respecto a videoconferencia, Zoom presenta, entre otras, las siguientes funcionalidades [327]:

- · Sincronización con calendario.
- · Videoconferencia desde cualquier dispositivo.
- · Comunicación cifrada.
- · Seguridad basada en roles.
- · Protección con código de acceso.
- · Salas de espera.

· Vídeo y audio de alta calidad HD, con soporte hasta 1.000 participantes y 49 vídeos en pantalla.

· Múltiples participantes pueden compartir la pantalla y tomar anotaciones de forma interactiva.

· Filtros, encuestas, mano levantada e intercambio de música o vídeos.

· Grabación de reuniones localmente o en la nube, con transcripciones que permiten realizar búsquedas.

· Admite la programación o el inicio de reuniones desde Outlook, Gmail o iCal.

· Chat con grupos, historial de búsqueda, intercambio de archivos integrado y archivo de estos hasta10 años.

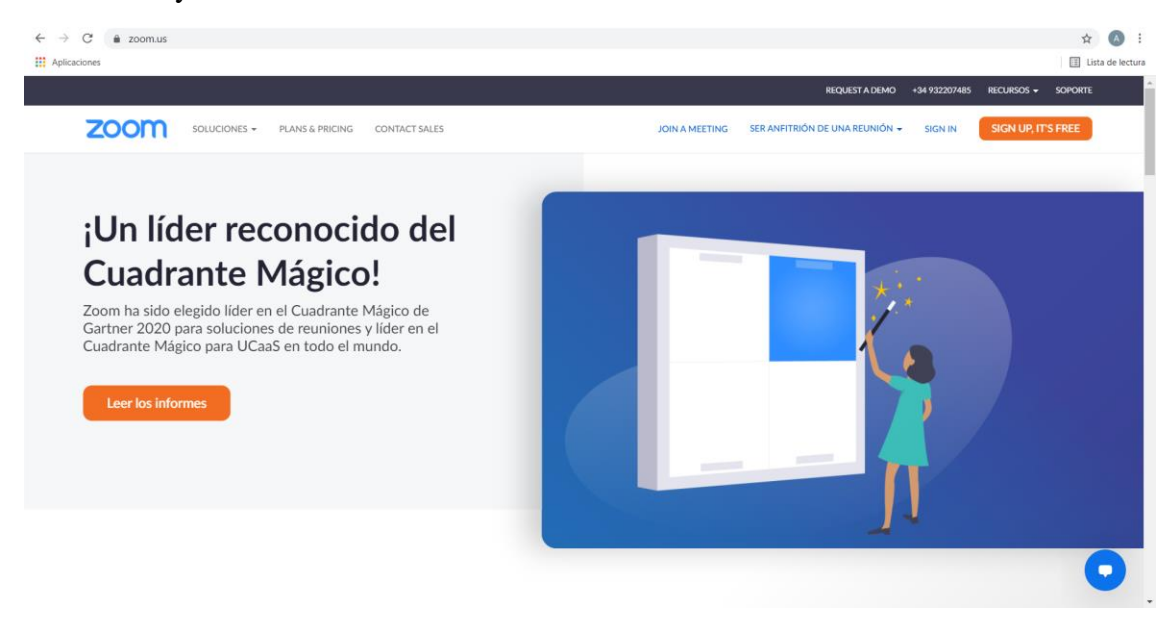

#### **Figura 138: Página de inicio de la aplicación Zoom [328].**

Con respecto a *webinars*, presenta, entre otras, las siguientes funcionalidades [329]:

· Personalizar la página de registro del seminario web y los correos electrónicos de recordatorio.

- · Promover botones propios para compartir en las redes sociales.
- · Construir su propia página de enlace después del seminario web.
- · Activar la marca de agua del vídeo en directo.

· Soporte para el chat de la sesión.

- · Responder y moderar las preguntas y respuestas a lo largo de la sesión.
- · Permitir que los asistentes levanten la mano y respondan a las encuestas.

· Promover a los asistentes como panelistas que pueden compartir audio y vídeo.

· Recoger los comentarios de los asistentes con una encuesta automática posterior al seminario web.

· Recoger la información de contacto de los inscritos.

· Introducir los contactos del seminario web como clientes potenciales en su CRM.

· Fomentar su empresa entre los asistentes con integraciones de automatización de *marketing*.

· Monetizar los seminarios web mediante el registro de pago.

· Informe sobre la asistencia a los seminarios web.

· Medir la participación de la audiencia.

· Analizar las preguntas y respuestas, así como los resultados de los sondeos y encuestas de la audiencia.

· Exportar fácilmente todos los datos a un archivo *csv*

De las plataformas basadas en competencias, tiene integraciones para **Blackboard**, **Brightspace**, **Canvas** y **Moodle**.

Además, permite una serie de integraciones que se relacionan en la [Tabla 26:](#page-215-0)

<span id="page-215-0"></span>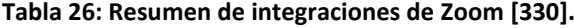

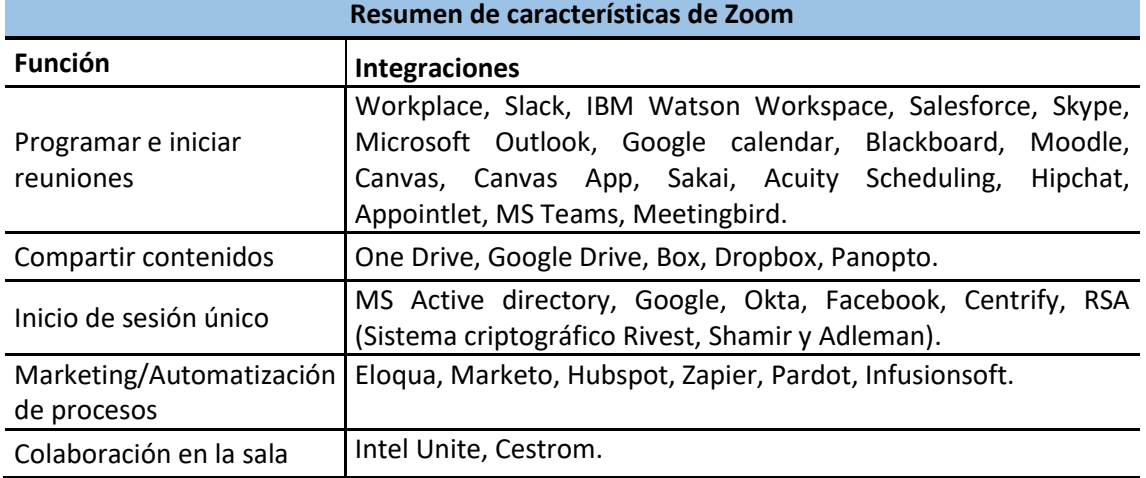

A modo de resumen, en la [Tabla 27](#page-216-0) se indican las aplicaciones utilizadas por las plataformas de aprendizaje basadas en competencias en base a la función que realizan.
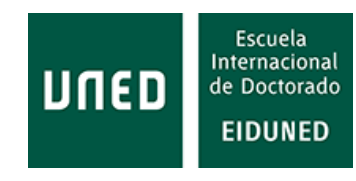

**Tabla 27: Resumen de las aplicaciones empleadas por las plataformas de aprendizaje basadas en competencias por función**

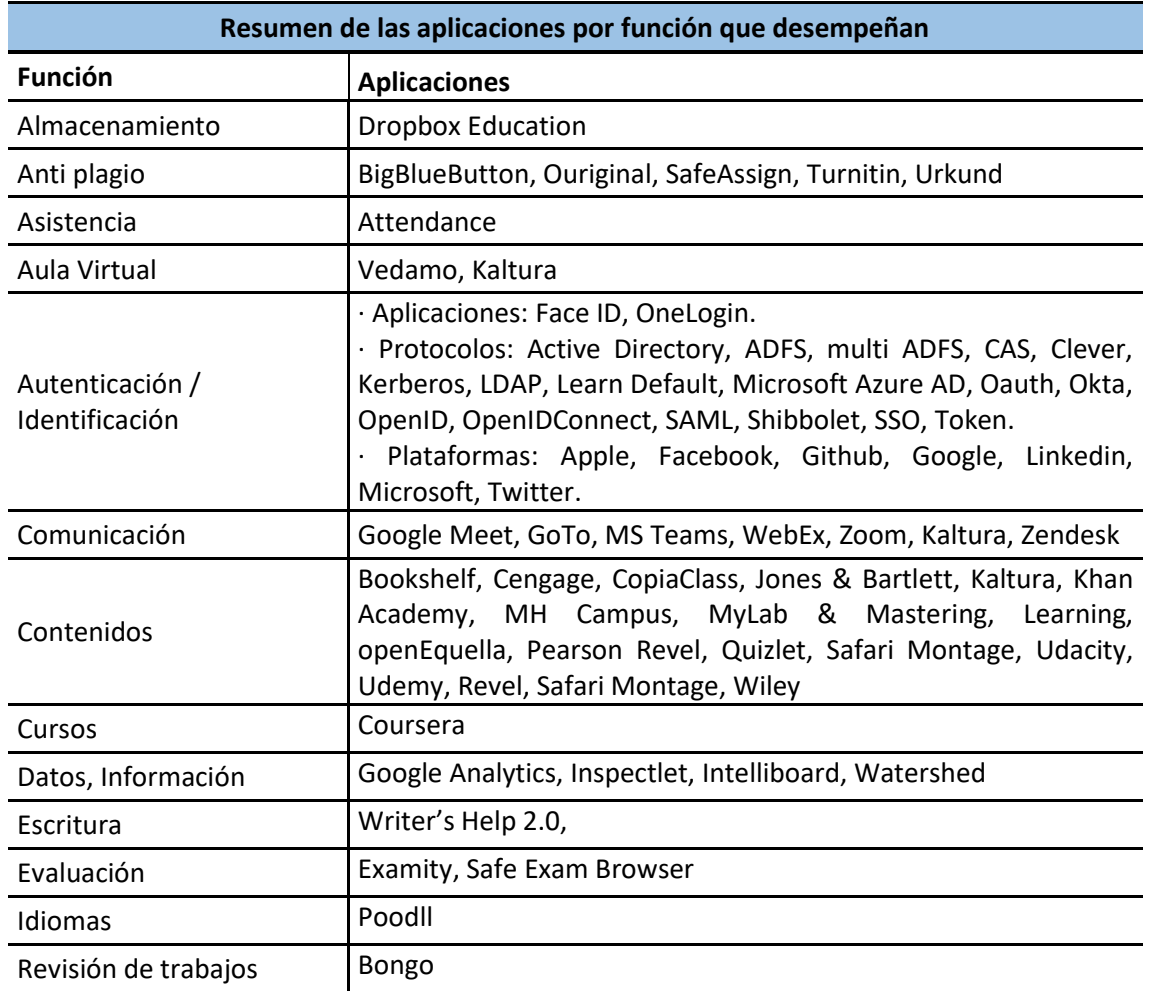

Existen un gran número de aplicaciones para LMS, más de 1.000 según Pappas [127]. En este trabajo solo se han presentado las soluciones que incorporan las plataformas de aprendizaje analizadas. Hay funcionalidades que no están recogidas entre estas aplicaciones que igualmente están disponibles.

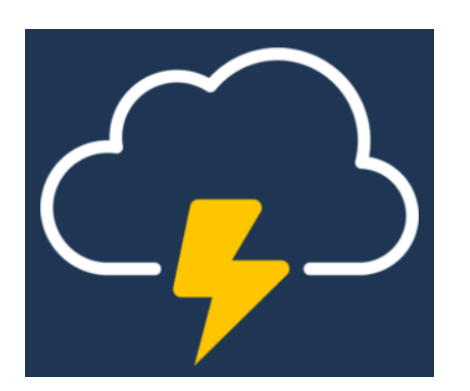

**Figura 139: Logo de la aplicación SCORM Cloud [331].**

Un ejemplo interesante es SCORM Cloud, de Rustici Software, que permite analizar la compatibilidad de contenido para eLearning con los diferentes estándares (SCORM, xAPI, *cmi5* y AICC).

Para comprobar cómo funcionará un curso en un determinado LMS sólo hay que cargar el curso en SCORM Cloud, "pre visualizar su contenido y utilizar los registros de depuración para solucionar cualquier problema. SCORM Cloud no comprueba la conformidad técnica estricta. En su lugar, le da visibilidad a lo que realmente está sucediendo mientras el curso se está importando y ejecutando" [331].

**R**campus

Assessments, Competencies, Learning Outcomes

**Figura 140: Logo de la aplicación RCampus [332].**

Otra aplicación interesante es la proporcionada por Reazon Systems, Inc. denominada RCampus. Esta *Suite*  permite convertir "un LMS en una herramienta de educación basada en competencias" [332]. Para ello RCampus sigue el progreso de los estudiantes a lo largo de los años y puede proporcionar un listado de las

competencias que ha adquirido y su nivel de progreso para todos los programas y títulos en los que estén inscritos o hayan sido calificados. Para este fin solo se necesita utilizar un LMS compatible con LTI.

Igualmente existen aplicaciones para la realización de clases virtuales (**Google Classroom**, **Zoho clases**, **Aula en casa**, etc.), autenticación (**Microsoft Authenticator**), etc.

En definitiva, una gran variedad de aplicaciones que permiten complementar las funcionalidades de las plataformas de aprendizaje.

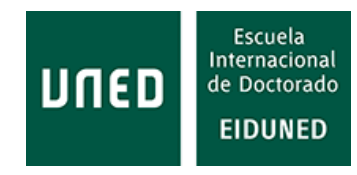

# **5. EXPERIENCIAS SOBRE LA ADQUISICIÓN DE COMPETENCIAS**

Como parte de esta tesis se han llevado a cabo algunas experiencias relacionadas con la adquisición de competencias.

En la primera de ellas se ha creado una tarea opcional sobre casos prácticos para una de las asignaturas del Master en ICES y se ha propuesto una solución económica para la realización de prácticas en la materia relacionada.

En el segundo caso se ha llevado a cabo una experiencia educativa con parejas compuestas por padre/madre e hijo/hija para la adquisición de competencias.

# **5.1 Tarea sobre casos prácticos**

La realización de actividades prácticas es conveniente para la consolidación de los conocimientos teóricos adquiridos. Tanto es así que según el trabajo de M. Blázquez [45] en el que presenta lo que denomina Modelo Cognitivo Motor, los resultados obtenidos por alumnos de bachillerato son mejores en aquellos que alumnos en los que se ha invertido el orden del proceso, es decir, han realizado actividades motoras relacionadas con la materia en cuestión previamente a la adquisición de los conocimientos teóricos.

En base a la necesidad de realizar experimentos prácticos y a la mayor demanda de estudios realizados de forma autorregulada (*self-paced*), se están llevando a cabo trabajos que permitan la realización de estas prácticas de manera remota, sin la necesidad de que los estudiantes deban asistir a laboratorios presenciales en horarios determinados que pudieran ser incompatibles con su horario laboral o su disponibilidad. En este sentido son muy interesantes los trabajos llevados a cabo con VISIR [333], la federación de laboratorios remotos PILAR [334], las propuestas de LabsLand (con integraciones para Moodle, Blackboard, Canvas y otras) [335], trabajos que amplían la versatilidad de VISIR para IoT [336] o incorporando experimentos con FPAA [337] y herramientas que reducen el coste de los laboratorios tradicionales [338].

Dado que la educación basada en competencias pretende que los alumnos adquieran las capacidades, habilidades, destrezas y conocimientos que necesitarán en el desarrollo de su actividad laboral (en este caso), se ha creado, dentro de la asignatura *Power Electronics for Information and Communication Technologies Equipment* del Máster en ICES una tarea opcional sobre casos prácticos. La tarea se ha propuesto al alumnado entre los cursos 2014/15, 2015/16, 2016/17, 2017/18, 2019/20 y 2020/21.

Con esta prueba se ha pretendido conocer la posible adquisición de competencias mediante la realización de tareas, al tiempo que facilitar a los alumnos información sobre determinados casos prácticos relacionados con la materia de esta asignatura. Considerando que el alumnado puede proceder desde recorridos curriculares muy diversos, podría tener una formación anterior no demasiado profunda en la materia. Este hecho presenta el inconveniente de que algunos alumnos podrían considerar que el

nivel de los contenidos pueda ser muy bajo o que no les facilita demasiada información nueva, sin embargo, permite que alumnos no muy expertos en la materia puedan recibir, al menos, una formación básica. En cualquier caso, se plantean algunos casos prácticos que habitualmente no suelen ser tratados en las asignaturas relacionadas, debido a que el contenido de éstas no puede extenderse más allá de los límites aconsejables para un curso. Todos estos casos prácticos, obviamente, están relacionados con diversos métodos de alimentación de equipos de información y comunicación.

La tarea se ha planteado como una actividad opcional, por lo que la participación se deja a la elección del alumno. La realización de la tarea permite al alumno subir la calificación final de la asignatura hasta en un punto, siempre que haya superado la asignatura por el método establecido por el profesorado, es decir, si el alumno supera la asignatura con nota superior o igual a 5 y realiza la tarea opcional, podrá conseguir hasta un punto más. Si no supera la asignatura, la nota obtenida en la tarea opcional no se sumará.

Con el fin de facilitar y fomentar la participación, la tarea se podrá entregar hasta una semana después de la finalización de la semana de exámenes, por lo que los alumnos no se ven limitados por el tiempo necesario para la preparación de éstos.

A pesar de todas estas ventajas, la participación del alumnado ha sido escasa (solo siete alumnos han participado), en parte porque la asignatura es opcional y el número de alumnos matriculados es bajo. Por ello, las conclusiones que se pueden obtener sobre esta actividad son limitadas.

Como parte de la tarea, el alumno debe completar una encuesta en la que se le preguntan una serie de cuestiones sobre la misma. Estas preguntas se han dividido en cuatro apartados: expectativas/motivación, utilidad, contenidos/metodología y herramientas.

#### **Expectativas/motivación:**

**Cuestión 1**: Expectativas / motivación: El estudio de casos prácticos es adecuado para la mejora de la formación. El promedio de respuestas es de 3,85 sobre 5.

**Cuestión 2**: Expectativas / motivación: El nuevo tema ha cubierto mis expectativas. La valoración promedio proporcionada por los alumnos es 3,71/5.

**Cuestión 3**: Expectativas / motivación: Con este nuevo tema he alcanzado mis objetivos de aprendizaje. La valoración promedio del alumnado es 3,14/5.

El resultado promedio de este grupo de preguntas es 3,57. Estos resultados se reflejan en la [Figura 141.](#page-220-0)

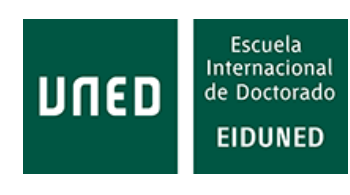

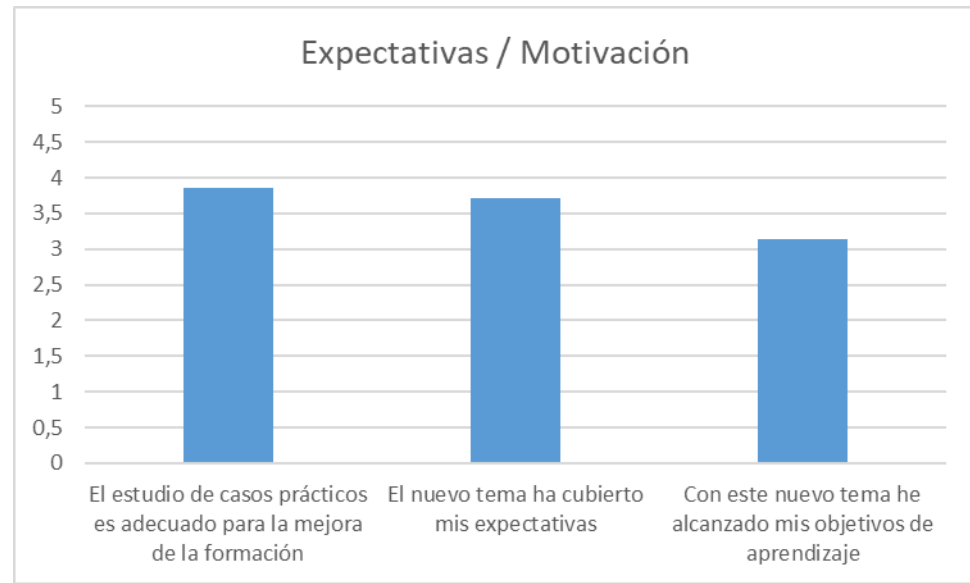

<span id="page-220-0"></span>**Figura 141: Valoración de los alumnos sobre las expectativas /motivación de los contenidos de la tarea opcional.**

De las respuestas proporcionadas con respecto a las expectativas/motivación se desprende una valoración que, aunque tiene una tendencia hacia estar de acuerdo, no es muy positiva. De entre las tres cuestiones en la que los alumnos están más de acuerdo es en que la realización de casos prácticos es adecuada para la mejora de la formación. Es evidente que los alumnos tenían unas expectativas mayores con respecto a los conocimientos a adquirir.

#### **Utilidad:**

**Cuestión 4**: Utilidad: Con el tema sobre casos prácticos he adquirido conocimientos útiles en el sector. El promedio de respuestas muestra que el alumno no considera haber adquirido muchos conocimientos (3,428/5 ni de acuerdo ni en desacuerdo).

**Cuestión 5**: Utilidad: El estudio del tema sobre casos prácticos me ha ayudado a mejorar mis conocimientos. El promedio de respuestas es 4/5, lo que indica que los alumnos están de acuerdo.

El resultado promedio de este apartado es 3,71. Los resultados se reflejan en la [Figura 142.](#page-221-0) Igualmente, aunque la valoración sobre la utilidad de esta tarea no es importante, mejora con respecto al grupo de preguntas anteriores.

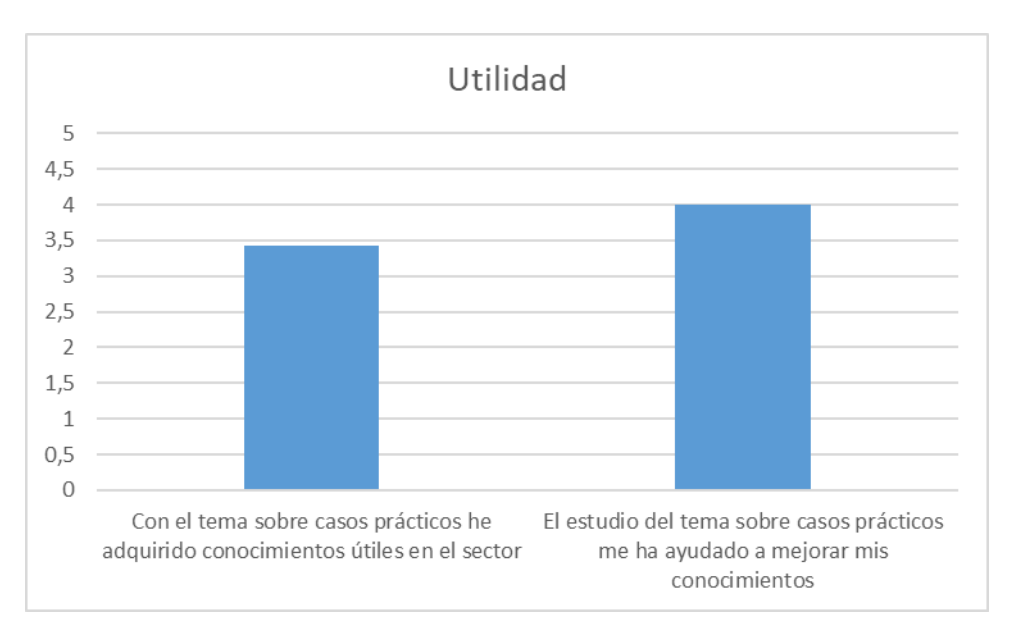

**Figura 142: Respuestas de los alumnos sobre la utilidad de la tarea opcional.**

#### <span id="page-221-0"></span>**Contenidos/metodología:**

**Cuestión 6**: Contenidos / metodología: Los contenidos sobre casos prácticos son precisos, entendibles y prácticos. La respuesta promedio a esta cuestión es 3,428/5.

**Cuestión 7**: Contenidos / metodología: El tema sobre casos prácticos complementa la formación de un especialista en ICES. La valoración promedio obtenida es 3,71/5.

**Cuestión 8**: Contenidos / metodología: La metodología de aprendizaje refleja el ambiente que encontrarán los estudiantes en el trabajo. El resultado promedio es 3,57/5.

**Cuestión 9**: Contenidos / metodología: Todas las asignaturas deberían incluir información sobre la resolución de casos prácticos. Se repite una valoración promedio de 3,71/5.

El resultado promedio de las respuestas es 3,6/5. Estos resultados se reflejan en la [Figura 143.](#page-222-0) Igualmente, con valoraciones que, aunque positivas, no son altas.

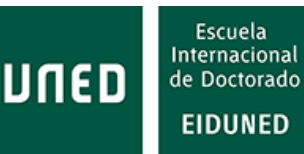

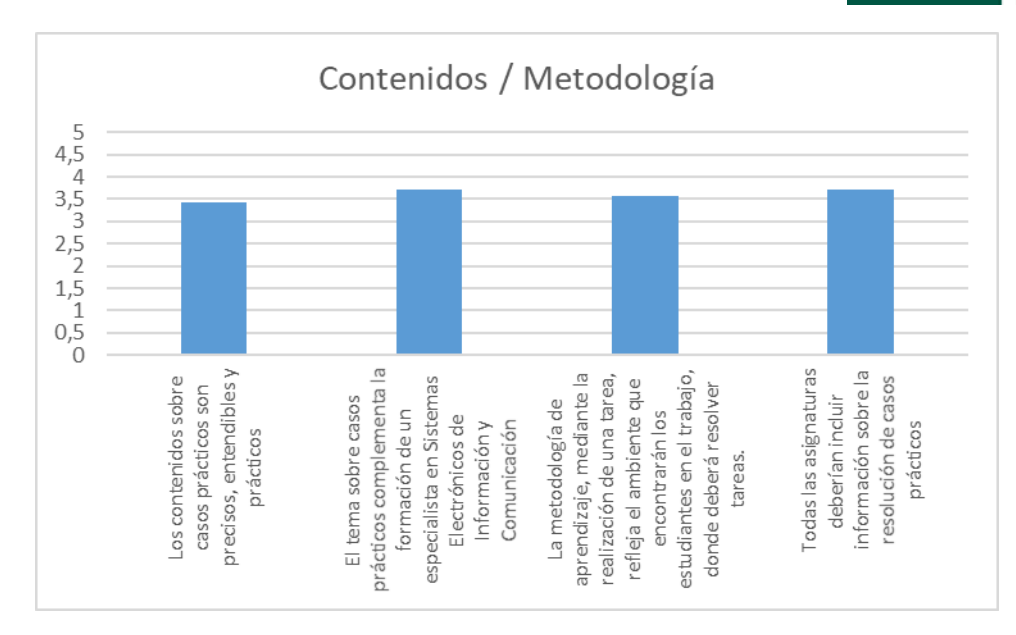

**Figura 143: Respuestas sobre los contenidos /metodología de la tarea opcional.**

<span id="page-222-0"></span>**Cuestión 10**: Herramientas: La resolución de una tarea mediante la utilización de simuladores me ha ayudado a conocer este software. La respuesta a esta cuestión es 4,14/5 lo que demuestra la importancia que tiene para los alumnos la práctica con simuladores [\(Figura 144\)](#page-223-0).

Aunque los resultados de la encuesta no han obtenido valores elevados, todos están por encima de la media, por lo que se puede concluir que la experiencia, en general, ha sido mínimamente positiva para el conjunto de los alumnos (con excepciones y diferencias entre ellos). Por lo tanto, la realización de esta tarea opcional les ha permitido adquirir conocimientos adicionales a los adquiridos con el estudio de la asignatura, al tiempo que les ha enfrentado a la resolución de casos prácticos con los que poner en práctica destrezas, habilidades.

Realizar una tarea opcional más compleja presenta dos inconvenientes principales: que los alumnos que procedan de recorridos curriculares poco relacionados con la electrónica decidan no hacerla por falta de conocimientos y que los alumnos decidan no realizarla por falta de tiempo, precisamente por ser opcional. De hecho, la baja participación podría deberse a estos motivos, aunque este aspecto no se ha podido confirmar.

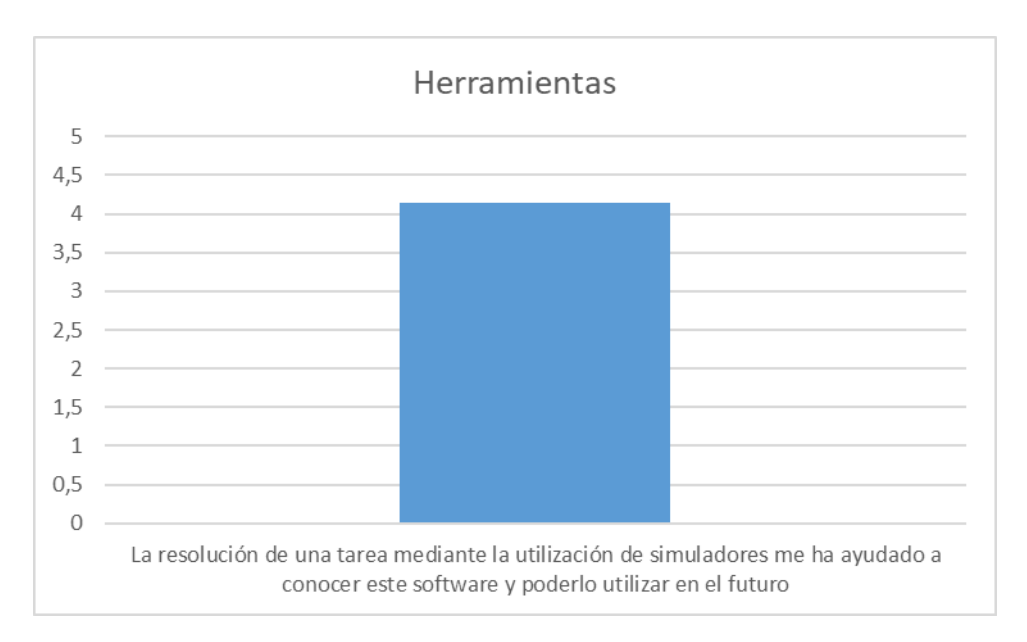

**Figura 144: Promedio de las respuestas de los alumnos sobre las herramientas utilizadas.**

<span id="page-223-0"></span>Además, los estudiantes han tenido la oportunidad de expresar su opinión sobre esta tarea opcional. Solo 3 de ellos lo han hecho, siendo sus respuestas las indicadas a continuación:

**·** "No he sido capaz de resolver los dos primeros ejercicios de la tarea opcional, creo que no hay suficiente documentación ahí para poder lograr sacarlos, me gustaría conocer las soluciones de todos los ejercicios realizados durante el curso, sobre todos de estos dos primeros de la tarea opcional. Gracias."

**·** "Esta parte de la asignatura ha sido la más interesante y útil. Creo que no debería ser una tarea opcional, sino un ejercicio obligatorio con mayor impacto en la nota final".

**·** "Se necesitan más casos prácticos. Esta es la mejor manera de entender los fundamentos de la teoría".

En base a las respuestas proporcionadas por los estudiantes se hace patente la necesidad de proporcionar herramientas que permitan la realización de prácticas en materia de electrónica de potencia.

Se ha realizado una búsqueda de las posibles herramientas remotas para tal fin y solo se han encontrado dos trabajos sobre este tipo de laboratorios. Por un lado, un laboratorio remoto que, combinando el uso de LabVIEW y MATLAB, permite a los estudiantes analizar el funcionamiento de un *Buck Converter* y de un *Boost Converter* construido mediante MOSFET (*Metal-Oxide-Semiconductor Field-Effect Transistor*) y controlados por modulación PWM (*Pulse Width Modulation*) [339]. Dentro del proyecto europeo EOLES (*Electronics and Optics e-Learning for Embedded Systems*) [340] se ha desarrollado una aplicación sobre un laboratorio remoto que utiliza Arduino para realizar algunos experimentos con diodos y componentes pasivos [341]. Este laboratorio permite a los estudiantes comparar resultados reales con resultados ideales, pero limitado a este tipo de componentes electrónicos.

También hay algunos trabajos con laboratorios virtuales. El *Virtual Power Electronics Laboratory* (VPEL) [342] utiliza LabVIEW para realizar experimentos

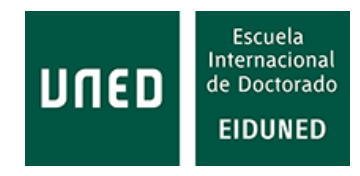

virtuales con convertidores DC–DC (*Direct current*, Corriente continua) y convertidor resonante de conmutación de corriente cero.

Como se aprecia, no hay demasiada disponibilidad de recursos para realizar prácticas de electrónica de potencia, haciéndose patente la necesidad de un laboratorio remoto que permita experimentar con diferentes tipos de topologías utilizadas en esta rama de la electrónica.

Como un primer paso para suplir esta falta de herramientas que permitan la realización de prácticas, se ha diseñado una herramienta basada en el microcontrolador Arduino UNO sobre el que se ha implementado el control de un puente inversor usando modulación SPWM (*Sine Pulse Width Modulation*) [343]. Esta herramienta permite a los estudiantes conocer cómo se construye un tren de pulsos para modulación SPWM, practicar determinados conceptos utilizados en la electrónica de potencia como son la regulación en cadena cerrada o abierta (*closed/open loop*), la respuesta dinámica, tolerancia de salida, arranque suave (*soft start*) o la gestión de eventos relativos y críticos. Además, permite conocer los efectos del número de pulsos empleados sobre la calidad de la onda de salida o la necesidad de filtrado.

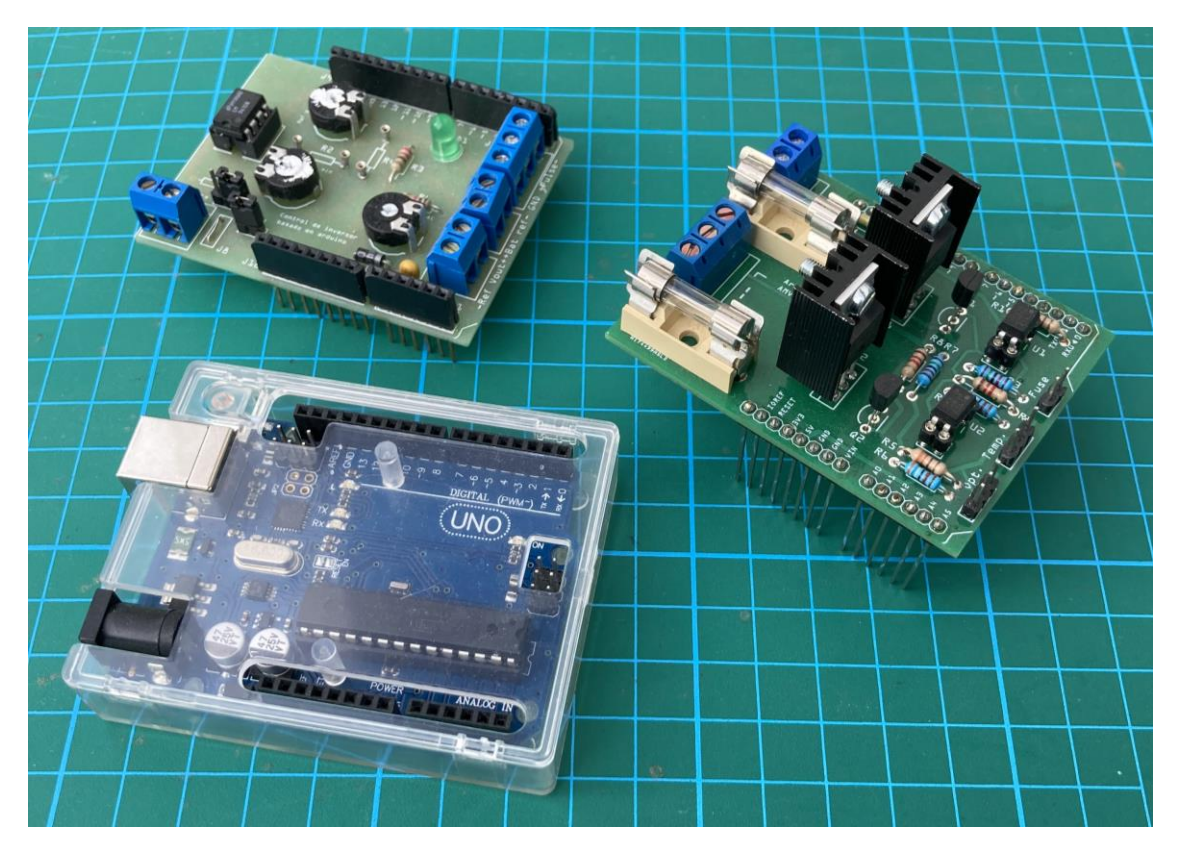

**Figura 145: PCBs utilizadas para generar el control SPWM de un puente inversor basado en Arduino UNO. Se aprecian Arduino, la tarjeta para referencias de tensiones y entrada/salida de señales y el propio inversor de pequeña potencia.**

Dado que el control y la generación del tren de pulsos se realiza a través de Arduino, todos los parámetros de inicialización (*setup*) se podrían modificar remotamente con tan solo introducir la electrónica adecuada, por ejemplo, otro Arduino, Raspberry, etc.

Del mismo modo, utilizando una Raspberry que gestione la comunicación y el control se pueden implementar otros Arduino que realicen distintas funcionalidades como rectificador controlado o semicontrolado, regulador con ciclo de trabajo variable, arrancador suave (*soft starter*), etc., pudiéndose realizar otro tipo de experimentos igualmente relacionados con técnicas de control en electrónica de potencia.

# **5.2 Experiencia educativa con padres**

En esta experiencia piloto se ha pretendido involucrar a los padres/madres en el proceso de aprendizaje de materias STEAM, concretamente en la robótica educativa, con el objetivo de introducir a las familias en los conceptos de robótica mediante el uso de las herramientas Scratch y Crumble, bastante utilizadas en educación.

El proceso se ha llevado a cabo con el formato de *workshop*. Para conseguir los objetivos propuestos se utilizó la metodología del aprendizaje activo, fomentando el trabajo experimental y la resolución de problemas. En él se ha seguido la metodología de aprendizaje activo (*Active Learning Methodology*).

El grupo ha estado formado por 16 personas (8 parejas de progenitores/hijos), en el que los niños/as habían participado previamente en un curso de introducción a la robótica.

Para llevarlo a cabo, las parejas de progenitores/hijos disponían de ordenadores portátiles en los que se trabajaba con Scratch. Este software de carácter gratuito, consiste en un lenguaje de programación de interfaz muy "sencilla que permite a los jóvenes crear historias digitales, juegos y animaciones" [344]. Este software está disponible en más de 70 idiomas, por lo que puede ser utilizado sin restricciones idiomáticas.

Como controlador se ha utilizado Crumble, el cual está disponible para Windows, Mac OS X, Chrome OS y Linux. [345]. Crumble utiliza un entorno de programación gráfico que presenta grandes ventajas para niños dado que no requiere un conocimiento exhaustivo de las sentencias o comandos, al ser sustituidos éstos por gráficos.

Las actividades se han desarrollado en cuatro apartados.

- 1. Entorno Crumble
- 2. Jugando con Crumble
- 3. Modificando el comportamiento
- 4. Mejorando la apariencia
- 5. Creando una nueva funcionalidad

Los resultados de esta experiencia [346] se muestran a continuación. Se han creado dos encuestas en las que los participantes han evaluado sus conocimientos sobre varias materias abordadas durante esta actividad, antes y después de su realización. En la [Tabla 28](#page-226-0) se indican los conocimientos previos de progenitores e hijos.

En la [Tabla 29](#page-226-1) se muestran los conocimientos que los participantes tiene sobre las mismas materias después de la actividad.

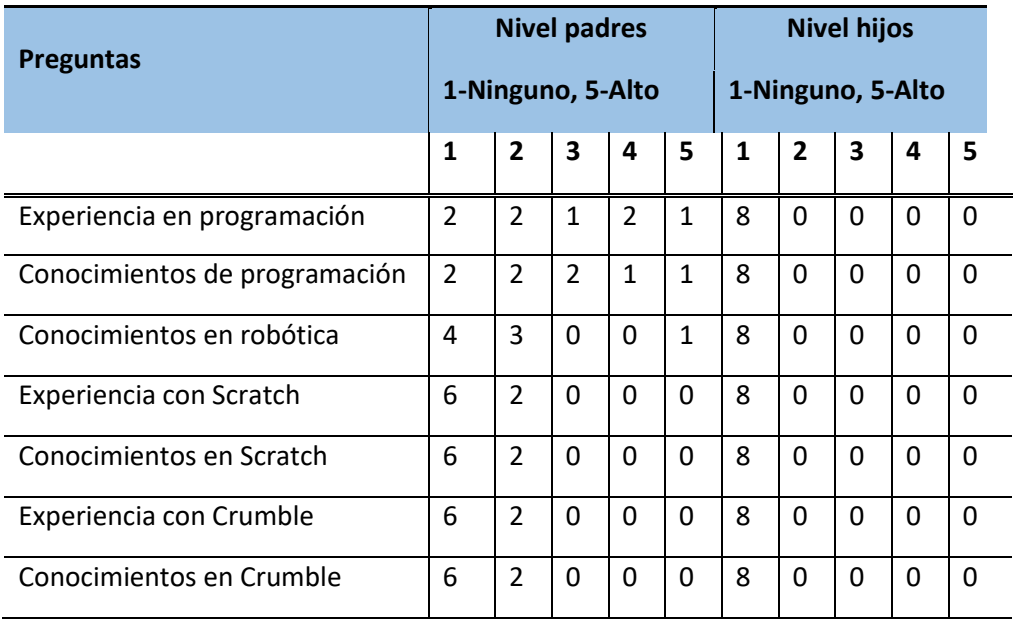

#### <span id="page-226-0"></span>**Tabla 28: Niveles de conocimiento previos sobre distintas materias de los participantes.**

<span id="page-226-1"></span>**Tabla 29: Nivel de conocimiento de los participantes después de la experiencia.**

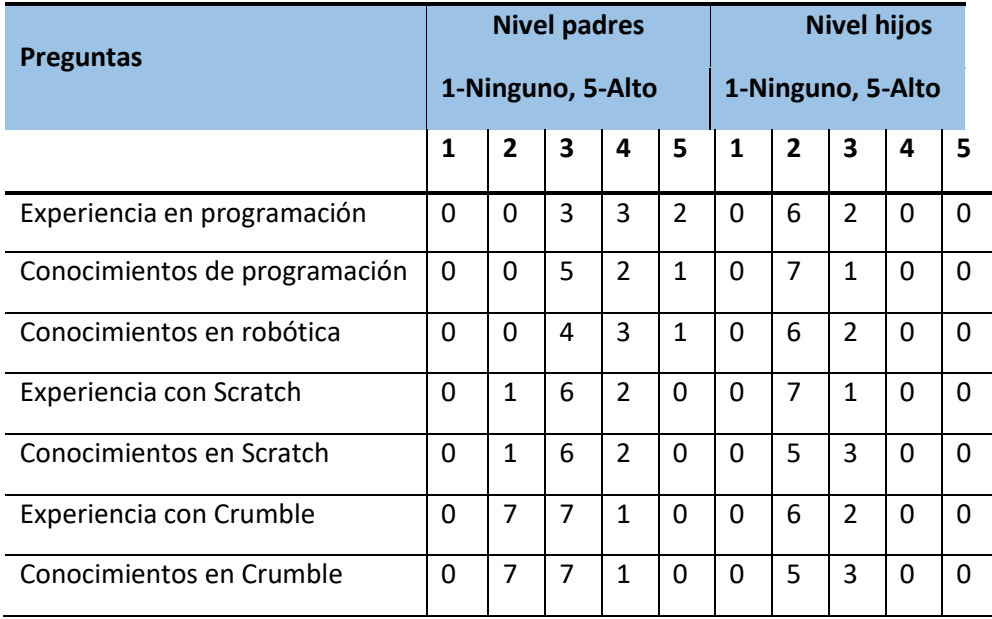

Comparando ambas tablas se puede apreciar cómo el nivel de todos los participantes, progenitores e hijos, ha aumentado en todas las materias que se han abordado durante la actividad. Por tanto, se puede considerar una metodología efectiva para la adquisición de conocimientos, habilidades, destrezas y competencias.

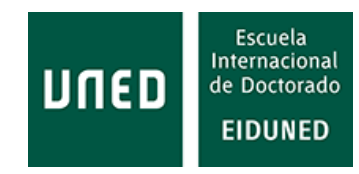

# **6. LEGISLACIÓN SOBRE e-LEARNING EN ESPAÑA**

En la actualidad existe un amplio abanico de denominaciones sobre lo que conocemos como enseñanza virtual. El profesor García Aretio así lo recoge en su artículo "Bosque semántico: ¿educación/enseñanza/aprendizaje a distancia, virtual, en línea, digital, eLearning…? [33].

Como se podrá apreciar más adelante, el legislador recurre principalmente al concepto de educación o enseñanza a distancia. También se utiliza el termino virtual, sin que prácticamente se utilicen el resto de denominaciones. En este caso, parece que el legislador no ha querido adentrarse en esa "jungla" semántica.

El establecimiento de un sistema educativo requiere de una base legal sobre la que apoyarse. En el caso de España, la legislación relativa a las enseñanzas universitarias se articula en cuatro niveles:

· Nivel europeo: que determina el modo en que se implementan los estudios universitarios dentro del Espacio Europeo de Educación Superior (EEES).

· Nivel nacional: que define las leyes aplicables en todo el territorio nacional.

· Nivel autonómico: al estar España dividida en autonomías, la mayoría de las cuales tienen transferidas las competencias en educación, existe una normativa autonómica que, partiendo de la legislación nacional, determina la normativa aplicable en esa autonomía.

· Nivel universitario: en el que cada Universidad define una normativa o reglamentación más concreta dentro de su organización.

## **6.1 Legislación europea**

La creación del Espacio Europeo de Educación Superior comenzó con el proceso de Bolonia [347], que se inició con la Declaración de Bolonia (1999), que se evalúa cada tres años en conferencias ministeriales y tiene por objeto introducir un sistema más comparable, compatible y coherente para la educación superior europea, mediante:

- · Introducción del Sistema de tres ciclos (grado, máster y doctorado).
- · Fortalecimiento del aseguramiento de la calidad.
- · Facilitar el reconocimiento de la cualificación y los periodos de estudio.

Una de las principales consecuencias de la creación del EEES es la implantación del crédito ECTS (*European Credit Transfer System*), así el Real Decreto 1125/2003, publicado en BOE (Boletín Oficial del Estado) núm. 224 de 18, de septiembre de 2003, del MECD (Ministerio de Educación, Cultura y Deportes) por el que se establece el sistema europeo de créditos y el sistema de calificaciones en las titulaciones universitarias de carácter oficial y validez en todo el territorio nacional [348].

La Comunicación de la Comisión al Parlamento Europeo, al Consejo, al Comité Económico y Social Europeo y al Comité de las Regiones "Apertura de la educación: Docencia y aprendizaje innovadores para todos a través de nuevas tecnologías y recursos educativos abiertos", cuyos objetivos son fomentar una docencia y un aprendizaje innovadores y de alta calidad a través del uso de nuevas tecnologías y contenidos digitales, propone acciones encaminadas a lograr unos entornos de aprendizaje abiertos para ofrecer una educación de alta calidad, que contribuya a los objetivos Europa 2020 de impulsar la competitividad y el crecimiento de la Unión Europea (UE) a través de una mano de obra más cualificada y más empleo [349]:

"Mediante asociaciones estratégicas puede aprovecharse al máximo este potencial. Un ejemplo positivo es el reciente lanzamiento de la iniciativa europea sobre MOOC [*Massive Online Open Courses*] por parte de la **Asociación Europea de Universidades de Educación a Distancia**. Esta iniciativa demuestra que trabajar de forma transfronteriza establece la escala necesaria para generar nuevas soluciones educativas que serían inasequibles si cada centro concibiera las suyas por separado".

"A finales de 2013 la Comisión presentará estudios sobre innovación en la enseñanza superior, sobre los cambios en el paisaje pedagógico de la enseñanza superior debidos a nuevas formas de enseñar y aprender y sobre el uso de las TIC y los REA en el aprendizaje de adultos. Además, seguirá trabajando y cooperando con las autoridades nacionales, regionales y locales, los interlocutores sociales, las empresas, los estudiantes, los nuevos proveedores de servicios educativos y otras organizaciones internacionales, como la Unesco, el **Consejo Internacional de la Enseñanza a Distancia** y la OCDE, a fin de entender mejor las repercusiones de la tecnología en el mundo de la educación al mismo tiempo que se aprovecha el potencial que aportan estos cambios".

"La Comisión: llevará a cabo, en Europa 2030, un amplio ejercicio de posibles hipótesis para la educación en consulta con los agentes pertinentes, como la Mesa Redonda Europea de Industriales (ERT), la **Asociación Europea de Universidades de Educación a Distancia** (EADTU), …".

La Resolución del Consejo, de 13 de julio de 2001, relativa al e-Learning (Diario Oficial C 204 de 20.7.2001), tiene como objetivo animar a los Estados miembros y a la Comisión a realizar iniciativas destinadas a facilitar la integración de las tecnologías de la información y de las comunicaciones (TIC) en el ámbito de la educación y la formación [350], en la que se recogió:

"El Consejo europeo de Estocolmo, de 23 y 24 de marzo de 2001, confirmó que la mejora de las competencias básicas, en especial en materia de tecnologías digitales y de la información, es una prioridad máxima de la Unión.

Invitación a los Estados miembros y a la Comisión

La Resolución invita a los Estados miembros a que:

· Prosigan su labor referente a la integración efectiva de las TIC en los sistemas de educación y formación inicial y continua de los profesores y los formadores.

· Exploten el potencial que ofrecen Internet y los entornos de aprendizaje multimedios y virtuales para la formación permanente.

· Aceleren la incorporación de las TIC y la revisión de los programas escolares y de enseñanza superior.

· Alienten a los responsables de los centros de educación y de formación a incorporar y manejar las TIC eficazmente.

· Aceleren el suministro de equipo y de una infraestructura de calidad para la educación y la formación.

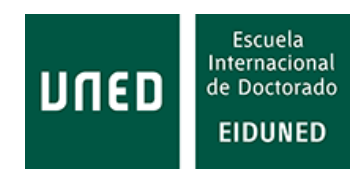

· Fomenten el desarrollo de material pedagógico digital de alta calidad que asegure la calidad de las ofertas en línea.

· Aprovechen las oportunidades que ofrecen las TIC para facilitar el acceso a recursos culturales públicos como bibliotecas, museos y archivos.

· Apoyen la elaboración y la adaptación de una pedagogía innovadora que incorpore el uso de las tecnologías.

· Exploten el potencial de comunicación de las TIC a fin de fomentar la sensibilización europea.

· Secunden y propicien la creación de puntos de encuentro virtuales con fines de cooperación y de intercambio de información.

· Exploten y aprovechen la experiencia adquirida en el marco de iniciativas como la «*School-net* europea» [EN] y la red europea de políticas de educación para profesores (REPEP) [EN].

· Fomenten la dimensión europea del desarrollo conjunto de programas de estudio de formación superior.

· Potencien la investigación en materia de aprendizaje en línea.

· Propicien la colaboración entre los sectores público y privado.

· Analicen y sometan a seguimiento la incorporación y el uso de las TIC en la enseñanza.

La Resolución invita también a la Comisión a que:

· Preste especial atención a la aplicación del plan de acción e-learning y a los futuros objetivos concretos de los sistemas de educación y de formación.

· Siga respaldando los portales europeos existentes para promover la colaboración y el intercambio de experiencia en el ámbito del e-learning y el desarrollo pedagógico.

· Realice acciones de apoyo a nivel europeo con el fin de compartir experiencia, establecer vínculos transfronterizos y respaldar acciones de información y comunicación.

· Estudie con los Estados miembros si la acción e-Schola puede convertirse en actividad continua.

· Apoye la experimentación de nuevos entornos y enfoques del aprendizaje.

· Emprenda estudios sobre las estrategias aplicables a enfoques innovadores en el campo de la educación.

· Intensifique la investigación, experimentación y evaluación de los aspectos pedagógicos, socioeconómicos y tecnológicos de las TIC.

· Apoye el desarrollo de recursos, plataformas y servicios pedagógicos multilingües en Europa.

· Informe al Consejo, a más tardar en diciembre de 2002, de los resultados de las actividades mencionadas. Deberá presentar asimismo al Consejo un informe provisional en noviembre de 2001.

Como desarrollo de esta Resolución se crearon La Decisión 2318/2003/CE del Parlamento Europeo y del Consejo, de 5 de diciembre de 2003, por la que se adopta un programa plurianual (2004-2006) para la integración efectiva de las tecnologías de la información y la comunicación (TIC) en los sistemas de educación y formación en Europa (programa eLearning) [Diario Oficial L 345 de 31.12.2003] que ya no están en vigor.

Claramente, desde la Comisión Europea se apoya el uso de las TIC y los entornos virtuales para educación.

## **6.2 Legislación española**

La legislación española en materia de educación corresponde al Ministerio de Educación. Este Ministerio solo tiene competencias sobre algunas Universidades y Centros de carácter nacional, que se rigen por la normativa estatal, como son la Universidad Nacional de Educación a Distancia (UNED), la Universidad Internacional Menéndez Pelayo o la Escuela Oficial de Idiomas.

La UNED es la primera Universidad española en la que se imparte la modalidad de educación a distancia y fue creada según el Decreto 2310/1972, de 18 de agosto [1]. En este Decreto se recoge:

"La necesidad de desarrollar uno de los principios básicos de la reforma educativa, el de la igualdad de oportunidades, obliga a instrumentar medios que faciliten el acceso a la educación superior a todos aquellos que, por razones de residencia, obligaciones laborales o cualesquiera otras, no pueden frecuentar las aulas universitarias.

De entre estos medios ha parecido el más idóneo el de la **enseñanza a distancia**, única capaz de asegurar la flexibilidad requerida, sin mengua del nivel cualitativo de la enseñanza misma".

"Artículo 2: La Universidad Nacional de Educación a Distancia impartirá enseñanzas a través de la radio, la televisión, las cintas magnetofónicas y videomagnéticas y cualquier otro medio análogo, y dirigirá el estudio de los alumnos mediante la correspondencia, reuniones periódicas en Centros regionales y otros sistemas adecuados".

Conviene, en un primer acercamiento, conocer cómo define la legislación española el denominado "*e-learning*".

La Ley Orgánica 1/1990, de 3 de octubre, de Ordenación General del Sistema Educativo, ya derogada, contiene diversos preceptos que obligan a las Administraciones educativas a organizar una oferta de educación a distancia. Así en el artículo 3, apartado 6 se indica [351]:

"Para garantizar el derecho a la educación de quienes no puedan asistir de modo regular a un centro docente, se desarrollará una oferta adecuada de **educación a distancia**".

Una primera definición se obtiene, si bien no referida a la educación superior, en el Real Decreto Ley 2641/1980, de 7 de noviembre sobre regulación de la modalidad de enseñanza a distancia impartida por centros privados, que en su artículo segundo "De la enseñanza a distancia" establece [352]:

"Se entenderá por **enseñanza a distancia**, a los efectos de lo dispuesto en este Real Decreto, la que no recurriendo la concurrencia regular en el Centro de Profesores y alumnos se desenvuelve a través de los medios de correspondencia, radio y televisión o por cualquiera otro análogo".

Del mismo modo ocurre en la Resolución de 21 de marzo de 2017, de la Secretaría de Estado de Educación, Formación Profesional y Universidades, por la que

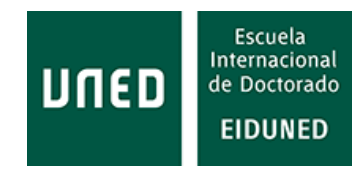

se establecen las adaptaciones de la evaluación de Bachillerato para el acceso a la Universidad a las necesidades y situación de los centros españoles situados en el exterior del territorio nacional, los programas educativos en el exterior, los programas internacionales, los alumnos procedentes de sistemas educativos extranjeros y las **enseñanzas a distancia**, para el curso 2016-2017 [353] o la Orden ECD/1211/2014, de 8 de julio sobre la enseñanza de idiomas a distancia [354].

Posteriormente, se hace referencia a la enseñanza a distancia y virtual en la Ley Orgánica 6/2001, de 21 de diciembre, de Universidades que establece una nueva estructura de las enseñanzas y títulos universitarios españoles en consonancia con los objetivos establecidos para la construcción del Espacio Europeo de Educación Superior, [355].

"Exposición de motivos: Así, las Universidades tendrán, además de las competencias actuales, otras relacionadas con la contratación de profesorado, el reingreso en el servicio activo de sus profesores, la creación de centros y estructuras de **enseñanza a distancia**, el establecimiento de los procedimientos para la admisión de sus estudiantes, la constitución de fundaciones y otras figuras jurídicas para el desarrollo de sus fines y la colaboración con otras entidades para la movilidad de su personal".

"Disposición adicional segunda. De la Universidad Nacional de Educación a Distancia.

3. Dicha regulación, de acuerdo con las previsiones del artículo 7, contemplará la creación de un **Centro Superior para la Enseñanza Virtual** específicamente dedicado a esta modalidad de enseñanza en los distintos ciclos de los estudios universitarios. Dada la modalidad especial de la enseñanza y la orientación finalista de este centro, tanto su organización, régimen de su personal y procedimientos de gestión, así como su financiación, serán objeto de previsiones particulares respecto del régimen general de la Universidad Nacional de Educación a Distancia".

Por otra parte, aparece una diferenciación entre educación a distancia y a distancia virtual en la Orden EDU/3330/2010, de 16 de diciembre, por la que se regulan las enseñanzas de bachillerato para personas adultas en régimen nocturno, **a distancia y a distancia virtual**, en el ámbito de gestión del Ministerio de Educación [356].

La misma distinción se hace en la Orden ECD/651/2017, de 5 de julio, por la que se regula la enseñanza básica y su currículo para las personas adultas en modalidad presencial, **a distancia y a distancia virtual**, en el ámbito de gestión del Ministerio de Educación, Cultura y Deporte [357] y en la Orden ECD/2008/2015, de 28 de septiembre, por la que se regulan las enseñanzas de bachillerato para personas adultas en régimen nocturno, **a distancia y a distancia virtual**, en el ámbito de gestión del Ministerio de Educación, Cultura y Deporte, aunque ambas no se refieren a estudios superiores [358].

Además, en la Resolución de 23 de enero de 2018, de la Secretaría General Técnica, por la que se publica el Convenio de colaboración entre la Universidad Internacional Menéndez Pelayo, la Sociedad Española de Farmacia Hospitalaria y Bristol-Myers Squibb, SAU, para el desarrollo del título propio de "Máster en inmunoterapia del cáncer" en su primera edición, se habla de la contratación de "un campus virtual para la **enseñanza** *on-line***"** [359].

En este caso sorprende que se utilice un término inglés cuando se podría utilizar algún término en castellano, con el mismo significado.

Otro ejemplo es la Resolución de 20 de octubre de 2017, de la Secretaría General Técnica, por la que se publica el Convenio de colaboración entre la Universidad Internacional Menéndez Pelayo y Álava Reyes Consultores, SL, para el desarrollo del Título Oficial de Máster Universitario en Psicología General Sanitaria [360], donde se recoge:

"Tipo de enseñanza: Presencial. En algunas asignaturas parte de su carga lectiva se impartirá **a distancia**"

y se presupuesta la "**Plataforma Aula Virtual** del Programa (mantenimiento)".

Otra diferencia en la denominación aparece en la Ley 1/2003, de 19 de febrero, de Universidades de Cataluña [361].

"Artículo 104 apartado c: La implantación y supresión, en universidades públicas, de enseñanzas, presenciales o **virtuales** conducentes a la obtención de títulos universitarios oficiales, …"

Un concepto adicional aparece con respecto a la consideración de los espacios en los que las Universidades pueden almacenar o gestionar la información relativa a los procesos educativos (espacios virtuales), así la Ley Orgánica 4/2007 de 12 de abril, por la que se modifica la Ley Orgánica 6/2001 de 21 de diciembre de Universidades, publicada en BOE núm. 89 de 13 abril 2007, páginas 16241 a 16260 [362] indica que:

Artículo 90: "4. Los edificios, instalaciones y dependencias de las universidades, incluidos también los **espacios virtuales**, así como los servicios, procedimientos y el suministro de información, deberán ser accesibles para todas las personas, de forma que no se impida a ningún miembro de la comunidad universitaria, por razón de discapacidad, el ejercicio de su derecho a ingresar, desplazarse, permanecer, comunicarse, obtener información u otros de análoga significación en condiciones reales y efectivas de igualdad.

En la Resolución de 4 de diciembre de 2015, de la Secretaría de Estado de Educación, Formación Profesional y Universidades, por la que se conceden ayudas para la consolidación de proyectos de excelencia de las universidades, se habla de expedientes sobre espacios virtuales [363].

"Número de Expediente: CEI15-18. Título del proyecto CEI: CEI BIOTIC GRANADA 2015. Referencia y título de la actuación: INNOVACIÓN DOCENTE. MOOC + **VIRTUALIZACIÓN**".

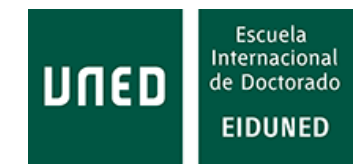

"Número de Expediente: CEI15-15. Título del proyecto CEI: BARCELONA KNOWLEDGE CAMPUS (BKC). Referencia y título de la actuación: **ACCESIBILIDAD UNIVERSAL DEL CAMPUS VIRTUAL** Y LOS ENTORNOS".

En definitiva, independientemente de la definición utilizada, en general las enseñanzas a distancia, a distancia virtual, virtual u *on-line*, deben cumplir la misma reglamentación que la enseñanza presencial y sus usuarios deben disfrutar de los mismos derechos.

Otro requisito que deben superar los distintos programas de estudios universitarios es un proceso de aseguramiento de la calidad. A este fin ha sido creada la Agencia Nacional de Evaluación de la Calidad y Acreditación (ANECA), de ámbito nacional y las distintas agencias de calidad autonómicas:

· Fundación para el Conocimiento madrimasd (MADRI+D).

· *Agència per a la Qualitat del Sistema Universitari de Catalunya* (AQU).

· Agencia Andaluza del Conocimiento - Junta de Andalucía.

· Agencia de Evaluación y Acreditación de la Calidad del Sistema Universitario del País Vasco.

· *Axencia para a Calidade do Sistema Universitario de Galicia* (*ACSUG*).

- · Agencia para la Calidad del Sistema Universitario de Castilla y León.
- · Agencia de Calidad y Prospectiva Universitaria de Aragón (ACPUA)
- · *Agència de Qualitat Universitària de les Illes Balears*.
- · *Agència Valenciana d'Avaluació i Prospectiva (AVAP).*
- · Agencia Canaria de Calidad Universitaria y Evaluación Educativa.

Todas estas agencias están asociadas a la *European Association for Quality Assurance in Higher Education* (ENQA) y son, a su vez, evaluadas por organismos externos.

También, existe un registro europeo de entidades evaluadoras: *European Quality Assurance Register for Higher Education* (EQAR), en las que están registradas algunas de las agencias enunciadas anteriormente.

La legislación española no establece diferencias entre los estudios universitarios dependiendo de la forma en que se impartan, de hecho, los requisitos para la implantación de los diversos títulos son los mismos con independencia de la modalidad utilizada. Así se indica en el Real Decreto 1393/2007, de 29 de octubre, por el que se establece la ordenación de las enseñanzas universitarias oficiales y el procedimiento de evaluación para su verificación, seguimiento y acreditación [364].

"Anexo I: Memoria para la solicitud de verificación de títulos oficiales.

Descripción del título: 1.2 Universidad solicitante, y centro o centros responsables de las enseñanzas conducentes al título, o en su caso, departamento o instituto. En caso de títulos conjuntos se deben citar todas las universidades, ya sean españolas o extranjeras, que han diseñado conjuntamente el plan de estudios y que lo presentan conjuntamente a verificación a través de una única solicitud. En estos casos se ha de aportar el correspondiente convenio. Tipo de enseñanza de que se trata (presencial, semipresencial, **a distancia**, etc.)".

En este Real Decreto se especifica en su artículo 25 el procedimiento de verificación de títulos oficiales universitarios con el fin de que cumplan los requisitos de calidad, [365]:

· Según lo establecido en el citado real decreto, las universidades deberán enviar los proyectos de título oficial para su verificación al Consejo de Universidades.

· El Consejo de Universidades para poder emitir un informe de verificación solicita a ANECA, o a los órganos de evaluación que la Ley de las Comunidades Autónomas determinen, un informe de evaluación del proyecto de título oficial. Para poder llevar a cabo esta labor, ANECA dispone de comisiones de evaluación. · Una vez finalizado el trámite de evaluación, ANECA, o el órgano de evaluación que corresponda, remitirá el informe a la universidad solicitante, al Consejo de Universidades y al Ministerio de Educación.

· Una vez recibido el informe por el Consejo de Universidades, éste dictará resolución de verificación. Contra la resolución de verificación, la Universidad podrá recurrir ante la Presidencia del Consejo de Universidades.

· Tras la autorización de la Comunidad Autónoma y la verificación del plan de estudios por el Consejo de Universidades, el Ministerio de Educación, Cultura y Deportes elevará al Gobierno la propuesta para el establecimiento del carácter oficial del título y su inscripción en el Registro de Universidades, Centros y Títulos (RUCT).

Este R.D. (Real Decreto) ha sufrido diversas modificaciones [366].

Posteriormente se publicó el Real Decreto 861/2010, de 2 de julio, por el que se modifica el Real Decreto 1393/2007, de 29 de octubre, en el que se establece la ordenación de las enseñanzas universitarias oficiales, y se confirman las distintas modalidades de enseñanza [367].

"Memoria para la solicitud de verificación de títulos oficiales: 1.2 Universidad solicitante, y centro o centros responsables de las enseñanzas conducentes al título, o en su caso, departamento o instituto. En caso de títulos conjuntos se deben citar todas las universidades, ya sean españolas o extranjeras, que han diseñado conjuntamente el plan de estudios y que lo presentan conjuntamente a verificación a través de una única solicitud. En estos casos se ha de aportar el correspondiente convenio. Tipo de enseñanza de qué se trata (presencial, semipresencial**, a distancia**, etc.)".

La Ley Orgánica 6/2001 ha sido modificada por Real Decreto Ley 9/2005, de 6 de junio, publicado en el BOE núm. 135 de fecha 7 de junio de 2005 [368], (si bien no hace ninguna referencia a la educación a distancia o virtual) y posteriormente ha sido modificada por la Ley Orgánica 4/2007, de 12 de abril, BOE núm. 89, de 13 de abril de 2007, entrada en vigor el día 3 de mayo de 2007, anteriormente mencionada.

Posteriormente, el marco legislativo se ha fundamentado en la legislación de carácter superior marcada por la LOMCE, Ley Orgánica 8/2013, de 9 de diciembre, para la mejora de la calidad educativa, publicada en BOE núm. 295, de 10 de diciembre de 2013, páginas 97858 a 97921 (64 págs.) [369]. En esta Ley, en su artículo 111 bis, punto 2 se indica:

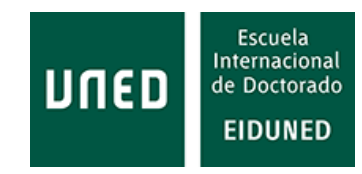

"Los **entornos virtuales de aprendizaje** que se empleen en los centros docentes sostenidos con fondos públicos facilitarán la aplicación de planes educativos específicos diseñados por los docentes para la consecución de objetivos concretos del currículo, y deberán contribuir a la extensión del concepto de aula en el tiempo y en el espacio. Por ello deberán, respetando los estándares de interoperabilidad, **permitir a los alumnos y alumnas el acceso, desde cualquier sitio y en cualquier momento, a los entornos de aprendizaje disponibles en los centros docentes en los que estudien**, teniendo en cuenta los principios de accesibilidad universal y diseño para todas las personas y con pleno respeto a lo dispuesto en la normativa aplicable en materia de propiedad intelectual". Por tanto, esta Ley recoge aspectos de las plataformas de aprendizaje indicados por Hodgins [54], como son interoperabilidad y accesibilidad.

Se incluye así el concepto de aprendizaje ubicuo, una de las principales características de la educación virtual, *on-line* o *e-learning*.

Del mismo modo que los estudios deben ser acreditados, también deben serlo los centros que los imparten, así se tiene la Resolución de 7 de marzo de 2018, de la Secretaría General de Universidades, por la que se dictan instrucciones sobre el procedimiento para la acreditación institucional de centros de universidades públicas y privadas [370], si bien en ella no se hace referencia a la educación a distancia o virtual, es decir, los centros deben ser acreditados independientemente de la modalidad de enseñanza que impartan.

Otro aspecto interesante es la organización de los estudios en créditos. En el Real Decreto 779/1998, de 30 de abril, por el que se modifica parcialmente el Real Decreto 1497/1987, de 27 de noviembre, por el que se establecen las directrices generales comunes de los planes de estudio de los títulos universitarios de carácter oficial y validez en todo el territorio nacional, modificado parcialmente por los Reales Decretos 1267/1994, de 10 de junio; 2347/1996, de 8 de noviembre, y 614/1997, de 25 de abril, en su artículo 2 apartado 7 se realiza una distinción en el caso de Universidades a distancia [371]:

"Crédito: La unidad de valoración de las enseñanzas. Corresponderá a diez horas de enseñanza teórica, practica o de sus equivalencias, entre las que podrán incluirse actividades académicas dirigidas, que habrán de preverse en el correspondiente plan docente junto con los mecanismos y medios objetivos de comprobación de los resultados académicos de las mismas. Todo ello sin perjuicio del cumplimiento del régimen de dedicación del profesorado, de conformidad con el Real Decreto 898/1985, de 30 de abril, sobre régimen del profesorado universitario. En ningún caso, **salvo que se trate de enseñanzas en Universidades a distancia**, el porcentaje del crédito correspondiente a las actividades académicas dirigidas será superior al 30 por 100. Las restantes enseñanzas equivalentes podrán tener una equivalencia distinta a la señalada en el párrafo anterior. La obtención de los créditos estará condicionada a los sistemas de verificación de los conocimientos que establezcan las Universidades".

Además de los anteriormente mencionados, pueden ser de aplicación los siguientes Reales Decretos [372]:

R.D. 99/2011, de 28 de enero, por el que se regulan las enseñanzas oficiales de doctorado

R.D. 412/2014, de 6 de junio, por el que se establece la normativa básica de los procedimientos de admisión a las enseñanzas universitarias oficiales de Grado

R.D. 1509/2008, de 12 de septiembre, por el que se regula el Registro de Universidades, Centros y Títulos.

R.D. 415/2015, de 29 de mayo, por el que se modifica el Real Decreto 1312/2007, de 5 de octubre, por el que se establece la acreditación nacional para el acceso a los cuerpos docentes universitarios.

R.D. 420/2015, de 29 de mayo, de creación, reconocimiento, autorización y acreditación de universidades y centros universitarios.

Los centros privados que impartan educación a distancia, virtual, *on-line*, etc., pueden verse afectados por la Ley 34/2002, de 11 de julio, de servicios de la sociedad de la información y de comercio electrónico, donde se recoge entre las definiciones [373]:

"A los efectos de esta Ley, se entenderá por: a) "Servicios de la sociedad de la información" o "servicios": todo servicio prestado normalmente a título oneroso, **a distancia**, por vía electrónica y a petición individual del destinatario".

La implantación de estudios en modalidad a distancia no es exclusiva de los estudios universitarios. Como ejemplo se tiene la Orden de 12 de junio de 1992 por la que se autoriza la impartición de módulos profesionales en la modalidad de enseñanza a distancia [374].

La Orden EFP/748/2020, de 29 de julio, por la que se adoptan medidas excepcionales para la flexibilización de la impartición de certificados de profesionalidad [375], en su artículo 3 habla sobre la "utilización de aula virtual como formación presencial", estableciendo en los apartados 1 y 2:

"1. Con el fin de facilitar la impartición de las acciones formativas dirigidas a la obtención de certificados de profesionalidad en modalidad presencial, la formación se podrá impartir mediante «**aula virtual**», considerándose en todo caso **como formación presencial**.

2. A tal efecto, se considera aula virtual al entorno de aprendizaje donde el tutor-formador y alumnado interactúan, de forma concurrente y en tiempo real, a través de un sistema de comunicación telemático de carácter síncrono que permita llevar a cabo un proceso de intercambio de conocimientos a fin de posibilitar un aprendizaje de las personas que participan en el aula".

El Real Decreto Ley 31/2020, de 29 de septiembre, por el que se adoptan medidas urgentes en el ámbito de la educación no universitaria, en relación con la pandemia mundial por COVID-19 se indica [376]:

"El Gobierno tomó la iniciativa para proponer medidas como la continuidad del curso, la apuesta por la educación a distancia, el ajuste de las programaciones, así como de los mecanismos de evaluación, promoción y titulación para adaptarlos a la situación de docentes y estudiantes, así como la reapertura parcial en mayo de los centros escolares y la realización presencial de las pruebas para el acceso a la universidad y a las enseñanzas de formación profesional".

En este R.D., además, se indica que se "podrán autorizar mecanismos diferentes a los previstos para la realización de las evaluaciones en la oferta de modalidad a distancia", facilitando el proceso de evaluación en esta modalidad educativa.

La Ley Orgánica 3/2020, de 29 de diciembre, por la que se modifica la Ley Orgánica 2/2006, de 3 de mayo [377], de Educación en su artículo 34.5 indica que "cuando la oferta de materias en un centro quede limitada por razones organizativas, las Administraciones educativas facilitarán que los alumnos y alumnas puedan cursar alguna materia en otros centros o mediante la modalidad de **educación a distancia**". Además, en su artículo 70 bis.2 se recoge que "en concordancia con lo anterior, se potenciará el desarrollo de iniciativas formativas y la elaboración de materiales didácticos en soporte electrónico. Se facilitarán la extensión de las **enseñanzas a distancia** y su acceso a través de las tecnologías digitales". También, en su artículo  $110.2$  indica:

"Los **entornos virtuales de aprendizaje** que se empleen en los centros docentes sostenidos con fondos públicos facilitarán la aplicación de planes educativos específicos diseñados por los docentes para la consecución de objetivos concretos del currículo, y deberán contribuir a la extensión del concepto de aula en el tiempo y en el espacio. Por ello deberán, respetando los estándares de interoperabilidad, permitir a los alumnos y alumnas el acceso, desde cualquier sitio y en cualquier momento, a los entornos de aprendizaje disponibles en los centros docentes en los que estudien, con pleno respeto a lo dispuesto en la normativa aplicable en materia de propiedad intelectual, privacidad y protección de datos personales. Así mismo promoverán los principios de accesibilidad universal y diseño para todas las personas, tanto en formatos y contenidos como en herramientas y **entornos virtuales de aprendizaje**". Nuevamente se recogen aspectos fundamentales de las plataformas de aprendizaje.

La Resolución de 6 de abril de 2021, de la Secretaría General de Universidades, por la que se aprueban recomendaciones en relación con los criterios y estándares de evaluación para la verificación, modificación, seguimiento y renovación de la acreditación de títulos universitarios oficiales de Grado y de Máster ofertados en modalidades de **enseñanzas virtuales e híbridas** [378], introduce la modalidad de enseñanza híbrida.

Esta denominación vuelve a aparecer en el Real Decreto 822/2021, de 28 de septiembre, por el que se establece la organización de las enseñanzas universitarias y del procedimiento de aseguramiento de su calidad [379], en el que, además, se habla de "espacios lectivos virtuales", "en modalidad docente presencial, en la híbrida (o semipresencial) y en la virtual (o no presencial)", "campus virtual docente",

En este R.D. en su artículo 14.7 se define las diferentes modalidades educativas que recoge:

"Se entiende por modalidad docente presencial en un Grado aquella en que el conjunto de la actividad lectiva que enmarca el plan de estudios se desarrolla de forma presencial (interactuando el profesorado y el estudiantado en el mismo espacio físico, sea este el aula, laboratorios o espacios académicos especializados).

Se entiende por modalidad docente híbrida en un Grado aquella en que la actividad lectiva que enmarca el plan de estudios engloba asignaturas o materias en modalidad presencial y virtual (no presencial), siempre manteniendo la unidad del proyecto formativo y la coherencia en todos aquellos aspectos académicos más relevantes –aunque la conjugación de la doble modalidad docente implique adaptaciones de los elementos académicos a las mismas–. La proporción de créditos no presenciales para que un título tenga la consideración de híbrido será la situada en un intervalo entre el 40 y el 60 por ciento de la carga crediticia total del título de Grado.

Se entiende por modalidad docente virtual en un Grado aquella en que el conjunto de la actividad lectiva que se enmarca en el plan de estudios se articula a través de la interacción académica entre el profesorado y el estudiantado que no requiere la presencia física de ambos en el mismo espacio docente de la universidad. Esta modalidad de enseñanza universitaria se caracteriza fundamentalmente por basarse en el uso intensivo de tecnologías digitales de la información y la comunicación. En términos de carga crediticia, un Grado podrá definirse como impartido en modalidad virtual cuando al menos un 80 por ciento de créditos (ECTS) que lo configuran se imparten en dicha modalidad de enseñanza".

De estas últimas Resoluciones y Decretos se desprende que la situación provocada por la pandemia mundial por COVID-19 ha traído actuaciones legislativas encaminadas a propiciar, facilitar y regular modalidades educativas no presenciales.

En resumen, tanto la legislación aquí presentada como otra similar equiparan la enseñanza virtual a la enseñanza presencial, considerándola incluso, con determinadas condiciones, como enseñanza presencial. Además, la legislación actual considera tres modalidades de enseñanza: presencial, semipresencial o híbrida y virtual. Denomina, también, a los espacios virtuales donde se imparte la enseñanza virtual como entornos virtuales de aprendizaje.

Otra ley importante que afecta a las plataformas de aprendizaje es la Ley Orgánica 3/2018, de 5 de diciembre, de Protección de Datos Personales y garantía de los derechos digitales [380]. Esta ley aborda no solo la protección de los usuarios digitales, sino que, además, incide en la formación sobre el uso de estas tecnologías. Así, entre otros aspectos, en su artículo 83 esta ley indica:

"Las Administraciones educativas deberán incluir en el desarrollo del currículo la competencia digital a la que se refiere el apartado anterior, así como los

elementos relacionados con las situaciones de riesgo derivadas de la inadecuada utilización de las TIC, con especial atención a las situaciones de violencia en la red.

2. El profesorado recibirá las competencias digitales y la formación necesaria para la enseñanza y transmisión de los valores y derechos referidos en el apartado anterior.

3. Los planes de estudio de los títulos universitarios, en especial, aquellos que habiliten para el desempeño profesional en la formación del alumnado, garantizarán la formación en el uso y seguridad de los medios digitales y en la garantía de los derechos fundamentales en Internet".

Además, en su Disposición final octava (Modificación de la Ley Orgánica 6/2001, de 21 de diciembre, de Universidades), se incluye una nueva letra l) en el apartado 2 del artículo 46 de la Ley Orgánica 6/2001, de 21 de diciembre, de Universidades, con el siguiente contenido:

"l) La formación en el uso y seguridad de los medios digitales y en la garantía de los derechos fundamentales en Internet".

Y en su Disposición final décima (Modificación de la Ley Orgánica 2/2006, de 3 de mayo, de Educación) se incluye una nueva letra l) en el apartado 1 del artículo 2 de la Ley Orgánica 2/2006, de 3 de mayo, de Educación, que queda redactado de la siguiente forma:

"l) La capacitación para garantizar la plena inserción del alumnado en la sociedad digital y el aprendizaje de un uso seguro de los medios digitales y respetuoso con la dignidad humana, los valores constitucionales, los derechos fundamentales y, particularmente, con el respeto y la garantía de la intimidad individual y colectiva".

# **6.3 Legislación autonómica**

Además de la legislación nacional, las autonomías con competencias transferidas, a su vez, tienen legislación propia al respecto.

Las transferencias en materia de educación se han realizado en diferentes fases. Inicialmente solo las consideradas autonomías históricas recibieron estas transferencias, posteriormente se han transferido en acuerdos conjuntos o individuales con cada autonomía.

La Ley Orgánica 9/1992, de 23 de diciembre, de transferencia de competencias a Comunidades Autónomas que accedieron a la autonomía por la vía del artículo 143 de la Constitución, publicada en BOE núm. 308 de 24 de diciembre de 1992 establece [381]:

"Artículo 19: Transferencia de la competencia de desarrollo legislativo y ejecución.

Se transfiere a las Comunidades Autónomas de Asturias, Cantabria, La Rioja, Región de Murcia, Aragón, Castilla-La Mancha, Extremadura, Islas Baleares, Madrid y Castilla y León la competencia de desarrollo legislativo y ejecución de la enseñanza en toda su extensión, niveles y grados, modalidades y especialidades de acuerdo con lo dispuesto en el artículo 27 de la Constitución y leyes orgánicas que conforme al apartado 1 del artículo 81 de la misma lo desarrollen y sin perjuicio de las facultades que atribuye al Estado el número 30 del apartado 1 del artículo 149 y de la Alta Inspección para su cumplimiento y garantía".

"Artículo 20 Facultades y condiciones de ejercicio:

El ejercicio de la competencia sobre enseñanza se realizará de acuerdo con las siguientes condiciones:

a) Las Comunidades Autónomas facilitarán a la Administración del Estado la información que ésta solicite sobre el funcionamiento del sistema educativo en sus diferentes aspectos, tanto cualitativos como cuantitativos. La Administración del Estado ofrecerá a las Comunidades Autónomas la información general que elabore sobre el funcionamiento del sistema educativo en sus diferentes aspectos.

b) La creación de nuevos Centros y la implantación de nuevos estudios se realizará de acuerdo con criterios de planificación general, acordados en la Conferencia Sectorial de Educación.

c) El seguimiento y evaluación del sistema educativo nacional se llevará a cabo por la Administración del Estado, con la colaboración de las Comunidades Autónomas, y servirá de base para el establecimiento de mecanismos que garanticen una prestación homogénea y eficaz del servicio público de la educación y que permitan corregir las desigualdades o desequilibrios que se produzcan en la prestación del servicio.

d) La adopción de mecanismos o principios comunes de actuación se llevará a cabo con la participación de las Comunidades Autónomas, en la Conferencia Sectorial de Educación".

El resto de comunidades autónomas han recibido las competencias en materia de educación en diferentes acuerdos que se han materializado posteriormente.

Como ejemplo, además de la ya mencionada Ley 1/2003, de 19 de febrero, de Universidades de Cataluña, se indica el Decreto Legislativo 1/2013, de 8 de enero, por el que se aprueba el Texto Refundido de la Ley Andaluza de Universidades, en el que se indica [382]:

"Artículo 85. Instrumentos de modernización. 1. La Consejería competente en materia de Universidades promoverá la integración de **las enseñanzas virtuales** en el servicio público de educación superior mediante las acciones que reglamentariamente se determinen. Asimismo, adoptará las medidas adecuadas para facilitar la adecuación del sistema universitario de Andalucía al marco de interoperabilidad de la Junta de Andalucía".

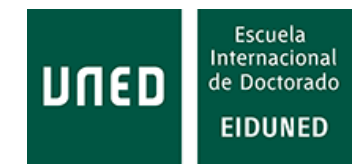

## **6.4 Normativa universitaria**

Dentro de la autonomía universitaria, las Universidades tienen potestad para determinar la normativa por la que se rigen los estudios que imparten, siempre en el cumplimiento de la legislación superior.

Esta normativa es muy diversa y amplia. Como ejemplo, el Decreto 69/2009, de 31 de julio, por el que se autoriza el comienzo de actividades de la Universidad Internacional de La Rioja, la implantación de enseñanzas conducentes a la obtención de determinados títulos de carácter oficial y se aprueban las normas de funcionamiento [383], recoge:

"… al ser la Universidad Internacional de La Rioja una Universidad no presencial obligada a adaptarse a las especialidades de la enseñanza a distancia."

Como ejemplos de normativa interna se pueden considerar el reglamento de acceso y admisión a estudios oficiales, la normativa de permanencia, la normativa de reconocimiento y transferencia de créditos, de evaluación académica, reglamento de TFG (Trabajo Fin de Grado) o TFM (Trabajo Fin de Máster), condiciones generales de contratación, normativa sobre calificaciones y media de expediente, normativa de prácticas académicas externas, etc. [384].

# **7 CONCLUSIONES**

A pesar de que la educación basada en competencias se comenzó a aplicar hace bastantes años, solo 12 de las más de 1000 plataformas de aprendizaje existentes han sido creadas o han sido adaptadas a este modelo educativo.

La llegada del EEES ha supuesto la adquisición de competencias como objetivo de los planes educativos, por lo que las plataformas de aprendizaje utilizadas deberían incorporar la posibilidad de gestionar este modelo educativo.

Con el fin de conocer datos del uso que hacen de las plataformas sus usuarios, se han analizado los datos proporcionados por la plataforma aLF que utiliza la UNED de los estudiantes matriculados en el Máster en Sistemas Electrónicos de Información y Comunicación (*Máster on Information and Communication Electronic Systems*), que es impartido conjuntamente por la UNED y la Plovdivski University Paisii Hilendarski de Bulgaria. Para la obtención de los datos disponibles en la plataforma aLF se ha creado un programa informático que facilita este trabajo, dado que la plataforma no dispone de él.

Del análisis de los datos obtenidos se puede concluir que:

- Los estudiantes del Máster en ICES reducen su actividad en la plataforma conforme avanza el curso académico en el que están matriculados. También reducen su actividad en la plataforma conforme avanzan los cursos en los que se van matriculando para completar el máster. En general, la actividad en la plataforma de los estudiantes enrolados en este máster se está reduciendo.
- La actividad en la plataforma de los estudiantes del máster analizado es algo menor a la de estudiantes de primer curso de Grado en las asignaturas analizadas. Aunque son niveles académicos diferentes, se podría esperar una diferencia mayor. No obstante, como la actividad de los estudiantes de máster se está reduciendo progresivamente, es posible que en el futuro la diferencia sea mayor.
- Aunque el número de accesos a la plataforma es elevado para la metodología educativa basada en tareas, es considerablemente inferior al de otros estudios que requieren una mayor actividad *online*. Esto indica que la metodología basada en tareas no es determinante en cuanto a la actividad de los estudiantes en la plataforma educativa, sino que la diferencia con respecto a la actividad estaría determinada por la modalidad educativa a distancia.
- En cuanto al número de accesos del conjunto de estudiantes se ha podido comprobar que su comportamiento semanal se repite año tras año, permitiendo determinar qué día de la semana y qué hora del día son los más idóneos para programar actividades en línea.
- Uno de los problemas que más preocupa a la comunidad universitaria es el abandono, especialmente en estudios a distancia. Para identificar a estudiantes en riesgo de abandono existen trabajos previos que utilizan información procedente de la plataforma de aprendizaje. En el caso de la UNED, la información que utilizan estos trabajos no está disponible, por lo que los métodos utilizados no se pueden emplear. Con los datos disponibles, se ha podido determinar que el análisis de la evolución del número de sesiones de usuario a lo largo del curso, comparada con el valor promedio del número de sesiones del conjunto de estudiantes matriculados en una asignatura, es un método simple, pero eficaz, para detectar a los estudiantes en riesgo de abandono de la asignatura. En concreto, este método logra identificar al 93,12% de los estudiantes que abandonará la asignatura, cuando tan solo ha transcurrido un mes desde el inicio del curso.
- Con el fin de conocer los requisitos que demandan los usuarios de plataformas de aprendizaje se han lanzado encuestas dirigidas a profesores y alumnos. Con respecto a las respuestas sobre los distintos apartados se tiene:
	- Es importante que el acceso a las plataformas pueda realizarse desde dispositivos móviles, lo cual implica la creación de aplicaciones para este tipo de dispositivos. Sin embargo, la mayoría de usuarios apenas utiliza el teléfono móvil para acceder a la plataforma.
	- Repositorio de información: el alumnado está muy de acuerdo con poder almacenar información propia, poder compartirla entre alumnos y acceder a información externa desde la plataforma. El profesorado también lo considera conveniente, pero de forma menos significativa.
	- También se considera importante tener la posibilidad de entablar conversaciones a través de chats con profesores y otros alumnos.
	- El alumnado considera muy adecuado poder realizar exámenes de forma remota. Sin embargo, no se muestra favorable con respecto a determinadas técnicas para garantizar la identidad del usuario y la integridad de la prueba. El profesorado también se muestra dividido sobre la realización de exámenes de forma remota, aunque la mayoría aprueba esta práctica y la utilización de sistemas de identificación biométricos.
	- Tanto el alumnado como el profesorado consideran adecuadas las prácticas, incluso de forma remota, para mejorar la adquisición de competencias en las materias estudiadas.
	- Del mismo modo, todos los usuarios consideran adecuado que las plataformas de aprendizaje faciliten datos estadísticos sobre la

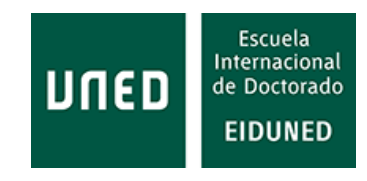

actividad de los alumnos, siempre con la finalidad de mejorar el proceso enseñanza/aprendizaje.

- Las opiniones recabadas de los estudiantes matriculados en la asignatura *Power Supplies for ITC Equipment* igualmente indican la opinión favorable sobre la creación de contenidos de carácter práctico para la adquisición de competencias. Además, revelan la necesidad de disponer de laboratorios que permitan la realización de prácticas de forma remota. Dado que estos estudios se realizan a distancia y de acuerdo a las opiniones expresadas al respecto, sería interesante la creación de un laboratorio remoto específico para la realización de prácticas en electrónica de potencia. En esta línea se ha creado una herramienta económica que puede ser utilizada para practicar conceptos empleados en el control de sistemas electrónicos de potencia. Esta herramienta puede ser integrada en un posible laboratorio remoto para esta materia.
- De las muchas plataformas de aprendizaje existentes en el mercado solo aproximadamente un 1% de ellas (dependiendo de las fuentes consultadas) han sido creadas, diseñadas o adaptadas a la educación basada en competencias. Dado que el modelo educativo basado en competencias está adquiriendo cada día mayor importancia, parece lógico que el resto de plataformas vayan adaptándose a este modelo educativo.
- Entre las plataformas basadas en competencias están algunas de las más populares. Blackboard, Brightspace, Canvas y Moodle (en orden alfabético) son las plataformas más utilizadas. Este hecho implica que, aunque son pocas las plataformas de aprendizaje adaptadas para la educación basada en competencias, el número de estudiantes que las utilizan es muy elevado. Además, dos de estas plataformas (Canvas, Moodle) son de código abierto, por lo que facilitan una gran información a desarrolladores para poder implementar nuevas soluciones. Esto hace que tengan una gran capacidad de evolución y adaptación futuras. Del mismo modo, las plataformas más utilizadas pueden tener más capacidad de desarrollo, al disponer de mayores recursos.
- Existen en el mercado una gran cantidad de aplicaciones que complementan la funcionalidad de las plataformas de aprendizaje. Estas aplicaciones, incorporadas adecuadamente a las plataformas educativas, hubieran permitido un desarrollo casi normal de la actividad educativa durante los periodos de confinamiento provocados por la pandemia mundial de COVID-19.
- En base a todo lo anterior, a la hora de elegir una plataforma de aprendizaje es necesario considerar el estándar con el que trabaja. La utilización de laboratorios remotos que están alojados fuera del LMS implica registrar la actividad del alumnado fuera de él, por lo que es

necesario que la plataforma trabaje con los nuevos estándares xAPI, *cmi5* o cualquier otro futuro que incorpore esta funcionalidad.

- La legislación española no recoge la cantidad de términos utilizados para diferenciar las distintas metodologías educativas que se utilizan en la actualidad. Aunque en algunos casos se mencionan términos como "a distancia y a distancia virtual", "enseñanza *on-line*", "virtual", "enseñanzas virtuales", etc, la legislación considera solo tres modalidades: presencial, semipresencial o híbrida y virtual. Por tanto, el legislador no entra en la gran variedad de denominaciones existentes. No obstante, la legislación equipara en todos los aspectos las tres modalidades reconocidas. En algunos casos se considera a la educación virtual como conveniente para poder complementar o resolver problemas que no podrían ser resueltos con otras modalidades educativas.
- La educación basada en competencias, aunque sigue teniendo detractores, es el camino marcado por la Unión Europea. Por tanto, todas las instituciones educativas deberían ir orientando sus metodologías educativas hacia este modelo de enseñanza, modelo que persigue la adquisición de competencias por parte del alumnado.

### **7.1. Desarrollos futuros**

Los estudios realizados han permitido determinar el comportamiento de los estudiantes del Máster en ICES impartido por la UNED mediante la metodología educativa basada en tareas (*task-based*). Dado que parece que la actividad de los estudiantes enrolados en este máster se está ajustando, sería interesante seguir analizándola para poder determinar si en el futuro se producirá una variación que resulte relevante.

Dada la importancia que ha adquirido la educación basada en competencias dentro del EEES, es necesario estudiar cómo evoluciona su implantación, las dificultades y problemas que puedan encontrarse, así como los resultados que se vayan obteniendo con este modelo educativo. Conocer estos aspectos nos permitiría introducir los pequeños cambios que fuesen necesarios para mejorarlo y detectar posibles nuevas necesidades a las que habría que hacer frente. Por ello, deberían seguirse líneas de investigación en este sentido.

Del mismo modo, se debe analizar cómo las plataformas de aprendizaje basadas en competencias existentes se adecuan al sistema educativo europeo, la posible adaptación de otras plataformas de aprendizaje a este modelo educativo y la creación de nuevas aplicaciones y soluciones tecnológicas que puedan complementar las capacidades de las plataformas de aprendizaje.

Las encuestas realizadas han demostrado la necesidad de la realización de prácticas para consolidar la adquisición de competencias, especialmente en estudios de la rama de conocimiento de ingeniería. En este sentido el Departamento de Ingeniería Eléctrica, Electrónica, Control Telemática y Química Aplicada a la Ingeniería

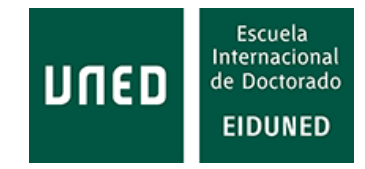

(DIEECTQAI) de la ETSII de la UNED tiene una larga trayectoria trabajando en laboratorios remotos. Dado que ya hay laboratorios remotos funcionando sobre electrónica (VISIR, *Virtual Instrument Systems in Reality*) y tesis doctorales en marcha que aumentarán la funcionalidad de este laboratorio, sería interesante realizar un laboratorio remoto aplicado al estudio de la electrónica de potencia, que permita a los futuros alumnos practicar algunas técnicas de control utilizadas en esta rama de la electrónica.

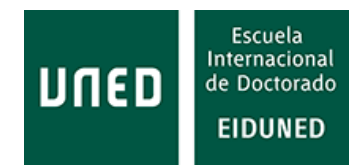

# **8 ACTIVIDADES RELACIONADAS CON EL DOCTORADO**

Como es preceptivo en la realización de cualquier doctorado, se han realizado una serie de actividades relacionadas con los procesos de comunicación, difusión e intercambio de los trabajos de investigación realizados. A continuación, se indican las actividades llevadas a cabo por el doctorando.

Tal como indica la Fundación Española para la Ciencia y la Tecnología, Clarivate ha introducido algunos cambios en el índice JCR (*Journal Citation Report*), así la versión JCR 2021 ha incluido mejoras [385],

"reflejando la totalidad de la investigación que recoge Web of Science Core Collection, lo que incluye revistas incluidas en los índices *Arts & Humanities Citation Index* (AHCI) y el *Emerging Sources Citation Index* (ESCI).

Estas revistas de AHCI y ESCI, no recibirán un factor de impacto de revista (*Journal Impact Factor*, JIF<sup>2</sup> ) que se mantendrá con los criterios anteriores, pero sí que se creará una nueva métrica que aportará más profundidad, conocimiento y contexto a la herramienta: "Indicador de citas de revistas" (*Journal Citation Indicator,* JCI). De esta forma, todas las revistas indexadas en WoS estarán incluidas en el JCR y todas ellas tendrán en común el indicador JCI (Journal Citation Indicator) aunque las revistas de AHCI y ESCI no tendrán JIF<sup>2</sup>".

Para recoger estos cambios, se indican junto a cada publicación los índices asignados a cada revista según las nuevas métricas indicadas en JCR 2021.

# **8.1 Artículos publicados en revistas de impacto**

## **· IEEE Power Electronics Magazine (JCI 0,73 / Q2)**

A. Menacho, M. Blazquez, P. Plaza, E. Sancristobal, S. Martin, C. Perez, M. Castro and R. Carrasco: "Cost-effective Arduino-based SPWM Control of an Inverter for Training". IEEE Power Electronics Magazine, vol. 8, no. 4, pp. 23-29, Dec. 2021, doi: 10.1109/MPEL.2021.3123756.

## **· IEEE Transactions on Education (JIF 2,116 / Q3 -- JCI 0,93 / Q2)**

A. Menacho, P. Plaza, E. Sancristobal, C. Perez-Molina, M. Blazquez and M. Castro (2021): "Halloween Educational Robotics". IEEE Transactions on Education, vol. 64, no. 4, pp. 406-412, Nov. 2021, DOI: 10.1109/TE.2021.3066891.

## **· Revista Iberoamericana de Tecnologías del Aprendizaje (JCI 0,20 / Q4)**

A. Menacho Villa, C. Perez Molina and M. Castro (2019): "Students' Behavior When Connecting to the LMS: A Case Study at UNED,". IEEE Revista Iberoamericana de

Tecnologías del Aprendizaje, vol. 14, no. 3, pp. 87-94, Aug. 2019, DOI: 10.1109/RITA.2019.2942253.

#### **· VAEP-RITA (Versión Abierta español-portugués de IEEE-RITA)**

A. Menacho Villa, C. Pérez Molina, y M. Castro: "Comportamiento de los Estudiantes al Conectar al LMS. Estudio de Caso en la UNED". VAEP-RITA (Versión Abierta español-portugués de IEEE-RITA - A Latin-American Learning Technologies Journal – IEEE Revista Iberoamericana de Tecnologías del Aprendizaje). Vol. 7, núm 3, agosto de 2019, (Trimestral), págs. 91-99 (9). Capítulo Español de la Sociedad de Educación del IEEE, ISSN 2255-5706, Madrid (España).

## **8.2 Artículos aceptados en Congresos**

#### **· Congreso REV2016**

A. Menacho, M. Castro, C. M. Pérez-Molina, y R. Gil: *Competency-based Learning Management Systems. Practices Using Remote Laboratories to Improve the Use of the Subjects and Get Required Competences*. REV 2016 – 13th *International Conference on Remote Engineering & Virtual Instrumentation*, (Anual), págs. 103-105 (3 págs. en USB). Organizador: *International Association of Online Engineering* (IAOE), GOLC (*Global Online Laboratory Consortium*), Universidad Politécnica de Madrid (Madrid, España) y UNED (Madrid, España), ISBN: 978-1-4673-8245-8, 24 al 26 de febrero, 2016, Madrid (España). DOI: 10.1109/REV.2016.7444448 (http://ieeexplore.ieee.org/abstract/document/7444448/).

#### **· Congreso EDUCON 2018 (***IEEE Global Engineering Education Conference***)**

A. Menacho, M. Castro, y C.M. Pérez-Molina: "*Mining* LMS *students' data on online task-based master degree studies"*, 2018 *IEEE Global Engineering Education Conference* (EDUCON), Tenerife, 2018, pp. 661-668. DOI: 10.1109/EDUCON.2018.8363294.

Este artículo ha sido premiado con el *Best Student Paper Award* (http://educonconference.org/educon2018/awards.php).

#### **· Congreso TAEE 2018:**

A. Menacho, M. Castro, C.M. Pérez-Molina, J.M. Benítez, P. Plaza, P. y E. San Cristóbal: "*Análisis de resultados de los estudiantes en base a datos de conexión al LMS. Estudio de caso: máster online basado en tareas*". *TAEE 2018 XII Congreso de Tecnología, Aprendizaje y Enseñanza de la Electrónica*, Libro de actas págs. 43-48,
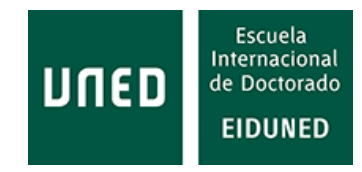

Tenerife, 20-22 de junio, 2018. Universidad de La Laguna, ISBN-13: 978-84-09-03113- 9.

### **· Congreso TAEE 2020:**

A. Menacho, P. Plaza, M. Blazquez, E. San Cristobal, A. Lopez-Rey, C. Perez, M. Castro, B. Quintana, y G. Botella: "*Enseñando STEM con Arduino a Alumnos de Primaria*". *TAEE 2020. XIV Congreso sobre Tecnologías, Aprendizaje y Enseñanza de la Electrónica*, (Bianual). págs. 313-318 (6). Conferencia virtual. Organizador: Instituto Superior de Ingeniería de Oporto, ISEP. ISBN: 978-989-54758-3-4, 8 al 10 de Julio de 2020, Oporto (Portugal).

### **· Congreso WEEF IFEES GEDC 2021:**

A. Menacho, P. Plaza, E. Sancristobal, R. Gil, F. Garcia, C. Perez, M. Castro: *Arduinobased water analysis pocket lab*. WEEF IFEES GEDC 2021. Congreso *World Engineering Education Forum, International Federation of Engineering Education Societies, The Global Engineering Deans Council*. 15th – 18th November 2021, Madrid, Spain.

### **8.3 Asistencia a congresos**

· Congreso REV 2016, 24-26 de febrero de 2016, UNED, Madrid, España. Presentación del artículo "*Competency-based Learning Management Systems. Practices Using Remote Laboratories to Improve the Use of the Subjects and Get Required Competences*." dentro del PhD Student's Forum.

· Congreso EDUCON 2018, 17-20 de abril de 2018, Universidad de la Laguna, Santa Cruz de Tenerife, Islas Canarias, España. Presentación del artículo "*Mining* LMS *students' data on online task-based master degree studies*".

· Congreso LWMOOCS 2018, 26-28 de septiembre de 2018, UNED y UPM, Madrid, España.

· Congreso LWMOOCS 2020, 30 septiembre-2 de octubre de 2020, Universidad Galileo, Antigua, Guatemala (Congreso con asistencia virtual debido a *COVID-19*).

### **8.4 Participación en congresos como revisor**

- · Congreso REV 2016
- · Congreso REV 2018
- · Congreso EDUCON 2018
- · Congreso TAEE 2018
- · Congreso TAEE 2020
- · Congreso LWMOOCS 2018
- · Congreso LWMOOCS 2019
- · Congreso LWMOOCS 2020
- · Congreso EDUCON 2020
- · Congreso EDUCON 2021
- · Congreso WEEF IFEES GEDC 2021
- · Congreso EDUCON 2022

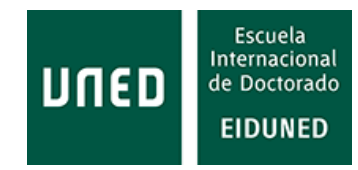

### **9 REFERENCIAS**

Para relacionar las citas y referencias se han seguido las normas de estilo del IEEE [386], [387], [388].

- [1] BOE. Decreto 2310/1972, de 18 de agosto, por el que se crea la Universidad Nacional de Educación a Distancia. Disponible: http://www.boe.es/buscar/doc.php?id=BOE-A-1972-1309. Fecha de consulta 24-10-2021
- [2] UNED. Aula Virtual de Examen. Disponible: https://unedenlinea.es/. Fecha de consulta 4-09- 2021
- [3] Easy LMS: Historia de LMS. Disponible: https://www.easy-lms.com/knowledge-center/lmsknowledge-center/history-of-lms/item10401. Fecha de consulta 13-02-2019
- [4] eLearning Ingographics (28-12-2013): "Educational Technology Infographics. The History of Learning Management Systems Infographic". Disponible: https://elearninginfographics.com/the-history-of-learning-management-systems-infographic/. Fecha de consulta 10-10-2021
- [5] Wikipedia: Learning Management System. Disponible: https://en.wikipedia.org/wiki/Learning\_management\_system#History. Fecha de consulta 10-10-2021
- [6] J. Bird & E. Di Paolo (2008): "Gordon Pask His Maverick Machines". DOI 10.7551/mitpress/9780262083775.003.0008. Disponible: https://www.researchgate.net/publication/242202481\_Gordon\_Pask\_His\_Maverick\_Machine s/citation/download. Fecha de consulta: 20-11-2021
- [7] Wikipedia. Sistema de gestión de aprendizaje. Disponible: https://es.wikipedia.org/wiki/Sistema\_de\_gesti%C3%B3n\_de\_aprendizaje. Fecha de consulta 10-10-2021
- [8] Capterra. Plataformas LMS. Disponible: https://www.capterra.es/directory/30020/learningmanagement-system/software. Fecha de consulta 6-09-2021
- [9] eLerning Industry. Softaware categories. Learning Managemenet Systems. Disponible: https://elearningindustry.com/directory/software-categories/learning-management-systems. Fecha de consulta 19-09-2021
- [10] J. Leh (2016): Why So Many LMS Vendors?. Talented Learning. Disponible: https://talentedlearning.com/why-so-many-lms-vendors/. Fecha de consulta 18-09-2021
- [11] J. Ortiz-Gomez & O. L. Ostos-Ortiz (2020): "Gestión del conocimiento en Instituciones de Educación Superior". Universidad Santo Tomás. DOI: https://doi.org/10.13140/RG.2.2.24395.41765. Disponible: https://repository.usta.edu.co/handle/11634/28283. Fecha de consulta 20-02-2020
- [12] I. Bouchrika (2-09-2020): 51 LMS Statistics: 2019/2020 Data, Trends & Predictions. Research.com. Disponible: https://research.com/education/lms-statistics. Fecha de consulta 18-09-2021
- [13] Ministerio de Asuntos económicos y Transformación Digital. Observatorio Nacional de las Telecomunicaciones y de la SI: Hogares con acceso de banda ancha sobre la totalidad de hogares. Disponible: https://www.ontsi.es/es/indicadores/Hogares-y-ciudadanos/Banda-

Ancha/Hogares-con-acceso-de-Banda-Ancha. Fecha de consulta 1-02-2022

- [14] Ministerio de Asuntos económicos y Transformación Digital. Observatorio Nacional de las Telecomunicaciones y de la SI: Penetración de ordenador en hogares. Disponible: https://www.ontsi.es/es/indicadores/Hogares-y-ciudadanos/Equipamiento-TIC/Penetracionde-ordenador-en-hogares-0. Fecha de consulta 25-10-2021
- [15] Ministerio de Asuntos económicos y Transformación Digital. Observatorio Nacional de las Telecomunicaciones y de la SI: Evolución del número de clientes de la telefonía móvil en España. Recuperado de: http://www.ontsi.red.es/ontsi/es/indicador/evoluci%C3%B3n-deln%C3%BAmero-de-clientes-de-telefon%C3%ADa-m%C3%B3vil-en-espa%C3%B1a. Fecha de consulta 20-10-2015. Esta página ha dejado de estar disponible.
- [16] Ministerio de Asuntos económicos y Transformación Digital. Observatorio Nacional de las Telecomunicaciones y de la SI. Equipamiento TIC. Disponible: https://www.ontsi.red.es/es/indicadores/Sector-TIC/Infraestructuras-yequipamiento/Evolucion-del-numero-de-clientes-de. Fecha de consulta 1-03-2022
- [17] Ministerio de Asuntos económicos y Transformación Digital. Observatorio Nacional de las Telecomunicaciones y de la SI: Penetración de la telefonía móvil en hogares. Disponible:https://www.ontsi.es/es/indicadores/Hogares-y-ciudadanos/Equipamiento-TIC/Penetracion-telefonia-movil-en-hogares. Fecha de consulta 25-10-2021
- [18] Ministerio de Asuntos económicos y Transformación Digital. Observatorio Nacional de las Telecomunicaciones y de la SI (ONTSI). Penetración Telefonía Móvil en Hogares. Disponible: https://www.ontsi.es/es/indicadores/Hogares-y-ciudadanos/Equipamiento-TIC/Penetraciontelefonia-movil-en-hogares. Fecha de consulta 1-02-2022
- [19] Ministerio de Asuntos económicos y Transformación Digital. Observatorio Nacional de las Telecomunicaciones y de la SI. Equipamiento TIC. Disponible: https://www.ontsi.red.es/es/indicadores/Sector-TIC/Infraestructuras-y-equipamiento. Fecha de consulta 4-09-2021
- [20] INE: Encuesta sobre Equipamiento y Uso de Tecnologías de Información y Comunicación en los Hogares (2014). Disponible: http://www.ine.es/prensa/np864.pdf. Fecha de consulta 12-01- 2021
- [21] L. Carver, K. Muhkerjee, R. Lucio (2017): "Correlation between grades earned and time in online courses." Online Learning 21, no. 4 (2017)
- [22] G. Dekker, & M. Pechenizkiy & J. Vleeshouwers (2009): "Predicting Students Drop Out: A Case Study". Computers, Environment and Urban Systems. 41-50.
- [23] P. Rojas-Castro (2017): "Learning analytics. Una revisión de la literatura". Educación y Educadores, 20(1), 106-128. DOI: 10.5294/edu.2017.20.1.6
- [24] I. I. Bras Ruiz (2019): "Learning Analytics como cultura digital de las universidades: Diagnóstico de su aplicación en el sistema de educación a distancia de la UNAM basado en una escala compleja", RIEOEI, vol. 80, n.º 1, pp. 89-116, may 2019.
- [25] D. García-Tinizaray, K. Ordoñez-Briceño & J. C. Torres-Diaz (2014): "Learning analytics para predecir la deserción de estudiantes a distancia". Campus virtuales, 3(1), 120-126.
- [26] F. A. Simanca H. (2019): "Sistema de mejora del rendimiento académico mediante learning analytics". (Tesis de posgrado). Disponible: http://hdl.handle.net/20.500.12494/15886. Fecha de consulta 30-10-2021

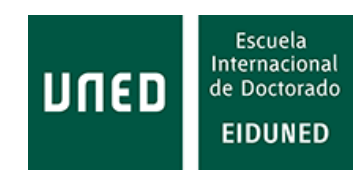

- [27] L. González y C. Lugo (2020): "Fortalecimiento de la práctica docente con Learning Analytics: estudio de caso". Praxis & Saber, 11(25), 227-254. https://doi.org/10.19053/22160159.v11.n25.2020.9075
- [28] L. Calvet Liñán & A.A. Juan Pérez (2015):" Educational Data Mining and Learning Analytics: differences, similarities, and time evolution". RUSC. Universities and Knowledge Society Journal, 12(3). pp. 98-112. doi: http://dx.doi.org/10.7238/rusc.v12i3.2515
- [29] E. López Gómez (2016): "En torno al concepto de competencia: un análisis de fuentes". Profesorado. Revista de Currículum y Formación de Profesorado, vol. 20, núm. 1, eneroabril, 2016, pp. 311-322 Universidad de Granada Granada, España. http://www.redalyc.org/articulo.oa?id=56745576016
- [30] UNED. Portal estadístico. Disponible: https://app.uned.es/evacal/matricasigs.aspx. Fecha de consulta 25-10-2021
- [31] A. Menacho Villa, C. Pérez Molina and M. Castro (2019): "Students' Behavior When Connecting to the LMS: A Case Study at UNED," in IEEE Revista Iberoamericana de Tecnologías del Aprendizaje, vol. 14, no. 3, pp. 87-94, Aug. 2019. DOI: 10.1109/RITA.2019.2942253. (https://ieeexplore.ieee.org/document/8854823)
- [32] UNED. Vicerrectorado de Planificación y Asuntos Económicos: Perfil General de la UNED 2008- 2009. 2009
- [33] L. García Aretio (2020): "Bosque semántico: ¿educación/enseñanza/aprendizaje a distancia, virtual, en línea, digital, eLearning…?". RIED. Revista Iberoamericana de Educación a Distancia, 23(1), pp. 09-28. doi: http://dx.doi.org/10.5944/ried.23.1.25495
- [34] A, Menacho, M. Castro, C.M. Pérez-Molina, J.M. Benítez, P. Plaza, y E. San Cristóbal (2018): "Análisis de resultados de los estudiantes en base a datos de conexión al LMS. Estudio de caso: máster online basado en tareas". TAEE 2018 XII Congreso de Tecnología, Aprendizaje y Enseñanza de la Electrónica, Libro de actas págs. 43-48, Tenerife, 20-22 de junio, 2018. Universidad de La Laguna, ISBN-13: 978-84-09-03113-9.
- [35] A. Menacho, M. Castro y C.M. Pérez-Molina (2018): "Mining LMS students' data on online task-based máster degree studies". IEEE Global Engineering Education Conference (EDUCON), Tenerife, 2018, pp. 661-668. DOI: 10.1109/EDUCON.2018.8363294.
- [36] D. D. Martínez (2017): "Profesorado en formación y ambientes educativos virtuales". Campus Virtuales, 6(2), 69-78. (www.revistacampusvirtuales.es).
- [37] L. Nyeki, (2009): "LMS usage mining in distance education". Disponible: https://www.researchgate.net/publication/235856490\_LMS\_USAGE\_MINING\_IN\_DISTANCE EDUCATION. Fecha de consulta 10-10-2021
- [38] J.M.C. Arias (2004): "Una mirada a la Enseñanza de la distancia crítica (segunda parte)". Revista Iberoamericana de Educación, 36 (12). https://rieoei.org/RIE/article/view/2740
- [39] L. García Aretio (2019): "El problema del abandono en estudios a distancia. Respuestas desde el Diálogo Didáctico Mediado". RIED. Revista Iberoamericana de Educación a Distancia, 22(1), 245-270. https://doi.org/10.5944/ried.22.1.22433
- [40] H. T. James: "Stop-Out Factors For Nontraditional Students In Online Competency-Based Education Programs". Doctoral dissertation. University of New England, Biddeford, Maine, USA, 2020
- [41] UNED. Portal Estadístico. Oficina de tratamiento de la información. Disponible: https://app.uned.es/evacal/rendac.aspx. Fecha de consulta 10-10-2021
- [42] C. Romero & M.I. López & J.M. Luna & S. Ventura (2013). "Predicting students' final performance from participation in on-line discussion forums". Computer&Education. 68. 458- 472. 10.1016/j.compedu.2013.06.009.
- [43] P. M. Moreno-Marcos, P. J. Muñoz-Merino, J. Maldonado-Mahauad, M. Pérez-Sanagustín, C. Alario-Hoyos, C. Delgado Kloos (2019): "Temporal analysis for dropout prediction using selfregulated learning strategies in self-paced MOOCs". Computers & Education, Volume 145, 2020, 103728, ISSN 0360-1315, https://doi.org/10.1016/j.compedu.2019.103728.
- [44] A. Menacho, M. Castro, C. M. Pérez-Molina and R. Gil, "Competency-based learning management systems: Practices using remote laboratories to improve the use of the subjects and get required competences," 2016 13th International Conference on Remote Engineering and Virtual Instrumentation (REV), 2016, pp. 109-111, doi: 10.1109/REV.2016.7444448.
- [45] Manuel Bázquez Merino: "Diseño y evaluación de experiencias didácticas con el laboratorio VISIR mediante la taxonomía del modelo cognitivo-motor en Educación Secundaria". Tesis doctoral. Universidad Nacional de Educación a Distancia, Madrid, España, 2022
- [46] Félix García Loro: "Evaluación y aprendizaje en laboratorios remotos: Propuesta de un sistema automático de evaluación formativa aplicado al laboratorio remoto VISIR". Tesis doctoral. Universidad Nacional de Educación a Distancia. Madrid, España, 2018
- [47] Proyecto e-LIVES. Disponible: https://e-lives.eu/?page\_id=985&lang=es. Fecha de consulta 6- 02-2022
- [48] Proyecto e-LIVES. Página de inicio. Disponible: https://e-lives.eu/?page id=1019&lang=es. Fecha de consulta 21-12-2021
- [49] V. B. Thati, S. Verslype, J. Peuteman, D. Vanoost, C. Pérez Molina, M. Castro, M. Gericota, G. Andrieu, D. Pissoort & J. Boydens (2019, July): "Best practices for organization and quality assessment of an e-learning training in the higher education system". In *EDULEARN19 proceedings of the 11th Annual International Conference on Education and New Learning Technologies (EDULEARN19)* (pp. 1499-1508).
- [50] R. Gil, *et al*. (2012): "Sistema de Verificación por Huella Dactilar en Exámenes en Moodle", IEEE-RITA Vol. 7, Núm. 1, pags. 37-45, Feb. 2012. ISSN 1932-8540
- [51] V. B. Bhagat (2014): "Student Authentication Framework for Online Examination using Visual Cryptography". International Journal for Research in Applied Science and Enginering Technology (IJRASET), Vol. 2 Issue VII, July 2014. ISSN: 2321-9653
- [52] Y. M. Sabbah, *et al*. (2012): "A Smart Approach for Bimodal Biometric Authentication in Home-Exams (SABBAH Model)". CiiT International Journal of Biometrics and Bioinformatics. 4. 32-45.
- [53] R. Gil, *et al*. (2012): "Nuevo Modelo de Evaluación Asistida por Ordenador en Educación a Distancia". RIED. Revista Iberoamericana De Educación a Distancia, 15(2), 143–170. https://doi.org/10.5944/ried.2.15.603
- [54] W. Hodgins (2001): IEEE LTSC Learning Technology Standards Committee P1484. ADLNET, USA.
- [55] E. Arias-Pardo (2019): "Marco de referencia para la evaluación de experiencia de usuario en LMS's". Trabajo de Grado. Universidad Católica de Colombia. Facultad de Ingeniería. Programa de Ingeniería de Sistemas. Bogotá, Colombia

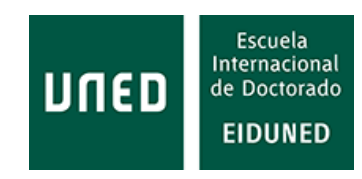

- [56] H.R. Amado, R. Hernández, B. Linares, I. García, C. Batanero, S. Otón (2013): "Requisitos de accesibilidad indispensables para un campus virtual accesible". Disponible: http://www.esvial.org/wp-content/files/requisitosaccesibilidadLMSAmado.pdf. Fecha de consulta 20-11-2021
- [57] J. V. Álvarez (2004); "Uso de estándares e-Learning en espacios educativos". Revista Fuentes 5 - 2004. Disponible: http://institucional.us.es/revistas/fuente/5/08%20uso%20de%20estandares.pdf. Fecha de consulta 2-10-2021
- [58] C. E. Biscay: "Los estándares de e-learning". C&T Universidad de Palermo. Disponible: https://www.palermo.edu/ingenieria/downloads/CyT5/CYT506.pdf. Fecha de consulta 2- 10.2021
- [59] B. Fernández (2006): "Especificaciones y estándares en e-learning". Revista de Tecnologías de la Información y Comunicación Educativas. 2006. Disponible: http://reddigital.cnice.mec.es/6/Articulos/pdf/Articulos\_2.pdf. Fecha de consulta 10-10-2021
- [60] H. Colman (22-10-2019): "eLearning Standards Comparison: AICC vs SCORM vs xAPI vs cmi5". eLearning Basics. Ispring Solutions. Disponible: https://www.ispringsolutions.com/blog/elearning-standards. Fecha de consulta 20-06-2021
- [61] D. Baraishuk (24-04-2020): "SCORM vs xAPI vs cmi5. Belisoft". Disponible: https://belitsoft.com/custom-elearning-development/scorm-vs-xapi-vs-aicc-elearningstandards. Fecha de consulta 5-11-2021
- [62] Ispring (8-05-2021): ¿Qué es xAPI (Tin Can)?. Disponible: https://www.ispring.es/blog/xapi-tincan. Fecha de consulta 23-11-2021
- [63] AICC: "SCORM vs cmi5 Comparison". Disponible: https://aicc.github.io/CMI-5\_Spec\_Current/SCORM/. Fecha de consulta 10-10-2021
- [64] Diccionario de la Lengua Española. Real Academia Española. Actualización 2020. Disponibles: https://dle.rae.es. Fecha de consulta 10-10-2021
- [65] I. Guzmán, R. Marin (2011): "La competencia y las competencias docentes: reflexiones sobre el concepto y la evaluación". Revista electrónica interuniversitaria de formación del profesorado, ISSN-e 1575-0965, Vol. 14, Nº. 1, 2011 (Ejemplar dedicado a: Nuevos desafíos en la formación del profesorado), págs. 151-163
- [66] R.W. Tayler (1949): "Basic principles of curriculum and instruction". Chicago: The University of Chicago Press.
- [67] M. Henri, M. D. Johnson, and B. Nepal (2017): "A review of competency-based learning: Tools, assessments, and recommendations". Journal of engineering education 106.4 (2017): 607-638. DOI: 10.1002/jee.20180
- [68] J. E. Froyd, P. C. Wankat, & K. A. Smith (2012): "Five major shifts in 100 years of engineering education". Proceedings of the IEEE, 100 (Special Centennial Issue), 1344–1360.
- [69] A. Villa (2020): "Competence-based learning: development and implementation in the university field". REDU. Revista de Docencia Universitaria, 18(1), 19-46. https://doi.org/10.4995/redu.2020.13015
- [70] R. Rodríguez-Izquierdo (2014): "Modelo formativo en el Espacio Europeo de Educación Superior: valoraciones de los estudiantes". Aula Abierta. Volume 42, Issue 2, July–December 2014, Pages 106-113. https://doi.org/10.1016/j.aula.2014.03.002. Recuperado 12 septiembre

2020 de http://www.sciencedirect.com/science/article/pii/S0210277314000031.

- [71] European Commission. Education and Training. Key competences and basic skills. Disponible: https://ec.europa.eu/education/policies/school/key-competences-and-basic-skills\_en. Fecha de consulta 5-12-2021
- [72] María del Carmen Pérez López: "Las prácticas externas y el Espacio Europeo de Educación superior, análisis del desarrollo de competencias genéricas". Tesis doctoral. Universidad Europea de Madrid, Madrid, España, 2014
- [73] A. Fernández (2011): "La evaluación orientada al aprendizaje en un modelo de formación por competencias en la educación universitaria". REDU. Revista de Docencia Universitaria, [S.l.], v. 8, n. 1, p. 11-34, mar. 2011. ISSN 1887-4592. https://doi.org/10.4995/redu.2010.6216
- [74] Á. Sánchez-Elvira Paniagua, M. López‐González & M. Fernández‐Sánchez (2011): "Análisis de las competencias genéricas en los nuevos títulos de grado del EEES en las universidades españolas". REDU. Revista de Docencia Universitaria, 8(1), 35-73. doi:https://doi.org/10.4995/redu.2010.6217.
- [75] Boletín Oficial del Estado. Ley Orgánica 8/2013, de 9 de diciembre, para la mejora de la calidad educativa. Disponible: https://www.boe.es/boe/dias/2013/12/10/pdfs/BOE-A-2013- 12886.pdf. Fecha de consulta 10-10-2021
- [76] BOE. Orden ECD/65/2015, de 21 de enero, por la que se describen las relaciones entre las competencias, los contenidos y los criterios de evaluación de la educación primaria, la educación secundaria obligatoria y el bachillerato. Disponible: https://www.boe.es/buscar/doc.php?id=BOE-A-2015-738. Fecha de consulta 11-11-2021
- [77] Ministerio de Educación y Formación Profesional. LOMCE, Competencias Clave. http://www.educacionyfp.gob.es/educacion/mc/lomce/curriculo/competenciasclave/competencias-clave.html. Fecha de consulta 20-09-2020.
- [78] *Institute of Electrical and Electronics Engineers* (IEEE). Disponible: https://www.ieee.org/. Fecha de consulta 5-12-2021
- [79] *Global Engineering Deans Council* (GEDC). Disponible: https://www.gedcouncil.org/. Fecha de consulta 5-12-2021
- [80] P. Perrenoud (2004): Desarrollar la práctica reflexiva en el oficio de enseñar. Editorial Graó. Barcelona. EAN: 84-7827-323-9
- [81] Ph. Perrenoud (2008): "Construir las competencias, ¿es darle la espalda a los saberes?". Boletín de la RED-U, Nº. 2, 2008 (Ejemplar dedicado a: Formación centrada en competencias (II)). 6. 10.4995/redu.2008.6270.
- [82] E. Cano (2008): "La evaluación por competencias en la educación superior". Profesorado. Revista de Currículum y Formación de Profesorado, Vol. 12, Núm. 3, 2008, pp. 1-16. Universidad de Granada
- [83] M. A. Zabalza (2003): Las competencias docentes del profesorado universitario. Calidad y desarrollo profesional. Madrid: Narcea, S.A. de Ediciones.
- [84] P. Sastre Vázquez, A. M. G. Rey, C. Boubée, A. Cañibano (2010): "Un cambio en la concepción de enseñanza-aprendizaje: Formación superior basada en competencias". III REPEM – Memorias. Santa Rosa, La Pampa, Argentina, Agosto 2010. Disponible: http://repem.exactas.unlpam.edu.ar/cdrepem10/memorias/comunicaciones/Reflexiones/CB %2040.pdf. Fecha de consulta 24-10-2021.

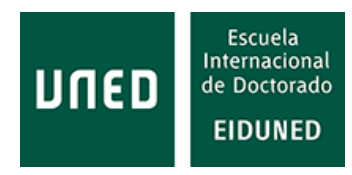

- [85] N. Chomsky (1985): "Reflexiones sobre el Lenguaje". Barcelona, Planeta Agostini.
- [86] Diario Oficial de la Federación, DOF, México (26-09-2008). Acuerdo Número 442 por el que se establece el Sistema Nacional de Bachillerato en un marco de diversidad. México.
- [87] S. Agut, R.M. Grau (2001): "Una aproximación psicosocial al estudio de las competencias". Disponible: https://dialnet.unirioja.es/descarga/articulo/209924.pdf. Fecha de consulta 10-10- 2021
- [88] J. Mateo & F. Martínez (2006): "Más allá de la medición y la evaluación educativa". Madrid: Ed. La Muralla.
- [89] J.M. Goñi Zabala (2005): "El Espacio Europeo de Educación Superior, un reto para la universidad". Barcelona: Editorial Octaedro / ICE Universidad de Barcelona. ISBN: 84-8063- 766-8
- [90] Universidad de Murcia . Departamento de Psicología. Competencias: Concepto, estructura y expresión 13-3-2006. Disponible: https://www.um.es/docencia/agustinr/ie/competencias/concepto.htm. Fecha de consulta 20- 09-2020.
- [91] Educaweb. ¿Qué son las competencias profesionals?. Disponible: https://www.educaweb.com/contenidos/laborales/competencias-profesionales/soncompetencias-profesionales/. Fecha de consulta 10-10-2021
- [92] Bizneo. Tipos de Competencias Laborales. Cuáles son las más demandadas. Disponible: https://www.bizneo.com/blog/tipos-de-competencias-laborales/. Fecha de consulta 10-10- 2021
- [93] EEES Espacio Europeo de Educación Superior. Disponible: http://www.eees.es/es/ects. Fecha de consulta 17-09-2020.
- [94] Learning Portal. International Institute for Educational Planning. UNESCO: Competency Based Education. Disponible: https://learningportal.iiep.unesco.org/en/library/competency-basededucation. Fecha de consulta 12-08-2020
- [95] Tecnológico de Monterrey. Competency-based Education. Observatory of Educational Innovation. Recuperado de https://goo.gl/gNsdY1. Fecha de consulta 2-08-2020.
- [96] Moodle. Moodle documentos. Competencias. Disponible: https://docs.moodle.org/39/en/Competencies. Fecha de consulta 22-09-2021
- [97] Y. Argudín Vázquez (2001): "Educación basada en competencias". Disponible: http://educacion.jalisco.gob.mx/consulta/educar/19/argudin.html. Fecha de consulta 7-10- 2021
- [98] CRUE. Informe SUE 2018: "La contribución socioeconómica del sistema universitario español". Disponible: https://www.crue.org/wp-content/uploads/2020/02/La-contribuci%C3%B3nsocioeconomica-del-sistema-universitario-espa%C3%B1ol-WEB.pdf. Fecha de consulta: 2-03- 2022.
- [99] L. Curry and M. Docherty (2017, Jun): "Implementig Competency-Based Education". Collected Essays on Learning and Teaching Vol X. DOI: 10.22329/celt.v10i0.4716.
- [100] M. Sedra, S. Bennani, (2020): "Competency-Based Approach: Modeling and Implementation". International Journal of Emerging Technologies in Learning. Vol, 15 nº 2 (2020). Disponible: https://online-journals.org/index.php/i-jet/article/view/11295. Fecha de consulta 24-10-2021
- [101] N. Ramirez: "The Challenges and Opportunities of Using a Competency Based Education Model in Social Work Education". Doctoral dissertation, Faculty of Graduate Studies and Research, University of Regina, 2012.
- [102] M. N. Higgins: "Use of self-paced learning in the context of competency-based training at TAFE". Doctoral dissertation, Queensland University of Technology, Brisbane, Australia, 1996.
- [103] L.D. Gruppen *et al*. (2016): "Competency‐based education: programme design and challenges to implementation". Wiley Online Library. https://doi.org/10.1111/medu.12977.
- [104] Sara Kellogg: "Competency Based Education: Best Practices and Implementation Strategies for Institutions of Higher Education". Doctorate in Education. Concordia University, St. Paul, Minnesota, USA, 2018
- [105] S. Tzanova et al. (2002): "Internet-based Performance Support Systems with Educational Elements (IPSS-EE) for engineering education," 32nd Annual Frontiers in Education, 2002, pp. S3E-S3E, DOI: 10.1109/FIE.2002.1158702.
- [106] Institute of Technical Informatics. TU Gratz: RIPLECS Remote-labs access in Internet-based Performance-centred Learning Environment for Curriculum Support. Disponible: https://www.tugraz.at/en/institutes/iti/research/projects/former-projects/riplecs/. Fecha de consulta 21-11-2021
- [107] M. J. Albert Gómez, M. García Pérez Calabuig, G. Díaz Orueta (2016): "La evaluación como instrumento de formación para el aprendizaje a través de los laboratorios remotos". *REDU: Revista de Docencia Universitaria*, Vol. 14, Nº. 1, 2016, págs. 377-406. DOI:10.4995/redu.2016.5788.
- [108] C. Pérez-Molina, M.J. Albet, R. Gil, G. Diaz, E. Sancristobal, S. Martín, M. Tawfik, M. Castro, A. Pesquera, F. Loro (2013): "Performance-centered adaptive curriculum for employment needs". ASEE Annual Conference and Exposition, Conference Proceedings. 10.18260/1-2-- 22347. Disponible: https://www.researchgate.net/publication/252883584\_Performancecentered\_adaptive\_curriculum\_for\_employment\_needs. Fecha de consulta 18-11-2021
- [109] N. Mileva, D. Ekert, R. Messnarz, A. Gochev, K. Slaven, H. Pastor, R. Rada, M. Milev, M. Tawfik, M.J. Albert, M. Castro (2012): "Special Session: Performance-Centered Adaptive Curriculum for Employment Needs". Disponible: http://taee.etsist.upm.es/actas/2012/papers/2012SEB3.pdf. Fecha de consulta 19-11-2021
- [110] M. Castro *et al.* (2013): "Proyectos e Investigación para la mejora de la Educación y el uso de la Tecnología en la Ingeniería". *Revista de Docencia Universitaria. REDU*. Vol. 11, Número especial dedicado a Engineering Education, pp. 301-328.Disponible: https://pdfs.semanticscholar.org/a565/6f95cfcf6de78f72d64aaa462d266ef2ddbe.pdf. Fecha de consulta 25-01-2022
- [111] Rosa Monzó Arévalo: "Formación basada en competencias: el caso de los estudios de la Escuela de Administración de Instituciones, de la Universidad Panamericana en México". Tesis doctoral. Universitat Internacional de Catalunya, Barcelona, España, 2012
- [112] J. González, & R. Wagenaar (coord.) (2003): "Tuning Educational Structures in Europe. Final Report Phase One". Bilbao: Universidad de Deusto.
- [113] N. Mileva, D. Tokmakov, M. Milev (2007): "Distributed Internet-based Performance Support Environment for Individualized Learning (DIPSEIL) – the Model". Disponible: https://www.researchgate.net/publication/32229506\_Distributed\_Internetbased Performance Support Environment for Individualized Learning DIPSEIL -

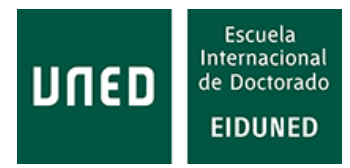

\_the\_Model. Fecha de consulta: 18-11-2021

- [114] A. Menacho (2014): "Plataformas de los proyectos PAC y RIPLECS". Trabajo de investigación. Programa de doctorado en Tecnologías industriales. ETSII UNED
- [115] Plataforma DIPSEIL. Disponible: https://v4.dipseil.net/. Fecha de consulta 12-10-2021
- [116] M. Castro *et al.* (2010, June): "mPSS: A System For Mobile And Vocational Education And Training". 2010 Annual Conference & Exposition (pp. 15-892).
- [117] N. Jalinus, R. Nabawi, & A. Mardin (2017): "The Seven Steps of Project Based Learning Model to Enhance Productive Competences of Vocational Students". International Conference on Technology and Vocational Teachers (ICTVT 2017). DOI: 10.2991/ictvt-17.2017.43. Disponible: https://www.researchgate.net/profile/Rahmat-Nabawi-2/publication/320470314\_The\_Seven\_Steps\_of\_Project\_Based\_Learning\_Model\_to\_Enhance \_Productive\_Competences\_of\_Vocational\_Students/links/5affd1670f7e9be94bd7e32d/The-Seven-Steps-of-Project-Based-Learning-Model-to-Enhance-Productive-Competences-of-Vocational-Students.pdf. Fecha de consulta 1-12-2021
- [118] M.J. García García: "Modelo de integración de las competencias generales en los títulos de grado en ingeniería". Tesis doctoral. Universidad Europea de Madrid, Madrid, España, 2017
- [119] I. de Los Rios, A. Cazorla, J.M.Díaz-Puente, & J.L. Yagüe (2010): "Project–based learning in engineering higher education: two decades of teaching competences in real environments". Procedia-Social and Behavioral Sciences, 2(2), 1368-1378.
- [120] M. Brassler & J. Dettmers (2017): "How to Enhance Interdisciplinary Competence— Interdisciplinary Problem-Based Learning versus Interdisciplinary Project-Based Learning". *Interdisciplinary Journal of Problem-Based Learning*, 11(2). DOI: 10.7771/1541-5015.1686 Disponible: https://docs.lib.purdue.edu/cgi/viewcontent.cgi?article=1686&context=ijpbl. Fecha de consulta 1-12-2021
- [121] R. Mekovec, K.P. Aničić, & K. Arbanas (2018): "Developing undergraduate IT students' generic competencies through problem-based learning". *TEM Journal*, 7(1), pags. 193-200. DOI: 10.18421/TEM71-24
- [122] A. Bartel, P. Figas, & G. Hagel (2015): "Towards a competency-based education with gamification design elements". Proceedings of the 2015 Annual Symposium on Computer-Human Interaction in Play (pp. 457-462).
- [123] M. Sailer, J. Hense, H. Mandl, H., & M. Klevers (2017): "Fostering development of work competencies and motivation via gamification". Competence-based vocational and professional education (pp. 795-818). Springer, Cham. DOI 10.1007/978-3-319-41713-4\_51
- [124] E. Moser Opitz, U. Grob, C. Wittich, U. Häsel-Weide, M. Nührenbörger (2018): "Fostering the computation competence of low achievers through cooperative learning in inclusive classrooms: a longitudinal study". Learning Disabilities, 16(1):19-35.
- [125] M. Bassachs, D. Cañabate, T. Serra, J. Colomer (2020): "Interdisciplinary Cooperative Educational Approaches to Foster Knowledge and Competences for Sustainable Development". Sustainability. 2020; 12(20):8624. https://doi.org/10.3390/su12208624
- [126] Carlos Gustavo López: "El desarrollo de competencias profesionales en los entornos virtuales de aprendizaje en ingenierías. El caso de la ingeniería en informática". Tesis doctoral. Universidad de Granada, Granada, España, 2016
- [127] C. Pappas, (10-06-2013): "Learning Management Systems Comparison Checklist Of Features". Elearning Industry. Disponible: https://elearningindustry.com/learning-management-systems-

comparison-checklist-of-features. Fecha de consulta 25-10-2021

- [128] J. I. P. Osma, J. A. G. Suarez, C. E. M. Marin and J. I. R. Molano (2016): "Metric LMS: Educational evaluation platforms," 2016 11th Iberian Conference on Information Systems and Technologies (CISTI), Las Palmas, 2016, pp. 1-6, doi: 10.1109/CISTI.2016.7521434.
- [129] C. Pappas (18-05-2013, actualizado en 2018): "The Ultimate List Of Cloud-Based Learning Management Systems (2018 Update)". Elearning Industry. Disponible: https://elearningindustry.com/the-ultimate-list-of-cloud-based-learning-managmentesystems. Fecha de consulta 4-08-2020
- [130] eLearning Industry. Open Source LMS. Disponible: https://elearningindustry.com/tags/opensource-lms. Fecha de consulta 19-08-2020
- [131] C. Pappas (31-12-2015, actualizado en 2019): "The Top Open Source Learning Management Systems [2019 Update]". Elearning Industry. Disponible: https://elearningindustry.com/topopen-source-learning-management-systems. Fecha de consulta 25-10-2021
- [132] Instructure Community. ¿Cómo uso la página de competencias en una cuenta?. Disponible: https://community.canvaslms.com/t5/Gu%C3%ADa-de-Administraci%C3%B3n/C%C3%B3mouso-la-p%C3%A1gina-de-competencias-en-una-cuenta/ta-p/2159. Fecha de consulta 26-02- 2022
- [133] Moodle. Competencias. Disponible: https://docs.moodle.org/all/es/Competencias. Fecha de consulta 26-02-2022
- [134] Blackboard. About us. Disponible: https://www.blackboard.com/about-us. Fecha de consulta 10-10-2021
- [135] Blackboard. Competency-Based Education Organizations & Regulations. Disponible: https://www.blackboard.com/en-uk/services/consulting-services/strategictransformation/competency-based-education-organizations-regulations. Fecha de consulta 2- 08-2020.
- [136] Blackboard. Ayuda de Blackboard. Disponible: https://help.blackboard.com/eses/Learn/Administrator/Hosting/Release\_Notes. Fecha de consulta 2-08-2020
- [137] IMS Global Learning Consortium. Standars First. Disponible: https://www.imsglobal.org/standardsfirst. Fecha de consulta 10-10-2021
- [138] Blackboard. Página de inicio. Disponible: https://www.blackboard.com/try. Fecha de consulta 10-10-2021
- [139] Resilient Educator. Tips for teachers and classroom resources. 21st-Century Alternatives to the Classroom Blackboard. Disponible: https://resilienteducator.com/classroom-resources/21stcentury-alternatives-to-the-classroom-blackboard/. Fecha de consulta 10-10-2021
- [140] Blackboard. Ayuda de Blackboard. Disponible: https://help.blackboard.com/Learn/Administrator/Hosting/Authentication. Fecha de consulta 2-08-2020
- [141] Rustici software. xAPI adopters. Disponible: https://xapi.com/adopters/. Fecha de consulta 2- 08-2020
- [142] Ayuda de Blackboard. Administración de las herramientas. Disponible: https://help.blackboard.com/es-es/Learn/Administrator/Hosting/Tools\_Management. Fecha de consulta 10-10-2021

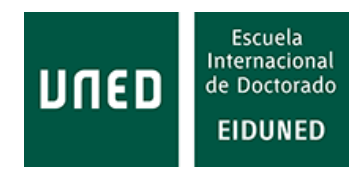

- [143] D2L, About us. Disponible: https://www.d2l.com/about/. Fecha de consulta 2-08-2020
- [144] D2L, Infographic (12-09-2018): 14 ways an LMS supports CBE programs. Disponible: https://www.d2l.com/blog/infographic-14-ways-an-lms-supports-cbe-programs/. Fecha de consulta 12-03-2020
- [145] Brightspace, Developer platform. Disponible: https://docs.valence.desire2learn.com/about.html#current-release-changes. Fecha de consulta 2-08-2020
- [146] D2L, Security and privacy. Disponible: https://www.d2l.com/security/. Fecha de consulta 2-08- 2020
- [147] D2L. Brightspace. Página de inicio. Disponible: https://www.d2l.com/es/soluciones/educacion-superior/. Fecha de consulta 12-09-2021
- [148] TU Delft. Brightspace support. Disponible: https://brightspacesupport.tudelft.nl/communicating-with-your-students/#1529936979367-b371e84c-8f09. Fecha de consulta 2-08-2020
- [149] Brightspace Community, Brightspace Core Analytics Administrator Guide. Disponible: https://community.brightspace.com/s/article/Brightspace-Core-Analytics-Administrator-Guide. Fecha de consulta 4-08-2020
- [150] Brightspace Community. Brightspace Performance Plus Analytics Administrator Guide. Disponible: https://community.brightspace.com/s/article/Brightspace-Performance-Plus-Analytics-Administrator-Guide. Fecha de consulta 4-08-2020
- [151] Brightspace Community, SCORM and the Brightspace Platform. Disponible: https://community.brightspace.com/servlet/fileField?entityId=ka56100000090BcAAI&field=At tachment\_\_Body\_\_s. Fecha de consulta 4-08-2020
- [152] Rustici Software. Overwiew xAPI. Disponible: https://xapi.com/overview/. Fecha de consulta 2-08-2020
- [153] O. Chang (13-09-2018): "Brightspace Community". Disponible: https://community.brightspace.com/s/question/0D50A0000032G2eSAE/are-thereintegrationimplementation-of-xapi. Fecha de consulta 4-08-2020
- [154] McGraw Hill Education. Higher Education. LMS Integration. Disponible: https://www.mheducation.com/highered/lms-integration.html. Fecha de consulta 22-09-2021
- [155] Capterra. Motivis learning. Disponible: https://www.capterra.es/software/157959/motivislearning. Fecha de consulta 5-08-2020
- [156] K. Clerkin & Y. Simon (2014): "College for America: Student-Centered, Competency-Based Education". The Magazine of Higher Learning, 46:6, 6-13, DOI: 10.1080/00091383.2014.969141
- [157] College for America. Página de inicio. Disponible: https://www.snhu.edu/about-us/college-foramerica?vdir=collegeforamerica.org. Fecha de consulta 12-09-2021
- [158] A. Lewis, (2020): "Bridge the Skills-Gap with Competency Based Learning". Knowledge Direct. Disponible: https://www.kdplatform.com/competency-based-learning/. Fecha de consulta 4- 08-2020
- [159] Knowledge direct. The future of learning.Disponible: https://www.kdplatform.com/knowledge-direct-learning-management-system/knowledge-

direct-platform/. Fecha de consulta 4-08-2020

- [160] Knowledge Direct. Página de inicio. Disponible: https://www.kdplatform.com/. Fecha de consulta 12-09-2021
- [161] LoudCloud, (2014): "Loudcloud systems launches world's first competency based learning management system (CBLMS)". Disponible: https://www.bnedloudcloud.com/2017/03/22/loudcloud-systems-launches-worlds-firstcompetency-based-learning-management-system-cblms/. Fecha de consulta 4-08-2020
- [162] Loudcloud. Disponible: https://www.bnedloudcloud.com/. Fecha de consulta 28-02-2022
- [163] L. Meyer, (5-05-2013): "LoudCloud Revs Behavioral Learning Platform". Campus technology. Disponible: https://campustechnology.com/articles/2013/03/05/loudcloud-revs-behaviorallearning-platform.aspx. Fecha de consulta 25-10-2021
- [164] Gilfus Education Group (13-02-2012): "LoudCloud Systems (India Based Company) Introduces First Fully Adaptive and Configurable Learning Management Systems for Higher Education and K12". Disponible: https://www.gilfuseducation.com/loudcloud-systems-india-based-companyintroduces-first-fully-adaptive-and-configurable-learning-management-systems-for-highereducation-and-k12/. Fecha de consulta 5-08-2020
- [165] S. Lavi (23-08-2020): "Compare LoudCloud vs Canvas". iTClick. Disponible: https://www.itqlick.com/compare/loudcloud/canvas. Fecha de consulta 5-08-2020
- [166] C. Straumsheim (2014): "Managing Competency-Based Learning". Inside Higher Ed. Disponible: https://www.insidehighered.com/news/2014/09/29/college-america-spins-itscustom-made-learning-management-system . Fecha de consulta 20-08-2020
- [167] N.H. Salem (6-10-2016): "Motivis Learning Launches New Student Information System in Partnership with Hult International Business School". Business Wire. Disponible: https://www.businesswire.com/news/home/20161006005631/en/Motivis-Learning-Launches-New-Student-Information-System. Fecha de consulta 25-10-2021
- [168] Edsurge: Motivis LRM System. Disponible: https://www.edsurge.com/productreviews/motivis-lrm-system. Fecha de consulta 14-08-2020
- [169] Motivis Learning. Página de inicio. Disponible: https://www.motivislearning.com. Fecha de consulta 12-09-2021
- [170] Paradiso LMS. Competency-Based LMS. Disponible: https://www.paradisosolutions.com/competency-based-lms. Fecha de consulta 20-01-2020
- [171] Capterra. Paradiso LMS. Disponible: https://www.capterra.es/software/135889/paradiso-lms. Fecha de consulta 5-08-2020
- [172] Paradiso LMS. Our company. Disponible: https://www.paradisosolutions.com/about-us. Fecha de consulta 5-08-2020
- [173] Paradiso LMS. Features. Disponible: https://www.paradisosolutions.com/wpcontent/uploads/2018/09/Paradiso\_LMS\_Features.pdf. Fecha de consulta 5-08-2020
- [174] Paradiso Cloud LMS. Página de inicio. Disponible: https://www.paradisosolutions.com/. Fecha de consulta 12-09-2021
- [175] Paradiso LM Feature matrix. Disponible: https://www.paradisosolutions.com/wpcontent/uploads/2018/09/Paradiso\_LMS\_Features.pdf. Fecha de consulta 15-07-2021

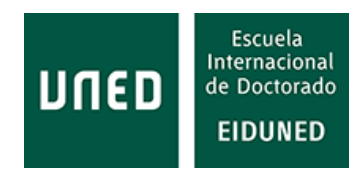

- [176] P. Exner (1-05-2020): "Why is Competency-Based Training So Effective?". Skillbuilder LMS. Disponible: https://www.skillbuilderlms.com/es/why-is-competency-based-training-soeffective/. Fecha de consulta 25-10-2020
- [177] Capterra. Skillbuilder LMS. Disponible: https://www.capterra.mx/software/132771/skillbuilder-lms. Fecha de consulta 20-08-2020
- [178] Skillbuilder LMS. Características. Disponible: https://www.skillbuilderlms.com/es/learningmanagement-system-features/. Fecha de consulta 19-08-2020
- [179] SkillBuilder LMS. Página de inicio. Disponible: https://skillbuilder.ca/. Fecha de consulta 28-02- 2022
- [180] Capterra. TalentLMS. Disponible: https://www.capterra.es/software/132935/talentlms. Fecha de consulta 4-08-2020
- [181] J. Bradley (4-11-2016): "Competency based training: The why and how for eLearning success". Disponible: https://www.talentlms.com/blog/competency-based-training-elearning-success/. Fecha de consulta 25-10-2021
- [182] Talent LMS. Aprendizaje electrónico para la industria educativa con TalentLMS. Disponible: https://es.talentlms.com/industries/education. Fecha de consulta 7-08-2020
- [183] Talent LMS. Página de inicio. Disponible: https://www.talentlms.com/. Fecha de consulta 12- 09-2021
- [184] Talent LMS. Features. Disponible: https://www.talentlms.com/features. Fecha de consulta 19- 08-2020
- [185] Talent LMS Features list. Disponible: https://www.google.com/url?sa=t&source=web&rct=j&url=https://www.talentlms.com/wpcontent/uploads/2019/09/talentlms-featurelist.pdf&ved=2ahUKEwi04\_rrx9PyAhVP14UKHbSpBosQFnoECCUQAQ&usg=AOvVaw31r3Cv\_cF FJqhjBYfiUHlX&cshid=1630148845591. Fecha de consulta 14-07-2021
- [186] Canvas community, How do I configure self registration through Canvas authentication for an account?. Disponible: https://community.canvaslms.com/t5/Admin-Guide/How-do-Iconfigure-self-registration-through-Canvas/ta-p/257. Fecha de consulta 2-08-2020
- [187] Canvas community, How do I configure third-party authentication providers for a Canvas account?. Disponible: https://community.canvaslms.com/t5/Admin-Guide/How-do-Iconfigure-third-party-authentication-providers-for-a/ta-p/225. Fecha de consulta 4-08-2020
- [188] Instructure. Canvas. Educación superior. Disponible: https://www.instructure.com/eses/canvas/educaci%C3%B3n-superior. Fecha de consulta 12-09-2021
- [189] Vedamo. Virtual classroom. Disponible: https://www.vedamo.com/virtual-classroom/. Fecha de consulta 4-08-2020
- [190] Canvas community, Guides by App. Disponible: https://community.canvaslms.com/t5/Mobile/ct-p/apps. Fecha de consulta 2-08-2020
- [191] Canvas. Canvas Canvas Apps. Disponible: https://canvas.instructure.com/courses/1045977/pages/canvas-apps. 4-08-2020
- [192] Salt Lake Community College, (7-08-2019): "How do I communicate with my students in Canvas?". Disponible: https://slcconline.helpdocs.com/course-management-in-canvas/howdo-i-communicate-with-my-students-in-canvas. Fecha de consulta 4-08-2020
- [193] Canvas community, How do I import SCORM files as an assignment?. Disponible: https://community.canvaslms.com/t5/Instructor-Guide/How-do-I-import-SCORM-files-as-anassignment/ta-p/673. Fecha de consulta 4-08-2020
- [194] Instructure. Canvas. Canvas LMS REST API and Extensions Documentation. Disponible: https://canvas.instructure.com/doc/api/index.html. Fecha de consulta 28-09-2021
- [195] Instructura Community. Guía de administración. Disponible: https://community.canvaslms.com/t5/Gu%C3%ADa-de-Administraci%C3%B3n/tkbp/administracion. Fecha de consulta 26-02-2022
- [196] Moodle. Documentation. Disponible: https://docs.moodle.org/39/en/Competencies#How is it set up.3F. Fecha de consulta 5-08-2020
- [197] H. Grewal (24-01-2018): "Forging a path with competency-based education in Moodle". Moodle. Disponible:https://moodle.com/news/forging-path-competency-based-educationmoodle/. Fecha de consulta 3-08-2020
- [198] S. Rehan (2017): "World Intellectual Property Organization". Disponible: https://www.wipo.int/edocs/mdocs/pct/en/wipo\_pct\_kul\_17/wipo\_pct\_kul\_17\_t13.pdf. Fecha de consulta 2-08-2020
- [199] Moodle. Moodle documents. Pedagogía. Disponible: https://docs.moodle.org/39/en/Pedagogy. Fecha de consulta 22-09-2021
- [200] Moodle. Downloads. Disponible: https://download.moodle.org/. Fecha de consulta 5-08-2020
- [201] J. McAlister (13-09-2021): "Moodle 4.0 is going to transform Moodle LMS user experience". Synergy Learning. Disponible: https://synergy-learning.com/blog/moodle-4-0-is-going-totransform-moodle-lms-user-experience/. Fecha de consulta 21-11-2021
- [202] My Learning Space (27-09-2021): "Moodle 4.0 UX update 3". Disponible: https://www.mylearningspace.com.au/news/moodle-4-0-ux-update-3. Fecha de consulta 21- 11-2021
- [203] U. Mauersberg (22-12-2021). Moodle. User experience (UX). Disponible: https://moodle.org/mod/forum/search.php?id=17248&search=moodle+4.0+ux. Fecha de consulta 16-01-2022
- [204] Moodle. Integraciones certificadas. Disponible: https://moodle.com/es/certifiedintegrations/. Fecha de consulta 18-09-2021
- [205] Moodle. Documentation. Disponible: https://docs.moodle.org/39/en/Features. Fecha de consulta 5-08-2020
- [206] Moodle. Integraciones certificadas. Disponible: https://moodle.org/plugins. Fecha de consulta 3-08-2021
- [207] R. Gil *et al*. (2012). Sistema de Verificación por Huella Dactilar en Exámenes en Moodle. Revista Iberoamericana de Tecnologías del Aprendizaje: IEEE-RITA, ISSN 1932-8540, Vol. 7, Nº. 1, 2012, págs. 37-45.
- [208] Moodle. Página de inicio. Disponible: https://moodle.org/. Fecha de consulta 12-09-2021
- [209] Moodle. Integraciones certificadas Moodle. Disponible: https://moodle.com/es/integracionescertificadas/. Fecha de consulta 5-08-2020

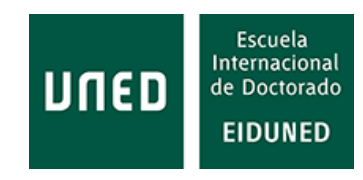

- [210] UNSW. Choose how to Communicate with Students in Moodle. Disponible: https://teaching.unsw.edu.au/moodle-choose-how-communicate-students. Fecha de consulta 5-08-2020
- [211] Moodle. Docs. Features. Disponible: https://docs.moodle.org/39/en/Features. Fecha de consulta 22-09-2021
- [212] Moodle. Integraciones certificadas Moodle: 4 recursos para ayudarlo a través de clases en línea. 2020. Disponible: https://moodle.com/es/news/moodle-certified-integrations-4 resources-to-get-you-through-online-classes/. Fecha de consulta 22-09-2021
- [213] NEO. **Infographics.** Infographics. Disponible: https://www.neolms.com/info/the\_disaster\_proof\_education\_challenge. Fecha de cosnulta 5-08-2020
- [214] Neo. Features included in each pricing plan. Disponible: https://www.neolms.com/info/full\_feature\_list. Fecha de cosnulta 5-08-2020
- [215] Neo LMS. Página de inicio. Disponible: https://www.neolms.com/. Fecha de consulta 12-09- 2021
- [216] Matrix LMS, Competency-based learning. Disponible: https://www.matrixlms.com/info/competency\_based\_learning. Fecha de consulta 12-01-2020
- [217] Neo LMS. Features included in each pricing plan. Disponible: https://www.neolms.com/info/full\_feature\_list. Fecha de consulta 12-07-2021
- [218] Ellucian. Ellucian Brainstorm. Disponible: https://www.ellucian.com/Ellucian-Brainstorm/. Fecha de consulta 10-10-2021
- [219] Ellucian. Página de inicio. Disponible: https://www.ellucian.com/. Fecha de consulta 20-06- 2021
- [220] Ellucian Brainstorm. Página de inicio. Disponible: https://www.ellucian.com/ellucianbrainstorm. Fecha de consulta 12-09-2021
- [221] P. Hill (2014). eLiterate. https://eliterate.us/helix-education-puts-competency-based-lmssale/. Fecha de consulta 6-09-2021
- [222] P. Hill (2015). eLiterate. Disponible: http://mfeldstein.wpengine.com/ellucian-buys-helix-lmsbut-will-it-matter/. Fecha de consulta 6-09-2021
- [223] Hellix Education. Página de inicio. Disponible: http://www.hellixeducation.com/#. Fecha de consulta 6-04-2015
- [224] Capterra. Plataformas LMS. Motivis Learning. Disponible: https://www.capterra.es/software/157959/motivis-learning. Fecha de consulta 02-09-2021
- [225] Sourceforge. Motivis Learning. Disponible: https://sourceforge.net/software/product/Motivis-Learning/. Fecha de consulta 22-09-2021
- [226] Mario G. Almonte (26-08-2021): "Las 5 mejores plataformas (LMS) de elearning". Aprendizaje en red. E-Learning y diseño instruccional. Disponible: https://aprendizajeenred.es/5-mejoresplataformas-lms-elearning/. Fecha de consulta: 22-02-2022
- [227] Andrés Herrera (28-04-2021): "Las 5 mejores plataformas eLearning en las que alojar tus cursos". Innovación y cualificación. Disponible: https://www.innovacionycualificacion.com/plataforma-elearning/5-mejores-plataformas-

elearning/. Fecha de consulta 21-02-2022

- [228] N. Cavus, T. Zabadi (2014): "A Comparison of Open Source Learning Management Systems". Procedia - Social and Behavioral Sciences, Volume 143, 2014, Pages 521-526. https://doi.org/10.1016/j.sbspro.2014.07.430. https://www.sciencedirect.com/science/article/pii/S1877042814043584. Fecha de consulta 21-02-2022
- [229] Capterra. The top 20 most popular lms software. Disponible: https://www.capterra.com/infographics/most-popular/learning-management-systemsoftware/. Fecha de consulta 21-02-2022
- [230] BigBlueButton. Documentos para desarrolladores. Disponible: https://docs.bigbluebutton.org/. Fecha de consulta 22-09-2021
- [231] BigBlueButton. Profesores. Features. Disponible: https://bigbluebutton.org/teachers/features/. Fecha de consulta 22-09-2021
- [232] Bongo Learn. Página de inicio. Disponible: https://bongolearn.zendesk.com/hc/es. Fecha de consulta 22-09-2021
- [233] Vitalsource. Inicio. Disponible: https://www.vitalsource.com/?utm\_source=bookshelfonline&utm\_medium=bookshelf. Fecha de consulta 1-03-2022
- [234] Vitalsource. Bookshelf features. Disponible: https://www.vitalsource.com/bookshelf-features. Fecha de consulta 1-03-2022
- [235] Cengage. Página de inicio. Disponible: https://www.cengage.co.uk/. Fecha de consulta 1-03- 2022
- [236] Cengage. LMS. Disponible: https://www.cengage.com/lms/. Fecha de consulta 1-03-2022
- [237] Capterra. Software. Bongo. Disponible: https://www.capterra.es/software/1024217/bongo. Fecha de consulta 6-02-22
- [238] Copia Class. Producto. Disponible: https://copiaclass.com/product/. Fecha de consulta 19-09- 2021
- [239] Copia Class. Customers. Disponible: https://copiaclass.com/customers/#Higher\_Ed. Fecha de consulta 19-09-2021
- [240] Coursera. Página de inicio. Disponible: https://www.coursera.org/. Fecha de consulta 29-09- 2021
- [241] Coursera. Explorar temas y habilidades. Disponible: https://es.coursera.org/browse. Fecha de consulta
- [242] DropBox. Educación. Disponible: https://www.dropbox.com/education. Fecha de consulta 17- 09-2021
- [243] Examity. Página de inicio. Disponible: https://www.examity.com/. Fecha de consulta 18-09- 2021
- [244] M. Tillman (3-09-2021): "¿Qué es Apple Face ID y cómo funciona?". Pocket-lint. Disponible: https://www.pocket-lint.com/es-es/smartphones/noticias/apple/142207-que-es-apple-faceid-y-como-funciona. Fecha de consulta 20-06-2021
- [245] Apple. Support FaceID. Disponible: https://support.apple.com/es-es/HT208109. Fecha de

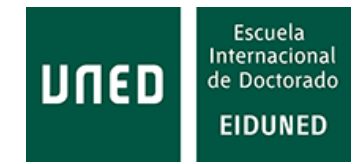

consulta 25-06-2021

- [246] Google Apps. Google Meet. Disponible: https://apps.google.com/intl/es/meet/. Fecha de consulta 17-09-2021
- [247] Universidad Carlos III. Servicio de Informática y Comunicaciones. Google Meet: Videoconferencia. Disponible: https://www.uc3m.es/sdic/servicios/google-meet. Fecha de consulta 19-09-2021
- [248] GoTo. GoToMeeting. Disponible: https://www.goto.com/es/meeting#. Fecha de consulta 22- 09-2021
- [249] GoTo. Página de inicio. Disponible: https://www.goto.com/es#. Fecha de consulta 28-09-2021
- [250] GoTo. GoToWebinar. Disponible: https://www.goto.com/es/webinar#. Fecha de consulta 28- 09-2021
- [251] Inspectlet. Página de inicio. Disponible: https://www.inspectlet.com/. Fecha de consulta 22- 09-2021
- [252] Inspectlet. Documents. Disponible: https://www.inspectlet.com/docs#tagging. Fecha de consulta 22-09-2021
- [253] Intelliboard. Página de inicio. Disponible: https://intelliboard.net/. Fecha de consulta 6-02- 2022
- [254] Intelliboard. Platform features. Disponible: https://intelliboard.net/features. Fecha de consulta 22-09-2021
- [255] Jones & Bartlett Learning. Página de inicio. Disponible: https://www.jblearning.com/. Fecha de consulta 22-09-2021
- [256] Jones & Bartlett Learning. Custom Learning Solutions. Disponible: https://customsolutions.jblearning.com/?\_ga=2.54212840.1331122639.1632426826- 1094837469.1631308979. Fecha de consulta 22-09-2021
- [257] Jones & Bartlett Learning. Navigate. Disponible: https://www.jblearning.com/Navigate. Fecha de consulta 22-09-2021
- [258] Kaltura. Página de inicio. Disponible: https://corp.kaltura.com/. Fecha de consulta 7-01-2022
- [259] Kaltura. LMS video integrations. Disponible: https://corp.kaltura.com/education-videoplatform/lms-video-integrations/. Fecha de consulta 7-01-2022
- [260] Kaltura. Virtual Classroom. Disponible: https://corp.kaltura.com/education-videoplatform/virtual-classrooms/. Fecha de consulta 7-01-2022
- [261] Ontario Tech. Exploring the Kaltura Virtual Classroom. Disponible: https://drive.google.com/file/d/14o5dqfiW\_p27r6WYJ4JgMHF-p84DXqnp/view. Fecha de consulta 7-02-2022
- [262] Kaltura. Ayuda. Kaltura Lecture Capture. Disponible: https://knowledge.kaltura.com/help/kaltura-lecture-capture. Fecha de consulta 7-01-2022
- [263] Khan Academy. About. Disponible: https://es.khanacademy.org/about. Fecha de consulta 5- 01-2022
- [264] Khan Academy. Página de inicio. Disponible: https://es.khanacademy.org/. Fecha de consulta 5-01-2022
- [265] Khan Academy. Public disclosure. Disponible: https://s3.amazonaws.com/KAshare/2020+Khan+Academy+Inc.+Public+Disclosure+Client.pdf#finances. Fecha de consulta 5- 01-2022
- [266] Khan Academy. Nuestros colaboradores. Disponible: https://es.khanacademy.org/contribute/credits. Fecha de consulta 5-01-2022
- [267] Adobe. Products. Adobe Connect for Learning. Disponible: https://www.adobe.com/products/adobeconnect/learning.html. Fecha de consulta 28-09- 2021
- [268] McGraw-Hill. Higher Education. Services. MHCampus. Get started. Disponible: https://www.mheducation.com/highered/services/mhcampus/get-started.html. Fecha de consulta 22-09-2021
- [269] McGraw-Hill. Higher Education. LMS Integration. Disponible: https://www.mheducation.com/highered/lms-integration.html. Fecha de consulta 22-09-2021
- [270] McGraw Hill. ALEKS. About ALEKS. Course products. Disponible: https://www.aleks.com/about\_aleks/course\_products. Fecha de consulta 28-09-2021
- [271] McGraw Hill. ALEKS. Página de inicio. Disponible: https://www.aleks.com/. Fecha de consulta 28-09-2021
- [272] McGraw Hill Educación. Higher education. ALEKS. Disponible: https://www.mheducation.com/highered/aleks.html. Fecha de consulta 28-09-2021
- [273] McGraw-Hill. Higher Education. Connect. Disponible: https://www.mheducation.com/highered/connect.html. Fecha de consulta 22-09-2021
- [274] McGraw Hill Educación. Pre K-12. SIMnet for Office 2016. Disponible: https://www.mheducation.com/prek-12/program/simnet-office-2016/MKTSP-GFX01M0.html?page=1&sortby=title&order=asc&bu=seg. Fecha de consulta 22-09-2021
- [275] Microsoft. Microsoft Teaasm. Reúnete, chatea, llama y colabora en un solo lugar. Disponible: https://www.microsoft.com/es-es/microsoft-teams/group-chat-software. Fecha de consulta 22-09-2021
- [276] Mocrosoft. Microsoft Teams. Microsoft Teams para el ámbito educativo. Disponible: https://www.microsoft.com/es-es/microsoft-teams/education. Feecha de consulta 22-09- 2021
- [277] Blackboard. Ayude de Blackboard. Microsoft Teams para Blackboard. Disponible: https://help.blackboard.com/es-es/Learn/Instructor/Ultra/Interact/Microsoft\_Teams. Fecha de consulta 28-09-2021
- [278] Desire 2 Learn. Press release (24-07-2020): "Brightspace ahora se integra con Microsoft Teams". Disponible: https://www.d2l.com/es/newsroom/releases/brightspace-ahora-seintegra-con-microsoft-teams/. Fecha de consulta 28-09-2021
- [279] Instructure. Canvas. Centro de recursos. Canvas integra Microsoft Teams para que todos estén conectados. Disponible: https://www.instructure.com/es/canvas/resources/protips/canvasse-integra-con-microsoft-teams-para-mantener-educadores-estudiantes-y-administradoresconectados. Fecha de consulta 28-09-2021
- [280] Microsoft Docs. Microsoft Teams. Installing the Moodle integration with Microsoft Teams. Disponible: https://docs.microsoft.com/es-es/microsoftteams/install-moodle-integration.

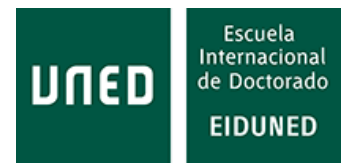

Fecha de consulta 28-09-2021

- [281] OneLogin. Disponible: https://www.onelogin.com/lp/getonelogin? bt=381997188384& bk=onelogin& bm=e& bn=g&utm\_source=GOOGLE&utm\_m edium=cpc&\_bk=onelogin&\_bt=381997188384&\_bm=e&\_bn=g&utm\_medium=cpc&utm\_sou rce=google&gclid=Cj0KCQiAip-PBhDVARIsAPP2xc24ENxKQDXbAjuV8NEmfEmtyI3r41C8biw\_P6E0Lsejso5m1oqFVCYaAluYEAL w\_wcB. Fecha de consulta 10-01-2022
- [282] OneLogin. OneLogin access. Disponible: https://www.onelogin.com/product/onelogin-access. Fecha de consulta 10-10-2021
- [283] Apereo Foundation (25-10-2017): Pearson and Apereo Foundation Partner to Contribute EQUELLA Digital Repository as Open Source Software. PRLOG, Press Release Distribution. Disponible: https://www.prlog.org/12672252-pearson-and-apereo-foundation-partner-tocontribute-equella-digital-repository-as-open-source-software.html. Fecha de consulta 22-09- 2021
- [284] Apereo. Projectos. OpenEquella. Disponible: https://www.apereo.org/projects/openequella. Fecha de consulta 22-09-2021
- [285] GitHub. OpenEquella. Disponible: https://github.com/openequella/openEQUELLA. Fecha de consulta 22-09-2021
- [286] Ouriginal. Página de inicio. Disponible: https://www.ouriginal.com/es. Fecha de conssulta 22- 09-2021
- [287] Ouriginal. Integraciones. Disponible: https://www.ouriginal.com/es/integraciones/. Fecha de consulta 22-09-2021
- [288] Ouriginal. Nuestra historia. Disponible: https://www.ouriginal.com/es/nuestra-historia/. Fecha de consulta 22-09-2021
- [289] Pearson. MyLab & Mastering. Librería de resultados. Disponible: https://mlm.pearson.com/global/educators/results/results-library.php. Fecha de consulta 29- 09-2021
- [290] Peearson. MyLab & Mastering. Global. Disponible: https://mlm.pearson.com/global/. Fecha de consulta 29-09-2021
- [291] Pearson. MyLab & Mastering. LMS Integration Services. Disponible: https://mlm.pearson.com/global/educators/support/lms-integration-services/index.html. Fecha de consulta 20-09-2021
- [292] Pearson. Revel. Disponible: https://www.pearsonhighered.com/revel/index.html. Fecha de consulta 7-01-2022
- [293] Pearson. Revel. Disponible: https://www.pearsonhighered.com/revel/students/mobile-app/. Fecha de consulta 7-01-2022
- [294] Pearson **Revel.** Revel. **Features.** Pearson Disponible: https://www.pearsonhighered.com/revel/educators/features/. Fecha de consulta 20-12-2021
- [295] Poodll. Página de inicio. Disponible: https://poodll.com/. Fecha de consulta 22-09-2021
- [296] Poodll. Poodll for Platforms (LTI). Disponible: https://poodll.com/lti/. Fecha de consulta 22-09- 2021
- [297] Quizlet. Página de inicio. Disponible: https://quizlet.com/es. Fecha de consulta 29-09-2021
- [298] Safari Montage. Product overview. Disponible: https://www.safarimontage.com/os/Default.aspx. Fecha de consulta 7-01-2022
- [299] Safari Montage. Learning Object Repository. Disponible: https://www.safarimontage.com/solutions/learning-object-repository.aspx. Fecha de consulta 8-01-2022
- [300] Blackboard. Ayuda de Blackboard. SafeAssign. Disponible: https://help.blackboard.com/eses/Learn/Administrator/Hosting/Tools\_Management/SafeAssign. Fecha de consulta 4-09- 2021
- [301] Safe Exam Browser. About SBE. Disponible: https://safeexambrowser.org/about\_overview\_en.html. Fecha de consulta 21-12-2021
- [302] Turnitin. Help. Disponible: https://help.turnitin.com/Home.htm. Fecha de consulta 22-09- 2021
- [303] Turnitin. We are Turnitin. Disponible: https://www.turnitin.com/about. Fecha de consulta 22- 09-2021
- [304] Turnitin. Hel. SimCheck. Disponible: https://help.turnitin.com/es/simcheck/webbased/simcheck-inicio.htm. Fecha de consulta 22-09-2021
- [305] Turnitin. Productos. Originality. Disponible: https://www.turnitin.com/es/productos/originality. Fecha de consulta 5-01-2022
- [306] Turnitin. Productos. Gradescope. Disponible: https://www.turnitin.com/es/productos/gradescope. Fecha de consulta 5-01-2022
- [307] Turnitin. **Productos.** iThenticate. Disponible: https://www.turnitin.com/es/productos/ithenticate. Fecha de consulta 5-01-2022
- [308] Turnitin. Productos. Feeedback Studio. Disponible: https://www.turnitin.com/es/productos/feedback-studio. Fecha de consulta 5-01-2022
- [309] Udacity. Página de inicio. Disponible: https://www.udacity.com/. Fecha de consulta 229-09- 2021
- [310] International Finance Corporation (IFC). Udacity. Disponible: https://www.ifc.org/wps/wcm/connect/061db8f1-8556-4cde-8958- 786efd77b348/Digital+Skills\_Final\_WEB\_Udacity.pdf?MOD=AJPERES&CVID=mGk760E. Fecha de consulta 6-02-2022
- [311] Udemy. Mobile. Disponible: https://www.udemy.com/mobile/. Fecha de consulta 22-09-2021
- [312] Urkund. El sistema Urkund. Disponible: https://www.urkund.com/es/el-sistema-urkund/. Fecha de consulta 22-09-2021
- [313] Urkund. El sistema Urkund. Integraciones. Disponible: https://www.urkund.com/es/elsistema-urkund/integraciones/. Fecha de consulta 22-09-2021
- [314] Vedamo. Página de inicio. Disponible: https://www.vedamo.com/es/. Fecha de consulta 22- 09-2021
- [315] Vedamo. Virtual Classroom. Disponible: https://www.vedamo.com/es/virtual-classroom/. Fecha de consulta 22-09-2021

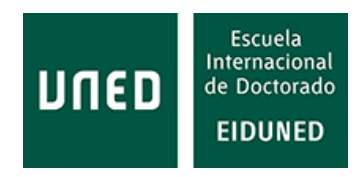

- [316] Vedamo. Learning Management System. Disponible: https://www.vedamo.com/es/learningmanagement-system/. Fecha de consuta 22-09-2021
- [317] Watershed. Página de inicio. Disponible: https://www.watershedlrs.com/. Fecha de consulta 1-03-2022
- [318] Watershed. Features. Disponible: https://www.watershedlrs.com/product/. Fecha de consulta 1-03-2022
- [319] Webex. Página de inicio. Disponible: https://www.webex.com. Fecha de consulta 29-09-2021
- [320] Wiley. eTextbooks and Courseware.Disponible: https://www.wiley.com/en-us/etextbooksand-courseware. Fecha de consulta 7-01-2023
- [321] Wiley. Página de inicio.Disponible: https://www.wiley.com/en-us. Fecha de consulta 7-01- 2022
- [322] Mac Millan Learning. Instructor catalog. Disponible: https://www.macmillanlearning.com/college/us/digital/writers-help. Fecha de consulta 29- 09-2021
- [323] Zendesk. Página de inicio. Disponible: https://www.zendesk.es/. Fecha de consulta 1-03-2022
- [324] Zendesk. Marketplace. Disponible: https://www.zendesk.es/marketplace/. Fecha de consulta 1-03-2022
- [325] Zendesk. Marketplace. Zendesk Chat. Disponible: https://www.zendesk.es/marketplace/apps/support/30460/zendesk-chat/. Fecha de consulta 1-03-2022
- [326] Zoom. Página de inicio. Disponible: https://zoom.us/. Fecha de consulta 5-01-2022
- [327] Zoom. Meetings. Disponible: https://explore.zoom.us/en/products/meetings/. Fecha de consulta 5-01-2022
- [328] ZOOM. Página de inicio. Disponible: https://zoom.us/. Fecha de consulta 29-09-2021
- [329] Zoom. Webinars. Disponible: https://explore.zoom.us/en/products/webinar/. Fecha de consulta 5-01-2023
- [330] ZOOM. Integrations. Disponible: https://explore.zoom.us/docs/es-es/integrations.html. Fecha de consulta 29-09-2021
- [331] Rustici Software. SCORM Cloud. Disponible: https://rusticisoftware.com/products/scormcloud/. Fecha de consulta 1-03-2022
- [332] Rcampus. Solutions: "RCampus Competency-Based Education (CBE)". Disponible: https://info.rcampus.com/solutions/irubric/competency-based-learning/. Fecha de consulta 1-03-2022
- [333] M. Tawfik *et al.* (2012): "Virtual instrument systems in reality (VISIR) for remote wiring and measurement of electronic circuits on breadboard". *IEEE Transactions on learning technologies*, 6(1), 60-72. DOI: 10.1109/TLT.2012.20
- [334] F. Garcia-Loro *et al.* (2020). A Federation of Remote Laboratory OERs: Grid of VISIR systems through PILAR Project. *International Journal of Online & Biomedical Engineerin*g, 16(4). DOI: https://doi.org/10.3991/ijoe.v16i04.11884
- [335] Labsland. Sobre nosotros. Disponible: https://labsland.com/es/about. Fecha de consulta 20-

02-2022

- [336] P. Baizan, A. Macho, M. Blazquez, F. Garcia-Loro, C. Perez, G. Diaz, E. Sancristobal, R. Gil & Castro, M. (2019, February): "IoT remote laboratory based on ARM device extension of VISIR remote laboratories to include IoT support". In International Conference on Remote Engineering and Virtual Instrumentation (pp. 269-279). Springer, Cham.
- [337] A. Macho, M.G. Teruel, F. García‐Loro, P. Baizan, M. Blazquez, E. Sancristobal, G. Díaz, R. Gil & M. Castro (2021): "Dynamic reconfiguration in FPAA for technical and nontechnical education in a global environment". *Computer Applications in Engineering Education*, 29(4), 911-930. DOI: https://doi.org/10.1002/cae.22329
- [338] Pedro Plaza Merino (2019): "Laboratorio dual de robótica educativa". Tesis doctoral. UNED. Universidad Nacional de Educación a Distancia, Madrid, España.
- [339] E. Haque, F. Ahmed, S. Das and K. M. Salim (2015): "Implementation of remote laboratory for engineering education in the field of Power electronics and Telecommunications". 2015 International Conference on Advances in Electrical Engineering (ICAEE), Dhaka, 2015, pp. 213- 216, doi: 10.1109/ICAEE.2015.7506834.
- [340] A. Vaz Fidalgo et al.: "The EOLES project". 2014 IEEE Global Engineering Education Conference (EDUCON), 2014, pp. 943-946, DOI: 10.1109/EDUCON.2014.6826212.
- [341] M. Abdessamad, M. Kherallah, L. Ghomri, G. Andrieu, T. Fredon, D. Barataud (2018): "New Strategy for Remote Practical Works in Power Electronics for Embedded Systems: Application in EOLES European Project". 149-158. 10.1007/978-3-319-60834-1\_16.
- [342] K. W. E. Cheng, C. L. Chan, N. C. Cheung and D. Sutanto, "Virtual laboratory development for teaching power electronics". *2002 IEEE 33rd Annual IEEE Power Electronics Specialists Conference. Proceedings (Cat. No.02CH37289)*, 2002, pp. 461-466 vol.2, doi: 10.1109/PSEC.2002.1022496.
- [343] A. Menacho *et al*. (2021): "Cost-Effective Arduino-Based SPWM Control of an Inverter for Training". *IEEE Power Electronics Magazine*, vol. 8, no. 4, pp. 23-29, Dec. 2021, doi: 10.1109/MPEL.2021.3123756.
- [344] Scratch. Acerca de Scratch. Disponible: https://scratch.mit.edu/about. Fecha de consulta 7-01- 2022
- [345] Complubot, Centro de Robótica Educativa. Software Crumble. Disponible: https://complubot.com/proyectos/swr/crumble/software-crumble/. Fecha de consulta 12-02- 2022
- [346] A. Menacho, P. Plaza, E. Sancristóbal, C. Perez-Molina, M. Blazquez and M. Castro (2021): "Halloween Educational Robotics". *IEEE Transactions on Education, vol. 64, no. 4, pp. 406-412, Nov. 2021*, DOI: 10.1109/TE.2021.3066891.
- [347] European Commission. Education and Trainig. The Bologna Process and the European Higher Education Area. Disponible: http://ec.europa.eu/education/policy/higher-education/bolognaprocess\_en. Fecha de consulta 21-10-2021
- [348] BOE. Real Decreto 1125/2003, de 5 de septiembre, por el que se establece el sistema europeo de créditos y el sistema de calificaciones en las titulaciones universitarias de carácter oficial y validez en todo el territorio nacionalDisponible: https://www.boe.es/buscar/pdf/2003/BOE-A-2003-17643-consolidado.pdf. Fecha de consulta 24-10-2021
- [349] Comisión europea: Apertura de la educación: Docencia y aprendizaje innovadores para todos a través de nuevas tecnologías y recursos educativos abiertosDisponible: https://eur-

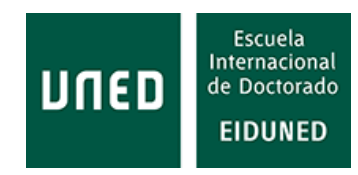

lex.europa.eu/legal-content/ES/TXT/PDF/?uri=CELEX:52013DC0654&from=ES. Fecha de consulta 24-10-2021

- [350] Comisión europea: Resolución del Consejo relativa al e-Learning. Disponible: https://eurlex.europa.eu/legal-content/ES/TXT/HTML/?uri=LEGISSUM:c11052&from=ES. Fecha de consulta 24-10-2021
- [351] BOE. Ley Orgánica 1/1990, de 3 de octubre, de Ordenación General del Sistema Educativo. Disponible: https://www.boe.es/boe/dias/1990/10/04/pdfs/A28927-28942.pdf. Fecha de consulta 24-10-2021
- [352] BOE. Orden de 29 de junio de 1981 por la que se desarrolla lo establecido en el Real Decreto Ley 2641/1980, de 7 de noviembre sobre regulación de la modalidad de enseñanza a distancia impartida por centros privados. Disponible: https://www.boe.es/boe/dias/1981/07/13/pdfs/A15946-15951.pdf. Fecha de consulta 24-10- 2021
- [353] BOE. Resolución de 21 de marzo de 2017, de la Secretaría de Estado de Educación, Formación Profesional y Universidades, por la que se establecen las adaptaciones de la evaluación de Bachillerato para el acceso a la Universidad a las necesidades y situación de los centros españoles situados en el exterior del territorio nacional, los programas educativos en el exterior, los programas internacionales, los alumnos procedentes de sistemas educativos extranjeros y las enseñanzas a distancia, para el curso 2016-2017. Disponible: http://www.boe.es/boe/dias/2017/04/11/pdfs/BOE-A-2017-3949.pdf. Fecha de consulta 24- 10-2021
- [354] BOE. Orden ECD/1211/2014, de 8 de julio, por la que se regulan las características y se establecen la estructura, el currículo y las pruebas correspondientes al nivel avanzado de las enseñanzas de régimen especial de inglés, adaptadas a la modalidad de educación a distancia en el ámbito territorial de gestión del Ministerio de Educación Cultura y Deporte. Disponible: http://www.boe.es/buscar/doc.php?id=BOE-A-2014-7411. Fecha de consulta 24-10-2021
- [355] BOE. Ley Orgánica 6/2001, de 21 de diciembre, de Universidades. Disponible: https://www.boe.es/buscar/pdf/2001/BOE-A-2001-24515-consolidado.pdf. Fecha de consulta 24-10-2021
- [356] BOE. Orden EDU/3330/2010, de 16 de diciembre, por la que se regulan las enseñanzas de bachillerato para personas adultas en régimen nocturno, a distancia y a distancia virtual, en el ámbito de gestión del Ministerio de Educación. Disponible: http://www.boe.es/boe/dias/2010/12/25/pdfs/BOE-A-2010-19819.pdf. Fecha de consulta 24- 10-2021
- [357] BOE. Orden ECD/651/2017, de 5 de julio, por la que se regula la enseñanza básica y su currículo para las personas adultas en modalidad presencial, a distancia y a distancia virtual, en el ámbito de gestión del Ministerio de Educación, Cultura y Deporte. Disponible: http://www.boe.es/boe/dias/2017/07/08/pdfs/BOE-A-2017-7983.pdf. Fecha de consulta 24- 10-2021
- [358] BOE. Orden ECD/2008/2015, de 28 de septiembre, por la que se regulan las enseñanzas de bachillerato para personas adultas en régimen nocturno, a distancia y a distancia virtual, en el ámbito de gestión del Ministerio de Educación, Cultura y Deporte. Disponible: http://www.boe.es/boe/dias/2015/10/02/pdfs/BOE-A-2015-10567.pdf. Fecha de consulta 24- 10-2021
- [359] BOE. Resolución de 23 de enero de 2018, de la Secretaría General Técnica, por la que se publica el Convenio de colaboración entre la Universidad Internacional Menéndez Pelayo, la

Sociedad Española de Farmacia Hospitalaria y BristolMyers Squibb, SAU, para el desarrollo del título propio de «Máster en inmunoterapia del cáncer» en su primera edición. Disponible: http://www.boe.es/boe/dias/2018/02/06/pdfs/BOE-A-2018-1590.pdf. Fecha de consulta 24- 10-2021

- [360] BOE. Resolución de 20 de octubre de 2017, de la Secretaría General Técnica, por la que se publica el Convenio de colaboración entre la Universidad Internacional Menéndez Pelayo y Álava Reyes Consultores, SL, para el desarrollo del Título Oficial de Máster Universitario en Psicología General Sanitaria. Disponible: http://www.boe.es/boe/dias/2017/11/02/pdfs/BOE-A-2017-12597.pdf. Fecha de consulta 24-10-2021
- [361] BOE. LEY 1/2003, de 19 de febrero, de Universidades de Cataluña. Disponible: http://www.boe.es/boe/dias/2003/03/11/pdfs/A09494-09522.pdf. Fecha de consulta 24-10- 2021
- [362] BOE. LEY ORGÁNICA 4/2007, de 12 de abril, por la que se modifica la Ley Orgánica 6/2001, de 21 de diciembre, de Universidades. Disponible: https://www.boe.es/boe/dias/2007/04/13/pdfs/A16241-16260.pdf. Fecha de consulta 24-10- 2021
- [363] BOE. Resolución de 4 de diciembre de 2015, de la Secretaría de Estado de Educación, Formación Profesional y Universidades, por la que se conceden ayudas para la consolidación de proyectos de excelencia de las universidades.Disponible: http://www.boe.es/boe/dias/2015/12/10/pdfs/BOE-A-2015-13413.pdf. Fecha de consulta 24- 10-2021
- [364] BOE. REAL DECRETO 1393/2007, de 29 de octubre, por el que se establece la ordenación de las enseñanzas universitarias oficiales. Disponible: https://www.boe.es/boe/dias/2007/10/30/pdfs/A44037-44048.pdf. Fecha de consulta 24-10- 2021
- [365] ANECA. Programas de evaluación. Procedimiento. Disponible: http://www.aneca.es/Programas-de-evaluacion/Evaluacion-de-titulos/VERIFICA/Verificacionde-Grado-y-Master/Procedimiento. Fecha de consulta 24-10-2021
- [366] ANECA. Programas de evaluación. Normativa. Disponible: http://www.aneca.es/Programasde-evaluacion/Evaluacion-de-titulos/VERIFICA/Verificacion-de-Grado-y-Master/Normativa. Fecha de consulta 24-10-2021
- [367] BOE. Real Decreto 861/2010, de 2 de julio, por el que se modifica el Real Decreto 1393/2007, de 29 de octubre, por el que se establece la ordenación de las enseñanzas universitarias oficiales. Disponible: http://www.boe.es/boe/dias/2010/07/03/pdfs/BOE-A-2010-10542.pdf. Fecha de consulta 24-10-2021
- [368] BOE. REAL DECRETO LEY 9/2005, de 6 de junio, por el que se prorroga el plazo previsto en la disposición transitoria quinta de la Ley Orgánica 6/2001, de 21 de diciembre, de Universidades, and the contract of the para label of the para label and the contract of the label of the contract of the contract of the contract of the contract of the contract of the contract of the contract of the contr renovación de los contratos de los profesores asociados contratados conforme a la legislación anterior. Disponible: https://www.boe.es/boe/dias/2005/06/07/pdfs/A19184-19185.pdf. Fecha de consulta 24-10-2021
- [369] BOE. Ley Orgánica 8/2013, de 9 de diciembre, para la mejora de la calidad educativa. Disponible: https://www.boe.es/buscar/pdf/2013/BOE-A-2013-12886-consolidado.pdf. Fecha de consulta 24-10-2021
- [370] BOE. Resolución de 7 de marzo de 2018, de la Secretaría General de Universidades, por la que

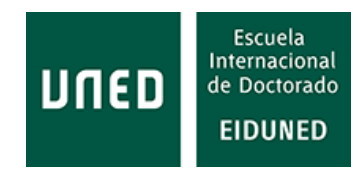

se dictan instrucciones sobre el procedimiento para la acreditación institucional de centros de universidades públicas y privadas. Disponible: http://www.boe.es/buscar/pdf/2018/BOE-A-2018-3435-consolidado.pdf. Fecha de consulta 24-10-2021

- [371] BOE. REAL DECRETO 779/1998, de 30 de abril, por el que se modifica parcialmente el Real Decreto 1497/1987, de 27 de noviembre, por el que se establecen las directrices generales comunes de los planes de estudio de los títulos universitarios de caracter oficial y validez en todo el territorio nacional, modificado parcialmente por los Reales Decretos 1267/1994, de 10 de junio; 2347/1996, de 8 de noviembre, y 614/1997, de 25 de abril. Disponible: http://www.boe.es/boe/dias/1998/05/01/pdfs/A14696-14698.pdf. Fecha de consulta 24-10- 2021
- [372] UNED. Normativa de Secretaría General. Normativa Universitaria. Disponible: http://portal.uned.es/portal/page?\_pageid=93,25313946&\_dad=portal&\_schema=PORTAL. Fecha de consulta 24-10-2021
- [373] BOE. Ley 34/2002, de 11 de julio, de servicios de la sociedad de la información y de comercio electrónico. Disponible: https://www.boe.es/buscar/pdf/2002/BOE-A-2002-13758 consolidado.pdf. Fecha de consulta 24-10-2021
- [374] BOE. Orden de 12 de junio de 1992 por la que se autoriza la impartición de módulos profesionales en la modalidad de enseñanza a distancia. Disponible: http://www.boe.es/boe/dias/1992/06/23/pdfs/A21157-21157.pdf. Fecha de consulta 24-10- 2021
- [375] BOE. Orden EFP/748/2020, de 29 de julio, por la que se adoptan medidas excepcionales para la flexibilización de la impartición de certificados de profesionalidad. Disponible: https://www.boe.es/buscar/doc.php?id=BOE-A-2020-8961. Fecha de consulta: 12-12-2021
- [376] BOE. Real Decreto-ley 31/2020, de 29 de septiembre, por el que se adoptan medidas urgentes en el ámbito de la educación no universitaria. Disponible: https://www.boe.es/buscar/doc.php?id=BOE-A-2020-11417. Fecha de consulta: 1-12-2021
- [377] BOE. Ley Orgánica 3/2020, de 29 de diciembre, por la que se modifica la Ley Orgánica 2/2006, de 3 de mayo, de Educación. Disponible: https://www.boe.es/buscar/act.php?id=BOE-A-2020- 17264. Fecha de consulta: 2-12-2021
- [378] BOE. Resolución de 6 de abril de 2021, de la Secretaría General de Universidades, por la que se aprueban recomendaciones en relación con los criterios y estándares de evaluación para la verificación, modificación, seguimiento y renovación de la acreditación de títulos universitarios oficiales de Grado y de Máster ofertados en modalidades de enseñanzas virtuales e híbridas. Disponible: https://www.boe.es/diario\_boe/txt.php?id=BOE-A-2021- 6039. Fecha de consulta 1-12-2021
- [379] BOE. Real Decreto 822/2021, de 28 de septiembre, por el que se establece la organización de las enseñanzas universitarias y del procedimiento de aseguramiento de su calidad.. Disponible: https://www.boe.es/buscar/doc.php?id=BOE-A-2021-15781. Fecha de consulta 1- 12-2021
- [380] BOE. Ley Orgánica 3/2018, de 5 de diciembre, de Protección de Datos Personales y garantía de los derechos digitales. Disponible: https://www.boe.es/buscar/act.php?id=BOE-A-2018- 16673. Fecha de consulta 6-02-2022
- [381] BOE. LEY ORGANICA 9/1992, de 23 de diciembre, de transferencia de competencias a Comunidades Autónomas que accedieron a la autonomía por la vía del artículo 143 de la

Constitución. Disponible: https://www.boe.es/boe/dias/1992/12/24/pdfs/A43863-43867.pdf. Fecha de consulta 24-10-2021

- [382] BOE. Decreto Legislativo 1/2013, de 8 de enero, por el que se aprueba el Texto Refundido de la Ley Andaluza de Universidades. Disponible: https://www.boe.es/buscar/pdf/2013/BOJA-b-2013-90010-consolidado.pdf. Fecha de consulta 24-10-2021
- [383] Gobierno de La Rioja. Normativa autonómica. Decreto 69/2009, de 31 de julio, por el que se autoriza el comienzo de actividades de la Universidad Internacional de La Rioja, la implantación de enseñanzas conducentes a la obtención de determinados títulos de carácter oficial y se aprueban las normas de funcionamiento. Disponible: https://web.larioja.org/normativa?n=1171. Fecha de consulta 24-10-2021
- [384] UNIR. Normas de Organización y Funcionamiento. Disponible: https://www.unir.net/universidad-online/normativa/. Fecha de consulta 24-10-2021
- [385] Ministerio de Ciencia e Innovación. Fundación Española para la Ciencia y la Tecnología (FECYT) (24-05-2021): JOURNAL CITATIONS REPORTS 2021: NUEVO CONTENIDO Y NUEVA MÉTRICA. Disponible: https://www.recursoscientificos.fecyt.es/noticias/jounal-citations-reports-2021 nuevo-contenido-y-nueva-m%C3%A9trica. Fecha de consulta 3-11-2021
- [386] Biblioteca. Biblioguías: Citas y elaboración de bibliografía: el plagio y el uso ético de la información: Estilo IEEE. Universidad Autónoma de Madrid. Disponible: https://biblioguias.uam.es/citar/estilo\_ieee. Fecha de consulta 4-10-2021
- [387] Biblioteca de la Universidad Pública de Navarra. Guía para citar y referencias. Estilo IEEE. Universidad de Navarra. Disponible: https://www2.unavarra.es/gesadj/servicioBiblioteca/tutoriales/Citar\_referenciar\_(IEEE).pdf. Fecha de consulta 4-10-2021
- [388] Biblioteca. Guía temática sobre citas bibliográficas UC3M: IEEE v01.29.2021. Universidad Carlos III de Madrid. Disponible: https://uc3m.libguides.com/guias\_tematicas/citas\_bibliograficas/IEEE. Fecha de consulta 4- 10-2021

## **10. ENLACES DE INTERÉS**

· Agencia Andaluza del Conocimiento - Junta de Andalucía: <http://deva.aac.es/> · Agencia Canaria de Calidad Universitaria y Evaluación Educativa: <http://www.gobiernodecanarias.org/accuee/> · Agencia de Calidad y Prospectiva Universitaria de Aragón (ACPUA): <https://acpua.aragon.es/es/agencia-de-calidad-y-prospectiva-universitaria-de-aragon> · Agencia de Evaluación y Acreditación de la Calidad del Sistema Universitario del País Vasco:<https://www.unibasq.eus/eu/> · *Agència de Qualitat Universitària de les Illes Balears*: <http://www.aquib.org/cat/aquib/> · Agencia para la Calidad del Sistema Universitario de Castilla y León: <http://www.acsucyl.com/acsucyl/opencms> · *Agència per a la Qualitat del Sistema Universitari de Catalunya (AQU)*: <http://www.aqu.cat/> · ANECA: <http://www.aneca.es/> · *Axencia para a Calidade do Sistema Universitario de Galicia* (*ACSUG*): <http://www.acsug.es/> · Comisión europea, educación universitaria: [https://ec.europa.eu/education/study-in-europe/planning-studies/european-higher](https://ec.europa.eu/education/study-in-europe/planning-studies/european-higher-education_en)[education\\_en](https://ec.europa.eu/education/study-in-europe/planning-studies/european-higher-education_en) · *Agència Valenciana d'Avaluació i Prospectiva (AVAP)*: <https://avap.es/es/> · Espacio Europeo de Educación: <https://www.educacionyfp.gob.es/mc/redie-eurydice/espacio-europeo-educacion.html> · Estadística de Estudiantes Universitarios (EEU) [https://www.universidades.gob.es/stfls/universidades/Estadisticas/ficheros/PpalesResul](https://www.universidades.gob.es/stfls/universidades/Estadisticas/ficheros/PpalesResulEEU.pdf) [EEU.pdf](https://www.universidades.gob.es/stfls/universidades/Estadisticas/ficheros/PpalesResulEEU.pdf) · *European University Association (EUA)*: <https://eua.eu/> · *European Association for Quality Assurance in Higher Education (ENQA)*: <http://enqa.eu/> · *European Quality Assurance Register for Higher Education (EQAR)*: <https://www.eqar.eu/> · Fundación para el Conocimiento MADRI+D: <http://www.madrimasd.org/>

Última fecha de consulta de todos los enlaces 25-01-2022.

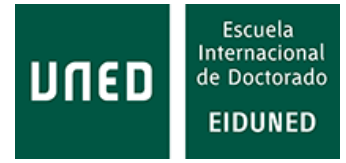

# **11. Anexo A: CONTENIDO DEL CD-ROM**

- 1. Tesis doctoral
- 2. Referencias

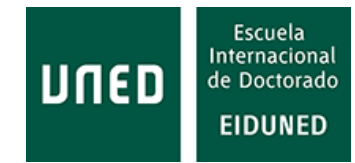

### **12 ANEXO B: ENCUESTA A ALUMNOS**

# Plataformas de aprendizaje (alumnos)

#### Estimado alumno:

Esta encuesta es parte de un trabajo de investigación sobre el uso y requisitos de las plataformas de aprendizaje. Le agradecería que respondiera a las cuestiones planteadas, solo le llevará algunos minutos.

Muchas gracias por su colaboración.

Dear student:

This survey is part of a research work about web usage and requirements of the learning management systems (LMS). I would thank you to answer the questions, it will take only few minutes.

Thanks a lot for your collaboration.

\* Required

Por favor, introduzca el uso horario de la zona donde habita durante este curso (España +1). Please, Insert the time zone of the area where you're living during this course (Spain  $+1)$  \*

¿Este ha sido su primer curso en la UNED? / This course has been your first course at UNED \*

- Si / Yes
- O No / No

¿Ha estudiado de modo online anteriormente? / Have you previously studied in online mode?\*

○ Si / Yes

O No / No

¿Dispone de línea ADSL en su hogar? / Do you have ADSL available at your home? \*

○ Si / Yes O No / No

### ¿Qué tipo de dispositivos utiliza para acceder a la plataforma Alf (LMS)? / What kind of devices are you using to access to Alf platform (LMS) \*

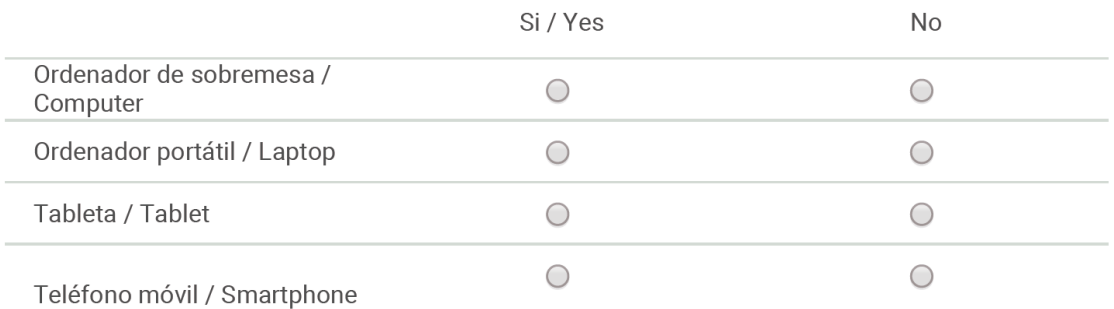

#### En caso de utilizar más de uno ordénelos del más utilizado al menos / In case you're using more than one, please, list them from most used to less used \*

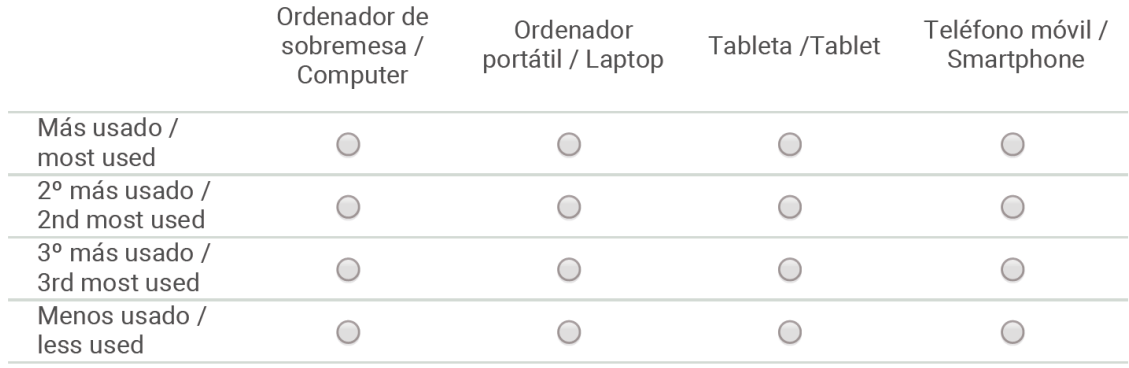

#### Si durante el curso Ud. ha estado empleado, por favor indique durante cuanto tiempo / If during the course you have been employed, please indicate how many time \*

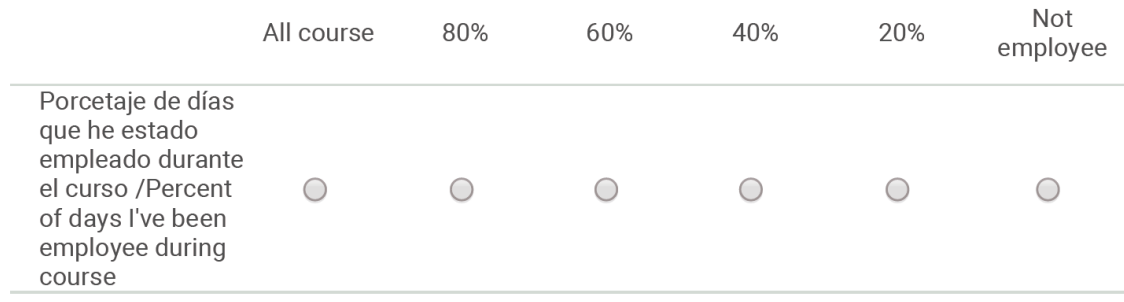

Repositorio de información: ¿Considera adecuado que la plataforma (LMS) permita a los alumnos subir documentos? / Information repository: do you consider adequate that the LMS allows to students to upload documents? \*

### $1 \t2 \t3 \t4 \t5$

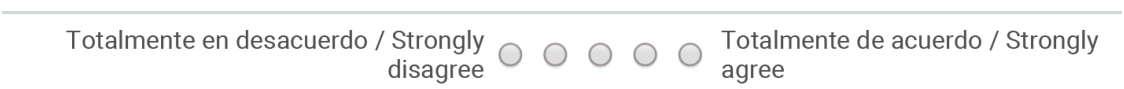

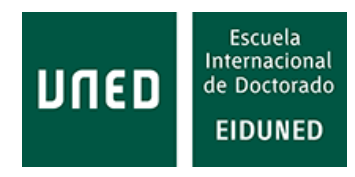

Repositorio de información: ¿Considera adecuado que la plataforma permita a los alumnos compartir documentos entre ellos? / Information repository: do you consider adequate that the LMS allows to students to share information between them? \*

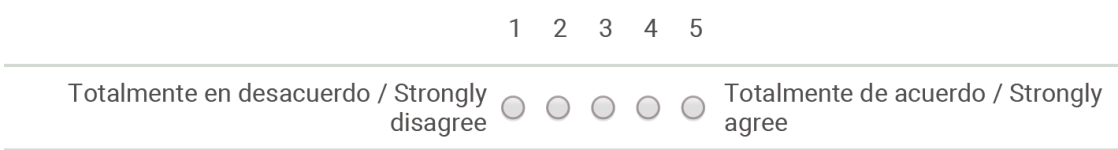

Repositorio de información: ¿Considera adecuado que la plataforma permita el acceso a información externa, por ejemplo, de otras universidades? / Information repository: do you consider adequate that LMS allows the access to external information, e.g. other universities? \*

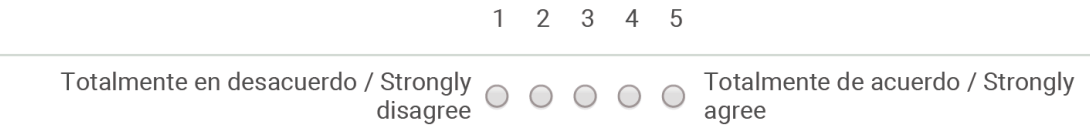

Repositorio de información: Algún otro tipo de información que pudiera ser alojada en la plataforma / Information repository: any other kind of information that could be n the LMS

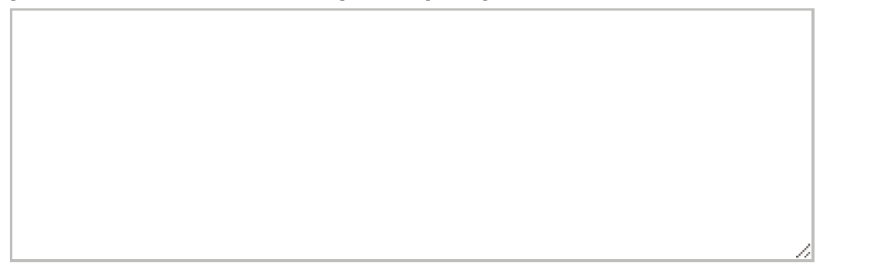

Comunicación: ¿Considera útil el acceso a la plataforma desde dispositivos móviles? / Communication: Do you consider useful the access to LMS from mobile devices? \*

 $1 \t2 \t3 \t4 \t5$ 

Totalmente en desacuerdo / Strongly Totalmente de acuerdo / Strongly  $00000$ disagree agree

Comunicación: ¿Considera adecuado que la plataforma permitiera la posibilidad de realizar chats con otros alumnos? / Communication: do you consider adequate that LMS allows to perform chats between students? \*

 $1 2 3 4 5$ 

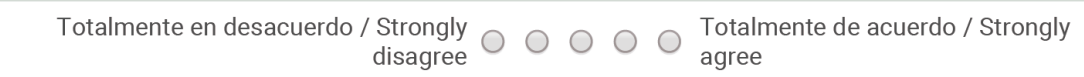

Comunicación: ¿Considera adecuado que la plataforma permitiera la posibilidad de realizar chats con sus profesores? / Communication: do you consider adequate that LMS allows to perform chats with teachers? \*

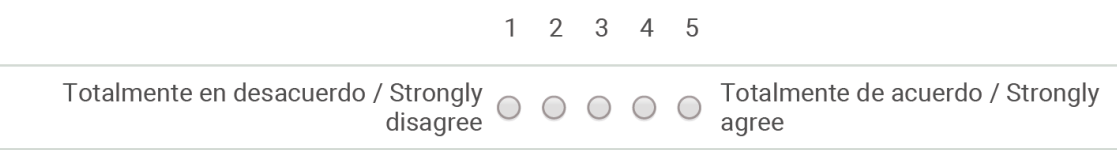

Comunicación: Alguna otra forma de comunicación que considere interesante / Communication: any other method for communications that you consider interesting

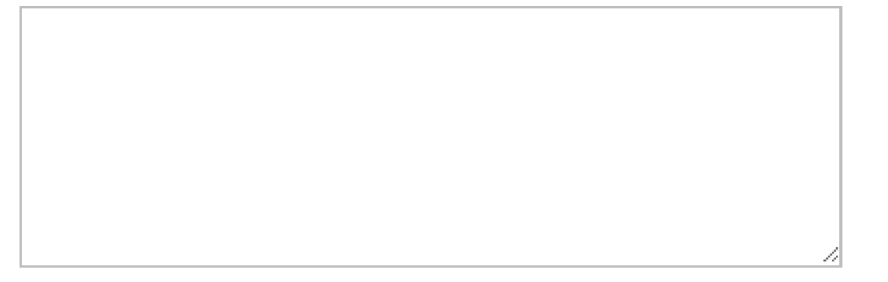

Examenes: ¿Considera conveniente que los alumnos puedan realizar exámenes de forma on line? / Exams: Do you consider convenient that students could perform their exams in on line mode? \*

 $1 \t2 \t3 \t4 \t5$ 

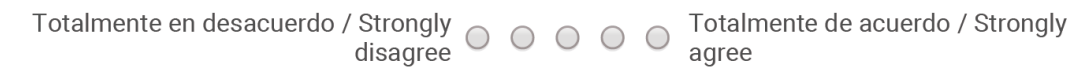

Examenes: Con el fin de garantizar su identidad, ¿estaría dispuesto a permitir que se le identificara mediante huella dactilar? / Exams: in order to ensure your identity, would you be willing to allow to be identified by fingerprint? \*

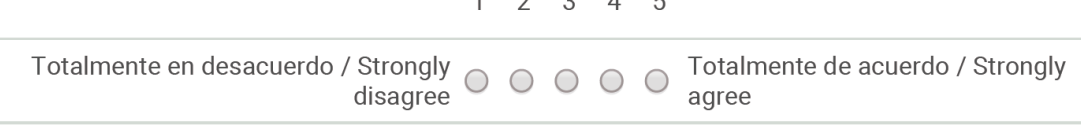

 $\begin{array}{cccc}\n\bullet & A & F\n\end{array}$ 

Examenes: Con el fin de garantizar su identidad, ¿estaría dispuesto a permitir que se le identificara mediante imagen facial? / Exams: in order to ensure your identity, would you be willing to allow to be identified by facial image? \*

 $1 \t2 \t3 \t4 \t5$ 

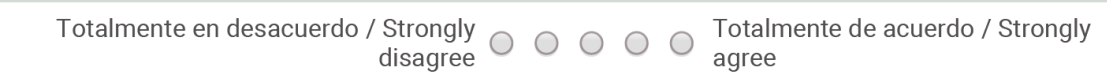
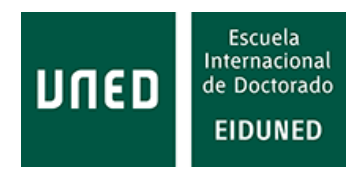

Examenes: Con el fin de garantizar su identidad, ¿estaría dispuesto a permitir que se le grabara frontalmente durante el examen? Las grabaciones serían destruidas una vez finalizado el proceso de evaluación (publicación de actas) / Exams: In order to ensure your identity, would you be willing to allow to be frontally recorded during the exam? The recordings would be destroyed upon completion of the evaluation process (publication of marks) $*$ 

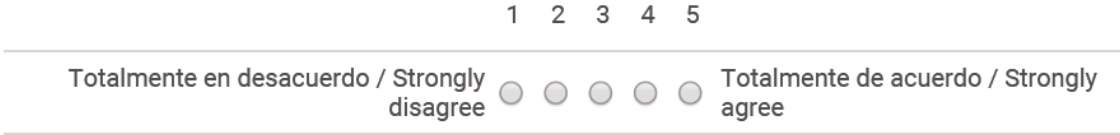

Examenes: Con el fin de garantizar su identidad, ¿estaría dispuesto a permitir que se grabara durante el examen su entorno (habitación)?. Las grabaciones serían destruidas una vez finalizado el proceso de evaluación (publicación de actas) / Exams: In order to ensure your identity, would you be willing to allow to be recorded during exam your environment (room). The recordings would be destroyed upon completion of the evaluation process (publication of marks) \*

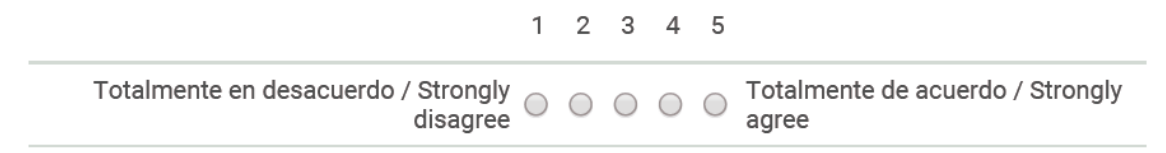

Examenes: Alguna otra consideración sobre examenes on line / Exams: any other consideration about online exams

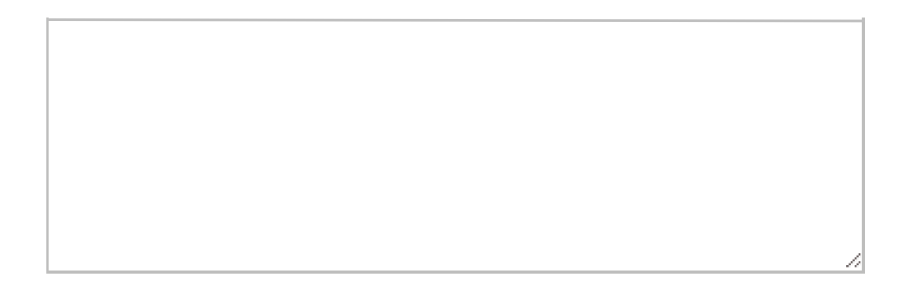

Laboratorios remotos: ¿Considera que obtendría un mejor provecho de las asignaturas si incluyeran prácticas? / Remote labs: Do you think you would get a better advantage of the subjects if them are including practices? \*

 $1 \t2 \t3 \t4 \t5$ 

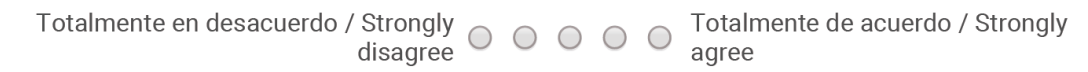

Laboratorios remotos: ¿Considera adecuada la realización de prácticas de forma remota? / Remote labs: do you consider adequate to perform practices remotely? \*

 $1 2 3 4 5$ 

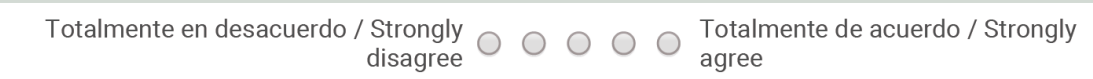

Laboratorios remotos: En general, ¿cree que mejoraría el nivel de aprendizaje si pudiera realizar prácticas de forma remota? / Remote laboratories: In general, do you think would improve the level of learning if you could do practices remotely? \*

$$
1\quad 2\quad 3\quad 4\quad 5
$$

Totalmente en desacuerdo / Strongly Totalmente de acuerdo / Strongly  $00000$ disagree agree

Laboratorios remotos: Desea realizar algún comentario sobre prácticas remotas? / Remote labs: do you wish to remark any comment about remote practices?

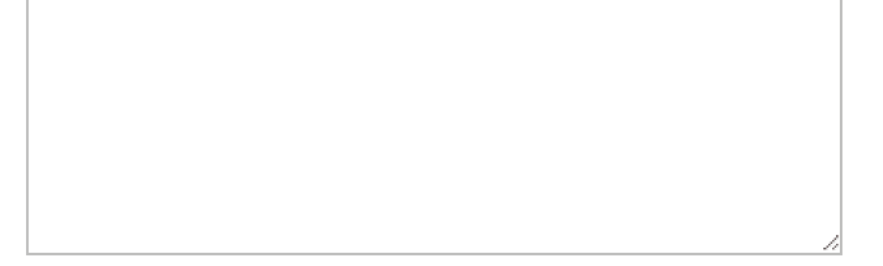

Estadísticas/encuestas: ¿Considera adecuado que la plataforma facilite estadísticas a los profesores sobre el acceso de los alumnos? / Statistics/surveys: do you think it's appropriate that the platform provides statistics to teachers on student access? \*

$$
1 \quad 2 \quad 3 \quad 4 \quad 5
$$

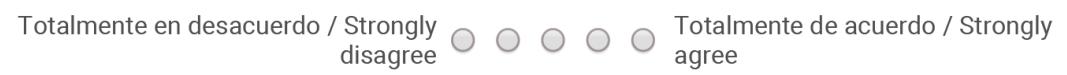

Estadísticas/encuestas: ¿Consideraría útil que la plataforma le permitiera a los profesores poder realizar encuestas entre sus alumnos? / Statistics/surveys: would you consider useful that LMS would allow teachers to conduct surveys among their students? \*

 $1 \t2 \t3 \t4 \t5$ 

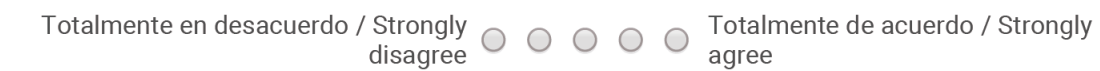

Estadísticas/encuestas: Algún comentario adicional sobre encuestas o estadísticas / Statistic/surveys: any other comment about surveys or statistics

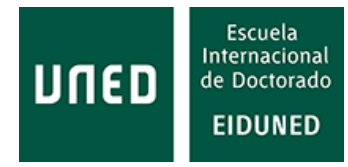

Submit

Never submit passwords through Google Forms.

100%: You made it.

Powered by

This content is neither created nor endorsed by Google. Report Abuse - Terms of Service - Additional Terms

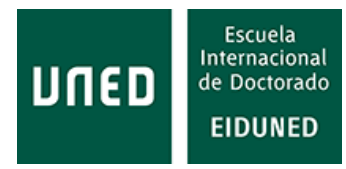

## 13. Anexo C: ENCUESTA A PROFESORES

# Plataformas de aprendizaje (profesores)

### Estimado/a profesor/a:

Esta encuesta forma parte de un trabajo de investigación sobre el uso y requisitos de las plataformas de aprendizaje (LMS). Las respuestas son totalmente anónimas y serán utilizadas solo para esta investigación. Le agradecería que respondiera a las cuestiones planteadas, solo le llevará algunos minutos. Muchas gracias por su colaboración.

\* Required

#### ¿Dispone de línea ADSL en su hogar? \*

 $\bigcap$  Si

 $\bigcap$  No

#### ¿Qué tipo de dispositivos utiliza para acceder a la plataforma (LMS)? \*

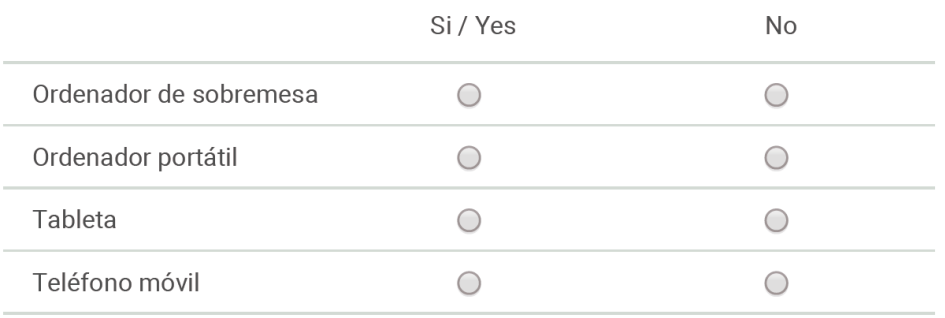

#### En caso de utilizar más de uno ordénelos del más utilizado al menos \*

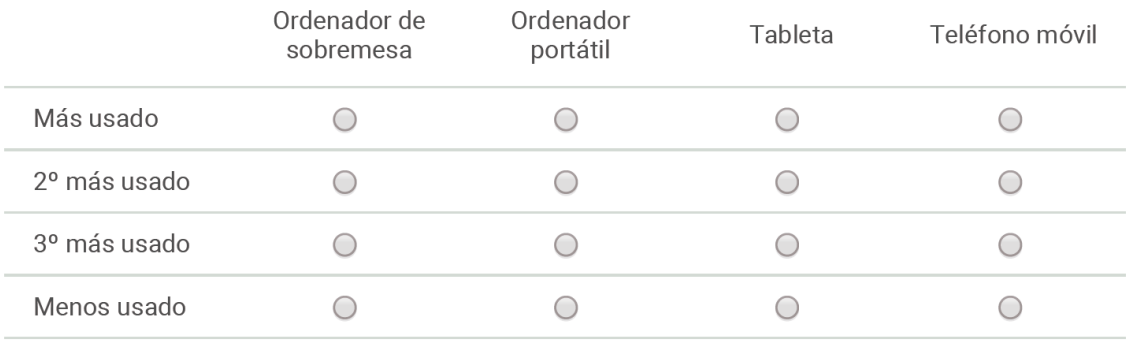

Repositorio de información: ¿Considera adecuado que la plataforma (LMS) permita a los alumnos subir documentos propios? \*

 $1 \quad 2 \quad 3 \quad 4 \quad 5$ 

Totalmente en desacuerdo  $\bigcirc$   $\bigcirc$   $\bigcirc$   $\bigcirc$   $\bigcirc$  Totalmente de acuerdo

Repositorio de información: ¿Considera adecuado que la plataforma permita a los alumnos compartir documentos entre ellos? \*

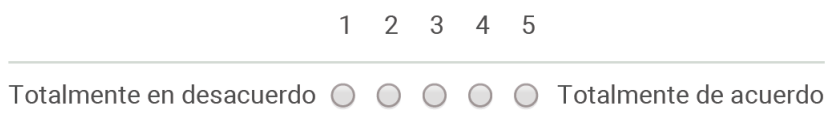

Repositorio de información: ¿Considera adecuado que la plataforma permita el acceso a información o material docente externo, por ejemplo, de otras universidades? \*

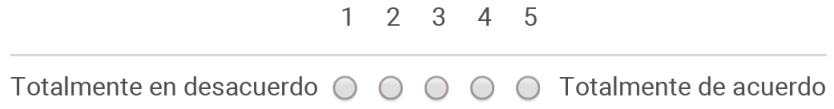

Repositorio de información: Algún otro tipo de información que pudiera ser alojada en la plataforma

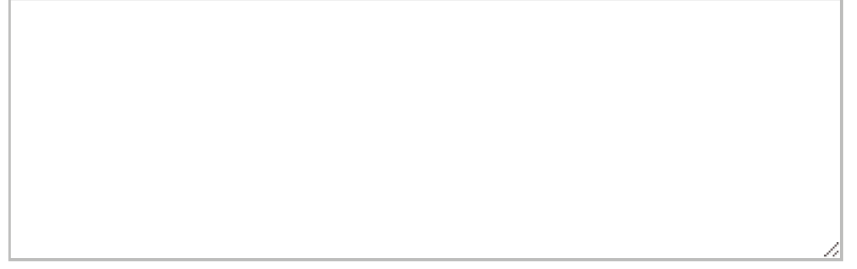

Comunicación: ¿Considera útil el acceso a la plataforma desde dispositivos móviles? \*

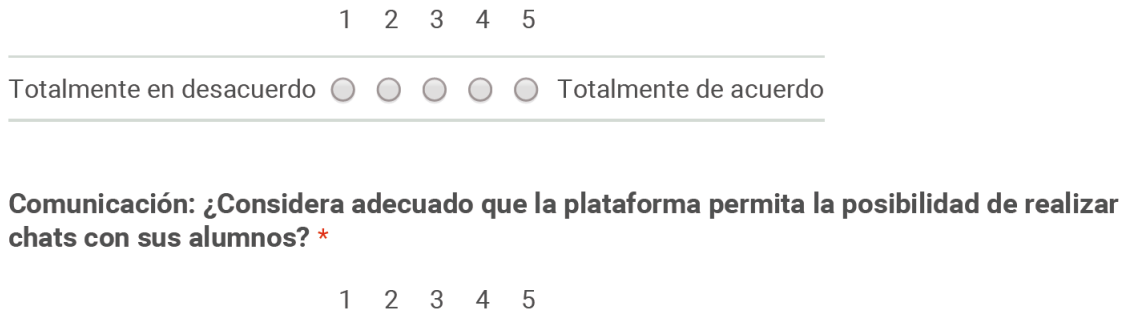

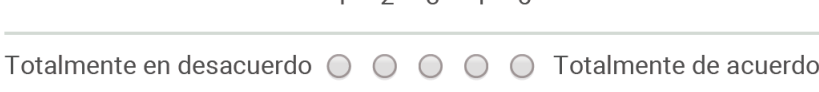

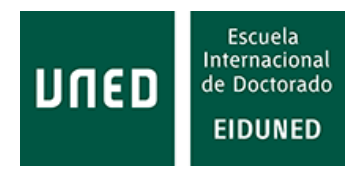

Comunicación: ¿Considera adecuado que la plataforma permita la posibilidad de realizar videoclases con sus alumnos? \*

 $1 \quad 2 \quad 3 \quad 4 \quad 5$ Totalmente en desacuerdo ○ ○ ○ ○ ○ ○ Totalmente de acuerdo

Comunicación: Alguna otra forma de comunicación que considere interesante

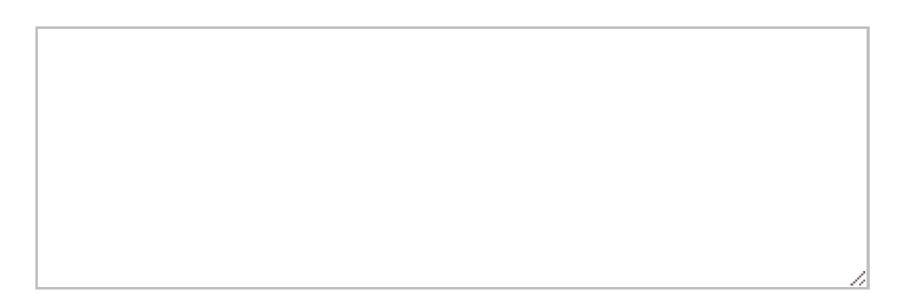

Exámenes: ¿Considera conveniente que los alumnos puedan realizar exámenes de forma remota? \*

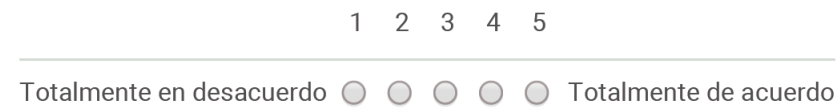

Exámenes: Si la identidad del alumno quedara garantizada por medios biométricos ¿consideraría adecuada la realización de exámenes de forma remota? \*

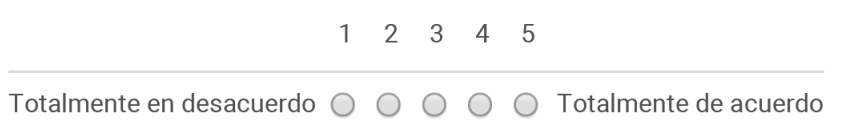

Exámenes: Si se garantizara mediante captura de imágenes que el alumno no puede copiar ¿consideraría adecuada la realización de exámenes de forma remota? \*

 $\sim$ 

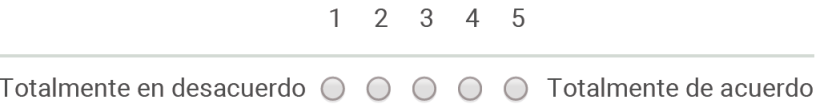

 $\sim$ 

Exámenes: Si se garantizara mediante captura de imágenes que el alumno no puede recibir información externa ¿consideraría adecuada la realización de exámenes de forma remota? \*

 $1 2 3 4 5$ Totalmente en desacuerdo ○ ○ ○ ○ ○ ○ Totalmente de acuerdo

#### Exámenes: Alguna otra consideración sobre exámenes de forma remota

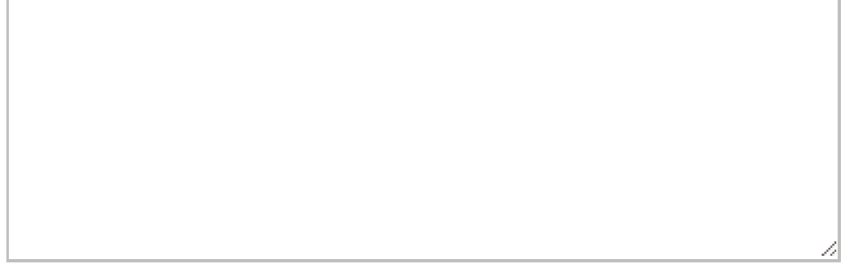

Laboratorios remotos: ¿Considera que el alumno obtendría un mejor provecho de las asignaturas si incluyeran prácticas? \*

 $1 2 3 4 5$ 

Totalmente en desacuerdo  $\bigcirc$   $\bigcirc$   $\bigcirc$   $\bigcirc$   $\bigcirc$  Totalmente de acuerdo

Laboratorios remotos: ¿Considera adecuada la realización de prácticas de forma remota? \*

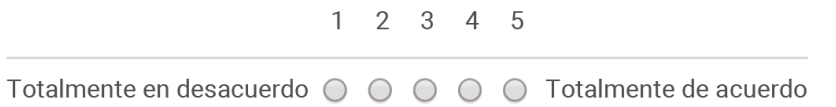

Laboratorios remotos: En general, ¿cree que mejoraría el nivel de aprendizaje de los alumnos si pudieran realizar prácticas de forma remota? \*

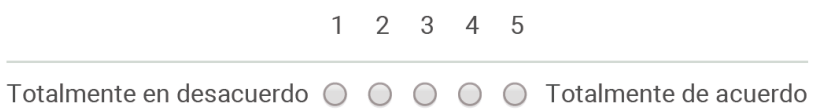

Laboratorios remotos: Desea realizar algún comentario sobre prácticas remotas?

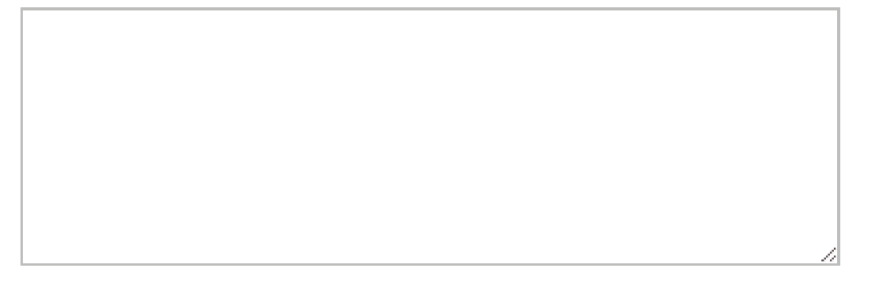

Estadísticas/encuestas: ¿Considera adecuado que la plataforma facilite estadísticas a los profesores sobre el acceso de los alumnos a la plataforma? \*

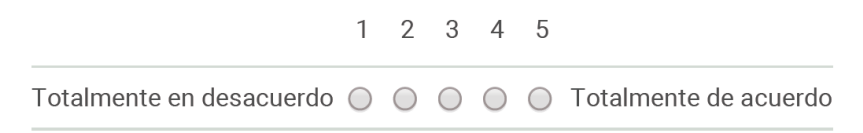

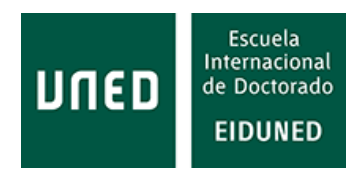

#### Estadísticas/encuestas: ¿Consideraría útil que la plataforma le permitiera realizar encuestas entre sus alumnos? \*

 $1 \quad 2 \quad 3 \quad 4 \quad 5$ Totalmente en desacuerdo  $\bigcirc$   $\bigcirc$   $\bigcirc$   $\bigcirc$   $\bigcirc$  Totalmente de acuerdo

## Estadísticas/encuestas: Algún comentario adicional sobre encuestas o estadísticas

Submit 100%: You made it. Never submit passwords through Google Forms.

Powered by

This content is neither created nor endorsed by Google. Report Abuse - Terms of Service - Additional Terms

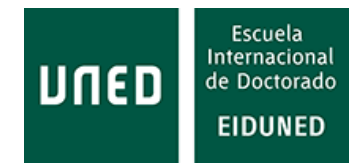

# **14.ANEXO D: CURRÍCULUM VITAE - ANTONIO MENACHO VILLA**

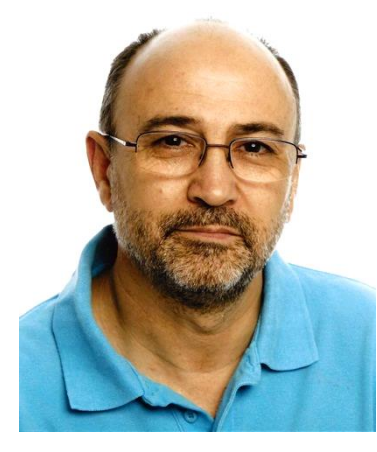

Nacido en Ubrique (Cádiz), el 26 de diciembre de 1964.

Cursa los estudios de EGB en el colegio actualmente denominado "Benafélix" y los estudios de BUP y COU, entre los cursos 1978/79 y 1981/82, en el INB Mixto "Ntra. Sra. de los Remedios", en Ubrique (Cádiz).

En octubre de 1982 comienza los estudios de Ingeniería Técnica de Telecomunicación, especialidad Equipos Electrónicos, en la Escuela Universitaria de

Ingenieros Técnicos de Telecomunicación (EUITT) de Alcalá de Henares, adscrita a la Universidad Politécnica de Madrid.

Ingeniero Técnico Industrial, especialidad Electrónica Industrial, por la UNED (2011), donde obtuvo el Premio Fin de Carrera del Consejo Social al mejor expediente académico en estos estudios, convocatoria 2012.

Graduado en Ingeniería en Electrónica Industrial y Automática por la Universidad de León (2013).

Máster Universitario Oficial en Energías Renovables por la Universidad CEU San Pablo (2013).

En la actualidad cursa estudios de doctorado en el programa de Tecnologías Industriales, dentro del DIEECTQAI de la ETSII de la UNED. Dentro de este departamento ha colaborado en proyectos como e-LIVES (*e-Learning InnoVative Engineering Solutions*), Asociación Española de Fabricantes de Bienes de Equipo Eléctricos de Alta y Media Tensión, AFBEL (Desarrollo de Materiales para la Sustitución de SAI como Medida de Eficiencia Energética) y otros proyectos educativos relacionados con la Educación Basada en Tareas (Task-based Learning) y Educación Basada en Competencias.

Es autor del libro "Sistemas de Alimentación Ininterrumpida: descripción, logística, instalación y mantenimiento". Ed. Paraninfo, 2013.

En febrero de 1990 comienza a trabajar como técnico de mantenimiento de la empresa Invertomatic Española, S.A., filial de la empresa Invertomatic, con sede en Riazzino, Suiza, dedicada a la venta y mantenimiento de Sistemas de Alimentación Ininterrumpida. Posteriormente esta empresa ha tenido diferentes denominaciones (IMV España Invertomatic Victron, S.A., GE Power Controls Ibérica, S.L.) siendo en la actualidad propiedad de la Compañía ABB, donde ha desempeñado diversos puestos de carácter técnico (*Field Service Engineer*, *Tech. Support and Dispatching*).

Entre diciembre de 2013 y mayo de 2017 ha formado parte del *Service Project Management Team*, donde ha gestionado proyectos de servicio internacionales.

En la actualidad trabaja como *Project Engineer*, gestionando la ejecución de nuevos proyectos en la zona sur de España.

Ha participado en la puesta en marcha de instalaciones de hasta 6 x 350 kVA, con SAI en paralelo. Ha realizado la puesta en marcha de instalaciones de hasta 3 x 600 kVA en equipos en paralelo y hasta 500 kVA en equipos unimodulares. Solo en la zona sur de España, ha puesto en marcha SAI trifásicos que en conjunto suponen más de 20 MVA de potencia, así como un gran número de SAI monofásicos.